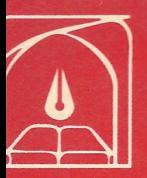

سربهای فوریه و مسائل مقداد مرذی

مولفان:جيمز وارد براون رونل وي.چرچيل مترجمان: دکترسید محمد حسینی دكتر اميرخسروي

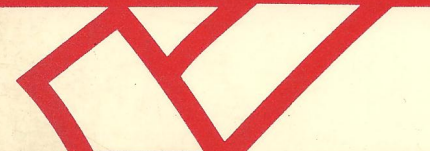

انتشارات دانشگاه تربیت مدرس

ويرايش ببنبع

## سریهای فوریه و مسائل مقدار مرزی

# مؤلفان : چرچيل - براون

مترجمان : دکتر سید محمد حسینی

دکتر امیر خسروی

فهرست مطالب

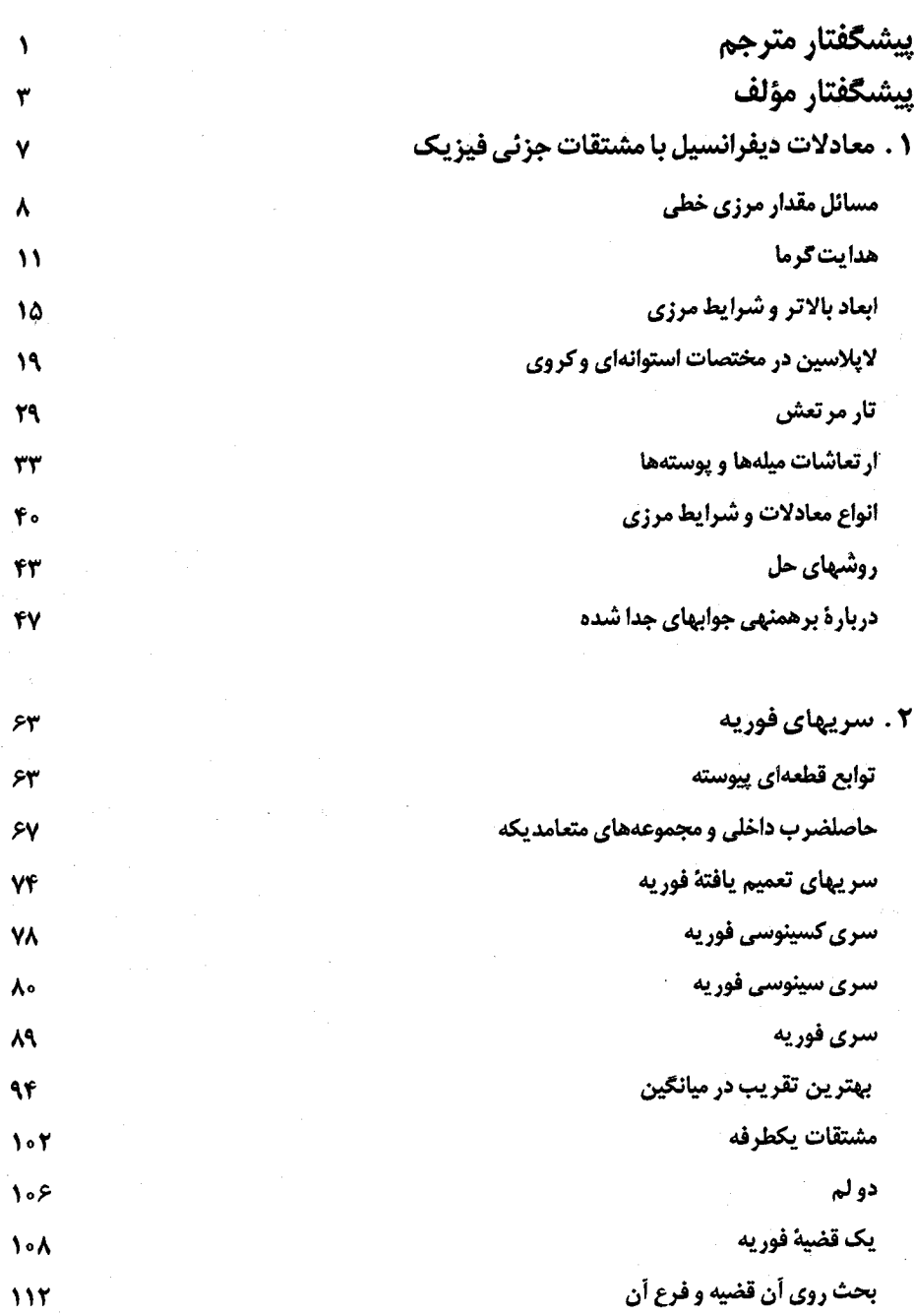

 $\mathcal{A}(\mathcal{A})$  and  $\mathcal{A}(\mathcal{A})$ 

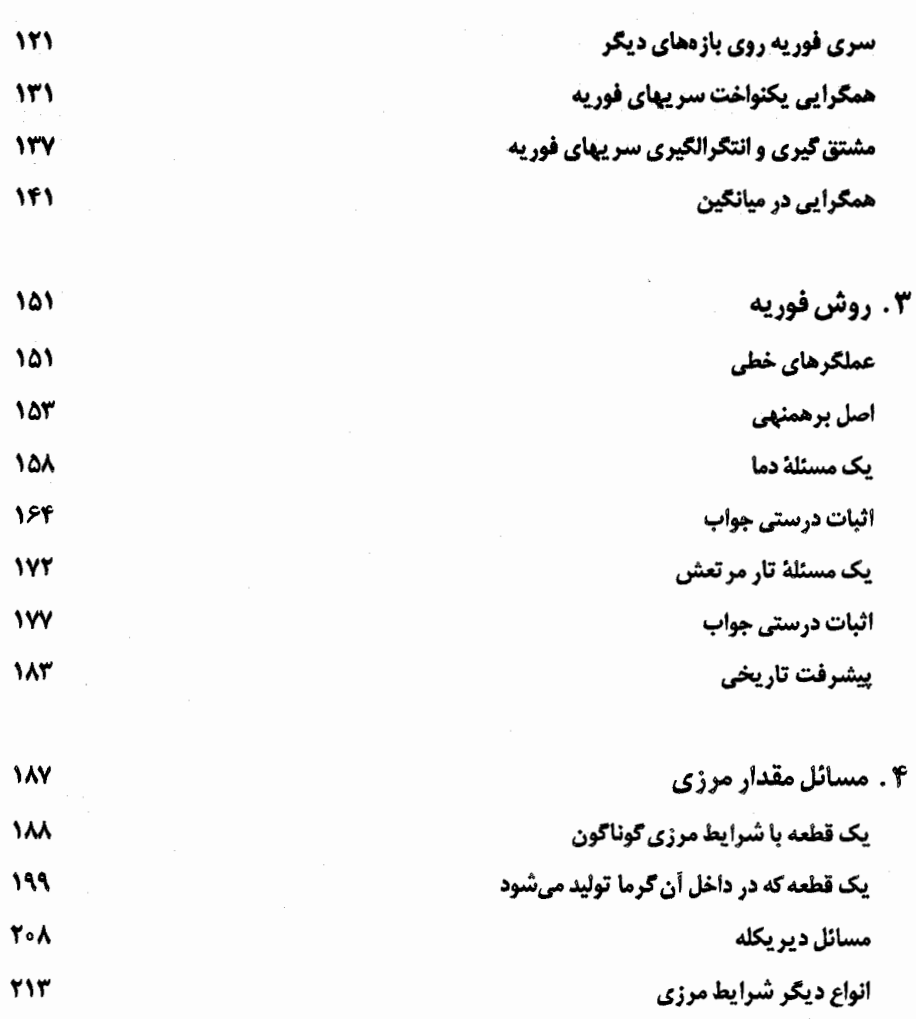

- **٢١٩** یک تار با سرعت اولیهٔ داده شده **TTT** يك مسئلة الاستيك (كشسان) 770 تشديسد
- **٢٣٣** سری فوریهٔ دو متغیره **TTS** شرایط مرزی تناوبی
- **٢۴٣** ۵ . مسائل استورم - ليوويل وكاربردها TFT مسائل استورم - ليوويل منظم

شش

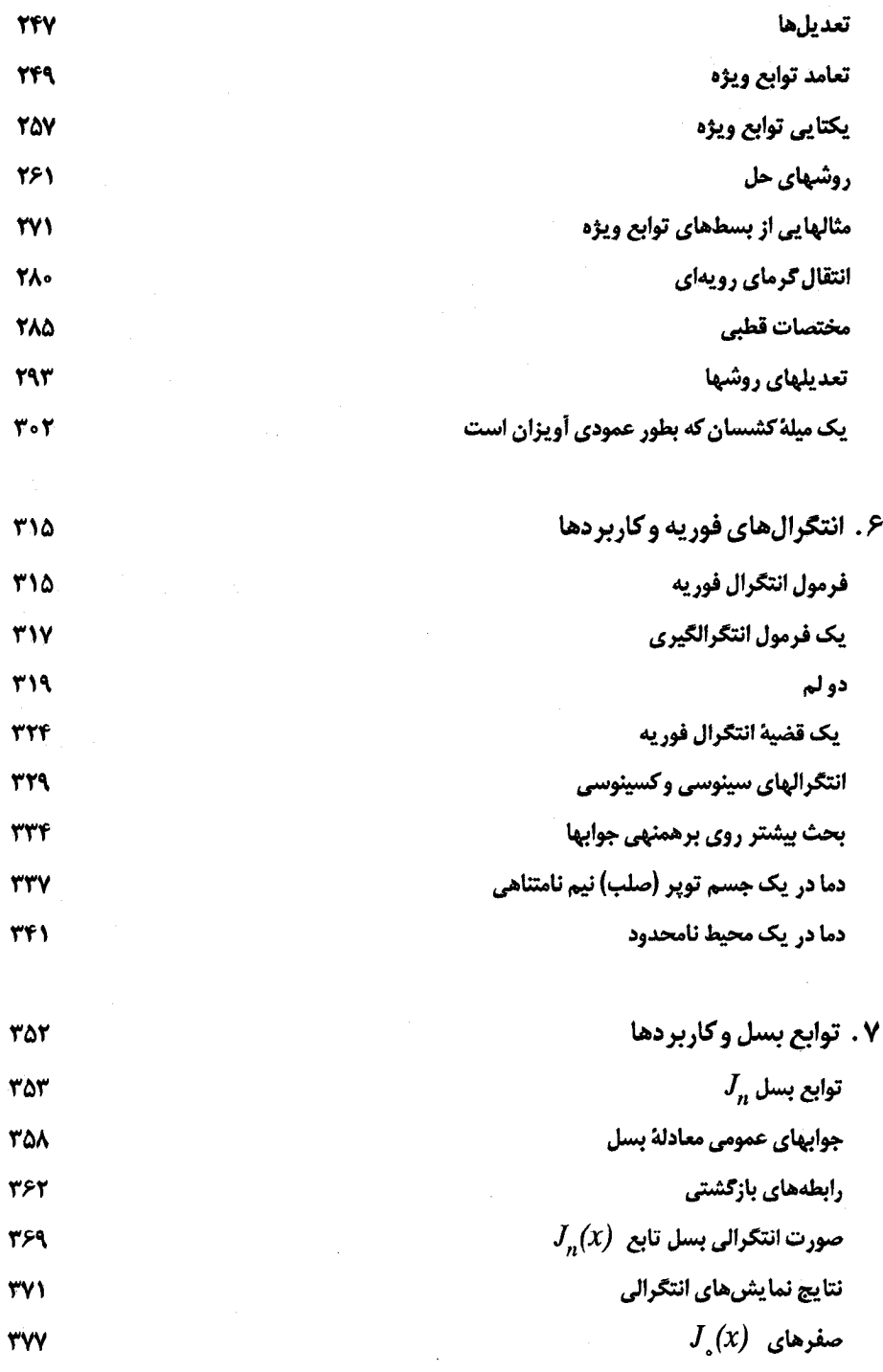

هفت

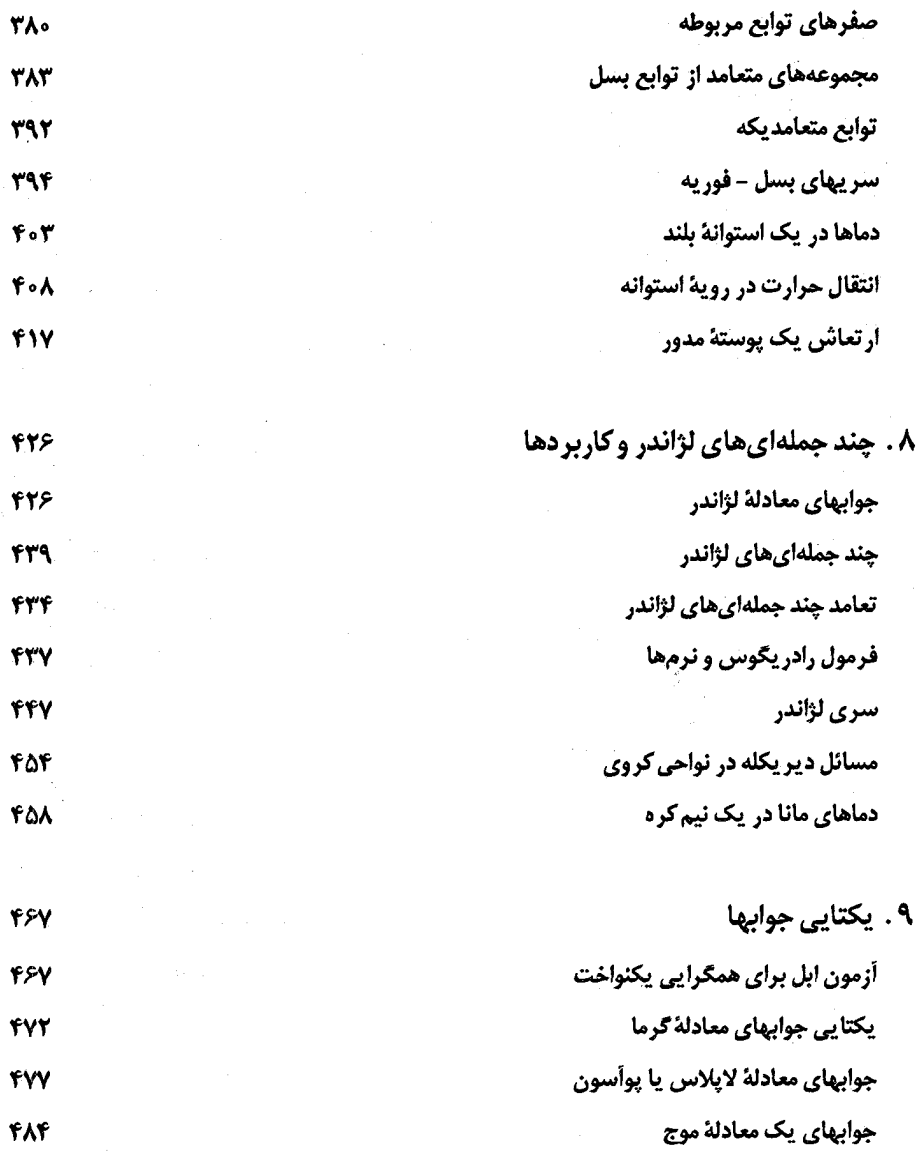

كتابنامه واژه نما واژه نامه

ييشگفتار مترجمان

 $\label{eq:2.1} \mathcal{L}^{\mathcal{A}}(\mathcal{A})=\mathcal{L}^{\mathcal{A}}(\mathcal{A})=\mathcal{L}^{\mathcal{A}}(\mathcal{A})=\mathcal{L}^{\mathcal{A}}(\mathcal{A})=\mathcal{L}^{\mathcal{A}}(\mathcal{A})=\mathcal{L}^{\mathcal{A}}(\mathcal{A})=\mathcal{L}^{\mathcal{A}}(\mathcal{A})=\mathcal{L}^{\mathcal{A}}(\mathcal{A})=\mathcal{L}^{\mathcal{A}}(\mathcal{A})=\mathcal{L}^{\mathcal{A}}(\mathcal{A})=\mathcal{L}^{\mathcal{A}}(\mathcal{A})=\math$ 

سریهای فوریه و مسائل مقدار مرزی، موضوعاتی است که در مباحث مختلف ریاضی فیزیک و ریاضی مهندسی مطرح میشود و سرمنشأ شاخهٔ مهمی از ریاضی بـه نـام آنالیز هارمونیک میباشد. گرچه این سریها قبل از فوریه بررسی شدهانداما فوریه، آنها را در نظریهٔ ریاضی انتقال گرما به کار برد و به خاطر سهم بزرگی که در شرح و بسط این سریها دارد، آنها را به افتخار او نامگذاری کردهاند و امـروزه ایـزاری قـدرتمند در شاخههای مختلف علوم است. در این زمینه کتابهای زیبادی نبوشته شنده امنا کتاب .<br>سریهای فوریه و مسائل مقدار مرزی ٔ نوشته چرچیل و براون در بین همهٔ کسان*ی* که شیفتهٔ ریاضی هستند یا به جنبهٔ کاربرد ریاضی توجه دارند کتابی شناخته شده است، ویرایش اول این کتاب در ۱۹۴۱ و ویرایشهای بعدی در سالهای ۱۹۶۳، ۱۹۷۸، ۱۹۸۷ و ۱۹۹۳ منتشر شد.از آنجا که این کتاب از ۱۹۴۱ بعنوان کتابی درسی در دنیا تدریس شده و مرتب ویرایش گردیده است و سرفصل دروس ریاضی پیشرفتهٔ بعضی از رشتههای فنی و مهندسی و علوم یایه، مصوب شورایعالی برنامهریزی، با ایـن کـتاب اشـتراک .<br>زیبادی دارد مــا آن را کـتاب مـناسبی جـهت اسـتفاده، در دورههـای **کـارشناسی** و **كارشناسي ارشد اين** رشتهها تشخيص داديم و در صدد ترجمهٔ آن برآمديم. تـرجـمهٔ حاضر از ویرایش پنجم صورت گرفته است و نحوهٔ ارائهٔ مطلب بــه گـونهای است کــه خواننده را از مراجعه به کتابهای دیگر برای درک مطالب کاربردی آن بینیاز میسازد. در ترجمهٔ این اثر سعی شده است تا حتیالامکان امانت علمی رعایت و از دخل و تصرف پرهيز شود، با وجود اين شيوايي ترجمه نيز مد نظر پوره است.

گرچه برای ترجمهٔ لغات و اصطلاحات عـلمی از واژه نـامهٔ انـجمن ریـاضـی ایـران

استفاده شده امّابرای رفاه حال خوانندگان در پایان کتاب واژه نامهٔ انگلیسی –فارسی و فارسی – انگلیسی آمده است. با همهٔ تلاشی که برای بیعیب و نقص بودن کتاب شده است بیشک، کتاب عاری از عیب و نقص نیست. لذا از خوانندگان گرامی تقاضا میکنیم ما را در رفع نواقص و بهبود کیفیت کار یاری نمایند.

در پایان لازم است قدردانی و سپاس خویش را نسبت به همهٔ افرادی که نمونههای چاپی رامطالعه کردهاند، و کارکنان دلسوز مرکز نشر دانشگاه تربیت مدرس جناب آقای صادقلو سرپرست گرامی، جناب آقای موسوی معاون محترم، سرکار خانم فروهی و آقای مالکی به خاطر فراهم آوردن امکان چاپ کتاب و همراهی ایشــان و در نــهایت از حروفچین محترم و کارکنان زحمتکش چاپخانه اعلام داریم.

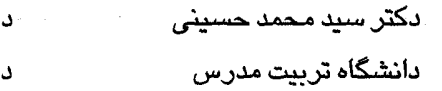

کتر امیر خسرو*ی* انشگاه تربیت معلم

زمستان ۱۳۷۵

 $\label{eq:2.1} \mathcal{L}^{\mathcal{A}}(\mathcal{A})=\mathcal{L}^{\mathcal{A}}(\mathcal{A})=\mathcal{L}^{\mathcal{A}}(\mathcal{A})=\mathcal{L}^{\mathcal{A}}(\mathcal{A})=\mathcal{L}^{\mathcal{A}}(\mathcal{A})=\mathcal{L}^{\mathcal{A}}(\mathcal{A})=\mathcal{L}^{\mathcal{A}}(\mathcal{A})=\mathcal{L}^{\mathcal{A}}(\mathcal{A})=\mathcal{L}^{\mathcal{A}}(\mathcal{A})=\mathcal{L}^{\mathcal{A}}(\mathcal{A})=\mathcal{L}^{\mathcal{A}}(\mathcal{A})=\math$ 

 $\mathcal{L}^{\mathcal{L}}$  and the set of the set of the set of the set of the set of the set of the set of the set of the set of the set of the set of the set of the set of the set of the set of the set of the set of the set of the

 $\frac{1}{2}$  .

### ييشكفتار مؤلفان

کتاب حاضر بررسی مقدماتی است از سریهای فوریه و کاربردهای آن در مسائل مقدار مرزي که در معادلات ديفرانسيل جزئي مهندسي و فيزيک مطرح مي شوند. کتاب براي دانشجویانی برنامەریزی شده که دورهٔ اول معادلات دیفرانسیل معمولی و نیز معادل یک ترم حساب دیفرانسیل و انتگرال پیشرفته را گذرانده باشند. برای اینکه کتاب برای عدهٔ زیادی از دانشجویان قابل استفاده باشد هر جا په نـتیجهٔ مشکـلتری از حسـاب دیفرانسیل و انتگرال نیاز داشتهایم، در پانوشت به کتابی که اثبات آن را در بر دارد ارجاع دادهايم. کاربردهای فيزيکی را که به تفصيل توضيح دادهايم، در سطحی نسبتاً مقدماتی حفظ شده است.

اولین هدف کتاب، معرفی مفهوم مجموعههای متعامد توابع و نمایش توابع دلخواه بر حسب توابع عضو چنین مجموعههایی است. به نمایشهای توابع بـا سـریهای فـوریه، شامل توابع سینوس و کسینوس، توجه خاص مبذول شده است. نـمایشهای انـتگرالی فوریه و بسطهای سریها*ی* توابم بسل و چند جمله!یهای لژاندر نیز بررسی شده است.

دومین هدف ما این است که روش کلاسیک جداسازی متغیرها را، که در حل مسائل مقدار مرزی به وسیلهٔ این نمایشها از آن استفاده میشود، به طور واضح و روشن ارائه دهيم. به تحقيق درستي جوابها و يکتابي آنها توجه شده است، زيرااين روش را نمي توان بدون اینگونه بررسیها آن طور که باید و شاید ارائه داد. در کتاب متغیرهای مختلط و کاربرد آنها،اثر همین مؤلفان، و کتاب ریاضیات عملیاتی،اثر پرفسور چرچیل، روشهای

دیگری بررسی شده است.

این کتاب تجدید نظر شدهٔ ویرایش ۱۹۸۷ است. دو چاپ اول را که در ۱۹۴۱ و ۱۹۶۳ منتشر شد، پرفسور چرچیل به تنهایی نوشته است. در عین حال که اصــلاحات بــارز چاپهای قبلی حفظ شده چند تغییر مهم در این چاپ صلورت گلرفته است کله شبایان يادآو<u>ري</u> است.

اکنون آشنایی با مجموعههای متعامدیکهٔ توابع و بررسی سری فـوریه را در نـظر مے گیریم، بدین ترتیب پیش از هر چیز معرفی مجموعههای متعامدیکه را شروع میکنیم و از مثالهای سریهای فوریه برای تفهیم آن کمک میگیریم. به مسائل مقدار مرزی که شامل معادلات با مشتقات جزئی ناهمگن|ند یا شرایط مرزی ناهمگن آنها مانع آن است که مستقیماً از روش جداسازی متغیرها استفاده شود توجه بیشتری شده است. به بیان دقیقتر، در مثالها و مسائل از روش تغییر پارامترها استفاده قابل ملاحظهای شده است، که در آن ضرایب موجود در یک بسط برحسب توابع ویژه را از طریق حـل مـعادلات ديفرانسيل معمولي پيدا ميكنند.

آصـلاحات دیگری نیز صـورت گرفته است که از این جملهاند: مـعادلهٔ گَرما به روشی سادهتر و بدون استفاده از حساب برداری به دست آمده، بخش جـدیدی مـنحصـراً بــه مثالهايي در مورد بسط توابع برحسب توابع ويچه اختصاص يافته، و شکلها و مسایل بیشتری را خواننده باید موشکافانه بررسی کند، به تغییراتی در نـظم مطالب پیشین در مورد جداسبازی متغیرها صورت گرفته است که بیان آن را از هر نظر

پهتر کرده است.

فصلهای توابع بسل و چند جملهایهای لژاندر، فـصلهای ۷ و ۸ ، اســاساً مســتقل از یکدیگرند و میتوان آنها را به هر ترتیبی برگزید. سه بخش آخر فصل ۲ در مورد خواص بیشتر سریهای فوریه و فصل ۹ در مورد یکتایی جوابها را میتوان به مـنظور کـوتاه کردن دوره حذف کرد. این کار را میتوان در مورد برخی از بخشهای فصول دیگر نیز انجام داد.

در تهيهٔ اين ويرايش از علاقهٔ پيوسته افراد مختلفی استفاده كردهايم كه بسياری از آنها همکار یا دانشجو هستند، من جمله ژاکلین آر. براون، مایکل ای. لاهانس، رونادپی.

موراش، جويس اي. ماس، فرانک جي. تپ، ريچارد ال. پــاترسون، مــارک اي. پــينسکي، وساندرا ام. رازوک، رالف پی. بوآس، جوان و جورج هاش. براون بعضی از منابع را که در پانوشتها ذکر شده، تهیه کردهاند و استنتاج لاپلاسین در مختصات کروی که در کتاب آمده با الهام از یک یادداشت آر. پی. آگنیو در مجلهٔ ماهانهٔ ریـاضی آمـریکا، جـلد ۶۰ (۱۹۵۳) است. در پایان باید تأکید کرد که بدون کمک ویراستاری مـتهورانـهٔ افـراد مک گروهیل، بخصوص ریچارد هاش. والیس و ماجی لانزیلو این ویرایش مقدور نبود. آنها برای دستنویسهای ویرایش قبلی و ویرایش حاضر افرادی را برگزیدند همچون: ژوزف ام. اگار از دانشگاه ایالتی کلولند؛ کی. بروس اریکسـون از دانشگـاه واشـنگتن؛ ویـلیام دابلیو. فار از مـؤسسـهٔ پـلیتکنیک ورســتر؛ تـوماس ال. جکســون از دانشگــاه قـَدیمی دامینیون؛ چارلز آر. مک کلوئر از دانشگاه ایالتی میشیگان؛ رابرت پیزیاک از دانشگـاه بیلور؛ و دونالد ای. ریان از دانشگاه ایالتی شمال غربی لوئیزیانا.

جیمز وارد براون<br>مورد براون

 $\mathcal{L}(\mathcal{L}(\mathcal{$ 

 $\mathcal{L}^{\mathcal{L}}(\mathcal{L}^{\mathcal{L}})$  and the contribution of the contribution of the contribution of  $\mathcal{L}^{\mathcal{L}}$ 

## فصل 1

#### معادلات دیفرانسیل با مشتقات جزئی فیزیک

در این کتاب با دو مبحث سر و کار داریم: الف) نمایش هر تابع دلخواه به وسیلهٔ سری نامتناهی توابعی از یک مجموعهٔ مفروض؛ ب ) روش حل مسائل مقدار مرزی در معادلات دیفرانسیل با مشتقات جزئی، با تأکید بر معادلاتی که در فیزیک و مهندسی اهمیت دارند.

در حل اين گونه مسائل مقدار مرزي، نمايش به وسيلهٔ سرپها مطرح مي شود. نظريهٔ آن نمایشها را میتوان مستقلاً ارائه داد. یکی از خواص بارز آنها وارد کـردن مـفاهیم هندسی، آنالیز برداری و جبر و آنالیز ریاضی است. دقت ریاضی آنها نیز رضایتبخش است. اما وقتی در رابطه با مسائل مقدار مرزی مطرح می شوند، هماهنگ و جالبند.

مجموعهٔ توابع تشکیل دهندهٔ جملات سریهای نمایش به وسیلهٔ مسألهٔ مقدار مرزی مشخص می شود. نمایشهای سری فوریه که نوع خاصی از سریهای با جملات سینوس و کسینوس هستند، به دستهٔ وسیم و مهمی از مسائل مقدار مرزی وابستهاند. به نظریه و کاربرد سری فوریه توجه خاصی مبذول خواهیم داشت. اما توسیعها و تعمیمهایی از این سریها را در انتگرالها و سریهای فوریهٔ توابم بسل و همچنین در چند جملهایهای لژاندر نيز در نظر خواهيم گرفت.

وقتی یک مسألهٔ مقدار مرزی در دستهٔ مفروضی از توابم، دارای یک و تنها یک جواب

باشد آن مسأله به طور صحیح بنا شده است. اغلب برای طرح صحیح یک مسألهٔ مقدار مرزي از تعبيرهاي فيزيكي برايَ شرايط مرزي آن الهام ميگيريم. در واقع در برخي از مواقع، تعبیر فیزیکی مسأله برای قضاوت در مورد مناسب بودن شرایط مـرزی مـفید است. این، دلیل مهمی برای وابسته کردن این نوع مسائل به کاربردهای فیزیکی آنهاست، صرف نظر از اینکه فرصتی مغتنم است تا رابطهٔ بین آنالیز ریاضی و علوم فیزیکی را تشريح كنيم.

نظريهٔ معادلات ديفرانسيل با مشتقات جزئي، شــامل نـتايجي در وجـود و يكـتايي جوابهای مسائل با مقدار مرزی است، اما با توجه به گستردگی انواع معادلات دیفرانسیل و حوزههايي که روي آنها تعريف مي شود و همچنين انواع شرايط مرزي، اين قبيل نتايج، محدود و پیچیدهاند. به جای اینکه در بررسی مسألهای خاص، به نظریهٔ کـلی مــتوسل شويم، روش ما عملاً يافتن يک جواب خواهد بود که اغلب میتوان نشان داد که آن، تنها جواب ممكن است.

۰. مسائل مقدار مرزی خطی

در نظریه و کاربرد معادلات دیفرانسیل با مشتقات جزئی و معمولی، متغیر تابع که اینجا بالا نشان داده مــیشود، مــعمولاً بــاید در شــرایــطی روی مــرز حــوزهای کــه مــعادلـهٔ دیفرانسیل در آن تعریف شده است صدق کند. معادلاتی که آن شرایط مرزی را نمایش میدهند، ممکن است شامل مقادیری از مشتقات u همچنین خود u در نقاطی روی مرز باشند. بعلاوه شرایطی در مورد پیوسنگی $u$  و مشتقات آن در حوزه و روی مرز لازم است.

چنین مجموعهای از شرایط یک مسألهٔ مقدار مرزی برای تابع u تشکیل مـی،دهد. ایـن جمله را وقتی معادلهٔ دیفرانسیل با برخی شرایط مرزی همراه باشد، حتی در حالتی که متضمن پکتاپی جواب مسأله نیستند، به کار می,بریم.

معادلات ديفرانسيل و مشتقات جزئي فيزيك

مثال ١. سه معادلة

 $\mathcal{O}$ 

 $u''(x)-u(x) = -1$  $(x < x < 1)$  $u'(\cdot) = \cdot$  $u(1) = \cdot$ 

یک مسألهٔ مقدار مرزی در معادلات دیفرانسیل معمولی را تشکیل می دهند. آن . معادلهٔ دیفرانسیل در حوزهٔ ۱>٪> ۰، که نقاط مرزی آن ۰=٪ و ۱=٪ است تعریف شـده. یک جـواب ایـن مسأله کـه خـود آن و مشــتقاتش دربـازهٔ بســتهٔ  $\mathbf{t}$  > > 1> د سوسته ناشند، عبارت است

$$
u(x) = 1 - \frac{\cosh x}{\cosh 1}
$$
 (7)

با جایگذاری مستقیم میتوان بسادگی درستی جواب (۲) را تحقیق کرد. غالباً مناسب است که مشتقگیری جزئی را با نوشتن متغیرهای مستقل به صورت زیر نویس نمایش داد. مثلا اگر u تابعی از x و y بـاشد ، مـیتوان بـه جـــــای  $\frac{\partial^{\gamma} u}{\partial x^{\gamma}}$  یا  $u_{xx}$  ,  $u_{xx}$  به جای  $u_{xx}$  ,  $u_{x}(x,y)$  به جای  $\frac{\partial^{\gamma} u}{\partial x^{\gamma}}$  و غیره نوشت.

 $u$ برای آنکه بتوانیم بنویسیم  $u_{_{\chi\chi}}{=}u_{_{\chi\chi}}{=}u_{\rm w}$  همیشه فرض میکنیم که مشتقات جزئی در شرايط لازم صدق مىكنند. همچنين آزادانه نمادهاى  $u_{\rm x}(c,y)$  ,  $u_{\rm x}(c,y)$  را به ترتیب برای نمایش مقادیر توابع  $\frac{\partial u}{\partial x^1},\ \frac{\partial u}{\partial x}$  روی خط $x=c$  به کار خواهیم برد. برای مقادیر مرزی بقیهٔ مشتقات از نمادهای متناظر استفاده خواهیم کرد. مثال ٢. مسـألهٔ متشكل از مـعادلهٔ دیفرانسـیل با مشـتق جزئی:

> $(x > \cdot , y > \cdot)$  $u_{xx}(x, y) + u_{yy}(x, y) = \cdot$ (۲

> > و دو شرط مرزئ:

۴)

$$
u(\cdot,y)=u_x(\cdot,y)\qquad (y>\cdot)
$$

 $u(x, \cdot)=sin x + cos x$  $(x \geq \cdot)$ 

یک مسألهٔ مــقدار مـرزی در مـعادلات بـا مشــتقات جـزئی است. ایـن مـعادلهٔ

٩

سریهای فوریه و مسائل مقدار مرزی

دیفرانسیل در ریم اول صفحه تعریف شده است. خوانـنده مـ ,توانـد بسـادگی تحقیق کند که تابع:

$$
u(x, y) = e^{-y}(\sin x + \cos x)
$$
 (6)

يک جواب اين مسأله است. تابع (۵) و مشتقات جـزئی مـرتبهٔ اول و دوم آن در  $y \geq 0$ ،  $x \geq 0$  ناحيهٔ  $z \geq 0$ ، ناحيهٔ ن

یک معادلهٔ دیفرانسیل بر حسب تابع  $u$  ، یا یک شرط مرزی روی  $u$ ، خطی است هرگاه معادلهای از درجهٔ اول برحسب  $u$  و مشتقات آن بـاشد. بـنابرایـن، جملات چنین معادلهای توابعی هستند که فقط به متغیرهای مستقل وابستهاند، به انضمام توابع ثابت، یا حاصلضرب چنین توابعی در  $u$  یــا حــاصلضرب چـنین توابعي در يک مشتق  $u$ . توجه کنيد که صورت کلي معادلهٔ با مشتقات جـزئي خطی مرتبهٔ دوم بر حسب  $u(x,y)$  عبارت است از:

$$
Au_{xx}+Bu_{xy}+Cu_{yy}+Du_x+Eu_y+Fu=G
$$

که در آن حروف  $A$  تا $G$  نمایش توایم ثابت یا تـوایـعی هسـتند کـه تـنها بـه متغیرهای مستقل x و y وابستهاند. در مثالهای ۱ و۲ معادلات دیفرانسیل و شرایط مـرزی هـمه خـطیانـد. مـعادلهٔ ديفرانسيل

$$
zu_{xx}+xy\,u_{yy}-e^xu_z=f(y,z)
$$
 (Y)

ن ست دو  $u=u(x,y)$  خطی نیست، زیرا جملهٔ  $u$  به عنوان عبارتی جبری بر حسب دو  $u=u(x,y)$ متغير  $u_{v}$  و  $u_{v}$  از درجهٔ اول نيست [با معادلهٔ (۶) مقايسه كنيد]. مسألهٔ مقدار مرزی را حطی نامند، هر گاه معادلهٔ دیفرانسیل و همهٔ شرایط مرزی آن خطی باشند. بنابراین، مسائل مقدار مرزی مثالهای ۱ و ۲ خطیاند. روش حلی که در این کتاب ارائه میشود، برای مسائل غیر خطی به کار نمیرود.

یک معادلهٔ دیفرانسیل خطی یا شرط مرزی برحسب  $u$  همگن است اگر هریک

از جملات آن غیر از خود صفر، بر حسب تابع  $u$  و مشتقات آن از مرتبهٔ اول باشد. در بررسی!ی که ما از مسائل مقدار مرزی خـطی بـه عـمل مـیآوریم، مـفهوم همگنی، نقش اساسی خواهد داشت. ملاحظه می کنید که معادلهٔ (۳) و اولین شرط از شرايط (۴) همگن هستند اما دومين آنها همگن نيست. معادلهٔ (۶) در حوزهای از صفحهٔ  $\hat{X}$  فقط وقتی همگن است که در سراسر آن حوزه تابع  $G$  متحد با صفر باشد  $G$ ) و معادلهٔ (۷) ناهمگن است مگر اینکه به ازای هر  $y$  و 2 که در نظر  $\cdot f(y,z) \equiv \cdot \zeta$ می گیریم

٢. هدايت گرما

در داخل یک جسم تویر، انرژی گرمایی از نواحی گرمتر به وسیلهٔ رسانایی به نواحی سردتر منتقل می شود. بھتر است این انتقال را جریان گرما بنامیم، ھمچنان که اگر گرما یک مايع يا گاز باشد، از نواحي با تراكم بيشتر به نواحي با تراكم كمتر آن پخش مي شود.

فرض کنید  $P_{\perp}$  نمایش یک نقطهٔ  $(x_{\perp},y_{\perp},z_{\perp})$  در داخل جسم و  $S$  یک صفحه یا سطح  $\,P_{_{\perp}}$  خمیدهٔ هموار مارّ بر  $\,P_{_{\perp}}$  باشد. همچنین فرض کنید  $M$  برداریکهای باشد که در نقطهٔ بر  $S$  عمود است(شکل۱). در لحظهٔ  $t$  ، شار گرمای  $\Phi(x_1,y_1,z_2,t)$  که در  $P$  در جهت از  $S$  عبور میکند، عبارت است از مقدار گرما در واحد سطح در واحد زمان که از  $M$ سطح S در  $P_{\perp}$  در آن جهت هدایت میشود. بنابراین شار بر حسب چنین واحـدهایی اندازهگیری می شود، مانند کالری که بر حسب سانتیمتر مربع در ثانیه محاسبه می شود.

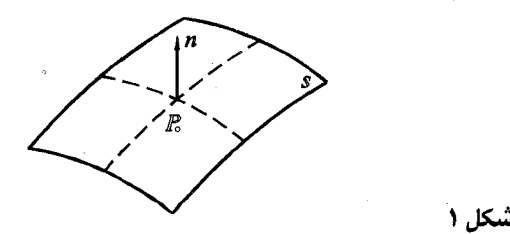

اگر  $u(x, y, z, t)$  نمایش دما در نقاط جسم در لحظهٔ  $t$  باشد و  $n$  مختصبی که نمایش  $P$  ناصله در جهت  $n$  است، آنگاه شار  $\Phi(x_\centerdot, y_\centerdot, z_\centerdot, t_\centerdot)$  مثبت است هر گاه  $\frac{du}{dn}$  در سر پهای فوریه و مسائل مقدار مرزی

منفی باشد و منفی است هر گاه  $\displaystyle{\frac{d u}{dn}}$  در آنجا مثبت باشد. یک اصل بنیادی در نظریهٔ ریــاضـی هــدایت گــرما، مــوسوم بـه قـانون فوریه، مـبین ایـن نکـته است کـه مـقدار شار  $\Phi(x_*,y_*,z_*,t)$  با مقدار مشتق جهتی  $\frac{du}{dn}$  در لحظهٔ  $t$  متناسب است.  $t$  - پعنی ضرببی مانند  $K$  ، موسوم به هدایت گرمایی ماده هست که در  $P_{\perp}$  و در لحـظهٔ داريم:

$$
\Phi = -K \frac{du}{dn} \qquad (k > \cdot)
$$

ضریب گرمایی دیگر مادہ، گرمای مخصوص  $\sigma$  آن است. یعنی مقدار گـرمایی کـه بـرای افزایش دمای یک واحد ماده به اندازهٔ یک واحد مقیاس دمــا لازم است. هــمیشه فــرض میکنیم که ضرایب  $K$  و  $\sigma$  و همچنین برای  $\delta$  ، جرم واحد حجم ماده ثابتند؛ مگر آنکه صراحتاً خلاف آن گفته شود. با این مفروضات، اصل دوم در نظریه ریاضی عبارت است از اینکه رسانایی منجر به تابع دمایی مانند  $u$  میشود که  $u$  و مشتق آن  $u,$  و مشتقات مرتبهٔ اول و دوم آن در هر حوزهٔ واقع در داخل جسم که در آن حرارتی تولید یا تـلف  $x$  نشود نسبت به  $x$  و  $y$  و  $z$  پیوستهاند.

حال فرض کنید گرما در جسم فقط موازی محور  $x$  ها جریان داشته باشد، بنابراین شار  $\Phi$  و دماهای  $u$  فقط وابسته به  $x$  و  $t$  هستند. پس  $\Phi(x,t)$  ,  $\Phi$   $=$   $u$  . فعلاً فرض مے کنیم در داخل جسم نه گرمایے تولید می شود و نه گرمایی تلف و در نتیجه گرما فقط از طریق سطح، داخل یا خارج میشود. سپس مکعب مستطیل کوچکی میسازیم که در داخل جسم واقع است و یک رأس آن در نــقطهٔ  $(x,y,z)$  و وجـههای آن مــوازی صفحات مختصاتند. همان طور که در شکل ۲ نشان داده شده است، طـول پـالها  $\Delta z$  ,  $\Delta y$  ,  $\Delta x$  ,  $\Delta y$  ,  $\Delta z$  . ملاحظه کنید که چون متوازی السطوح کوچک است، تابع پیوسته  $u_t$  در آن ناحیه، تغییرات اندکی دارد و مقدارش در سراسر آن تـقریباً بـرابـر است. البته وقتی  $\Delta x$  به صفر میل کند، این تقریب بهتر میشود.  $u_{_t}(x,t)$ 

معادلات ديفرانسيل و مشتقات جزئي فيزيك

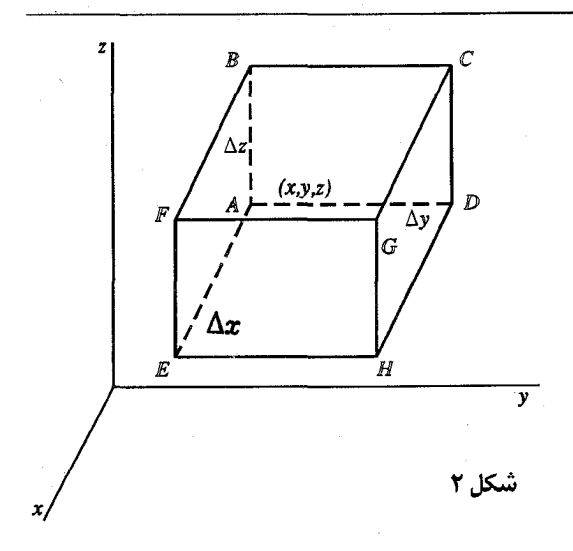

 $\Delta x \, \Delta y \, \Delta z$  جرم عنصر ماده که متوازیالسطوح را اشغال میکند برابر است با ک بنابراین طبق تعریف گرمای مخصوص که در قسمت بالا معرفی شد، می دانیم که اندازه مقدار گرمایی که در لحظهٔ *t د*ر واحد زمان، به این عنصر وارد می شود تقریباً برابر است با:

> $\sigma(\delta \Delta x \Delta y \Delta z) u_t(x,t)$ ۲)

راه دیگر اندازهگیری این کمیت، ملاحظهٔ این مطلب است که چون جریان گـرما مـوازی محور  $x$ هاست، دما فقط رویههای ABCD و EFGH از عنصر را که موازی صفحه است قطع می کند. اگر جهت شار  $\Phi(x,t)$  در جهت مثبت محور  $x$ ها باشد، نـتیجه  $yz$ میشود که مقدار گرمایی که در واحد زمان از طریق رویهٔ  $\it{ABCD}$  به داخل عنصر در لحظهٔ  $t$  وارد میشود برابر است با $\Delta z \Delta z \rightarrow \Phi(x,t)$  . چـون گـرما در امـتداد وجـه از عنصر خارج میشود، پس مقدار خالص گرما که در واحد زمان به عنصر  $EFGH$ وارد می شود برابر است با:

$$
\Phi(x, t) \Delta y \Delta z - \Phi(x + \Delta x, t) \Delta y \Delta z
$$
\n  
\n
$$
\psi(x, t) \Delta y \Delta z + \psi(x, t) \Delta y \Delta z
$$
\n
$$
\psi(x, t) = \psi(x, t) \Delta y \Delta z
$$
\n
$$
K[u_x(x + \Delta x, t) - u_x(x, t)] \Delta y \Delta z
$$
\n
$$
(5.11)
$$

۱۳

با مساوی قرار دادن عبارات (۲) و (۳) برای مقدار گرمایی که در واحد زمان به عنصر وارد می شود و تقسیم آنها بر  $\Delta z$   $\Delta y$   $\Delta z$  در می پابیم که:

$$
u_t(x,t) = \frac{K}{\sigma\delta} \lim_{\Delta x \to \infty} \frac{u_x(x + \Delta x, t) - u_x(x,t)}{\Delta x} = \frac{K}{\sigma\delta} u_{xx}(x,t)
$$

بنابراین دما در جسم توپر، هنگامی که گرما فقط موازی محور ٪ها جریان داشته باشد در معادلۂ گرمای یک بعدی صدق میںکند:

$$
u_t(x,t) = k u_{xx}(x,t) \qquad (k = \frac{K}{\sigma \delta})
$$

این ثابت  $k$  را ضریب تفوذ حرارتی ماده می نامند. در استنتاج معادلهٔ (۴) فرض کرده بودیم که چشمه (یا چاهک) گرمایی درون جسم توپر وجود نداشته باشد، اما گرما فقط از طریق رسانایی منتقل شود. اگر چشمهٔ یکنواختی در جسم باشد که به نسبت ثابت  $G$  در واحد حجم گرما تولید کـند(کــه در آن  $\mathcal Q$  مـقدار گرمایی است که در واحد حجم در واحد زمان تـولید مـیشود)، بســادگی مـیتوان بــا مختصر تغییری در استنتاج، معادلهٔ گرمای ناهمگن ذیل را به دست آورد:

$$
u_t(x,t) = ku_{xx}(x,t) + q \qquad (q = \frac{Q}{\sigma\delta})
$$

با اضبافه کردن جملهٔ  $\Delta z$   $\Delta y$  به عبارت (۳) و عمل کردن به همان روش قبل این نتیجه را به ما میدهد. در واقع نسبت  $\mathcal Q$  در واحد حجم که تحت آن گرما تولید میشود، میتواند هر تابع پیوستهای از  $x$  و  $t$  باشد، که در این حالت جملهٔ  $q$  در معادلهٔ (۵) نیز دارای این خاصیت است.معادلهٔ گرمایی که جریان را در ابعاد ۲ و ۳ بیان میکند در بخش ٣ تشريح شده است.

۰۳ ابعاد بالاتر و شرایط مرزی  $\bm{x}$  چنانچه جهت جریان گرما در جسم توپر، محدود نباشد که صرفاً موازی محور  $\bm{x}$ هـا باشد، دمای  $u$  در جسم عموماً به همهٔ متغیرهای فضا و نیز  $t$  وابسته است. با در نظر گرفتن نسبت گرمایی که از هر شش وجه عنصر در شکل ۲ (پخش۲) میگذرد، میتوان (مسألهٔ ۶ بــخش ۴ را بــبینید) مــعادلهٔ گـرمای سـه بـعدی ذیـل را بـه دست آورد کـه در آن صدق می کند:  $u=u(x, y, z, t)$ 

$$
u_t = k(u_{xx} + u_{yy} + u_{zz})
$$
 (1)

است  $k$  ضریب نفوذ حرارتی ماده است که در معادلهٔ (۴) بخش (۲) ظاهر شد. در صورتی كه از لايلاسين

$$
\nabla^{T} u = u_{xx} + u_{yy} + u_{zz} \tag{7}
$$

استفاده كنيم، معادلهٔ (۱) به شكل فشردهٔ ذیل در می آید:

$$
u_t = k \nabla^{\mathfrak{r}} u \tag{5}
$$

توجه کنید که وقتی جریان گرما موازی محور zها نباشد  $u_{rr} = u_{rr} = u(x, y, t)$  و معادله (١) به معادلهٔ گرما برای جریان دو بعدی موازی صفحهٔ  $x$  تبدیل میشود:

$$
u_t = k(u_{xx} + u_{yy})
$$
 (†

البته معادلهٔ گرمای یک بعدی  $u_r = k u_{rr}$  در بخش۲ برای دمـای  $u = u(x,t)$  از ایـن معادله وقتی که بعلاوه، جریانی موازی محور  $y$ ها موجود نباشد به دست میآید. اگر دماها در حالت مانا باشند، که در آن حالت  $u$  با زمان تغییر نمیکند، معادلهٔ گرما تبدیل به معادلة لايلاس مىشود:

$$
u_{xx} + u_{yy} + u_{zz} = \cdot \tag{2}
$$

معادلهٔ (۵) را اغلب به شکل  $u = \nabla^{\mathsf{Y}}$  می نویسند.

در مسألهٔ ۶ بخش ۴ برای به دست آوردن معادلهٔ (۱)امکان تولید گرما در جسم توپر، به نسبت ثابت  $\bm{\mathcal{Q}}$  در واحد حجم در نظر گرفته شد و تعمیم:

$$
u_t = k \nabla^{\mathfrak{r}} u + q \tag{8}
$$

از معادلهٔ (۵) بخش ۲ به دست آمد. اگر نسبت (آهنگ)  $Q$  تابعی پیوسته از مـتغیرهای فضيا ٪ , y و z ياشد و دماها در حالت مانا باشند، آنگاه معادلهٔ (۶) تبديل به معادلهٔ پوآسون مے شود:

$$
\nabla^{\mathsf{Y}} u = f(x, y, z) \tag{V}
$$

$$
f(x, y, z) = -q(x, y, z)/k
$$

اگر بخواهیم تابع دمای  $u$  را مشخص کنیم، باید معادلاتی کـه شـرایـط گـرمایی روی سطوح و دماهای اولیه را در سراسر جسم بیان میکنند هـمراه مـعادلهٔ گـرما بـاشند. شرایط روی سطوح ممکن است غیر از دماهایی باشند که از قبل تعیین شدهانـد. مـثلاً  $\Phi_\circ$ فرض کنید شار $\Phi$  که در نقاط روی سطح به جسم وارد میشوند ثابتی مانند  $\Phi_\circ$  باشند. يعني در هر نقطهٔ  $P$  روی  $S$  مقدار  $\Phi_{\text{\tiny S}}$  واحد گرما در واحد سطح در واحد زمان در جهت مخالف برداریکهٔ قائم و به سوی خارج مانند n در P از طریق S جریان یابد. بنابر قانون فوریه(۱)بخش ۲میدانیم که اگر  $\frac{du}{dn}$  مشتق جهتی  $u$  در  $p$ در امتداد  $n$  باشد، شار وارد به جسم از طریق S در P برابر است با مقدار Kdu/dn در آن نقطه بنابرایـن روی سطح  $S$  داریم:

$$
K\frac{du}{dn} = \Phi.
$$
 (A)

ملاحظه کنید که  $S$  اگر کاملاً عایق بندی شده باشد، ه $\Phi_z = \Phi$  در نقاط روی  $S$  و شرط (۸) په معادلهٔ زیر تبدیل مے شود:

$$
\frac{du}{dn} = \cdot \tag{4}
$$

از طرف دیگر، ممکن است انتقال حرارت رویهای بین یک رویهٔ مرزی و یک محیط با دمای  $S$  ثابت  $T$  موجود باشد. پس شار ورودی  $\Phi$  ، که میتواند منفی باشد، ممکن است روی

یا

از نقطهای به نقطهٔ دیگر تغییر کند و فرض می کنیم که در هر نقطهٔ  $P$  شار با تفاضل دما در  $P$  و دمای  $T$  محیط متناسب پاشد. یا عنایت به این فراض که گاهی قاون سرمایش نوتن  $H$  نامیده می شود، ثابت مثبتی مانند  $H$  موسوع به هدایت رویهای ماده هست که در نقاط روی S داریم ( $\Phi = H(T-u)$  . در این صورت یکی از دو شرط زیر جایگزین شرط (۸) مے شود:

$$
K\frac{du}{dn} = H(T-u) \tag{5}
$$

$$
\frac{du}{dn} = h(T - u) \qquad (h = \frac{H}{K}) \qquad (1)
$$

مثال. قطعهٔ نیمه نامتناهی را در نظر میگیریم که نـاحیهٔ  $x \leq c \leq x \leq s$  از فضای سه بعدی را اشغال میکند. شکل (۳) مقطع قطعه در صفحهٔ xy را نشان  $\Phi_{\varepsilon}$  می،دهد. فرض کنید که در نقاط روی وجه در صفحهٔ  $x=\varepsilon$  شار ثابتی مانند به داخل قطعه موجود باشد و یک انتقال حرارت رویهای (شاید به طرف داخل) بین وجه واقع در صفحهٔ  $c = x$  و محیطی در دمای صفر داشته باشیم؛ همچنین رویه در صفحهٔ  $y = 0$  با عایق مجزا شده باشد. چون روی وجهها در صفحات $x = 0$  و بــه تــرتيب  $\frac{du}{dn} = -\frac{\partial u}{\partial x}$  و اضـــح است كــه تــابع دمــاى  $x=c$ در شرایط مرزی ذیل صدق می کند:  $u(x, y, z, t)$ 

$$
-Ku_x(\cdot, y, z, t) = \Phi, \quad , \quad u_x(c, y, z, t) = -hu(c, y, z, t)
$$
  
رویهٔ عایقبندی شده منجر به شرط مرزی ذیل میشود  

$$
u_y(x, \cdot, z, t) = \cdot
$$

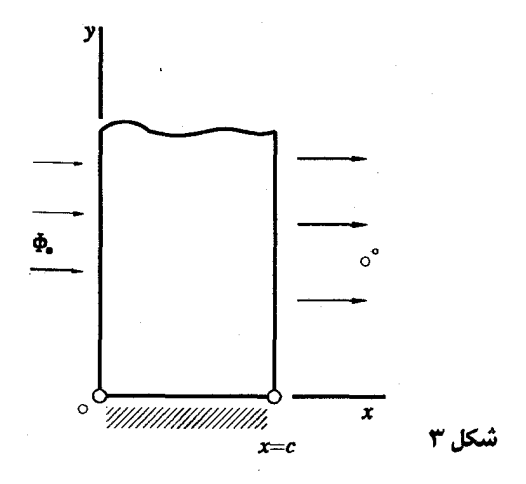

باید تأکید کرد که معادلات دیفرانسیل با مشتقات جـزئی کــه در ایـن بـخش بــه دست می آید،در قسمتهای دیگر ریاضی کاربردی مهمند. در مسائل سادهٔ نفوذ، مثلاً قــانون فوریه  $\Phi=-K\frac{du}{dn}$  برای شار  $\Phi$  از یک ماده که درون جسم متخلخلی نفوذ میکند به کار میرود. در این حالت  $\Phi$  نمایش جرم مادهای است که در واحد سطح در واحد زمان از طريق رويه نفوذ ميكند، u نمايش غلظت (جرم مادهٔ نفوذ كرده در واحد حــجم جســم توپر) و  $K$  ضریب نفوذ است. چون جرم مادهای که به عنصر حجم در شکل ۲ (بخش۲) در واحد زمان وارد میشود برابر است با  $\Delta z \, u_t$  ، میتوان در استنتاج معادلهٔ گرما به جای حاصلضرب  $\sigma\delta$  عدد یک را قرار داد. غلظت  $u$  در معادلهٔ نفوذ ذیل صدق مىكند:

$$
u_t = k \nabla^{\mathbf{Y}} u \tag{1.7}
$$

تابع  $u\!=\!u(x,y,z)$  را که خود و مشتقات جزئی مرتبهٔ اول و دوم آن پیوستهاند و در معادلهٔ لاپلاس(۵) صدق میکنند، یک تابع همساز مینامند. در این بخش دیـدهایـم کـه دماهای حالت مانا در نقاط درون جسم توپر که در آن هیچ گرمایی تولید نمیشود، به وسیلهٔ یک تابع همساز نمایش داده می شود. غلظت حالت مانای یک مادهٔ پخش شونده (یا نفوذ کننده) نیز به وسیلهٔ چنین تابعی نشان داده میشود.

در میان مثالهای فیزیکی زیاد برای توابع همسان، **پتان**سیل سرعت برای حرکت غیر دورانی حالت مانای یک سیال تراکمناپذیر در هیدرودینامیک و آیرودینامیک مهم است. یک تابع همساز مهم در نظریهٔ میدان مغناطیسی عبارت است از پتانسیل الکترواستاتیک در ناحیهای از فضا که بار الکتریکی ندارد. مـمکن است تـوزیم اسـتاتیک  $V(x,y,z)$ بارهای الکتریکی خارج آن ناحیه عامل پتانسیل باشد. علت همساز بودن  $V$  نتیجهای از قانون عکس مجذور فاصله در جاذبه یا دافعه بـین بـارهاست. هـمین طـور، پـتانسیل گرانشی، تابعی همساز در نواحی یی از فضاست که به وسیلهٔ ماده اشغال نشده باشد.

در این کتاب، مسائل فیزیکی که شامل لاپلاسین و بخصوص معادلهٔ لاپلاس است، غالباً به آنهایی محدود میشود که معادلات دیفرانسیل آنها در این فصل به دست آمده است. استنتاج چنین معادلات دیفرانسـیلی در قسـمتهای دیگـر ریـاضـی کـاربردی را می توان در کـتابهای هـیدرودینامیک، کشســانی، ارتــعاشات و صــوت، نـظریهٔ مـیدان مغناطیسی، نظریهٔ پتانسیل و شاخههای دیگر مکانیک کوآنتوم یافت. فهرست تعدادی از این قبیل کتابها در کتابنامهٔ انتهای این کتاب آمده است.

۴. لایلاسین در مختصات استوانهای و کروی یادآور میشویم که معادلهٔ گرما، که در بخش ۲ به دست آمد و شکلهای تغییر یافتهٔ آن (بخش)) ، به انضمام معادلهٔ لایلاس را میتوان بر حسب لایلاسین

$$
\nabla^{Y} u = u_{xx} + u_{yy} + u_{zz} \tag{1}
$$

نوشت. اغلب به دلیل شکل هندسی مسألهٔ فیزیکی بهتر است از لایلاسین در مختصاتی غیر از مختصات مستطیلی استفاده کنیم. در این بخش نشان میدهیم که چگونه میتوان لاپلاسین را بر حسب متغیرهای دو دستگاه مختصاتی مهم که قبلاً در حسابان با آنها آشنا شدهاید نوشت.

مختصات استوانهای  $z,\,\phi\,,\,\rho$  نــقطهٔ  $P(\rho\,,\,\phi\,,\,z)$  را مشــخص مــیکنند کــه مــختصـات

سر پهای فوریه و مسائل مقدار مرزی

 $P$  بنابراین  $\rho$  و  $\phi$  مختصات قطبی نقطهٔ  $Q$  در صفحهٔ  $x$  هستندکه  $Q$  تصویر صفحه است. روابط (٢) را مي توان بدين صورت نوشت:

$$
\rho = \sqrt{x^{\gamma} + y^{\gamma}} \qquad , \qquad \phi = \tan^{-1} \frac{y}{x} \qquad , \qquad z = z \qquad \qquad (\tau
$$

که در آن ریم صفحهای که  $\phi$  در آن قرار دارد، تنها از روی نسبت  $y/x$  تعیین نمیشود  $\mu$ بلکه به وسیلهٔ علامت  $x$  و  $y$  تعیین میشود.

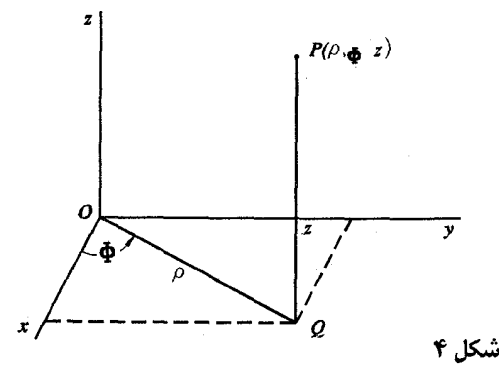

فرض كنيد u تابعي از y ، x و z باشد. در اين صورت بنابر روابط (١) تابعي از سه متغیر  $\rho$  ،  $\rho$  و  $z$ نیز میباشد. اگر  $u$  پیوسته و دارای مشتقات جزئی مرتبهٔ اول و دوم پیوسته باشد، با استفاده از قاعدهٔ زنجیری برای مشتقات توابع مرکب، بـه روش زیـر میتوان لاپلاسین (۱) را بر حسب  $\phi, \rho$  و  $z$ نوشت . با استفاده از روابط (۳) می توان نوشت:

د در حسابان اغلب به جای  $\rho$  و  $\,\phi$  از  $r$  و  $\theta$  استفاده می شود، اما نمادی که در اینجا به کار بردهایم در  $\,$ فیزیک و مهندسی متداول است. نمادی هم که بعد از این برای مختصات کروی در این بخش به کار می بریم، ممکن است آنچه در حسابان آموختهاید متفاوت باشد.

معادلات دیفرانسیل و مشتقات جزئی فیزیک

$$
\frac{\partial u}{\partial x} = \frac{\partial u}{\partial \rho} \cdot \frac{\partial \rho}{\partial x} + \frac{\partial u}{\partial \phi} \cdot \frac{\partial \phi}{\partial x} = \frac{\partial u}{\partial \rho} \cdot \frac{x}{\sqrt{x^{\tau} + y^{\tau}}} - \frac{\partial u}{\partial \phi} \frac{y}{x^{\tau} + y^{\tau}} = \frac{x}{\rho} \cdot \frac{\partial u}{\partial \rho} - \frac{y}{\rho^{\tau}} \cdot \frac{\partial u}{\partial \phi}
$$

یس بنابر روابط (۲)

$$
\frac{\partial u}{\partial x} = \cos \phi \frac{\partial u}{\partial \rho} - \frac{\sin \phi}{\rho} \cdot \frac{\partial u}{\partial \phi}
$$
 (†

اگر در رابطهٔ (۴) بجای 
$$
u
$$
 تابع  $\frac{\partial u}{\partial x}$  را قرار دهیم، میبینیم که:

$$
\frac{\partial^{T} u}{\partial x^{T}} = \cos \phi \frac{\partial}{\partial \rho} \left( \frac{\partial u}{\partial x} \right) - \frac{\sin \phi}{\rho} \cdot \frac{\partial}{\partial \phi} \left( \frac{\partial u}{\partial x} \right) \tag{2}
$$

حال میتوان بجای مشتق  $\frac{\partial u}{\partial x}$  که در سمت راست رابطهٔ (۵) ظاهر شد، عـبارت (۴) را حايگزين کرد:

$$
\frac{\partial^2 u}{\partial x^2} = \cos \phi \frac{\partial}{\partial \rho} \left( \cos \phi \frac{\partial u}{\partial \rho} - \frac{\sin \phi}{\rho} \cdot \frac{\partial u}{\partial \phi} \right)
$$

$$
- \frac{\sin \phi}{\rho} \cdot \frac{\partial}{\partial \phi} \left( \cos \phi \frac{\partial u}{\partial \rho} - \frac{\sin \phi}{\rho} \cdot \frac{\partial u}{\partial \phi} \right)
$$

با استفاده از قواعد مشتق تفاضل و حاصلضرب توابع و رابطهٔ

$$
\frac{\partial^{\mathbf{v}} u}{\partial \rho \partial \phi} = \frac{\partial^{\mathbf{v}} u}{\partial \phi \partial \rho}
$$

که بنایں پیوستگی مشتقات جزئی برقرار است؛ نتیجه میشود که:

$$
\frac{\partial^{V} u}{\partial x^{V}} = \cos^{V} \phi \frac{\partial^{V} u}{\partial \rho^{V}} - \frac{\sin \phi \cos \phi}{\rho} \cdot \frac{\partial^{V} u}{\partial \phi \partial \rho} + \frac{\sin^{V} \phi}{\rho^{V}} \cdot \frac{\partial^{V} u}{\partial \phi^{V}}
$$
(e)

$$
+\frac{\sin^{\gamma}\phi}{\rho}\cdot\frac{\partial u}{\partial \rho}+\frac{\gamma\sin\phi\cos\phi}{\rho^{\gamma}}\cdot\frac{\partial u}{\partial \phi}
$$

به همین روش مے توان نشان ادد که:

$$
\frac{\partial u}{\partial y} = \frac{y}{\rho} \cdot \frac{\partial u}{\partial \rho} + \frac{x}{\rho^{\gamma}} \cdot \frac{\partial u}{\partial \phi}
$$
 (V)

۲١

سر پهای فوریه و مسائل مقدار مرزی

$$
\frac{\partial u}{\partial y} = \sin \phi \, \frac{\partial u}{\partial \rho} + \frac{\cos \phi}{\rho} \cdot \frac{\partial u}{\partial \phi} \tag{A}
$$

$$
\frac{\partial^{V} u}{\partial y^{V}} = \sin^{V} \phi \frac{\partial^{V} u}{\partial \rho^{V}} + \frac{\sin \phi \cos \phi}{\rho} \cdot \frac{\partial^{V} u}{\partial \phi \partial \rho} + \frac{\cos^{V} \phi}{\rho^{V}} \cdot \frac{\partial^{V} u}{\partial \phi^{V}}
$$
 (9)

$$
+\frac{\cos^{5}\phi}{\rho}\cdot\frac{\partial u}{\partial \rho}-\frac{\gamma\sin\phi\cos\phi}{\rho^5}\cdot\frac{\partial u}{\partial \phi}
$$

با جمع كردن طرفين متناظر روابط (ع) و (٩) به اتحاد ذيل مي رسيم:  $\frac{\partial^{T} u}{\partial x^{T}} + \frac{\partial^{T} u}{\partial y^{T}} = \frac{\partial^{T} u}{\partial \rho^{T}} + \frac{\partial^{T} u}{\partial \rho} + \frac{\partial^{T} u}{\partial \rho^{T}} + \frac{\partial^{T} u}{\partial \phi^{T}}$  $(\lambda \circ$ 

چون مختصات مستطیلی و استوانهای در مختص z مشترکند، در نـتیجه لاپـلاسن در مختصات استوانهای عبارت است از:

$$
\nabla^{\mathsf{Y}} u = \frac{\partial^{\mathsf{Y}} u}{\partial \rho^{\mathsf{Y}}} + \frac{\partial u}{\partial \rho} \cdot \frac{\partial u}{\partial \rho} + \frac{\partial^{\mathsf{Y}} u}{\rho^{\mathsf{Y}}} \cdot \frac{\partial^{\mathsf{Y}} u}{\partial \phi^{\mathsf{Y}}} + \frac{\partial^{\mathsf{Y}} u}{\partial z^{\mathsf{Y}}} \tag{1}
$$

می توان دو جملهٔ اول را در یک دسته قرار داد و با استفاده از نماد اندیس پــایین بـرای مشتقات جزئی، این عبارت را بدین شکل نوشت:

$$
\nabla^{\dagger} u = \frac{1}{\rho} \cdot (\rho u_{\rho})_{\rho} + \frac{1}{\rho^{\dagger}} \cdot u_{\phi\phi} + u_{zz}
$$
 (17)

عبارت ( ۱۰) لاپلاسین دو بعدی را در مختصات قطبی به ما میدهد. توجه کنید که معادلهٔ لايلاس  $u = \sqrt{v}$  , ادر آن دستگاه مختصات برای صفحهٔ  $x$  میتوان چنین نوشت:

$$
\rho^{\dagger} u_{\rho \rho} + \rho u_{\rho} + u_{\phi \phi} = \cdot \tag{17}
$$

همچنین توجه کنید که وقتی دماهای  $u$  در جسم توپر فقط با  $\rho$  تغییر میکند و نه بـا ن 2 ، چگونه از عبارت (١١) نتیجه میشود که معادلهٔ گرما  $\mu_r\!\!=\!k\nabla^\gamma\!\!u$  به شکل ذیل  $\phi$ 

22

يا

و همين طور؛

درمیآید:

\n
$$
u_{t} = k(u_{\rho\rho} + \frac{1}{\rho}u_{\rho})
$$
\n(14)

\nand

\n
$$
u_{t} = k(u_{\rho\rho} + \frac{1}{\rho}u_{\rho})
$$
\nand

\n
$$
u_{t} = k(u_{\rho\rho} + \frac{1}{\rho}u_{\rho})
$$
\nand

\n
$$
u_{t} = k(u_{\rho\rho} + \frac{1}{\rho}u_{\rho})
$$
\nand

\n
$$
u_{t} = k(u_{\rho\rho} + \frac{1}{\rho}u_{\rho})
$$
\nand

\n
$$
u_{t} = k(u_{\rho\rho} + \frac{1}{\rho}u_{\rho})
$$
\nand

\n
$$
u_{t} = k(u_{\rho\rho} + \frac{1}{\rho}u_{\rho})
$$
\nand

\n
$$
u_{t} = k(u_{\rho\rho} + \frac{1}{\rho}u_{\rho})
$$
\nand

\n
$$
u_{t} = k(u_{\rho\rho} + \frac{1}{\rho}u_{\rho})
$$
\nand

\n
$$
u_{t} = k(u_{\rho\rho} + \frac{1}{\rho}u_{\rho})
$$
\nand

\n
$$
u_{t} = k(u_{\rho\rho} + \frac{1}{\rho}u_{\rho})
$$
\nand

\n
$$
u_{t} = k(u_{\rho\rho} + \frac{1}{\rho}u_{\rho})
$$
\nand

\n
$$
u_{t} = k(u_{\rho\rho} + \frac{1}{\rho}u_{\rho})
$$
\nand

\n
$$
u_{t} = k(u_{\rho\rho} + \frac{1}{\rho}u_{\rho})
$$
\nand

\n
$$
u_{t} = k(u_{\rho\rho} + \frac{1}{\rho}u_{\rho})
$$
\nand

\n
$$
u_{t} = k(u_{\rho\rho} + \frac{1}{\rho}u_{\rho})
$$
\nand

\n
$$
u_{t} = k(u_{\rho\rho} + \frac{1}{\rho}u_{\rho})
$$
\nand

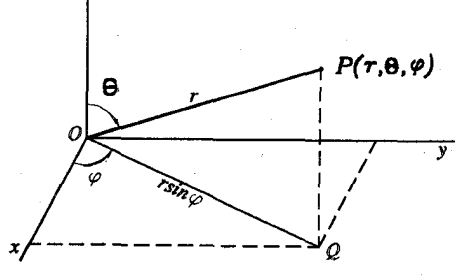

شکل ۵

عبارت (١١) برای لاپلاسین را میتوان بسادگی با تغییر مناسب حروف بـه مـختصات كروي تبديل كرد، بدون اينكه مجدداً از قاعده زنجيري استفاده كنيم. اين عمل طي سه مرحلةً زير انجام مي شود:

اولاً ملاحظه میکنید که جز نام متغیرهای مطرح شده، تبدیل (١۶) همان تـبدیل (٢) است . چون تبدیل (٢) معادلهٔ (١٠) را به ما می دهد، می دانیم که:

$$
\frac{\partial^{T} u}{\partial z^{T}} + \frac{\partial^{T} u}{\partial \rho^{T}} = \frac{\partial^{T} u}{\partial r^{T}} + \frac{1}{r} \cdot \frac{\partial u}{\partial r} + \frac{1}{r^{T}} \cdot \frac{\partial^{T} u}{\partial \theta^{T}}
$$
 (1)

سریهای فوریه و مسائل مقدار مرزی

ثانياً، توجه ميكنيم كه وقتي از تبديل (١۶) استفاده ميكنيم جملهٔ نظير رابطهٔ(٧) عبارت مے شود از:

$$
\frac{\partial u}{\partial \rho} = \frac{\rho}{r} \cdot \frac{\partial u}{\partial r} + \frac{z}{r^{\gamma}} \cdot \frac{\partial u}{\partial \theta}
$$

با اين رابطه و روابط (١۶) مي توانيم بنويسيم:

$$
\frac{1}{\rho} \cdot \frac{\partial u}{\partial \rho} + \frac{1}{\rho^{\gamma}} \cdot \frac{\partial^{T} u}{\partial \phi^{\gamma}} = \frac{1}{r} \cdot \frac{\partial u}{\partial r} + \frac{\cot \theta}{r^{\gamma}} \cdot \frac{\partial u}{\partial \theta} + \frac{1}{r^{\gamma} \sin^{r} \theta} \cdot \frac{\partial^{T} u}{\partial \phi^{\gamma}}
$$
 (1)

ثالثاً، با دستهبندی جملات اول و آخر عبارت (١١) و همچنین جملات دوم و ســوم آن، می بینیم که بنابر روابط (١٧) و (١٨)، لایلاسین u در مختصات کروی عبارت است از:

$$
\nabla^{\mathfrak{r}} u = \frac{\partial^{\mathfrak{r}} u}{\partial r^{\mathfrak{r}}} + \frac{\mathfrak{r}}{r} \cdot \frac{\partial u}{\partial r} + \frac{\mathfrak{r}}{r^{\mathfrak{r}} \sin^{\mathfrak{r}} \theta} \cdot \frac{\partial^{\mathfrak{r}} u}{\partial \phi^{\mathfrak{r}}} + \frac{\mathfrak{r}}{r^{\mathfrak{r}}} \cdot \frac{\partial^{\mathfrak{r}} u}{\partial \theta^{\mathfrak{r}}} + \frac{\cot \theta}{r^{\mathfrak{r}}} \cdot \frac{\partial u}{\partial \theta} \qquad (14)
$$

صورتهای دیگر لایلاسین عبارتند از:

$$
\nabla^{\dagger} u = \frac{1}{r} (r u)_{rr} + \frac{1}{r^{\dagger} \sin^{\dagger} \theta} u_{\phi \phi} + \frac{1}{r^{\dagger} \sin \theta} ( \sin \theta u_{\theta} )_{\theta} \qquad ( \tau \circ
$$

$$
\nabla^{\Upsilon} u = \frac{1}{r^{\Upsilon}} (r^{\Upsilon} u_r)_r + \frac{1}{r^{\Upsilon} \sin^{\Upsilon} \theta} u_{\phi \phi} + \frac{1}{r^{\Upsilon} \sin \theta} (\sin \theta u_{\theta})_{\theta} \qquad ( \Upsilon \setminus
$$

در بسیاری از کاربردهای بعدی ما معادلهٔ لاپلاس  $u= \nabla^{\texttt{Y}}$  در مختصات کروی مطرح می شود که  $u$  مستقل از  $\phi$  است. بنابر عبارت (٢٠) این معادله را می توان به صورت ذیل نوشت:

$$
r\frac{\partial^{T}}{\partial r^{T}}(ru) + \frac{1}{\sin\theta} \cdot \frac{\partial}{\partial \theta}(\sin\theta \frac{\partial u}{\partial \theta}) = \cdot
$$
 (77)

مسائل

$$
x = 3
$$
نرض کنید (x) نمایش دمای حالت مانا در قطعهای محدود به صفحات  $u = x$  و.  
\n
$$
u = u_{s-1} \quad u = u_{s-2} \quad u = u_{s-1}
$$

معادلات ديفرانسيل و مشتقات جزئي فيزيك

شدهاند. با طرح و حل مسألهٔ مقدار مرزی برای  $\mu(x)$  نشان دهید که:

$$
u(x) = \frac{u}{c}x \qquad , \qquad \Phi = K\frac{u}{c}.
$$

که در آن  $\Phi$  شار گرمای گـذرنده از هــر صــفحهٔ  $x=\infty$   $x\infty$ ه) بـطرف چپ مے باشد.

۲. قطعهای ناحیهٔ ٤ ≤ x ≥ ، را اشغال کرده است. از وجه • = x شار گرمایی ثابتی مانند به داخل آن قطعه موجود است. وجه $x = c$  در دمای  $u = u$  نگهداشته میشود. برای  $\Phi$ دماهای حالت مانا  $\mathcal{u}(\mathbf{x})$  در آن قطعه مسألهٔ مقدار مرزی را نوشته و آن را حل کنید.

$$
u(x) = \frac{\Phi}{K}(c-x)
$$

. فرض کنيد قطعهٔ ٤ $x \leq c$  ، در وجههای ، $x = c$  و  $x = x$ و طبق قانون سرمايش نيوتن،  $\mathbf r$ در موقعیت تبادل حرارت رویهای قرار دارد، و رسانائی رویهای  $H$  روی هر وجه یکی  $T$  است. نشان دهید اگر محیط  $x$ ۰ دارای دمای صفر و محیط  $z$  دارای دمای ثابت باشد، آنگاه مسألهٔ مقدار مرزی برای دماهای حالت مانا در قطعه عبارت است از:

$$
u''(x) = \cdot \qquad (\cdot < x < c)
$$
  
\n
$$
Ku'(\cdot) = Hu(\cdot) \quad , \qquad Ku'(c) = H[T - u(c)]
$$

که در آن K هدایت گرمایی ماده در قطعه است. با انتخاب  $h\!=\!H/K$  عبارت زیر را برای آن دماها به دست آورید:

$$
u(x) = \frac{T}{ch + \tau}(hx + \tau)
$$

. فرض کنید  $u(r)$  نمایش دمــای حــالت مــانا در جســم صــلبی مــحدود بــه دو کــرهٔ متحدالمرکز  $r=a$  و  $r=b$  ) باشد که سطح داخلی  $r$  در دمای صفر و سطح خارجی  $r$ تاری $b$  در دمای ثابت  $u$  نگهداشته شده است. نشان دهید چرا معادلهٔ لایـلاس  $u(r)$  برای  $u(r)$  به معادلهٔ

$$
\frac{d}{dr} \left( ru \right) = \frac{d}{r}
$$

تبدیل میشود، سپس عبارت زیر را به دست آورید:

$$
u(r) = \frac{bu}{b-a} \left( 1 - \frac{a}{r} \right) \qquad (a \le r \le b)
$$

نمودار $u(r)$  نسبت به  $r$  را رسم کنید.

ه. در مسألهٔ ۴شرطی راکه روی سطح خارجی  $b$ ۲ قائل شدهایم، با شرط وجود انتقال  $\cdot$ دمای رویهای به یک محیط با دمای ثابت  $T$ ، بنابر قانون سرمایش نیوتن، عوض کنید. سیس عبارت

$$
u(r) = \frac{hb^{\top} T}{a + hb(b - a)} \cdot (\tau - \frac{a}{r}) \qquad (a \leq r \leq b)
$$

را برای دمای حالت مانا به دست آورید، که در آن  $h$  نسبت هدایت رویهای  $\dot{H}$  به هدایت گر ماہے  $K$  مادہ است.

. فرض کنید  $u=u(x,y,z,t)$  نمایش دما در جسم صلبی باشد که در آن چشـمهٔ گرمايے يکنواخت موجود است. معادلۂ گرمايے

$$
u_t = k \nabla^{\mathfrak{r}} u + q
$$

را برای آن دماها به دست آورید، که در آن ثابتهای  $k$  و  $\rho$  همان ثابتهای معادلهٔ (۵) بخش ۲ هستند.

راهنمایی: در استنتاج معادلهٔ (۵) بخش۲ کمی تغییر دهید، با در نظر گرفتن نسبت خالص گرمایی که از طریق وجههای موازی صفحات xy و xz نیز به عنصر شکل Y (بخش Y) وارد میشود. چون وجهها کوچکند، میتوان شار لازم در نقاط روی وجه مفروض را،

روی آن وجه ثابت در نظر گرفت. بدین ترتیب، به عنوان مثال، نسبت خالص دمایی را که از طریق وجههای موازی صفحهٔ *xy* به عنصر وارد میشود باید به شکل زیر در نظر گرفت:

$$
K[u_z(x,y,z+\Delta z,t)-u_z(x,y,z,t)]\Delta x\Delta y
$$

۰۷ یک سیم نازک در امتداد محور  $x$ ها قرار دارد و انتقال گرمای رویهای در امتداد سیم به محیط اطراف که در دمای ثابت $T$  هست صورت میگیرد. باتغییرات مناسبی در روش بخش۲ نشان دهید اگر  $u\!=\!u(x,t)$  نمایش دما درسیم باشد،آنگاه:

$$
u_t = k u_{xx} + b(T - u)
$$

که در آن  $b$  ثابت مثبتی است.

راهنمایی: فرض کنید r شعاع سیم باشد و با استفاده از قانون سرمایش نیوتن نشان دهید مقدار گرمایی که از طریق رویهٔ استوانهای آن در واحد زمان به عـنصـر شکـل ۶ وارد  $H[T-u(x,t)]$ ۲، میشود، تقریباً برابر است با ۲ $\pi r \Delta x$ ۲

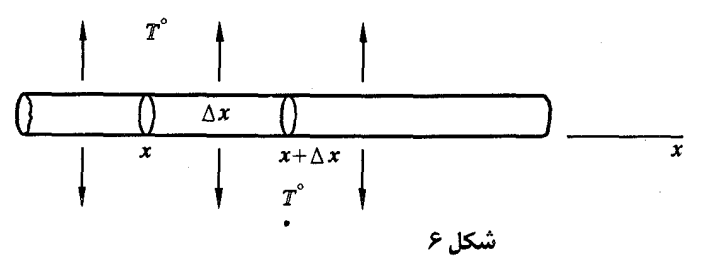

ه. فرض کنید ضرایب گرمایی  $K$  و  $\sigma$  توابعی از  $x$  و  $y$  و 2 باشند. با تغییرات مناسبی در  $\lambda$ نتیجهگیری مسألهٔ ۷نشان دهید در حوزهای که همهٔ توابع و مشتقات مطرح شده پیوسته باشند، معادلهٔ گرما به شکل ذیل در میآید:

$$
\sigma \delta u_t = (ku_x)_x + (ku_y)_y + (ku_z)_z
$$

۹. نشان دهید با جایگزین*ی*  $z$ *=k م*عادلهٔ دو بعدی گرما ( $u_{xx} + u_{yy} + u_{zz}$  را می توان  $k = \sqrt{5}$ به شکل  $u_x = u_{xx} + u_{yy} + u_{yy}$  نوشت که در آن سریهای فوریه و مسائل مقدار مرزی

۱۰. عبارات (۸) و (۹) بخش ۴ برای 
$$
\frac{\partial u}{\partial y}
$$
 و  $\frac{\partial u}{\partial y^{\gamma}}$  در مختصات استوانهای را به دست آورید.  
۱۱. در بخش ۲، نشان دهید چگونه عبارات (۲۰) و (۲۱) برای  $\nabla^{\gamma} u$  در مختصات کروی از عبارات (۱۹) به دست میآید.  
۱۲. الف) نشان دهید اگر ۷ تابعی از مختصات قطبی ۹ و �phi باشد که در آن  $\gamma = \rho \sin \phi$  و

$$
\frac{\partial u}{\partial \phi} = -y \frac{\partial u}{\partial x} + x \frac{\partial u}{\partial y}
$$

ب) فرض کنید  $\mu(\rho,\phi)$  نمایش دماها، مستقل از مختص z استوانهای، در یک میلهٔ بلند  $\alpha \leq \rho$ باشد که موازی محور 2هـاست و سـطح مـقطع آن در صـفحهٔ  $x$  قـطاع ۱ ه - في - از يک قرص است $(\sim\!\!\!\downarrow\!\!\!\downarrow)$ . با استفاده از نتيجهٔ قسمت  $\gamma\!\!\!\downarrow\!\!\!\downarrow$  نشان دهيد اگر - $\rho = \emptyset$ 

شكل ۷

میله روی سیطوح مسطحهاش که در آن  $\phi=\pi/7$  و  $\phi=\pi/7$  با عایق مجزا شده باشد، آنگاه  $u$  باید در شرایط مرزی ذیل صدق کند:

$$
u_{\phi}(\rho,\cdot)=\cdot \qquad , \qquad u_{\rho}(\rho,\frac{\pi}{\gamma})=\cdot \qquad (\cdot<\rho<1)
$$

 $\phi$  ۱۳ . فرض کنید دماهای  $u$  در نیمکرهٔ توپر ۱ $\leq \tau \leq r$  و  $\frac{\pi}{\tau}$ ه از مختص کـروی  $\eta$ مستقل باشد، بنابراین  $u(r,\theta)$  ، و قاعدهٔ نیمکره عایق بندی شده باشد (شکل۸). با استفاده از تبدیل (۱۶) بخش ۰۴ که مختصات استوانهای را به مختصات کروی مربوط مے کند، نشان دھید که:

$$
\frac{\partial u}{\partial \theta} = -\rho \frac{\partial u}{\partial z} + z \frac{\partial u}{\partial \rho}
$$

معادلات ديفرانسيل و مشتقات جزئي فيزيك

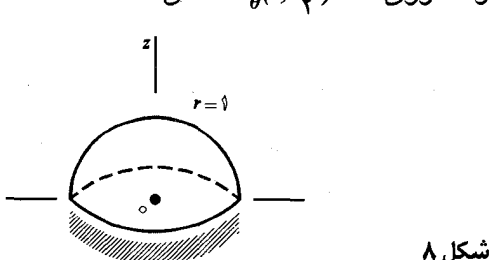

بدین ترتیب نشان دهید که  $u$  باید در شرط مرزی  $\epsilon = (u_o(r, \frac{u}{\mathbf{v}})$  صدق کند.

۰۱۴ . نشان دهید که ابعاد فیزیکی هدایت گرمایی  $k$  (بخش۲) برابرند با  $L^{\gamma}T^{**}$  ، که در آن نمايش طول و $T$  نمايش زمان است.  $L$ 

راهنمایی: ابتدا ملاحظه کنید که ابعاد هدایت گرمایی  $K$ و گرمای ویـژهٔ  $\, \sigma \,$  ، بـه تـرتیب  $\,$ برابرند با  $A L^{-1} T^{-1} B^{-1}$  و  $A M^{-1} B^{-1}$ ، که در آن  $M$  نمایش جرم، A مقدار گرما و . دماست. سپس به یاد آورید که  $k$ = $K$ /( $\sigma$ ) که در آن  $\delta$  چگالی است ( $^{7}$ – $ML$ ) .

۵. تار مرتعش

تانُ مرتعشی که محکم کشیده شده و حالت تعادلی آن در بازهای از محور  $x$ هاست، در  $t$  صفحهٔ  $y$  ارتعاش میکند. هر نقطهٔ تار به مختصات  $(x,\circ)$  در حالت تعادل، در زمان  $t$  $y = y(x,t)$  دارای تغییر مکان عرضی  $y(x,t)$ ( است. فرض می $\lambda$ نیم که تغییرات  $y$  نسبت به طول تار کوچک باشد، شیبها هم کوچک و شرایط دیگر به گونهای باشد که حرکت هر نقطه موازی محور ۷ باشد. در این صورت هر نقطه روی تـار در زمـان t دارای مـختصـات است.  $(x,y)=(x,y(x,t))$ 

فرض کنید کشش تار به قدر کافی زیاد باشد که تـار هـمانند تـارهای کـاملاً قـابل انعطاف رفتار کند، یعنی در نقطهٔ  $(x,y)$  از تار، قسمت سمت چپ آن نــقطه، در جــهت مماس، به قسمت راست آن نيرويي مانند  $T$  وارد كند و از هر مقاومت در مقابل خم شدن تار در آن نقطه باید صرف نظر شود. مقدار مؤلفهٔ ٪ نیروی کششی  $T$  را با  $H$  نمایش مے،دھیم. شکل۹ را ببینید که در آن جهت مثبت مؤلفهٔ ٪ یا جهت مثبت محور ٪ها یکی است. آخرین فرض ما در اینجا ثابت بودن  $H$  است. یعنی، میتوان تغییرات  $H$  نسبت به

#### سریهای فوریه و مسائل مقدار مرزی

#### ،  $t, t, t, x$

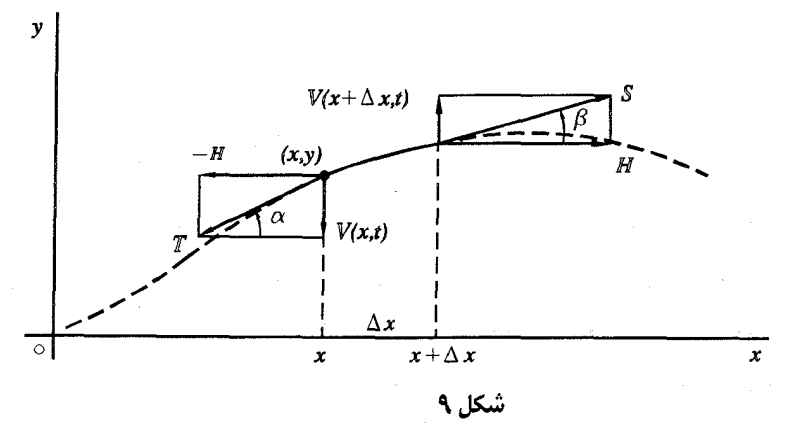

این فرضیهای دلچسب، سنگین اما در بسیاری از کاربردها قابل توجیهند. مثلاً برای تارهای آلات موسیقی، در شرایط معمولی کار، بخوبی برقرارند. از نظر ریباضی، این مفروضات منجر به معادلهٔ دیفرانسیل با مشتقات جزئی از  $y(x,t)$  میشود که خطی است.

 $(x, y)$  حال فرض کنید  $V(x, t)$  نمایش مؤلفهٔ  $y$  نیروی کششی  $T$  باشد که در نقطهٔ از قسمت سمت چپ تار به قسمت سمت راست آن وارد میشود. جهت مثبت $V$  را جهت مثبت محور y ها میگیریم. اگر  $\alpha$  زاویهٔ میل تار در نقطهٔ  $(x,y)$  در زمان  $t$  باشد، آنگاه:

$$
\frac{-V(x,t)}{H} = \tan \alpha = y_x(x,t) \tag{1}
$$

این مسطلب را در شکـل ۹ نشــان دادهایــم،کــه در آن  $V(x,t) < \nu_r(x,t) > 0$  و  $y_r(x,t) > 0$  اگــر تانگاه  $\pi/\tau < \alpha < \pi$  و  $y_r(x,t) < s$  و با روشی مشابه نتیجه میشود که:  $V(x,t) > 0$ 

$$
\frac{V(x, t)}{H} = \tan (\pi - \alpha) = -\tan \alpha = -y_x(x, t)
$$

بنابراین، روابط (۱) هنوز برقرارند. هـمچنین تـوجه کـنید کـه اگـر  $V(x,t)=V(x,t)$  آنگـاه یعنی  $V(x,t)$  ، زیرا در آن صورت  $\alpha = 0$  . از روابط (۱) نتیجه میشود که  $V(x,t)$  یعنی  $y_r(x,t)$ 

مؤلفه Y نیرویی که در زمان t در نقطهٔ  $(x,y)$  از سمت چپ تار بر قسمت راست آن وارد میشود از رابطهٔ زیر به دست میآید:

$$
V(x, t) = -Hy_x(x, t) \qquad (H > \cdot)
$$

که اسـاس کار یافتن مـعادلهٔ حرکت تار است. از مـعادلهٔ (۲) همـچنین در طرح برخی شرایط مرزی استفاده می شود.

فرض کنید همهٔ نیروهای خارجی از قبیل وزن تار و نیروی مقاومت، غیر از نیروهای موجود در نقاط انتهایی، قابل چشم پوشی باشند. قطعهای از تیار را کـه شـامل نـقطهٔ انتهایی نیست و تصویر آن روی محور  $x$ ها به طول  $\Delta x$  است در نظر میگیریم. چون  $\,\delta\,$ مؤلفههای  $x$  تغییر مکانها قابل اغماضند، جرم قطعه برابر است با  $\Delta\,x$ ، که در آن جرم هر واحد طول تار است. در زمان  $\,$ ، مؤلفهٔ  $\,$   $\,$  نیرویی که از تار بـر آن قـطعه در  $\,$ انتهای چپ  $(x,y)$  وارد میشود برابر است با  $V(x,t)$  که با معادلهٔ(۲) داده مـیشود. نیروی مماسی  $S$  نیز که از قسمت راست تار در انتهای دیگر آن قطعه وارد میشود، در شکل ۹ نشان داده شده است. مؤلفهٔ ۷ آن  $V(x\!+\!\Delta x,t)$  به وضنوح در رابطهٔ زیر صدق می کند:

$$
\frac{V(x+\Delta x,t)}{H} = \tan \beta
$$

که در آن  $\beta$  زاویهٔ میل تار در انتهای دیگر قطعهٔ تار است . یعنی:

$$
V(x+\Delta x,t)=Hy_x(x+\Delta x,t) \qquad (H>~) \qquad (\forall
$$

 $\,x\,$ توجه کنید که به جز علامت منها، این معادله همان معادلهٔ (۲) است که در آن به جای مقدار  $x+\Delta x$  قرار گرفته است.

حال شتاب نقطهٔ انتهایی  $(x,y)$  در امتداد  $y$  برابر است با  $y_\mu(x,t)$  . در نتیجه بنابر  $\Delta x$  قانون دوم نیوتن برای حرکت (نیرو برابر است با جرم ضرب در شتاب) وقتی که کوچک باشد، از معادلات (۲) و (۳) به طور تقریبی نتیجه میشود که:

$$
\delta \Delta x y_{tt}(x, t) = -H y_x(x, t) + H y_x(x + \Delta x, t)
$$
 (†
بنابراين در صورت وجود مشتقات جزئى خواهيم داشت:

$$
y_{tt}(x, t) = \frac{H}{\delta} \lim_{\Delta x \to t} \frac{y_x(x + \Delta x, t) - y_x(x, t)}{\Delta x} = \frac{H}{\delta} y_{xx}(x, t)
$$

یس تابع  $y(x,t)$  که نمایش تغییر مکان عرضی در تار کشیده شده تحت شرایط بالاست در معادلۂ موج یک بعدی ذیل صدق میکند:

$$
y_{tt}(x,t) = a^{\dagger} y_{xx}(x,t) \qquad (a^{\dagger} = \frac{H}{\delta})
$$
 (6)

است.  $a$  دارای ابعاد فیزیکی سرعت است.

میتوان واحد متغیر زمان را طوری در نظر گرفت که در مـعادلهٔ مـوج ۱=۵ . بـه عبارت دقیقتر، اگر تغییر متغیر  $\tau$ = $\alpha$  بدهیم: از قاعدهٔ زنجیری نتیجه میشود که:

$$
\frac{\partial y}{\partial t} = a \frac{\partial y}{\partial t} \quad , \quad \frac{\partial^2 y}{\partial \tau^{\gamma}} = a \frac{\partial}{\partial \tau} (a \frac{\partial y}{\partial \tau}) = a^{\gamma} \frac{\partial^2 y}{\partial \tau^{\gamma}}
$$

در این صورت معادلهٔ (۵) تبدیل به  $y_{_{tt}}{=}y_{_{tt}}$  میشود. (در مسألهٔ ۹ بخش ۴ نسبت بـه معادله گرما چنین ملاحظهای صورت گرفت.)

وقتی نیروهای خارجی موازی محور y ها در امتداد تار عمل میکنند، فرض میکنیم نمایش نیرو در هر واحد طول تار و جهت مثبت  $F$  همان جهت مثبت محور ۷ باشد. در  $F$ این صورت در سمت راست معادلهٔ (۴) باید جملهٔ  $\Lambda x$  را اضافه کرد و معادلهٔ حرکت ُ عبارت است از:

$$
y_{tt}(x,t) = a^{\dagger} y_{xx}(x,t) + \frac{F}{\delta} \tag{8}
$$

بخصبوص، با محور y قائم و جهت مثبت رو به بالا، فرض کنید که نیروی خارجی مرکب از وزن تار باشد. پس $\Delta x$   $-\delta \Delta x$  = ۶۰ ، لا در آن ثابت مثبت  $g$  شتاب ثـقل است و معادلهٔ (۶) تبدیل به معادلهٔ خطی ناهمگن ذیل میشود:

> $y_{tt}(x,t) = a^{y} y_{xx}(x,t) - g$ (V

در معادلهٔ (۶) ،  $F$ ممکن است تابعی از  $x$  ,  $t$  با مشتقات  $y$  باشد. مـثلاً اگــر نــیروی خارجی در هر واحد طول یک نیروی میرا و متناسب با سرعت در امتداد *y ب*اشد، به جای مقدار  $-B$  حقدار بن  $\rightarrow$  الترار می دهیم که در آن ثابت مثبت  $B$  یک ضریب میرا است. در این  $F$ صورت معادلة حركت خطي و همگن است:

$$
y_{tt}(x,t) = a^{\dagger} y_{xx}(x,t) - by_t(x,t) \qquad (b = \frac{B}{\delta})
$$
 (A)

اگر یک انتهای  $x=0$  تار را در همهٔ زمانهای  $\geq 1$  در مبدأ ثابت نگاه داریم، بدیهی است که شرط مرزی در آنجا عبارت است از:

$$
y(\cdot,t)=\cdot \qquad (t\geq \cdot) \qquad (A
$$

 $f(t)$  اما اگر آن انتها بتواند در امتداد محور  $y$ ها بلغزد و در طول آن محور با تغییر مکان حرکت کند، آن شرط مرزی عبارت خواهد بود از شرط خطی و ناهمگن

$$
y(\cdot,t)=f(t) \qquad (t\geq \cdot) \qquad (\cdot \cdot
$$

فرض کنید که انتهای چپ به حلقهای وصل باشد که میتوانند در امـتداد مـحور  $y$ هـا بلغزد. وقتی به آن انتها نیروی  $F(t)$ (۲۰۰ منداد ۷ وارد شود  $F(t)$  برابر است با حد نيروي،  $V(x,t)$  که قبلاً در اين بخش بيان شد، وقتي x با مقادير مثبت به صنفر ميل کند. پس بنابر معادلهٔ (۲) شرط مرزی در ۰ =x عبارت است از:

$$
-Hy_x(\cdot,t)=F(t) \qquad (t>\cdot)
$$

ولی اگر 5٠ = x انتهای راست باشد، با توجه به معادلهٔ (٣) علامت منفی از بین می رود.

# ۶. ارتعاشات میلهها و پوستهها در اینجا دو نوع دیگر از ارتعاشهایی را بیان میکنیم که تغییر مکانهای آن در معادلات موج صدق میکند. ما همچنان توجهمان را به پدیدههای نسبتاً ساده محدود میکنیم.

الف) ارتعاشیهای طولی میلهها  $\mathbf t$ فرض کنید مختص x نمایش فاصلهٔ یک انتهای میلهٔ کشسانی بـه شکـل اسـتوانـه یـا مخروط تا مقاطع دیگر آن باشد، وقتی میله بدون تنش است. تغییر مکانهای انتهاها یا تغییر مکانهای اولیه یا سرعتها در آن میله، همه در امتداد طول میله و در هر مقطعی که مطرح می شود یکنواختند؛ این امر باعث می شود که مقاطع موازی محور *xهــ*ا حـرکت کنند. در زمان t، تغییر مکان طولی مقطع در نـقطهٔ x را بــه (y(x,t نـمـایش مــیدهیم.  $j$ بنابراین مبدأ تغییر مکان  $y$  از مقطع آن میله در  $x$  ،دستگاه مختصات ثابتی خـارج آن ميله، در صفحهٔ موقعيت بدون تنش آن مقطع است. (شكل ۱۰).  $- \mathbf{v}(x,t)$ 

$$
x = \frac{x}{\log x}
$$

در همین حال یک مقطع مجاور که در شکل ۱۰ با  $\Delta x$  نشان داده شده و در سمت راست مقطع واقع در x قرار دارد، دارای یک تغییر مکان  $y(x+\Delta x,t)$  می باشد. در این صورت المان ميله با طول طبيعي  $\Delta x$  به اندازهٔ  $y(x,t)-y(x+\Delta x,t)$  كشيده شـده است. فرض ميكنيم كه چنين انبساط يا انقباض المان در قانون هوک صدق کند و اثر گشتاور المان حرکت کننده قابل چشم پوشی باشد. بنابراین نیرویی که از قسمت چپ ميله به مقطع واقع در x وارد مى شود برابر است با:

$$
-AE \frac{y(x+\Delta x,t)-y(x,t)}{\Delta x}
$$

که در آن A مساحت هر سطح مقطع، ثابت مثبت  $E$  یمانهٔ کششی یانگ و کسر نشان داده شده نمایش تغییر نسبی طول المان است. هر گاه  $\Delta x$  به صفر میل کند، نتیجه میشود که نیروی طولی  $F(x,t)$  که در انتهای چپ وارد میشود از معادلهٔ اصلی زیر به دست می آید:

$$
F(x, t) = -A E y_x(x, t) . \qquad \qquad (1)
$$

معادلات ديفرانسيل و مشتقات جزئي فيزيك

همین طور نیروی وارد شده در انتهای راست برابر است با:

$$
F(x+\Delta x,t)=A E y_x(x+\Delta x,t)
$$
 (7)

فرض كنيد عدد ثابت  $\delta$  نمايش جرم هر واحد حجم ماده باشد. در اين صورت با استفاده از **قانون دوم نيوتن دربارهٔ حرکت يک المان از ميله به طول**  $\Delta x$  **مي توان نوشت:** 

$$
\delta A \Delta x y_{tt}(x,t) = -A E y_x(x,t) + A E y_x(x + \Delta x, t)
$$
 (7)

پس از تقسیم کردن بر  $\Delta x$  و میل دادن  $\Delta x$  به سمت صـفر در میبابیم که:

$$
y_{tt}(x,t) = a^{\dagger} y_{xx}(x,t) \qquad (a^{\dagger} = \frac{E}{\delta}) \qquad (\mathfrak{f})
$$

بنابراین تغییرات طولی  $y(x,t)$  در یک میلهٔ کشسان در معادلهٔ موج (۴) صدق میکند، هر گاه هيچ نيروي خارجي به جز نيروهاي انتهايي بر ميله وارد نشود. فرض کردهايم که **تغییر مکانّها آنقدر کوچک هستند که بتوان از قانون موک استفاده کرد و مقاطع، پس از** تغییر مکان مسطحه باقی میمانند. در اینجا میتوان به جای میلهٔ کشسان یک ستون هوا قرار داد که در این حالت معادلهٔ (۴) کاربردهایی در نظریهٔ صوت دارد.

شرط مرزی  $\psi(\circ,t)=y(\circ,t)$  مبین این نکته است که انتهای  $x=x$  میله ثابت نگاه داشته میشود. اگر در عوض، انتهای  $x=0$  وقتی  $t>0$  آزاد باشد، آنگاه در آن انتها نیرویی وارد نمیشود یعنی  $F(\circ,t)=F(\circ,t)$  و بنابر معادلهٔ (۱):

$$
y_x(\cdot,t)=\cdot \qquad (t>\cdot) \qquad \qquad (0
$$

(ب) ارتعاشات عرضي پوستهها فرض کنید  $z(x,y,t)$  نمایش تغییر مکانهای کوچک نقاط یک پوستهٔ قابل انعطاف در امتداد محور  $x$ ها در لحظهٔ  $t$  باشد که روی یک قاب افقی محکم کشیده شــده است. در حالت تعادل، یک نقطه روی پوسته در صفحهٔ xy دارای مختصات  $(x,y)$ است. صفحهای که از آن نقطه میگذرد و با صفحهٔ  $xz$  موازی است، پوسته را در طول یک منحنی قطع میکند که شامل نقاط  $A$  و  $B$  در شکل ۱۱ است. با ساختارهای مشابه میتوان المان

سریهای فوریه و مسائل مقدار مرزی

از پوسته متحرک را که در شکل ۱۱ نیز نشان داده شده، تشکیل داد. تصویر این $\emph{ABCD}$ 

المان روی صفحهٔ xy مستطیل کوچکی با اضلاعی به طول  $\Delta x$  و لا $\Delta y$  است. حال به بررسی نیروهای کششی داخلی کـه در نـقاط مـنحنی  $AB$  بـه المـان وارد می شوند میپردازیم: این نیروها بر آن المان مماس و بر  $AB$  عمودند. در تجزیه و تحلیل جنين نيرويي فرض كنيد  $H$  نمايش اندازهٔ واحد طول مؤلفهٔ موازي صفحهٔ  $x$  در امتداد بوده،  $H$  ثابت باشد، بدون توجه به اینکه در مورد چه نقطه یا منحنی روی پوسته  $AB$ صحبت می شود. بنابر عبارات (۲) و (۳) بخش ۵ برای نیروهای  $V$  در نقاط انتهایی

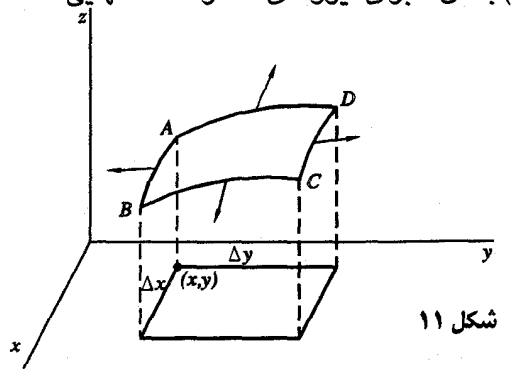

قطعهای از تار مرتعش، میدانیم که نیروی وارد بر منحنی  $AB$  در امتداد محور 2هـا تقریباً برابر است با  $\Delta x$ (x , y ,t) و نیروی نظیر در امتداد منحنی  $DC$  تــقریباً برابر است با:

 $Hz_y(x, y + \Delta y, t)\Delta x$ 

اگر نیروهای کششی قائمی را که در امتداد منحنیهای  $AD$  و  $BC$ وارد مـیشوند در نظر بگیریم، عبارات مشابهی برای آنها به دست میآید. در این صورت نتیجه می شود که مجموع نیروهای قائمی که در تمامی مرز المان وارد میشوند تقریباً برابر است با:  $-Hz_y(x,y,t)\Delta x+Hz_y(x,y+\Delta y,t)\Delta x-Hz_x(x,y,t)\Delta y+Hz_x(x+\Delta x,y,t)\Delta y$   $\,\delta\,$ اگر قانون دوم نیوتن را در مورد حرکت آن المان در امتداد محور $\,z\,$ ها به کار بریم و نمايش جرم هر واحد سطح پوسته باشد، از عبارت (۶) براي كل نيروي وارد بر آن المان  $z(x,y,t)$  نتیجه می شود که  $z(x,y,t)$  در معادلهٔ دو بعدی موج صدق می

$$
z_{tt} = a^{\gamma}(z_{xx}+z_{yy}) \qquad (a^{\gamma} = \frac{H}{\delta}) \qquad (N
$$

جزئیات این مراحل را در قسمت تمرین تشریح میکنیم، که در آن نشان داده شده که اگر نیروی عرضی خارجی  $F(x,y,t)$  بر مَن واحد سطح پوسته عمل کند، معادلهٔ حـرکت بدین شکل در م*ی آ*ید:

$$
z_{tt} = a^{\dagger} (z_{xx} + z_{yy}) + \frac{F}{\delta} \tag{A}
$$

معادلهٔ (۸) به عنوان مثال وقتی مطرح میشود که محور z قائم و رو به بالا گرفته شده، وزن پوسته در استنتاج معادلهٔ (۷) در نظر گرفته شود. در این صورت  $\delta \! = \! - \! F/\delta$  که در آن  $g$  شتاب ثقل است.

از معادلهٔ (۷) میبینیم که  $z(x,y)$  تغییر مکانهای عرضی ایستایی یک پوسته کشیده شده در معادلهٔ لاپلاس (بخش۳) دو بعدی صدق میکند. در اینجا تغییر مکانها، حاصل تغییر مکانهای عمود بر صفحهٔ  $xy$  قسمتهایی از قـاب است کـه پـوسته را ثـابت نگـه میدارند، هر گاه هیچ نیروی خارجی جز در مرز وارد نشود.

#### مسائل

۱. یک تار کشیده شده که دو انتهای آن در نقاط و و ۲۵ روی محور  $x$ ها ثابت است، در حال سکون تحت وزن خودش آویخته شده است. محور 7 قائم و روبهبالا جهتدار شده است. نشان دهيد چگونه از معادلهٔ موج ناهمگن (۷) بخش ۵ نتيجه ميشود كــه تــغيير مکانهای ایستای  $y(x)$  نقاط روی تار باید در معادلهٔ دیفرانسیل

$$
a^{\mathsf{y}''}(x)=g \qquad \qquad (a^{\mathsf{y}}=\frac{H}{\delta})
$$

### سر یهای فوریه و مسائل مقدار مرزی

در بازه ۲۷>۲ > ۰ و در شرایط مرزی صدق کند:

$$
y(\cdot) = \cdot \qquad \qquad y(\tau c) = \cdot
$$

با حل این مسألهٔ مقدار مرزی، نشان دهید که تار در قوس سهمی

$$
(x-c)^{\mathsf{T}} = \frac{\mathsf{T}a^{\mathsf{T}}}{g}(y + \frac{gc^{\mathsf{T}}}{\mathsf{T}a^{\mathsf{T}}}) \qquad (\mathsf{S} \leq x \leq \mathsf{Y}c)
$$

آويخته است و عمق رأس قوس با ً $c$  و $\delta$  رابطهٔ مستقيم و با  $H$  رابطهٔ عكس دارد. ۰۲ با استفاده از عبارت (۲) بخش ۵ برای نیروی قائم  $V$  و معادلهٔ قوسی که در آن تار مسألهٔ قرار میگیرد، نشان دهید نیروی قائمی که از هر تکیهگاه بر تار وارد میشود با ، نصیف وزن تار، برابر است.  $\delta c g$ 

. قرض کنید  $z(\rho)$  نمایش تغییر مکانهای عرضی در پوستهای باشد، که بین دو دایرهٔ  $\zeta$ در صفحهٔ  $z = z$  کشیده شده است، بعد از این که تکیهگاه  $(\rho_z > \sqrt{\rho} = \rho_z)$  و  $\rho = \sqrt{\rho}$ خارجی  $\rho = \rho$  به فاصلهٔ  $z = z$  جابجا شده باشد. بیان کنید چرا میتوان مسألهٔ مقدار مرز*ی (2(p* را به صورت

$$
\frac{d}{d\rho}(\rho \frac{dz}{d\rho}) = \cdot \qquad z(\cdot) = \cdot \qquad , \quad z(\rho_{\cdot}) = z \qquad (\cdot < \rho < \rho \, .)
$$
\nis

\n
$$
z(\rho) = z \cdot \frac{\ln \rho}{\ln \rho} \qquad (\cdot \leq \rho \leq \rho \, .)
$$

 $\lambda \leq \rho \leq \rho$ . نشـــان دهــيد كــه دمـاى حـالت مـانا  $u(\rho)$  در اسـتوانـهٔ تـو خـالى  $\rho$ , ھ+>z>ھ− در مسألهٔ مقدار كرانهاي نوشته شـده در مسألهٔ ۳ صـدق مـيكند، هرگاه در سطح داخلی استوانه  $u = u$  و در سطح خارجی آن  $u = z$  . بدین ترتیب نشان دهید که مسألهٔ ۳ یک همانندی پوستهای برای این مسألهٔ دماست. از لایههای نازک صابون برای نمایش اینگونه شباهتها استفاده شده است.

۰۵ جزئیات لازم برای استنتاج معادلهٔ (۶) بخش۵ برای ارتعاشهای ناشی از کشیده شدن یک تار را ارائه دهید.

۰۶ . ابعاد فیزیکی  $H$  ، اندازهٔ مؤلفه x نیروی کششی در یک تار، عبارتند از ابعاد فیزیکی جرم ضربدر شتاب آ $MLT^{-\gamma}$ ، که در  $M$  آن نمایش جرم،  $L$  طول و  $T$  زمان است. نشان  $LT^{-1}$  دهید چون  $a$  / $H/\delta$  ، ثابت  $a$  دارای ابعاد سرعت است: ۷. یک رشته سیم به طول یک فوت بین مبدأ و نقطهٔ ۱ روی محور ٪ ها کشیده شده است، به وزن ۰٫۰۳۲ پوند (۰٫۳۲×۰٫۰۵ و= 95٪ ,  $g$ =۳۲ $f\!t/sec^{\intercal}$  ,  $\delta$ و ۱۰ پوند است. در  $y$  لحظهٔ  $t = t$  رشته در امتداد محور  $x$ هاست اما دارای سرعت $f\prime$ ۱ ( در امتداد محور هاست، شاید به خاطر اینکه تکبهگاهها در حال حرکت بوده و در آن لحظه ساکن شدهاند. فرض کنید که هیچ نیروی خارجی در امتداد سیم عمل نکند، بیان کنید چرا تغییر مکانهای باید در این مسألهٔ مقدار مرزی صدق کند:  $y(x,t)$ 

$$
y_{tt}(x,t) = \lambda \cdot \gamma_{xx}(x,t) \qquad (\cdot < x < \lambda, t > \cdot)
$$
  

$$
y(\cdot,t)=y(\lambda,t)=\cdot \qquad y(x,\cdot)=\cdot \qquad y_t(x,\cdot)=\lambda
$$

٨. انتهاى ٢٠=٪ يك ميلة استوانهاى الاستيكى ثابت نگه داشته شده است و در انتهاى در هر لحظهٔ  $\, \, \circ \, t$  یک نیروی تراکمی ثابت به اندازهٔ  $\, F_{\, \circ} \,$  واحد بر هر واحد سطح  $x{=}c$ اثر میکند. میله ابتدا بدون تنش و در حال سکون است و هیچ نیروی خارجی در امتداد آن وارد نمیشود. بیان کنید چرا تابع  $y(x,t)$  که نمایش تغییر مکانهای طولی مقاطع است  $\alpha$  باید در این مسألهٔ مقدار مرزی صدق کند، که در آن  $E/\delta$  :

$$
y_{tt}(x,t)=a^{\gamma}y_{xx}(x,t) \qquad (\cdot < x < c \; , \; t > \cdot)
$$

$$
y(\cdot,t)=\cdot
$$
,  $Ey_x(c,t)=-F$ ,  $y(x,\cdot)=y_t(x,\cdot)=\cdot$ 

۹. انتهای چپ  $x=$  یک میلهٔ الاستیکی افقی بطور الاستیک تکیه داده شده طوریکه در آن انتها نیروی طولی وارد بر هر واحد سطح آن میله متناسب با تغییر مکان آن انتهاست، اما با علامت مخالف. بيان كنيد چرا شرط انتهايي آن به شكل زير است:

$$
y_x(\cdot,t)=by(\cdot,t)\qquad\qquad(b\cdot\cdot)
$$

١٠. با استفاده از عبارت (٤) بخش ۶ معادلهٔ موج ناهمگن (٨) بخش ۶ را برای یک پوسته

سر یهای فور یه و مسائل مقدار مرزی

 $\label{eq:2.1} \mathcal{L}_{\mathbf{q},\mathbf{q}}(t) = \mathcal{L}_{\mathbf{q},\mathbf{q}}(t) + \mathcal{L}_{\mathbf{q},\mathbf{q}}(t)$ 

به دست آورید، در صورتی که نیروی خارجی عرضنی  $F(x,y,t)$  بر هر واحد سطح آن عمل کند. [توجه کنید که این نیرو صفر باشد  $(F\equiv\cdot)$  ، این معادله به معادلهٔ (۷) بخش ۶ تبديل مے شود].

۱۱ . فرض کنید  $z(x,y)$  نمایش تغییر مکانهای عرضی ایستا در یک پوسته باشد ک روی آن نیروی عرضمی (اریب) خارجی  $F(x,y)$  بر واحد سطح عمل میکند. نشان دهید چگونه از معادلهٔ موج ناهمگن (۸) بخش ۶ نتیجه میشود که  $z(x,y)$  در معادلهٔ پوآسون صدق میکند:

$$
z_{xx}+z_{yy}+f=\cdot \qquad \qquad (f=\frac{F}{H})
$$

[با معادلة(٧) بخش٣ مقايسه كنيد].

۱۲ . یک نیروی اریب یکنواخت  $F_{\Box}$  در واحد سطح روی پوسته!ی عمل میکند که بین دو دایرهٔ ۱ $\rho = \rho$  و  $\rho = \rho$  (۱ $\rho > \rho$ ) در صفحهٔ  $z = z$  کشیده شده است. بااستفاده از مسأله ۱۱ نشان دهید که تغییر مکانهای اریب ایستا  $z(\rho)$  در معادلهٔ ذیل صدق میکند:

$$
(\rho z')' + f_* \rho = \cdot \qquad \qquad (f_* = \frac{F_*}{H})
$$

و عبارت زیر را به دست آورید:

$$
z(\rho) = \frac{f}{\tau} (\rho_1^{\tau} - 1) \left[ \frac{\ln \rho}{\ln \rho_1} - \frac{\rho^{\tau} - 1}{\rho_1^{\tau} - 1} \right] \qquad (1 \leq \rho \leq \rho_1)
$$

$$
Au_{xx}+Bu_{xy}+Cu_{yy}+Du_x+Eu_y+Fu=G
$$
 (1)

بر حسب  $u\!=\!u(x,y)$  که در آن  $B,A$  ,...,  $B$  اعداد ثابت یا توابعی از  $x$  و  $y$  هستند، در هر ناحيهٔ مفروض از صفحه  $\chi$  برحسب اينكه  $AC$ ۴ $\tau$  در سراسـر نـاحيه مـثبت، منفی یا صفر باشد دستهبندی میشوند. به عبارت صریح، معادلهٔ (۱)  $B^{\gamma}-\gamma AC>0$  الف) هذاولوی است اگر مه  $B^{\dagger}-\mathcal{A}CC$ ب) یضوی است اگر  $C<\epsilon$ ۰  $B^{\gamma}-\mathcal{A}C$ ج) سهموی است اگر .

برای هر یک از این ردهها، معادلهٔ (۱) و جوابـهای آن خـواص مـتمایزی دارنـد. در مسائل ۱۵ و ۱۶ بخش ۹ اشارههایی به این موضوع شده است. اصطلاحی که در اینجا به کار بردیم از این امر (مسأله بخش) ناشی می شود که وقتی  $F,...,B$  اعدادی ثابت و معادلهٔ (۱) همیشه دارای جوابهایی به شکل  $u\!=\!\exp(\lambda\,x\!+\!\mu$  است، که در آن  $G\!\equiv\! \circ$ اعداد ثابت  $\lambda$  و  $\mu$  در معادلهٔ جبری زیر صدق میکند:

$$
A\lambda^{\dagger} + B\lambda\mu + C\mu^{\dagger} + D\lambda + E\mu + F = \cdot
$$
 (7)

 $\lambda\mu$  از هندسهٔ تحلیلی میدانیم که چنین معادلهای نمایش یک مقطع مخروطی در صنفحهٔ  $\mu$ است و انواع مختلف مقاطع مخروطی نیز به وسیلهٔ  $AC$ ۳–۴ $A$  معین میشوند. مثالها. معادلة لايلاس

 $u_{xx}+u_{yy} = \cdot$ 

حالت خاص معادلهٔ(۱) است که در آن ۱ $C$ =/ و  $B$ = . بنابراین در سراسر صفحة xy بيضوى است. معادلة يوآسون (بخش٣)

 $u_{xx}$ + $u_{yy}$ =f(x, y)

در فضای دو بعدی در هر ناحیه از صفحهٔ  $xy$  که  $f(x,y)$  در آن تعریف شـده باشد بیضوی است.

معادلۂ گرمای یک بعدی

$$
-K u_{xx} + u_t = \cdot
$$

سر پهای فور په و مسائل مقدار مرزی

 $\mu = u(x,t)$  برحسب  $u = u(x,t)$  در صفحهٔ  $x$  سـهموی است و مـعادلهٔ موج یک بـعدی  $-a^{\dagger}v_{xx}+v_{tt}=0$ 

 $y=y(x,t)$  مذلولوی است. حالت خاص دیگر معادلهٔ (۱) عبارت است از معادلهٔ تلگراف<sup>۱</sup>  $v_{xx} = K L v_{tt} + (KR + LS)v_t + RSv$ 

 $\nu(x,t)$ در اينجا  $\nu(x,t)$  نمايش يتانسيل الكترواستاتيك يا جريان در لحظهٔ  $t$  در نقطه به فاصلهٔ x واحد از یک انتهای خط انتقال یا کابلی است به ظرفیت الکترو استاتیک ، خودالقایی  $L$  ، مقاومت  $R$  و نشت هدایت  $S$  که همگی در واحد طول است. اگر ،  $K$ د دیگر کی کی است. اگر  $K$  یا  $L$  صفر باشد، این معادله سهموی  $K$  است. این معادله سهموی  $K$ است.

همان طور که ذیلاً اشاره شده است، سه نوع معادلهٔ خطی مرتبهٔ دوم که اخیراً معرفی کردیم، در حالت کلی نیاز به انواع مختلف شرایط مرزی دارند تا جوابی را معین کنند.

 $u$  فرض کنید  $u$  نمایش متغیر وابسته در یک مسألهٔ مقدار مرزی بـاشد. شـرطی کـه مقادیر خود  $u$  را در امتداد قسمتی از مرز، از قبل تعیین می کند، به شرط دیریکله مشهور است. مسألهٔ تعیین یک تایم همساز در یک حوزه به طوری که تایم در تمام مرز آن حوزه، مقادیر از قبل تعیین شدهای را بگیرد، یک مسألهٔ دیربکله است. در آن حالت مقادیر تابع را می توان به عنوان دماهای حالت مانا تعبیر کرد. چنین تعبیر فیزیکی ما را بر آن می دارد که انتظار داشته باشیم اگر در مسألهٔ دیریکله توابع مورد نظر در پـعضبی از شـرایـط مربوط به منظم بود نشان صدق کنند، باید جواب منحصر به فرد باشد.

یک شرط نویمن مقادیر مشتقات نرمال  $\frac{du}{dn}$  را پیشاپیش روی قسمتی از مرز تعیین میکند. نوع دیگری از شرط مرزی شرط راین است. این شرط مقادیر  $hu+\frac{du}{dn}$  را از قبل در نقاط مرزی تعیین میکند، که در آن  $h$  عددی ثابت یا تابعی از متغیرهای مستقل است.

١. طرح كلي استنتاج اين معادله در كتاب چرچيل (١٩٧٢ صفحات ٢٧٣– ٢٧٢) كه در كتابنامه آمده بيان شدەاست.

 $t$  اگر معادلهٔ دیفرانسیل جزئی بر حسب  $y$  نسبت به یکی از متغیرهای مستقل مانند از درجهٔ دوم باشد و مقادیر y و  $y_t$  وقتی  $t = t$ از قبل تعیین شده باشند، شرط مرزی یک شرط نوع کوشی نسبت به t است. در حالت معادلهٔ موج  $y_{rr} = a^{\dagger}y_{rr}$  چنین شرطی از نظر فیزیکی متناظر است با اینکه مقادیر اولیهٔ تغییر مکانهای عرضی لاو سرعتهای  $y$ را در یک تار کشیده شده از قبل تعیین کنیم. مقادیر اولیه y و  $y$  ظاهراً هر دو برای تـعیین تغییر مکانهای  $y(x,t)$  لازمند.

با وجود اين وقتی معادلهٔ مورد نظر معادلهٔ لاپلاس  $u_{rr} = u_{rr} + u_{\rm w}$  یا معادلهٔ گرمای باشد، نمی توان بدون محدودیتهای جدی شرایط از نوع کوشی را روی  $u$  قرار  $ku_{rr}$ داد. این مطلب از تعبیر فیزیکی  $u$  به عنوان تابع دما ناشی می شود. وقتی دماهای  $u$  در قطعهٔ  $x \leq c \leq x$ ه مثلاً روی وجه  $x = x$ از قبل تعیین شده باشند، شار  $K$  از آن وجه به سمت ڇپ معمولاً با مقادير.  $u$  در آنجا و شرايط ديگر مسأله تعيين مي شود. برعکس اگر شار  $K$ سل و  $z$  از قبل تعیین شده باشد، دماها در آنجا تحت تأثیر قرار میگیرند.

- ۰۸ روشهای حل بعضی از مسائل مقدار مرزی در معادلات دیفرانسیل جزئی را می توان با روشی نظیر آنچه معمولاً برای حل این نوع مسائل در معادلات دیفرانسیل معمولی به کار میرود حل کرد، یعنی روشی که ابتدا جواب عمومی معادلهٔ دیفرانسیل را به دست میآورند. مثال۱. مسألة مقدار مرزى
- $u_{xx}(x,y) = \cdot \quad, \quad u(\cdot,y) = y^{\dagger} \quad, \quad u(\cdot,y) = \cdot$  $($  $-\infty < y < \infty$ ,  $\in x < 1$ ,  $\infty$  ,  $\infty < x < 1$ , كنيد. با انتگرال گیری متوالی از معادلهٔ  $u_{rr}$  نسبت بــه x بــا شابت گــرفتن y بــه معادلات

$$
u=x\phi(y)+\psi(y) , \qquad u_x=\phi(y) \qquad (1
$$

سر پهای فوریه و مسائل مقدار مرزی

میرسیم که در آن  $\phi$  و  $\psi$  توابع دلخواهی از ۷ هستند. برای شــرایــط مــرزی مسألة(١) لازم است  $\psi(y)=y^{\gamma}$ ,  $\phi(y)+\psi(y)=y^{\gamma}$ در نتیجه  $y^{\gamma} = \phi(y) = \phi(y)$  و جواب مسأله عبارت است از:  $u(x, y) = x(1-y^{\tau})+y^{\tau}$  $(\tau$ مثال۲. معادلهٔ موج  $y_{tt}(x,t) = a^{\gamma} y_{xx}(x,t)$  $(-\infty < x < \infty , t > \cdot )$  $(\tilde{r}$ 

- را تحت شرایط مرزی  $y(x, \cdot) = f(x)$ ,  $y_t(x, \cdot) = \cdot$ ,  $(-\infty < x < \infty)$  ( $\delta$
- برحسب ثابت  $a$  و تابع  $f$  حل کنید. معادلهٔ دیفرانسیل (۴) را می توان به صورت ذیل با مـعرفی مـتغیرهای مسـتقل حديد
	- ع)  $v=x-at$  $u = x + at$

ساده کرد. بنابر قاعدهٔ زنجیری برای مشتق توابع مرکب داریم:

$$
\frac{\partial y}{\partial t} = \frac{\partial y}{\partial u} \cdot \frac{\partial u}{\partial t} + \frac{\partial y}{\partial v} \cdot \frac{\partial v}{\partial t}
$$

$$
\frac{\partial y}{\partial t} = a \frac{\partial y}{\partial u} - a \frac{\partial y}{\partial v}
$$
 (V)

با قرار دادن  $\frac{\partial y}{\partial t}$  به جای  $y$  در معادلهٔ (۷) عبارت ذیل حاصل میشود:  $\frac{\partial^3 y}{\partial t^3} = a \frac{\partial}{\partial u} \left( \frac{\partial y}{\partial t} \right) - a \frac{\partial}{\partial v} \left( \frac{\partial y}{\partial t} \right)$ و با استفادهٔ مجدد از معادلهٔ (۷) ، این بار به جای  $\frac{\partial y}{\partial t}$  در سمت راست رابطهٔ فوق،

معادلات ديفرانسيل و مشتقات جزئي فيزيك

$$
\frac{\partial^{\mathsf{T}} y}{\partial t^{\mathsf{T}}} = a \frac{\partial}{\partial u} \left( a \frac{\partial y}{\partial u} - a \frac{\partial y}{\partial v} \right) - a \frac{\partial}{\partial v} \left( a \frac{\partial y}{\partial u} - a \frac{\partial y}{\partial v} \right)
$$
\n
$$
\frac{\partial^{\mathsf{T}} y}{\partial t^{\mathsf{T}}} = a^{\mathsf{T}} \left( \frac{\partial^{\mathsf{T}} y}{\partial u^{\mathsf{T}}} - \frac{\partial^{\mathsf{T}} y}{\partial v \partial u} + \frac{\partial^{\mathsf{T}} y}{\partial v^{\mathsf{T}}} \right) \qquad (A
$$

البته فرض كردهايم كه:

$$
\frac{\partial^{\mathsf{Y}} y}{\partial u \partial v} = \frac{\partial^{\mathsf{Y}} y}{\partial v \partial u}
$$

بدین روش میتوان نشان داد:

$$
\frac{\partial^{\mathsf{Y}} y}{\partial x^{\mathsf{Y}}} = \frac{\partial^{\mathsf{Y}} y}{\partial u^{\mathsf{Y}}} + \mathsf{Y} \frac{\partial^{\mathsf{Y}} y}{\partial v \partial u} + \frac{\partial^{\mathsf{Y}} y}{\partial v^{\mathsf{Y}}}
$$
 (9)

$$
y_{uv} = \cdot \tag{1}
$$

معادلهٔ (۱۰) را میتوان با انتگرالگیری متوالی حل کرد و  $y_{\mu}{=}\phi' (u)$  و  $y = \phi(u) + \psi(v)$ 

را نتیجه گرفت، که در آن  $\phi$  و  $\psi$  توابعی هستند که دو بار مشتق پذیرند. بنابراین جواب عمومي معادلةً موج (۴) عبارت است از:

$$
y = \phi(x + at) + \psi(x - at)
$$
 (1)

در این مثال، شرایط مرزی آن قدر سادهاند که میتوان عملاً توابع  $\phi$  و  $\psi$ را معین کر د.

ملاحظه میکنید که تابع (۱۱) در شرایط (۵) صدق میکند هر گاه:  
\n
$$
\phi(x)+\psi(x)=f(x)
$$
,  $a\phi'(x)-a\psi'(x)=$   
\n $\phi(x)+\psi(x)=f(x)$ ,  $a\phi'(x)-\psi(x)=c$   
\n $\phi(x)=f(x)+c$ ,  $\forall \psi(x)=f(x)-c$   
\n $\phi(x)=f(x)+c$ 

$$
y(x,t) = \frac{1}{\gamma} [f(x+at) + f(x-at)] \qquad (17)
$$

حواب (١٢) برای مسألهٔ مقدار مرزی مرکب از معادلات(۴) و (۵) به جواب دالامبر مشهور است. تحت این فرض که به ازای هر ٪ مشتقات  $f^{''}(x)$  و  $f^{''}(x)$ موجود باشند، بسادگی مے توان جواب بودن آن را تحقیق کرد.

روشی کـه بـرای حـل مســائل مــقدار مــرزی در ایــن دو مــثال شــرح دادیــم، دارای محدو دیتهای جدی است. جوابهای عمومی (۲) و (۱۱) شامل توابعی دلخواه است، که با انتگرالگیریهای متوالی به دست آمدهاند، فرایندی که در مورد تعداد نسبتاً محدودی از معادلات دیفرانسیل جزئی به کار می رود. اما حتی در حالات استثنایی که می توان چنین جوابهای عمومی یافت، اغلب تعیین توابع دلخواه، مستقیماً از روی شرایط مرزی مشکل است.

در میان روشهای متعدد دیگر، روشی که در این کتاب مورد بحث واقع میشود از مثَّال بخش؟ الهام گرفته شده است. روشی که بعضی مواقع آن را روش فوریه مینامند، روشی توانا و کلاسیک است. ولی، قبل از اینکه به آن باز گردیم، بعضی از روشهای مهم ديگر را بيان مے کنيم. آنها که برميناي تبديلات لايلاس، فوريه و ديگر تبديلات انتگرالي بنا شده، همگی جزر مـوضوع ریـاضیات عـملیاتی هسـتند و بســیار مـؤثرند.' روش کلاسیک نگاشت همدیس در نظریهٔ توابع یک متغیر مختلط در مـورد دسـتهٔ مـهمی از

مسائل شامل معادلهٔ لایلاس دو بعدی به کار می رود. ۱ هنوز روشهای دیگری برای تقلیل یا حل چنین مسائلی موجود است، من جمله کاربردهای توابع گرین، روشهای عددی و محاسىاتى.

اما حتی وقتی یک مسأله را یا بیش از یک روش حل می کنیم، گاهی روشهای گوناگون شکلهای مختلفی از جوابها را می دهند، و هر شکل ممکن است مشخصیات مطلوب خودش را داشته باشد. از طرف دیگر بعضبی مسائل، نیاز به استفادهٔ متوالی از دو یا چند روش دارد. بقیه، شامل بعضبی روشهای نسبتاً سادهاند، که حل شده و همه روشهای درستی هستند. به دست آوردن روشهای جدید در تحقیقات ریاضی امروز جای ویژهای دارد.

۹ . دربارهٔ برهمنهی جوابهای جدا از هم هدف از این بخش این است که برای دو موضوع مهم کتاب که در ابتدای فصل بیان شد، انگیزه ایجاد کنیم.یعنی در جستجو برای یافتن جوابی برای مسألهٔ مقدار مـرزی مـثال ذیل، خواهیم دید که لازم است یک تابع دلخواه را به یک سری از توابع مثلثاتی بسط دهیم (فصل٢) و نيز روش فوريه را براي حل مسائل مقدار مرزي در مـعادلات ديـغرانســيل جزئي رسميت بخشيم (فصل٣).

مثال. در مسألهٔ دیریکله(بخش۷را ببینید)

- $u_{xx}(x, y) + u_{yy}(x, y) = \cdot$  $\left(\cdot < x < 1, y > \cdot\right)$  $($ 
	- $u(\cdot, y) = \cdot$  $u(\lambda, y) = \cdot$  $(y > \cdot)$ ۲)
		- $(\tau$  $u(x, \cdot)=f(x)$   $(\cdot < x < 1)$

دماهای حالت مانای  $u(x,y)$  ، به شرطی که در شرایط مرزی نشان داده شـده صدق کند، در قطعهای نیمه نامتناهی که ناحیهٔ ۱ٍ≥X≥ ۰٫ ۰≥۷ از فضای سه بعدی را اشغال میکند، صدق میکند (شکل۱۲). در اینجا با شرایط دقیق f کاری

۱. کتاب مؤلفین (۱۹۹۰) را نیز که در کتابنامه آمده است ببینید.

سر پهای فوریه و مسائل مقدار مرزی

نداریم. فقط فرض می کنیم *f* محدود باشد و ملاحظه می کنیم که در این صورت از نظر فیزیکی قابل قبول است اگر به دنبال جوابهایی از معادلهٔ (۱) باشیم کــه در صورت میل کردن  $y$  به بینهایت، به صفر میل کند.

چون معادلهٔ (۱) دارای ضرایب ثابت و از نـوعی است کـه در مسألهٔ ۶ ذیـل بررسی شده است به استناد آن مسأله، تابع

$$
u(x, y) = e^{\lambda x + \mu y} = e^{\lambda x} e^{\mu y}
$$
 (†

یک جواب است، که در آن  $\lambda$  و  $\mu$  اعداد ثابت دلـخواهی(حقیقی یا مـختلط) هستند. به قسمی که با رابطهٔ زیر به هم مربوطند:

$$
\lambda^{\mathsf{T}} + \mu^{\mathsf{T}} = \mathsf{I} \tag{2}
$$

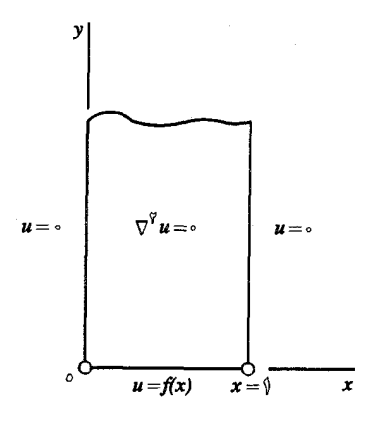

Į

شکل ۱۲

چنین جوابی جدا شدہ است بدین معنی که حاصلضرب دو تابع است که یکی فقط وابسته به x و دیگری فقط وابسته به y است.' در پیش بینی جوابهای با مقادیر

۱. این اصطلاح ازکتاب پینسکی (۱۹۹۱) عاریه گرفته شده که در کتابنامه آمده است، در حالی که روش به کار گرفته شده در اینجا مشهور است، آن کتاب دارای مجموعهٔ خوبی از مسائلی است که این روش برای آنها به کار میرود.

حقیقی معادلهٔ (۱) که در صورت میل کردن y به بینهایت، به صفر میل میکنند، به صراحت میگوییم که باید عدد حقیقی  $\mu$  منفی باشد و می نویسیم  $\nu=-\mu$  که  $i = i = \sqrt{1 - (i - i)}$  در آن  $V > 0$  در این صورت بنابر رابطهٔ (۵)،  $t = \pm i$  که در آن يناين فروبول اويلن':

$$
e^{i\theta} = \cos\theta + i\sin\theta
$$

اين دو خانوادهٔ جوابها را خواهيم داشت:

$$
U_{\gamma}(x,y) = e^{-\nu y} e^{i\nu x} = e^{-\nu y} (\cos \nu x + i \sin \nu x)
$$
  

$$
U_{\gamma}(x,y) = e^{-\nu y} e^{-i\nu x} = e^{-\nu y} (\cos \nu x - i \sin \nu x)
$$

حال معادلهٔ دیفرانسیل جزئی (۱) خطی و همگن است و مـانند حـالت مـعادلات دیفرانسیل معمولی همگن خطی هر ترکیب خطی جوابهای معادلهٔ (۱) نیز یک جواب است (مسألة ٧ را ببينيد). با قبول اين امر كه چنين اصل برهمنهي وقتي برقرار میماند که با توابع با مقادیر مختلط و اعداد ثابت مـختلط ســروکار داریــم، بــه جوابهای با مقادیر حقیقی ذیل از معادلهٔ (۱) میرسیم که در آن ۷ مقدار مثبت دلخواهي است:

$$
U_{\tau}(x,y) = \frac{U_{\gamma}(x,y) + U_{\gamma}(x,y)}{\gamma} = e^{-\nu y} \cos \nu x
$$

$$
U_{\tau}(x,y) = \frac{U_{\gamma}(x,y) - U_{\gamma}(x,y)}{\gamma i} = e^{-\nu y} \sin \nu x
$$

(۱) البته بسادگی میتوان تحقیق کرد که  $U_{\star}(x,y)$  و  $U_{\star}(x,y)$  عملاً در معادلهٔ صدق مے کنند.

 $U_\star(\!x,y\!)$  حال به شرایط مـرزی (۲) بـرمیگردیم، مـیبینیم کـه جـوابـهای

۱. بـحث کامل مطالب اسـاسـی را کـه از آنـالیز مـختلط در این بـخش بـه کار برده میشود، میـتوانید در کتاب مؤلفان (١٩٩٠) که در کتابنامه آمده است ببینید. نمی تواند در اولین شرط صدق کند زیرا ۱=۰  $cos\circ$  اما جوابهای  $U_*(x,y)$  در هر دو شرط صدق می کنند، به شرطی که  $v = sin$  اما مقادیر(مثبت) ۷ که دارای این خاصيت هستند عبارتند از  $(n=1, 1)$ در نتیجه توابع  $(n=1, 1)$  $u_n(x,y) = e^{-n\pi y} \sin n\pi x$  $(n = 1, 1, ...)$  $(\epsilon$ همگی در شرایط (۱) و (۲) صدق میکنند. بار دیگیر بـه مسألهٔ ۷ بـرمیگردیم، مے ہینیم که هر ترکیب خطی  $u(x,y) = \sum_{n=0}^{N} b_n e^{-n\pi y} \sin n\pi x$ (V از  $N$  تابع اول (۶) در معادلهٔ (۱) صدق میکند. بعلاوه، بدیهی است که این مجموع دن شرایط(۲) نیز صدق میکند. همچنین برای شرط (۳) ثابتهای  $b_n$  را باید طوری تعیین کرد که:  $f(x) = \sum_{n=0}^{N} b_n \sin n\pi x$  $(\cdot < x < 1)$ اگر تایم  $f(x)$  خودش ترکیب خطی از توابع سینوسی  $\sin \pi x$ ,  $\sin \pi x$ , ...,  $\sin N\pi x$ باشد، مقادیر مورد نیاز $b_{\rm v},b_{\rm v},b_{\rm v},b_{\rm v}$  واضـحند. اگر به عنوان مثال: (۸  $f(x) = \sin \pi x + \sin \pi x$ می توان ۲=N گرفت و۲=, $b$  و  $\mathcal{F}$  و  $\mathcal{F}$  انتخاب کرد.پس تابع  $u(x,y) = \tau e^{-\pi y} \sin \pi x + e^{-\tau \pi y} \sin \tau \pi x$ در همهٔ شرایط(۱)–(۳) صدق میکند هرگاه $f(x)$  تایع خاص (۸) باشد.

اما فرض کنید  $f(x)$  تابع دلخواهی باشد. تـعمیم ذیـل از روش بـالا تـداعـی می شود. آیا ممکن است به جای مجموع (۷) یک ترکیب خطی تعمیم یافته یا یک سری نامتناهی

$$
u(x,y) = \sum_{n=1}^{\infty} b_n e^{-n\pi y} \sin n\pi x \tag{9}
$$

قرار داد. البته باید فرض کرد که این سری همگرا باشد و اصل برهمنهی را که در مسألهٔ۷ تحقیق کردیم، مے توان طوری تعمیم داد که قابل کاربرد باشد. در ایـن صورت شرط (۳) نیاز به این دارد که اعداد ثابت  $b_{n}$  را طوری پیدا کنیم که:

$$
f(x) = \sum_{n=1}^{\infty} b_n \sin n\pi x \qquad (\cdot < x < 1)
$$
 (1.

مسألة يافتن چنين ضراببي، همچنين ضراببي در سريهايي كه شامل كسينوسها هستند، مسألهای است که درست قبل از این مثال بدان اشاره کردیم و در فصل ۲ نیز بررسی خو اهد شد. جو اپهای جدا شده و یک اصل بر *هم*نهی که به سریهای نامتناهی تعمیم یافته، اسپاس کار روش فوریه برای حل مسائل مقدار مرزی است که در فصل۳ بیان شده است.

 $u_{xy}(x,y) = \tau x$  $u(x, \cdot)=x^{\top}$  $(x > \cdot, y > \cdot)$ ,  $u(\cdot, y) = \cdot$ ب)  $u(x,y)=(x^{\tau}-\tau x+\tau)y$ جوابها: الف)

$$
u(x,y)=x^{\gamma}(\gamma+y)\qquad \qquad (\;.
$$

. یک معادلهٔ دیفرانسیل جزئی خطی مرتبهٔ دوم بر حسب  $u{=}\nu(x,y)$  که حداقل یکی آن

ضرائب آن غیر ثابت و تابعی از متغیرهای  $x$  و y باشد،هذلولوی، بیضوی یا سهموی بودن آن (بخش٧) از یک ناحیه به ناحیهٔ دیگر صفحهٔ xy می تواند تغییر کند. هریک از معادلات دیفرانسیل زیر را در نواحی مختلف دستهبندی کرده، شکل آن نواحی را رسم كنىد.

$$
yu_{xx} + u_{yy} = \cdot
$$

$$
u_{xx} + \Upsilon x^{\top} u_{xy} + y u_{yy} = \cdot \tag{4}
$$

$$
xu_{xx} + yu_{yy} - r u_y = r
$$

$$
u_{xx}-\Upsilon x u_{xy}+(\Upsilon-y^{\Upsilon})u_{yy}=\cdots \qquad (3
$$

جوابها:  
الف)<sub>دوی</sub> محور
$$
x
$$
ها سهموی؛ بالای آن بیضوی و زیر آن هذلولوی است:  
ب)  روی منحنی  $x^* = y$  سهموی، بالای آن بیضوی و زیر آن هذلولوی است:  
د)   روی دایرهٔ 1 =  $x^+ + y^+ = x$  سهموی، درون آن بیضوی و خارج آن هذلولوی است.  
۳. در مثال ۲ بخش ۸ جواب دالامبر

$$
y(x,t) = \frac{1}{\gamma} [f(x+at) + f(x-at)]
$$

نمایش تغییر مکانهای اریب (عرضی) در یک تار کشیده شده به طول نامتناهی است که از وضعیت  $y=f(x)$  (~ $x<\infty$ ) حالت سکون رها شده است. با اســتفاده از آن جواب نشان دهيد چگونه وضعيت لحظهاي تار در لحظهٔ t را ميتوان به طور نموداري با اضافه کردن طولهای، دو منحنی نمایش داد که یکی با انتقال خم  $y=\frac{1}{\nabla}f(x)$  به طـرف راست به فاصلهٔ at به دست میآید و دیگری با انتقال آن به طرف چپ به همان فاصله. وقتی  $t$  تغییر کند، خم  $y = \frac{1}{\mathbf{v}} f(x)$  در هر جهت مانند موجی با سرعت  $a$  حرکت میکند. برخي از وضعيتهاي لحظهاي آن را وقتي  $f(x)$  جز در بازهٔ كوچكي پيرامون مبدأ صفر است نمایش دهید.

۰۴ با استفاده از جواب عمومی(۱۱) مثال۲ بخش ۸ مسألهٔ مقدار مرزی ذیل را حل کنید:  $y_{tt}(x, t) = a^{\dagger} y_{xx}(x, t)$  $(-\infty < x < \infty , t > \cdot )$  $(-\infty < x < \infty)$  $y(x, \cdot)=g(x)$  $y(x, \cdot) = \cdot$  $\mathbf{r}$ راهنمايي: توجه کنيد که مي توان نوشت:  $\int g(x) dx = \int^x g(s) ds + C$  $y(x,t) = \frac{1}{2a} \int_{0}^{x+at} g(s) ds$ جواب: ه . فرض كنيد  $Y(x,t)$  نمايش جــواب دالامــبر (١٢) در مــثال ٢ بــخش ٨ بــراي مسـألـهٔ . مقدارمرزی باشد که در آنجا حل شد و  $Z(x,t)$  نمایش جوابی باشد که در مسألهٔ ۴ برای يک مسألهٔ مقدار مرزی وابسته به آن به دست آمد. مستقیماً تحقیق کنید که مجموع  $y(x,t) = Y(x,t) + Z(x,t)$ یک حواب مسألهٔ مقدار مرزی ذیل است:  $y_{tt}(x,t) = a^{\gamma} y_{xx}(x,t)$  $(-\infty < x < \infty , t > \cdot )$  $y(x, \cdot) = f(x)$ ,  $y_t(x, \cdot) = g(x)$  $(-\infty < x < \infty)$ بدین ترتیب نشان دهید که:  $y(x,t) = \frac{1}{x} \left[ f(x+at) + f(x-at) \right] + \frac{1}{x} \int_{x-at}^{x+at} g(s) ds$ یک جواب از این مسأله است. این مسأله را از نظر فیزیکی تعبیر کنید (مسألهٔ ۳ را ببینید). ۰۶ فرض كنيد ضرايب  $F,...,B, A$  در معادلهٔ ديفرانسيل جزئي همگن $\cdot$ ۶  $Au_{xx}+Bu_{xy}+Cu_{yy}+Du_{x}+Eu_{y}+Fu=0$ اعداد ثابتی باشند تا اینکه توابعی عمومیتر از x و y باشند. با جـایگذاری تـابـعزمایی در آن معادله، که در آن  $\lambda$  و  $\mu$  اعداد ثابتی هستند، نشان دهید که آن  $u\!=\!\exp(\lambda\,x\!+\!\mu y)$ 

همیشه یک جواب است، هر گاه  $h$  و  $\mu$  در معادلهٔ جبری زیر صدق کنند:

$$
A\lambda^{\mathsf{Y}}+B\lambda\mu+C\mu^{\mathsf{Y}}+D\lambda+E\mu+F=0
$$

توجه كنيد كه وقتي مقادير  $\lambda$  انتخاب شده باشند، مقادير مناسب  $\mu$  از معادلات درجهٔ دوم حاصل برحسب  $\mu$  به دست می آیند. البته این مقادیر  $\mu$  حتی وقتی که  $\lambda$  حقیقی است لزومی ندارد حقیقی باشند.<sup>(</sup> وقتی مقادیر را اول انتخاب کنند، توضیحات مشــابهی ذر مورد À مطرح میشود.

(امکان چنین جوابهای نمایی با تجربه از معادلات دیـفرانسـیل مـعمولی کـه دارای ضرایب ثابتند به ذهن می رسد).  $M_{II} = u(r, v)$  (x, x)  $\lambda$  (x, b)

$$
\frac{\partial^{3}u}{\partial x^{1}} + \frac{\partial^{3}u}{\partial y^{1}} = 0
$$

نشان دهید به ازای هر ثابت  $(n=1,$ ۲٫..., ۸) ترکیب خطی

صدق کند، آنگاه هر ترکیب خطی

$$
u=\sum_{n=1}^N c_n u_n
$$

نيز يک جواب است. اين کار را با جايگذاری اين مـجموع در سمت چپ معادلهٔ ديفرانسيل و يستەبندى مناسب جملەھا انجام دھىيد. [ايـن نـتيجه حـالت خـاصـي از اصـل بـرهمنهي جوابـهاسـت کـه بـه طور کـاملتر در فصـل۳ (بـخش ۲۶) بررسـی خواهد شد]. د نشان دهید اگر هر یک از توابع  $u_n = u_n(x,t)$  .  $u_n = n(x,t)$  در معادلهٔ گرمای،

$$
\frac{\partial u}{\partial t} = k \frac{\partial^2 u}{\partial x^2}
$$

 $\mu = \sum_{n=1}^{\infty} c_n u_n$ 

۱. وقتی اعداد مختلط مطرح شود قواعد معمولی مشتقگیری از تـابـع نـمایی در حسـاب دیــفرانســیل و انتگرال نیز برقرار است. پاورقی بخش ۹ را ببینید.

 $A_{\gamma} = \frac{-1}{\sinh \gamma}$ ,  $A_{\gamma} = \frac{\gamma}{\sinh \gamma}$ ,  $A_{\gamma} = \gamma$ جواب:

ا . در صورتی که واحد زمان طوری انتخاب شده باشد که ضریب نفوذ  $k$  در معادلهٔ  $\ell$ گرما برابر واحد باشد (مسألة ٩ بخش ٢ را ببينيد) ، مسألة مقدار مرزى  $u_{t}(x,t) = u_{xx}(x,t)$  $\left(\cdot < x < 1, t > \cdot\right)$  $u(\cdot,t)=u_x(\cdot,t)=\cdot$  $u(x, \cdot) = f(x)$  $x=1$  نمایش دمیا در قبطعهٔ ۶۱که م است کبه وجبه ۳۰ در دمیای صنفر و وجبه ۶ عايق بندي شده و دماهاي اوليهٔ آن فقط بستگي به x دارد. الف) با فرض اینکه تابع f محدود است، با اصلاحاتی در مسألهٔ دیریکله در مثال بخش ۹ جوابهای ریر از معادلهٔ دما و دو شرط اول مرزی را به دست آورید:  $u_n(x,t) = exp \left[-\frac{(\Upsilon n - 1)^T \pi^{\Upsilon}}{\Upsilon} t\right] sin \frac{(\Upsilon n - 1) \pi x}{\Upsilon}$  $(n = 1, 1, ...)$ 

درستی این جوابها را مستقیماً تحقیق کنید. در این صـورت بــه کـمک نـتیجهٔ مسألهٔ۸ خاطرنشان سازيد چگونه نتيجه می شود که هر ترکيب خطی

$$
u(x,t) = \sum_{n=1}^{N} B_n exp\left[-\frac{(\tau n - 1)^{\tau} \pi^{\tau}}{\tau} t\right] sin \frac{(\tau n - 1) \pi x}{\tau}
$$

نیز یک جواب است. ب) با استفاده از نتیجهٔ نهایی قسمت (الف) جواب  $u(x,t) = \exp(-\frac{\pi^2}{\epsilon}t)\sin\frac{\pi x}{\epsilon} - \exp(-\frac{\pi \delta \pi^2}{\epsilon}t)\sin\frac{\delta \pi x}{\epsilon}$ را برای مسأله مقدار مرزی فوق وقتی

$$
f(x) = \sin \frac{\pi x}{\gamma} - \sin \frac{\Delta \pi x}{\gamma}
$$

يه دست آوريد.

۱۲. تحقیق کنید هن یک از حاصلضر بهای  $u_{mn}(x, y, z) = exp(-z\sqrt{m^2 + n^2})\cos my\sin nx$  $(m = \cdot, \cdot, \cdot, \cdot, n = \cdot, \cdot, \cdot)$ در معادلة لايلاس  $u_{xx}(x, y, z) + u_{yy}(x, y, z) + u_{zz}(x, y, z) = \cdot$  $\left(\cdot < x < \pi, \cdot < y < \pi, z > \cdot\right)$ و شرایط مرزی  $u(\cdot,y,z)=u(\pi,y,z)=\cdot$  $u_{\nu}(x,\cdot,z) = u_{\nu}(x,\pi,z) = \cdot$  $\ddot{\phantom{0}}$ صدق می کند. سپس به کمک نتیجهٔ مسألهٔ ۹ تابعی مانند (x,y,z)=لا به دست آورید که نه فقط در معادلهٔ لایلاس و شرایط مرزی مذکور صدق میکند، بلکه در شرط  $u_z(x, y, \cdot) = (-8 + \Delta \cos \pi y) \sin \pi x$ نیز صادق است. این تابع را از نظر فیزیکی تعبیر کنید.  $u(x, y, z) = (xe^{-\tau z} - e^{-\Delta z} \cos \tau y) \sin \tau x$ جواب: ا . فرض کنید  $y(x,t)$  نمایش تغییر مکانهای اریب (عرضی) در امتداد تار بلند کشیده  $\mathbf r$ کشیده شدهای باشد، که یک انتهای آن به حلقهای وصل است که می تواند در امتداد محور

ی ما بلغزد. انتهای دیگر آن بقدری روی محور  $x$ های مثبت دور است که میتوان آن را  $y$  $y$  بینهایت دور از میداً گرفت. حلقه در ابتدا در مبداً هست و سپس در امتداد محور  $y$ هـا جر کت مے کند (شکل۱۳)بهطوری که

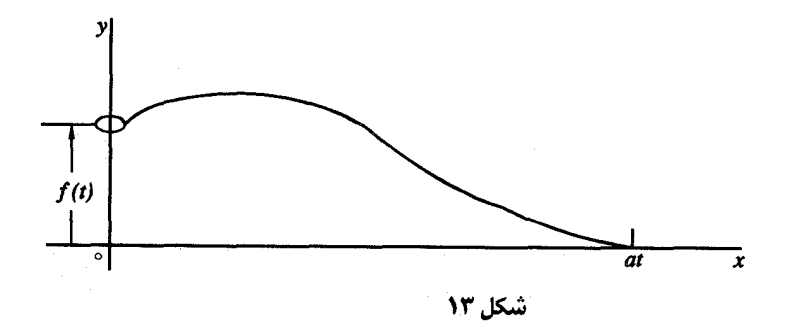

ر هرگاه  $x = s$  و  $\leq t$ ، که در آن تابع پیوستهای است کـه از قـبل داده شـده  $y = f(t)$ و  $f(\bullet)=0$  . فرض میکنیم که تار در ابتدا روی مـحور  $x$ هـا در حـال سکـون است، بنابراین وقتی  $\infty \rightarrow y(x,t)$ . مسألهٔ مقدار مرزی برای ز $y(\bar{x},t)$  عبارت است از:

۵٨

معادلات ديفرانسيل و مشتقات جزئي فيزيك

ب) به کمک نتایج قسمت الف) جواب زیر را به دست آورید:

$$
y(x,t) = \begin{cases} \cdot & x \ge at \\ f(t - \frac{x}{a}) & x \le at \end{cases}
$$

توجه کنید همان طور که در شکل ۱۳ نشان داده شـده، قســمتی از تــار کــه در ســمت راست  $x$ = $at$  روی محور  $x$ ها تحت تأثیر حرکت حلقه قبل از زمان  $t$  نیست. ۱۴ . با استفاده از جواب به دست آمده در مسألهٔ ۱۳ نشان دهید که اگر حلقه در انتهای ڇڀ تار آن مسأله بنابر تابم زير حرکت کند:

$$
f(t) = \begin{cases} \sin \pi t & , \quad & \text{if } t < 1 \\ \cdot & & \text{if } t > 1 \end{cases}
$$

در این مىورت:

$$
y(x, t) = \begin{cases} \n\cdot & x \leq a(t-1) & x \geq at \\ \sin \pi (t - \frac{x}{a}) & \cos \pi (t - \frac{x}{a}) & \sin \pi (t - \frac{x}{a})\n\end{cases}
$$

ملاحظه کنید که حلقه ۱ واحد بالا برده شده، سپس به مبدأ برگردانده شده است که در آنجا بعداز زمان ۱=t باقی مانده است. عبارت  $y(x,t)$  در اینجا نشان میدهد که وقتی  $t \geq 0$  تار بر محور  $x$ ها منطبق است به جز در بازهٔ به طول  $a$  که در آن قوسی از منحنی سینوس را تشکیل میدهد (شکل۱۴). بعلاوه، وقتی t افزایش یابد، قوس با سرعت a به طرف راست حرکت میکند.

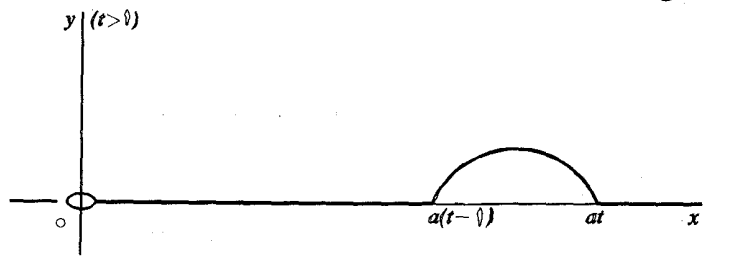

سریهای فوریه و مسائل مقدار مرزی

۰۱۵ معادلهٔ یا مشتقات جزئی  $(A\neq \circ \ , \ C\neq \circ)$  $Ay_{xx}+By_{xt}+Cy_{tt}=0$ را که در آن  $A$  و  $B$  و  $C$  اعداد ثابتی هستند در نظر گرفته، فرض کنید هذلولوی باشد،  $\mathcal{N}$ بنادراین  $AC > \mathcal{A}C > \mathcal{A}$  (مخش). الف) با استفاده از تبدیل  $v=x+\beta t$  $(\alpha \neq \beta)$  $u=x+ct$ معادلهٔ دیفرانسیل جدید زیر را به دست آورید:  $(A+B\alpha+C\alpha^{\gamma})y_{uu} + [\gamma A+B(\alpha+\beta)+\gamma C\alpha\beta]y_{uv} + (A+B\beta+C\beta^{\gamma})y_{vv} = \cdots$ ب ) نشان دهید که وقتی  $\alpha$  و  $\beta$  به ترتیب دارای مقادیر  $\alpha = \frac{-B + \sqrt{B^T - 4AC}}{2C}$ ,  $\beta = \frac{-B - \sqrt{B^T - 4AC}}{2C}$ باشند، معادلةَ ديفرانسيل قسمت (الف) به معادلةَ ٥ = ,,,, تبديل مي شود. ج ) از نتیجهٔ قسمت (ب) استفاده کرده، نشان دهید که جواب عمومی معادلهٔ دیفرانسیل اوليه عيارت است از:  $y = \phi(x + \alpha, t) + \psi(x + \beta, t)$ که در آن  $\phi$  و  $\psi$  توابعی دلـخراهند که دو بار دیفرانسیل پذیرند. سپس نشان دهید چگونه جواب عمومي (١١) بخش ٨ معادلة موج  $-a^{\dagger}v_{xx}+v_{tt}=0$ به عنوان حالت خاص به دست میآید.

۱۶. نشان دهید که تحت تبدیل

$$
u=x \qquad , \qquad v=\alpha x+\beta t \qquad (\beta \neq \cdot)
$$

٠٠

l,

معادلهٔ دیفرانسیل داده شده در مسألهٔ ۱۵ تبدیل به معادلهٔ ذیل میشود:  
\n
$$
Ay_{uu} + (YA\alpha + B\beta) y_{uv} + (A\alpha^T + B\alpha\beta + C\beta^T) y_{vv} =
$$
  
\nسپس نشان دهید که این معادلهٔ جدید تبدیل میشود به:  
\n $\alpha = \frac{-B}{\sqrt{TAC-B^T}}$ ,  $\beta = \frac{YA}{\sqrt{TAC-B^T}}$   
\n $\alpha = \frac{-B}{\sqrt{TAC-B^T}}$ ,  $\beta = \frac{YA}{\sqrt{TAC-B^T}}$   
\n $\beta = \frac{YA}{\sqrt{TAC-B^T}}$   
\n $\beta = \frac{YA}{\sqrt{TAC-B^T}}$   
\n $\alpha = -\beta$ ,  $\beta = YA$ ,  $(B^T - AC = \cdot)$ 

# فصل ۲

### سریهای فوریه

در این فصل نظریهٔ اساسی سری فوریه را ارائه میکنیم که بسـط تـوابـم دلخـواه بـه صورت سرپهایی از توابع سینوس و کسـینوس است. بـرای انـجام ایـن کـار، مــفهوم مجموعه های متعامد توابع را معرفی میکنیم. این امر نه تنها مفاهیم بنیادی انواع مختلف سریهای فوریهای را روشن میسازد که در اینجا آنها را بررسی میکنیم بلکه بـنیانی برای یافتن انواع دیگر بسطهای سری را که در فصلهای بعدی لازم است فراهم می آورد.

ه ۱. توابع قطعهای پیوسته

 $u_1$  اگل  $u_2$  و  $u_3$  توابع و  $c_1$  و داد ثابتی باشند، تابع  $c_3u_1 + c_4u_2 + c_5u_3$  ترکیب خطی از و  $u_{\gamma}$  است. توجه کنید که  $u_{\gamma}+u_{\gamma}$  و  $c_{\gamma}u_{\gamma}$  و نیز تابع ثابت  $\delta$  حالتهای خـاصـند. یک فضای خطی توابع، یا فضای توابع، دستهای از توابع است که هـمهٔ آنــها حــوزهٔ تــعریف ِمشترکی دارند و هر ترکیب خطی هر دو تابع آن دسته، عضو آن دسته است، یعنی؛ اگر و به در این دسته باشند، آنگاه ب $c_{\gamma}u_{\gamma}+c_{\gamma}u_{\gamma}$  نیز در این دسته است. قبل از طرح  $u_{\gamma}$ نظریهٔ سریهای فوریه یا مثلثاتی، لازم است فضاهای تابعی شامل توابعی که باید نمایش داده شوند را مشخص سازیم.

 $a < x < b$  فرض كنيد تابع  $f$  در همهٔ نقاط بازهٔ باز مـحدود  $a < x < b$  جـز مـحتملاً مـجموعهای  $a < x_1 < x_2 < ... < x_{n-1} < b$ اگر قرار دهیم  $x_{\text{\tiny a}}=a$  و  $x_{\text{\tiny n}}=b$  آنگاه  $f$ در هر یک از زیر بازههای باز  $x_{1} < x < x_{1}$ ,  $x_{1} < x < x_{1}$ , ...,  $x_{n-1} < x < x_{n}$ 

پیوسته است. در نقاط انتهابی لزوماً پیوسته نیست یا حتی تعریف نشده است. اما اگر در هریک از این زیر بازهها وقتی x از داخل به نقاط انتهایی میل کند f دارای حد مـتناهی باشد، گویند  $f$  در بازه  $a$ <  $x$  قطعهای یوسته است. به عـبارت دقـیقتر، بـاید حـدود بكطرفه

$$
f(x_{k-1}) = \lim_{\substack{x \to x_{k-1} \\ x \to x_{k-1}}} f(x) \quad , \quad f(x_k -) = \lim_{\substack{x \to x_k \\ x \to x_k}} f(x) \quad (k = 1, 1, \dots, n) \quad (1)
$$

توجه کنید که اگر در نقاط انتهایی یک جزء بازه، حد $f$ را وقتی  $x$  از داخل آن جزء بازه به آن انتها میل میکند نسبت دهیم، آنگاه  $f$ در زیر بازه سته پیوسته خواهد بود. چون هر تابع که در بازهٔ بسته و محدودی پیوسته باشد محدود است، نتیجه میشود که  $f$ در تمام بازهٔ  $a$ کـ $x$  محدود است. یعنی عدد نامنفی مانند  $M$  هست که به ازای هـمهٔ نـقاط  $|f(x)| \leq M$  که  $f$  در آنها تعریف شده است، داریم  $f(x)$ 

مثال ۱. تابع  $f$  را که دارای مقادیر زیر است در نظر بگیرید:

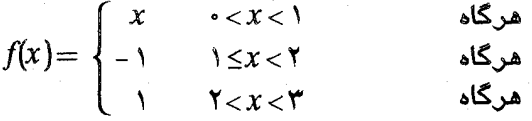

(شکل ۱۵ را ببینید.) گرچه  $f$  در نقاط ۱ $x$  و ۲ $x$  در بازهٔ ۳ $x$ > ۰ ناپیوسنته است، با وجود این *f* در این بازه قطعه به قطعه پیوسته است.زیرا در نقاط انتهایی هر سه جزء بازه، حدود یکطرفه از داخل که  $f$  در آنــها پــیوسته است، مــوجود میباشد، مثلاً توجه کنید که حد راست در  $x=0$  برابر است با $\ell= (\ell \circ \ell)$  و حد

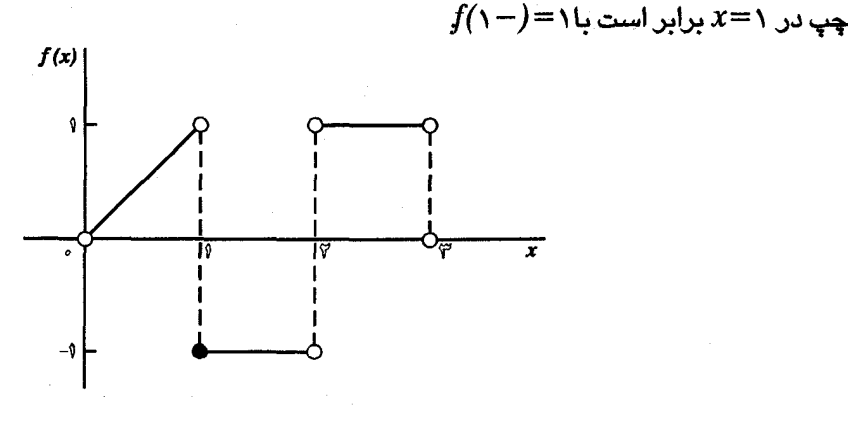

شکل ۱۵

 $a$ اگر تابعی در بازهٔ بستهٔ  $s \leq x \leq b$  پیوسته باشد، آنگاه در بازهٔ  $s < b$ قطعهای پیوسته است. ولی مثال زیر نشان مے دھد کــه پــیوستگی در بــازۂ بـاز مستلزم پیوستگی قطعه به قطعه در آن نیست.  $a$ <  $x$ < $b$ مثال۲. تابع $f(x)\!=\!\!\frac{1}{r}$  در بازهٔ ۱ $x$ > ۰ پیوسته است، اما قطعهای پیوسته نیست نيرا  $f(\cdot+)$  موجود نيست.

اگر تابع f در بازهٔ  $a$ <  $x$ < $b$  قطعه به قطعه پیوسته باشد، همیشه انتگرال از x=a تا x=b موجود است. انتگرال آن برابر است با مجموع انتگرالهای  $x=a$  با  $f(x)$ بر جزء بازههای بازی که  $f$ در آنها پیوسته است:  $f(x)$ 

$$
\int_{a}^{b} f(x) dx = \int_{a}^{x} f(x) dx + \int_{x}^{x} f(x) dx + ... + \int_{x}^{b} f(x) dx \quad (7)
$$

انتگرال اول سمت راست مـوجود است، زیـرا آن را انـتگرال تـابعی پـیوسته در  $x=a$  تعریف میکنیم که اگر  $a < x < x_1$  مقدار آن  $f(x)$ و در نقاط  $a \le x \le x_1$ و , $z=x$  مقادیر آن، به ترتیب  $f$ (a +) و  $f(x, -)$  باشد. بقیهٔ انتگرالهای سمت راست رابطهٔ(۲) به همین نحو تعریف میشوند و لذا موجودند. مثال۳. اگر f تابع مثال ۱ و شکل ۱۵ باشد آنگاه:

$$
\int_{1}^{T} f(x) dx = \int_{1}^{T} x dx + \int_{1}^{T} -1 dx + \int_{T}^{T} 1 dx = \frac{1}{T} - 1 + 1 = \frac{1}{T}
$$

ملاحظه کنید که مقادیر *ا*در نقاط انتهایی تأثیری در مقدار انتگرال  $f(x)$ بر هر یک از جزء بازهها ندارند. در واقع تابع در ۰٫۲٫۳ حتى تعريف نشده است.

اگر دو تابع  $f$ و  $f$ هر یک در بازهٔ  $a\!<\!x\!<\!b$  قطعهای پیوسته باشند، آنگاه تقسیمی از بازه موجود هست به طوری که در هر زیربازهٔ بسته، چنانچه مقدار هر یک از توابع را در هر نقطهٔ انتهایی زیربازه، متقدار حتّی آن تـابع از داخـل زيربازه تعريف كنيم، هر دو تابع در آن زيربازهٔ بسته پـيوسته خـواهـند بـود. بنابراین هر ترکیب خطی مـانند  $c_1 f_1 + c_2 f_1 + c_3$  یــا حـاصلضرب  $f_1 f_2$  در هـر زيــربازه داراي آن پــيوستگي هســتند و دربــازهٔ a<x<br/> قــطعه بــه قـطعه  $[f_1(x)]^T$ پیوستهاند. در نتیجه انتگرالهـای تـوابـع  $c_1 f_1 + c_2 f_2 + c_3 f_3$  و  $f_1 f_2$  و  $f_2$ همگي در آن بازه موجودند.

چون هر ترکیب خطی از توابع قطعه به قبطه پیوسته، دارای آن خاصیت است؛ می توانیم از اصطلاح اول این بخش استفاده کرده، دستهٔ همهٔ توابع قطعهای ییوسته را که در بازهای مانند  $a\!<\!x\!<\!b$  تعریف شدهاند یک فضای تابعی بنامیم و به  $C_n(a,b)$  نمایش دهیم. شبیه فضای سه بعدی است که در آن تـرکیبهای خطی بردارها، بردارهایی خوش تعریف در آن فضایند. در بخش ۱۱ بـا مـفهوم حاصلضرب داخلی توابع در  $C_{p}(a,b)$  شباهت را گسترش خواهیم داد.

فضاهای تابعی دیگری در نظریهٔ سریهای فوریه مطرح میشوند. در بخش ۱۷ زیر فضیای مهم خاصبی از  $C_\rho(a,b)$  را معرفی خواهیم کرد. کتابهای پیشرفتهتر فضیای همهٔ  $a < x < b$  توابع انتگرالپذیر بر بازهٔ  $a < x < b$  را بررسی میکنند که حاصلضربها، بـه انــضمام مجذورهای آنها آ $[f(x)]$  انتگرالپـذیرند. در ایـن صــورت از نــوع کـلّیتری از انــتگرال موسوم به انتگرال لوبگ استفاده میشود.

در برر*سی سری فو*ریه از مقدماتیترین مفاهیم آنالیز ریاضی استفاده میک**نی**م. جز

وقتمی که خلاف آن گفته شوں، در این کتاب توجه خود را به توابعی که در همهٔ بازههای محدود مورد نظر قطعه به قطعه پیوستهاند معطوف خواهیم داشت. وقتمی میگویند تابع در بازدای قطعه به قطعه پیوسته است، باید فهمید که بازه محدود است و مفهوم قطعه به قطعه پیوسته بدون توجه به اینکه بازه باز یا بسته است به کار میرود.

۱۱. حاصلضربهای داخلی و مجموعههای متعامد فرض کنید  $f$ و  $g$ نمایش دو تابع باشند که روی بازهٔ بسته و محدود  $a$ ک $x{\le}b$  پیوسته است. این بازه را به  $N$  زیربازهٔ با طولهای مساوی  $\frac{b-a}{N}$  تقسیم کرده، و فرض كنيم  $x_{k}$  نقطهٔ دلخواهی در زیـربازهٔ  $k$ ام بـاشد، از حســاب دیـفرانســیل و انــتگرال بــه یادمیآوریم که وقتی  $N$ بزرگ است:

$$
\int_{a}^{b} f(x)g(x) dx \sum_{k=1}^{N} f(x_k)g(x_k) \Delta x
$$

در اینجا نمایش تساوی تقریبی است. یعنی: نماد

$$
\int_{a}^{b} f(x)g(x)dx = \sum_{k=1}^{N} a_{k}b_{k}
$$
 (1)

که در آن:

$$
b_k = g(x_k) \sqrt{\Delta x} \quad , \quad a_k = f(x_k) \sqrt{\Delta x}
$$

پس سمت ڇپ عبارت(۱) تقريباً مساوي است با حاصلضرب داخلي دو بردار در فضاي بعدی وقتی $N$  بزرگ است. وقتی $N$  به سمت بینهایت میل کند، آن تقریب در حد دقیق $N$ میشود'، با الهام گرفتن از این مطلب، یک حاصلضرب داخلی از تـوابـع  $f$  و 8 را بــه صورت ذيل تعريف ميكنيم:

$$
(f,g) = \int_{a}^{b} f(x) g(x) dx
$$
 (7)

١. براي توضيحات بيشتر اين مفهوم، كتاب lanczos (چاپ 1966 صفحات ٢١٠ ببعد) را، كه در كتابنامه آمده است، ببینید. سر پهای فوریه و مسائل مقدار مرزی

 $\label{eq:2.1} \frac{1}{2}\sum_{i=1}^n\frac{1}{2}\sum_{j=1}^n\frac{1}{2}\sum_{j=1}^n\frac{1}{2}\sum_{j=1}^n\frac{1}{2}\sum_{j=1}^n\frac{1}{2}\sum_{j=1}^n\frac{1}{2}\sum_{j=1}^n\frac{1}{2}\sum_{j=1}^n\frac{1}{2}\sum_{j=1}^n\frac{1}{2}\sum_{j=1}^n\frac{1}{2}\sum_{j=1}^n\frac{1}{2}\sum_{j=1}^n\frac{1}{2}\sum_{j=1}^n\frac{1}{2}\sum_{j=1}^n\$ 

 $\frac{1}{2}\left\langle \mathbf{y}\right\rangle ^{2}\left\langle \mathbf{y}\right\rangle ^{2}=\left\langle \mathbf{y}\right\rangle ^{2}\left\langle \mathbf{y}\right\rangle ^{2}=\left\langle \mathbf{y}\right\rangle ^{2}$ 

البته اگر توابع  $f$ و  $g$ بر بازهٔ  $a\!<\!x\!<\!b$  قطعهای پیوسته باشند، این حاصلضرب داخلی  $\hat{a}$ خوش تعریف است. بازهٔ  $a$ < x< $b$  را که توابع و حاصلضربهای داخلی آنها روی آن تعريف شدهاند بازة اصلى مىنامند.

 $g$  بنابراین میتوان با استفاده از رابطهٔ(۲) یک حاصلضرب داخلی از هر دو تابع  $f$  و در فضای تابعی  $C_p(a,b)$  تعریف کرد. این فضای تابع در بخش ۱۰ معرفی شد.

فضیای تابعی  $C_{p}(a,b)$  با ضرب داخلی(۲) مشابه فضای سه بعدی معمولی است. در واقع، برای هر تابع  $f$  و  $g$  و  $h$  در  $C_p(a,b)$  روابط زیر که نظیر خواص مــعمولی بردارها در فضای سه بعدی است برقرارند:

$$
(f,g) = (g,f) \tag{7}
$$

$$
(f,g+h) = (f,g) + (f,h)
$$
 (†

$$
(cf,g)=c(f,g)\tag{6}
$$

$$
(f,f) \ge \cdot
$$
\n
$$
C_p(a,b)
$$
 بیه میدهیم:  
\n
$$
\int_{a}^{b} f \, dx
$$
\n
$$
\|f\| = (f,f)^{\frac{1}{\gamma}}
$$
\n
$$
(V - f) \ge \frac{1}{\gamma}
$$

از رابطةْ(٢) واضم است كه:

$$
\|f\| = \left\{ \int_a^b \left[ f(x) \right]^{\gamma} dx \right\}^{\frac{1}{\gamma}}
$$
 (A)

$$
\|f-g\| = \left\{ \int_a^b \left[ f(x)-g(x) \right]^{\tau} dx \right\}^{\frac{1}{\tau}}
$$
 (4)

اندازهای برای فاصلهٔ بین نمودارهای  $f(x)$ = $g(x)$  و  $y=$ لا $y$ =9 است (شکل۱۶). به عبارت
دقيقتر  $\|f\!-\!g\|$   $\|f\!-\!g\|$  مقدار ميانگين مربعهاي فواصل قائم  $\|f(x)\!-\!g(x)\|$  بين نقاط روی نمودارهــا بــر بــازهٔ a< x<br/>ج است. مــقدار آ $f$  / از از انــحراف مـيانگين مجذورات توابع  $f$ و  $g$  از یکدیگر می نامند.

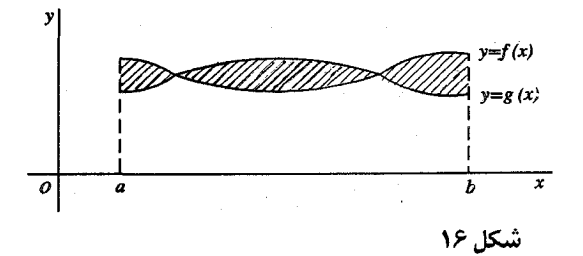

دو تابع  $f$ و  $g$  در  $c_n(a,b)$  متعامدند هر گاه:

$$
f,g = \cdot
$$

$$
\int_{a}^{b} f(x)g(x)dx = \cdot
$$

همچنین اگر ۱ $\|f\|= \|f\|$ ، تابع  $f$  را تراز شده مینامند. شباهت را تا آنجا پیش بردهایم که معنی اصلی اصطلاحات مندسی را حفظ کنیم. تعامد دو تابع  $f$ و  $g$  چیزی در مورد عمود بودن به ما ارائه نمیدهد، اما در عوض مشخص میشود که حاصلضرب  $f$  در بـازهٔ اصلی، مقادیر منفی و مثبت را طوری می گیرد که رابطهٔ(۱۰) برقرار است.

مجموعهای از توابع  $\psi_n(x)$  (...,۲,...) دربازهٔ  $a < x < b$  متعامد است، هر گاه به  $\psi_n$  ازای هر $m$  و  $n$  متمایز داشته باشیم:  $\psi_n = (\psi_m, \psi_n)$  بافرض اینکه هیچ یک از توابع دارای نرم صفر نباشد(مسألهٔ۷ را ببینید)، میتوان هـریک از آنـها را بـا تـقسیم آن بـر ا تراز کرد. مجموعهٔ جدید  $\{\boldsymbol{\phi}_n(\mathsf{x})\}$  که بدین طریق ساخته میشود، که در آن:  $\|\boldsymbol{\psi}_n\|$ 

$$
\phi_n(x) = \frac{\psi_n(x)}{\parallel \psi_n \parallel} \qquad (n = \lambda, \tau, \ldots) \qquad (\lambda \lambda)
$$

بن بازهٔ اصلی متعامد یکه است یعنی:

$$
(\phi_m;\phi_n)=\delta_{mn} \qquad (m=1,1,...,n=1,1,...)
$$
 (11)

که در آن  $\delta_{mn}$  دلتـای کـرونکر است. بـا کـامل نـوشتن، مشــخصـهٔ (١٢) یک مــجموعهٔ م**تعامدیکه تبدیل میشود به:** 

> هر گاه  $(15)$  $\int_a^b \phi_m(x) \phi_n(x) dx = \begin{cases} a, & \text{if } a \neq 0, \\ 0, & \text{otherwise} \end{cases}$  $m \neq n$  $m = n$ هر گاه

$$
\begin{aligned} \text{Y}\sin A \sin B &= \cos \left( A - B \right) - \cos \left( A + B \right) \\ \sin m x \sin n x &= \frac{1}{\gamma} \cos \left( m - n \right) x - \frac{1}{\gamma} \cos \left( m + n \right) x \end{aligned}
$$

که در آن  $m$  و  $n$  اعداد صحیح مثبت هستند. بنابراین بسادگی میتوان تحقیق کرد که:

$$
\int_{.}^{\pi} \sin mx \sin nx \, dx = \begin{cases} \cdot & m \neq n \\ \frac{\pi}{7} & m = n \end{cases}
$$
 (۱۴

پس بدیهی است که مجموعهٔ توابع سینوسی

$$
\psi_n(x)=\sin nx \qquad (n=1,1,...)
$$

بر بازهٔ  $x$ > » متعامد است؛ و نرم هریک از این توابع یعنی  $\|\psi_n\|$  برابـر میباشد. بنابراین مجموعهٔ متعامدیکه نظیر آن  $\{\boldsymbol{\phi}_n(x)\}$  مرکب از توابع  $\sqrt{\pi/7}$ زیر است:

$$
\phi_n(x) = \sqrt{\frac{\gamma}{\pi}} \sin nx \qquad (n = \lambda, \gamma, \dots)
$$

بــعضـی مــواقــع بــهتر است انــدیسگذاری یک مــجموعهٔ نــامتناهی مـتعامد یـا

مسائل

٠١. الف) با استفاده از اتحاد مثلثاتي

متعامدتكه است.

$$
\Upsilon \cos A \cos B = \cos (A-B) + \cos (A+B)
$$

 $m$  نشان دهید اگر  $m$  و  $n$  اعداد صنحیح مثبتی باشند:

$$
\int_{0}^{\pi} \cos mx \cos nx \, dx = \begin{cases} \frac{\cdot}{\pi} & m = n \\ \frac{\pi}{\pi} & m = n \end{cases}
$$

ب) به كمک فرمول انتگرالگــري حــاصـل در قســمت(الف) تــحقيق کــنيد کــه مــجموعهٔ در مثال ۲ بخش ۱۱ روی بازهٔ  $x < \pi < x < \pi$  متعامدیکه است.  $(n = \circ, \mathcal{K}, \mathcal{K}, \dots)$   $\{\phi_n(x)\}$ زاهنمایی: توجه کنید که برای اثبات متعامد بودن در قسمت(ب)، لازم است نشان دهیم که و ه $(\phi_m, \phi_n) = (m \neq n)$  هرگاه  $m \in \mathbb{N}$ عداد صـحیح مثبتی باشند.  $(\phi_n, \phi_n) = \phi_n$ ٢. الف) با استفاده از این که توابع(١٤) مثال ١ بخش ١١ مجموعهٔ متعامدیکهای روی بازهٔ ه تشکیل میدهند، نشان دهید که توابع $<$   $<$   $<$ 

$$
\phi_n(x) = \frac{1}{\sqrt{\pi}} \sin nx \qquad (n = 1, 1, ...)
$$

مجموعهای تشکیل می دهند که دربازهٔ  $\pi<\pi<\pi$  متعامدیکه است. ب) با استفاده از این کــه مــجموعهٔ مــوجود در مــثال۲ بــخش۱۱ و مسـألهٔ ۱ روی بــازهٔ

سریهای فوریه و مسائل مقدار مرزی

ه حتمامدیکه است، نشان دهید که توابع  $<$   $x$  $\phi_{n}(x) = \frac{1}{\sqrt{7\pi}} \quad , \quad \phi_{n}(x) = \frac{1}{\sqrt{\pi}} \cos nx$  $(n=1,1, ...)$ مجموعهٔ متعامدیکهای دربازهٔ  $\pi < x$   $\pi$  تشکیل مـی دهد (راهـنمایی مسألهٔ۱ را ىىينىد.)  $f(-x) = f(x)$  داهنمایی: ملاحظه کنید که اگر $f$ تابع انتگرالپذیر زوجی باشد، تابعی که  $f(x)$  $\int_{-}^{\pi} f(x) dx = \tau \int_{-}^{\pi} f(x) dx$ آنگاه: زیرا نمودار  $y = f(x)$  نسبت به محور  $y$ ها متقارن است. ۰۳ بســه کـــمک نــتابج بـــه دست آمــده در مسألهٔ۲، نشــان دهـــدٍ کــه مـــجموعهٔ مرکب از توابع  $(n=0,1,2,...)\{\phi_n(x)\}$  $\phi_{\alpha}(x) = \frac{1}{\sqrt{\pi}} \quad , \quad \phi_{\gamma_{n-1}}(x) = \frac{1}{\sqrt{\pi}} \cos nx \quad , \quad \phi_{\gamma_n}(x) = \frac{1}{\sqrt{\pi}} \sin nx$  $(n = 1, 1, ...)$ در بازهٔ  $-\pi$ <  $\pi$  متعامدیکه است. توجه کنید که بنادر مسأله ۲ فقط لازم است نشان دهيم:  $(\phi_*, \phi_{\tau_n}) = \cdot, (\phi_{\tau_{n-1}}, \phi_{\tau_n}) = \cdot$   $(m = 1, 1, \dots; n = 1, 1, \dots)$ 

تا متعامد بو دن ثابت شو د.  $f(-x) = -f(x)$  داهنمایی: ملاحظه کنید که اگر / تابع انتگرالپذیر فردی باشد، تابعی که  $\int_0^{\pi} f(x) dx = 0$ آنگاه: زیرا نمودار  $y = f(x)$  نسبت به مبدأ متقارن است.

72

ششان دهید که توابع ۱ $\psi_\lambda(x) = \psi_\lambda(x)$  و  $\psi_\lambda(x) = \psi_\lambda(x) = 1$  متعامدند و اعداد .  $\psi_\text{Y}$  ثابت  $A$  و  $B$  را طوری تعیین کنید که  $\psi_\text{Y}(x) = 1 + Ax + Bx^\text{Y}$  در آن بازه بر  $\psi_\text{Y}$  و  $A$ عمود باشد.

$$
B = -\mathbf{r} \qquad A = \mathbf{0}
$$

 $a$ ه. فرض کنید دو تابع پیوستهٔ  $\psi_{\lambda}(x)$  و  $f(x)$  با نـرمهای مـثبت در بـازهٔ  $s$ مستقل خطی باشند؛ یعنی یکی مضرب ثابتی از دیگری نباشد. با تعیین ترکیب خطی از  $\bm{\psi}_{\bm{\gamma}}$ آنها مانند  $\bm{\psi}_{\bm{\gamma}}$  که در بازهٔ اصلی  $a{<}x{<}b$  بر  $\psi$  عمود باشد، یک زوج  $\psi$  و  $\bm{\gamma}$ م**تعا**مد به دست آورید که در آن:

$$
\psi_{\mathsf{T}}(x) = f(x) - \frac{(f, \psi_{\mathsf{T}})}{\|\psi_{\mathsf{T}}\|} \psi_{\mathsf{T}}(x)
$$

این عبارت را وقتی  $\psi_\lambda$  ,  $\psi_\lambda$  و  $\psi_\lambda$  نمایش بردارهایی در فضای سه بعدی باشند، تعبیر هندسے, کنید.

 $\tau$ ۰۶ . در مسألهٔ ۵ فرض کنید بازهٔ اصلی  $\pi$  $<$   $<$   $\tau$ 

$$
\psi_1(x) = \cos nx \quad , \quad f(x) = \cos nx + \sin nx
$$

 $sin \ n$ که در آن n عدد صحیح مثبت ثابتی است. نشان دهید تابع  $\psi_\gamma(x)$  نظیر در اینجا مىشود.

راهنمایی: با استفاده از اینکه مجموعهٔ موجود در مسألهٔ ۳ روی بازهٔ  $\pi$ < $\pi$  – متعامد است، می توان از محاسبهٔ انتگرال بینیاز شد.

**. با د**ر نظر گرفتن توابع *f* در فضیای  $C_p(a,b)$  درستی دو حکم زیر را **تحقیق کنید**: الف) اگر جز در تعدادی متناهی نقطه در بازهٔ  $\;a\!<\!x\!<\!b\;$  داشته باشیم  $f(x)\!=\!s$  آنگاه  $||f|| = \circ$ 

 $a$  <  $x$  < ) بعکس اگر  $\|f\| = \|f\|$  آنگاه جز احتمالاً در تعدادی متناهی، نقطه در بازهٔ  $f(x) = \epsilon$  داریم

راهنمایی: در قسمت (ب) از این امر استفاده کنید که اگر تابع  $f$  در بازهٔ بسته و محدودی

پیوسته و نامنفی و در نقطهای مثبت باشد، آنگاه انتگرال معین آن مثبت است. د تحقیق کنید که به ازای دو تابم  $f$  و  $g$  در فضای  $C_n(a,b)$  داریم:  $\lambda$ 

$$
\frac{1}{\tau} \int_{a}^{b} \int_{a}^{b} \left[ f(x)g(y) - g(x)f(y) \right]^{\tau} dx dy = \| f \|^{r} \| g \|^{r} - (f,g)^{r}
$$
\n4.24

\n4.24

\n4.24

\n5.24

\n6.24

\n7.24

\n8.24

\n9.24

\n10.24

\n11.24

\n12.24

\n13.24

\n14.24

\n15.24

\n16.24

\n17.24

\n18.24

\n19.24

\n10.24

\n11.24

\n12.24

\n13.24

\n14.24

\n15.24

\n16.24

\n17.24

\n18.24

\n19.24

\n19.24

\n10.24

\n11.24

\n12.24

\n13.24

\n14.24

\n15.24

\n16.24

\n17.24

\n18.24

\n19.24

\n19.24

\n10.24

\n11.24

\n12.24

\n13.24

\n14.24

\n15.24

\n16.24

\n17.24

\n18.24

\n19.24

\n19.24

\n10.24

\n11.24

\n12.24

\n13.24

\n14.24

\n15.24

\n16.24

\n17.24

\n18.24

\n19.24

\n19.24

\n10.24

\n1

که وقتی نیز  $f$  و  $g$  نمایش بردارهایی در فضای سه بعدی بـاشند بـرقرار است.در آن حالت به نامساوی کوشی مشهور است.

**۹. فرض کنید**  $f$  **و 8 نمایش دو تابع در فضای**  $C_p(a,b)$  **باشد. با استفاده از نامساوی** شوارتس (مسألهٔ۸) نشان دهید که اگر یکی از این توابع دارای نرم صفر بـاشد، آنگـاه:  $(f,g) = \circ$ 

ه ۱. ثابت کنید اگر  $f$  و  $g$ توابعی در فضای  $C_p(a,b)$  باشند آنگاه:

$$
\|f+g\| \le \|f\| + \|g\|
$$

اگر در عوض  $f$  و  $g$  نمایش بردارهایی در فضای سه بعدی باشند، این رابطه نامساوی مثلثی است که طول مر ضلع کوچکتر یا مساوی مجموع طولهای دو ضلع دیگر است. راهنمایی: اثبات را با نشان دادن

$$
\| f+g \|^{\mathsf{T}} = \| f \|^{\mathsf{T}} + \mathsf{Y}(f,g) + \| g \|^{\mathsf{T}}
$$

شروع و سپس از نامساوی شوارتس (مسألهٔ۸) استفاده کنید.

12 . سرى فورية تعميم يافته فرض کنید  $f$  تابعی دلـخواه در  $C_p(a\,,b)$  باشد، فضـای توابع قطعهای پیوسته که روی بازهٔ  $a$ <x<br/> تعریف شدهاند. اگر یک مجموعهٔ متعامدیکه از توابع مانند در  $C_p(a\,,b)$  مشخص شده باشد، ممکن است بتوانـیم  $f$  را بــه  $(n= \setminus , \preccurlyeq, \preccurlyeq)$  در  $p_n(x)$ صورت ترکیب خطی از این توابع نمایش دهیم که ترکیب خطی به سری نامتناهی تعمیم

یافته که در همهٔ نقاط به جز احتمالاً تعدادی متناهی نقطه در بازهٔ اصلی  $a\!<\!x\!<\!b$  به همگراست:  $f(x)$ 

$$
f(x) = \sum_{n=1}^{\infty} c_n \phi_n(x) \qquad (a < x < b)
$$
 (1)

این رابطه نظیر رابطهای است که برای هر بردار در فضای سه بعدی بر حسب سه بردار دو بدو متعامد به طول واحد مانند  $j$ ،  $i$  و $k$  به دست میآید.

 $c_n$ برای کشف عبارتی برای ضرایب  $c_n$  در نمایش(۱)، در صورت وجود چنین نمایشی، به جای n از نماد جمعبندی m استفاده کرده،مینویسیم:

$$
f(x) = \sum_{m=1}^{\infty} c_m \phi_m(x) \qquad (a < x < b)
$$
 (7)

همچنین فرض میکنیم که بعد از ضرب کردن هر جملهٔ آن در  $\bm{\phi}_n(x)$  خاص، سری حاصل جمله به جمله در بازهٔ  $a$ < x<br/> انتگرالیذیر باشد. بنابراین میتوان نوشت:

$$
\int_{a}^{b} f(x) \phi_n(x) dx = \sum_{m=1}^{\infty} c_m \int_{a}^{b} \phi_m(x) \phi_n(x) dx
$$
 (7)

يا:

$$
(f,\phi_n)=\sum_{m=-}^\infty c_m\left(\phi_m~~,~\phi_n~\right)
$$

اما به ازای همهٔ مقادیر  $m$ به جز وقتی که  $n$ = $n$  داریم ه $(\phi_m,\phi_n)$  و در حالتی که  $\overline{(\phi_m,\phi_n)}=\|\phi_n\|^{\gamma}$ داریــم ۱ $\phi_m\in\mathbb{R}$  از با بابرایــن رابـطهٔ(۳) تـبدیل مـیشود بـه و  $c_n$  به وضوح حاصلضرب داخلی $f$  و  $\phi_n$  است.  $\phi_n = c_n$ 

همان طور که در بالا توضیح دادیم، نمی توانیم مطمئن باشیم که نمایش(۱) با ضرایب برای تابع خاص  $f$  و مـجموعهٔ مـتعامدیکّهٔ  $\{\boldsymbol{\phi}_n\}$  عـملاً بـرقرار بـاشد.  $c_n\texttt{=}(f,\boldsymbol{\phi}_n)$ بنابراين مىنويسيم:

 $\mathcal{L}_{\text{max}}$  and  $\mathcal{L}_{\text{max}}$  . The  $\mathcal{L}_{\text{max}}$ 

 $\label{eq:2.1} \frac{1}{\sqrt{2\pi}}\int_{\mathbb{R}^3} \frac{1}{\sqrt{2\pi}}\int_{\mathbb{R}^3} \frac{1}{\sqrt{2\pi}}\int_{\mathbb{R}^3} \frac{1}{\sqrt{2\pi}}\int_{\mathbb{R}^3} \frac{1}{\sqrt{2\pi}}\int_{\mathbb{R}^3} \frac{1}{\sqrt{2\pi}}\int_{\mathbb{R}^3} \frac{1}{\sqrt{2\pi}}\int_{\mathbb{R}^3} \frac{1}{\sqrt{2\pi}}\int_{\mathbb{R}^3} \frac{1}{\sqrt{2\pi}}\int_{\mathbb{$ 

$$
f(x) \sim \sum_{n=1}^{\infty} c_n \phi_n(x) \qquad (a < x < b)
$$

که در آن نماد مد صرفاً نمایش تناظر است هر گاه:

$$
c_n = (f, \phi_n) = \int_a^b f(x) \phi_n(x) dx \qquad (n = \lambda, \tilde{\lambda}, \dots)
$$
 (6)

به منظور تقویت تشابه با بردارها، یادآوری میکنیم که اگر بردار  $A$  در فضای سـه بعدی را بخواهیم برحسب مجموعهٔ متعامدیکهٔ  $\{i,j,k\}$  به صورت  $A=a_1i+a_2j+a_2k$ 

 $\mu$ بنویسیم، مؤلفهها را میتوان با گرفتن حاصلضرب داخلی  $A$  با هریک از بردارهای آن مجموعه به دست آورد. یعنی حاصلصرب داخلی  $A$  با  $i$  برابر  $a$ است و غیره. سبری موجود در تناظر (۴) سری فوریهٔ تعمیم یافته تابع  $f$ در بازهٔ  $a$ < $x$  نسببت به .مجموعهٔ متعامدیکهٔ  $\{\boldsymbol{\phi}_n\}$  است. ضرایب  $c_n$  به نابتهای فوریه مشعورند. مثال. فرض کنید  $f$ نمایش تابعی در فضای  $C_p(\circ,\pi)$  باشد. از مثال۲ بخش ۱۱

میدانیم که مجموعهٔ  
$$
\langle \phi_n(x) \rangle
$$
 (س, ۱, ۲, ...)  (م<sub>n</sub>(x)

$$
\phi_{\alpha}(x) = \frac{1}{\sqrt{\pi}} \quad , \quad \phi_n(x) = \sqrt{\frac{\gamma}{\pi}} \cos nx \qquad (n = 1, 7, ...)
$$

 $n = \circ$  روی بازهٔ  $x < \pi$ > متعامدیکه است و تناظر (۴) با شروع جمعبندی از تبدیل مے شود به

$$
f(x) \sim \frac{c}{\sqrt{\pi}} + \sum_{n=1}^{\infty} c_n \sqrt{\frac{\gamma}{\pi}} \cos nx \qquad (\circ < x < \pi)
$$

که در آن

$$
c_{\circ} = \frac{1}{\sqrt{\pi}} \int_{\cdot}^{\pi} f(x) dx \, , \, c_{n} = \sqrt{\frac{\gamma}{\pi}} \int_{\cdot}^{\pi} f(x) \cos nx \, dx \quad (n = 1, 1, \dots)
$$

$$
a_{\scriptscriptstyle\circ} = \frac{\gamma}{\sqrt{\pi}} \, c_{\scriptscriptstyle\circ} \quad , \quad a_n = \sqrt{\frac{\gamma}{\pi}} \, c_n \qquad (n = \lambda, \gamma, \dots)
$$

به تناظر سري فورية كسينوسي مي رسيم

$$
f(x) \sim \frac{a}{\gamma} + \sum_{n=1}^{\infty} a_n \cos nx \qquad (\circ < x < \pi) \qquad (\vee)
$$

$$
a_n = \frac{1}{\pi} \int_{0}^{\pi} f(x) \cos nx \, dx \qquad (n = \cdot, \cdot, \tau, \dots) \qquad (\wedge
$$

سری فوریهٔ کسینوسی را در بخش بعد بیشتر بررسی خواهیم کرد.

سری فوریههای تعمیم یافته که با آنها سـروکار خـواهـیم داشت، هـمبشه شــامل مجموعههای متعامدیکّه و توابع  $f$ در فضـایی از نوع  $C_{p}(a, b)$  یا زیر فضـاهایی از آن خواهند بود و میگوییم نمایش (۱) برای توابع  $f$ در فضـای مفروض برقرار است، اگر در همهٔ نقاط x از بازهٔ اصلی  $a\!<\!x\!<\!b$  به جز محتملاً تعدادی متناهی نقطه تساوی برقرار باشد. به هر حال، نمایش (۱) حتی در فضاهای تابعی خیلی محدود هم همیشه بـرقرار نیست. با در نظر گرفتن بردارها در فـضـای ســه بـعدی، ایـن مــحدودیت را **پـیش بینی**  $\bm{A}$  میکردیم. زیرا اگر فقط دو بردار  $j$  و  $j$  تشکیل مجموعهٔ متعامدیکّه را بدهند، هر بردار که موازی صفحهٔ xy نباشد، نمایشی به شکل  $i+a,j$  ندارد. بخصوص بردار غیر صفر  $k$  بر هر دو بردار $i$ و  $j$  عمود است که در این حـالت مـؤلفههای  $k$ . ه و مر دو صنفر خواهند بود.  $a_{\gamma} = k$  هر دو ا

همین طور، یک مجموعهٔ متعامدیکّه مانند  $\{\phi_{n}(x)\}$  ممکن است به قدر کافی وسیع نباشد که بتوان یک سری فوریهٔ تعمیم یافته نوشت. به عبارت دقیقتر، اگر تابع  $f(x)$  در تناظر (۴) بر هر تابع در مجموعهٔ متعامدیکهٔ  $\{\phi_n(x)\}$  عمود باشد، آنگاه ثابتهای فوریهٔ همگی صفرند. البته این بدان معناست که مجموع سری تابع صفر است. در  $c_n^{}{=} (f,\boldsymbol{\phi}_n^{})$  $f$ نتيجه اگر  $f$  داراي نرم مثبت باشد سري در هيچ نـقطهاي از بـُـازهٔ اصــلي جـز مــحتملأ  $[$  تعدادی متناهی نقطه مساوی  $f(x)$  نیست  $[$ مسألهٔ ۷(الف) بخش ۱۱ را ببینید

یک مجموعهٔ متعامدیکّه در  $C_p(a,b)$  ، یا زیر فضایی از آن، سته است، اگر تابعی در فضا با نرم مثبت موجود نباشد که بر هر یک از توابع  $\phi_n(x)$  عمود بـاشد. پس بـنابر والگراف قبلی اگر مجموعهٔ متعامدیکهٔ  $\{\phi_{n}(x)\}$  بسته نباشد، آنگاه نمایش (۱) نعی توانـد بـه  $i$ ازای هر تابع  $f$ در آن فضا برقرار باشد.

در بخش ۲۰ زیر فضایی از  $C_p(\cdot,\pi)$ را مشخص خواهیم کرد که وقـتی  $f$  در آن فضباست سری (۷) بـرقرار بـاشد. تـوجه کـنید کـه اگـر تـابع  $\phi_{{\rm \, \scriptscriptstyle \, \, \rho}}(x)$  بـا بـقیهٔ تـوابـع در مجموعهٔ (۶) فهرم باشد، مجموعهٔ (۶) نیامده باشد، مجموعهٔ حاصل در آن فضا بسته  $(n = 1, 7, ...)$   $\phi_n(x)$  $\phi_{\rm a}(x)$  نیست زیرا  $\phi_{\rm a}(x)$  بر هر یک از توابع آن مجموعهٔ کوچکتر عمود است. بنابراین جملهٔ ، در حالت کلی، برای برقراری نمایشهای سری فوریهٔ کسینوسی در آن زیر فضا $a\lrcorner/\kappa$ لازم است.

- **۱۳ . سری فوریهٔ کسینوسی** در مثال بخش۱۲ مفهوم سری فوریهٔ کسینوسی نظیر تابع  $f(x)$ در  $c_{p}(\cdot,\pi)$  را معرفی كرديم:
	- $f(x) \sim \frac{a}{\gamma} + \sum_{n=1}^{\infty} a_n \cos nx$  $(\cdot < x < \pi)$  $($ که در آن:

$$
a_n = \frac{1}{\pi} \int_{a}^{\pi} f(x) \cos nx \, dx \qquad (n = \cdot, 1, 1, ...)
$$
 (1)

قطعهای پیوسته بودن f در بازهٔ  $x < \pi < x$  هستلزم وجود انتگرالها در عبارت (۲) برای **ضرایب "a است. ه**مان طور که پیش از این در آخر بخش قبل، اشاره کردیم در بخش ۲۰ شرایط بیشتری روی *f* خواهیم گذاشت که بنابر آنها سری کسینوسی عملاً به ازای هر ه مگرا باشد. در این حالت تناظر (۱) تبدیل به تساوی میشود.  $f(x)$  میشود.  $x{<} \pi$ ملاحظه کنید که تناظر (١) با ضرایب (٢) را میتوان فشردهتر و به شکل

$$
f(x) \sim \frac{1}{\pi} \int_{a}^{\pi} f(s) ds + \frac{\tau}{\pi} \sum_{n=1}^{\infty} \cos nx \int_{a}^{\pi} f(s) \cos ns ds
$$
 (7)

نوشت که در آن متغیر انتگرالگیری را به ۶ نمایش دادهایم تا از مـتغیر آزاد  $x$  مـتمایز ىاشد.

اگر  $f$  دربازهٔ  $x$ ک $\approx$  ک $z$  تعریف شده باشد و سری (۱) به ازای هر  $x$  در آن بازه به از  $f$ نیز همگراست. یعنی به تابع  $F(x)$  که دارای خواص زیر است همگرا میباشد:  $f$ ۴) هر گاه  $F(x) = f(x)$  $\sqrt{2x} \leq \pi$ 

و

$$
F(-x) = F(x) \qquad , \qquad F(x + \lambda \pi) = F(x) \cdot x \quad \text{and} \quad \alpha
$$

دلیل این امر آن است که هر جمله سری (۱) زوج و متناوب و با دورهٔ تناوب ۲ $\pi$ ۲ است.  $y=f(x)$  نمودار توسیم  $y=F(x)$  بدین صورت به دست میآید کـه قـرینهٔ نـمودار نسبت به محور  $y$ ها پيدا ميكنيم تا نمودان بر بازهٔ  $\pi$ ك $\pi$  به دست آيد، سپس آن  $\pi \leq x \leq \pi$ نمو دار را بر باز مهای  $\pi \leq x \leq \pi$  ,  $\pi \leq x \leq \pi$  ، أو غيره و هـمچنين بـن بـاز مهای میشود که اگر تابع مفروض  $f$ زوج و متناوب و با دورهٔ تناوب  $\pi$ ۲ باشد، آنگاه سری کسینوسی نظیر  $f$  بر بازهٔ  $x$ > < نمایش  $f(x)$  به ازای هر  $x$  است هرگاه سری بر بازهٔ  $x$ که به آن تابع همگرا باشد. واضمع است که اگر تابع  $f$  هر دو خاصیت زوج بودن و متناوب با دورهٔ تناوب ٢٦ را نداشته باشد، یک سری کسینوسی نمیتواند به  $f(x)$ ازای هر x نمایش  $f(x)$  باشد.

مثال. میخواهیم سری فوریهٔ کسینوسی را برای تبابع 
$$
f(x) = sin x
$$
 بی ر بازهٔ $f(x) = sin x$ ه پیدا کنیم. پا استفاده از اتحاد مثلثاتی

$$
\forall \sin A \cos B = \sin (A+B) + \sin (A-B)
$$

مے توان نوشت:

$$
a_n = \frac{y}{\pi} \int_{1}^{\pi} \sin x \cos nx \, dx = \frac{1}{\pi} \int_{1}^{\pi} \left[ \sin (n+1) x + \sin (1-n) x \right] dx
$$
  
(n = 0, 1, 1, ...)  
(n = 0, 1, 1, ...)

 $n \neq 1$  ننايراين چنانچه

$$
a_n = \frac{1}{\pi} \left[ -\frac{\cos(\lambda+n)x}{\lambda+n} - \frac{\cos(\lambda-n)x}{\lambda-n} \right]_0^{\pi} = \frac{1}{\pi} \cdot \frac{\lambda+(-1)^n}{\lambda-n}
$$

و جنانچه ۱=۱ آن ضریب برابر است با  $a_1=\frac{1}{\pi}\int_0^{\pi} \sin \gamma x dx = 0$ 

٧٩

پس تناظر (۱) به صبورت ذیل در میآید:

$$
\sin x \sim \frac{1}{\pi} + \frac{1}{\pi} \sum_{n=1}^{\infty} \frac{1 + (-1)^n}{1 - n^2} \cos nx \qquad (\cdot < x < \pi)
$$

ملاحظه کنید که وقتی n فرد است  $\gamma^1 = (\gamma)^2 + (-1)^2$  و این سـری را مـیتوان بـا جمعبندی فقط روی جملاتی که n آنها زوج است، به شکل مؤثرتری نوشت. برای این کار بعد از علامت جمعبندی، هر جا n ظاهر شد به جای آن ۲ $n$  قـرار داده، جمعبندی را از ۱=*n* شروع میکنیم. حاصل کار به شکل زیر است:

$$
\sin x \sim \frac{1}{\pi} - \frac{1}{\pi} \sum_{n=1}^{\infty} \frac{\cos \tan x}{\tan^2 x}
$$
 \qquad (\cdot < x < \pi) \qquad (\*)

 $x$  تابع  $sin\,x$  در واقع در شرایط بخش ۲۰ صدق میکند و مطمئنیم که به ازای هر در بازهٔ  $x$ ک $x$  که این تناظر یک تساوی است. بنابراین در هر نقطه روی محور  $\cos x$ ها، این سری به توسیع زوج متناوب، با دورهٔ تناوب ۲ $\pi$  تابع  $\sin x$ همگراست. آن توسیع کـه در شکـل ۱۷ نشـان داده شـده عـبارت است از تـابع  $y = |sin x|$ 

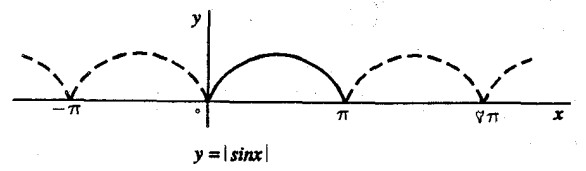

 $\label{eq:2.1} \frac{1}{\sqrt{2\pi}}\int_{\mathbb{R}^3}\frac{1}{\sqrt{2\pi}}\int_{\mathbb{R}^3}\frac{1}{\sqrt{2\pi}}\int_{\mathbb{R}^3}\frac{1}{\sqrt{2\pi}}\int_{\mathbb{R}^3}\frac{1}{\sqrt{2\pi}}\int_{\mathbb{R}^3}\frac{1}{\sqrt{2\pi}}\int_{\mathbb{R}^3}\frac{1}{\sqrt{2\pi}}\int_{\mathbb{R}^3}\frac{1}{\sqrt{2\pi}}\int_{\mathbb{R}^3}\frac{1}{\sqrt{2\pi}}\int_{\mathbb{R}^3}\frac{1$ 

 $\label{eq:2.1} \mathcal{L}(\mathcal{L}^{\text{max}}_{\text{max}}) = \mathcal{L}(\mathcal{L}^{\text{max}}_{\text{max}}) + \mathcal{L}(\mathcal{L}^{\text{max}}_{\text{max}})$ 

شکل ۱۷

۱۴ . سری فوریهٔ سینوسی در مثال بخش ۱۱ دیدیم که توابع سینوس

$$
\phi_n(x) = \sqrt{\frac{1}{\pi}} \quad \sin nx \qquad (n = 1, 1, ...)
$$

تشكيل مجموعهٔ متعامديكّهاي روي بازهٔ  $x{<}$  > ^ ميدهند. سرى فوريهٔ تعميم يافتهٔ

نظیر تابع (x) میاری است از:  
\n
$$
f(x) \sim \sum_{n=1}^{\infty} c_n \sqrt{\frac{1}{\pi}} \sin nx \qquad (\cdot < x < \pi)
$$
\n
$$
c_n = \sqrt{\frac{1}{\pi}} \int_{-\pi}^{\pi} f(x) \sin nx \, dx \qquad (n = \cdot, \tau, ....)
$$
\n
$$
b_n = \sqrt{\frac{1}{\pi}} \int_{-\pi}^{\pi} c_n \qquad (n = \cdot, \tau, ....)
$$
\n
$$
f(x) \sim \sum_{n=1}^{\infty} b_n \sin nx \qquad (\cdot < x < \pi) \qquad (\cdot < x < \pi)
$$

$$
b_n = \frac{\gamma}{\pi} \int_{1}^{\pi} f(x) \sin nx \, dx \qquad (n = 1, \gamma, \dots) \quad . \tag{7}
$$

البته مے توان تناظر را بدین صورت نیز نوشت:

$$
f(x) \sim \frac{y}{\pi} \sum_{n=1}^{\infty} \sin nx \int_{1}^{\pi} f(s) \sin ns \, ds \quad . \tag{5}
$$

فرض کنید  $f$  در بازهٔ باز  $x < \pi < \pi$  تعریف شده و در آنجا سری (۱) به  $f(x)$  هـمگرا باشد. چون سری (۱) وقتی  $x = \pi$  و  $x = \pi$  به صفر همگراست، چـنانچه بـه  $f$  مـقادیر و  $f(\pi)=f(\cdot)$  را نسبت دهيم، به ازاي هر x در بازهٔ بستهٔ  $x\mathop{\leq} x\mathop{\leq} r$  ، سرى (١) به  $f(\cdot)=\infty$ همگرا خواهد بود. در این صورت با توضیحاتی نظیر آنچه در سری کسینوسی در  $f(\pmb{x})$ بخش ۱۳ گفتیم، نتیجه می شود که سری (۱) به ازای همهٔ مقادیر  $x$  به توسیع فرد متناوب، با دورهٔ تناوب ۲٫ (۲ همگراست. این دفعه تـوسیع عـبارت است از تـابـم (F(x کـه بـا ضابطههای زیر تعریف می شود: ۴) هر گاه  $F(x)=f(x)$  $\cdot \leq x \leq \pi$ ٯ

> $x$  به ازای هر  $\alpha$  $F(-x) = -F(x)$ ,  $F(x + \pi x) = F(x)$

سریهای فوریه و مسائل مقدار مرزی

(١) توسيع  $F$ فرد و متناوب و با دورهٔ تناوب ٢٦ است زيرا حملات b sin nx در سرى دارای این خواصند. نمودار  $y$ = $F(\mathbf{x})$  نسبت به مبدأ مـتقارن است و مـی توان آن را بـه طریق زیر یافت: ابتدا قرینهٔ نمودار  $y=$ (را نسبت به محور  $y$ ها و سپس قرینهٔ نمودار حـــاصل را نســبت بــه مــحور ٢هــا پــيدا مــىكنيم و بــالاخره نــمودار حــاصل در بــازهٔ را در طول محور $x$ ها هر ۲ $\pi$  واحد تکرار مے کنیم. بدیهی است که سیری  $-\pi$  $\le$   $x$  $x$  فوریهٔ سینوسی بر بازهٔ  $x < \pi < x$  را میتوان برای نمایش تـابعی کـه بـه ازای هـر  $\ast \leq x$ تعریف شده و فرد و با دورهٔ تناوب ۲ $\pi$ است به کاربرد، مشروط بر اینکه اگر نمایش برقرار باشد.

مثال ۱. برای یافتن سری سینوسی نظیر تابع  $f(x) = x < \pi$  در بازهٔ  $x < \pi < x$  و برای ضرایب  $b$  به عبارت (۲) استناد کرده، و با استفاده از انتگرالگیری جزء به جزء مىنويسيم:

$$
b_n = \frac{1}{\pi} \int_{-\infty}^{\pi} x \sin nx \, dx = \frac{1}{\pi} \left[ \frac{-x \cos nx}{n} + \frac{\sin nx}{n^{\gamma}} \right]_{-\infty}^{\pi} = \gamma \frac{(-1)^{n+1}}{n}
$$
  
  $x \sim \gamma \sum_{n=1}^{\infty} \frac{(-1)^{n+1}}{n} \sin nx \qquad (\cdot < x < \pi)$  (2)

 $n \leq 1$ 

. نشان خواهیم داد که هر گاه  $x {<} \pi {<} x {>}$ ه این سـری عـملاً بـه  $f(x)$  هـمگراست. بنابراین به تابع فرد و متناوب  $y{=}F(x)$  که نمودار آن در شکل ۱۸ رسم شده است هـــَــمگرا مـــــــی باشد. هــــــمگرایــــــی ســـَـــری بــــــه مـــــفر در نــقاط با تئوری ما سازگار است، خواهیم دید که در  $x = 0, \pm \pi, \pm \pi, \pm \omega \pi, ...$ هریک از این نقاط ناپیوستگی، سری باید به میانگین حدود یکطرفهٔ  $F(\tilde{\mathbf{x}})$  همگرا ىاشد.

82

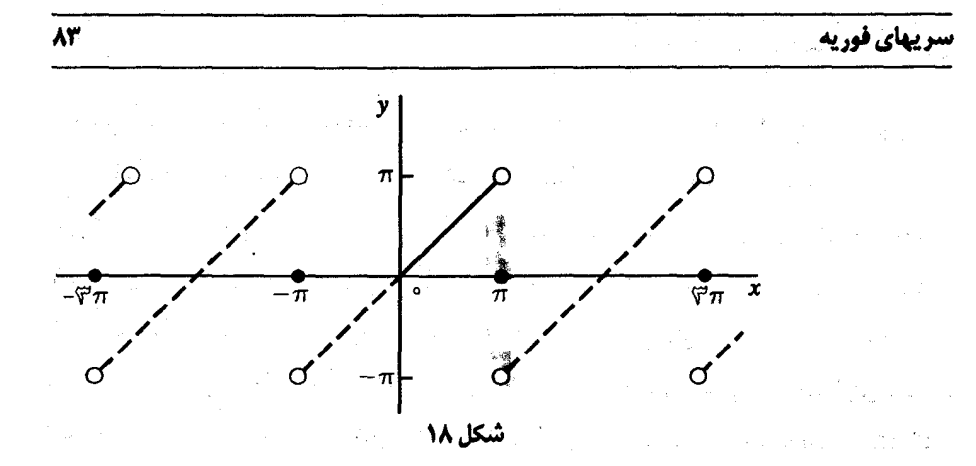

در محاسبة انتگرالهایی که ضرایب فوریه را نمایش میدهند، بعضی مواقـع لازم است بیش از یک بار از انتگرالگیری جزء به جزء استفاده کنیم. حال مثالی ارائه میکنیم که میتوان آن کار را با استفاده از یک فرمول منسوب به کرونکر انجام داد.<sup>\</sup> قبل از ذکر مثال، مختصری در بارهٔ آن فرمول صحبت میکنیم.

فرض کنید  $p(x)$  چند جملهای از درجهٔ  $m$  و  $f(x)$  پـیوسته بـاشد. در ایـن صورت جز برای یک ثابت جمعی دلخواہ

 $\int p(x)f(x)dx = pF_{y} - p'F_{y} + p''F_{y} - ... + (-1)^{m} p^{(m)}F_{m+1}$ 

که در آن از  $p$  به طور متوالی مشتق میگیریم تاصفر شود و  $F,\,$  نمایش انتگرال نامعینی از $F_{\mathsf{y}}, f$  انتگرال نامعینی از  $F$  است و غیره و علامتهای متناوب قبل از جملات آمدهاند. توجه کنید که مشتقگیری از  $p$  با جملهٔ دوم آغاز میگردد، در حالی که انتگرالگیری از  $f$  با جملهٔ اول شروع میشود. از این فرمول، که درستی آن را میتوان با مشتقگیری از سمت راست و به دست آوردن  $f(x) p(x)$  تحقیق کرد، برای محاسبهٔ انتگرال مثال۱ نیز میتوان استفاده کرد، همان انـتگرالی کـه تنها به یک انتگرالگیری جزء به جزء نیاز دارد.

۱. کرونکر عملاً در مقالاتی که در (۱۸۸۹ و ۱۸۸۵) Berlin Sitzunge sbeichte منتشر کرد مسأله را وسیعتر بررس*ی* کرد. سر پهای فوریه و مسائل مقدار مرزی

مثال۲. برای این که برتری فرمول (۷) را وقتی انتگرالگیریهای جزءبه جزء متوالی مطرَّح است ببينيم، سرى فورية سينوسي تابع "x=(x) دن بازة. x< $\pi$  - را پيدا ميکنيم. به کمک آن فرمول ميتوان نوشت:

$$
b_n = \frac{1}{\pi} \int_{1}^{\pi} x^{\tau} \sin nx \, dx
$$

 $= \frac{\gamma}{\pi} \left[ x^{\gamma} \left( \frac{-\cos nx}{n} \right) - \left( \gamma x^{\gamma} \right) \left( \frac{-\sin nx}{n^{\gamma}} \right) + \left( \frac{\cos nx}{n^{\gamma}} \right) - \left( \frac{\sin nx}{n^{\gamma}} \right) \right]^{n}$ 

$$
= \mathbf{Y}(-1)^{n+1} \frac{(n\pi)^{1} - \mathbf{P}}{n^{\mathbf{Y}}} \qquad (n = 1, \mathbf{Y}, \dots)
$$

ىنايزاين:

$$
x^{\tau} \sim \tau \sum_{n=1}^{\infty} (-1)^{n+1} \frac{(n\pi)^{1-\rho}}{n^{\tau}} \sin nx \qquad (\circ < x < \pi) \qquad (\wedge
$$

 $x^\intercal$  همانند مثال ۱ در بازهٔ  $x {<} \pi$ > ۰ این سری به تابع مفروض همگراست. چون تابعی فـرد است کــه مــقدار آن در ه = x صــفر مــیشود، ایــن ســری بــر بــازهٔ نيز نمايش  $x^\star$  است.  $-\pi$ حد نيز  $-\pi$ 

ایرن فهال را با اشاره به نکتهای محاسباتی جهت یافتن ضرایب  $c f_{\lambda}(x) + c_{\lambda} f_{\lambda}(x)$ سری فوریهٔ سینوسی ترکیب خطی مانند  $(n = \lambda, \zeta, ...)b_n$ از دو تابع  $f_\chi(x)$  ,  $f_\chi(x)$  که سری سینوسی آنها معلوم است، به پایان میبریم. يعني، چونعبارت

$$
b_n = \frac{1}{\pi} \int_{1}^{\pi} [c_1 f_1(x) + c_1 f_2(x)] \sin nx \, dx
$$

$$
b_n = c \cdot \frac{\tau}{\pi} \int_{1}^{\pi} f_{\tau}(x) \sin nx \, dx + c_{\tau} \cdot \frac{\tau}{\pi} \int_{1}^{\pi} f_{\tau}(x) \sin nx \, dx
$$

نوشت، واضح است که  $b_n$  همان ترکیب خطی ضرایب  $n$ ام سریهای سینوسی توابـم  $f_{\lambda}(x)$  و  $f_{\gamma}(x)$  است. از چــنین نکـتهای بـرای پــافتن ضــرایب ســریهای کسینوسی و انواع دیگر سریها که در این فصل و فصول دیگر مطرح میشوند،

2.5. 
$$
x^{\gamma} \cos \alpha x
$$
 or 
$$
x \sin \alpha x
$$
 or 
$$
x \sin \alpha x
$$
 or 
$$
x \sin \alpha x
$$
 or 
$$
x \sin \alpha x
$$
 or 
$$
x \sin \alpha x
$$
 or 
$$
x \sin \alpha x
$$
 or 
$$
x \sin \alpha x
$$
 or 
$$
x \sin \alpha x
$$
 or 
$$
x \sin \alpha x
$$
 or 
$$
x \sin \alpha x
$$
 or 
$$
x \sin \alpha x
$$
 or 
$$
x \sin \alpha x
$$
 or 
$$
x \sin \alpha x
$$
 or 
$$
x \sin \alpha x
$$
 or 
$$
x \sin \alpha x
$$
 or 
$$
x \sin \alpha x
$$
 or 
$$
x \sin \alpha x
$$
 or 
$$
x \sin \alpha x
$$
 or 
$$
x \sin \alpha x
$$
 or 
$$
x \sin \alpha x
$$
 or 
$$
x \sin \alpha x
$$
 or 
$$
x \sin \alpha x
$$
 or 
$$
x \sin \alpha x
$$
 or 
$$
x \sin \alpha x
$$
 or 
$$
x \sin \alpha x
$$
 or 
$$
x \sin \alpha x
$$
 or 
$$
x \sin \alpha x
$$
 or 
$$
x \sin \alpha x
$$
 or 
$$
x \sin \alpha x
$$
 or 
$$
x \sin \alpha x
$$
 or 
$$
x \sin \alpha x
$$
 or 
$$
x \sin \alpha x
$$
 or 
$$
x \sin \alpha x
$$
 or 
$$
x \sin \alpha x
$$
 or 
$$
x \sin \alpha x
$$
 or 
$$
x \sin \alpha x
$$
 or 
$$
x \sin \alpha x
$$
 or 
$$
x \sin \alpha x
$$
 or 
$$
x \sin \alpha x
$$
 or 
$$
x \sin \alpha x
$$
 or 
$$
x \sin \alpha x
$$
 or 
$$
x \sin \alpha x
$$
 or 
$$
x \sin \alpha x
$$
 or 
$$
x \sin \alpha x
$$
 or 
$$
x \sin \alpha x
$$
 or 
$$
x \sin \alpha x
$$
 or <math display="block</p>

د در قسمت (ب) ضرائب  $b_n$  صفر هستند هرگاه  $n$  زوج باشد. بنابراین اندیس  $n$  را هر جا در داخل ۱. علامت مجموع ظاهر میشود میتوان با ٢٥-٢٢ جایگزین کرد. (با مثال بخش ١٣ مقایسه کنید)

 $\label{eq:2.1} \mathcal{L}_{\mathcal{A}}(\mathcal{A})=\mathcal{L}_{\mathcal{A}}(\mathcal{A})\mathcal{A}(\mathcal{A})=\mathcal{L}_{\mathcal{A}}(\mathcal{A})\mathcal{A}(\mathcal{A})=\mathcal{L}_{\mathcal{A}}(\mathcal{A})\mathcal{A}(\mathcal{A}).$ 

 $\label{eq:2.1} \begin{split} \mathcal{L}_{\text{max}}(\mathbf{r},\mathbf{r}) = \mathcal{L}_{\text{max}}(\mathbf{r},\mathbf{r}) \mathcal{L}_{\text{max}}(\mathbf{r},\mathbf{r}) \mathcal{L}_{\text{max}}(\mathbf{r},\mathbf{r}) \mathcal{L}_{\text{max}}(\mathbf{r},\mathbf{r}) \mathcal{L}_{\text{max}}(\mathbf{r},\mathbf{r},\mathbf{r}) \mathcal{L}_{\text{max}}(\mathbf{r},\mathbf{r},\mathbf{r}) \mathcal{L}_{\text{max}}(\mathbf{r},\mathbf{r},\mathbf{r},\mathbf$ 

سر یهای فوریه و مسائل مقدار مرزی

 $\label{eq:2} \mathcal{L} = \mathbf{C} \left( \mathcal{L} \right) \left( \mathcal{L} \right) \left( \mathcal{L} \right) \left( \mathcal{L} \right) \left( \mathcal{L} \right)$ 

ــری ســینوسی کــه در

7. 
$$
f(x) = \pi - x
$$
  
\n
$$
\frac{\pi}{\tau} + \frac{\tau}{\pi} \sum_{n=1}^{\infty} \frac{\cos{(\pi n - 1)x}}{(\pi n - 1)}
$$
\n(4)  
\n
$$
f(x) =\begin{cases}\n1 & \quad \text{if } x < x < \frac{\pi}{\tau} \\
1 & \quad \text{if } x < x < \pi\n\end{cases}
$$
\n(5)  
\n
$$
f(x) =\begin{cases}\n1 & \quad \text{if } x < x < \frac{\pi}{\tau} \\
1 & \quad \text{if } x < x < \pi\n\end{cases}
$$
\n(6)  
\n
$$
\frac{1}{\tau} + \frac{\tau}{\pi} \sum_{n=1}^{\infty} \frac{(-1)^{n+1} \cos{(\pi n - 1)x}}{\pi n - 1}
$$
\n(6)  
\n
$$
\frac{\tau}{\pi} \sum_{n=1}^{\infty} \left(1 - \cos \frac{n\pi}{\tau}\right) \frac{\sin nx}{n}
$$
\n(7)  
\n
$$
\frac{\pi^{\tau}}{\tau} + \sum_{n=1}^{\infty} \frac{(-1)^{n}}{n^{\tau}} \cos nx
$$
\n(8)  
\n
$$
\frac{\pi^{\tau}}{\tau} + \sum_{n=1}^{\infty} \frac{(-1)^{n}}{n^{\tau}} \cos nx
$$
\n(9)  
\n
$$
\frac{\pi^{\tau}}{\tau} + \sum_{n=1}^{\infty} \frac{(-1)^{n+1}}{n^{\tau}} - \sum_{n=1}^{\infty} \frac{(-1)^{n}}{n^{\tau}} \sin nx
$$
\n(9)  
\n
$$
\frac{\pi^{\tau}}{\tau} \sum_{n=1}^{\infty} \frac{(-1)^{n+1}}{n^{\tau}} - \sum_{n=1}^{\infty} \frac{(-1)^{n}}{(n\pi)^{\tau}} \sin nx
$$
\n(9)  
\n
$$
\frac{\pi^{\tau}}{\tau} \sum_{n=1}^{\infty} \frac{(-1)^{n+1}}{n^{\tau}} - \sum_{n=1}^{\infty} \frac{(-1)^{n}}{n^{\tau}} \sin nx
$$
\n(9)  
\n
$$
\frac{\pi^{\tau}}{\tau} \sum_{n=1}^{\infty} \frac{(-1)^{n+1}}{
$$

$$
x(\pi-x)\sim\frac{\Lambda}{\pi}\sum_{n=1}^{\infty}\frac{\sin(\Upsilon n-1)x}{\Upsilon(n-1)^{\Upsilon}}
$$
  $(\cdot < x < \pi)$ 

 $\sim$ 

۰ سری فوریه سینوسی نظیر تابع  $\sin x$  در بازهٔ  $x < \pi$  ، حست؟ راهنمایی: برای یافتن ضرایب سری به فرمول انتگرالگیری(۱۰) بخش ۱۱ استناد کنید. sin x جواب:

۰۷ سری فوریهٔ کسینوسی برای ٪ در بازهٔ  $x < \pi < \pi$  و ایبدا کنید. سپس با فرض اینکه  $\cdot$ تناظر حاصل، عملاً وقتی  $x$ ≥ $x$  ≥ ، یک تساوی است، خاطر نشان سازید که چگـونه نتيجه مي شود:

$$
|x| = \frac{\pi}{\gamma} - \frac{\gamma}{\pi} \sum_{n=1}^{\infty} \frac{\cos(\gamma n - 1)x}{(\gamma n - 1)}, \qquad (-\pi \leq x \leq \pi)
$$

۸. نشان دهید که

$$
x^{\dagger} \sim \frac{\pi^{\dagger}}{\Delta} + \Lambda \sum_{n=1}^{\infty} (-1)^n \frac{(n\pi)^{1-\beta}}{n^{\dagger}} \cos nx \qquad (\cdot < x < \pi)
$$

با فرض این که تناظر وقتی  $x$ ڪ $x$ ڪ معملاً یک تساوی است، نمودار تابعی را که به ازای هن x یا این سری نمایش داده می شود رسم کنید. ۹. صـحت فرمول كرونكر (۷) بخش۱۴ را تـحقيق كنيد. ه . فرض کنید  $\{\psi_{n}(x)\}$   $\{\psi_{n}(x)\}$  نـمایش مـجموعه!ی مـتعامد، امـا نــه لزوماً متعامدیکه، بر بازهٔ اصلی  $a$ < $x$  باشد. نشان دهید تناظر بین تابع قطعهای پیوستهٔ و سری فوریهٔ تعمیم یافته آن نسبت به مجموعهٔ متعامدیکهٔ توابع  $f(\pmb{x})$ 

: را می توان به صنورت ذیل نوشته)  $(n=1, 1, ..., \phi_n(x)) = \psi_n(x) / ||\psi_n||$ 

$$
\gamma_n = \frac{(f, \psi_n)}{\|\psi_n\|^\gamma} \quad \text{or} \quad f(x) \sim \sum_{n=1}^\infty \gamma_n \psi_n(x)
$$

ا . در فضای توابع یوسته در بازهٔ  $a{\le}x{\le}b$  ثابت کنید اگر دو تابع  $f$  و $g$  نسـبت بـه  $g$ مجموعهٔ متعامدیکه و بستهٔ  $\{\boldsymbol{\phi}_n(x)\}$  دارای ثابتهای فوریهٔ یکسان باشند، آنگاه  $f$  و باید یکی باشند.بدین ترتیب نشان دهید که *∫*با ثابتهای فوریهاش به طور یکتا معین شود. راهنمایی: نشان دهید که نرم تفاصل  $f(x)-g(x)$  صفر است. سپس بیان کـنید چگـونه  $f(x)-g(x) = f(x) - g(x)$  نتیجه می شود که  $g(x) = f(x) - g(x)$  (راهنمایی مسألهٔ ۷ بخش ۱۱ را ببینید.) سر یهای فوریه و مسائل مقدار مرزی

 $\sim 10^{-1}$  km  $^{-1}$ 

ن هنگنید تابعی در  $C_p(-\pi,\pi)$  باشد و قرار دهید  $f(x) {=} g(x) {+} h(x)$ که در آن  $\Gamma$  $\label{eq:2.1} \mathcal{L}_{\mathcal{A}}(\mathcal{A}) = \mathcal{L}_{\mathcal{A}}(\mathcal{A}) = \frac{1}{2} \mathcal{L}_{\mathcal{A}}(\mathcal{A}) = \frac{1}{2} \mathcal{L}_{\mathcal{A}}(\mathcal{A}) = \frac{1}{2} \mathcal{L}_{\mathcal{A}}(\mathcal{A}) = \frac{1}{2} \mathcal{L}_{\mathcal{A}}(\mathcal{A}) = \frac{1}{2} \mathcal{L}_{\mathcal{A}}(\mathcal{A}) = \frac{1}{2} \mathcal{L}_{\mathcal{A}}(\mathcal{A}) = \frac{1}{2} \mathcal{L}_{\mathcal{$ با ضابطههای زیر تعریف شدهاند:  $h,g$ 

$$
g(x) = \frac{f(x) + f(-x)}{\gamma} \qquad , \qquad h(x) = \frac{f(x) - f(-x)}{\gamma}
$$

بدیهی است که توابع  $g$  و  $h$ ، به ترتیب، در بازهٔ  $\pi$ > $\pi$  $\tau$  زوج و فردند. مست الف) بيان كنيد چرا بايد انتظار داشت كه: 1990年)<br>1990年 - 『『『アイデン』の「『『『『『『『『『』』の「『『』」

$$
f(x) = \frac{a}{\gamma} + \sum_{n=1}^{\infty} (a_n \cos nx + b_n \sin nx) \qquad (-\pi < x < \pi)
$$

که در آن 
$$
a_n
$$
, ۱, ۲, ...) هنرایب سری فوریهٔ کسینوسی (x) در بازهٔ  $x < \pi$ ه و  
\n(  $n = 1, 5, \ldots$  ) مُنرایب سری فوریهٔ سینوسی ( $h(x)$  در آن بازماند.  
\ب) نشان دهید که ضرایب  $a_n$ و  $0$  در قسمت (الف) را میتوان بدین صورت نوشت:  
ب) نشان دهید که ضرایب  $a_n$ و رادر قسمت (الف) را میتوان بدین صورت نوشت:

$$
a_n = \frac{1}{\pi} \int_{-\pi}^{\pi} f(x) \cos nx \, dx \qquad (n = \cdot, \cdot, \tau, \dots)
$$

$$
b_n = \frac{1}{\pi} \int_{-\pi}^{\pi} f(x) \sin nx \, dx \qquad (n = \lambda, \gamma, \dots)
$$

(نوع سری را که در اینجا معرفی شد در بخش آتی مورد بحث قرار میدهیم.) راهنمایی: در قسمت (ب) قرار دهید

$$
a_n = \frac{1}{\pi} \left[ \int_{-1}^{\pi} f(x) \cos nx \, dx + \int_{-1}^{\pi} f(-s) \cos ns \, ds \right]
$$

و سپس در انتگرال دوم تغییر متغیر  $x\!=\!-s$  بدهید. برای ضرایب  $b^{}_{n}$ به طریق مشــابه بايد عمل كرد.

 $\mathcal{L}^{\mathcal{L}}(\mathcal{L}^{\mathcal{L}})$  . As a set of  $\mathcal{L}^{\mathcal{L}}(\mathcal{L}^{\mathcal{L}})$ 

 $\label{eq:2} \mathcal{L} = \frac{1}{2} \sum_{i=1}^n \frac{1}{2} \sum_{j=1}^n \frac{1}{2} \sum_{j=1}^n \frac{1}{2} \sum_{j=1}^n \frac{1}{2} \sum_{j=1}^n \frac{1}{2} \sum_{j=1}^n \frac{1}{2} \sum_{j=1}^n \frac{1}{2} \sum_{j=1}^n \frac{1}{2} \sum_{j=1}^n \frac{1}{2} \sum_{j=1}^n \frac{1}{2} \sum_{j=1}^n \frac{1}{2} \sum_{j=1}^n \frac{1}{2} \sum_{j=1}$ 

10 . سریهای فوریه  
بخش ۱۱ دیدیم که توابع  

$$
\phi_{\cdot}(x) = \frac{1}{\sqrt{\tau x}} , \phi_{\tau_{n-\cdot}}(x) = \frac{1}{\sqrt{\pi}} cos nx , \phi_{\tau_n}(x) = \frac{1}{\sqrt{\pi}} sin nx
$$
 (  
(n = 1, 5, ...)

تشکیل مجموعهٔ متعامدیکهای روی بازهٔ اصلی  $\pi < x < \pi$  میدهند. بنابراین سنری فوریهٔ تعمیم یافته نظیر $f$ از  $C_p(-\pi,\pi)$  عبارت است از:

$$
\sum_{n=1}^{\infty} c_n \phi_n(x) = c \phi_n(x) + \sum_{n=1}^{\infty} \left[ c_{\gamma_{n-1}} \phi_{\gamma_{n-1}}(x) + c_{\gamma_n} \phi_{\gamma_n}(x) \right]
$$
\n
$$
f(x) \sim \frac{c}{\sqrt{\gamma_{\pi}}} + \sum_{n=1}^{\infty} \left( \frac{c_{\gamma_{n-1}}}{\sqrt{\pi}} \cos nx + \frac{c_{\gamma_n}}{\sqrt{\pi}} \sin nx \right) \quad (-\pi < x < \pi) \qquad (x \to \infty, \infty)
$$

$$
c_{n} = (f, \phi_{n}) = \frac{1}{\sqrt{7\pi}} \int_{-\pi}^{\pi} f(x) dx
$$

ی

$$
c_{\gamma_{n-1}} = (f, \phi_{\gamma_{n-1}}) = \frac{1}{\sqrt{\pi}} \int_{-\pi}^{\pi} f(x) \cos nx \, dx \quad (n = 1, \gamma, ...)
$$

$$
c_{\gamma_n} = (f, \phi_{\gamma_n}) = \frac{1}{\sqrt{\pi}} \int_{-\pi}^{\pi} f(x) \sin nx \, dx \qquad (n = 1, 1, \dots)
$$
  
and  $\phi_{\gamma_n} = \sqrt{\frac{1}{\pi}} \int_{-\pi}^{\pi} f(x) \sin nx \, dx$   

$$
a_{\gamma_n} = \sqrt{\frac{1}{\pi}} \int_{-\pi}^{\pi} f(x) \sin nx \, dx \qquad (n = 1, 1, \dots) \qquad (1 + 1, \dots) \qquad (2 + 1, \dots) \qquad (3 + 1, \dots) \qquad (4 + 1, \dots) \qquad (5 + 1, \dots) \qquad (6 + 1, \dots) \qquad (7 + 1, \dots) \qquad (8 + 1, \dots) \qquad (9 + 1, \dots) \qquad (1 + 1, \dots) \qquad (1 + 1, \dots) \qquad (
$$

$$
f(x) \sim \frac{a}{\gamma} + \sum_{n=1}^{\infty} (a_n \cos nx + b_n \sin nx) \qquad (-\pi < x < \pi) \qquad (\gamma
$$

سریهای فوریه و مسائل مقدار مرزی

$$
a_n = \frac{1}{\pi} \int_{-\pi}^{\pi} f(x) \cos nx \, dx \qquad (n = \cdot, \cdot, \tau, \dots) \qquad (2)
$$

$$
b_n = \frac{1}{\pi} \int_{-\pi}^{\pi} f(x) \sin nx \, dx \qquad (n = \lambda, \gamma, \dots) \qquad (\gamma
$$

سری (۴) با ضرایب (۵) و (۶) سری فوریهٔ نظیر  $f(x)$  در بازهٔ  $\pi < x < \pi$  است. فرض کنید به ازای هر  $x \leq x < \pi < x < \pi$  . این سری به  $f(x)$  همگرا باشد.در این صورت بنایر  $y = f(x)$  متناوب بودن جملات آن به تابعی مانند  $y = F(x)$  همگراست که روی آن بازه با مساوی است و نمودار آن در این بیازه در استداد میچور  $x$ هیا هیر ۲ $\pi$  واحد تکیرار میشود.لذا تابع  $F$  توسیع متناوب با دورهٔ تناوب ۲ $\pi$ ۲ تابع  $f$  است. از طرف دیگر اگر $f$ تـابع  $f(x)$  متناوب مفروضـی با دورهٔ تناوب  $\pi$ ۲ باشد و روی بازهٔ  $\pi$  $\leq$   $\pi$  سری (۴) به همگرا باشد، آنگاه سری (۴) همه جا نمایش  $f(x)$  است.

$$
f(x) = \begin{cases} \cdot & -\pi < x \leq \cdot \\ x & \cdot < x < \pi \end{cases} \quad \text{and} \quad (V)
$$

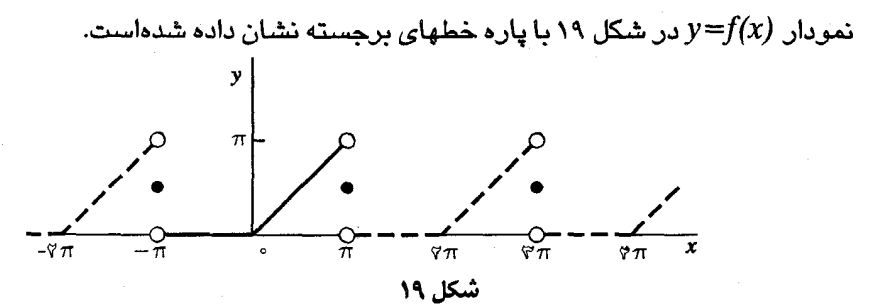

و

که در آن

$$
(a_n) = \frac{1}{\pi} \left( \int_{0}^{\pi} \cdot \cos nx \, dx + \int_{0}^{\pi} x \cos nx \, dx \right) = \frac{1}{\pi} \int_{0}^{\pi} x \cos nx \, dx
$$
\n
$$
(n = \infty, \gamma, \gamma, \dots)
$$

با استفاده از انتگرالگیری جزء به جزء یا روش کرونکر (بخش۱۴) میتوان نشان داد که:

$$
a_n=\frac{(-1)^{n-1}}{\pi n^n}
$$

هر گاه ... ,۲, ۱٫۲ . به خاطر اجتناب از تقسیم بر صفر، باید انتگرال را برای جداگانه حساب کرد:  $a_{\circ}$ 

$$
a_{\bullet} = \frac{1}{\pi} \int_{1}^{\pi} x \, dx = \frac{\pi}{\gamma}
$$

 $n = \lambda, \zeta$  ... از روی عبارت (۶) میتوان گفت که به ازای همهٔ اعداد صحیح مثبت داريم:

$$
b_n = \frac{1}{\pi} \left( \int_{-\pi}^{\pi} \cdot \sin nx \, dx + \int_{\pi}^{\pi} x \sin nx \, dx \right) = \frac{1}{\pi} \int_{\pi}^{\pi} x \sin nx \, dx = \frac{(-1)^{n+1}}{n}
$$

 $-\pi < x < \pi$  بنابراین روی بازه

$$
f(x) \sim \frac{\pi}{\tau} + \sum_{n=1}^{\infty} \left[ \frac{(-1)^{n-1}}{\pi n^{\tau}} \cos nx + \frac{(-1)^{n+1}}{n} \sin nx \right]
$$
 (A)

 $f(x)$  نشان خواهیم داد که این سری روی بازهٔ اصلی به  $f(x)$  و همین طور به توسیم متناوب  $F(x)$  که در شکل ۱۹ نمودار آن نشان داده شـده هـمگراست. هـمانند مســـثال ۱ بـــــخش ۱۴ ســــــــری بـــــــاید در هــــــــریک از نـــــقاط نـــــاپیوستگی. به میانگین حدود یکطرفهٔ توسیع متناوب آن همگرا  $x=\pm\pi$ ,  $\pm$ ۳ $\pi$ ,  $\pm$ ۵ $\pi$ ... باشد. در اینجا همهٔ میانگینها  $\frac{\pi}{\mathsf{y}}$ میباشند. ممکن است تابع مفروض  $f$ در  $C_p(-\pi,\pi)$  بر بازهٔ  $-\pi$ ح $-\pi$  روج باشد.

سریهای فوریه و مسائل مقدار مرزی

يعني به ازاي همهٔ چنين مقادير x داشته باشيم  $f(x) = f(x) - f(-x)$  . در اين صورت:  $f(-x)\cos(-nx) = f(x)\cos(nx)$  $(n = \cdot, \cdot, \cdot, \dots)$  $f(-x)sin(-nx) = -f(x)sin nx$  $(n = 1, 1, ...)$ هر گاه  $\pi < x < \pi$  و مي.بينيم که $\sin nx$  ,  $f(x) \cos nx$  و مي.بينيم که فردند. بنابراین عبارات (۵) و (۶) تبدیل می شوند به:  $a_n = \frac{\tau}{\pi} \int^{\pi} f(x) \cos nx \, dx$  $(n = \cdot, \cdot, \cdot, \dots)$ و . = (, r,...) (, (a= ۱, ۲,...) (راهنمایی های مسائل ۲ و ۳ بخش ۱۱ را ببینید).  $\left(\cdot < x < \pi\right)$   $f(x)$  (۱۲ بندین ترتیب سری (۴) سـری فـوریه کسـینوسـی (بـخش۱۳) مے ,شو د. همین طور اگر  $f$  در بازهٔ  $\pi < x < \pi$  – ذر باشد از عـبارات (۵) و (۶) نــتیجه  $(n = \circ, \mathcal{N}, \mathcal{N}, \dots)$  هم  $b_n = \frac{\gamma}{\pi} \int^{\pi} f(x) \sin nx \, dx$  $(n = 1, 1, ...)$ ٯ  $\mathcal{L}(\mathbf{r}) = \mathcal{L}(\mathbf{r})$  در این حالت سری (۴) سری  $f(x)$  سینوسی (۶) در این حالت سری مثال؟. تابع  $f(x) = \frac{1}{\pi} \sin x$  / ( $\pi < x < \pi$ ) زوج است. بنابراین ســری فــوریهٔ نظیر  $f(x)$ ۰۰ رو بازهٔ  $\pi < x$   $\sim$  عملاً سری فوریهٔ کسینوسی تابع  $(\cdot < x < \pi)$  $f(x) = |sin x | = sin x$ است. این سری را قبلاً در مثال بخش۱۳ پیدا کردهایم و از بازنویسی تناظر (۶) آن می بینیم که:  $|\sin x| \sim \frac{y}{\pi} - \frac{y}{\pi} \sum_{n=1}^{\infty} \frac{\cos y(nx)}{x^{n}+1}$  $(-\pi < x < \pi)$ 

مثال۳. چون تابع  $f(x) = \pi < x < \pi$ ) فرد است، ســری فــوریهٔ  $f$  در بــازهٔ همان سری فوریهٔ سینوسی آن تابع در  $x < \pi < x < \pi$  است. بنابراین  $-\pi < x < \pi$ تناظر (۶) در مثال ۱ بخش ۱۴ همچنین تناظری دربازهٔ بزرگتر  $\pi$ < $\pi$   $\pi$  است:

$$
x \sim \gamma \sum_{n=1}^{\infty} \frac{(-1)^{n+1}}{n} \sin nx \qquad (-\pi < x < \pi)
$$

همین طور، تناظر(۸) در مثال۲ بخش۱۴ را میتوان به صورت زیر نوشت:

$$
x^{\tau} \sim \tau \sum_{n=1}^{\infty} (-1)^{n+1} \frac{(n\pi)^{\tau} - \varphi}{n^{\tau}} \sin nx \qquad (-\pi < x < \pi)
$$

وقتی تناظر (۴) با عبارات (۵) و (۶) برای اعداد ثابت  $a_n$  و  $b_n$ ترکیب شود به شکل زیر در میآید:

$$
f(x) \sim \frac{1}{\gamma \pi} \int_{-\pi}^{\pi} f(s) \, ds
$$

$$
+\frac{1}{\pi}\sum_{n=1}^{\infty}\left[\cos nx \int_{-\pi}^{\pi} f(s)\cos ns \,ds + \sin nx \int_{-\pi}^{\pi} f(s)\sin ns \,ds\right]
$$

$$
cos (A-B) = cos A cos B + sin A sin B
$$

میتوان این تناظر را به شکل زیر نوشت:

$$
f(x) \sim \frac{1}{\gamma \pi} \int_{-\pi}^{\pi} f(s) \, ds + \frac{1}{\pi} \sum_{n=-\infty}^{\infty} \int_{-\pi}^{\pi} f(s) \cos n \, (s-x) \, ds \tag{4}
$$

توجه کنید که جملهٔ

$$
\frac{1}{\gamma \pi} \int_{-\pi}^{\pi} f(s) \, ds
$$

که همان جملهٔ ۲/  $a$  در سری (۴) است، در اینجا مقدار متوسط  $f(x)$  بر بـازهٔ 

شکل (۹) تناظر (۴) نقطهٔ شروع اثبات قضیهٔمان در بخش ۱۹ خواهد بود که

متضمن همگرایی سری فوریه در بازهٔ  $-\pi$ <  $x$ < به  $f(x)$ است.

۰۱۶ بهترین تقریب در میانگین نمایش مجموعههای جزئی سری فـوریه تــابع  $f$  در (X= ۱, ۲,…)  $s_{_{\scriptscriptstyle N}}(x)$  در (X) مایش مجموعههای جزئی سری فـوریه تــابع باشد: $C_p(-\pi,\pi)$ 

$$
S_N(x) = \frac{a}{\gamma} + \sum_{n=1}^N (a_n \cos nx + b_n \sin nx) \qquad (-\pi < x < \pi) \qquad (\forall
$$

در اينجا مسألهٔ تقریب تابع  $f$  به وسیلهٔ این مجموعهای جزئی را در نظر میگیریم. در حالی که نتیجهٔ اصلی این بخش جـالب است، خـاصیتی از ضــرایب  $a_n$  و  $b_n$  را کــه در همگرايي سري فوريه در چند بخش بعدي بدان نياز داريم به ما ميدهد. يعني:

$$
\lim_{n \to \infty} a_n = \cdot \qquad , \qquad \lim_{n \to \infty} b_n = \cdot \qquad \qquad (\tau
$$

 $\phi_{n}(n=1,1,...)\cdot\{\phi_{n}(x)\}$  مثل بیشتر مواقع اگر ابتدا مجموعهٔ متعامدیکهای مـانند بسازهٔ اصطلی  $a$ < x<br/> را بسررسی کشیم، بیحث میا سیاده میشود.  $N$ تابع اول  $\Phi_{\scriptscriptstyle \mathcal N}(x)$  آن مجموعه را در نظر گرفته، فـرض مـیکنیم  $\phi_{\scriptscriptstyle \mathcal N}(x)$  ,...,  $\phi_{\scriptscriptstyle \mathcal N}(x)$  ,  $\phi_{\scriptscriptstyle \mathcal N}(x)$ نمایش ترکیب خطی از آنها باشد:

$$
\Phi_N(x) = \gamma \cdot \phi_1(x) + \gamma \cdot \phi_1(x) + \dots + \gamma_N \phi_N(x) \tag{7}
$$

نرم

$$
\| f - \Phi_N \| = \left\{ \int_a^b [f(x) - \Phi_N(x)]^{\mathsf{T}} dx \right\}^{\mathsf{T}}
$$
 (†

A

اندازهای برای انحراف مجموع  $\Phi_N$  از تابع  $f$  در  $C_p(a,b)$  است(بخش۱۱ را ببینید). میخواهیم ثابتهای  $\gamma_n$  در عبارت(۳) را طوری تعیین کنیم که  $\|f-\Phi_N\|$  یا کمیت

$$
E = \| f - \Phi_N \|^{\mathsf{T}} = \int_a^b [f(x) - \Phi_N(x)]^{\mathsf{T}} dx \tag{2}
$$

تا سیر حد امکان کوچک شود. عدد نامنفی  $E$  نمایش خطای مربع میانگین مجذورات در تقریب

به وسیلهٔ 
$$
\Phi_N
$$
است و ما در صدد یافتن بهترین تقریب در میانگین هستیم.<sup>۰</sup>  
با ملاحظهٔ این مطلی شروع میکنیم که:  
۱۷

$$
(f - \Phi_N)^{\mathsf{Y}} = (f - \sum_{n=1}^N \gamma_n \phi_n)^{\mathsf{Y}} = f^{\mathsf{Y}} - \mathsf{Y} f \sum_{n=1}^N \gamma_n \phi_n + \left(\sum_{n=1}^N \gamma_n \phi_n\right)^{\mathsf{Y}}
$$

$$
\left(\sum_{n=1}^{N} \gamma_n \phi_n\right)^{\mathsf{T}} = \left(\sum_{m=1}^{N} \gamma_m \phi_m\right) \left(\sum_{n=1}^{N} \gamma_n \phi_n\right) = \sum_{n=1}^{N} \left(\sum_{m=1}^{N} \gamma_m \phi_m\right) \gamma_n \phi_n
$$

$$
= \sum_{n=1}^{N} \left(\sum_{m=1}^{N} \gamma_m \gamma_n \phi_m \phi_n\right)
$$

و بنابراین میتوانیم بنویسیم:

 $\mathcal{L}^{\text{max}}_{\text{max}}$  , where  $\mathcal{L}^{\text{max}}_{\text{max}}$ 

$$
(f - \Phi_N)^{\mathsf{T}} = f^{\mathsf{T}} + \sum_{n=1}^N \left[ \left( \sum_{m=1}^N \gamma_m \gamma_n \phi_m \phi_n \right) - \gamma \gamma_n f \phi_n \right]
$$

 $\langle \phi_m, \phi_n \rangle = \delta_{mn}$ با انتگرالگیری از طرفین تساوی بر بازهٔ  $a < x < b$  و استفاده از روابط ی هستند (بخش۱۱) و  $c_n$  که در آن  $\delta_{mn}$  دلتای کرونکر (بخش۱۱) و  $c_n$  ثابتهای فوریه هستند (بخش۱۲) به عبارت زیر برای خطای  $E$  که در بالا تعریف شد میرسیم:

$$
E = \| f \|_{1}^{\gamma} + \sum_{n=1}^{N} (\gamma_{n}^{\gamma} - \gamma_{n} c_{n})
$$
\n
$$
E = \| f \|_{1}^{\gamma} + \sum_{n=1}^{N} (\gamma_{n} - c_{n})^{\gamma} - \sum_{n=1}^{N} c_{n}^{\gamma} \qquad (\gamma
$$

$$
\sum_{n=1}^{n} \frac{1}{n!} \cdot \frac{1}{n!} \cdot \frac{1}{n!} \cdot \frac{1}{n!}
$$
 به استilد مجذورهایی که در اولین جمع رابطهٔ (۶) وجود دارد، کمترین مقدار وقتی بـه  
دست میآید که 
$$
\gamma_n = c_n \quad \text{or} \quad \gamma_n = c_n
$$
دیر است:

$$
E = \| f \|^{r} - \sum_{n=1}^{N} c_n^{r}
$$
 (v

١. تقریبی که در اینجا پیدا میکنیم تقریب کمترین مربعات نیز نامیده میشود.

۹۵

اين نتيجه را به عنوان يک قضيه بيان ميکنيم. قضیه. فرض کنید  $c_n$  ,۲,...)  $c_n$  ثابتهای فوریه برای تابع  $f$  در  $C_p(a,b)$  نسبت به مـجموعهٔ متعامدیکهٔ  $\{\phi_n(x)\}$  (... ,۲, ...) در آن فضا باشد. در این صورت از بین همهٔ ترکیبهای خطی توابع  $\phi_{_N}(x)$  ، شد ،  $\phi_{_N}(x)$  ، توابع  $\phi_{_N}(x)$ 

$$
c_1 \phi_1(x) + \ldots + c_N \phi_N(x)
$$

بهترین تقریب در میانگین برای  $f(x)$  دربازهٔ اصلی  $a\!<\!x\!<\!b$  است. در آن حالت خـطای مـربع ميانگين يا رابطهٔ (٧) تعريف مي شود.

این قضیه مشابه و حت*ی اله*ام گرفته از نتیجهٔ نظیر در فضا*ی س*ه بع*دی است. یعنی* فرض كنيد بخواهيم بردار  $d_{\mathbf{y}} \mathbf{k}$  و $d = a_{\mathbf{y}} \mathbf{i} + a_{\mathbf{y}} \mathbf{j} + a_{\mathbf{y}}$  با تركيب خطى أز دو بردار مبنا مثلاً  $i$  و  $j$ تقریب بزنیم اگر $A$ و هر ترکیب خطی  $\alpha, i+\alpha$  را بردارهای شعاعی تعبیر كنيم، از نظر هندسی بدیهی است كه كوتاهترین فاصله  $d$  بین انتهای آنها زمانی اتفاق  $\alpha,$ میافتد که  $\alpha,$ باشد. البته آن نصریر عبارت A میافتد که  $\alpha,$ باشد البته آن نصریر عبارت است از بودار  $a_{\gamma}$  +  $a_{\gamma}$  (شکــل۲۰ را بسبینید) مــؤلفههای ۵٫ و ۴٫ بـه تـرتیب حاصلضربهای داخلی  $A$  با  $i$  و  $j$ هستند.

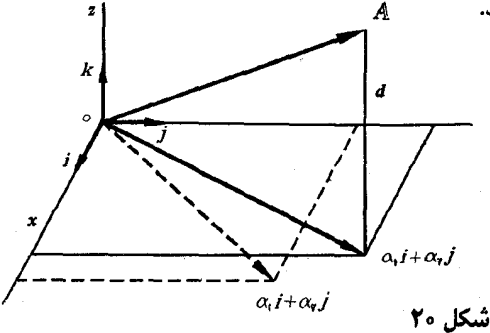

قرم. اگر  $c_n$  , ۲,…) ( $n=0,$  ثابتهای فوریه برای تابع  $f$ در  $C_p(a,b)$  نسبت به مجموعهٔ متعامدیکهٔ : در آن فضا باشد، آنگاه) (m=۱,۲,…) { $\phi_n(x)$ }  $\lim_{n \to \infty} c_n = \cdot$ (٨

اثبات این فرع بر مبنای نامساوی سل است

$$
\sum_{n=1}^{N} c_n^{\gamma} \leq ||f||^{\gamma} \qquad (N=1,1,\dots)
$$
 (4)

که یک نتیجهٔ بدیهی عبارت(۷) برای خطای مربع میانگین  $E$  و نامنفی بـودن  $E$  است. ملاحظه می کنید که سمت راست نامساوی بسل مستقل از عدد صحیح مثبت  $N$  است و وقتي  $N$  در سمت جِڀ آن افزايش مـي!بد، مِـجِموعهاي آن سـمت، تشكـيل دنـبالـهاي می دهند که محدود و غیر نزولی است. چون چنین دنبالهای باید همگرا باشد و چون این  $(n=1, 7,...)$   $c_{n}^{Y}$  دنبالهٔ حَاص دنبالهٔ مـجموعهای جـزئی سـری است کـه حـملات آن هستندوآن سری باید همگر! باشد. حال حد (۸) از این امر که جملهٔ  $n$ ام یک سری همگر! هميشه وقتى n به بينهايت ميل كند به صغر ميل مي كند به دست مي آيد. از بخش ۱۵ به یاد میآوریم که وقتی از مجموعهٔ متعامد توابع

$$
\phi_{\cdot}(x) = \frac{1}{\sqrt{\gamma_{\pi}}} \quad , \quad \phi_{\gamma N_{\cdot}}(x) = \frac{1}{\sqrt{\pi}} \cos nx \quad , \quad \phi_{\gamma_{n}}(x) = \frac{1}{\sqrt{\pi}} \sin nx
$$
\n
$$
(n = 1, 1, \ldots)
$$

در 
$$
(-\pi, \pi)
$$
  
\n
$$
\sum_{n=1}^{\infty} c_n \phi_n(x) = c \cdot \phi \cdot (x) + \sum_{n=1}^{\infty} [c_{\tau_{n-1}} \phi_{\tau_{n-1}}(x) + c_{\tau_n} \phi_{\tau_n}(x)](-\pi < x < \pi) \quad (*)
$$
\n
$$
\sum_{n=1}^{\infty} c_n \phi_n(x) = c \cdot \phi \cdot (x) + \sum_{n=1}^{\infty} [c_{\tau_{n-1}} \phi_{\tau_{n-1}}(x) + c_{\tau_n} \phi_{\tau_n}(x)](-\pi < x < \pi) \quad (*)
$$

$$
\frac{a}{\gamma} + \sum_{n=1}^{\infty} \left( a_n \cos nx + b_n \sin nx \right) \qquad \left( -\pi < x < \pi \right) \qquad \qquad (1)
$$

است که در آن:

$$
a_{n} = \sqrt{\frac{\gamma}{\pi}} c_{n}, \quad a_{n} = \frac{c_{\gamma_{n-1}}}{\sqrt{\pi}} \quad , \quad b_{n} = \frac{c_{\gamma_{n}}}{\sqrt{\pi}} \quad (n = 1, 1, \dots) \quad (11)
$$

حال بنابر قضیهٔ فوق میتوان گفت که از بین همهٔ ترکیبهای خطی توابع  
\n
$$
\phi_*(x) , \phi_*(x) , \dots , \phi_{\gamma_N}(x)
$$

مجموع جزئے ٍ  $\sum_{n=1}^{N} c_n \phi_n(x) = c_n \phi_n(x) + \sum_{n=1}^{N} [c_{\gamma_{n-1}} \phi_{\gamma_{n-1}}(x) + c_{\gamma_n} \phi_{\gamma_n}(x)]$ 

از سری $(\cdot\, \cdot)$  بهترین تقریب در میانگین برای $f$ در بازهٔ  $\pi$ > $x$  $\lnot$  است. یعنی مجموع جزئی (۱) بهترین تقریب در بین همهٔ ترکیبهای خطی توابع زیر است:

$$
\frac{1}{1}, \cos nx, \sin nx \quad (n = 1, 1, ..., N)
$$

 $b_n$  از فرع و روابط (۱۲) حد $\tau$ ) نتیجه میشود. در واقع آن حدود برقرارند هر گاه  $a_n$  و به ترتیب ضرایب سریهای فوریهٔ کسینوسی و سینوسی $f$ در  $C_n(\circ,\pi)$  باشند. بـرای اثبات اینکه وقتی n به بینهایت میل کند ضرایب  $a_n$  در سری کسینوسی به صفر میل کند، فقط لازم است شوجه کنید کـه سـری کسـینوسی هـمان سـری فـوریه در بـازهٔ به روی بازهٔ  $x < -\pi < -1$  است (بخش ۱۵ را ببینید).  $f$ به روی بازهٔ  $x < -\pi < -1$  است  $-\pi$ همین طور سری سینوسی را میتوان سری فوریهٔ توسیع فرد  $f$  در بازهٔ  $x$ <  $\pi$ گرفت. بنابراین وقتی n به بینهایت میل کند ضرایب , b در سری سینوسی به صفر میل مىكند.

مسائل

۰۱.

سری فوریهٔ نظیر مِن یک ان توابع موجود در مسائل ۱ تا ۱ را روی بازهٔ  $\pi$ > $\pi$  – پیدا كنىد.

$$
f(x) = \begin{cases} -\frac{\pi}{\gamma} & -\pi < x < \infty \\ \frac{\pi}{\gamma} & < x < \pi \end{cases}
$$

$$
\gamma \sum_{n=1}^{\infty} \frac{\sin (\gamma n-1)x}{\gamma n-1}
$$

۱. پاورتی مسألهٔ ۱ (پ) بخش ۱۴ را ببینید.

۲. (۲) تابعی است که نمودار  $y{=}f(x)$  از دو پاره خط نشان داده شده در شکل ۲۱ تشكيل شده است.

$$
\frac{\mathbf{r}}{\mathbf{r}}+\mathbf{r}\sum_{n=1}^{\infty}\left[\frac{1-(-1)^n}{(n\pi)^{\mathbf{r}}}cos nx+\frac{(-1)^{n+1}}{n\pi}sin nx\right]
$$

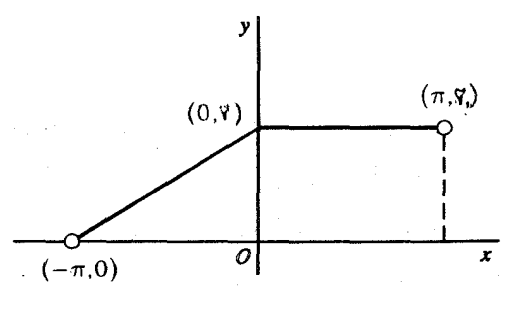

7. 7  
\n
$$
f(x) = x + \frac{1}{\gamma} x^{\gamma}
$$
\n
$$
\int (ax^{\gamma} - \pi < x < \pi) = \int (ax^{\gamma} - \pi < x < \pi) \sinh \pi
$$
\n
$$
\int (ax^{\gamma} - \pi < x < \pi) = \frac{\pi^{\gamma}}{\gamma} + \sum_{n=1}^{\infty} (-1)^{n} \left( \frac{\cos nx}{n^{\gamma}} - \frac{\sin nx}{n} \right)
$$
\n
$$
a \neq 0 \quad \text{for } n \neq 1
$$
\n
$$
a \neq 0 \quad \text{for } n \neq 2
$$
\n
$$
a \neq 0 \quad \text{for } n \neq 3
$$
\n
$$
a \neq 0 \quad \text{for } n \neq 4
$$
\n
$$
a \neq 0 \quad \text{for } n \neq 5
$$
\n
$$
a \neq 0 \quad \text{for } n \neq 6
$$
\n
$$
\int (x) = e^{ax}
$$
\n
$$
\int (x) = e^{ax}
$$
\n
$$
\int (x) = \frac{e^{ax}}{a^{\gamma}} = \int (x) \cdot e^{i\theta} = \cos \theta + i \sin \theta \quad \text{for } n \neq 1
$$

$$
a_n + ib_n = \frac{1}{\pi} \int_{-\pi}^{\pi} f(x) e^{inx} dx \qquad (n = \lambda, \gamma, ...)
$$

١

سر پهای فوریه و مسائل مقدار مرزی

سپس بعد از محاسبهٔ این انتگرال، قسمتهای حقیقی و موهومی را مساوی قرار دهید. `

$$
\frac{\operatorname{Y} \sinh a\pi}{\pi} \left[ \frac{1}{\operatorname{Y}a} + \sum_{n=1}^{\infty} \frac{(-1)^n}{a^{\operatorname{Y}+n^{\operatorname{Y}}}} (a \cos nx - n \sin nx) \right] \qquad :=
$$

$$
(-\pi < x < \pi) \qquad f(x) = \sinh ax \qquad .\qquad \qquad .\qquad \qquad
$$

راهنمایی: از سری که در مسألهٔ ۴ پیدا شد استفاده کنید.

$$
\frac{\gamma \sinh a\pi}{\pi} \sum_{n=1}^{\infty} (-1)^{n+1} \frac{n}{a^{\gamma}+n^{\gamma}} \sin nx
$$

 $a \neq 0, \pm 1, \pm 1, ...$  که در آن  $(-\pi < x < \pi) f(x) = \cos ax$ . راهنمایی: به کمک فرمول اویلر که در مسألهٔ ۴ بیان شد بنویسید:

$$
\cos ax = \frac{e^{iax} + e^{-iax}}{\gamma}
$$

سپس از سری که در مسألهٔ قبل به دست آمد استفاده کنید.

$$
\frac{\operatorname{Ya}\sin a\pi}{\pi}\left[\frac{1}{\operatorname{Ya}^{\operatorname{Y}}}+\sum_{n=1}^{\infty}\frac{(-1)^{n+1}}{n^{\operatorname{Y}}-a^{\operatorname{Y}}}cos nx\right]
$$

۰۷ برای تابع  $f$  که بـا ضــابطههای زیـر تــعریف شــدهاست، ســری فــوریه را در بــازهٔ  $\zeta$ به دست آورید  $-\pi$ <  $x$ < $\pi$ 

$$
f(x) = \begin{cases} \cdot & -\pi \leq x \leq \cdot \\ \sin x & \cdot < x \leq \pi \end{cases}
$$

سپس با فرض اینکه اگر  $\pi$ ک $x$  $\le$   $\pi$  سری به  $f(x)$  همگراست، تابعی را که به وسیلهٔ سری به ازای هر  $x$ ( $x$ < $x$ >  $\in$ ) نمایش داده می شود به طریق نمودار تشریح کنید.

۱. برای بررسی درستی فرمول اویلر و زمینهٔ روشهای متغیر مختلط کتاب مـؤلفان (۱۹۹۰) را کــه در كتابنامه آمده است ببينيد.

راهنمایی:برای یافتن سری، تابع را به شکل

$$
f(x) = \frac{\sin x + |\sin x|}{\tau} \qquad (-\pi \le x \le \pi)
$$

بنویسید، سپس از نتایج مسألهٔ۶ بخش۱۴ و مثال۲ بخش۱۵ استفاده کنید.

$$
\frac{1}{\pi} + \frac{1}{\gamma} \sin x - \frac{\gamma}{\pi} \sum_{n=1}^{\infty} \frac{\cos \gamma nx}{\gamma n^{\gamma} - 1}
$$

ه. فرض کنید  $a_n$  و  $b_n$  به ترتیب نمایش ضـرایب در سـریهای فـوریهٔ کسـینوسی و  $\lambda$ سینوسمی نظیر  $f(x)$ در  $C_n(\cdot, \pi)$  باشد.

الف) با استناد به مثال بخش ٨٢ از نامساوی بسل (٩) بخش١۶ نامساوی زیر را به دست آورید

$$
\frac{a!}{\gamma} + \sum_{n=1}^{N} a_n^{\gamma} \leq \frac{\gamma}{\pi} \int_{-1}^{\pi} [f(x)]^{\gamma} dx \qquad (N = 1, \gamma, ...)
$$

ب ) با استناد به بخش ۱۴ نشان دهید چگونه از نامساوی بسیل (۹) بخش ۱۶ نـتیجه می شود که :

$$
\sum_{n=1}^{N} b_n^{\mathsf{T}} \leq \frac{\mathsf{T}}{\pi} \int_{1}^{\pi} [f(x)]^{\mathsf{T}} dx \qquad (N=1,1,\dots)
$$

 $C_p(-\pi,\,\pi)$  . نشان دهید اگر  $a_n$  و  $b_n$  ضرایب سری فـوریه نـظیر تــابـع  $f(x)$  در (بخش ۱۵) باشد، نامساوی

 $\frac{a_1^{\mathsf{T}}}{\tau} + \sum_{n=1}^N (a_n^{\mathsf{T}} + b_n^{\mathsf{T}}) \leq \frac{1}{\pi} \int_{-\pi}^{\pi} [f(x)]^{\mathsf{T}} dx$  $(N=1,1,...)$ 

از نامساوی بسل (۹) بخش ۱۶ برای ثابتهای فوریه نتیجه می شود.

 $\mathcal{L}^{\mathcal{L}}(\mathcal{L}^{\mathcal{L}})$  and  $\mathcal{L}^{\mathcal{L}}(\mathcal{L}^{\mathcal{L}})$  and  $\mathcal{L}^{\mathcal{L}}(\mathcal{L}^{\mathcal{L}})$  and  $\mathcal{L}^{\mathcal{L}}(\mathcal{L}^{\mathcal{L}})$ 

## ١٧ . مشتقات يكطرفه

برای پیدا کردن شرایط کافی برای  $f$ به طوری که هر گاه  $\pi$ <  $\pi$  – سری فوریهٔ آن به ممگرا باشد، نیاز داریم که مفهوم مشتق  $f$  در نقطهٔ  $x = x$  را تعمیم دهیم،  $f(x)$ 

$$
f'(x_{.}) = \lim_{x \to x_{.}} \frac{f(x) - f(x_{.})}{x - x_{.}}
$$
 (1)

فرض کنید حد راست  $f(x, +)$  در  $x_a$  موجود باشد(بخش۱۰ را ببینید) مشق راست پیا مشتق از راست،  $f$ در  $x$  چنین تعریف میشود:

$$
f_R'(x_*) = \lim_{\substack{x \to x, \\ x \to x_*}} \frac{f(x) - f(x_*)}{x - x_*} \tag{7}
$$

ته شرطی که این حد موجود باشد. توجه کنید که اگر  $f_{\rm p}^{'}(x_{\rm a})$  موجود باشد گرچه لزومی به وجود  $f(x\,})$  نیست اما باید  $f(x\, + f(x\, + f(x\, + \, x))$  موجود باشد. وقتی مشتق معمولی یا دو طرفه  $f^{'}_R(x_{\circ})$ موجود باشد، $f$ در  $x_{\circ}$ پیوسته و بدیهی است که  $f^{'}(x_{\circ})$ همین طور اگر  $f(x) - f(x)$  موجود باشد، مشتق چپ $f$  در  $x \in x$  با ضابطهٔ زیـر تــعریف مے شود:

$$
f'_{L}(x_{.}) = \lim_{\substack{x \to x_{.} \\ x \le x_{.}}} \frac{f(x) - f(x_{.} -)}{x - x_{.}} \tag{7}
$$

 $f_I(x_\circ)=f'(x_\circ)$  در صورتی که این حد موجود باشد و اگر  $f'(x_\circ)$  موجود باشد،  $f(x_\circ)$ مثال۱. فرض کنید $f$  نمایش تابع پیوستهای باشد که با ضابطههای زیر تعریف شده است:

$$
f(x) = \begin{cases} x^x & x \leq 0 \\ \sin x & x > 0 \end{cases}
$$

یا استفاده از قاعدهٔ هوییتال می بینیم که:

$$
f_R^{'}(\cdot)=\lim_{\substack{x\to\infty\\x\to\infty}}\frac{\sin x}{x}=1
$$

بعلاوه ۰= (۰) 
$$
f_L'(\cdot) = f_L'(\cdot)
$$
 جون مشتقات یکطرفه مقالیر مختلفی دارند، مشتق معمولی  
(۰) نمیتواند موبود باشد.  
مشستق مسمولی (۲/// کستی زمبانی که (۲(x<sub>۰</sub>) تਚریف شده بباشد و  
مثال۲. اگر ۲ تابع پلهای  
مثال۲. اگر ۲ تابع پلهای

$$
f(x) = \begin{cases} \cdot & x < \cdot \\ 0 & x \geq 0 \end{cases}
$$

 $x$ باشد، آنگـاه  $f_{\rm b}^{\prime}(\cdot) = f_{\rm b}^{\prime}(\cdot) = f_{\rm b}^{\prime}(\cdot) = f_{\rm b}^{\prime}(\cdot) = f_{\rm b}^{\prime}(\cdot) = 0$  در ه ييوسته نيست.

مثل حالت مشتقات معمولی، تنها پیوستگی $f$ در  $x_{\rm a}$  مستلزم وجود هیچ بک از مشتقات یکطرفه در  $\hat{\boldsymbol{x}}_{s}$ نیست. مثال۳. تامع  $\sqrt{x}$ =(x)=(x) در نقطهٔ  $x=0$  گـرچـه پـیوسته است، در آن مشتق راست ندارد.

تعدادی از خواص مشتقات معمولی برای مشتقات یکطرفه برقرار میمانند. مثلاً اگر هر یک از توابع  $f$  و  $g$  در نقطهٔ  $x_{\star}$  دارای مشتقات راست باشند، آنگاه حاصلضربشان نیز دارای این خاصیت است. اثبات مستقیم را در قسمت مسائل قرار دادهایم. اما میتوان به روش زیر برای آن اثباتی از روی خواص مشتقات معمولی بناکرد. از  $f(x_{\circ} + f(x_{\circ} + f(x_{\circ} + f(x_{\circ}))$  به عنوان مقادیر f و  $g$ در  $x_{\circ}$  استفاده م کندو و وقتی،  $x$   $x$  آن توایع را به ترتیب توایع خطی میگیریم که با خطوط  $g_{\bf k}^{\prime}\left(x_{\rm \scriptscriptstyle \rm o}\right)$  مماس در نقاط  $f_{\bf k}^{\prime}(x_{\rm \scriptscriptstyle \rm o},f(x_{\rm \scriptscriptstyle \rm o},s(x_{\rm \scriptscriptstyle \rm o},f(x_{\rm \scriptscriptstyle \rm o},f(x_{\rm \scriptscriptstyle \rm o},f(x_{\rm \scriptscriptstyle \rm o},f(x_{\rm \scriptscriptstyle \rm o}))$  و شيبهاى  $f_{\bf k}^{\prime}(x_{\rm \scriptscriptstyle \rm o})$ نمایش داده شدهاند. (شکل ۲۲) این تغییر یافتههای  $f$  و $g$  در  $x_{\rm s}$  دارای مشتقند و مشتق آنها مشتق راست نیز میباشد. بنابراین مشتق حاصلضرب آنها در آنجا موجود و مقدار آن مشتق راست  $f(x)g(x)$  در  $x$  نیز هست.

سر پهای فور په و مسائل مقدار مرزی

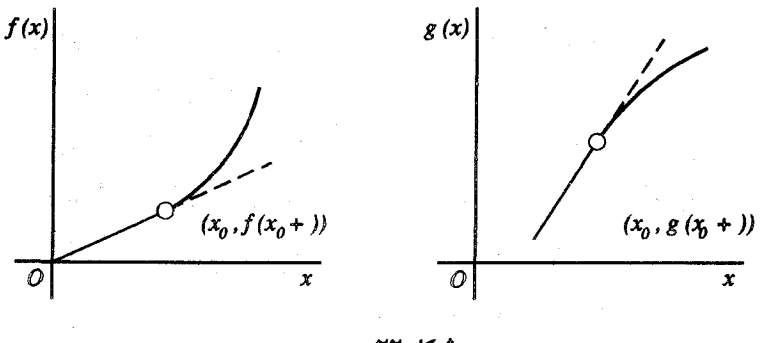

شكل ۲۲

هـــمین طـــور اگـــر  $f_{I}^{'}(x_{s})$ و  $g_{I}^{'}(x_{s})$  مــوجود بــاشند، مشــتق حاصلضرب  $f(x)g(x)$  در  $x$  موجود است.

بالاخره به خاصيتي از مشتقات يكطرفه مي رسيم كه بـخصوص در نـظريهٔ از  $C'_p(a,b)$  ممگرایـی سـری فـوریه مــهم است. ایـن مــطلب بــه زیـر فـضـای مربوط میشود که مرکب است از همهٔ توابع قطعهای پیوسته  $f$  روی  $C_n(a,b)$ بازهٔ  $a$ ح $x$  که مشتق آنها $f^{'}$  نیز در آن بازه قطعهای پیوسته است. چـنین تابعی را قطعهای هموار نامند، زیرا بر زیر بازدهایی که  $f$ و $f$ هر دو پیوسته باشند، هر مماس بر نمودار  $y{=}f(x)$  در صورت چرخیدن، به طور پیوسته میچرخد. قضیه.اگر تابع f روی بازهٔ  $a$ X<br/>که قطعهای هموار باشد، $\vec{a}$ اه در هر نقطهٔ  $x$ در بازهٔ ستة  $a$ كلات يكطرفة  $f$ ، در نقاط انتهايي از داخل، موجودند و با حدود يكطرفة نظم ٔ  $f^{'}$  برابرند:

> $f'_{p}(x_{n})=f'(x_{n+1})$  $f'_I(x_0) = f'(x_0)$ ۴)

 $a\!<\!x\!<\!b$  برای اثبات این مطلب، در حال حاضئر فرض میکنیم که $f$  و $f$  در بازهٔ بیوسته و در نقاط انتهایی  $x$ = $a$  و  $x$ = $b$  حدود یکطرفهٔ  $f$  و  $f$ از داخل موجود باشند. اگر  $x\in X$  نقطهای در بازهٔ باز باشد  $f^{'}(x\,$  موجود است. بنابراین  $f_{\rm R}(x\,$ و موجود و هر دو مساوی  $f'(x_{\circ})$  هستند. چون $f'$  در  $x_{\circ}$  پیوسته است،  $f_{\prime}'(x_{\circ})$ پس معادلات(۴) برقرارند. استدلال زیر نشان میدهد که وجود  $f_{\bm{R}}^{'}(a)$ و مساوی
بوین آن یا  $f'(a+)$  نیز درست است. اگر فرض کنیم  $x^*$  نمایش عددی در یازهٔ  $a \le x \le x^*$  و  $f(a+1)$  تعریف کنیم، آنگاه  $f$  در سازهٔ بستهٔ  $f(a)$   $a < x < b$ يبوسنه است. چون ُ f در دازهٔ باز \*z<  $a$ < x موجود است، می توان از قـضـيهٔ مقدار میانگین برای مشتقات استفاده کرد. به عبارت دقیقتر، عددی مانند  $c$  هست  $ac < x^*$  که  $a < c < x^*$  په طوری

$$
\frac{f(x^*) - f(a_+)}{x^* - a} = f'(c) \tag{6}
$$

با ميل دادن \*x و بنابراين c به  $a$ در رابطهٔ(۵) مي بينيم كه چون  $f'(a+)$  موجود است، حد (c) ٔ موجود و دارای آن حد است. در نتیجه، حد خارج قسمت تفاضلها در ســمت چپ رابــطهٔ(۵) مــوجود و مــقدار آن مســاوی  $f_{\bm p}^{'}(a)$  است. بــنابرایــن  $f'_{n}(b) = f'(b-)$ همين طور  $f_{n}'(a) = f'(a+)$ 

حال هن تایع قطعهای هموار  $f$  با مشتق $f^{'}$  خود روی تعدادی متناهی زیر بازه پیوسته است و در نقاط انتهایی این زیربازهها حدود یکـطرفهٔ  $f$  و $f^\prime$ از داخـل موجودند. اگر نتایج پاراگراف قبلی را برای هر یک از این زیر بازدها به کار بریم، قضيه ثابت مي شود.

مثال ذيل فرق بين مشتقات يكطرفه و حدود يكطرفهٔ مشتقات را نشان مي دهد. مثال۴. تابع  $f$  را که مقادیر آن عبارتند از:

$$
f(x) = \begin{cases} x^x \sin \frac{1}{x} & x \neq 0 \\ 0 & x = 0 \end{cases}
$$

در نظر میگیریم؛ چون  $x^{\gamma}$   $\leq |x^{\gamma} sin(\gamma/x)| \leq x^{\gamma}$  ، هـر دو حـد يكطرفة (+0) و (-0) موجود و داراي مـقدار حسفرند. بـعلاوه چـون اگـر  $s \leq |x\sin(\sqrt{x})| \leq |x|$ ,  $x \neq s$ 

$$
f'_R(\cdot) = \lim_{x \to \infty \atop x > \infty} x \sin \frac{1}{x} = \cdot \quad , \quad f'_L(\cdot) = \lim_{x \to \infty \atop x < \cdot} x \sin \frac{1}{x} = \cdot
$$

اما از عبارت  
\n
$$
f'(x) = \tau x \sin \frac{1}{x} - \cos \frac{1}{x}
$$
\n
$$
x \neq 0
$$
\n
$$
f(x) = \tau x \sin \frac{1}{x} - \cos \frac{1}{x}
$$
\n
$$
f(x) = \int_{0}^{x} (x + b)^{2} dx
$$
\n
$$
f(x) = \int_{0}^{x} f(x) dx
$$
\n
$$
f(x) = \int_{0}^{x} f(x) dx
$$
\n
$$
f(x) = \int_{0}^{x} f(x) dx
$$
\n
$$
f(x) = \int_{0}^{x} f(x) dx
$$
\n
$$
f(x) = \int_{0}^{x} f(x) dx
$$
\n
$$
f(x) = \int_{0}^{x} f(x) dx
$$
\n
$$
f(x) = \int_{0}^{x} f(x) dx
$$
\n
$$
f(x) = \int_{0}^{x} f(x) dx
$$
\n
$$
f(x) = \int_{0}^{x} f(x) dx
$$
\n
$$
f(x) = \int_{0}^{x} f(x) dx
$$
\n
$$
f(x) = \int_{0}^{x} f(x) dx
$$
\n
$$
f(x) = \int_{0}^{x} f(x) dx
$$
\n
$$
f(x) = \int_{0}^{x} f(x) dx
$$
\n
$$
f(x) = \int_{0}^{x} f(x) dx
$$
\n
$$
f(x) = \int_{0}^{x} f(x) dx
$$
\n
$$
f(x) = \int_{0}^{x} f(x) dx
$$
\n
$$
f(x) = \int_{0}^{x} f(x) dx
$$
\n
$$
f(x) = \int_{0}^{x} f(x) dx
$$
\n
$$
f(x) = \int_{0}^{x} f(x) dx
$$
\n
$$
f(x) = \int_{0}^{x} f(x) dx
$$
\n
$$
f(x) = \int_{0}^{x} f(x) dx
$$
\n
$$
f(x) = \int_{0}^{x} f(x) dx
$$
\n
$$
f(x) = \int_{0}^{x} f(x) dx
$$
\n
$$
f(x) = \int_{0}^{x} f(x) dx
$$
\n
$$
f(x) = \
$$

١٨. دولم بحث همگرايي سريهاي فوريه را، با دولم يا قضيهٔ مقدماتي شروع ميكنيم. اولي حالت خاصبي از لم ريمان لوبگ است. آن لم در فصل۶ (بخش۵۲) كه به صورت كلي آن نـياز است مطرح خواهد شد. اسم ۱. اگر تابع  $G(u)$  بر بازهٔ  $u<$ > ه قطعهای یبوسته باشد، آنکناه  $\lim_{V \to \infty} \int^{\pi} G(u) \sin \frac{(\Upsilon N + 1)u}{\Upsilon} du = \cdots$  $($ 

> که در آن  $N$  نمایش اعداد صحیح مثبت است. یرای اثبات آن، اتحاد مثلثاتی

 $\sin(A+B) = \sin A \cos B + \cos A \sin B$ 

را پادآوری کرده و می نویسیم:  $\int^{\pi} G(u) sin \frac{(\Upsilon N + \Upsilon)u}{\Upsilon} du = \int^{\pi} G(u) sin (\frac{u}{\Upsilon} + Nu) du$  $=\int_{a}^{\pi}G(u)\sin\frac{u}{\gamma}\cos\,N u\,du+\int_{a}^{\pi}G(u)\cos\frac{u}{\gamma}\sin\,N u\,du$ حال، به جن ضریب ۲/ $\pi$ ، اولین انتگرال سمت راست عبارت است از ضریب  $a_{N}$  در سری فوریه کسینوسی تابع قطعهای پیوسته  $G(u) \sin(u$  در بازهٔ  $u < \pi$ ه انتگرال

$$
D_N(u) = \frac{1}{\gamma} + \sum_{n=1}^{N} \cos nu
$$
 (7)

که در آن  $N$  عدد صحيح مثبت دلـخواهي است. توجه کنيد که  $D_{\scriptscriptstyle N}(u)$  پيوسته، زوج و متناوب با دورهٔ تناوب ٪۲ است. هستهٔ دیریکله در نظریهٔ مـا نـقش مـهمی دارد و دو خاصيت ديگر آن نيز مفيد خواهد بود.

$$
\int_{0}^{\pi} D_{N}(u) du = \frac{\pi}{7}
$$
 (7)

$$
D_N(u) = \frac{\sin\left[\left(\frac{7}{N} + 1\right)\frac{u}{\tau}\right]}{\sin\left(\frac{u}{\tau}\right)} \qquad (u \neq \cdot \ , \pm \tau \pi \ , \pm \tau \pi \ , \ \dots) \qquad (\tau
$$

خاصیت (۳) با انتگرالگیری از طرفین رابطهٔ (۲) به دست می آید. عبارت (۴) را میتوان به  
کمک یک اتحاد مثلثاتی به دست آورد (مسألهٔ ۲۴ بخش ۲۰)  
لم ۲. فرض کنید تابع (u) 8 در بازهٔ ۲۲–۷۰ و ظطهای پیوسته و مشتی راست (۰) 
$$
g_{R}(\cdot)
$$
مودجود باشد.

$$
\lim_{N \to \infty} \int_{\cdot}^{\pi} g(u) D_N(u) du = \frac{\pi}{\gamma} g(\cdot +)
$$
 (2)

که در آن  $D_{\overline{\mathcal{N}}}(u)$ با ضابطهٔ(۲) تعریف میشود. برای شروع اثبات مینویسیم:

$$
\int_{0}^{\infty} g(u) D_N(u) du = I_N + J_N
$$

که در ان:

$$
I_N = \int_{\cdot}^{\pi} [g(u) - g(\cdot +)] D_N(u) du \quad , \quad J_N = \int_{\cdot}^{\pi} g(\cdot +) D_N(u) du
$$

 $\label{eq:2.1} \frac{1}{\sqrt{2}}\int_{\mathbb{R}^3}\frac{d\mu}{\sqrt{2}}\left(\frac{d\mu}{\sqrt{2}}\right)^2\frac{d\mu}{\sqrt{2}}\int_{\mathbb{R}^3}\frac{d\mu}{\sqrt{2}}\frac{d\mu}{\sqrt{2}}\frac{d\mu}{\sqrt{2}}\frac{d\mu}{\sqrt{2}}\frac{d\mu}{\sqrt{2}}\frac{d\mu}{\sqrt{2}}\frac{d\mu}{\sqrt{2}}\frac{d\mu}{\sqrt{2}}\frac{d\mu}{\sqrt{2}}\frac{d\mu}{\sqrt{2}}\frac{d\mu}{\sqrt{2}}\frac{d\$ 

سر پهای فور په و مسائل مقدار مرزی

بنابر عبارت (۴) اولین انتگرال را می توان به شکل زیر نوشت:

$$
I_N = \int_{\tau}^{\pi} \frac{g(u) - g(\cdot +)}{\gamma \sin(\frac{u}{\tau})} \sin\frac{(\gamma N + \tau)u}{\gamma} du
$$
 (Y)

ملاحظه میکنید که تابع

$$
G(u) \frac{g(u)-g(\cdot\,)}{\operatorname{Ysin}\left(\frac{u}{\tau}\right)}
$$

خارج قسمت دو تابع قطعهاي پيوسته بر بازهٔ  $u<\pi$  ، است. گر چه مخرج در نقطهٔ مستلزم وجود (۰ $g_{\rm g}^\prime(\circ)$  مستلزم وجود (۰+) ست:  $u$ 

$$
\lim_{u \to \infty \atop u \to \infty} G(u) = \lim_{u \to \infty \atop u \to \infty} \frac{g(u) - g(\cdot +)}{u - \cdot} \lim_{u \to \infty \atop u \to \infty} \frac{\left(\frac{u}{\tau}\right)}{\sin\left(\frac{u}{\tau}\right)} = g'_R(\cdot)
$$

بنابراین  $G(u)$  خودش در بازهٔ  $u<\pi$  قطعهای پیوسته است. با استفاده از لم ۱ در مورد انتگرال (۷) نتيجه ميگيريم كه:

$$
\lim_{N \to \infty} I_N = \cdot \tag{A}
$$

با خاصيت(۳) هستهٔ ديريکله، مي دانيم که  $f_{\lambda\prime}{=}(\pi/2)\;g(\cdot+)$  يا  $\mathcal{F}$   $\mathcal{F} = \mathcal{F}(\mathcal{A})$ 

$$
\lim_{N \to \infty} J_N = \frac{1}{N} g(\sqrt[3]{t})
$$
 (4)

حال نتيجة مطلوب (٥) از رابطة (۶) و حدود (٨) و (٩) حاصل مي شود.

## ۱۹. یک قضیهٔ فوریه **قضبیهای را که شرایطی در مورد همگرایی سری فوریه به تابع نظیرش در بر دارد، یک** قضية فوريه مي نامند. حال چنين قضيهاي را ثابت ميكنيم. گرچه آن را براي توابع متناوب با دورهٔ تناوب ٪۲ بیان کردهایم، میتوان آن را برای توابعی هم که فقط در بازهٔ اصلی تعریف شدهاند به کار برد، زیرا کافی است توسیعهای متناوب بـا دورهٔ  $-\pi$ < تعریف شدهاند به کار برد، زیرا کافی

۸۰۸

 $\tau$ تناوب 7 $\pi$  آنها را در نظر بگیریم قضیه. فرض کنید  $f$ تابعی قطعهای پیوسته بر بازهٔ  $\pi < x < \pi$  و متناوب و با دورهٔ تناوب 7 $\pi$ باشد. در هر نقطهٔ  $x\propto -\infty$  که در آن هر دو مشتق یکطرفهٔ  $f_R'(x)$ و  $f_L'(x)$ موجود باشند سری فورية آن

$$
\frac{a}{\gamma} + \sum_{n=1}^{\infty} \left( a_n \cos nx + b_n \sin nx \right) \tag{1}
$$

$$
a_n = \frac{1}{\pi} \int_{-\pi}^{\pi} f(x) \cos nx \, dx \qquad (n = \cdot, \cdot, \tau, \dots) \qquad (\tau
$$

$$
b_n = \frac{1}{\pi} \int_{-\pi}^{\pi} f(x) \sin nx \, dx \qquad (n = 1, 1, \dots) \qquad (1)
$$
\n
$$
f(x +) + f(x -)
$$
\n
$$
(1)
$$
\n
$$
f(x +) + f(x -)
$$

همگراست.

توبجه کنید که اگر 
$$
f
$$
 در  $x$  عملاً پیوسته باشد، خارج قسمت (۴) همان  $f(x)$ میشود.  
بنابراین در چنین نقطهای به شرط وجود  $f'_R(x)$ ه ( $f'_L(x)$  داریم:

۲

$$
f(x) = \frac{a}{\gamma} + \sum_{n=1}^{\infty} (a_n \cos nx + b_n \sin nx)
$$

 $b_n$  چون $f$  قطعهای پیوسته است، انـتگرالهـای عـبارات (۲) و (۳) بـرای ضــرایب  $a_n$  و هميشه موجودند و اثبات قضيه را با نوشتن سري (١) به صورت ذيـل آغــاز مــيكنيم (بخش۱۵ را ببينيد):

$$
\frac{1}{\gamma_{\pi}}\int_{-\pi}^{\pi}f(s)ds + \frac{1}{\pi}\sum_{n=-\infty}^{\infty}\int_{-\pi}^{\pi}f(s)cos(n(s-x))ds
$$

که ضرایب در آن قرار داده شدهاند. بنابراین اگر $s_{\scriptscriptstyle N}(x)$  نمایش مجموع جزئی مرکب از جملهٔ اول  $(N \ge 1)$  سری باشد،  $N+1$ 

$$
S_N(x) = \frac{1}{\tau \pi} \int_{-\pi}^{\pi} f(s) \, ds + \frac{1}{\pi} \sum_{n=1}^{N} \int_{-\pi}^{\pi} f(s) \cos n(s - x) \, ds \tag{2}
$$

سر پهای فوریه و مسائل مقدار مرزی

با استفاده از هستهٔ دیریکله(بخش۱۸)

$$
D_N(u) = \frac{1}{\gamma} + \sum_{n=1}^N \cos nu
$$

رابطهٔ (۵) را میتوان به شکل زیر نوشت:

$$
S_N(x) = \frac{1}{\pi} \int_{-\pi}^{\pi} f(s) D_N(s-x) ds
$$

به خاطر متناوب بودن انتگران، بازهٔ انتگرالگیری را با هر بـازهٔ بـه طـول 77 مـیتوان عوض کرد بدون اینکه مقدار انتگرال تغییر کند (مسألهٔ ۱۳ بخش ۲۰ را ببینید). بنابراین:

$$
S_N(x) = \frac{1}{\pi} \int_{x-\pi}^{x+\pi} f(s) D_N(s-x) ds
$$

که در آن نقطهٔ x مرکز بازهای است که انتخاب کردهایم. حال از رابطهٔ (۶) نتیجه میشود که:

$$
S_N(x) = \frac{1}{\pi} \left[ I_N(x) + J_N(x) \right] \tag{N}
$$

که در ان

$$
I_N(x) = \int_x^{x+\pi} f(s) D_N(s-x) ds \tag{A}
$$

$$
J_N(x) = \int_{x-\pi}^x f(s) D_N(s-x) ds \tag{4}
$$

اگر در انتگرال(۸) به جای متغیر انتگرالگیری  $s$  متغیر جدید  $x$ – $s$ = $u$  را قرار دهیم، آن انتگرال تبدیل میشود به:

$$
I_N(x) = \int_{0}^{x} f(x+u) D_N(u) du
$$
 (1.

 $f$ چون $f$  روی بازهٔ اصلی  $\pi < x < \pi$  قطعهای پیوسته و مـتناوب است، بـر هـر بـازهٔ  $g(u)$ = $f(x+u)$  محدود از محور  $x$ ها قطعهای پیوسته است. لذا، برای مقدار ثابت  $x$  تابم در عبارت(١٠) روی هر بازهٔ محور له ها بخصوص بر بازهٔ  $u < \pi < \omega$  ، قطعهای پیوسته است. فرض کنید مشتق راست  $f_{\bm{R}}^{'}(x)$  موجود باشد. پس از ملاحظه

$$
g(\cdot+) = \lim_{\substack{u \to \cdot \\ u > s}} g(u) = \lim_{\substack{u \to \cdot \\ u > s}} f(x+u) = \lim_{\substack{v \to x \\ v > x}} f(v) = f(x+)
$$

می توان نشان داد که مشتق راست  $g$  در  $\mu = u$  موجود است:

$$
g'_{R}(\cdot)=\lim_{u\to\infty}\frac{g(u)-g(\cdot\,)}{u-\cdot}=\lim_{u\to\infty}\frac{f(x+u)-f(x+)}{u}
$$

$$
= \lim_{\substack{v \to x \\ v>x}} \frac{f(v) - f(x+)}{v - x} = f'_R(x)
$$

پس بنابر لم ۲ بخش ۱۸:

ٯ

$$
\lim_{N \to \infty} I_N(x) = \frac{\pi}{\gamma} g(\cdot +) = \frac{\pi}{\gamma} f(x +)
$$
 (1)

از طرف دیگر چنانچه در انتگرال (۹) جـایگزینی  $x-s$  را انـجام داده، و از بـحث بخش۱۸ به خاطر آوریم که  $D_N(u)$  تابعی زوج از  $u$  است در خواهیم یافت که:

$$
J_N(x) = \int_{0}^{x} f(x-u) D_N(u) du
$$
 (15)

این بار فرض میکنیم که مشتق (x) 
$$
f'_L(x)
$$
موجود باشد و توجه میکنیم که (g(u)=f(x-u)  
در عبارت (۱۲) دن بازهٔ ۲۲–۷۰ه قطعهای پیوسته است. بعلاره:

$$
g(\cdot+) = \lim_{\substack{u \to \cdot \\ u > \cdot}} g(u) = \lim_{\substack{u \to \cdot \\ u > \cdot}} f(x-u) = \lim_{\substack{v \to x \\ v < x}} f(v) = f(x-)
$$

$$
g_R'(\cdot) = \lim_{u \to \infty \atop u \to \infty} \frac{g(u) - g(\cdot \cdot)}{u - \cdot} = \lim_{u \to \infty \atop u \to \infty} \frac{f(x - u) - f(x - u)}{u}
$$

$$
= -\lim_{v \to \infty \atop v \to \infty} \frac{f(v) - f(x - u)}{v - x} = f_L'(x)
$$

$$
\lim_{N \to \infty} J_N(x) = \frac{\pi}{\gamma} g(\cdot +) = \frac{\pi}{\gamma} f(x -)
$$
 (۱۳

بالاخره از رابطهٔ (۷) و حدود (۱۱) و (۱۳) نتیجه میگیریم که:  $\lim_{x \to 0} S_N(x) = \frac{f(x+)+f(x-)}{x}$ 

و بدين ترتيب اثبات قضيه تمام مي شود.

این قضیه برای توابعی مانند f که در بازهٔ اصلی  $\pi < x < \pi$  قطعهای هموارند مناسب است، توابعی که  $f$ و  $f$ هر دو در  $\pi$  $<$  $<$   $\pi$  قطعهای پیوستهاند. زیرا اگر  $f$ در قطعهای هموار باشد، بنابر قضیه بخش۱۷ می $\iota$ انیم که مشتقات یکطرفهٔ  $-\pi$ <  $x$ < $\pi$ آن، در نقاط انتهایی  $x\!=\!\pm\pi$  از درون، در همهٔ نقاط بازهٔ بستهٔ  $\pi$ ک $\pi$  موجودند. بنابراین اگر  $F$  نمایش توسیع متناوب $f$ با دورهٔ تناوب ۲ $\pi$  باشد، مشتقات یکطرفهٔ  $F$  در هر نقطهٔ  $x < \infty$   $\infty$  موجود است. پس بنابر قضیهای که اکنون ثابت شد، سری فوریهٔ  $f$  روی $\pi$  $<$   $<$   $\pi$  همه جا به میانگین حدود یکطرفهٔ  $F$  همگراست. این نتیجهٔ مفيد را به شكل زير بيان مىكنيم:

قرع, فرض کنید  $f$ تابعی قطعهای هموار در بازهٔ  $\pi < x$ ک $\pi$  باشد و  $F$ توسیع متناوب آن، با دورهٔ تناوب ٢π باشد. در این صورت به ازای هر  $x(\infty)$   $x(\infty)$  سری فوریهٔ (۱) با ضرایب (۲) و به میانگین حدود یکطرفهٔ  $F$  در  $x$  همگراست.  $(\mathbf{r})$ 

$$
\frac{F(x+) + F(x-)}{\gamma}
$$

20 . بحث قضيه و فرع أن باید تأکید کرد که شرایط قضیه بخش۱۹ و فرع آن فقط کافی هستند و هیچ ادعایی در مورد لزوم آنها نیست. در تعدادی از منابع که در کتابنامه آمده، شرایط کلیتری مطرح شده است. در واقع توابعی هستند که حتی در نقاطی نامحدود میشوند، اما با وجود این

دارای سری فوریه معتبری هستند.' فرع بخش۱۹ برای بیشتر کاربردها در این کتاب بسنده است، در کاربردهای موجود در این کتاب توابع عموماً قطعهای هموارند. توجه میکنیم که اگر  $f$ و  $F$  نمایش توابع در  $F(x+) = f(x+) = -\pi < x < \pi$  آن فسسرع بسماشند آنگ اه بسه ازای هسر  $-\pi < x < \pi$  و ا در نتيجه چنانچه  $x < x < \pi$  بنابر فرع فوق سری فوريهٔ  $F(x-) = f(x-)$ 

$$
\frac{a}{\gamma} + \sum_{n=1}^{\infty} (a_n \cos nx + b_n \sin nx)
$$
 (1)

$$
a_n = \frac{1}{\pi} \int_{-\pi}^{\pi} f(x) \cos nx \, dx \qquad n = (\cdot, \cdot), \tau, \dots) \qquad (\tau)
$$

$$
b_n = \frac{1}{\pi} \int_{-\pi}^{\pi} f(x) \sin nx \, dx \qquad n = (1, 7, \dots) \qquad (7)
$$

به عدد

$$
\frac{f(x+) + f(x-)}{\tau}
$$

ممگراست که اگر ٪ یک نقطهٔ پیوستگی  $f$  باشد، عبارت (۴) مساوی  $f(x)$  میشود. ولی  $x = \pm \pi$  در نقاط انتهای  $x = \pm \pi$  سری به عدد

$$
\frac{f(-\pi +)+f(\pi -)}{\gamma}
$$
 (0)

همگراست. برای اثبات آن، ابتدا نقطهٔ  $\pi=\tau$ را در نظر میگیریم. چون همان طور که از خارج قسمت

$$
\frac{F(x+) + F(x-)}{\gamma}
$$

در فرع فوق خارج قسمت (۵) میشود. این سری در نقطه  $x$ = $x$  هـم بـنا بـر خـاصبیت تناوبي اش به خارج قسمت (۵) همگراست. توجه کنید که چگونه نتیجه می شود که سری

۱. مثلاً کتاب تالستو (صفحات۹۴–۹۱) که در کتابنامه آمده است.

 $f(\pi-1)$  در  $x=-\pi$  بسسه  $f(-\pi+1)$ و در  $x=\pi$  بسسه  $f(-\pi+1)$  هسسمگراست اگسر و فسقط  $f(-\pi+) = f(\pi-)$  اگر

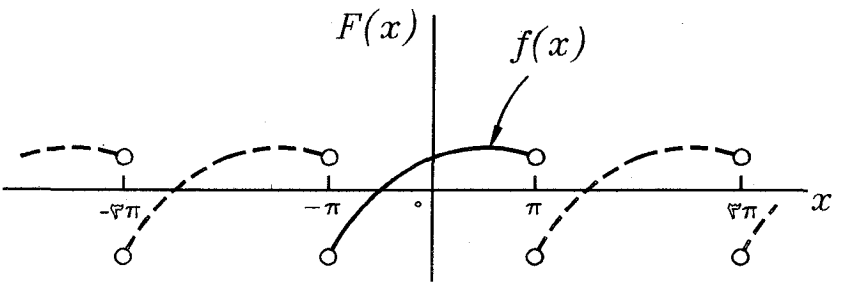

شکل ۲۳

مثال ۱. در مثال ۱ بخش ۱۵ برای تابع $f$  که با ضابطههای  $-\pi < x \leq$ هر گاه  $f(x) = \begin{cases} \cdot \\ \cdot \end{cases}$  $\cdot < x < \pi$ هر گاه تعریف شده است، سری فوریهٔ زیر را به دست آوردیم:

$$
\frac{\pi}{\tau} + \sum_{n=1}^{\infty} \sqrt{\frac{(-1)^n - 1}{\pi n^{\tau}} \cos nx + \frac{(-1)^{n+1}}{n} \sin nx}
$$
 (8)

ھ ن

$$
f'(x) = \begin{cases} \cdot & -\pi < x < \cdot \\ 0 & \cdot < x < \pi \end{cases}
$$

بدیهی است که  $f$  در بـازهٔ اصـلی  $\pi < x < \pi$  قـطعهای هـموار است. بـنابر  $f(x)$  پیوستگی  $f$  در بازهٔ  $\pi < x < \pi$  در هر نقطهٔ x از آن بازهٔ باز سری ب همگراست. چون  $f(-\pi + f(-\pi))$  و  $f(-\pi - f(\pi - \pi))$  در نقاط انتهایی  $x = \pm \pi$  سری  $x$ به ۲/۲ همگراست. در واقع همان طور که در شکل ۱۹(بخش۱۵)، که به ازای هر مجموع سری با نمودار تشریح شده، نشان داده شده است در هریک از نقاط و سىرى به  $\pi/\tau$  همگراست.  $x = \pm \pi$  و  $\pm \tau$ ت سرى به  $\pi/\tau$ 

بخصوص جون سري (۶) وقتي  $\pi=\pi$  به ۲ /۲ همگراست، اتحاد ذيل به دست مے ,آید:

$$
\frac{\pi}{\tilde{r}} + \sum_{n=1}^{\infty} \frac{(-1)^{n-1}}{\pi n^{\gamma}} (-1)^{n} = \frac{\pi}{\gamma}
$$
ه مہ توان آن را به شکل زیر نو شت:

$$
\sum_{n=\sqrt{\left(\gamma_{n}-\right)^{r}}}^{\infty}=\frac{\pi^{r}}{\lambda}
$$

این مثال نحوهٔ استفاده از سری فوریه را برای یافتن مجموع سریهای همگرایی که در حساب دیفرانسیل و انتگرال با آن سروکار داریم، نشان میدهد. توجه کنید که با قرار دادن مسته تیز در سری (۶) این مجموع خاص را مسیتوان بـه دست آورد.

بنابر فرع بخش ۱۹ هر تابع  $f$ در فضّای  $C_{p}^{'}(-\pi,\pi)$ از توابع قطعهای هموار  $\mu$ در بازهٔ  $\pi < x$   $\pi$  دارای نمایش سری فوریهٔ معتبری در آن بیازه است. پیا سری فوریهای دارد که در همهٔ نقاط حز محتملاً تعدادی متناهی نقطه از آن بازه مساوی  $f(x)$  است. همچنین اطمینان حاصل میکنیم که هر تـابـم f در فـضـای دارای نمایش سری فوریهٔ کسینوسی و سینوسی مـعتبری در بـازهٔ  $C_p'(\circ,\pi)$ ه ح $x$  - است. زیرا بنابر بخش۱۵ سری کسینوسی $x < \pi$ 

$$
\frac{a}{\gamma} + \sum_{n=1}^{\infty} a_n \cos nx
$$
 (y)

$$
a_n = \frac{1}{\pi} \int_{1}^{\pi} f(x) \cos nx \, dx \qquad (n = \cdot, \cdot, \tau, \dots) \qquad (\Lambda
$$

همان سری فوریهٔ نظیر تـوسیع زوج  $f$  روی بـازهٔ  $\pi$ > $\pi$   $\pi$  است و سـری سينوسى 19

$$
\sum_{n=1}^{\infty} b_n \sin nx
$$

سر پهای فور په و مسائل مقدار مرزی

که در آن  
۱۰،   
$$
b_n = \frac{1}{\pi} \int_{-1}^{\pi} f(x) \sin nx \, dx \qquad (n = 1, 1, ...)
$$

بنابر آنکه تابع نمایش داده شده با سری (۷) تابعی متناوب زوج است، آن سری در نقطهٔ  $x = x \mapsto f(\cdot + f(x))$ و در  $x = \pi$  به  $f(\pi - f(x))$  همگراست. مجموع سری اللقه وقتى  $x = \pi$ و  $x = \pi$  مساوى صغر مى باشد.

مثال۲. در مثال بخش۱۳ سری کسینوسی فوریهٔ نظیر تابع  $f(x)$ = $f(x)$  در بازهٔ د را پيدا كرديم: $x < \pi$ 

$$
\sin x \sim \frac{1}{\pi} - \frac{1}{\pi} \sum_{n=1}^{\infty} \frac{\cos \tan x}{\tan^2 x}
$$
 (1)

چون  $sin x$  در ۲ $x$ > ه قطعهای هموار و در بازهٔ بستهٔ  $x$ ک $x \le x$  ، پیوسته آست تناظر (۱۱) به وضوح یک تساوی است.

در آخرین مثال، نحوهٔ مفید بودن قضیهٔ بخش۱۹ را میبینیم جاییکه که فرع آن بخش کارایی ندارد.

 $\tau$ مـثال $\mathfrak{r}$ . تـــابـم فـرد  $x^{\vee\prime}$  در بــازهٔ بســتهٔ  $\pi$  $\le$   $\tau$  پـيوسـته و لذا در بــازهٔ قطعهای پیوسته است. اگر $f$ نمایش آن تابع باشد، میبینیم که  $f$ در  $f$ قطعهای هموار نیست، زیرا  $f^{'}(\circ\tau\,)$  و  $f^{'}(\circ\tau\prime\tau\,$ موجود نیستند.  $-\pi\!<\!x\!<\!\pi$ بنابراین از آن فرع نمیتوان استفاده کرد.

با وجود این اگر  $f$ نمایش توسیع متناوب، با دورهٔ تناوب ۲ $\pi$  ، ۲ $\pi$  باشد می توان از قضیه استفاده کرد. به عبارت دقیقتر، چون مشتقات  $(-\pi < x < \pi)$ يکطرفه $f$  در هر نقطه از بازهٔ  $\pi < x$   $\pi$  جز در  $x = x$  موجودند، در میبابیم  $-\pi$ که سری فوریهٔ  $x^{\vee\prime}$  در  $-\pi$  $\pi < x$  به  $x^{\vee\prime}$ همگراست هر گاه ه یا  $x$ > ۰> این نمایش سری حتی در ۰ = x معتبر است زیرا  $x^{1/\tau}$ فرد و سری عملاً سـری سـینوسی فـوریه در  $x$ > $x$ > است کـه وقـتی  $x$ =٪ بـه صـفر  $x^{\, \backslash r}$ . هــــمگراست. پس مـــیتوان نـــتیجه گـــرفت کـــه نـــمایش ســـری فـوریه

در سراسر بازهٔ  $-\pi < x < \pi$  معتبر است.  $(-\pi < x < \pi)$ 

مسائل

 $\tau$  . برای هن یک از توانع ذیل دلیل همگرایی سری فوریه آن را برای  $\pi$ ڪ $x$  $\tau$  ذکر و  $\tau$ مجموع سری را وقتی  $x = \pm \pi$  بیان کنند. الف) تابع

$$
f(x) = \begin{cases} -\frac{\pi}{\gamma} & -\pi < x < \cdot \\ \frac{\pi}{\gamma} & \cdot < x < \pi \end{cases}
$$

که سری آن را در مسألهٔ ۱ بخش ۱۶ پیدا کردیم. ب) تابع  $e^{ax}$  =  $f(x) = a \neq 0$ ) که سری آن را در مسألهٔ ۴ بخش۱۶ پیدا کردیم.  $cosh a\pi = \epsilon$ (ب) الف) مجموع = ء : جواب: د ما قرار دادن  $x = x - x$  و  $x = x$  در نمایش  $x$ 

$$
\sin x = \frac{1}{\pi} - \frac{1}{\pi} \sum_{n=1}^{\infty} \frac{\cos \gamma nx}{\gamma n^2 - 1}
$$
 \qquad \qquad (\cdot \leq x \leq \pi)

که در م**ثال ۲ بخش ۲۰ ثابت شد، مجموعهای زیر را به دست آورید:** 

$$
\sum_{n=1}^{\infty} \frac{1}{\gamma n^{\gamma} - 1} = \frac{1}{\gamma} \qquad , \qquad \sum_{n=1}^{\infty} \frac{(-1)^n}{\gamma n^{\gamma} - 1} = \frac{1}{\gamma} - \frac{\pi}{\gamma}
$$

۰۳. چرا سری فوریهٔ مسألهٔ۷ بخش۱۶ برای تابع

 $f(x) = \begin{cases} \cdot \\ \sin x \end{cases}$ هر گاه  $-\pi{\leq}x{\leq}$  .  $\bullet < X \leq 7T$ هر گاه

 $f(x) \rightarrow -\pi \leq x \leq \pi$ در همهٔ نقاط بازهٔ  $\pi \leq x \leq \pi$  به  $\left(\sim x\!<\!\pi\right) f(x)=x$  . چرا سری سینوسی فوریه در مثال ( بـخش١۴ بـرای تـابـم  $\pi$ نمایشی معتبر برای ٪ در بازهٔ  $x$ >٪ > ۰ است؟ بدین ترتیب کاملاً تحقیق کنید که به ازای

هر x (~0 × ×0 =) سری به تابعی که نمودار آن در شکل ۱۸(بخش۱۴) نشان داده شده همگر است. ۰۵ جرا تناظر (مسألهٔ ۷ يخش ۱۴)  $|x| \sim \frac{\pi}{\gamma} - \frac{\gamma}{\pi} \sum_{n=1}^{\infty} \frac{\cos (\gamma n - 1)x}{(\gamma n - 1)^2}$  $(-\pi < x < \pi)$ عملاً یک تساوی در بازهٔ  $\pi$ ڪ $\pi$  $\le$   $\pi$  است؟ بدین ترتیب نشان دهید که:  $\sum_{n=\infty}^{\infty} \frac{1}{(\mathbf{x}_{n-1})^{\mathbf{x}}} = \frac{\pi^{\mathbf{x}}}{\mathbf{A}}$ (ما مثال بخش ٢٠ مقايسه كنيد.) ع. الف) با استفاده از تناظر  $x^{\prime} \sim \frac{\pi^{\prime}}{r} + \gamma \sum_{n=1}^{\infty} \frac{(-1)^n}{r} \cos nx$  $\left(\cdot < x < \pi\right)$ که در مسألهٔ ۴ (الف) بخش ۱۴ پیدا کردیم، نشان دهند که:  $\sum_{r=1}^{\infty} \frac{(-1)^{n+1}}{r} = \frac{\pi^{\gamma}}{1-\gamma} \qquad , \qquad \sum_{r=1}^{\infty} \frac{1}{n^{\gamma}} = \frac{\pi^{\gamma}}{2}$ (ب) ما قرار دادن  $x=$  در تناظر (مسألهٔ (بخش ۱۴)  $x^{\dagger} \sim \frac{\pi^{\dagger}}{\Delta} + \Lambda \sum_{n=1}^{\infty} (-1)^n \frac{(n\pi)^{n-1} e^{-n}}{n\pi} \cos nx$  $(\cdot < x < \pi)$ و به استناد مجموع حاصل در قسمت (الف) نشان دهند که:  $\sum_{n=1}^{\infty} \frac{1}{n \cdot r} = \frac{\pi^{\gamma}}{1}$ 

٧. به كمك تناظر (مسألهٔ ۶ بخش ١٤)

$$
\cos ax \sim \frac{\tan \tan \pi}{\pi} \left[ \frac{1}{\tan^{2} x} + \sum_{n=1}^{\infty} \frac{(-1)^{n+1}}{n^{2} - a^{2}} \cos nx \right] \quad (-\pi < x < \pi)
$$
  

$$
\sin ax = \frac{1}{\sin \pi} \left[ \frac{1}{\tan^{2} x} + \sum_{n=1}^{\infty} \frac{(-1)^{n+1}}{n^{2} - a^{2}} \cos nx \right] \quad (-\pi < x < \pi)
$$

ه. اگر تابع ثابت  $\sqrt{\pi}$  /  $\sqrt{\pi}$  را از مجموعهٔ متعامدیکهٔ مثال بخش۲۲ برداریـم،  $\lambda$ هنون یک مجموعهٔ متعامدیکه داریم، مرکب از توابع

$$
\phi_n(x) = \sqrt{\frac{\gamma}{\pi}} \cos nx \qquad (n = \lambda, \gamma, \dots)
$$

بیان کنید چرا این مجموعه در فضای همهٔ توابیم  $f$  کیه در بیازهٔ  $x < \pi$ ۰ قیطعهای هموارند و در شرط زیر صدق میکنند

۰۹ بدون اینکه عملاً سری فوریه  $f(x) = x^\intercal$ در  $x < x < \pi - 1$  را پیدا کنید، بگویید جگونه  $\bullet < x \leq \pi$  قضیهٔ بخش ۱۹ همگرایی آن سری را ب $f(x)$  وقتی که  $x < x \leq \pi - 1$  یا  $x = 1$  تضمین میکند اما نه موقعی که

۰۱۰ به کمک قاعدهٔ هوپیتال  $f(\bm{\cdot+})$ و  $f(\bm{\cdot})$ را برای تابع ذیل به دست آورید:

سریهای فوریه و مسائل مقدار مرزی

۱۱. نشان دهید که تابع  
\n
$$
f(x) = \begin{cases} x \sin \frac{1}{x} & x \neq 0 \\ 0 & x = 0 \end{cases}
$$
ه  
\n
$$
x = 0
$$
ه یه

در نقطهٔ  $x=$  پیوسته است اما نه  $f_R'(\circ)$  موجود است و نه  $f_L'(\circ)$ . بدین ترتیب مثال  $x$  دیگری(مثال۳ بخش۱۷ را ببینید) از این امر به دست میآید که پیوستگی $f$ در نقطهٔ شرط کافی برای وجود مشتقات یکطرفهٔ  $f$ در  $x$  نست. ا . می دانیم که مشتقات راست دو تابع  $f$  و  $g$  در نقطهٔ  $x_{\rm a}$  موجودند، ثـابت کــنید کــه . ۱۲ حاصلضرب آنها  $f(x) \, g(x)$  در آن نقطه مشتق راست دارد. این مطلب را با وارد کردن جملهٔ  $f(x)g(x_{\circ}+f(x))$ و منفی آن در صورت خارج قسمت ذیل نشان دهید:

$$
\frac{J(x)g(x)-J(x,+)g(x,+) }{x-x}
$$

ا. فرض کنید $f$  نمایش تابعی قطعهای پیوسته در بازهٔ  $c < x < c$  و متناوب با دورهٔ  $f$  $a$  تناوب ٢c باشد. نشان دهید که به ازای هر عدد  $a$ 

$$
\int_{-c}^{c} f(x) dx = \int_{a-c}^{a+c} f(x) dx
$$

راهنمایی: قرار دهید

$$
\int_{-c}^{c} f(x) dx = \int_{-c}^{a+c} f(x) dx + \int_{a+c}^{c} f(s) ds
$$

و سپس در انتگرال دوم سمت راست این رابطه با ۲۵ $s-$ =x تغییر متغیر بدهید. ١۴. عبارت

$$
D_N(u) = \frac{\sin\left[\left(\zeta N + 1\right)\frac{u}{\zeta}\right]}{\zeta \sin\left(\frac{u}{\zeta}\right)} \qquad (u \neq \zeta, \pm \zeta \pi, \pm \zeta \pi, \dots)
$$

را برای کرنل دیریکله (بخش۸)

$$
D_N(u) = \frac{1}{\gamma} + \sum_{n=1}^N \cos nu
$$

 $B$ جدین طریق استنتاج کنید که در اتحاد مثلثاتی زیر قرار دهید A=u/۲ و  $A$ =۱  $\mathop{\mathrm{Y\sin}} A \cos B = \sin (A+B) + \sin (A-B)$ و طرفین رابطهٔ حاصل را از ۱ $n= N$ تا  $n = N$  با هم جمع کنید. راهنمایی: توجه کنید که:  $\sum_{n=1}^{N} \sin(\frac{1}{r} - n)u = -\sum_{n=1}^{N-1} \sin(\frac{1}{r} + n)u$ ۲۱ . سری فوریه روی بازههای دیگر فرض کنید که تابع  $f$  در بازهای مانند $c < x < c$  قطعهای پیوسته و متناوب با دورهٔ تناوب ٢c باشد که در آن c عدد مثبتی است. برای سهولت در بحث زیر، فرض میکنیم که  $f(x)$  مانند نقاط پیوسنگی در هر نقطهٔ ناپیوسنگی  $f$ مساوی مقدار میانگین حدود  $f(x-)$ و (x+) و (x+) مكطرفة تابع  $g(s) = f(\frac{cs}{\pi})$  $(-\infty < s < \infty)$  $(\mathcal{E})$ یا  $x=\frac{CS}{\pi}$  $(-\infty < s < \infty)$ ۲) که در آن  $g(s) = f(x)$  $s\!=\!\pi x\!/\!c$  را تعریف میکنیم که متناوب با دورهٔ تناوب  $\pi$ ۲ است. مـعادلهٔ  $z\!=\!\!c s\!/\!\pi$  یــا تناظر یک به یکی بین نقاط روی محور  $x$ ها و نقاط روی محور ۶ها برقرار میکند و از روابط(٢) بديهي است كه اگر نقطهٔ مشخص x با نقطهٔ s متناظر باشد آنگاه:  $g(s+) = f(x+)$  $g(s-) = f(x-)$  $\overline{\phantom{a}}$ چون  $f(x)$  همیشه مقدار مـیانگین  $f(x+)$  و  $f(x-)$  است، از ایـن روابـط بـین حـدود  $g(s-)$  يكطرفه نتيجه مي شود كه عدد  $g(s) = f(x)$  هميشه مــقدار مــيانگين  $g(s+)$  و

است. بخصوص اگـر  $f$  در ٪ پـيوسـٽه بــاشد 8 در ۶ پـيوسـٽه است. چـون  $f$  در بــازهٔ قطعهای پیوسته است،  $g$  نیز در بازهٔ  $\pi <$ د $\pi <$  قطعهای پیوسته است.  $-c < x < c$ مشتق  $f^{'}$ نیز قطعهای پیوسته است و با استدلالی مشابه نتیجه میگیریم که  $g^{'}$ هم همین سر پهای فور په و مسائل مقدار مرزی

طور است. لذا g بر بازهٔ  $\pi$ >5 $\pi$  قطعهای هموار است و توسیع متناوب خود با دورهٔ  $\sigma$ تناوب ٢ $\pi$  روی تمام محور ۶هاست.

حال یک کاربرد فرع بخش ۱۹ نشان میدهد که تابع (۱) همه جا روی محور ۵۰ها با سري فوريهاش نمايش داده مي شود. يعني به ازاي هن \$:

$$
f(\frac{cs}{\pi}) = \frac{a}{\gamma} + \sum_{n=1}^{\infty} (a_n \cos ns + b_n \sin ns)
$$
 (7)

$$
a_n = \frac{1}{\pi} \int_{-\pi}^{\pi} f(\frac{cs}{\pi}) \cos ns \, ds \qquad n = (\cdot, \cdot, \cdot, \dots) \qquad (\tau
$$

$$
b_n = \frac{1}{\pi} \int_{-\pi}^{\pi} f\left(\frac{cs}{\pi}\right) \cos ns \, ds \qquad n = (1, 1, \dots) \qquad (2)
$$

با جایگزینی  $x\!=\!cs/\pi$  نمایش (۳) به شکل زیر در میآید که به ازای هر ٪ معتبر است:

$$
f(x) = \frac{a}{\gamma} + \sum_{n=1}^{\infty} \left( a_n \cos \frac{n \pi x}{c} + b_n \sin \frac{n \pi x}{c} \right)
$$
 (8)

عبارات (۴) و (۵) را میتوان به صورت ذیل نوشت که در آن از متغیر جدید انتگرالگیری استفاده شده است: $x = cs/\pi$ 

$$
a_n = \frac{1}{c} \int_{-c}^{c} f(x) \cos \frac{n \pi x}{c} dx \qquad (n = \cdot, \cdot, \tau, \dots) \qquad (v
$$

$$
b_n = \frac{1}{c} \int_{-c}^{c} f(x) \sin \frac{n \pi x}{c} dx \qquad (n = 1, 1, ...)
$$
 (A)

این نتیجه را به عنوان قضیهای بیان میکنیم که برای کاربردهایمان کافی است. میتوان مستقیماً از قضیهٔ بخش ۱۹ استفاده کرد و نتیجهٔ کلیتری برای توابع متناوب  $f$ به دست آورد که صرفاً در بازهٔ اصلی  $c\!<\!c\!<\!c$ قطعهای پیوستهاند اما در نقاط معینی دارای مشتقات يكطرفهٔ  $f_{R}^{^{\prime }}(x)$ و  $f_{L}^{^{\prime }}(x)$ مىباشند.

قضیه. فرض کنید  $f$  نمایش تابعی قطعهای پیوسته در بازهٔ  $c < x < c$  و متناوب با دورهٔ تناوب ۲C  $f(x-)$  باشد. اگر  $f(x)$  در هر نقطهٔ ناییوستگی  $f$  مساوی مقدار میانگین حدود یکطرفهٔ  $f(x+)$  و  $(-\infty < x < \infty)$  تعریف شود، آنگاه نمایش سری فوریهٔ (٦) با ضرایب (٧) و (٨) به ازای هر  $x$   $(< \infty)$ 

معتبر است.

اگر تابع f زوج باشد، آنگاه تابع g که با ضابطهٔ (۱) تعریف شد نیز چنین است؛ و از بخش ۱۵ میدانیم که عبارت (۴) برای ضرایب , a را میتوان چنین نوشت:

$$
a_n = \frac{\gamma}{\pi} \int_{\alpha}^{\pi} f(\frac{cs}{\pi}) \cos ns \, ds \qquad (n = \cdot, \cdot, \tau, \dots)
$$

بعلاوہ، ضرایب  $b_n$  ھمگی صفرند. بـنابرایـن سـری (۶) بــَه سـری کسـینوسـی تـبدیل مے شود:

$$
f(x) = \frac{a}{\gamma} + \sum_{n=1}^{\infty} a_n \cos \frac{n \pi x}{c}
$$
 (4)

که در آن:

$$
a_n = \frac{1}{c} \int_c^c f(x) \cos \frac{n \pi x}{c} dx \qquad (n = \cdot, \cdot, \tau, \dots) \qquad (\cdot \cdot
$$

همین طور اگر  $f$  ذِ دِ باشد، یک سری سینوسی خواهیم داشت:

$$
f(x) = \sum_{n=1}^{\infty} b_n \sin \frac{n \pi x}{c}
$$
 (1)

که در آن:

$$
b_n = \frac{1}{c} \int_{c}^{c} f(x) \sin \frac{n \pi x}{c} dx \qquad (n = 1, 1, ...)
$$
 (11)

 $-c$ جسادگی میتوان قضیه را برای هر تابع قطعهای هموار  $f$  که فقط روی بازهٔ  $<$   $<$ تعریف شده باشد پذیرفت. برای این کار توسیع متناوب با دورهٔ تناوب ۲۲ تابع  $f$  را معرفی کرده و به  $F$  نمایش میدهیم. نمودار  $y = F(x)$  همان نمودار  $y = f(x)$  است که هر ٢٥ واحد در طول محور  $x$ ها تكرار شده است. پس از تعريف  $F(x)$  در هر نقطهٔ ناپيوستگي مساوی مقدار میانگین حدود یکطرفهٔ  $F(x+)$  و  $F(x-)$  ، میتوان قضیه را برای این  $F$ توسیع به کار برد. به همان طریق میتوان درستی نمایشهای (۹) و (۱۱) را برای توابع قطعهای همواری که فقط در بازهٔ K<c> ، تعریف شدهاند تـحقیق کـرد، بـــه تــرتیب، توسیمهای زوج و فرد آن در بازهٔ c<x<c= را در نظر بگیرید. فرع زیر، که این نتایج را خلاصـه میکند، برای هر تابع  $f$  با خواص ذیل به کار میرود: الف)  $f$ در بازهٔ مذکور قطعهای هموار است؛

سر یهای فوریه و مسائل مقدار مرزی

ب )  $f(x)$  در هر نقطهٔ نا پیوستگی  $f$  در آن بازه مقدار میانگین حدود یکطرفهٔ  $f(x+)$  و است.  $f(x-)$ 

قرم. اگر تابع £در بازهٔ c< x<C= دارای خواص (الف) و (ب) باشد آنگاه نمایش سری فوریهٔ (٦) با ضرایب (۷) و (۸) به ازای هر (C< x<C-) برقرار است. اگر  $f$  در بازهٔ K>C> دارای آن خواص باشد، آنگاه نمایش سری کسینوسی (۹) با ضرایب ( ۱۰) به ازای هرګ $x{<}x{<}$ ۰ ) معتبر است و همین امر برای نمایش سری سینوسی فوریه (۱۱) با ضرایب (۱۲) درست است.

مثال. تابع  $f(x) = x^\nabla$  بر هر بازهٔ  $x < c > x > 0$  قطعهای هموار است و نمایش سری سينوسى

$$
x^{\tau} = \tau c^{\tau} \sum_{n=1}^{\infty} \left[ \frac{(-1)^{n+1}}{n\pi} - \tau \frac{1 - (-1)^n}{(n\pi)^{\tau}} \right] \sin \frac{n\pi x}{c} \qquad (\cdot < x < c) \text{ (if}
$$

را می توان با محاسبهٔ انتگرالهای عبارت (۱۲) وقتی  $f(x) = f(x)$  به دست آورد. اما چون از مسألهٔ ۴ (ب) بخش ۱۴ و فرع اینجا میدانیم که:

$$
x^{\tau} = \tau \pi^{\tau} \sum_{n=1}^{\infty} \left[ \frac{(-1)^{n+1}}{n \pi} - \tau \frac{1 - (-1)^n}{(n \pi)^{\tau}} \right] \sin nx \qquad (\cdot < x < \pi) \qquad (\tau < \tau) \leq \tau
$$

سادهتر است که با آن حالت خاص شروع کنیم. به عبارت دقیقتر:

$$
\circ < \frac{\pi x}{c} < \pi \quad \text{and} \quad \circ < x < c
$$

و لذا می توان در هر طرف نمایش (۱۴) به جای  $x$  مقدار  $\frac{\pi x}{c}$  را قرار داد و معادلهای به دست آورد که برای  $x{<}c$ > ۰ برقرار است. سپس با ضــرب کـردن طـرفین معادله در جمع به نمایش (۱۳) می $\zeta$ سیم که عملاً در بازهٔ  $z < c$  >  $x < c$  ، برقرار است.

در مسائل ۱ تا ۳ با استفاده از فرمولهای بخش ۱۲ ضرایب سری فوریه مطرح شده را ييدا كنيد.

مسائل

۰۱ نشان دهید اگر: هر گاه  $f(x) = \begin{cases} \cdot \\ 0 \end{cases}$  $-\mathbf{Y} < x < \bullet$  $\cdot < x < r$ هر گاه و ب $f(\cdot) = f(\cdot)$ آنگاه:  $f(x) = \frac{1}{x} + \frac{y}{\pi} \sum_{n=1}^{\infty} \frac{1}{x_n} \sin \frac{(yn-1)\pi x}{x}$  $(-\mathbf{r} < x < \mathbf{r})$ ب طور نـموداری تـابعی را کـه بـا ایـن سـری بـه ازای هـر ٪ نـمایش داده مـی شود تشريح كنيد. (~ $\propto$   $x$ < 0) ۰۲ فرض کنید  $f$  نمایش تابعی باشد که مقادیر آن عبارتند از:  $\cdot$ هر گاه  $-\mathbf{Y} < \mathbf{X} < \mathbf{Y}$  $f(x) = \begin{cases} \cdot \\ 0 \end{cases}$ هر گاه  $1 < x < r$  $-$ ۲  $f(\tau) = f(\tau) = f(\tau) = f(\tau) = f(\tau) = \frac{1}{\tau}$ . نشان دهید که به ازای هر x در بازهٔ بستهٔ x  $f(\tau) = f(\tau)$  $f(x) = \frac{1}{\epsilon} - \frac{1}{\pi} \sum_{n=-\infty}^{\infty} \frac{1}{n} \left[ \sin \frac{n\pi}{\epsilon} \cos \frac{n\pi x}{\epsilon} + (\cos n\pi - \cos \frac{n\pi}{\epsilon}) \sin \frac{n\pi x}{\epsilon} \right]$ ۳. نمایش سری سیئوسی فوریه ذیل را به دست آورید:  $\cos \pi x = \frac{\Lambda}{\pi} \sum_{n=-\infty}^{\infty} \frac{n}{\epsilon_n} \sin \pi x \qquad (\cdot < x < 1)$ راهنمایی: برای محاسبهٔ انتگرالهایی که ظاهر میشوند، اتـحاد مـثلثاتی زیـر را در نـظر

داشته ىاشىد:

 $\forall \sin A \cos B = \sin (A+B) + \sin (A-B)$ 

۰۴ فرض کنید  $f$ نمایش تابعی متناوب با دورهٔ تناوب ۲ باشد که در آن:

$$
f(x) = \begin{cases} \cos \pi x & \text{if } x < 1 \\ \text{if } x < x < 1 \end{cases}
$$

سر پهای فوریه و مسائل مقدار مرزی

و  $f(\cdot)= -\frac{1}{\gamma}$ و  $f(\cdot) = -f(\cdot)$ . به کمک نمایش سری حاصل در مسألهٔ ۳ نشان دهید که:  $f(x) = \frac{1}{\gamma} \cos \pi x + \frac{\gamma}{\pi} \sum_{n=1}^{\infty} \frac{n}{\gamma n} \sin \gamma n \pi x$  $(-\infty < x < \infty)$ ۵. الف) با استفاده از سری سینوسی فوریه که در مثال ۱ بخش ۱۴ برای ) يدا كريدم، نشان دهند كه:  $\sqrt{s} < x < \pi$ ) f(x) = x  $x=\frac{y}{\pi}\sum_{n=0}^{\infty}\frac{(-1)^{n+1}}{n}\sin n\pi x \qquad \text{(--1$ ب ) یا استناد به سری فوریهٔ کسینوسی که در مسئألهٔ ۴ (الف) پیخش ۱۴ پیرای دست آمد، بسط زیر را استنتاج کنید: (  $\sim$  x <  $\pi$  )  $f(x)$  =  $x^\gamma$  $x^{\mathsf{T}} = \frac{c^{\mathsf{T}}}{\mathsf{T}} + \frac{\mathsf{F}c^{\mathsf{T}}}{\mathsf{T}} \sum_{n=1}^{\infty} \frac{(-1)^n}{n!} \cos \frac{n\pi x}{c}$  $(-c \leq x \leq c)$ ۶. نشان دهید چگونه از بسطهای حاصل در مسألهٔ ۵ نتیجه می شود که:  $x + x^{\gamma} = \frac{1}{\gamma} + \frac{\gamma}{\pi} \sum_{n=1}^{\infty} (-1)^n \left( \frac{\gamma}{n^{\gamma} \pi} \cos n\pi x - \frac{1}{n} \sin n\pi x \right) \quad (-1 < x < 1)$ ۷. الف) با استفاده از سری سینوسی فوریه در مثال ۳ بخش ۱۴ برای تابع  $f(x) = x(\pi^{\tau} - x^{\tau})$  $(\cdot < x < \pi)$ 

درستی نمایش زیر را ثابت کنید:

$$
x(1-x\tau) = \frac{1\tau}{\pi^{\tau}} \sum_{n=-\infty}^{\infty} \frac{(-1)^{n+\tau}}{n^{\tau}} \sin n\pi x \qquad (\cdot \leq x \leq 1)
$$

ب) با جایگذاری  $x$ – ۱ به جای  $x$  در هر طرف نمایش حاصل در قسمت(الف) نشان دهىد كە:

$$
x(x-1)(x-1) = \frac{11}{\pi^2} \sum_{n=1}^{\infty} \frac{\sin n\pi x}{n^2}
$$
 (•≤x≤1)

۸. نشان دهید چگونه از سری فوریهٔ سینوسی که در مسألهٔ ۵ بخش ۱۴ برای تابع  $f(x) = x (\pi - x)$  $(\cdot < x < \pi)$ یبدا کر دیم نتیجه مے شو د که:  $x(\Upsilon c-x) = \frac{\Upsilon \Upsilon c^{\Upsilon}}{\pi^{\Upsilon}} \sum_{n=1}^{\infty} \frac{1}{(\Upsilon n-1)^{\Upsilon}} \sin \frac{(\Upsilon n-1)\pi x}{\Upsilon c} \quad (\Upsilon \leq x \leq \Upsilon c)$ ۹. فرض کنید  $M(c,t)$  نمایش موج مربعی(شکل۲۴) باشد که با ضابطههای هر گاه  $\cdot$  < t < c $c$  $M(c,t)=\begin{cases} & \lambda\\ & \lambda \end{cases}$ هر گاه تعریف شده است و  $M(c,t+\tau c) = M(c,t)$  ( $t > r$ ) نشان دهید که  $M(c,t) = \frac{r}{\pi} \sum_{n=1}^{\infty} \frac{1}{r(n+1)} \sin \frac{(\pi n-1)\pi t}{c} \quad (t \neq c, \tau c, \tau c, \dots)$ راهنمایی: در اینجا میتوان از سری سینوسی حاصل در مسألهٔ ۱ (ب) بخش ۱۴ برای تابم  $\lambda$  / = (x) (x) = (x) = (x) استفاده کرد.

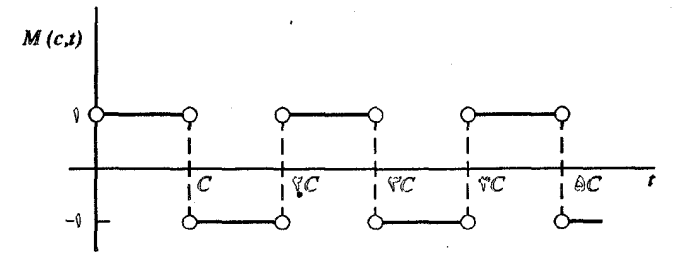

شکل ۲۴

ا . فرض کنید  $F$ نمایش تابع متناوبی با دورهٔ تناوب  $c$  باشد، که در آن:  $\epsilon$ 

$$
F(x) = \begin{cases} \frac{c}{r} - x & \text{if } c \leq x \leq \frac{c}{r} \\ x - \frac{rc}{r} & \text{if } c & \text{if } c \leq x \leq c \end{cases}
$$

سر پهای فوریه و مسائل مقدار مرزی

الف) تابع  $F(x)$  را به طور نموداری تشریح کرده، نشان دهید که در واقع توسیع متناوب زوج، با دورهٔ تناوب c ، تابع زیر است:

$$
f(x) = \frac{c}{\tau} - x \qquad (\cdot \leq x \leq \frac{c}{\tau})
$$

ب ) با استفاده از نتیجهٔ حاصل در قسمت (الف) و سری کسینوسی فوریه که در مسألهٔ۲ (الف) بخش۱۴ برای تابع  $\pi-\pi-\tau$  / (x) (x) به دست آمد نشان دهید که:

$$
F(x) = \frac{\pi c}{\pi^{\gamma}} \sum_{n=1}^{\infty} \frac{1}{(\pi n - 1)^{\gamma}} \cos \frac{(\pi n - \gamma) \pi x}{c} \qquad (-\infty < x < \infty)
$$

۰۱۱ فرض کنید تابع  $f$ در بازهٔ  $x$ <c قطعهای هموار و  $F$  نمایش این توسیع  $f$ به بازهٔ  $x < x < r$ د ماشد:

$$
F(x) = \begin{cases} f(x) & \quad \text{if } x < c \\ f(\text{for } -x) & \quad \text{if } c < x < 0 \end{cases}
$$

 $b_n$  (نمودار  $y$ = $F$ بوضوح نسبت به خط $c \approx x$  متقارن است.] نشان دهید که ضرایب در سری سینوسی فوریهٔ  $F$  در بازهٔ ۲۵>٪ $x$ > ۰ را می توان به شکل زیر نوشت:

$$
b_n = \left[\big(1 - (-1)\big)^n\right] \frac{1}{c} \int_c^c f(x) \sin \frac{n \pi x}{\gamma c} dx \qquad (n = 1, \gamma, \ldots)
$$

بدین ترتیب نشان دهید که به ازای هر نقطه  $x < c$  )  $f \circ f$  که  $f$ در آن پیوسته است:

$$
f(x) = \sum_{n = \sqrt{\infty}}^{\infty} B_n \sin \frac{(\pi - 1)\pi x}{\pi c}
$$

$$
B_n = \frac{1}{c} \int_{c}^{c} f(x) \sin \frac{(\tau n - 1) \pi x}{\tau c} dx \qquad (n = 1, 1, \ldots)
$$

$$
b_n = \frac{1}{c} \left[ \int_c^c f(x) \sin \frac{n \pi x}{\gamma_c} dx + \int_c^{\gamma_c} f(\gamma - s) \sin \frac{n \pi s}{\gamma_c} ds \right]
$$

و در انتگرال دوم تغییر متغیر ۶ $x\!=\!{\sf x}$  را اعمال کنید. ۱۲ . با استفاده از نتیجهٔ حاصل در مسألهٔ ۱۱ درستی نمایش ذیل را ثابت کنید:

$$
x = \frac{\Lambda c}{\pi^{\gamma}} \sum_{n=1}^{\infty} \frac{(-1)^{n+1}}{(\gamma_{n-1})^{\gamma}} \sin \frac{(\gamma_{n-1}) \pi x}{\gamma_{C}}
$$
 (-c \leq x \leq c)

۱۳ . نشان دهید که در بخش۲۱ سری فوریه (۶) با ضرایب (۷) و (۸) را می توان به شکل فشردةً زير نوشت:

$$
\frac{1}{\gamma_C} \int_{-c}^{c} f(s) \, ds + \frac{1}{C} \sum_{n=-\infty}^{\infty} \int_{-c}^{c} f(s) \cos \left[ \frac{n\pi}{c} (s-x) \right] \, ds
$$
\n(12.10)

$$
\phi_{\cdot}(x) = \frac{1}{\sqrt{\tau_{C}}} , \phi_{\tau_{n-1}}(x) = \frac{1}{\sqrt{c}} cos \frac{n\pi x}{c} , \phi_{\tau_{n}}(x) = \frac{1}{\sqrt{c}} sin \frac{n\pi x}{c}
$$
\n
$$
(n = 1, 1, ...)
$$

که وقتی  $\pi$ =c مجموعهٔ (۱) بخش ۱۵ میشود، در بازهٔ C< x<c- متعامدیکه است. ب) نشان دهید که سری فوریهٔ تعمیم یافتهٔ نظیر تابم  $f(x)$  در  $C_{n}(-c, c)$  نسبت به مجموعهٔ متعامدیکه در قسمت (الف) را میتوان به عنوان سری فوریهٔ معمولی با ضرایب (n= ۰٫۱٫۲,...)  $b_n$  (n= ۰٫۱٫۲,...) و  $f(n=1,1,...)$  برای  $f(c \le x < c \le n$  نوشت(بخش ۲۱). برای ضرایب  $a_n$  و  $b_n$  در قسمت(ب) نامساوی بسل $\left(\cdot,\right)$ 

$$
\frac{a}{\gamma}^{\prime} + \sum_{n=1}^{N} (a_n^{\gamma} + b_n^{\gamma}) \leq \frac{1}{C} \int_{-C}^{C} [f(x)]^{\gamma} dx \qquad (N = \lambda, \gamma, \dots)
$$

را از شکل کلی آن نامساوی برای ثابتهای فوریه معادلهٔ (۹) بخش۶/ نتیجه بگیرید. (با مسألهٔ ۹ بخش ۱۶ مقایسه کنید.)

راهنمایی: در قسمت (الف) انتگرالهای مطرح شده را با جایگذاری  $\pi x/c$  = 5 به انتگرالهایی تبدیل کنید که مقادیر آنها معلوم است، زیرا از قـبل مـیدانـیم کـه ایـن مــجموعه روی وقتى  $c = \pi$ ، متعامدىكە است.  $-\pi < x < \pi$ 

 $\label{eq:2} \frac{1}{\sqrt{2}}\left(\frac{1}{\sqrt{2}}\right)^{2} \left(\frac{1}{\sqrt{2}}\right)^{2} \left(\frac{1}{\sqrt{2}}\right)^{2} \left(\frac{1}{\sqrt{2}}\right)^{2} \left(\frac{1}{\sqrt{2}}\right)^{2} \left(\frac{1}{\sqrt{2}}\right)^{2} \left(\frac{1}{\sqrt{2}}\right)^{2} \left(\frac{1}{\sqrt{2}}\right)^{2} \left(\frac{1}{\sqrt{2}}\right)^{2} \left(\frac{1}{\sqrt{2}}\right)^{2} \left(\frac{1}{\sqrt{2}}\right)^{2} \left(\frac{$ 

۱۵ . پس از نوشتن نمایش سری فوریهٔ (۶) بخش ۲۱ به صورت  $f(x) = \frac{a}{\gamma} + \lim_{N \to \infty} \sum_{n=1}^{n} (a_n \cos \frac{n\pi x}{c} + b_n \sin \frac{n\pi x}{c})$ و استفاده از صورتهای نمایی توابع سینوس و کسینوس<sup>۱</sup>  $\cos \theta = \frac{e^{i\theta} + e^{-i\theta}}{r}$ ,  $\sin \theta = \frac{e^{i\theta} - e^{-i\theta}}{r}$ ۔<br>آن نمایش را به صورت نمای*ی زیر* درآورید:  $f(x) = \lim_{N \to \infty} \sum_{n=-N}^{N} A_n \exp\left(i \frac{n\pi x}{c}\right)$ که در آن:  $A_{n} = \frac{a_{n}}{r}$ ,  $A_{n} = \frac{a_{n} - ib_{n}}{r}$ ,  $A_{n} = \frac{a_{n} + ib_{n}}{rc}$   $(n = 1, 1, ...)$ سپس از عبارات (٧) و (٨) بخش ٢١ براي ضرايب  $a_n$  و  $b_n$ استفاده كرده ، فرمول زير را

به دست آورید:

$$
A_n = \frac{1}{\gamma_C} \int_{-c}^{c} f(x) \exp\left(-i\frac{n\pi x}{c}\right) dx \qquad (n = \cdot , \pm \wedge , \pm \wedge , \ldots)
$$

١. برای زمینهٔ این فرمها و آشنایی با سریها و انتگرالهایی که شامل توابع مختلطند، کتاب مؤلفان (١٩٩٠) را که در کتابنامه آمده است ببینید.

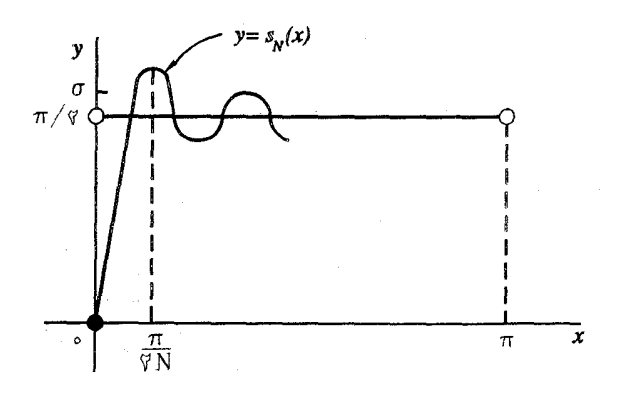

۲۲ . همگرایی یکنواخت سری فوریه از این لحظه خواننده میتواند بدون هیچ دردسری مستقیماً به فصل۳ مراجعه کند. این بخش که با همگرایی یکنواخت سریهای فوریه سروکار دارد و دو بخش باقیماندهٔ فصل که به دیدگاههای دیگر نظریهٔ همگرایی این سریها مربوط است، پس از این فقط گهگاهی مورد استفاده واقع خواهد شد. برای مراجعه به نتایجی که در موقع لزوم صراحتاً بیان خواهند شد، خواننده می تواند به این بخشها مراجعه کند.

برای سنهولت، فقط سریهای فوریهای را بررسی میکنیم که برای آنها بـازهٔ اصــلی عبارت است از  $\pi$ < x< سمیتوان این قضایا را به روش بخش ۲۱ در مورد سریهایی که بازهٔ اصلی آنها c<x<c= است به کار برد. مقدمهٔ قضیهٔ همگرایی سریهای فوریه را يا يک لم مهم فراهم مي آوريم.

 $f$  میر فرض کنید تابع $f$ روی بازهٔ  $\pi \leq x$  $\pi \leq x$  یبوسته باشد و  $f(\pi)$ = $f(\pi)$ و مشتق آن  $f$ در بازهٔ . قطعهای پیوسته باشد. در این صورت اگر  $a_n$ و  $b_n$  ضرایب فوریه باشند:  $-\pi$ <  $x$ 

$$
a_n = \frac{1}{\pi} \int_{-\pi}^{\pi} f(x) \cos nx \, dx \quad , \quad b_n = \frac{1}{\pi} \int_{-\pi}^{\pi} f(x) \sin nx \, dx \tag{1}
$$

سریهای فوریه و مسائل مقدار مرزی

 $\mathcal{L}_{\rm{max}}$ 

$$
\sum_{n=1}^{\infty} \sqrt{a_n^{\gamma} + b_n^{\gamma}}
$$
 (7)

دستهٔ همهٔ توابعی که در شرایط این قضیه صدق میکنند، البته زیر فضایی از فـضای ً توابع قطعهای پیوسته در بازهٔ  $\pi$ > $\pi$  – است. اٹبات لم را با ملاحظه این که ضرایب فوریه

$$
a_n = \frac{1}{\pi} \int_{-\pi}^{\pi} f'(x) \cos nx \, dx \quad , \quad \beta_n = \frac{1}{\pi} \int_{-\pi}^{\pi} f'(x) \sin nx \, dx \tag{7}
$$

برای  $f'$ بنابر قطعهای پیوسته بودن  $f'$ موجودند، شروع میکنیم. توجه کنید که:

$$
a_{\cdot} = \frac{1}{\pi} \int_{-\pi}^{\pi} f'(x) dx = \frac{1}{\pi} \left[ f(\pi) - f(-\pi) \right] = \cdot
$$

همچنین بنابر پیوسنگی  $f$  و  $f(\pi){=}f(-\pi)$  با انتگرالگیری جزء به جزء مـی.بینیم کـه  $n = 1, 1, ...$ وقتى

$$
a_n = \frac{1}{\pi} \left[ f(x) \cos nx \right]_{-\pi}^{\pi} + \frac{n}{\pi} \int_{-\pi}^{\pi} f(x) \sin nx \, dx
$$

$$
= \frac{(-1)^n}{n} \left[ f(\pi) - f(-\pi) \right] + nb_n = nb_n
$$

$$
\beta_n = \frac{1}{\pi} \left[ f(x) \sin nx \right]_{-\pi}^{\pi} - \frac{n}{\pi} \int_{-\pi}^{\pi} f(x) \cos nx \, dx = -na_n
$$

$$
a_n = -\frac{\beta_n}{n} \qquad , \qquad b_n = \frac{\alpha_n}{n} \qquad (n = \lambda, \lambda, \ldots) \qquad (\lambda_n = \frac{\lambda_n}{n})
$$

به استناد روابط (۴)،  $S_N$  مجموع  $N$ جملهٔ اول سری نامتناهی (۲) تبدیل میشود به:

$$
S_N = \sum_{n=1}^N \sqrt{a_n^{\mathsf{T}} + b_n^{\mathsf{T}}} = \sum_{n=1}^N \frac{1}{n} \sqrt{a_n^{\mathsf{T}} + \beta_n^{\mathsf{T}}}
$$
 (0)

و

سر پهای فور په

حال مي توان از نامساوي کوشي

$$
\Big(\sum_{n=1}^N p_n q_n^{\mathsf{T}}\Big)^{\mathsf{T}} \leq \Big(\sum_{n=1}^N p_n^{\mathsf{T}}\Big) \Big(\sum_{n=1}^N q_n^{\mathsf{T}}\Big)
$$

کار میرود (مسألهٔ ۶ بخش۲۴ را برای استنتاج آن ببینید) استفاده کرد و نوشت:

$$
S_N^{\tau} \leq \left(\sum_{n=1}^N \frac{1}{n^{\tau}}\right) \left[\sum_{n=1}^N \left(\alpha_n^{\tau} + \beta_n^{\tau}\right)\right] \qquad (N = 1, \tau, \dots) \qquad (P)
$$

دنبالة مجموعهای جزئی

$$
\sum_{n=1}^{N} \frac{1}{n^{\tau}}
$$
 (N= 1, 1, ...)

در اینجا محدود است زیرا هر مجموع یک مجموع جزئی از سـری هـمگرایـی است کـه جملات آن ١/n ٢ هستند [مسألهٔ ۶ (الف) بخش ٢٠ را ببينيد]. دنبالهٔ

$$
\sum_{n=1}^N (\alpha_n^{\gamma} + \beta_n^{\gamma}) \qquad (N = 1, \gamma, \ldots)
$$

هستند و بنابراین باید در نامساوی بسل صدق کنند:  $-\pi < x < \pi$ 

$$
\sum_{n=1}^N (\alpha_n^{\mathsf{Y}} + \beta_n^{\mathsf{Y}}) \leq \frac{1}{\pi} \int_{-\pi}^{\pi} [f'(x)]^{\mathsf{Y}} dx \qquad (N = \mathsf{Y}, \mathsf{Y}, \dots)
$$

 $S_N^{\intercal}$  (مسألهٔ ۹ بـخش ۱۶ را بـبینید.) حـال از نـامساوی (۶) نـتیجه مـی شود کـه دنـبالهٔ (...,۲ ,۱ – N)) مـــحدود و غـــورنزولي است. بـنابرايـن هــمگراست و در نــتيجه دنــبالهٔ . همگراست. بنابراین سری (۲) همگراست.  $(N=1, 7,...)S_N$  سر يهاي فوريه و مسائل مقدار مرزي

.. يعني

فرض کنید  $S(\pmb{x})$  نمایش مجموع یک سری نامتناهی از توابع  $f_n(\pmb{x})$  باشد که به ازای هر x در بازهای مانند  $a{\le}x{\le}b$  سری همگرا باشد. در این صورت

$$
S(x) = \sum_{n=1}^{\infty} f_n(x) = \lim_{N \to \infty} S_N(x) \qquad (a \leq x \leq b)
$$

که در آن  ${\mathcal S}_{\scriptscriptstyle\mathcal N}(x)$  مجموع جزئی مرکب از مجموع  $N$  جملهٔ اول سری است. سری نسبت به x همگرای یکواخت است، اگر قدر مطلق باقیماندهٔ  $S(x) - S_{\nu}(x) = r_{\nu}(x) - r_{\nu}(x)$  را بـا  $\mathcal{N}$ بزرگ گرفتن  $N$  به قدر کافی به ازای همهٔ مقادیر  $x$  در آن بازه به دلـخواه کوچک کنیم؛ یعنی به ازای هر عدد مثبت  $\varepsilon$  عدد صحیح مثبتی مانند  $N$  ، مستقل از x، موجود باشد به گو نها*ی* که:

$$
\left| \begin{array}{cc} s(x)-s_N(x) < \varepsilon & N > N_\varepsilon \end{array} \right. \quad \left. \begin{array}{cc} & \text{if} & \text{if
$$

$$
\sum_{n=1}^{\infty} M_n \tag{4}
$$

 $\cdot n$ از اعداد ثابت مثبت موجود باشد به قسمی که به ازای هر

$$
\left|f_n(x)\right| \leq M_n \qquad (a \leq x \leq b) \qquad (\wedge \circ
$$

در این صورت سری (۷) در بازهٔ مذکور همگرای پکنواخت است.

در اینجا تعدادی از خواص سریهای هـمگرای یکـنواخت را کـه اغـلب مـفیدند ذکـر م کنیم. اگر توابع  $f_n$  پیوسته و سری (۷) همگرای یکنواخت باشد، آنگاه مـجموع آن سری  $S(x)$  تابعی پیوسته است. همچنین برای به دست آوردن انتگرال  $S(x)$  از  $x=a$  تا

١. مثلاً، كتاب كايلان (١٩٩١ فصل ع) با كتاب تيلورومان (١٩٨٢ ، فصل ٢٠) را ببينيد، هر دو كـتاب در كتابنامه آمده است.

میتوان از سری بر بازهٔ  $a$ ک $x \leq b$  جمله به جمله انتگرال گرفت. اگرتوابع  $f_n$  و  $x {=} b$  $f^{'}(\pmb{x})$  مشـتقات آنـها $f_n$  پـیوسته بـاشند و سـری (۷) هـمگرا و سـری کـه جـملات آن است،همگرای یکنواخت باشد آنگاه  $S^{'}(x)$  را می توان با مشتقگیری جـمله بـه جـمله از سری (۷) پیدا کرد.

قضیه. اگر شرایط مذکور در لم فوق برقرار باشد، سری فوریه

$$
\frac{a}{\gamma} + \sum_{n=1}^{\infty} \left( a_n \cos nx + b_n \sin nx \right) \tag{1}
$$

یا ضرایب (۱) در بازهٔ  $x \leq x \leq \pi - 1$  مطلقاً و به طور یکنواخت به  $f(x)$  همگراست.

برای اثبات این قضیه، ابتدا توجه میکنیم که شرایط  $f$  مـتضمن پـیوستگی تـوسیم متناوب f به ازای هر X است. بنابراین از فرع بخش ۱۹ نتیجه می شود که سری (۱۱) همه جا در بازهٔ  $x \le x \le \pi$  به  $f(x)$ همگراست. ملاحظه کنید که چون  $|a_n|$  و  $|b_n|$  هر دو کوچکٹر یا مساوی  $a_n^\intercal$ + $b_n^\intercal$  هستند،

$$
|a_n \cos nx + b_n \sin nx| \leq |a_n| + |b_n| \leq \sqrt{a_n^{\gamma} + b_n^{\gamma}} \quad (n = \lambda, \gamma, ...)
$$

 $\mathcal{M}(\mathsf{M})$  جون سری (۲) همگراست بنابر آزمون مقایسه و آزمون  $M$  وایرشتراس، سـری همان طور که ادعا شده بود، بر بازهٔ  $\pi$ ک $\pi$ – مطلقاً و به طور یکنواخت همگراست.

به روش مشابه، می توان همگرایی مطلق و یکنواخت ســریهایی را کــه فــقط شــامل جملات کسینوس یا سینوسند ثابت کرد. سری (١١) در واقع مجموع آن سریهاست:

$$
f(x) = \frac{a}{\gamma} + \sum_{n=1}^{\infty} a_n \cos nx + \sum_{n=1}^{\infty} b_n \sin nx \qquad (-\pi \le x \le \pi) \qquad (\mathcal{N})
$$

**تغییراتی که** در گزارههای آن لم و قضیه باید داد واضح هستند. مثلاً از قـضـیه نـتیجه میشود که اگر تابع  $f$  در بـازهٔ  $x$ ک $x$ ک $\cdot$  پـیوسته و  $f$  در بـازهٔ  $x$ ک $x$ ک قطعهای  $\ast \leq x$ پیوسته باشد، آنگاه سری کسینوسی فوریهٔ آن مطلقاً و به طور یکنواخت بر به  $f(x)$  همگراست. ولی برای سری سینوسی شــرایــط اضــافی  $f(\tau)=f(\tau)$  لازم است

سر پهای فور په و مسائل مقدار مرزی

چون هر سری به طور یکنواخت همگرا از توابم پیوسته، همیشه به تابعی پـیوسته همگراست، سری فوریهٔ تابعی مانند  $f$  بر بازهای که شامل یک نقطهٔ ناپیوستگی  $f$  است،  $\epsilon$ نمیتواند به طور یکنواخت همگرا باشد. بنابراین پیوستگی  $f$  ، که در قضیه فرض شد، برای همگرایی یکنواخت سری در آنجا لازم است.

فرض کنید ۳٫ نقطهای باشد که تابع قطعهای هموار  $f$ در آن ناپیوسته است. طبیعت  $\mathbf{x}_s$  انحراف مقادیر مجموعهای جزئی سری فوریهٔ  $f$  از مقادیر  $f$  در نزدیکی  $x_s$  را معمولاً یدیده گیس مینامند که ذیلاً تشریح شده است. ۱

مثال. تابع (فرد)  $f$  را که با ضابطههای زیر تعریف شده است در نظر بگیرید:

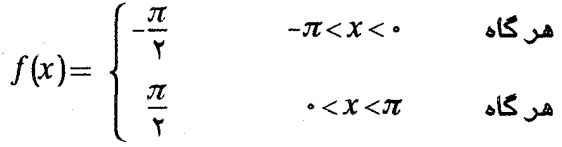

 $f(\cdot) = f(\cdot)$ و  $f(\cdot) = f(\cdot)$ . بنابر مسألهٔ ۱ بخش۱۶ و فرع بخش۲۱ سری فوریه تابع

$$
\tau \sum_{n=1}^{\infty} \frac{\sin (\tau n - 1)x}{\tau n - 1} \qquad \qquad (-\pi < x < \pi)
$$

همه جا در بازهٔ  $-\pi < x < \pi$  به  $f(x)$  همگراست.

فـــرض كنيد  $S_{N}(x)$  نمــــايش مجموع  $N$  جملـــهٔ اول ايـــــن سرى بــــــاشد:  $f(x)$  دنبسالهٔ  $S_{\mathcal{N}}(x)$  (X) دنبسالهٔ (X) دنبسالهٔ (X) دنبسالهٔ (X) د وقتی  $x$ < × > ہ به ٥٠٥-١/٥٧ همگراست. اما همان طور که در مسألهٔ ٧ مخش٢۴  $\sigma$  نشان داده شد، عدد شابتی مـانند  $\delta \circ \sim 0$ ۱/۸۵۰ نشد، عدد شابتی مـانند  $S_N(\frac{\pi}{(\gamma N)})$ هـمگراست. شکـِل ۲۵ را بـبینید کـه چگـونگی تشکـیل بـرجسـتگیهای روی نمودارهای مجموعهای جزئی  $S_{\scriptscriptstyle N}(x)$ = $S_{\scriptscriptstyle N}(x)$  به سمت چپ حرکت میکنند، و میل کردن نوکهای آنها به نقطهٔ  $\sigma$  روی محور y ها را نشان میدهد. رفتار مجموعهای جزئی در بازهٔ  $x < x < -\pi$  مشابه است.

۰. برای تجزیه و تحلیل کامل این پدیده کتاب کارسلو (۱۹۵۲ فصل ۵) را که در کتابنامه آمده است ببینید.

این مثال نشان می دهد که وقتی تابعی را در نزدیکی یک نقطهٔ ناپیوستگی آن به وسيلهٔ مجموعهای جزئی سری فوریهاش تقریب می;نید، باید دقت خـاصنی مېدول دارېد.

۲۳ . مشتقکیری و انتگرالگیری از سری فوریه بنابر فرع بخش ٢١ سرى فوريه مثال ٣ بخش ١٥ براي تابع  $f(x) = f(x)$  در هر نقطه از بازهٔ . نه  $f(x)$  همگراست:  $-\pi < x < \pi$ 

$$
x = \sum_{n=1}^{\infty} \frac{(-1)^{n+1}}{n} \sin nx \qquad \qquad (-\pi < x < \pi) \qquad \qquad (1
$$

اما در اینجا *سری م*شتقپذیر نیست. سری حاصل از مشتقگیری  $\sum_{n=1}^{\infty}$  (-1)<sup>n+1</sup> cos nx

حتی همگرا نیست زیرا جملهٔ  $n$ ام آن وقتی  $n$ به بینهایت میل کـند، بـه صـفر نـزدیک نمي شود.

تابع متناوبی که به ازای هر  $x$  باسری (۱) نمایش داده میشود همان طـور کـه در شکل۱۸ (بخش۱۲) نشان داده شده است در نقاط …و  $\pm$ ۵ $\pi$  و  $\pm$   $\pi$  و  $z$ = $\pm$  دارای ناپیوسنگی است پیوسنگی توسیم متناوب تابعی که نمایش داده شده، شرط مهمی برای **مشتقپذیری سری فوریه بر بازهٔ اصلی ا**ست. شرایط کافی را میتوان به صورت زیـر بیان کر د.

قضیه ۱. فرض کنید شرایط مذکور در لم بخش۲۲ برقرار باشد. یعنی  $f$  در بازهٔ  $\pi$ ک $\pi$  سوسته  $-$  پیوسته و  $f(\pi){=}f(-\pi)$  و' $f$ در بازهٔ  $\pi{<}$  $x{<}$  قطعه $\kappa$ ی پیوسته باشد، در این صورت سری فوریه نمايش

$$
f(x) = \frac{a}{\gamma} + \sum_{n=1}^{\infty} \left( a_n \cos nx + b_n \sin nx \right) \qquad \left( -\pi \leq x \leq \pi \right) \qquad (\gamma
$$

$$
a_n = \frac{1}{\pi} \int_{-\pi}^{\pi} f(x) \cos nx \, dx \quad , \quad b_n = \frac{1}{\pi} \int_{-\pi}^{\pi} f(x) \sin nx \, dx
$$

سر پهای فور په و مسائل مقدار مرزی

در هر نقطه  $x$ از بازهٔ  $-\pi < x < \pi$  که در آن  $f^{''}(x)$  موجود باشد مشتق پذیر است:

$$
f'(x) = \sum_{n=1}^{\infty} n \left( -a_n \sin nx + b_n \cos nx \right) \tag{7}
$$

اڻــباتي کــه بــراي ايـن قـضـيه ارائـه مــي‹هيم مــخصـرصـاً کـرتاه است. فـرض کـنيد نقطهای باشد که  $f^{''}$  در آن موجود است و توجه کنید که بنابراین ٔ $f$ در  $f$ یوسته است. پس با استفاده از قضیه فوریه در بخش ۱۹ برای تابع $f^{'}$  داریم:  $x$ 

$$
f'(x) = \frac{a}{\gamma} + \sum_{n=1}^{\infty} \left( \alpha_n \cos nx + \beta_n \sin nx \right)
$$
 (†

که در آن  $\alpha_n$  و  $\beta_n$  ضرایب (۳) بخش۲۲ هستند. اما چون  $f$  و  $f$  در همهٔ شرایط مذکور در بخش۲۲ صدق میکنند از آن بخش میدانیم که

$$
\alpha_{\bullet} = \bullet \quad , \quad \alpha_n = nb_n \quad , \quad \beta_n = -na_n \qquad (n = \lambda, \tau, \ldots) \qquad (0
$$

 $f$  قضیهٔ ۱ با تغییراتی بدیهی، برای سریهای فوریهٔ دیگر هم به کار می $\iota$ ود. مثلاً اگر در  $x$ ڪ $x$ ڪ ۽ پيوسته و $f$  در بازهٔ  $x$ ڪ $x$ ڪ ۽ قطعهاي پيوسته باشد، آنگاه سري فوريهٔ سینوسی  $f$ در هر نقطهٔ  $x(x)$ ه $\left(\frac{x}{x}\right)$  موجود یاشد مشتق $f$ دیر است.

**انتگرالگیری از سری فوریه تحت شرایط خیل**ی عمومی تر از شــرایــط مشــتقگ**ی**ری امکان پذیر است. این موضوع را باید انتظار داشت زیرا با انتگر الگیری از سری موجود در تناظر

$$
f(x) \sim \frac{a}{\gamma} + \sum_{n=1}^{\infty} \left( a_n \cos nx + b_n \sin nx \right) \qquad \left( -\pi < x < \pi \right) \qquad \text{(*)}
$$

$$
a_n = \frac{1}{\pi} \int_{-\pi}^{\pi} f(x) \cos nx \, dx \quad , \quad b_n = \frac{1}{\pi} \int_{-\pi}^{\pi} f(x) \sin nx \, dx \qquad \qquad (8)
$$

$$
F(x) = \frac{A}{\gamma} + \sum_{n=1}^{\infty} (A_n \cos nx + B_n \sin nx) \quad (-\pi < x < \pi)
$$
 (1)

$$
A_n = \frac{1}{\pi} \int_{-\pi}^{\pi} F(x) \cos nx \, dx \quad , \quad B_n = \frac{1}{\pi} \int_{-\pi}^{\pi} F(x) \sin nx \, dx \qquad (1)
$$

با توجه به عبارت (۹) و اولین عبارت (۷) دیده میشود که:

$$
F(\pi) = \int_{-\pi}^{\pi} f(s) \, ds - \frac{a}{\tau} \pi = a \cdot \pi - \frac{a}{\tau} \pi = \frac{a}{\tau} \pi
$$

و  $F(-\pi) = (A_{\alpha}/\tau)$ ، بنابراین  $F(-\pi) = F(-\pi)$ . در نتیجه نمایش (۱۰) در نـقاط انتهایی بازهٔ  $\pi$ >  $\pi$  (بخش۲۰ باره بسته) و بنابراین در هر نقطهٔ  $x$  از بـازه بسـته  $-\pi \leq x \leq \pi$ بر قرار است.

حال ضرایب  $A_n$  و  $B_n$  را برحسب  $a_n$  و  $b_n$  مینویسیم. اگر ۱ $n \geq n$  با استفاده از پیوسنگی  $F$  و قطعهای پیوسنه بودن  $F^{'}$  میتوان از (۱۱) به طریقهٔ جزء به جزء انتگرال گرفت. بنابراین:

$$
A_n = \frac{1}{n\pi} [F(x) \sin nx]_{-\pi}^{\pi} - \frac{1}{n\pi} \int_{-\pi}^{\pi} F'(x) \sin nx \, dx
$$

$$
= \frac{1}{n\pi}\int_{-\pi}^{\pi} [f(x) - \frac{a}{\gamma}] \sin nx \, dx = \frac{1}{n\pi}\int_{-\pi}^{\pi} f(x) \sin nx \, dx
$$

$$
+\frac{a}{\gamma n\pi}\int_{-\pi}^{\pi}\sin nx\,dx=\frac{-b_n}{n}
$$

همین طور  $B_n = a_n/n$  . برای  $A$  ، از پاراگراف قبلی میدانیم که  $\pi(\pi)$   $\pi$  و  $F(\pi) = (a\sqrt{t})\pi$ نمايش (١٠) نيز وقتى  $x$ = $\pi$  بر قرار است. بنابراين با نوشتن  $x$ = $\pi$  در آن نمايش و حل آن ٻر حسب  $A$  مي بينيم که:

$$
A_{n}=a_{n}\pi-\gamma\sum_{n=1}^{\infty}\left(-1\right)^{n}A_{n}=a_{n}\pi-\gamma\sum_{n=1}^{\infty}\frac{\left(-1\right)^{n+1}}{n}b_{n}
$$

با این عبارات برای  $A$  و  $B_n$  به انضمام  $A$ نمایش (۱۰) به شکل زیر درمی آید:

$$
f(x) = \frac{a}{\gamma} \pi + \sum_{n=1}^{\infty} \frac{1}{n} \left\{ a_n \sin nx - b_n \left[ \cos nx + (-1)^{n+1} \right] \right\}
$$

بالاخره اگر در اینجا به جای  $F(\mathsf{x})$  عبارت (۹) را به کار بریم به نتیجه مطلوب (۸) خواهیم رسيد.

با توجه به رابطهٔ زیر میتوان قضیه را برای انـتگرال از ۳٫ تــا x نـوشت کــه در آن  $-\pi \leq x \leq \pi$ ,  $-\pi \leq x \leq \pi$ 

$$
\int_{x}^{x} f(s)ds = \int_{-\pi}^{x} f(s)ds - \int_{-\pi}^{x} f(s)ds
$$
۲۴ . همگرایی در میانگین دنمالهٔ  $s_{\scriptscriptstyle N}(x)$  (X= ۱, ۲, … ) از توابع قطعهای پیوسته که در بـازهٔ  $a$ <  $\alpha$  تــعریف شدهاند به تابع  $f$  از  $C_n(a,b)$  در میانگین (یا در نرم) همگراست، هر گـاه خـطای مــربـع میانگین (بخش۱۶) در تقریب  $s_{\mathcal{N}}(x)$ برای  $f(x)$ وقتی  $N$  به بینهایت میل کند به صنفر میل کند:

$$
\lim_{N \to \infty} \int_{a}^{b} \left[ f(x) - s_{N}(x) \right]^{\tau} dx = \cdot
$$

$$
\lim_{N \to \infty} \|f - s_N\| = \cdot \tag{7}
$$

بعضی مواقع شرط (۲) را بدین صورت نیز مینویسند: *l.i.m.*  $s_N(x) = f(x)$  $(\tau$ 

حال فرض كنيد تابعهاي  $\,S_N\,$  مجموعهاي جزئي سرى فورية تعميم يافته (بخش١٢) نظیر f در بازهٔ اصلی  $a < x < b$  باشند:

$$
S_N(x) = \sum_{n=1}^N c_n \phi_n(x)
$$
 (†

این ترکیب خطی  $\Phi_{\scriptscriptstyle \cal N}(x)$  در بخش ۱۶ میباشد. که در آن  $c_n\!=\!c_n$  . اگر شرط (۲) برای هر تابع  $f$  در فضای تابعی  $C_p(a,b)$  یا احتمالاً در یک زیـر فـضـای شــامل مــجموعهٔ متعامدیکه  $\{\phi_n(x)\}$  برقرار باشد، گوییم  $\{\phi_n(x)\}$  در آن فضا یا زیرفضا کامل است. بنابراین اگر  $\{\boldsymbol{\phi}_n(\boldsymbol{x})\}$  مجموعهٔ کاملی باشد، هر تابع  $f$  را میتوان در میانگین با ترکیب خطی از توابع  $\phi_n(x)$  به دلخواه نزدیک تقریب زد، یعنی ترکیب خطی (۴) وقتی  $N$  به قدر کافی بزرگ پاشد.<sup>۱</sup>

۱. در نوشتههای ریاضی به انضمام برخی چاپهای قبلی این کتاب، کلمات کـامل و بسـته گـاهی بـرای مجموعههایی به کار می رود که ما به ترتیب بسته و کامل (بخش ۱۲) نامیدهایم. بنابر رابطهٔ (۷) بخش۱۶ خطای مربع میانگین در تقریب  $s_{\scriptscriptstyle \mathcal{N}}(x)$  برای  $f(x)$  عبارت است ان:

$$
\|f - s_N\|^{r} = \|f\|^{r} - \sum_{n=1}^{N} c_n^{r}
$$
 (2)

بنابراین اگر  $\{\boldsymbol{\phi}_n(\boldsymbol{x})\}$  کامل باشد، همیشه رابطهٔ ذیل برقرار است:

$$
\sum_{n=1}^{\infty} c_n^{\gamma} = \|f\|^\gamma \tag{5}
$$

معادلهٔ (۶) به معادلهٔ بارسوال مشهور است. این معادله مجموع مربعات مؤلفههای  $f$ نسبت به مجموعةً مرجع تعميم يافته  $\{\boldsymbol{\phi}_n(x)\}$  را با مربع نرم  $f$ يكي ميكند.

ير عكس اگر هن تايع فضيا در معادلهٔ پارسيوال صدق كند، مـجموعهٔ  $\{\boldsymbol{\phi}_n(\mathbf{x})\}$  بـه معنی همگرایی در میانگین کامل است. به خاطر اینکه بنابر رابطهٔ (۵)حد (۲) صرفاً بیان دیگری از معادلهٔ (۶) است. با قرار دادن  $c_n{=}\left(f,\,\phi_n\right)$  در معادلهٔ (۶) قضیهٔ زیر حاصل مے شود که ضابطۂ دیگری برای تشخیص مجموعههای کامل به ما میدهد. قضیه۱. شرط لازم وکافی برای آنکه مجموعهٔ متعامدیکهٔ  $\{ \phi_n(x) \}$   $(n=1,7,...)$ کامل باشد این است که به ازای هر تابع  $f$ در فضای مورد نظر معادلهٔ پارسوال برقرار باشد.

$$
\sum_{n=1}^{\infty} (f, \phi_n)^{\top} = ||f||^{\top}
$$
 (V)

 $\tau$ برای کاربرد قضیهٔ۱ در سری فوریه روی بـازهٔ  $\pi < x$  $\tau$  ، از بـخش۱۵ یـادآوری میکنیم که توابع

$$
\phi_{\cdot}(x) = \frac{1}{\sqrt{\gamma_{\pi}}} , \phi_{\gamma_{n-1}}(x) = \frac{1}{\sqrt{\pi}} \cos nx , \phi_{\gamma_{n}}(x) = \frac{1}{\sqrt{\pi}} \sin nx \quad (n = 1, 7, ...)
$$

تشکیل مجموعهٔ متعامدیکهای در بازهٔ اصلی  $\pi < x < \pi$  مـیدهند. ثـابتهای فـوریه در سری فوریهٔ تعمیم یافته برای تابع  $f$  از  $C_n(-\pi,\pi)$  نسبت به ایـن  $(n=1,...)$   $c_n$ محموعه را په کان برده، ثابتهای زیر را تعریف میکنیم:

$$
a_{n} = \sqrt{\frac{\gamma}{\pi}} c_{n}, \quad a_{n} = \frac{c_{\gamma_{n-1}}}{\sqrt{\pi}} \quad , \quad b_{n} = \frac{c_{\gamma_{n}}}{\sqrt{\pi}} \qquad (n = 1, 1, ...)
$$
 (4)

 $\overline{A}$ 

بدین ترتیب به تناظر سری فوریه زیر میرسیم:

$$
f(x) \sim \frac{a}{\gamma} + \sum_{n=1}^{\infty} \left( a_n \cos nx + b_n \sin nx \right) \qquad (-\pi < x < \pi) \qquad (\sim
$$

$$
a_n = \frac{1}{\pi} \int_{-\pi}^{\pi} f(x) \cos nx \, dx \qquad (n = \cdot, \cdot, \tau, \ldots) \qquad (\cdot \cdot)
$$

$$
b_n = \frac{1}{\pi} \int_{-\pi}^{\pi} f(x) \sin nx \, dx \qquad (n = \lambda, \lambda, \ldots) \qquad (\lambda \lambda)
$$

قضيةً زير مبين ابـن نكـته است كــه مــجموعةً تـوابــم (٨) در زيـر فـضـايي از فـضـاي ل مرکب ازتوابع قطعهای هموار (بخش۱۷) روی بازهٔ  $\pi < x$   $\pi$  کامل  $C_p^{'}(-\pi,\pi)$ است.

$$
\frac{a}{\gamma} + \sum_{n=1}^{\infty} \left( a_n^{\gamma} + b_n^{\gamma} \right) = \frac{1}{\pi} \int_{-\pi}^{\pi} \left[ f(x) \right]^{\gamma} dx \tag{17}
$$

بنابراین اگر نشان دهیم که ضرایب (۱۱) و (۱۲) عملاً در معادلهٔ (۱۳) صـدق مـیکنند، قضيه٢ ثابت مي شود.

برقراری معادلهٔ پارسوال (۱۳) نتیجهٔ سادهای از قضیه بخش است، که به استناد آن برای توابع f در فضایی که اینجا در نظر گرفتهایم، سری موجود در تناظر (۱۰) بر بازهٔ به طور یکنواخت به  $f(x)$  همگراست:  $-\pi \le x \le \pi$ 

$$
f(x) = \frac{a}{\gamma} + \sum_{n=1}^{\infty} \left( a_n \cos nx + b_n \sin nx \right) \quad (-\pi \le x \le \pi) \tag{14}
$$

حال میتوان از یک *سری ه*مگرای یکنواخت از توابع پیوسته جمله به جمله انتگرال گرفت (بخش7۲).  $f(x)$  بنابراین هر جملهٔ معادلهٔ (۱۴) را در  $f(x)$  ضــرب مــ کنیم، هــنوز ســری، هـمگرای یکنواخت باقی میماند، و بر بازهٔ اصلی انتگرال میگیریم:

$$
\int_{-\pi}^{\pi} [f(x)]^{\tau} dx = \frac{a}{\tau} \int_{-\pi}^{\pi} f(x) dx
$$

$$
\int_{-\pi}^{\infty} [a_n \int_{-\pi}^{\pi} f(x) \cos nx \, dx + b_n \int_{-\pi}^{\pi} f(x) \sin nx \, dx]
$$

بنابر عبارات (١٦) و (١٢) میتوان انتگرالهای سمت راست را بر حسب " $a$  و " $b$  نوشته، رابطهٔ زیر را به دست آورد:

$$
\int_{-\pi}^{\pi} \left[ f(x) \right]^{\tau} dx = \pi \left[ \frac{a^{\tau}}{\tau} + \sum_{n=1}^{\infty} \left( a^{\tau}_{n} + b^{\tau}_{n} \right) \right]
$$

چون این معادله همان معادلهٔ پارسوال(۱۳)است،اثبات کامل میشود. قضیه ۲ را میتوان بسادگی تغییر داد تا برای مجموعههای متعامدیکهای که منجر بـه سريهاي فوريۀ سينوسي و كسينوسي بر بازۀ  $x < x < \pi$ ه مي شوند قابل استفاده باشد. به عبارت صریحتر مجموعهٔ توابع کسینوسی نرمال شدهٔ مثال۲ بـخش۱۱ در فـضـای مرکب از توابع  $f$ ای که در  $x$ ڪ $x$ ڪ $\cdot$  پيوسته و مشتقات $f^{'}$  آنها قطعهای پيوستهاند،کامل است. چنانچه از توابع سینوسی نرمال شدهٔ مثال ۱ بخش ۱۱ برای به دست آوردن سری سينوسي استفاده كنيم، براي كامل بودن مجموعه شرايـط  $f(\sigma) = f(\tau)$  نـيز لازم است.

در قضیهای که اکنون ثابت کردیم، فضای تابعی کاملاً مـحدودیت داشت. مـی توان  $-\pi$ خشان داد که معادلهٔ پارسوال (۱۳) برای هر تابع  $f$  که مجذور آن بر بازهٔ  $\pi$ انتگرالیذیر است، برقرار مے باشد.<sup>\</sup>

۱. به عنوان مثال، کتاب تالستو (۱۹۷۶ صفحات ۵۷–۵۴ و ۱۲۰–۱۱۷) را که در کتابنامه آمده است ببینید.

این آشنائی مختصر با نظریهٔ همگرایی در میانگین را بیش از این بررسی نمیکنیم. ولی باید تأکید کرد که حکم (۳) همان حکم زیر نست:

$$
\lim_{N \to \infty} s_N(x) = f(x) \qquad (a < x < b) \qquad (\infty
$$

حتی اگر تعدادی متناهی از نقاط بازه را استثنا کنیم. ` در واقع هیچ یک از احکام (۳) و (۱۵) مستلزم دیگری نیست (مثال ۱۰ و ۱۱ را ببینید).

## مسائل

- ۰۱ نشان دهید که تابع
- هر گاه  $f(x) = \begin{cases} \frac{1}{\sin x} \end{cases}$  $-\pi < x < \cdot$ هر گاه  $\cdot < x \leq \pi$

 $-M$  در همهٔ شرايـط لم و قـضـيهٔ بـخش٢٢ صــدق مـیکند. ســپس بـه کـمک آزمـون وایرشتراس (بخش۲۲) مستقیماً نشان دهید که سری فوریه

$$
\frac{1}{\pi} + \frac{1}{\gamma} \sin x - \frac{\gamma}{\pi} \sum_{n=1}^{\infty} \frac{\cos \gamma nx}{\gamma n^{\gamma} - 1} \qquad \qquad (-\pi < x < \pi)
$$

که در مسألهٔ ۷بخش ۱۶ برای  $f$ پیداکردیم، همان طور که قضیهٔ بخش۲۲ بیان میکند، در  $i$ بازهٔ  $x \leq x \leq \pi$  به طور یکنواخت همگراست. همچنین بیان کنید چرا این سری در بازهٔ جز در نقطهٔ  $x = x$  مشتق پذیر است و تابعی راکه به ازای هر  $x$ با سری $-\pi < x < \pi$ حاصل از مشتقگیری نمایش داده می شود، به طور نموداری تشریح کنید. ۲. از مسألهٔ ۷ بخش ۱۴ می دانیم که سری

$$
\frac{\pi}{\gamma}-\frac{\gamma}{\pi}\sum_{n=1}^{\infty}\frac{\cos(\gamma n-1)x}{(\gamma n-1)^{\gamma}}
$$

۱. مثالی از یک دنبالهٔ توابع که در میانگین همگرا به صفر است امّا در هر نقطهٔ بازه واگراست در کتاب فرانکلین (۱۹۶۴ صفحهٔ ۴۰۸) که در کتابنامه ذکر شده، آمده است. عبارت است از سری فوریهٔ کسینوسی تابع  $f(x) = f(x)$  در بازهٔ  $x < x < \infty$ ۰ . با مشتقگیری جمله به جمله از این سری، نمایشی برای تابع ۱ $f'(x) = f'(x)$  روی آن بازه به دست آورید. بيان كنيد چرا اين اقدام درست است.

۴. قضیهٔ ۱ بخش۲۲ را به صورتی بیان کنید که برای سری فوریه سینوسی به کار برده شود. بخصوص خاطرنشان کنید که چرا در این حالت شرایط $f(\bullet)=f(\pi)=f(\bullet)$  اضافه مے ,شود.

. فرض کنید  $a_n$  و  $b_n$  نمایش ضرایب فوریه در لم بخش۲۲ باشد. با استفاده از این که ضرایب موجود در سری فوریهٔ هر تابع عضو  $C_n(-\pi,\pi)$  هـمیشه بـه صــفر مــیل ، مي كنند، وقتي  $n$  به بينهايت ميل كند (بخش ۱۶) نشان دهيد كه

$$
\lim_{n\to\infty}na_n=\cdots, \qquad \lim_{n\to\infty}nb_n=\cdots
$$

۵ . از سری فوریه

$$
\gamma \sum_{n=1}^{\infty} \frac{(-1)^{n+1}}{n} \sin ns
$$

که در ایتدای بخش ۲۳ بیان شد و از سری فوریهٔ

$$
\gamma \sum_{n=1}^{\infty} \frac{\sin (\gamma n-1) s}{\gamma n-1}
$$

که در مثال بخش۲۲ مطرح شد از  $s=x$  تا  $s$ = $x$  ( $\pi \le x \le \pi$ ) انتگرال بگیرید. در هر حالت تابعی را که با سری جدید نمایش داده می شود، به طور نموداری تشریح کنید. . فرض كنيد  $(n=1,1,...,N)$  و  $(n=1,1,...,N)$  نمايش اعدادى حقيقى باشند،  $(n=1,1,...,N)$ به طوری که لااقل یکی از اعداد  $p_n$  مٹلاً  $p_m$  غیر صـفر باشد. با نوشـتن مـعادلهٔ درجهٔ دوم

$$
x^{\gamma}\sum_{n=1}^N p_n^{\gamma} + \gamma x \sum_{n=1}^N p_n q_n + \sum_{n=1}^N q_n^{\gamma} = \cdot
$$

ىە شكل

$$
\sum_{n=\infty}^N (p_n x + q_n)^\mathsf{T} = \cdot
$$

نشان دهید که عدد  $-q_m$ ا $r_{\rm e}=-q_m$ تنها ریشهٔ حقیقی ممکن آن است. نتیجه بگیرید که به

علت اينكه وجود دو ريشة حقيقي متمايز غير ممكن است، دترمينان اين مــعادلـهٔ درجــهٔ دوم منفی یا صفر است. بدین ترتیب نامساوی کوشی به دست میآید (بخش۲۲):

$$
\left(\sum_{n=1}^N p_n q_n\right)^{\mathsf{T}} \leq \left(\sum_{n=1}^N p_n^{\mathsf{T}}\right) \left(\sum_{n=1}^N q_n^{\mathsf{T}}\right)
$$

که حتی اگر همه  $p_n$ ها صفر باشند برقرار است. ۰۷ . مثل مثال بخش۲۲ فرض کنید  $S_{\scriptscriptstyle \cal N}(x)$  نمایش مجموع جزئی مرکب از مجموع  $N$  جملهٔ اول سری فوریه تابع  $f$  آن مثال باشد

$$
\gamma \sum_{n=1}^{\infty} \frac{\sin{(\gamma_{n-1})x}}{\gamma_{n-1}} \qquad \qquad (-\pi < x < \pi)
$$

الف) با قرار دادن  $A=x$  و  $X(\tau - \gamma) x$  در اتحاد مثلثاتی

$$
\operatorname{Ysin} A \cos B = \sin \left( A + B \right) + \sin \left( A - B \right)
$$

و جمع کردن طرفین معادلهٔ حاصل از ۱ $N= N$  تا  $n= N$  فرمول مجموع زیر را به دست آوريد:

$$
\Upsilon \sum_{n=1}^{N} \cos (\Upsilon n - 1) x = \frac{\sin \Upsilon N x}{\sin x} \qquad (x \neq \cdot \ , \ \pm \pi \ , \ \pm \Upsilon \pi \ , \ \dots \ )
$$

با استفاده از این فرمول مشتق  $S_N(x)$  در بازهٔ  $x < x < x$  ، را به صورت خـارجقسمت سادهٔ زیر بنویسید:

$$
S'_{N}(x) = \frac{\sin \text{Y} N x}{\sin x} \qquad (\text{X} < x < \pi)
$$

ب ) به کمک عبارت حاصل برای مشتق  $S_N^{'}\left(x\right)$  در قسمت (الف) نشان دهید که اولین اکسترمم  $S_{N}^{+}(x)$ در بازهٔ  $x<\pi$ >۰ ماکزیمم نسبی است که در  $\pi/(\tau N)$  گرفته مىشود.

ج ) با انتگرالگیری از طرفین دستور مجموع قسمت (الف) از  $x = x = \pi / (\gamma N)$  نشان دهید که:

$$
s_N(\frac{\pi}{\mathsf{Y}N})=I_1+I_{\mathsf{Y}}
$$

که در آن:

$$
I_1 = \int_{0}^{\pi/(\tau n)} \frac{x - \sin x}{x \sin x} \sin \tau Nx \, dx \quad , \quad I_2 = \int_{0}^{\pi/(\tau N)} \frac{\sin \tau Nx}{x} \, dx
$$

تحقیق کنید که انتگرانهای این دو انتگرال در بازهٔ  $<$   $\times$   $<$   $<$   $<$  هطعهای پیوستهاند و لذا ابن انتگر إلها عملاً موجودند.

د ) با استفاده از این که انتگران انتگرال , I در قسـمت (ج) مـحدود است (بـخش ١٠ را ببینید) نشان دهید که مقدار  $\,\mathbf{I}_{\,} \,$  وقتی  $N$  به بینهایت میل کند به صـفر میل می $\,$ کند. سیس نتىجە ىگىرىد كە:

$$
\lim_{N \to \infty} s_N \left( \frac{\pi}{\gamma N} \right) = \int_{0}^{\pi} \frac{\sin t}{t} dt
$$

مقدار این انتگرال آخری عدد  $\sigma$  در مثال بخش۲۲ است. $'$ ۰۸ . با استفاده از قضیه۱ بخش۲۴ نشان دهید که مجموعهٔ متعامدیکه  $\{\boldsymbol{\phi}_n(x)\}$  در یک فضای تایعی مفروض بسته است (بـخش١٢) اگر در آن فضاکامل باشد. ۹. فرض کنید  $\{\phi_n(x)\}$  یک مجموعهٔ متعامدیکه در فضای تـواسع پیوسته روی بـازهٔ باشد و سری فوریهٔ تعمیم یافته تابع  $f$  در آن فضا روی آن بـازه بـه طــور  $a\!\leq\! x\!\leq\!b$ یکنواخت به مجموع S(x) همگرا باشد. الف) نشان دهید که ثابتهای فوریهٔ S و  $f$  نسبت به  $\{\boldsymbol{\phi}_n(x)\}$  یکی هستند.  $\{\phi_{n}(x)\}$  با استفاده از نتایج قسمت (الف) و مسألهٔ ۱۱ بخش۱۴ نشان دهید که اگر  $S(x) = f(x)$  سته باشد (بخش۱۲) آنگاه در بازهٔ  $a \le x \le b$  داریم. راهنمایی: از بخش۲۲ به پادآورید که مجموع یک سری همگرای یکنواخت از توابع پیوسته تابعی پیوسته است و میتوان از سری جمله به جمله انتگرال گرفت. د. دنبالهٔ توابع  $S_{N}(x)$  (X=۱, ۲,...) راکه در بازهٔ ۱ $x \le x \le y$  بـا ضــابطههای زیـر (X) .

تعريف شدهاند در نظر بگيريد:

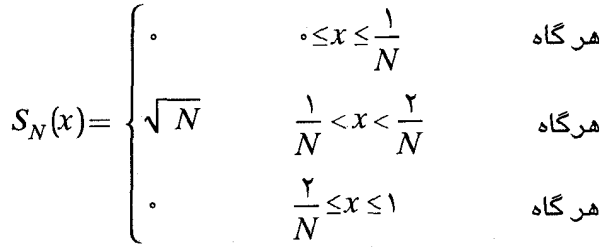

نشان دهید که این دنباله نقطه به نقطه به تابع  $f(x) = f(x) \leq x \leq o$  همگراست اما در نخسای  $C_p(\cdot,\cdot)$  یا هر زیر فضای  $C_p(\cdot,\cdot)$  در میانگین به $f$  همگرا نست. را که در بازهٔ ۱ $x \le x \le x \le x$  ، ۲٫...)  $S_N(x)$  توابع  $\bigcup_{N} S_N(x)$  ، ۲. دنبالهٔ توابع  $\setminus N$ تعریف شدهاند در نظر بگیرید:

$$
s_N(x) = \begin{cases} \cdot & x = \frac{1}{\gamma}, \frac{1}{\gamma}, \dots, \frac{1}{N} \\ 1 & x \neq 1, \frac{1}{\gamma}, \dots, \frac{1}{N} \end{cases}
$$

نشان دهید که این دنباله در (۰٫۱) در میانگین به تابع ۱ $f(x)$ همگراست اما به ازای هر عدد صحيح و مثبت  $p$ داريم:

$$
\lim_{N\to\infty} s_N\left(\frac{1}{p}\right)=\cdot
$$

 $\label{eq:2.1} \mathcal{L}=\frac{1}{2}\left(\frac{1}{2}\left(1-\frac{1}{2}\right)\right)\left(\frac{1}{2}\left(1-\frac{1}{2}\right)\right)\left(\frac{1}{2}\left(1-\frac{1}{2}\right)\right)\left(\frac{1}{2}\left(1-\frac{1}{2}\right)\right)\left(\frac{1}{2}\left(1-\frac{1}{2}\right)\right)\left(\frac{1}{2}\left(1-\frac{1}{2}\right)\right)\left(\frac{1}{2}\left(1-\frac{1}{2}\right)\right)\left(\frac{1}{2}\left(1-\frac{1}{2}\right)\right)\left(\frac{1}{2}\left(1-\frac{1}{2}\right)\right)\$ 

 $S_N(\wedge p)$ راهنمایی: ملاحظه کنید که اگر  $N \geq p$  آنگاه ه $S_N(\wedge p)$ 

 $\label{eq:2.1} \begin{split} \mathcal{L}_{\text{max}}(\mathbf{r},\mathbf{r}) = \mathcal{L}_{\text{max}}(\mathbf{r},\mathbf{r}) \\ \mathcal{L}_{\text{max}}(\mathbf{r},\mathbf{r}) = \mathcal{L}_{\text{max}}(\mathbf{r},\mathbf{r}) \end{split}$ 

فصل 3

## روش فوريه

برای حل مسائل مقدار مرزی شامل معادلات دیفرانسیل جزئی که در بخش۹ (فصل۱) دیده شد، اکنون به ارائه دقیق روش فوریه می پردازیم. اگرچه، از آن مثال به منظور ایجاد انگیزه در روش فوریه استفاده شده، اما آن وقت از این نظر که قادر نبودیم توابع را به سری فوریه بسط دهیم، جداً محدودیت داشتیم. البته فصل۲ به این مشکل سروسامان داده است.

به محض اینکه مبانی روش فوریه ارائه شد، در فصل ۴، از آن برای حل مسائل مقدار مرزی گوناگون استفاده خواهیم کرد کــه جـوابــهای آنــها مســتلزم نـمایشـهای ســری فوریهاند. سپس، در فصول بعدی، از آن روش برای حل مسائلی استفاده خواهیم کرد که جواب آنها شامل انواع دیگری از نمایش، امـا در ارتـباط نـزدیک بـا نـمایشهای اخـیر، است.

۲۵. عملگرهای خطی به خاطر می آوریم (بخش ۱۰) که هر دو تابع ,  $u$  و ,  $u$  متعلق به یک فضای تابعی، دامنهٔ تعریف یکسان دارند و هر ترکیب خطی از آنها ۳۷٫، +  $c, u, + c, u$  نیز متعلق به این فضاست. یک عملگر خطی روی یک فضای تابعی یک عملگر مانند  $L$  است که هر تابع  $u$  از آن فضا را به یک تابع Lu تبدیل میکند و لزومی ندارد Lu متعلق به آن فضـا باشد و دارای این

$$
\frac{\partial}{\partial x}(c_1u_1+c_1u_2)=c_1\frac{\partial u_1}{\partial x}+c_2\frac{\partial u_2}{\partial x}
$$
 (†

مشروط بر اینکه  $\frac{\partial u}{\partial r}$  و جسمه میجود باشند. با توجه به خاصیت (۴)، دستهٔ همهٔ  $x$ توابع از  $x$  و  $y$  که مشتقات جزئی مرتبه اول آنها نسـبت بـه  $\,x\,$  در صـفحهٔ  $x$ موجودند، یک فضای تابعی است. عملگر  $\frac{\partial}{\partial x}$  روی آن فضا یک عملگر خطی است. آن عملگر به طور طبیعی به عنوان یک عملگر دیفرانسیل خطی دستهبندی میشود. مثال۲. یک فضیا از توابع  $u(x,y)$  را در نظر بگیرید که روی صفحهٔ  $x$  تعریف شدهاند. اگر  $f(x\,,y)$  یک تابع مشخصی باشد که روی صفحهٔ  $xy$  تعریف شده است، آنگاه عملگر  $L$  که هر تابع  $u(x,y)$  را در  $f(x,y)$  ضرب میکنه، یـعنی

، یک عملگر خطی است.  $Lu = fu$ اگر عملگرهای خطی، متمایز یا غیر متمایز،  $L$  و $M$  طوری هستند که  $M$  هر تابع  $u$  از یک فضای تابعی را به یک تابع  $\mu$  متعلق به حوزهٔ عمل  $L$  تبدیل کند،  $u, u$ و ,  $u$  دو تابع دلخواه در آن فضای تابعی باشند، آنگاه از معادلهٔ (۱) نتیجه مے شود که:

$$
LM (c1u1 + c1u1) = L(c1Mu1 + c1Mu1) = c1LMu1 + c1LMu1
$$
 (۵  
یعنی اینکه، حاصلضر ب *LM* از عملگر های خطی نیز یک عملگر خطی است.  
مجموع دو عملگر خطی توسط معادلهٔ ذیل تعریف میشود:

$$
(L+M)u = Lu + Mu \tag{6}
$$

اگر  $u$  را در اینجا با  $c, u_{\star} + c, u_{\star} + c$  جایگزین کنیم، میتوانیم ببینیم که مجموع یک عملگر خطی است و بنابراین مجموع هر تعداد متناهی از عملگرهای  $L\texttt{+}M$ لخطي، خطي است.

مثال۳. فضبای توابع  $u(x,y)$  را در نظر بگیرید که مشتقات مرتبه اول و دوم آنها  $L$  نسبت به  $x$  در یک دامنهٔ مفروض، در صــفحهٔ  $xy$  مــوحودند و فــرض کــنید نمایش عملگر $\frac{\partial}{\partial \gamma}$ روی این فضا باشد.  $\frac{\partial}{\partial r}$ ، حاصلضرب عملگرهای خطی در مثالهای ۱ و ۲ روی همین فضا خطی است و بنابراین مجموع:

$$
L+M=\frac{\partial^{\gamma}}{\partial x^{\gamma}}+f\frac{\partial}{\partial x}
$$

خطى است.

۲۶. اصل برهمنهی هر جمله از یک معادلهٔ دیفرانسیل همگن خطی تابع  $u$  (بخش ۱)، از حاصلضرب یک تابع از متغیرهای مستقل یا یکی از مشتقات  $u$  یا خود  $u$  تشکیل می شود. بنابراین یک معادلهٔ ديفرانسيل همگن خطي به صنورت زير است:

$$
Lu = \cdot
$$

$$
\Lambda
$$

که در آن  $L$  یک عملگر دیفرانسیل خطی است. برای مثال، اگر :

$$
L = A \frac{\partial^{T}}{\partial x^{\gamma}} + B \frac{\partial^{T}}{\partial y \partial x} + C \frac{\partial^{T}}{\partial y^{\gamma}} + D \frac{\partial}{\partial x} + E \frac{\partial}{\partial y} + F
$$
 (7)

که در آن حروف  $A$  تا  $F$  نمایش توابعی فقط از x و y هستند، معادلهٔ (۱) یک مـعادلهٔ دیفرانسیل همگن خطی با مشتقات جزئی برای تابع  $u = u(x, y)$  است.

$$
4u_{xx} + Bu_{xy} + Cu_{yy} + Du_x + Eu_y + Fu = \cdot
$$
 (7)

شرایط مرزی همگن خطی نیز به صورت (۱) هستند. در این صورت متغیرهائی که به عنوان شناسههای تابع u و شناسههای ضرائب تابعی عملگر خطی  $L$  ظاهر می شوند، به گونهای محدود میشوند که نمایش نقاط روی مرز یک دامنه باشند.

(۱) اکنون فرض میکنیم  $\mu_n$  (// ...., // ...) نمایش توابعی باشد کـه در مـعادلهٔ صدق ميكنند، يعني اينكه، براي هـر . Lu ,= ۰٫n . از خـاصيت (٣)، بـخش ٢٥، دربـارهٔ عملگرهای خطی نتیجه میشود که هر ترکیب خطی از آن توابع نیز در معادلهٔ (۱) صدق میکند. اصل برهمنهی جوابها را، که اسـاس روش فوریه برای حل مسـائل مقدار مرزی خطی است، به صورت ذیل بیان میکنیم: قضمیه۱. اگر هرکدام از  $N$  تابع  $\mu$  و  $\mu_{N}$  و ... و  $\mu_{N}$  در یک معادلهٔ دیفرانسیل هـمگن خـطبی محق کند، آنگاه هر ترکیب خطی  $Lu = \lambda$ 

$$
u = c_1 u_1 + c_1 u_2 + \dots + c_N u_N \tag{4}
$$

 $N$  که در آن  $c$ ها ثابتهای دلخواه هستند، در آن معادلهٔ دیفرانسیل صدق میکند. اگر هر کدام از آن  $\delta$ تابع در یک شرط مرزی همگن خطی  $u=-L$  صدق کند، آنگاه هر ترکیب خطی (۴) در آن شرط مرزی صدق میکند.

اصل برهمنهی در معادلات دیفرانسیل معمولی مفید است. برای مثال، از دو جـواب و  $y=e^{-x}$  از مــــــعادلـهٔ هــــــمگن خــــطی  $y=-y^\prime$ ، مـــی-توان جـــواب کـــلی  $y=e^x$ را نوشت. در این کتاب عمدتاً با کاربرد اصل برهمنهی روی جوابهای  $y{\,=\,}c\,c^{\mathsf{x}}+c\,c^{\mathsf{x}-\mathsf{x}}$ معادلات ديفرانسيل با مشتقات جزئي مواجه خواهيم بود.

مثال. معادلهٔ گرمای همگن خطی زیر (پخش۲)  $u_t(x,t) = ku_{xx}(x,t)$  $\left(\cdot < x < c \right), \quad t > \cdot$ ) (၀ و شرایط مرزی همگن خطی زیر را در نظر بگیرید:  $u_x(c,t) = \cdot$  $(\epsilon$  $u_x(\cdot, t) = \cdot$  $(t > \cdot)$ په آساني ميټوان نشان داد که اگر  $L = k \frac{\partial^{\gamma}}{\partial x^{\gamma}} - \frac{\partial}{\partial t}$ ٯ  $u_n = exp\left(\frac{-n^{\gamma}\pi^{\gamma}k}{c^{\gamma}}t\right) cos \frac{n\pi x}{c}$   $(n = \gamma, \gamma, ...)$  $u_{\alpha} = \frac{1}{2}$ ٯ

$$
u = as us + a1 u1 + a1 u1 + ... + aN uN
$$

یعنی اینکه، تابع

$$
u(x,t) = \frac{a}{\gamma} + \sum_{n=1}^{N} a_n \exp\left(-\frac{n^{\gamma}\pi^{\gamma}k}{c^{\gamma}}t\right) \cos\frac{n\pi x}{c}
$$
 (V)

. در معادلهٔ گرمای (۵) صدق میکند،هر گاه ۱ $N$  . لگر چه نوشتن ۱ $u_{\:\raisebox{1pt}{\text{\circle*{1.5}}}}$  با منظور کردن  $a_{\:\raisebox{1pt}{\text{\circle*{1.5}}}}$  بر عبارت (۷)، خیلی طبیعی به نظر میرسد، انتخاب  $\frac{1}{\mathsf{v}} = u_\mathsf{s} = u_\mathsf{s} = u_\mathsf{s}$  در اینجا به این دلیل است که بعداً (بخش۲۷) از نظر نمادی مناسب است.

همچنین برای شرایط مرزی (۶) مینویسیم  $\frac{\partial}{\partial \bm{\Upsilon}}$  و مشاهده میکنیم مقدار صفر است، هر گاه  $x=c$  و  $x$ = . بنابراين مجدداً بنا ب قضیه ۱، مقدار  $L$  صفر است هر گاه  $x = c$  و  $x = x$  . این نشان میدهد که ترکیب خطی (۷) نیز در شرایط مرزی (۶) صدق میکند.

سر يهاي فوريه و مسائل مقدار مرزي

به منظور بیان یک اصل برهمنهی کـلی، مشـابه قـضیه۱، کـه در مـورد یک مجموعه نامتناهی از توابع ,  $u$  و ,  $u$  و ... به کار می رود، باید همگرایی و مشــتق پذیری سریهای نامتناهی متشکل از این توابع را بررسی کرد. این مطلب اینجا نشان داده شده است:

 $c_n$  فرض کنید که توابع  $u_n$  و ثابتهای  $c_n$  طوری باشند که سری نامتناهی متشکل از جملات  $c_{n}u_{n}$  در سرتاسر دامنهای از متغیرهای مستقل همگرا باشد. مجموع آن سری یک تابع به صورت زیر است:

$$
u = \sum_{n=1}^{\infty} c_n u_n \tag{A}
$$

 $\chi$ فرض کنید  $x$  یکی از متغیرهای مستقل باشد. آن سری نسبت به  $x$  دیفرانسپل دیر یا جمله به جمله دیفرانسیل،پذیر است، اگر مشتقات  $\frac{\partial u}{\partial x}$  و  $\frac{\partial u}{\partial x}$  موجود باشند و  $u$ سری توابع  $\frac{\partial u}{\partial r}$  به  $\frac{\partial u}{\partial r}$  همگرا باشد:

$$
\frac{\partial u}{\partial x} = \sum_{n=1}^{n} c_n \frac{\partial u_n}{\partial x}
$$
 (1)

توجه کنید که اگر قرار است یک سری دیفرانسیل،پذیر باشد، باید همگرا بـاشد. شرایط کافی برای دیفرانسیلیذیری را در بخش۲۲ ملاحظه کردید. اگر،بـعلاوه، سری (۹) نسبت به x دیفرانسیلپذیر باشد، آنگاه سری (۸) نسبت به x دوبـار دیفرانسیلپذیر است.

فرض کنید  $L$  یک عملگر خطی است که در آن  $L$  حـاصلضرب تــابعی از متغیرهای مستقل در  $u$  یا در یک مشتق  $u$  است، یا  $Lu$  مجموعی از یک تعداد متناهی از اینگونه جملات است. اکنون نشان می دهیم که اگر سری (۸) برای همهٔ مشتقات موجود در  $L$  دیفرانسیل پذیر باشد و اگر هر کدام از توابع  $u_n$  در سری در معادلهٔ دیفرانسیل همگن خطی  $u_n = L$  صدق کند، آنگاه  $u$  نیز در این  $(\wedge)$ . معادله صدق می کند، یعنی اینکه  $u = u$ . برای انجام این کار، ابتدا توجه داریم که بر طبق تعریف مـجموع یک سـری نامتناهی،

$$
f\frac{\partial u}{\partial x} = f \lim_{N \to \infty} \sum_{n=1}^{N} c_n \frac{\partial u_n}{\partial x}
$$
  
3.1 cm<sub>1</sub> cm<sub>2</sub> cm<sub>2</sub> cm<

$$
f\frac{\partial u}{\partial x} = \lim_{N \to \infty} f \frac{\partial}{\partial x} \sum_{n=1}^{N} c_n u_n \qquad (\mathbf{v} \cdot
$$

در اینجا عملگر  $\frac{\partial}{\partial r}$  میتواند با مشتقات دیگر جایگزین شود، اگر آن سری بدان نحو ديفرانسيلپذير باشد. سپس با جمع كردن طرفهاى متناظر معادلات مشابه معادلهٔ (۱۰)، از جمله آن معادلهای که احتمالاً هیچ مشتقی در آن ظاهر نمیشود، عبارت زیر را به دست میآوریم:

$$
Lu = \lim_{N \to \infty} L\left(\sum_{n=1}^{N} c_n u_n\right) \tag{1}
$$

$$
u_N \in \mathcal{U} \setminus \mathcal{U} \setminus \mathcal{U} \
$$

$$
L\left(\sum_{n=1}^N c_n u_n\right)=\cdot
$$

بنابراین از معادلهٔ (۱۱) نتیجهٔ مورد نظر،  $u = L$  را داریم.

يک شرط مرزی همگن خطی نيز با يک معادلهٔ  $u = L$  نمايش داده می شود. ممکن است بخواهیم تابع  $L u$  در نقاطی روی مرز در یک شرط پیوستگی صدق کند، تا بتوانیم مقادیر آن را در چنین نقاطی، حد مقدار تابع بگیریم، هر گاه نقاط از درون دامنه به آنها میل کنند.

اکنون تعمیم زیر از قضیه ۱ به دست می آید:

سر یهای فوریه و مسائل مقدار مرزی

قضبیه۲. فرض کنید که هر تابع از یک مجموعهٔ نامتناهی از تـوابـع ب $u$  و ب $u$  و… در یک مـعادلهٔ دیفرانسیل همگن خطبی با شرط مرزی  $u=-L$  صدق کند. در این صورت سری نامتناهی

$$
u = \sum_{n=1}^{\infty} c_n u_n \tag{17}
$$

که در آن  $c_n$ ها ثابت هستند، نیز در  $u=-L$  صدق میکند، مشروط بر اینکه آن سری همگرا بوده، برای همهٔ مشتقات موجود در  $L$  دیفرانسیل پذیر باشد و چنانچه  $u$  تک شرط مرزی باشد، در هر شرط سوستگی مورد نباز در مرز صدق کند.

اکنون، با قضیهٔ۲، آماده هستیم که توضیح روش فوریه را برای حل مسائل مـقدار مرزي شروع کنيم.

> ٢٧. يك مسأله دما مسأله مقدار مرزی خطی ذیل را در نظر بگیرید:

$$
u_t(x,t) = k u_{xx}(x,t) \qquad (\cdot < x < c \quad , \quad t > \cdot)
$$
 (1)

$$
u_x(\cdot,t)=\cdot \qquad u_x(c,t)=\cdot \qquad (t>\cdot)
$$
 (1)

$$
u(x, \cdot) = f(x) \qquad (\cdot < x < c) \qquad (\tau
$$

این مسألهای است برای تونیم دما  $u(x,t)$  در یک قطعهٔ نامتناهی از ماده که با صفحات ه = x و x=c محدود شده و وجوه آن عایق بندی شده و توزیع دمای اولیه در آن یک تابع داده شده  $f(x)$  می باشد که متغیر $x$ در آن فاصله از وجه  $x=x$ است. (شکل۲۶ را ببینید).

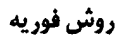

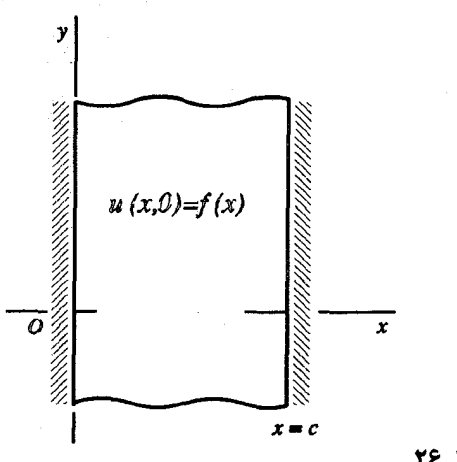

۱۵۹

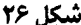

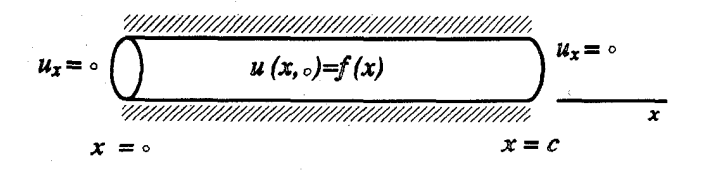

شکل ۲۷

همچنین مسألهای است در تعیین دماهای داخل یک میله با سطح مقطع یکنواخت، به شکل استوانه مستدیر قائم (شکل۲۷)، که قاعدههای آن در صفحات  $x = c$  و  $x = c$  و سـطح  $\left(\sqrt{x} < c\right) f(x)$  جانبی آن، موازی محور Xهـا، عـایقبندی شـده و دمـاهای اولیـهٔ آن میباشند. فرض میکنیم که  $k$  ضریب نفوذ گرمایی ماده در سرتاسر آن قطعه، یا میله، ثابت باشد و هيچ گرمايي در داخل آن توليد نشود. در مثال بخش٢۶ ديديم كه همة توابع

$$
u_{n} = \frac{1}{\gamma}, u_{n} = exp\left(-\frac{n^{\gamma} \pi^{\gamma} k}{c^{\gamma}}t\right) cos \frac{n \pi x}{c} \qquad (n = 1, 1, ...)
$$

در شرایط همگن (۱) و (۲) مسأله دمای داده شده در آنجا صدق میکنند. در این بخش،

سر یهای فور یه و مسائل مقدار مرزی

روشی را توضیح میدهیم که در فصول بعدی برای به دست آوردن اینگونه توابم باید از آن استفاده کرد. همچنین شرط غیر همگن (۳) را اعمال کرده، جـواب آن مسأله مـقدار مرزی را کامل خواهیم کرد. بعضی از مراحلی که باید انجام شوند صوری، یا با دستکاری استادانهاند. درستی جواب به دست آمده در بخش ۲۸ نشان داده خواهد شد.

برای تعیین جوابهای غیر بدیهی (۶۰٪) برای شرایط همگن (۱) و (۲) در جستجوی توابع جدا شده به شکل

$$
u = X(x)T(t) \tag{2}
$$

هستیم که در آن شرایط صدق کنند. توجه کنید که  $X$  یک تابع فقط از متغیر  $x$  و  $T$  یک تابع فقط از متغیّر  $t$  است. همچنین تـوجه کـنید کــه  $X$  و  $T$  بـاید غـیر بـدیهی بـاشند . ( $X \not\equiv \bullet$ ,  $T \not\equiv \bullet$ )

اگر  $ZT$ = $\mu$  در معادلهٔ (۱) صدق کند، آنگاه:

$$
X(x) T'(t) = kX''(x) T(t)
$$

 $kX(x)T(t)$  و برای آن مقادیر از  $x$  و  $t$  که  $X(x)T(t)$  مخالف صفر است، میتوانیم بر تقسيم كرده تا متغيرها را جدا كنيم:

$$
\frac{T'(t)}{kT(t)} = \frac{X''(x)}{X(x)}
$$
 (8)

چون طرف چپ معادلۀ فوق فقط تابعی از t هست پس با x تغییر نمیکند. در حالی که با تابعی فقط از متغین x برابر است و بنابراین نمیتواند با t تغییر کند. بنابراین هــر دو  $\lambda \rightarrow \lambda$ طرف باید در یک مقدار ثابت مثل  $\lambda \rightarrow$  مشترک باشند. یعنی اینکه:

$$
\frac{T'(t)}{kT(t)} = -\lambda \qquad , \qquad \frac{X''(x)}{X(x)} = -\lambda \qquad (1)
$$

البته انتخاب 1⁄4 بجاي 1⁄4 براي ثابت جداسازي يک مسألهٔ جزئي نمادگذاري است. تنها به دليل تناسب آن در بخشهاى بعد (فصل۵)،  $\lambda$ – نوشتهايم.  $(t$ برای اینکه  $X T$ = $u$  در اولین شرط (۲) صدق کند،  $\chi'(\cdot)\overline{T(t)}$  باید برای هر  $t$ 

صفر باشد. از اینکه لازم است 
$$
T\neq 0
$$
 باشد، نتیجه میشود که  $s = (0) \times 0$ . به طور مشابه،  $X$  تریه دیه. یه ۱۰۰ (۲) صدق میکند مرگاه  $u = XT$ . یدیه یه ۲۰۲۰۰ (۲) صدق میکند هرگاه  $X$  و ۲۰۰۰۰۰ (۲) سدق کنند: یر صدق کنند: یه ۲۰/ (۲) = ۰۰ ۰.   $X'(c) = 0$   .   $X'(c) = 0$ 

حوائهای غیر بدیهی این زوج مسأله، ابتدا توجه داريم كه مسألة (٩) هيچ شرط مرزي ندارد. لذا براي هر مقدار ٨ حواب غیر بدیهی دارد. چون مسألهٔ (۸) دو شرط مرز*ی د*ارد، فقط برای مقادیر خاصی از ٨ مے تواند جوامهای غیر بدیهی داشته باشد. مسألهٔ (٨) یک مسألهٔ استورم۔ لیوویل نسامیده می شود. نظریه کلی این نوع مسائل در فصل ۵ ارائه می شود، که در آنجا ثابت می شود برای وجود جوابهای غیر بدیهی، ۸ باید حقیقی باشد.

اگر ہ $\lambda = \lambda$  ، معادلهٔ دیــفرانســیل مسألهٔ (۸) بــه  $\lambda = \left[ X''(x) \right]$  تــبدیل مــیشود. جــواب  $\alpha \cdot X^{'}$ (x)=A عمومی آن  $A$   $\alpha \in X$  است، که در آن  $A$  و $B$ ثابت هستند. چون  $A$ هر دو شرط مرزی  $\sigma=(\lambda'(c)=\lambda')$ و  $X'(c)=\lambda$ زمانی برقرارند که  $A=a$  باشد.بنابراین د جز برای یک مضرب ثابت، جـواب مسألهٔ (۸) بـرای  $\lambda = \lambda = \lambda$  عـبارت است ،  $X(x)$ = $B$ از $\frac{1}{\sqrt{2}}$  توجه کنید که در اینجا هر مقدار غیر صفر برای  $B$  میتوانست انـتخاب  $X(x)$ شىود.

اگر ۶ <۸، میتوان نوشت 
$$
\hbar = \lambda
$$
 (۰  $\alpha$ ۰). بنابراین معادلهٔ دیفرانسیل (۸) به شکل  
۰ =  $X'(x) + \alpha Y(x) + \alpha Y(x) = ۵$ 

$$
X(x) = C_1 \cos \alpha x + C_1 \sin \alpha x
$$
  

$$
X'(x) = -C_1 \alpha \sin \alpha x + C_1 \alpha \cos \alpha x
$$

و به خاطر سپردن این مطلب که  $\alpha$  مثبت و بخصوص غیر صفر است، میبینیم که شرط نتیجه میدهد  $C_\gamma = 0$  . بعلاوه، از شرط  $\alpha = X^{'}(c) = X^{'}$ نتیجه مـیشود کـه  $X^{'}(\circ) = \circ$ اکنون اگر  $X(x)$  باید یک جواب غیربدیهی مسألهٔ (۸) بـاشد، بـاید  $C, \, \alpha \, sin \, \alpha$ د ،

سریهای فوریه و مسائل مقدار مرزی

: جنابراین  $\alpha$  باید یک ریشهٔ مثبت معادلهٔ  $\alpha=sin\ \alpha$  باشد. یعنی اینکه  $C,\neq\circ$ 

$$
\alpha = \frac{n\pi}{c} \qquad (n = 1, 1, \ldots) \qquad (1 -
$$

 $C,$  پس جز برای مضرب ثابت

$$
X(x) = \cos \frac{n \pi x}{c} \qquad (n = \lambda, \gamma, \ldots) \tag{1}
$$

(٨) اگر  $\lambda < \lambda$  ، می نویسیم  $\lambda = -\alpha$  ( $\alpha > \lambda$ ) . در این حالت معادلهٔ دیفرانسیل مسألهٔ (٨) جواب عمومی به صلورت زیر دارد:

$$
X(x) = C_1 e^{\alpha x} + C_2 e^{-\alpha x}
$$

چون:

$$
X'(x) = C_1 \alpha e^{\alpha x} - C_1 \alpha e^{-\alpha x}
$$
  
شرط ۵ = (۵) تتیجه میدهد که ۲<sub>γ</sub> = C<sub>1</sub> نخابراین:  

$$
X(x) = C_1 \left( e^{\alpha x} + e^{-\alpha x} \right)
$$

 $X(x) = \Upsilon C$ , cosh  $\alpha x$ 

اما شرط ہ $X'(c) = X$ ایجاب میکند ہ $c = c \sinh ac$  ، و چون ہ $c \neq sinh$  ، در نتیجه دارد.  $\lambda$ ر بنابراین اگر  $\lambda$ < باشد مسألهٔ (۸) فقط جواب بدیهی  $X(x)\equiv X$  دارد.  $C,=$ مقادیر  $\lambda_s=\lambda_c=(\frac{n\pi}{c})^{\gamma}$  و  $\lambda_n=(\frac{n\pi}{c})^{\gamma}$  از پارامتر  $\lambda$  که مسألهٔ (۸) به ازای آنها جوابهای غیر بدیهی دارد، مقادیر ویژه آن مسأله نامیده میشوند و جوابهای غیر بدیهی متناظر آنها یعنی  $X_\text{\tiny s}(x) = \frac{N_\text{\tiny n} x}{C}$  و  $X_\text{\tiny n}(x) = \cos(\frac{n\pi x}{C})$  توابع ویژه متناظر نامیده می شوند.

اکنون به معادلهٔ دیفرانسیل (۹) برمیگردیم و جواب آن را وقتی A یک مقدار ویـژه است تعیین میکنیم. هر گاه  $\lambda = \lambda = -1$ ، جز برای یک مضرب ثابت، ۱ $T\left( t \right) = 0$  جـواب است. هرگاه  $\lambda = \lambda_n (\frac{n\pi}{c})^{\gamma}$   $(n=1,1,\ldots)$  واضح است که هر جواب معادلهٔ (۹) مضرب شابتی از  $\frac{-n^{\gamma}\pi^{\gamma}kt}{\gamma}$  است.

بنابراین هر کدام از حاصلضربهای

$$
u_{.}=X_{.}(x)T_{.}(t)=\frac{1}{\gamma}
$$
 (17)

ٯ

$$
u_n = X_n(x) T_n(t) = \exp\left(-\frac{n^\gamma \pi^\gamma k}{c^\gamma}t\right) \cos\frac{n\pi x}{c} \quad (n = \lambda, \gamma, \ldots) \qquad (\lambda \gamma)
$$

در شرایط همگن (۱) و (۲) صدق میکنند. اینها همان جوابهای (۴) هستند. شیوهای که به کار برده شد تا آنها را به دست آوردیم، روش جداسازی متغیرها نام دارد.

با فرض اینکه شرایط قضیه ۲ بخش ۲۶ برقرارند، اکنون میقوانیم از آن قضیه استفاده كرده، ببينيم كه تركيب خطى تعميم يافتة

$$
u(x,t) = \frac{a}{\gamma} + \sum_{n=1}^{\infty} a_n \exp\left(-\frac{n^{\gamma} \pi^{\gamma} k}{c^{\gamma}}t\right) \cos \frac{n \pi x}{c}
$$
 (19)

از توابع (١٢) و (١٣) نيز در شرايط همگن (١) و (٢) صدق ميكنند. شـرط (غـيرهمگن)  $u(x, \cdot) = f(x)$  باقیمانده  $u(x, \cdot) = f(x)$ 

$$
f(x) = \frac{a}{\gamma} + \sum_{n=1}^{\infty} a_n \cos \frac{n\pi x}{c} \qquad (\circ < x < c)
$$

$$
a_n = \frac{1}{c} \int_{c}^{c} f(x) \cos \frac{n \pi x}{c} dx \qquad (n = \cdot, \cdot, \cdot, \cdot, \dots) \qquad (\cdot \circ
$$

 $(7)$ در سری کسینوس فوریهٔ  $f$ روی بازهٔ  $x{<}c$ ۰ باشند (بخش۲۱)

جواب صـوری مـا از مسـألـهٔ دمـا (١)– (٣) اکـنو.ن کامل است. آن از سـری (١۴) بـه هـمراه عبارت (۱۵) برای ضرائب  $a_n$  تشکیل میشود. روشی که از آن استفاده شد و متشکل از جداسازی متغیرها، برهمنهی، و سری فوریه است، روش فوریه میباشد.

توجه دارید که هر گاه t به بینهایت میل کند، دماهای حالت مانا به دست میآیند و  $f(x)$  باجه برابرند. به وضوح این دمای ثابت مقدار میانگین، یا متوسط دماهای اولیـهٔ  $x < c$  دوی بازهٔ  $x < c$  > ۰ است. سر پهای فور په و مسائل مقدار مرزی

 $\mathcal{L}^{\text{max}}_{\text{max}}$ 

计算机 医心包的

 $\label{eq:1} \mathcal{L}(\mathbf{r}) = \mathcal{L}(\mathbf{r}) \mathcal{L}(\mathbf{r}) = \mathcal{L}(\mathbf{r}) \mathcal{L}(\mathbf{r})$ 

مثال . فرض كنيد ضخامت c از آن قطعه برابر با واحد بـاشد و دمـاهاي اوليـه عبارت باشند از  $f(x) = x \leq x$  (  $s \leq x \leq o$  ) . در اینجا:

$$
a_{\bullet} = \gamma \int_{\cdot}^{\cdot} x dx = 1
$$

با استفاده از انـتگرالگـيري جـزء بـه جـزء و مشـاهدهٔ ايـنكه بـراي n صـحيح،  $cos n\pi = (-\gamma)^n$ ,  $sin n\pi = \gamma$ ، تتيجه مي گيريم كه:

$$
a_n = \gamma \int_{\gamma}^{\gamma} x \cos n\pi x \, dx = \gamma \left[ \frac{x \sin n\pi x}{n\pi} + \frac{\cos n\pi x}{n^{\gamma} \pi^{\gamma}} \right]_{\gamma}^{\gamma} = \gamma \frac{(-1)^n - 1}{n^{\gamma} \pi^{\gamma}}
$$
  
(*n* = 1, 5,...)

ما <sub>و</sub> 0 را جداگانه معاسبه کردهایم تا از تقسیم بر صفر جلوگیری شود.  
هر گاه ۲=/0 و از این مقادیر  
$$
a_n
$$
 (...۲,۰,۰,۰…)   $a_n$   و از این مقادیر   $a_n$ 

$$
u(x,t) = \frac{1}{\gamma} + \frac{\gamma}{\pi^{\gamma}} \sum_{n=1}^{\infty} \frac{(-1)^n - 1}{n^{\gamma}} exp(-n^{\gamma} \pi^{\gamma} kt) cos n\pi x
$$

$$
u(x,t) = \frac{1}{\gamma} - \frac{\gamma}{\pi^{\gamma}} \sum_{n=1}^{\infty} \frac{\exp\left[-\left(\gamma_{n-1}\right)^{\gamma} \pi^{\gamma} k t\right]}{\left(\gamma_{n-1}\right)^{\gamma}} \cos\left(\gamma_{n-1}\right) \pi x \left(\gamma_{n-1}\right)
$$

۲۸. تحقیق درستی جواب اکنون به تحقیق کامل درستی جواب مسأله مقدار مرزی

$$
u_t(x,t) = ku_{xx}(x,t) \qquad (\cdot < x < c \quad , \ t > \cdot)
$$
 (1)

$$
u_x(\cdot,t)=\cdot \qquad , \qquad u_x(c,t)=\cdot \qquad (t>0) \qquad \qquad (1
$$

 $(\tilde{\mathbf{r}})$  $u(x, \cdot) = f(x)$  $(\cdot < x < c)$ 

مے پردازیم که در بخش ۲۷، به دست آورده شد. به خاطر می آوریم که توابع پیوستهٔ

$$
u_{n} = \frac{1}{\gamma} \quad , \quad u_{n} = \exp\left(-\frac{n^{\gamma} \pi^{\gamma} k}{c^{\gamma}}t\right) \cos \frac{n \pi x}{c} \qquad (n = 1, 1, ...)
$$

طوری به دست آمدند که در شرایط همگن (۱) و (۲) صدق میکنند. همانگونه که پیش از این در مثال بخش ۲۶ نشان داده شد، قضیه ۱ آن بخش تضمین میکند که هر تـرکیب $\sim$ خطے ،

$$
u=\sum_{n=1}^N a_n u_n
$$

از آن توابع نیز در شرایط (۱) و (۲) صدق کند. البته، تعمیم آن ترکیب خطی به یک سری نامتناهي

$$
u=\sum_{n=1}^{\infty}a_nu_n\qquad \qquad (\circ
$$

يا جواب دن پخش ۲۷،

$$
u(x,t) = \frac{a}{\gamma} + \sum_{n=1}^{\infty} a_n \exp\left(-\frac{n^{\gamma} \pi^{\gamma} k}{c^{\gamma}}t\right) \cos \frac{n \pi x}{c}
$$
 (8)

یکی است، هر گاه برای ضرائب مقادیر " $a$  ذیل در نظر گرفته شوند:

$$
a_n = \frac{1}{c} \int_{c}^{c} f(x) \cos \frac{n \pi x}{c} dx \qquad (n = \cdot, \cdot, \cdot, \cdot, \cdot)
$$
 (V)

فرض میکنیم که  $f$ روی بازهٔ  $x\!<\!c$  » قطعهای هموار (بخش۱۷)است. همچنین در هر نقطهٔ ناییوسنگی  $f$  در آن بازه، مقدار  $f(x)$  را برابر با میانگین حدود یکطرفهٔ  $f(x+)$  و تعريف ميکنيم. توجه داريد که چگونه از عبارت (۷) نتيجه مي شود:  $f(x-)$ 

$$
|a_n| \leq \frac{1}{c} \int_{a}^{c} |f(x)| dx \qquad (n = \cdot, \cdot, \tau, \ldots)
$$

و در نتیجه یک ثابت  $M$  مستقل از  $n$  وجو د دار د که:

$$
|a_n| \le M \qquad (n = \cdot, \cdot, \tau, \dots) \qquad (\wedge
$$

بررسی درستی جواب را با این مطلب شروع میکنیم که نشان مـیدهیم سـری (۵) بـا

سریهای فوریه و مسائل مقدار مرزی

ضرائب (٧) در ناحيهٔ ٤≥٪≥ • و •<1 از صفحهٔ ٪ واقعاً همگراست و در شرايط همگن (١) و (٢) صدق مي كند. براي تصديق اين مطلب، ابتدا از عبارات (۴) و نامساويهاي (٨) متوجه می شویم که اگر  $t$  یک عدد مثبت ثابت باشد،

$$
|a_n u_n| \le M \exp\left(-\frac{n^\gamma \pi^\gamma k}{c^\gamma}t\right), \qquad (n = \cdot, \cdot, \tau, \ldots) \qquad (4)
$$

. (شكل%)  $t \geq t$  ، و  $t \geq t$  (شكل

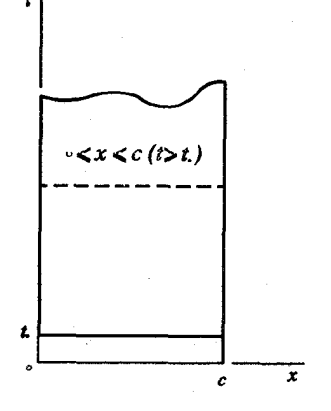

شکل ۲۸

$$
\sum_{n=-\infty}^{\infty} n^i \exp\left(-\frac{n^{\gamma} \pi^{\gamma} k}{c^{\gamma}}t\right)
$$
 (۱۰

 $i$ همگراست، هرگاه  $i$  یک عدد صحیح نامنفی باشد و بخصوص، هرگاه م بنابراین، از آزمونهای همگرایی مقایسه و مطلق میدانیم که سری (۵) همگراست هرگاه .  $t \geq t$  ,  $\bullet \leq x \leq c$ 

برای اینکه نشان دهیم سریهای زیر از مشتقات

$$
\sum_{n=1}^{\infty} (a_n u_n)_x \qquad , \qquad \sum_{n=1}^{\infty} (a_n u_n)_{xx} \qquad \qquad (1)
$$

روی بازهٔ  $x \leq c$  ؟ برای هر  $t$  ثابت  $(t \geq t)$  همگرای یکنواخت هستند، میتوانیم از سری (۱۰) و آزمون  $M$  – ویراشتراس (بخش۲۲) استفاده کنیم.

$$
\sum_{n=-s}^{\infty} (a_n u_n)_t
$$
 (17)

روي بازهٔ نيم - نامتناهي  $t \geq t$ ، براي هر x ثابت  $(x \leq c)$  > ) همگراي يكنواخت است. یکنواختی همگرایی این سریها تضمین می کند که سری (۵) دو بار نسبت به  $x$  و یک بار نسبت به t دیفرانسیلیذیر است، هر گاه  $x{\le}c$   $t$  ،  $t\geq t$  . در نتیجه، اگر بنویسیم ن (n=۰٫۱٫۲٫...)  $Lu_n$ =۰ و از مثال بخش۲۶ به خاطر آوریم که  $\mu_n$ =۰ (...,۲٫...)  $L = k \frac{\sigma}{\sigma}$  $\frac{d}{dt}$ قضيه ٢ آن بخش معلوم است كه  $u = L$ هر گاه $x \le c \le x \le n$  . بنابراين، سرى (٥) روی دامنهٔ  $x < c$  » و ملا همگراست و در معادلهٔ گرما (۱) صدق میکند، زیرا پا را  $t$ بدلخواہ مے توان کو چک گرفت۔

با نوشتن  $L\! = \! \frac{d}{\lambda \tau}$  و استفادهٔ مجدد از قضیه ۲ در بخش ۲۶، میبینیم که سری (۵) در  $t$ شرایط مرزی (۲) نیز صدق میکند. مشاهده میکنید که اولین سـری (۱۱) بـرای هـر فات $(t \geq t)$  ، روی بـازهٔ  $x \leq c$  » هـمگرای یکـنواخت است، لذا مشـتق  $u_r(x,t)$  از سری(۵) برحسب x روی آن بازه یوسته است. (شکل۲۸ را ببینید). بنابراین حدود یکطرفهٔ

$$
u_x(\cdot+,t)=\lim_{\substack{x\to s\\x>s}}u_x(x,t)\quad,\quad u_x(c-,t)=\lim_{\substack{x\to c\\x
$$

در نقاط انتهابي بازهٔ  $x \leq c \leq t \leq t$  ، موجودند و مقدار آنها به تـرتيب عـبارتند از ، و سرایط (۲) و سرایط (۲) برقرارند و  $t$  را میتوان بدلخواه کوچک گرفت  $u_{\nu}(c,t)$  و  $u_{\nu}(c,t)$ يس:

$$
u_x(\cdot+,t)=\cdot , u_x(c-,t)=\cdot , (t\cdot))
$$
 (15)

در به دست آوردن جوابهای مسائل مقدار مرزی، به طور ضمنی نیاز خواهیم داشت که آن جواپها در آنگونه شرایط پیوستگی در نقاط مرزی صدق کنند. پس، وقتی شرایط (۲) به عنوان قسمتی از یک مسأله مقدار مرزی داده شدهاند، بدین معنی است که شرایط (۱۳) نيز حتماً برقرارند. همانگونه كه اندكي پيش ديديم سري (۵) آن خاصيت را دارد.

سر پهای فوریه و مسائل مقدار مرزی

بدیهی است که جواب ما در شرط غیرهمگن (۳) صدق میکند زیرا سری (۶) به سری کسینوسے فوریۂ

$$
\frac{a}{\gamma} + \sum_{n=1}^{\infty} a_n \cos \frac{n \pi x}{c} \qquad (\circ < x < c)
$$
 (15)

 $s < x < c$ برای تابع از وقتی  $t = 1$  باشد تبدیل می شود و به نابر فرع به خش ۲۱ وقتی سری(۱۴) به  $f(x)$ همگراست. ِ حال کافی است که نشان دهیم:

$$
u(x, \cdot +) = f(x) \qquad (\cdot < x < c) \qquad (10)
$$

این یک شرط پیوستگی است که وقتی  $t=1$  باید برقرار باشد، دقیقاً مانند شرایط (۱۳) که در  $x=c$  و  $x=c$  باید برقرار باشند. با استفاده از قضیهٔ همگرایی آبل $\ell$  که در فصل ۹ (بخش٧٩) ثابت مي شود، مي توان نشان داد كه جواب (ع) داراي خاصيت فوق است. طبق آن قضیه، سریپی که از ضرب جملات یک سری همگرا از مقادیر ثابت، مثل سری (۱۴)  $\mu$  با x ثابت، در جملات متناظر یک دنبالهٔ کراندار از توابع  $t$ که هرگز با n افزایش نمیپابند، مثل  $\exp\left(-n^{\frac{1}{2}}\pi^{\frac{1}{2}}kt\right)$  تشکیل میشود، نسبت بـه مـتغیر t هـمگرای  $t \geq 0$  یکنواخت است. بنابراین، برای هر x ثابت ( $x < c$ ) ، و هرگاه  $t \geq 0$  ، سری فوق در عبارت (۶) نسبت به t همگرای یکنواخت است، لذا نـمایش یک تـابع پـیوسته بـرحسب است. این نشان میدهد که جواب ما یعنی  $u(x,t)$  نسبت به t وقتی  $t \geq t$  ، و  $t$  $\cdot$  (  $\cdot < x < c$  ) بیوسته است. یعنی اینکه، برای هر x ثابت (  $x < c$  ) .

$$
\lim_{t\to s\atop t>s^*} u(x,t) = u(x, \cdot)
$$

 $(10)$ یا  $u(x, \cdot) = u(x, \cdot) = f(x)$ . حال از اینکه داریم  $f(x) = f(x)$   $(10)$ ، خاصیت نتيجه مي شود. بدين ترتيب تحقيق اينكه تابع (۶) يک جواب مسألهٔ مقدار مرزي (۱) – (۳) است، كامل شد.

١۶٨

١. نيلر. هنريك آبل نروژي، ١٨٠٢ - ١٨٢٩ .

که در آن:

مسائل ۰۱ نشان دهید که مسألهٔ دما در پخش ۲۷ په  $u(x, t) = \frac{\pi^{r}}{r} + r \sum_{n=1}^{\infty} \frac{(-1)^{n}}{n!} e^{-n^{r}kt} \cos nx$ تبدیل مے شو د، هر گاه  $(-\pi < x < \pi)$   $f(x) = x^{\tau}$ ,  $c = \pi$ راهنمایی: به سری کسینوسی فوریهٔ تابع  $X^\chi$  که در مسألهٔ ۴ (الف) بخش ۱۴ به دست آمد مراجعه كنيد. ۲. در مسألهٔ ۱۰، بخش ۹ نشان داده شد که توابع  $u_n = \sinh ny \cos nx$  $(n = 1, 1, ...)$  $u_{x} = y$ در معادلة لايلاس  $u_{xx}(x, y) + u_{yy}(x, y) = \cdot$  $(\cdot < x < \pi , \cdot < y < r)$ و شرايط مرزي همگن

$$
u_x(\cdot,y)=u_x(\pi,y)=\cdot\qquad u(x,\cdot)=\cdot
$$

صدق مے کنند. ب انسوشتن  $u\!=\!X({\rm x})Y({\rm y})$  و جـداســازی مــتغیرهـا و اســتفاده از جـوابــهای مسـألهٔ استورم -لیوویل بخش ۲۷، نشان دهید که چگونه میتوان این توابع را بــه دست آورد. سپس، به طور صوری ادامه داده، نشان دهید که:

$$
u(x,y) = A_{y} + \sum_{n=1}^{\infty} A_n \sinh ny \cos nx
$$

$$
A_{\cdot} = \frac{1}{\tau \pi} \int_{\cdot}^{\pi} f(x) dx \, , A_{n} = \frac{\tau}{\pi \sinh \tau n} \int_{\cdot}^{\pi} f(x) \cos nx \, dx
$$
\n
$$
(n = 1, \tau, \dots)
$$

جواب آن مسألهٔ مقدار مرزی است، هرگاه شرط غیرهمگن  $\mu(x, \mathsf{y}){=}$  به آن اضافه

شود. (آخرین نتیجهٔ مسألهٔ ۱۰، بخش ۹ یک حالت خاص از این امر است.) . برای هر کدام از معادلات دیفرانسیل جزئی زیر برحسب  $u = u(x,t)$  ، امکان به دست $r$ آوردن دو معادلهٔ دیفرانسیل معمولی بر حسب  $X$  و  $T$  را با نوشتن  $X(\mathcal{X})$ ی و  $u\!=\!X\!(x)T(t)$ جداسازی متغیرها بررسی کنید. در صورت عملی بودن این کار، آن معادلات دیفرانسیل معمولی را به دست آورید،

$$
(x+t)u_{xx}-u_t=\cdot \quad (\hookrightarrow) \qquad \qquad ; \quad u_{xx}-xtu_{tt}=\cdot \quad (d) \qquad
$$

$$
u_{xx}-u_{tt}-u_t = \cdot \quad (\circ)
$$
 
$$
u_{xx}+u_{xt}+tu_{tt} = \cdot \quad (\circ)
$$

۰۴ فرض کنید معادلهٔ (۶)، بخش ۲۷، به صورت زیر نوشته شده بود:

$$
\frac{T'(t)}{T(t)} = k \frac{X''(x)}{X(x)}
$$

در اینجا هر طرف را برابر  $\lambda$  - قرار داده، نشان دهید چگونه توابع (۱۲) و (۱۳) بخش ۲۷ هنوز منتج می،شوند. (این نشان می،هد که چگونه عموماً سادهتر است که ثابت فیزیکی در معادلهٔ گرما را خارج از مسألهٔ استورم –لیوویل نگه داریم، همانگونه که در بخش ۲۷ انجام داديم.)

 $u_\lambda$  . نشان دهید که اگر یک عملگر  $L$  دارای این دو خاصیت باشد که به ازای همهٔ توابع  $u_\lambda$ و پ $u$  دریک فضا و هر ثابت  $c$  داشته باشیم

$$
L(u_1+u_2)=Lu_1+Lu_2 , \qquad L(c_1u_1)=c_1Lu_1
$$

آنگاه L خطی است، یعنی ،نشان دهید که دارای خاصیت (۱) بخش ۲۵ است. ۰۶ از حالات خاصی از عملگرهای خطی، مثل  $z = L$  و  $M = \frac{\sigma}{\partial r}$  استفاده کرده، نشان  $s$ دهید که حاصلضربهای  $LM$  و  $ML$  لزومی ندارد همیشه مساوی باشند. ۰۷ . فرض کنید  $u$  و ۷ نمایش توابعی از x و t هستند که در معادلهٔ گرمای یک بعدی صدق مے کنند:

$$
u_t = k u_{xx} \qquad , \qquad v_t = k v_{xx}
$$

هر طرف این معادلات را به ترتیب در ثابتهای  $c_{\chi}$  و  $c_{\chi}$  ضرب کنید و باهم جمع کرده،

نشان دهید که ترکیب خطی  $c$ ۳۰ نیز در معادلهٔ گرما صدق میکند. این یک تغییری در اثبات قضیه ۱ بخش ۲۶ نشان میدهد. ۸. نشان دهند که:

تیات یتیت.  
الف – هر کنام از توابع 
$$
y'_{\tau} = \frac{1}{(1+x)} - y_{\tau} = \frac{1}{x}
$$
 در مـعادلهٔ دیـفرانسیل غیرخطی  
—  $y' + y' = x$ 

ب – مجموع  $y, +y$  در آن معادله صدق نمیکند.

ج – برای ثابت c و ه $c\neq 0$  ,  $c\neq 0$  ، نه  $cy$  و نه  $cy$  در آن معادله صدق نمیکند. ۹. فرض کنید ,  $u$  و ,  $u$  در یک معادلهٔ دیفرانسیل غیرهمگن  $Lu$  صدق میکنند، که در آن  $f$  تابعی است فقط از متغیرهای مستقل. ثابت کنید که ترکیب خطی  $c_\chi u_\chi + c_\chi u_\chi + c_\chi$  در  $c, +c, \neq 0$  آن معادله صدق نمیکند هرگاه ۱

ا . فرض کنید  $L$  نمایش یک عملگر دیفرانسیل خطی باشد و  $f$  یک تابع از متغیرهای  $\cdot$  $u = u, +u$ ، مستقل است. نشان دهید که جوابهای  $u$  از مـعادلهٔ  $L u = f$  بـه صــورت  $Lu_{\gamma}$ هستند که در آن ,  $u_{\gamma}$  جوابهای معادلهٔ  $u_{\gamma} = Lu_{\gamma} = Lu_{\gamma}$  یک جواب خاص معادلهٔ است. (این یک اصل برهمنهی جوابها برای معادلات دیفرانسیل غیرهمگن است.) ۰۱۱ با فرض اینکه  $b_{n}$  یک دنبالهٔ کراندار از مقادیر ثابت است، ثابت کنید که سری $\,$ 

$$
u(x,y) = \sum_{n=1}^{\infty} b_n e^{-ny} \sin nx
$$

همگراست و نسبت به  $x$  و  $y$  دوبار دیفرانسیلپذیر است، هرگاه  $y \leq y$  ، که در آن  $y$  یک تابت مثبت است. سپس نشان دهـید کـه u در نـیم صـفحه  $>$  در مـعادلهٔ لاپـلاس - مىدق مىڭند  $u_{xx}+u_{yy}$ . ثابت کنید که اگر  $h^* \, | \, b_n | \leq M$   $(n=1,7,...)$  ، که در آن  $M$  یک ثابت مثبت است،  $N$ آنگاه سری

$$
y(x,t) = \sum_{n=1}^{\infty} b_n \sin nx \cos nt
$$

برای همهٔ مقادیر $x$  و  $t$  همگراست و در معادلهٔ موج  $y_{xx} = y_{xx}$  صدق میکند.

۲۹. یک مسأله تار مرتعش برای اینکه روش فوریه را بیشتر روشـن کـنیم،اکـنون یک مسألهٔ مـقدار مـرزی بـرای جابجایی،ها در یک تار مرتعش را در نظر میگیریم. این بار شرط غیرهمگن طلب میکند که تابع  $f(x)$  به یک سری سینوسی فوریه بسط داده شود تا کسینوسی.

اکنون یک عبارت برای جابجایی های عرضبی  $y(x,t)$ در یک تار به دست می آوریم که بين دو نقطهٔ  $x=c$  و  $x=c$  روی محور $x$ ها کشیده شده و هیچ نیروی خارجی در امتداد آن اثر نمیکند و تار از موقعیت ابتدایی و بدون حرکت  $f(x)$   $y = f(x)$  رهــا مــیشود. تــابـع بايد در معادلهٔ موج (بخش۵) صدق کند.  $y(x,t)$ 

$$
y_{tt}(x,t) = a^{\dagger} y_{xx}(x,t) \qquad (\cdot < x < c \quad , \quad t > \cdot)
$$
 (1)

همچنین باید در شرایط مرز*ی* زیر صدق کند:

$$
y(\cdot, t) = \cdot
$$
  $y(c, t) = \cdot$   $y_t(x, \cdot) = \cdot$  (5)

$$
y(x, \cdot) = f(x) \qquad (\cdot \leq x \leq c) \qquad (\tau
$$

کـــــه در آن تـــــــــابـم جــــابـجايي داده شـــدهٔ  $f$  روي بـــازهٔ  $x\mathop{\leq} c$  > پـــيوسـته است و  $\cdot f(\cdot) = f(c) = \cdot$ یک جواب حاصلضربی

$$
y = X(x) T(t) \tag{†}
$$

برای شرایط همگن (۱) و (۲) در نظر میگیریم و آن را در شرایط فوق جایگذاری میکنیم. این امر به دو مسألهٔ همگن زیر منجر میشود:

$$
X''(x) + \lambda X(x) = \cdot \qquad X(\cdot) = \cdot \qquad X(c) = \cdot \qquad (6)
$$

$$
T''(t) + \lambda a^{\dagger} T(t) = \cdot \qquad T'(\cdot) = \cdot \qquad \qquad (*)
$$

مسبألهٔ (۵) یک نمونهٔ دیگر از مسألهٔ استورم – لیوویل است. روش حلی که برای حل مثال بخش ۲۷ از آن استفاده شد، می تواند اینجا به کــار رود. نشــان مــی،دهد کـه (مسألهٔ۵، بخش ۳۰)مقادیر ۲ $\lambda_n = \frac{(n\pi t)}{C}$ ب $X_n(x) = \sin(\frac{n\pi x}{C})$ به ترتیب مقادیر

ویژه و توابع ویژه متناظر هستند. هرگاه 
$$
n = \lambda_n
$$
 مسأله (۴) به صورت ذیل درمی آید:  
\n
$$
T''(t) - \left(\frac{n\pi a}{c}\right)^{r} T(t) = 0
$$
  
\n
$$
T''(t) - \left(\frac{n\pi a}{c}\right)^{r} T(t) = 0
$$
  
\n
$$
T_n(t) = \cos\left(\frac{n\pi a t}{c}\right)
$$
  
\n
$$
T_n(t) = \cos\left(\frac{n\pi a t}{c}\right)
$$
  
\n
$$
y_n = X_n(x) T_n(t) = \sin\frac{n\pi x}{c} \cos\frac{n\pi a t}{c} \qquad (n = \lambda, \gamma, ...)
$$
  
\n
$$
y_n = \sum_{k=1}^{n} \sum_{j=1}^{n} \sum_{j=1}^{n}
$$

ى محدود شوند که سری نامتناهی فوق به طریق مناسب همگرا و دیفرانسیل پذیر باشد. آن سری در شرط غیرهمگن (۳) صدق خواهد کرد اگر  $b$  ها طوری باشند که:

$$
f(x) = \sum_{n=1}^{\infty} b_n \sin \frac{n \pi x}{c} \qquad (\circ < x < c) \qquad (4)
$$

توجه دارید که این سری در نقاط انتهای  $x = c$  و  $x = x$  به صفر همگراست.بنابراین اگر نمایش (۹) درست باشد، آن روی بازهٔ بستهٔ  $x{\leq}c$  > نیز درست است.

بدیهی است که ثابتهای  $b_n$  در عبارت (۹) ضرائب سری سینوسی فوریهٔ  $f$  روی بازهٔ : (بخش ۲۱) هستند)  $x < c$ 

$$
b_n = \frac{1}{c} \int_{c}^{c} f(x) \sin \frac{n \pi x}{c} dx \qquad (n = \lambda, \lambda, \ldots) \qquad (\lambda \circ
$$

بنابراین، سـری (۸) بــا ضــرائب (۱۰) ، جــواب صــوری مسألهٔ مــقدار مــرزی مــا بــرای جابجایی ها در یک تار مرتعش است. سر بهای فور به و مسائل مقدار مرزی

مثال . فرض كنيد كه طول تار مورد نظر ٢=c است و نقطهٔ وسط آن ابتداءً تـا ارتفاع h از محور افقی بالا آورده شده است. بنابراین موقعیتی که از آن حالت تار را رها می کنیم از دو قطعه خط تشکیل می شود (شکل ۲۹) y  $(0,h)$  $-y = f(x)$  $\mathbf{x}$  $(\hat{\mathbf{v}}, \cdot)$ 

شکل ۲۹

تابع أر، كه موقعيت اولية اين تار كشيده شده را نشان مى دهد به وسيلة معادلات زیر داده میشود:

$$
f(x) = \begin{cases} hx & x \leq x \leq 1 \\ -h(x-1) & x \leq x \leq 1 \end{cases}
$$
 (1)

و ضرائب 
$$
b_n
$$
 در سری سینوسی فوریهٔ آن تابع روی بازهٔ ۲×۷۰ و امیتوان  
به صورت ذیل نوشت:

$$
b_n = \int_{0}^{\tau} f(x) \sin \frac{n \pi x}{\tau} dx = h \int_{0}^{\tau} x \sin \frac{n \pi x}{\tau} dx - h \int_{\tau}^{\tau} (x - \tau) \sin \frac{n \pi x}{\tau} dx
$$

$$
b_n = \frac{\lambda h}{n^\gamma \pi^\gamma} \sin \frac{n\pi}{\gamma} \qquad (n = \lambda, \gamma, \ldots)
$$

در این صورت سری (۸) به صورت ذیل تبدیل می شود:

$$
y(x,t) = \frac{\Delta h}{\pi^{\gamma}} \sum_{n=1}^{\infty} \frac{1}{n^{\gamma}} \sin \frac{n\pi}{\gamma} \sin \frac{n\pi x}{\gamma} \cos \frac{n\pi a t}{\gamma}
$$
 (17)

جون وقتی n زوج باشد ه $\frac{n\pi}{\mathsf{Y}}(n\infty)$  و چون:  $\sin\frac{(\Upsilon n-\Upsilon)\pi}{\Upsilon}=\sin\left(n\pi-\frac{\pi}{\Upsilon}\right)=-\cos n\pi=-(-\Upsilon)^{n+\Upsilon}(n=1,\Upsilon,...)$ 

عبارت (١٢) برای جابجایی های نقاط روی تار مورد بحث نیز مے توانـد بـدین صورت نوشته شود:

$$
y(x,t) = \frac{\Delta h}{\pi^{\gamma}} \sum_{n=1}^{\infty} \frac{(-1)^{n+1}}{(\gamma_{n-1})^{\gamma}} sin \frac{(\gamma_{n-1}) \pi x}{\gamma} cos \frac{(\gamma_{n-1}) \pi a t}{\gamma}
$$
 (17)

قبل از اینکه در درستی جواب آن مسأله مقدار مرزی (۱) و (۳) تحقیق کنیم، تعبیر  $x$  فیزیکی آن را به اختصار توضیح می دهیم. از عبارت (۸) می بینیم که برای هر  $y(x,t)$  ثابت جابجایی  $y(x,t)$  یک تابع تناوبی از t هست با دورهٔ تناوب

$$
T = \frac{\gamma c}{a} \tag{17}
$$

این تناوب مستقل از جابجایی اولیهٔ  $f(x)$ است. چون  $\frac{H}{\lambda} = a^{\gamma}$  ، که در آن  $H$  قدر مطلق مؤلفه  $x$  نیروی کششی است و  $\delta$  جرم هر واحد طول تار است (بخش۵)، دورهٔ تناوب مستقیماً با  $c$  و  $\overline{\delta}$  و به طور معکوس با  $\overline{H}$  تــغییر مــیکند. همچنین از عبارت (۸) واضـح است که برای یک طول داده شدهٔ c و جابجایی اولیهٔ د بابجایی  $y$  فقط به مقدار  $x$  و مقدار حاصلضرب  $a$  بستگی دارد. یعنی  $f(x)$ اینکه،  $y = \varphi(x,at)$  که در آن تابع  $\varphi$  صرف نظر از ثابت  $a$  همان تابع است. فرض  $y_{\gamma}(x,t)$  کنید ,  $a$  و ,  $a$  نمایش مقادیر مختلفی از آن ثابت باشند و  $y_{\gamma}(x,t)$  و  $a_{\gamma}$ جابجایی های متناظر آنها باشند. اگر  $a, t, = a, t$  ، آنگاه  $y_1(x, t_1) = y_2(x, t_2)$  $(10$  $\left(\cdot \leq x \leq c\right)$ 

بخصوص فرض كنيد كه ثابت  $H$  فقط مــقادير مــختلف  $H$  و  $H$ دارد. آنگــاه مجموعه موقعیتهای لحظهای که تار برای  $H = H$  و  $H = H$  به خود میگیرد یکسانند، اما زمانهای , $t$  و , $t$  لازم برای رسیدن به هر کدام از آن موقعیتها در نسبت زير صدق مىكنند:

$$
\frac{t_1}{t_1} = \sqrt{\frac{H_1}{H_1}}
$$
 (18)

$$
y_N(x,t) = \sum_{n=1}^N b_n \sin \frac{n\pi x}{c} \cos \frac{n\pi a t}{c}
$$
 (1V)

از جواب به صورت سری (۸)، در مسألهٔ مقدار مرزی ما، به جز شرط ناهمگن (۳)، صدق مے،کند. به هر حال به جای تأمین شرط (۳)، در شرط

$$
y(x, \cdot) = \sum_{n=1}^{N} b_n \sin \frac{n \pi x}{c}
$$
 (1A)

صدق مي كند. البته مجموع طرف راست معادلة (١٨) مجموع جـزئي مـتشكل از جمع N جملهٔ اول سری سینوسی فوریهٔ f روی بازهٔ  $x < c$  > است. واضــح است که توسیع تناوبی فرد  $f$  پیوسته و $f'$  قطعهای پیوسته است و به این دلیـل  $\bot$ سری فوق روی بازهٔ  $x$ کاه بـه  $f(x)$  هـمگرای یکـنواخت است. (بـخش۲۲).  $f(x)$  بنایر این، مجموع  $\chi$ ره  $\chi$ ریر این همهٔ مقادین  $x$  در آن بازه، تایع  $f(x)$  را به دقت دلخواه تقریب مے زند، هرگاه  $N$  به قدر کافی بزرگ فرض شود.

 $y_{\rm M}(x,t)$  بنایراین، تایع  $y_{\rm M}(x,t)$  که به همراه کلیهٔ مشتقات جزئیش در هر جا پیوسته است، یک حواب از مسألهٔ تقریب کنندهٔ مسألهٔ اصلی است که با جایگزینی شرط (١٨) به جای شرط (٣) مسألة اصلی به دست می آید.

برای مسائل دیگر نیز می:وان مسائل نزدیک یـا تـقریبی مـتناظر بـا مسألهٔ اصلی را ساخت. اما یک خصوصیت قابل توجه در این حالت فعلی، این است که مقدار انحراف  $y_{\scriptscriptstyle\mathcal{N}}(x,t)$  از جابجائی واقعی  $y(x,t)$  هرگز از بزرگترین انحراف از  $f(x)$  از  $f(x)$  بیشتر نیست. برای دیدن این مطلب، فقط لازم داریـم اتــحاد  $y_{\scriptscriptstyle \cal N}(x\,,\circ)$ مثلثاتی زیر را به خاطر آوریم:

$$
\operatorname{Y} \sin A \cos B = \sin (A+B) + \sin (A-B)
$$

و بنويسيم:

$$
\gamma \sin \frac{n \pi x}{c} \cos \frac{n \pi a t}{c} = \sin \frac{n \pi (x + a t)}{c} + \sin \frac{n \pi (x - a t)}{c} \qquad (14)
$$

هر محموع جزئه

$$
y_N(x,t) = \frac{1}{\tau} \left[ \sum_{n=1}^N b_n \sin \frac{n\pi (x+at)}{c} + \sum_{n=1}^N b_n \sin \frac{n\pi (x-at)}{c} \right]
$$

این دو مجموع در این عبارت مجموعهای  $N$  جملهٔ اول سری سینوسی توسیم تناوبی فرد  $F$  از تابع  $f$  با شناسههای x+at و x+at هستند. امـا بـیشترین انحراف اولين مجموع فوق از  $F(x+at)$  ، يا بيشترين انحراف دومـين مـجموع نوق از  $F(x-at)$  با بیشترین انحراف  $y_{\scriptscriptstyle \mathcal N}(x,\circ)$  از  $f(x)$  برابر است.

**۳۰. تحقیق درستی جواب** در این بخش، جواب صوری را که در بخش ۲۹ برای مسألهٔ مقدار مرزی زیر به دست آور ديم مورد تحقيق قرار مي دهيم:

$$
y_{tt}(x,t) = a^{\dagger} y_{xx}(x,t) \qquad (\cdot < x < c \quad , \quad t > o) \qquad (\cdot
$$

$$
y(x, \cdot) = f(x) \qquad y_t(x, \cdot) = \cdot \qquad (7)
$$

فرض بر اين بود كه تابع داده شـدهٔ  $f$  روی بـازهٔ  $x\mathop{\leq} c$  ، پيوسنه است و هـمچنين . =(c)=(0) . معلاوه فرض كنيد كه ً f حداقل قطعه\ي يبوسته است، كه (از بخش ٢١) . . . . . . . . . . . . . . . . . . مے دانیم هرگاه  $x\leq c\leq r$  ،  $f(x)$  با سری سینوسی فـوریهاش نـمایش داده مـیشود. ضرائب

$$
b_n = \frac{v}{c} \int_{0}^{c} f(x) \sin \frac{n \pi x}{c} dx \qquad (n = \lambda, \tilde{\lambda}, \ldots) \qquad (\tilde{\lambda})
$$

در آن سری با  $b_n$  های موجود در جواب زیر که قبلاً به دست آوردهایم یکی هستند:

$$
y(x,t) = \sum_{n=1}^{\infty} b_n \sin \frac{n\pi x}{c} \cos \frac{n\pi a t}{c}
$$
 (2)

 $y(x,\bullet)$ بنابراین وقتی  $t=1$  باشد عبارت (۵) به  $f(x)$  همگراست، پـعنی ایـنکه ،
$\cdot \leq x \leq c$  هر گاه

طبیعت این مسأله یک جواب  $y(x,t)$  طلب میکند که نسبت به x و t پیوسته باشد، هرگاه  $x$ ≥ه و ه≤t و طوری باشد که  $y_r(x,t)$  نسبت به t در ه $t = t$  پیوسته باشد. بنابراین مقادیر مرزی داده شده در شرایط (۲) و (۳) نیز مقادیر حدی روی مرز دامــنهٔ  $t > 0$ وه  $t > 0$  می باشند:

$$
y(\cdot+,t) = \cdot \qquad y(c-,t) = \cdot \qquad (t \ge \cdot)
$$
  

$$
y(x, \cdot+) = f(x) \quad , \quad y_t(x, \cdot+) = \cdot \qquad (\cdot \le x \le c)
$$

برای تحقیق در اینکه عبارت (۵) نمایش یک جواب است، باید ثابت کنیم که سری فوق، به یک تابع پیوسته  $y(x,t)$  همگراست که در معادلهٔ موج (۱) و همهٔ شرایط مرزی صدق می کند. امکان دارد که مجموع سری (۵) با ضرائب (۴) حتی در معادلهٔ موج صدق کند، بدون اینکه لزوماً نسبت به متغیرهای x و t دوبار مشتق پذیر باشد. در واقع این حالت را در جواب مثال بخش ۲۹ داشتیم که در آن ضرائب  $b_{n}$  عبارت بودند از:

$$
b_n = \frac{\lambda h}{n^\gamma \pi^\gamma} \sin \frac{n\pi}{\gamma} \qquad (n = \lambda, \gamma, \ldots)
$$

وقتی از آن مقادیر  $b_n$  در سری (۵) استفاده شود و از سری فوق نسبت به  $x$  یا  $t$  دوبار مشتق بگیریم، دیده می شود که سری حاصل نمی تواند همگرا باشد، زیرا جملهٔ n/م آن به صغر میل نمیکند. به هر حال، امکان این هست که سری (۵) را بـه یک صــورت بســته بنویسیم که سری نامنناهی نداشته باشد. این کار ما را قادر میسازد که جـوابـمان را تحقيق كنيم.

برای انجام این کار، ابتدا به اتحاد (۱۹) در بخش ۲۹ مراجعه کرده، سـری (۵) را بـه صىورت ذيل مىنويسيم:

$$
y(x,t) = \frac{1}{\gamma} \left[ \sum_{n=1}^{\infty} b_n \sin \frac{n\pi (x+at)}{c} + \sum_{n=1}^{\infty} b_n \sin \frac{n\pi (x-at)}{c} \right]
$$
 (9)

اکنون توسیع تناوبی فرد  $F$  از  $f$  با خواص  $F(x) = f(x)$ وقتى •≤ $x \le c$  $\mathsf{\alpha}$  $F(-x) = -F(x)$ ,  $F(x + \lambda c) = F(x)$  $x$ ) برای $\Delta$ با سری سینوسی تابع  $f$ در همهٔ نقاط x نمایش داده میشود:  $F(x) = \sum_{n=1}^{\infty} b_n \sin \frac{n \pi x}{c}$  $(-\infty < x < \infty)$  $(9)$ در نتیجه عبارت (۶) را می توان به صورت ذیل نوشت:

$$
y(x,t) = \frac{1}{\gamma} \left[ F(x+at) + F(x-at) \right]
$$
 (1.

توجه کنید که همگرایی سریهای (۵) و (۶) برای همهٔ مقادیر  $x$  و  $t$ با همگرایی سری (۹) برای همهٔ مقادیر x تضمین می شود. اکنون به بررسی درستی جوابمان به صورت (۱۰) میپردازیم. از اینکه بنابه فرض  $f$ در  $x{\le}c$ ک ، پیوسته است و  $f(\circ)=f(\circ)=f$ میبینیم  $\mathcal{F}$  که تابع  $F$ ، توسیع تناوبی فرد $f$ ، برای همهٔ مقادیر  $x$  پیوسته است (شکل  $y = f(x)$ 

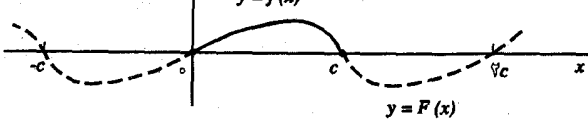

شکل ۳۰

 $f^{''}(\cdot)$ همچنین فرض میکنیم که $f$ و $f^{''}$  پیوسته\نـد، هـرگاه  $x$ ک $x \leq c$  ، و ه $f^{''}(\cdot) = f^{''}(\cdot)$ .  $x$  آنگاه بسادگی نشیان داده مـیشود کـه مشـتقهای $F^{''}$ و $F^{''}$  نـیز بـرای هـمهٔ مـقادیر  $x$ یبوستهاند. زیرا، با به خاطر آوردن  $F(x)=-F(-x)$  و ســپس بـه كــارگیری قــاعدهٔ زنجيري، مي توانيم بنويسيم:

$$
F'(x) = -\frac{d}{dx}F(-x) = F'(-x)
$$

179

#### سر یهای فور یه و مسائل مقدار مرزی

که در آن  $F^{'}(-x)$ مقدار مشتق  $F$  در  $x$ — است. بنابراین $F^{'}$ یک تابع تناوبی زوج است؛ ۳۱ به طور مشابه،  $F^{\prime\prime}$ یک تابع تناوبی در است. در نتیجه  $F^{\prime\prime}$  همان طور که در شکل نشان داده شده، پیوستهاند.  $F(x)$ 

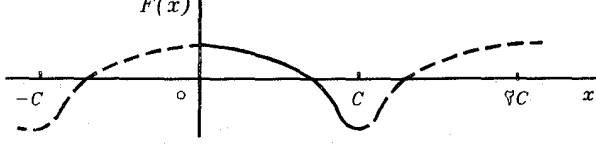

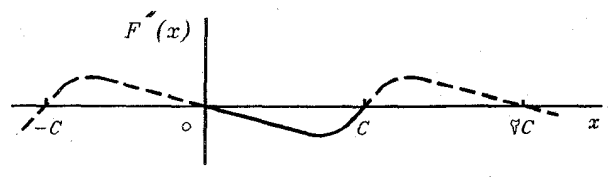

شکل ۳۱

حال برای اینکه نشان دهیم تابع (١٠) در معادلهٔ موج صدق میکند آن را بدین صورت مى ئويسيم:

$$
y=\frac{1}{\gamma}F(u)+\frac{1}{\gamma}F(v)
$$

که در آن  $u$ +x+at و  $v$ =x−at . قاعدهٔ زنجیری برای مشتق تـوابـع مـرکب نشـان مىدھد كە :

$$
\frac{\partial y}{\partial t} = \frac{\partial y}{\partial u} \cdot \frac{\partial u}{\partial t} + \frac{\partial y}{\partial v} \cdot \frac{\partial v}{\partial t}
$$

$$
\frac{\partial y}{\partial t} = \frac{a}{\gamma} F'(u) - \frac{a}{\gamma} F'(v)
$$

و با فرض اینکه  $\frac{\partial y}{\partial t}$  در آخرین عبارت بالا، نقش ۷ را بازی کند، به دست میآوریم که:

$$
\frac{\partial^2 y}{\partial t^{\gamma}} = \frac{\partial}{\partial t} \left( \frac{\partial y}{\partial t} \right) = \frac{a^{\gamma}}{\gamma} F^{''}(u) + \frac{a^{\gamma}}{\gamma} F^{''}(v) \tag{1}
$$

به طور مشابه،

یا

$$
\frac{\partial^3 y}{\partial x^{\gamma}} = \frac{1}{\gamma} F''(u) + \frac{1}{\gamma} F''(v)
$$
 (17)

 $\,F\,$  نظر به عبارات (١١) و (١٢)، تابع (١٠) در معادلهٔ موج (١) صدق میکند. بعلاوه چون  $\mathcal{X}$ برای همهٔ مقادیر $\mathcal{X}$  پیوسته است، تابع (۱۰) برای همهٔ مقادیر  $\mathcal{X}$  و  $t$  ، بخصوص وقتی  $t \geq 0$ ه و  $t \geq 0$ ، پیوسته است.

در حسالی کسه، از سسری (۵) روشسن است کسه حسواب مسا $y(x,t)$  در شیرابیط  $y(\circ,t) = y(\circ,t) = y(x,\circ) = f(x)$  و  $y(x,\circ) = f(x) = y(\circ,t) = y(c,t) = 0$  نـيز مـي توان استفاده کرده، آن را نشان داد. برای مثال، هر گاه در عبارت(۱۰) = x=c قـرار دهـیم. می توانیم بنویسیم:

$$
F(c-at) = -F(-c+at) = -F(-c+at+ \tau c) = -F(c+at)
$$

بنابراين:

$$
y(c,t) = \frac{1}{\gamma} \left[ F(c+at) - F(c+at) \right] = 0
$$
  
 
$$
y(t, t) = \sum_{i=1}^{n} y_i(x, t) = \sum_{i=1}^{n} y_i(x, t) = \frac{a}{\gamma} \left[ F'(x+at) - F'(x-at) \right]
$$

بدین ترتیب،  $\phi=(x,\bullet)$  و پیوسنگی $F^{'}$ ییوسنگی  $y,(x,t)$  را نضمین میکند. تا اینجا تابع (١٠) به عنوان یک جواب از مسألهٔ مقدار مرزی (١) – (٣) کــاملاً مــورد بــررسـی و تحقيق قرار گرفت. در فصل ۹ (بخش۸۲) نشان خواهيم داد چرا آن، تنها جــواب مــمکن است که با مشتقات مرتبه اول و دوم خود در سـرتاسر نـاحيهٔ  $x \leq c$  > و 1⁄2 از صفحة xt يبوسته است.

اگر شرایط روی $F^{''}$ و $F^{''}$ خفیف شوند و صرفاً خواسته شود که آن دو تابع قطعه یوسته باشند، در می یابیم که در هر لحظهٔ t ممکن است مشتقات جزئی y در یک تعداد متناهی از نقاط  $x$   $x$  $\le$   $\circ$  ) موجود نباشد. به جز در آن نقاط، تابع ما در معادلهٔ موج و شرط ۰ $\chi,(x,\circ)$  صدق میکند. شرایط مرزی دیگر مثل گذشته برقرارند، لیکن با دیدی وسیعتر یک جواب از مسأله مقدار مرزیمان داریم.

مسائل

ا . یک تار بین نقاط ثابت مو ۱ روی محور  $x$ ها کشیده شده و از موقعیت بدون حرکت ،۳۰ میشود کـه در آن  $A$  یک ثـابت است. از عـبارت $(*)$  بـخش ۲۰،  $y = A \sin \pi x$ جابجائی مای بعدی  $y(x,t)$  را به دست آورده، درستی جواب را کــاملاً بـررسـی کــنید. موقعیت تار را در چند لحظه از زمان بکشید.

$$
y(x,t) = A \sin \pi x \cos \pi a t
$$

. مسألهٔ شمارهٔ ۱ را هرگاه جابجائی اولیه در آنجا به  $\sin$ ۲  $y$   $B \sin$  تغییر کند، حل  $(B)$ کنید.  $B$  یک ثابت است

$$
y(x,t) = B \sin \text{Var} \cos \text{Var} \tag{3.1}
$$

. نشان دهید چرا مجموع دو تابع  $y(x,t)$  که در مسائل شماره ۱ و ۲ به دست آمدهاند،  $\mathfrak{r}$ جابجایی های تار را برای حالتی نمایش میدهد که تار از موقعیت بدون حرکت

 $v = A \sin \pi x + B \sin \pi x$ 

رها شده است.

. با فرض یک جواب به صورت حاصلضرب  $X(x)T(x)$ ، از شرایط همگن (۱) و (۲) مسألهٔ تار در بخش ۲۹، شرایط (۵) و (۶) آن بخش روی $X$  و $T$  را به دست آورید. ۵ . مقادیر و توابع ویژهٔ بیان شده در بخش ۲۹، از مسألهٔ استورم – لیوویل زیر را بـه دست آورید:

$$
X''(x) + \lambda X(x) = \cdot \qquad X(\cdot) = \cdot \qquad X(c) = \cdot
$$

۰۶ برای تار با جابجایی اولیه و به طول  $\,$  که در بخشهای ۲۹ و ۳۰ درنظر گرفتهایم،  $\,$ نشان دهید که چرا فرکانس ۷ از ارتعاش، برحسب سیکل در واحد زمان، دارای مقدار ذیل است:

$$
v = \frac{a}{\gamma_C} = \frac{1}{\gamma_C} \sqrt{\frac{H}{\delta}}
$$

نشان دهید که اگر  $H$ ۰۰۰  $H$ ۰ ، وزن هر پا  $b$ ۰/۰۱ (۰۱۰- - $g\delta$ و ۳۲ $g\delta$  و طول۲ پا باشد، آنگاه ۲۰۰=۷ سیکل بر ثانیه است. ۰۷ در بخشهای ۲۹ و ۳۰ با انتقال نمودار تابع تناوبی  $F(x)$  ب به طرف راست و چپ با $\frac{1}{2}F(x)$ سرعت  $a$  در لحـظهٔ  $t$  و سـڀس جـمـِ کـردن عـرضـهای آن دو مـنحنی روی فـاصلهٔ ه کرتا و می توان موقعیت تار را در هر لحظه با کمک شکل نشان داد. نشان دهید که $x{\le}c$ چگونه این مطلب از عبارت ۱۰، بخش ۳۰ نتیجه می شود.

۸. بعضی از موقعیتهای تار کشیده شده در مثال بخش ۲۹ را با روشی که در مسألهٔ ۷ ذکر شد رسم کرده، و نشان دهید که آن تار موقعیتهایی به خود میگیرد مانند آنچه که در شکل ۳۲ با قطعه خطوط پیوسته نشان داده شده است.

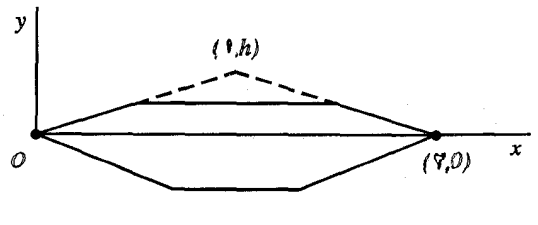

شکل ۳۲

 $\tau$ ه. مسألهٔ مقدار مرزی (۱) –(۲)، بخش ۲۹ را بـرحسب دو مـتغیر مسـتقل  $x$  و  $\tau$ =1  $\alpha$  نوشته، نشان دهید که مسألهٔ جدید برای  $y$ به عنوان تابعی از x و r ثابت  $\alpha$ ندارد (بخش ۵ را ببينيد). بدين ترتيب، بدون اينكه آن را حل كنيد، نتيجه بگيريد كه جواب آن به صورت است و بنابراین رابطهٔ (۱۵) بخش ۲۹ صبحیح است.  $y = \phi(x, \tau) = \phi(x, at)$ 

### ۳۱. پیشرفت تاریخی

ييرو اختراع حساب و انتگرال توسط نيوتن (١٧٢٧-١٤۴٢) و لايب نيتس (١٧١٤-١٤٤٤) علوم ریاضی یک فعالیت جهشی را تجربه کرده است. در بین موضوعات فیزیک ریاضی که طی آن دوره توجه دانشمندان بزرگی را به خود جلب کرده بود، میتوان از مسائلی نام برد همچون: مقدار مرزی در ارتعاشات تارها، بارهای کشسان و ستونهای هوا، که همه با نظریههای ریاضی ارتعاشات موزیکی مرتبط هسـتند. اولیـن دست انـدرکاران نظریهٔ تارهای مـرتعش عـبارتند از ریـاضیدان انگـلیسی بـروک تـیلر (۱۷۳۱-۱۶۸۵)، ریاضیدانان سویسی دانیل برنولی (۱۷۸۲-۰۰- ۱۷۰) و لئونارد اویلر (۱۷۸۳-۱۷۰۷) و جین

دالامیر در فرانسه (۱۷۸۳–۱۷۱۷). تا سیالهای ۱۷۵۰ دالامیر، پرتولی و اوپیلر نیظریه تارهای مرتعش را تا مرحلهای که معادلهٔ دیفرانسیل جزئی  $y_{rr} = a$  شـناخته شـده بود، پیش برده بودند و یک جواب از یک مسألهٔ مقدار مرزی در مورد تبارها از جـواب عمومی آن معادله بــه دست آمـده بــود. هــمـچنین، ایـدهٔ مـدهـای اســاسـی ارتــعاش، آن دانشمندان را به مفهوم برهمنهی جوابها، یعنی به جوابی به صورت(۸) بخش۲۸، که در آن یک سری از توابع مظظاتی ظاهر میشود سوق داد یا به عبارت دیگر نظرشان را به موضوع نمایش توابع دلخواه با سری مثلثاتی معطوف کرد. بعد از آن اویلر عـباراتـی برای ضرائب موجود در آن سریها پیدا کرد. اما مفهوم کلی یک تابع روشن نشده بود و یک بحث طولانی برسوال نمایش توابع دلخواہ با ایـن سـریها روی یک بـازۂ کـرانـدار صورت گرفت. به این سوال حدود ۷۰ سال بعد توسط ریاضیدان آلمانی بنام دیریکله طی سالهای (۱۸۵۹–۱۸۰۵) جواب داده شد.

فیزیک - ریاضیدان فرانسوی به نام جین بـاپتیست جـوزف فـوریه (١٨٣٠-١٧۶٨) مثالهای آموزندهٔ بسیاری از بسطهای مثلثاتی در ارتباط با مسـائل مـقدار مـرزی در theorie analytique de la chaleur نتقال حرارت ارائه كرد. كتاب او تحت عنوان در ۱۸۲۲ انتشار یافت که یک کتاب کلاسیک در نظریه هدایت گرماست. **کتاب**ی که در واقع نسخهٔ سوم یک مونوگرافی است که او اولین بار به انستیتو فرانسه در روز ۲۱ دسامبر سال ۱۸۰۷<sup>٬ ا</sup>رائه کرده است. او به طور مؤثر روند اساسی در روش جداسازی م**تغیره**ا و پرهمذهی را نشان داده است و کارش در جهت ایجاد علاقه در نمایش توابع با سریهای مظٹاتے، ہسپار مؤٹر بودہ است.

اما کارها*ی* فوریه در مسألهٔ نمایش توابع باسری، شرایط درست و معتبر بودن آن نمایشها را شامل نمی شده است، او به کاربردها و روشها علاقه داشت. همان طور که در

مو نوگراف اصلی ۱۸۰۷ او تا ۱۹۷۲ چاپ نشده بود، تا اینکه و برایش انتقادی آن توسط گراتان – گینس که دركتابنامه آمده به عرصهٔ ظهور رسید.

١. ترجمهٔ اولیهٔ کتاب فوریه به انگیلیسی تیوسط ا.فـری،من، مـجدداً در سیال ۱۹۵۵ تیوسط انـتشارات .<br>New–York , Dover به چاپ رسید.

بالا اشاره شد، دیریکله اولین کسی بود که اینگونه شرایط را معرفی کـرد و در ۱۸۲۹ شرایط کلی پی به دست آورد که اگر تابعی آن را داشته باشد، کافی است تا بتواند با یک سری از توابع سینوسی و کسینوسی نمایش داده شود.<sup>۱</sup>

نظريه نمايش از زمان ديريكله به بعد دقيقتر شده و مقدار زيادي توسعه يافته و هنوز در حال پیشرفت است.

۱. برای مطالعهٔ تکمیلی در مورد تاریخ اینگونه سریها مقالههای لانگـر (۱۹۴۷) و لِک (۱۹۱۴) را کـه در كتابنامه آمدهاند را ببينيد.

 $\label{eq:2.1} \frac{1}{2}\int_{\mathbb{R}^3}\left|\frac{d\mathbf{r}}{d\mathbf{r}}\right|^2\,d\mathbf{r}^2\,d\mathbf{r}^2\,d\mathbf{r}^2\,d\mathbf{r}^2\,d\mathbf{r}^2\,d\mathbf{r}^2\,d\mathbf{r}^2\,d\mathbf{r}^2\,d\mathbf{r}^2\,d\mathbf{r}^2\,d\mathbf{r}^2\,d\mathbf{r}^2\,d\mathbf{r}^2\,d\mathbf{r}^2\,d\mathbf{r}^2\,d\math$ 

فصل ٤

### مسائل مقدار مرزى

این فصل به کاربرد سریهای فوریه، جهت حل انواع گـوناگـون مسـائل مـقدار مــرزی اختصـاص دارد که فرمول بندی ریاضـی مسـائل در فیزیک هستند. روش اسـاسـی قبلاً در فصل ٣ شرح داده شده است. جز براي بخش آخر اين فصل (بخش ۴۰)، توجه خود را به مسائلی ،محدود خواهیم کرد که جواب آنها از جوابهای دو مسألهٔ استورم لیوویلی نتیجه می شوند که در بخشهای ۲۷ و ۲۹ فصل ۳ با آنها روبرو شدیم. به عبارت دقیقتر، در آنجا دىدىم كە مسألة

$$
X''(x) + \lambda X(x) = \cdot \qquad X'(\cdot) = \cdot \quad, \quad X'(c) = \cdot \qquad \qquad (*)
$$

روی بازهٔ  $c \leq x \leq c$  ، فقط وقتی جواب غیر بدیهی دارد که  $\lambda$  یکی از مقادیر ویژهٔ

$$
\lambda_{n} = \mathbf{A}_{n} = \left(\frac{n\pi}{c}\right)^{n} \qquad (n = 1, 1, ...)
$$

باشد و جوابهای متناظر یا توابع ویژه عبارتند از:

$$
x_{*}(x) = \frac{1}{Y} \qquad X_{n}(x) = \cos \frac{n\pi x}{c} \qquad (n = 1, 1, ...)
$$
  
 
$$
x''(x) + \lambda X(x) = \cdots, \quad X(\cdot) = \cdots, \quad X(c) = \cdots
$$
 (1)

سریهای فوریه و مسائل مقدار مرزی

روي همان بازه c∠x≥ ∘ ،

$$
\lambda_n = \left(\frac{n\,\pi}{c}\right)^{\mathsf{T}} \qquad (n = \mathsf{1}, \mathsf{Y}, \ldots)
$$

$$
X_n(x) = \sin \frac{n \pi x}{c} \qquad (n = \lambda, \lambda, \ldots)
$$

آنگونه که در فصل ۳ شرح داده شد، جوابهای مسائل (۱) و (۲) به ترتیب به نمایشهای سرپهای کسپنوسی و سپنوسی فوریه منجر می شوند. یک مسألهٔ استورم لیوویل سوم که در بخش ۴۰ حل میشود، به سری فوریهای منجر می شود که هــم شــامل جــملات کسینوسی است و هم جملات سینوسی. مسائل مقدار مرزی که جوابهای آنها شــامل جملاتی غیر از  $cos(\frac{n\pi x}{c})$  و  $sin(\frac{n\pi x}{c})$ است، در فصل ۵که در آن نظریهٔ کلی مسائل استورم لپوویل را توسعه داده، و همچنین در فصول بعد از آن پررسی میشوند.

برای پررسے اینکه جواب حاصل برای یک مسألهٔ مقدار مرزی مفروض، بدرستی در معادلهٔ دیفرانسیل جزئی و همهٔ شرائط مرزی و شرایط پیوستگی لازم صدق میکند، در فصل ۳ راههای اثبات را نشان دادیم. پس از انجام دادن این کار بدرستی ثابت کردهایم که تابع ما یک جواب مسألهٔ مقدار مرزی است. البته حتی برای خیلی از مســائل ســادهتر، پرزسی درستی جوابها ممکن است طولانی یا مشکل باشد. از این نظر که همیشه به طور صریح شرائط لازم برای توابعی که سری فوریهٔ آنها مورد استفاده قرار میگیرد نکر نخواهد شد، در اين فصل مسائل مقدار مرزي، فقط به طور صوري حل مي شوند. سؤالات یکتایی را نادیده می گیریم، ولی ماهیت یک مسألهٔ مقدار مرزی که بـخوبی طرح شده باشد طور ی است که مسأله فقط یاید یک جواب داشته یاشد. در فیصل ۹ قیدری بـه یکـتائی جوائها توجه خواهيم کرد.

# ۳۲. یک قطعه با شرایط مرزی گوناگون در اینجا مسألهٔ تعیین دماهای داخل همان قطعه (یا میله) مـورد بـحث در بـخش۷۷ را درنظر می،گیریم که شرائط گرمائی سادهٔ دیگری روی سطوح مرزی آن حاکم هستند.

 $c$ درهرحال برای سهولت ضـخامت آن قطعه را $\pi$  واحد می $\Delta$ یریم، بنابراین  $c$ = $\pi$  . آنگاه

ٯ

ىابد مىدق كند.

مقادیر ویژهٔ ۲ $\lambda_n = \frac{n\pi}{c}$  (…,۲,...) بسادگی  $n^{\gamma}$  میشوند. همانگونه که در  $\,c\,$ مسألهٔ ۴ این بخش نشان داده شد ، فرمولهای دما برای یک قطعه با ضخامت دلخواه بسادگی از فرمولهای دما از قطعه با ضخامت  $\pi$ = $\pi$  نتیجه می شوند. در هر کدام از سه مثال زیر، تایع دما  $u=u(x,t)$  در معادله یک بعدی گرما

$$
u_t(x,t) = ku_{xx}(x,t) \qquad (\cdot < x < \pi \ , t > \cdot )
$$
 (1)

## مثال ۱ . اگر دما روی دو وجــه آن قـطعه صــفر و دمــاهای اولیــه  $f(x)$  بــاشـند، (شكل ۲۳) ، آنگاه:

 $(\mathsf{r})$  $u(\cdot,t) = \cdot$ ,  $u(\pi,t) = \cdot$ ,  $u(x,\cdot) = f(x)$ 

شرایط (۱) و (۲) مسألهٔ مقدار مرزی تشکیل میدهند؛ و بـه روش جـدا ســَازی متغيرها، y

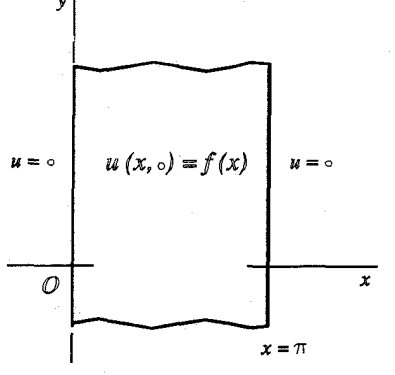

شکل ۳۳

درمی،یابیم که تابم  $u\!=\!X\!(x)T(t)$  در شرائط همگن صدق می کند اگر:  $X''(x) + \lambda X(x) = \cdot , X(\cdot) = \cdot , X(\pi) = \cdot$  $(\tilde{r}$ ٯ  $T'(t) + \lambda kT(t) = \cdot$  $({}^{\mathbf{f}}% ,{}^{\mathbf{f}}% ,\mathbf{f}% _{0})\in (\mathbf{f}^{\ast},{}^{\mathbf{f}}% ,\mathbf{f}^{\ast},{}^{\mathbf{f}}% ,\mathbf{f}^{\ast},\mathbf{f}^{\ast})$ برطبق بخش ۲۹ مسألهٔ استورم لیوویل (۳) دارای مقادیر ویژه آ $\lambda_n$ = $n$ و توابع

### سر یهای فور یه و مسائل مقدار مرزی

ويژه

است. توابع برحسب t متناظر كه از (۴) به دست $(n=1, 7,...) X_n(x) = \sin nx$ میآیند، جز برای عاملهای ثابت ، عبارتند از  $exp(-n^{\gamma}kt)$  . آنگاه ب طور صوری تابع

$$
u(x,t) = \sum_{n=1}^{\infty} b_n e^{-n^{\gamma}kt} \sin nx
$$
 (2)

 $u(x,\circ)=f(x)$  در همه شرایط آن مسألهٔ مقدار مرزی، از جـمله شـرط هـمگن ضدق مے کند، اگر:

$$
f(x) = \sum_{n=1}^{\infty} b_n \sin nx \qquad (\cdot < x < \pi) \qquad (r
$$

فرض کنیم که $f$  روی بازهٔ  $x < \pi < \pi$  قطعهای هموار باشد. آنگاه  $f(x)$  با سری سینوسی فوریهاش یعنی (۶) نمایش داده میشود که در آن

$$
b_n = \frac{\gamma}{\pi} \int_{a}^{\pi} f(x) \sin nx \, dx \qquad (n = 1, 1, \ldots) \qquad (1)
$$

$$
u(x,t) = \frac{1}{\pi} \sum_{n=1}^{\infty} e^{-n^x k t} \sin nx \int_{0}^{\pi} f(x) \sin ns \, ds
$$

 $\overline{x}$  که در آن از متغیر انتگرالگیری ۶ بـرای جـلوگیری از اشـتباه بـا مـتغیر آزاد استقاده شده است .

$$
u(\cdot,t)=\cdot , u(\pi,t)=u, \quad u(x,\cdot)=\cdot
$$
 (A)

به دلیل اینکه یکی از شرایط مرزی دو نقطهای مسألهٔ مقدار مـرزی مـتشکل از معادلات (١) و (٨) غير هـمگن است ، فـرم ايـن مسأله بـراي روش جـدا ســازي

متغیرها مناسب نیست. اما اگر بنویسیم:  
\n
$$
u(x, t) = U(x, t) + \Phi(x)
$$
\n(1)  
\n
$$
U_t(x, t) = k \left[ U_{xx}(x, t) + \Phi''(x) \right]
$$
\n
$$
U(-t, t) + \Phi(-t) = 0 \quad , \quad U(\pi, t) + \Phi(\pi) = 0
$$
\n(2)  
\n
$$
U(\cdot, t) + \Phi(\cdot) = 0 \quad , \quad U(\pi, t) + \Phi(\pi) = 0
$$
\n(3)  
\n
$$
\Phi'' = 0 \quad , \quad \Phi(\cdot) = 0 \quad , \quad \Phi(\pi) = u.
$$
\n(4)  
\n
$$
U_t = k U_{xx}, \quad U(\cdot, t) = U(\pi, t) = 0 \quad , \quad U(x, \cdot) = -\Phi(x)
$$
\n(5)  
\n
$$
U_t = k U_{xx}, \quad U(\cdot, t) = U(\pi, t) = 0 \quad , \quad U(x, \cdot) = -\Phi(x)
$$
\n(6)  
\n
$$
\Rightarrow \text{if } U = \frac{u}{\pi} \int x(u) \cdot \Phi(x) = \left(\frac{u}{\pi} \int x(u) \cdot \Phi(x) \right) \cdot \Phi(x) = \left(\frac{u}{\pi} \int x(u) \cdot \Phi(x) \right) \cdot \Phi(x) = 0
$$
\n(7)  
\n
$$
\Rightarrow \text{if } U = \text{if } U = \text
$$

$$
x = \sum_{n=1}^{\infty} \gamma \frac{(-1)^{n+1}}{n} \sin nx \qquad (\circ < x < \pi)
$$
 (11)

و چون اعداد 
$$
b_n
$$
 اعداد 
$$
b_n
$$
ه عداد 
$$
b_n
$$
ه عداده 
$$
b_n > 0
$$
ه مستند، بیدرنگ نتیجه میشود:

J

$$
b_n = -\frac{u}{\pi} \left( \frac{(-1)^{n+1}}{n} \right) = \frac{u}{\pi} \left( \frac{(-1)^n}{n} \right) \qquad (n = 1, 1, ...)
$$

$$
u(x,t) = \frac{u}{\pi} \left[ x + \sum_{n=1}^{\infty} \frac{(-1)^n}{n} e^{-n^{\tau}kt} \sin nx \right]
$$
 (17)

سر پهای فوریه و مسائل مقدار مرزی

 $\alpha \cdot \Phi(x)$ - در جواب (۱۳) وقتی  $t$ به بینهایت میل میکند، می بینیم که تابع  $x \left( \frac{\mathcal{U}_s}{\pi} \right)$ دماهای حالت مانا در آن قطعه را نمایش می دهد. در حقیقت ، شرایط (١٠) از مسألهٔ لاپلاس یک بعدی و شرایط دمای صفر در  $x = x$  و دمای  $u_x$  در  $x = \pi$  تشکیل مے شوند، عبارت (۹)۔ به صورت

 $U(x,t) = u(x,t) - \Phi(x)$ 

نشان میدهد که  $U(x,t)$  صرفاً جواب مطلوب منهای دماهای حالت مـاناست.  $\mathcal{X}$  بالاخره توجه کنید کـه مـیتوان جـملهٔ  $x$ در جـواب (١٣) را بــا نـمایش (١٢) آن جایگزین کرده، آن جواب را به صورت زیر نوشت:

$$
u(x,t) = \frac{\pi u}{\pi} \sum_{n=1}^{\infty} \frac{(-1)}{n} \left(1 - e^{-n^{\tau}kt}\right) \sin nx
$$
 (17)

وقتی  $t$  کوچک است این فرم دیگر، برای تقریب  $u(x,t)$  با یک تعداد جمله از آن ســـری مــیتوانـد بســیار مــفید بــاشد. بــرای ایــنکه در ایــن صــورت عــاملهای در عبارت (۱۳ $exp(-n^{\gamma}kt)$  در مقایسه با عاملهای  $exp(-n^{\gamma}kt)$  در عبارت (۱۳) کوچک  $t$  هستند.بنابراین جملاتی که از آنها صرف نظر می شود کوچکترند. البته وقتی  $t$ بزرگ است ، جملات سری (۱۳) کوچکترند. مثال ۳. فرض کنید دمای وجه  $x=1$  صنفر و وجه  $\pi$  عایق بندی شده آنگاه:

$$
u(\cdot,t)=\cdot , u_x(\pi,t)=\cdot , (t\cdot\cdot)
$$

همچنین فرض کنید دماهای اولیه

$$
u(x, \cdot) = f(x) \qquad (\cdot < x < \pi) \qquad (1)
$$

باشد که در آن  $f$  قطعهای هموار است. با نوشتن  $X(x)T(t)$  و جداسازی متغیرها به دست میآوریم:

$$
X''(x) + \lambda X(x) = \cdot \quad , \quad X(\cdot) = \cdot \quad , \quad X'(\pi) = \cdot
$$

اگر چه به این مسأله برحسب  $X$  -میتوان با روشهای توسعه داده شده در فصل ۵ رسیدگی کرد، برای انجام این امر در این زمان آمادگی کـامل نـداریـم. درهرحال این مسأله دما با در نظر گرفتن یک مسأله مربوط به آن دریک قطعهٔ  $\mathcal{X} \leq \mathcal{X}$ بزرگتر  $\mathcal{X} \leq \mathcal{X} \leq \mathcal{X}$  ، می تواند حل شور (شکل

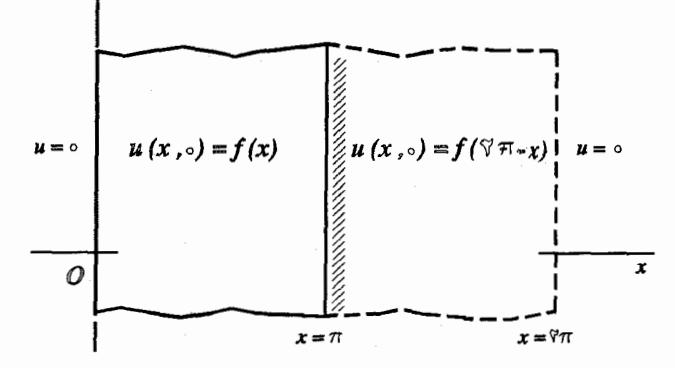

شكل ۳۴

فرض کنید دو وجه ۲۰=x و x=۲ $\pi$  از آن قـطعهٔ بـزرگتر در دمـای صـفر نگهداشته شوند و دماهای اولیه  $\sqrt{N}$  $u(x, \cdot) = F(x)$   $(\cdot < x < \tau \pi)$ باشند که در آن:  $F(x) = \begin{cases} f(x) & \cdot < x < \pi \\ f(\pi - x) & \pi < x < \pi \end{cases}$ اگر  $(\lambda \wedge$ اگر تابع  $F$ یک توسیع قطعهای هــموار از تــابـع  $f$  روی بــازهٔ  $x$ ۲ $x$ > ۰ و نــمودار

نسبت به خط  $x=\pi$  متقارن است. این رویه از این واقسعیت بسه ذهس  $y= F(x)$ مے رسد که با شرط اولیهٔ (۱۷) هیچ گرمایے از قسمت میانے  $\pi$ =x قطعهٔ بزرگتر  $\lambda \to \infty$ جریان نخواهد داشت بنابراین وقتی متغیر x به بازهٔ  $x$ > ۰ محدود شـود، تابع دما برای قطعهٔ بزرگتر، جواب مطلوب برای قطعه اولی خبواهید سود. طبق سر پهای فوریه و مسائل مقدار مرزی

مسألهٔ ۴ (ب) که جواب مسألهٔ مقدار مرزی مثال ۱ را برای یک قطعه با ضخامت دلخواه میدهد، تابع دما برای قطعه بزرگتر به صورت زیر است:

$$
u(x,t) = \sum_{n=1}^{\infty} b_n \exp\left(-\frac{n^{\gamma}k}{\tau}t\right) \sin\frac{nx}{\gamma} \tag{14}
$$

 $k\cdot < x$ که در آن  $b$  ضرائب سری سـینوسی فـوریه تـابـم  $F$  روی بـازهٔ  $\pi$ ۲> مىباشند:

$$
b_n = \frac{1}{\pi} \int_{1}^{\pi} F(x) \sin \frac{nx}{\gamma} dx \qquad (n = 1, 1, \ldots)
$$

با رجوع به مسألهٔ ۱۱ بخش ۲۱ این عبارت را برحسب تابع اصلی  $f(x)$  میتوان به صورت زیر نوشت:

$$
b_n = \left[\left(1 - (-1)^n\right)\right] \frac{1}{\pi} \int_{0}^{\pi} f(x) \sin \frac{nx}{\gamma} dx \qquad (n = 1, 1, \dots)
$$
\n
$$
b_{\gamma_n} = 0 \quad (1, 2, \dots)
$$

$$
b_{\gamma_{n-1}} = \frac{\gamma}{\pi} \int_{1}^{\pi} f(x) \sin \frac{(\gamma_{n-1})x}{\gamma} dx \qquad (n=1,1,\dots) \qquad (\gamma \cdot
$$

$$
u(x,t) = \sum_{n=1}^{\infty} b_{\gamma_{n-1}} \exp\left[-\frac{(\gamma_{n-1})^{\gamma} k}{\tau} t\right] \sin\frac{(\gamma_{n-1})x}{\tau} \qquad (1)
$$

۰۱ فرض کنید توزیع دمای اولیه روی قطعهٔ مثال ۱ بخش ۳۲ یکنواخت و ۲۷ $f(x)\!=\!u$  باشد. ان میان یک صفحهٔ  $x=x$  (x,t) ,  $u(x,t)$  و شار  $Ku_r(x_0,t)$  از میان یک صفحهٔ  $x=x$  (x,t)

۱. درکلیه مسائل مقدار مرزی اینجا و مجموعه مسائل بعدی، فقط جوابهای صوری مطلوب است ، مگر اينكه به طور مشخص درمورد جواب ، بررسی وتحقيق خواسته شود بررسی جزئی اغلب آسان و مفيد است.

بدست آورید. نشان دهید که هیچ گرمایی از میان صفحه مرکزی $\frac{\pi}{\mathsf{y}} = x$  جریان ندارد. ا . فرض کنید در مثال ۱ بخش ۰۳۲، x (x,t) .  $f(x) = \sin x$  ، البدست آورده ، درستی آن را $u(x,t)$  . ( را کاملاً پر رسے کنید. راهنمایی: از فرمول انتگرالگیری (۱۰) بخش ۱۱ استفاده کنید.  $u(x,t) = e^{-kt} \sin x$ جواب : ۴. فرض کنید  $\nu(x,t)$  و  $\nu(x,t)$  جوابهای به دست آمده در مثالهای ۱و۲ بخش ۳۲ باشند. با فرض معتبر بودن جوابها نشان دهید که مجموع  $u = \nu + \nu$  یک فرمول دمـا برای یک قطعه  $x$ ک $\pi$  ه ارائه میکند که وجه $x = x \mathop{\tilde{t}}\nolimits_j$ ن در دمای  $e$  و وجه  $x$ ت $x$ آن در دمای به و توزیع دمای اولیه آن  $f(x)$  میباشد. . یک قطعه  $x$ ڪ $x \leq c$  باتوزیع دمای اولیه  $f(x)$  درنظر بگیرید که وجههای  $x = c$  و  $u\!=\!\!u(x,t)$  آن دن دمای صفر حفظ میشوند. به روش زیر عبارتی برای دماهای  $x\!=\!c$ در سرتاسر آن قطعه به دست آورید هرگاه ۶۰ - ۲ الف) مسألهٔ مـقدار مرزی دمـاها را نـوشته، سپس باتعویض متغیر $\frac{\pi x}{c}$ =5 نشان دهید

.  $u = f(\frac{CS}{\pi})$  ,  $t = \sqrt{u}$ ی وقتی  $s = \pi$  و  $s = \pi$ داریم  $u = \frac{k\pi}{c}$  ,  $u_{ss}$   $u_{\rm s}$  $u$  (ب) با رجوع به جواب (۵) با ضرائب (۷) از مسألهٔ مثال ۱ بـخش ۳۲ عـبارتی بـرای برحسب ۶ و ۲ بنویسید. سپس با کمک رابطهٔ  $\frac{\pi x}{c} = s$  که در قسمت الف از آن استفاده شد، نشان دهند:

$$
u(x,t) = \sum_{n=1}^{\infty} b_n \exp\left(-\frac{n^{\gamma} \pi^{\gamma} k}{c^{\gamma}}t\right) \sin\frac{n\pi x}{c}
$$

$$
b_n = \frac{1}{c} \int_{s}^{c} f(x) \sin \frac{n \pi x}{c} dx \qquad (n = 1, 1, ...)
$$

ه. (الف) نشان دهيد كه اگر $A$  يک ثابت و

$$
f(x) = \begin{cases} A & \cdot < x < \frac{c}{\gamma} \\ . & \frac{c}{\gamma} < x < c \end{cases} \quad \text{and} \quad
$$

فرمول دما در مسأله ۴ (ب) به صورت ذیل درمی آید:

$$
u(x,t) = \frac{\gamma A}{\pi} \sum_{n=1}^{\infty} \frac{\sin^{\gamma}(\frac{n\pi}{\gamma})}{n} \exp(-\frac{n^{\gamma} \pi^{\gamma} k}{c^{\gamma}} t) \sin \frac{n\pi x}{c}
$$

(ب) دو قطعه آهن (۱۵/۰=k واحد cgs ) هرکدام با ضخامت ۲۰ سانتی متر ، طوری هستند که دما در سرتاسر یکی از آنها ۴۰۰٬ و دما در سرتاسر دیگر*ی ۴*۰ میباشد. آنها را روبروی هم در تماس کامل قرار داده، وجوه بیرونی آنها را در <sup>ص۰</sup> دنگاه میداریم. بااستفاده از نتیجه قسمت (الف) این مسأله، نشان دهید که دمای تقریبی در وجه مشترک پس از ۱۰ دقیقه تماس ۳۶*°C می*باشد. سپس نشان دهید که اگر آن قطعهها از ســیمان ساخته شده باشند (واحد Cgs ه • • /• =4) حدوداً ٥ ساعت طول مي كشد تا وجه مشترك

 $k$ به دمای ۴۶۰٬ برسد. [توجه کنید که  $u(x,t)$  بستگی به حاصلضرب  $kt$  دارد]. . فرض کنید  $u(r,t)$  نمایش دماهای داخل یک کرهٔ تویر  $a\leq r$  است که در آن r مختص  $f(r)$ کروی (بخش۴) میباشد و دمای اولیهٔ آن کره  $f(r)$  و سطح  $a=r$  در دمای صفر حفظ میشود (شکل۳۵). تابع  $u(r,t)$  در شرایط زیر صدق می کند:

$$
\frac{\partial u}{\partial t} = \frac{k}{r} \frac{\partial}{\partial r^1} (ru) \quad , \quad u(a,t) = \cdot \quad , \quad u(r,\cdot) = f(r)
$$

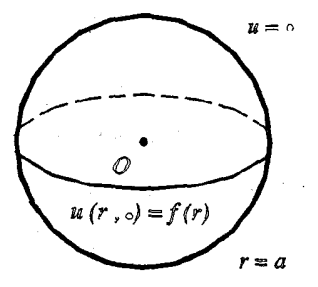

شکل ۳۵

 $u(x,t) = ru(r,t)$  تامع حدید  $v(r,t) = ru(r,t)$  را معرفی کرده، توجه داشته باشید که به دلیل پیوستگی  $\nu$  در مرکز م $r=0$  ,  $\nu(\cdot,t)$  . یک مسأله مقدار مرزی جدید برحسب  $\nu$  ساخته، با کمک جواب مسألةً ۴ (ب) عبارت زير را به دست آوريد:

$$
u(r,t) = \frac{r}{ar} \sum_{n=-\infty}^{\infty} exp\left(-\frac{n^{\tau} \pi^{\tau} k}{a^{\tau}} t\right) sin \frac{n \pi r}{a} \int_{\tau}^{a} sf(s) sin \frac{n \pi s}{a} ds
$$

۰۷ سطح یک جسم کروی (صلب) توپر به قطر ۴۰ سانتی،متر و دمای سرتاسری اولیهٔ ۰۵ ه ۱ را در c° ه نگاه میداریم تا جسم سرد شود. از فرمول دما در مسألهٔ ۶ و اینکه وقتی  $\,\,\theta\,$  به صـفر میل میکند $\frac{(sin\theta)}{\theta}$  به یک میل میکند؛ استفاده کرده، به طور صـوری نشان دهید که:

$$
u(\cdot+,t)=\Upsilon\cdot\sum_{n=1}^{\infty}(-1)^{n+1}\exp(-\frac{n^{\tau}\pi^{\gamma}k}{\Upsilon})
$$

سپس دمای تقریبی را در مرکز کره ۱۰ دقیقه پس از شروع سرد کردن برای دو حالت زیر به دست آورید: (الف) جنس کره آهن باشد که در این صورت ۱۵/۰= $k$  واحد  $cgs$  است. ب) جنس کره سیمان باشد که در این صورت ۵۰۰۵/ه $k$  واحد cgs است. .  $\sqrt{C(\cup)}$  .  $\sqrt{C'(1-\cup)}$  .  $\sqrt{C'(1-\cup)}$ .<br>جوابها:

. دمای اولیه در سرتاسر یک قطعه  $x\leq x$ ک میفر است و وجه م $x=$  آن در همان  $\lambda$ دما حفظ میشود. گرما با یک نرخ ثابت  $A$ (۰ $A$ ) در هر واحد سطح از وجه  $\pi$ =x به تطعه وارد میشود، بنابراین  $\mathcal{H} = k\mu_{_{\mathbf{x}}}(\pi, t)$  (بخش ۲ را ببینید). از جواب مسأله مثال ۲ بخش ۳۲استفاده کرده، عبارت ذیل را برای توزیع دما در این قطعه بدست آورید:

$$
u(x,t) = \frac{A}{K} \left\{ x + \frac{\Lambda}{\pi} \sum_{n=1}^{\infty} \frac{(-1)^n}{(\tau_{n-1})^{\tau}} \exp \left[ -\frac{(\tau_{n-1})^{\tau} k}{\tau} t \right] \sin \frac{(\tau_{n-1}) x}{\tau} \right\}
$$

. فرض کنید  $\nu(x,t)$  دماهای داخل یک سیم باریک را که روی محور  $x$ قرار دارد نمایش  $\cdot$ ۹ دهد.از تغییرات دما روی سطح مقاطع سیم چشم پوشی میشود. فرض میکنیم که در سر یهای فور یه و مسائل مقدار مرزی

سطح جانبي آن سيم ، قانون خطي انتقال حرارت رويهاي بين سـيم و مـحيط اطـرافش اعمال مي شود (مسألة ٧بخش ۴ را ببينيد). فرض كنيد كه دماي محيط صغر باشد؛ آنگاه:

$$
v_t(x,t) = kv_{xx}(x,t) - bv(x,t)
$$

که در آن  $b$  یک ثابت مثبت است. دو انتهای  $x=c\;,\;x=-x\;$  از آن سیم عایق بندی شده (شکل ۳۶) و f(x) توزیع دمای اولیه است. آن مسألهٔ مقدار مرزی را با روش جدا سازی متغیرها حل کرده، ۷ را به دست آورید. آنگاه نشان دهید که:

$$
v(x,t)=u(x,t)e^{-bt}
$$

که در آن  $u$  تابع دما به دست آمده در بخش ۲۷ میباشد.

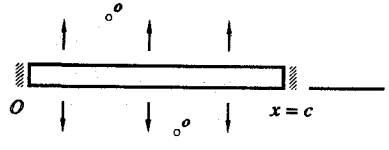

شكل ۳۶

ه ۱. با جايگزيني  $u(x,t)\! =\! u(x,t)\! =\! u(x,t)$  مسألهٔ مقدار مرزی سؤال ۹ را به مسألهٔ مقدار مرزی بخش ۲۷ تبدیل کنید. ۱۱. با فرض اینکه دو انتهای سیم در مسألهٔ ۹ عایق بندی نشده، اما در عوض دما را در دو انتها صفر نگه داریم، تابع دما را برای این حالت به دست آورید. ١٢. مسألة مقدار مررَى زير راحل كنيد:  $u_t(x,t) = u_{xx}(x,t) - bu(x,t)$  $\left(\cdot < x < \pi \right), t > \cdot$ 

و شرايط مرزي

$$
u(\cdot,t)=\cdot , u(\pi,t)=\cdot , u(x,\cdot)=\cdot
$$

که در آن  $b$  یک ثابت مثبت است. همچنین تعبیری فیزیکی از این مسأله ارائه کنید (مسألهٔ ۹ را ببینید) راهنمائی: سری فوریهٔ تابع sinh  $\alpha$  در مسألهٔ ۵ بخش ۱۶ در اینجا مفید است.

$$
u(x,t) = \frac{\sinh x \sqrt{b}}{\sinh \pi \sqrt{b}} + \frac{\gamma}{\pi} e^{-bt} \sum_{n=1}^{\infty} (-1)^n \frac{n}{n^{\gamma}+b} e^{-n^{\gamma}t} \sin nx
$$

طبق بخش ۲، دماهای  $u(x,t)$  در داخل این قطعه باید در معادلهٔ

$$
u_t(x,t) = k u_{xx}(x,t) + q(t) \qquad (\cdot < x < \pi , t > \cdot) \qquad (\wedge
$$

که یک فرم اصلاح شدهٔ معادلهٔ گرمای یک بعدی است صدق کند.  $q(t)$  یک تابع پیوسته از متغیر t میباشد. با شرایط

$$
u(\cdot,t)=\cdot\quad,\quad u(\pi,t)=\cdot\quad,\quad u(x,\cdot)=f(x)\qquad\qquad(\tau
$$

بیان این مسألهٔ مقدار مرزی کامل میشود.

چون معادلهٔ (۱) غیرهمگن است، روش جداسازی متغیرها نمیتواند مستقیماً به کار برده شود. به جای آن در اینجا از یک روش معروف به روش تغییر پارامترهااستفاده میکنیم. آن را روش بسطهای توابــم ویــژه نــیز گــویند و اغــلب زمــانی مــفید است کــه مــعادلهٔ دیفرانسیل غیرهمگن باشد، بویژه اینکه جملهای که آن را ناهمگن میسازد وابسته بـه زمان باشد. به عبارت دقیقتر، به دنبال یک جواب از آن مسأله مقدار مرزی به صورت :

$$
u(x,t) = \sum_{n=1}^{\infty} B_n(t) \sin nx \tag{5}
$$

 $t$  یک سری سینوسی فوریه هستیم که ضرائب  $B_n(t)$  در آن توابعی مشتق،پذیر از متغیر باشند. فرم (۳) با توجه به مثال ۱ بیخش ۳۲ بـه ذهـن مـی٫سد، زیـرا آن مسأله بـرای سر پهای فور په و مسائل مقدار مرزی

در معادلهٔ (۱) با همین مسأله یکی است. پیشبینی میکنیم که تابع  $q(t)$  در  $q(t)$  در  $q(t)$ معادلهٔ (۱) موجب خواهد شد تا ضرائب  $b_{n}$  در جواب (۵) بخش ۳۲، از قسمت هـمگن مسألة قبلي وابسته به  $t$  باشد. به جاي نــوشتن  $\left( -h\right) \times b_{n}(t)$  ,  $b_{n}(t)$  و تــابـع نمائی را ترکیب کرده، آن حاصلضرب را با  $B_{n}(t)$  نمایش میدهیم. بنابراین کارمان را در واقع با یک ترکیب خطی تعمیم یافته با ضرائب وابسته به 1 از توابع ویژهٔ از مسألة استورم ليوويل مثال ١ بخش ٣٢ شروع مى كنيم. خواننده  $(n=),$ ٢٢ شروع مى كنيم. خواننده  $\sin nx$ ِ توجه خواهد داشت که روش به دست آوردن یک جواب به فرم (۳) ذاتاً با روش تــغییر پارامترها مشابه است که در حل معادلات دیفرانسیل معمولی خطی غـیر هـمگن از آن استفاده می شود.

فرض میکنیم که از سر*ی (*۳) بتران جمله به جمله مشتق گرفت. سپس با جایگزینی آن در معادلهٔ(۱) و یادآوری [مسألهٔ ۱ (ب) بخش ۱۴]اینکه:

$$
= \sum_{n=1}^{\infty} \frac{\gamma \left[1 - (-1)^n\right]}{n\pi} \sin nx \qquad (\cdot < x < \pi)
$$

 $\infty$ 

$$
\sum_{n=1}^{\infty} B_n(t) \sin nx =
$$
\n
$$
k \sum_{n=1}^{\infty} \left[ -n^{\top} B_n(t) \right] \sin nx + q(t) \sum_{n=1}^{\infty} \frac{\left[ 1 - \left( -1 \right)^n \right]}{n \pi} \sin nx
$$
\n
$$
\vdots
$$

$$
\sum_{n=1}^{\infty} \left[ B'_n(t) + n^{\tau} k B_n(t) \right] \sin nx = \sum_{n=1}^{\infty} \frac{\tau \left[ \left[ -(-1)^n \right] \right]}{n \pi} q(t) \sin nx
$$

با متحد کردن ضرائب سريهای سينوسی در دو طرف اين معادلهٔ آخری، می بينيم که:

$$
B'_n(t) + n^{\gamma} k B_n(t) = \frac{\gamma \left[ \lambda - (-1)^n \right]}{n \pi} q(t) \qquad (n = \lambda, \gamma, ...)
$$

بعلاوه، برطبق سومین شرط از شرایط (۲)  $\sum_{n=1}^{\infty} B_n(\cdot) \sin nx = f(x)$  $(\cdot < x < \pi)$ و این بدان معنی است که:

$$
B_n(\cdot) = b_n \qquad (n = \lambda, \lambda, \ldots) \qquad (2)
$$

که در آن  $b_n$  ضرائب

$$
b_n = \frac{1}{\pi} \int_{0}^{\pi} f(x) \sin nx \, dx \qquad (n = 1, 1, ...)
$$

 $f(x)$  سری سینوسی فوریهٔ  $f(x)$ روی بازهٔ  $x < \pi < x < \pi$  هستند. برای هر مقدار  $n$ معادلات و (۵) یک مسألهٔ مقدار اولیه در معادلات دیفرانسیل معمولی تشکیل میدهند. برای حل معادلة ديفرانسيل خطي (۴) ملاحظه مي كنيم كه:

$$
\exp \int n^{\gamma}k dt = \exp n^{\gamma}k t
$$

یک عامل انتگرالگیری ` است . با ضرب (۴) در این عامل انتگرالگیری داریم:

$$
\frac{d}{dt}\left[e^{n^{\Upsilon_{kt}}}B_n(t)\right]=\frac{\Upsilon\left[\Upsilon-(-1)\right]^n}{n\pi}e^{n^{\Upsilon_{kt}}}q(t)
$$

که در آن طرف چپ یک مشتق کامل است. اگر در اینجا متغیر  $t$  را با  $\tau$  عوض کنیم، با گرفتن انتگرال از دو طرف آن از  $\tau = \tau$  تا  $t = \tau$  نتیجه می شود که:

$$
\[e^{n^{\gamma}k\tau}B_n(\tau)\]^\tau=\frac{\tau\left[\left(1-(-1)\right)^n\right]}{n\pi}\int_\tau^\tau e^{n^{\gamma}k\tau}q(\tau)d\tau
$$

د. خواننده بخاطر خواهد آورد که هرمعادلهٔ مرتبه اول خطی  $g(t) = g(t) + \frac{1}{2} y'$  یک عامل انتگرالگیری به صورت  $exp\int p(t)dt$  دارد. برای مثال کتاب رین ویلی و بدیانت (۱۹۸۹ فصل ۲) را که در کتابنامه آمده سر یهای فوریه و مسائل مقدار مرزی

آنگاه نظر به شرط (۵) ،  $\gamma$   $\lceil 1 - (-1)^{r} \rceil$ 

$$
B_n(t) = b_n e^{-n \Upsilon k t} + \frac{\underline{\qquad \qquad } }{n \pi} \int_{0}^{t} e^{-n \Upsilon k (t-\tau)} q(\tau) d\tau \qquad \qquad ( \vee
$$

سرانجام با جایگزینی این عبارت برای  $B_n(t)$  در سری (۳) به جواب صوری مـقدار مرزيمان مىرسىم:

$$
u(x,t) = \sum_{n=1}^{\infty} b_n e^{-n^{\gamma}kt} \sin nx \tag{A}
$$

$$
+\frac{\mathfrak{e}}{\pi}\sum_{n=1}^{\infty}\frac{\sin(\mathfrak{r} n-\mathfrak{r})x}{\mathfrak{r} n-\mathfrak{r}}\int_{0}^{t}e^{-(\mathfrak{r} n-\mathfrak{r})^{r}k(t-\tau)}q(\tau)\,d\tau
$$

ملاحظه می کنید که اولین سری از این سریها جواب مسألهٔ مقدار مرزی مثال ۱ بخش ۳۲ را برای  $q(t)$  نمایش میدهد.

برای اینکه نشان دهیم حالات خاص و جالب از جواب (۸) چگونه بسادگی به دست می آیند، فرض میکنیم که در شرط سوم از شرایط (۲)  $f(x) \equiv f(x)$  و  $q(t)$  یک تابع ثابت باشد.  $q(t)=q$ 

$$
(n=1,1,...) b_n = 0
$$

ٯ

$$
\int_{1}^{t} e^{-\left(\pi n-\frac{1}{2}\right)^{r}k(t-\tau)} q_{\tau} d\tau = \frac{q_{\tau}}{k} \cdot \frac{1-\exp\left[-\left(\pi n-\frac{1}{2}\right)^{r}kt\right]}{\left(\pi n-\frac{1}{2}\right)^{r}}
$$

جواب (۸) به فرم زیر تبدیل مے شود:<sup>۱</sup>

$$
u(x,t) = \frac{q}{\pi k} \sum_{n=1}^{\infty} \frac{1 - \exp \left[ -(\pi n - 1)^{r} k t \right]}{(\pi n - 1)^{r}} \sin (\pi n - 1) x
$$
 (1)

نظر به نمایش سری سینوسی فوریه (مسألهٔ ۵ بخش ۱۴)

$$
\mathcal{X}(\pi-x)=\frac{\Lambda}{\pi}\sum_{n=-\infty}^{\infty}\frac{\sin(\mathrm{Y}n-\mathrm{Y})x}{\mathrm{Y}n-\mathrm{Y}^{\mathrm{Y}}}\qquad(\mathrm{X}<\pi)<\infty
$$

جواب (۹) را می توان به صورت زیر نیز نوشت:

$$
u(x,t) = \frac{q}{\gamma k}x(\pi - x) - \frac{\tau q}{\pi k} \sum_{n=1}^{\infty} \frac{\exp\left[-(\tau n - 1)^{r}kt\right]}{(\tau n - 1)^{r}}\sin(\tau n - 1)x
$$
 (1.

(تیصرههای آخر مثال ۲ یخش ۳۲ را ببینید)

مسائل

ِ۰۱ مسألهٔ مقدار مرز*ی* 

$$
u_t(x,t) = u_{xx}(x,t) + xp(t) \qquad (\cdot < x < \lambda, t > \cdot)
$$

$$
u(\cdot,t)=\cdot\quad,\quad u(\cdot,t)=\cdot\quad,\quad u(x,\cdot)=\cdot
$$

 $t$  دما را در یک قطعهای که از داخل گرما داده شده ، توصیف می کند. در اینجا واحدهای  $t$ طوری انتخاب شدهاند که میتوان رسانایی گرمایی  $k$  از جنس قطعه را واحد گرفت. (با

۱. برای مثال این نتیجه در نـظریه چسباندن چــوب بـا کـمک گـرمای رادیـو ـ فـرکانس پــیش مــیآیید مــقالـه زيرراببينيد. G.H.Brown. proc.Inst.Radio Engrs.vol 31.no.10.pp. 537-548, 1943 كه در آن روشهای عملی به کار رفتهاند.

**٢٠٣** 

سر پهای فوریه و مسائل مقدار مرزی

مسأله ١٠ بخش ۴ مقايسه كنيد). با يادآوري [مسألة ۵ (الف) بخش ٢١] بسط

$$
x = \frac{y}{\pi} \sum_{n=1}^{\infty} \frac{(-1)^{n+1}}{n} \sin n\pi x \qquad (\because x < 1)
$$

$$
u(x,t) = \frac{1}{\pi} \sum_{n=1}^{\infty} \frac{(-1)^{n+1}}{n} \sin n\pi x \int_{0}^{t} e^{-n^{1}\pi^{1}(t-\tau)} p(\tau) d\tau \qquad : \text{where}
$$

. نشان دهید که وقتی تابع  $p(t)$  در مسألهٔ ۱ تابع ثابت  $a = p(t) = p(t)$  باشد، جواب به دست آمده در آنجا به فرم زير تبديل مي شود:

$$
u(x,t) = \frac{v_{\mu}}{\pi^{\gamma}} \sum_{n=1}^{\infty} (-1)^{n+1} \frac{1 - exp(-n^{\gamma}\pi^{\gamma}t)}{n^{\gamma}} \sin n\pi x
$$

. فرض کنید  $u(x,t)$  نمایش دماها دریک قطعه ۱ک $x \le x \le x$  باشد که دمای اولیـه در سر تاسر آن صفر و وجوه آن در دماهای

$$
u(\cdot,t)=\cdot\qquad,\qquad u(\cdot,t)=F(t)
$$

هستند.  $F'(t)$  و  $F'(t)$  برای  $\geq t$  پیوستهاند و  $F(\circ) = F(\circ)$ . واحد زمان طوری انتخاب شده که معادلهٔ یک بعدی گرما به صورت  $u_{rr}(x,t) = u_{rr}(x,t)$  است بنویسید:

$$
u(x,t) = U(x,t) + xF(t)
$$

و مشاهده کنید چگونه از شرایط بیان شده روی وجوه آن قطعه نتیجه میشود که:

$$
U(\cdot,t)=\cdot \qquad,\qquad U(\cdot,t)=\cdot
$$

بقیه شرایط روی  $u(x,t)$  را به شرایط روی  $U(x,t)$  تبدیل کنید، سپس به جواب به دست آمده در مسئله ۱ رجوع کرده ، نشان دهید که:

$$
u(x,t)=xF(t)+\frac{\gamma}{\pi}\sum_{n=1}^{\infty}\frac{(-1)^n}{n}\sin n\pi x\int_{t}^{t}e^{-n^{\gamma}\pi^{\gamma}(t-\tau)}F'(t)dt
$$

. نشان دهید که عبارت مربوط به  $\mathcal{u}(x,t)$  به دست آمده در مسألهٔ ۳ تبدیل میشود به:

$$
u(x,t) = A \left[ xt + \frac{Y}{\pi^{\gamma}} \sum_{n=1}^{\infty} (-1)^n \frac{1 - exp(-n^{\gamma}\pi^{\gamma}t)}{n^{\gamma}} \sin n\pi x \right]
$$
  
gārā,  $\Delta t$  (j)  $A$  (j)  $\Delta t$  (k) = At  
·.  $\mu$ 

$$
u(x,t) = \frac{A_{n}(t)}{\gamma} + \sum_{n=1}^{\infty} A_{n}(t) \cos \frac{n\pi x}{c}
$$

واز [ مسألهٔ ۵ (ب) بخش ۲۱] به یاد آورید که:

$$
x^{\mathsf{Y}} = \frac{c^{\mathsf{Y}}}{\mathsf{Y}} + \frac{\mathsf{Y}c^{\mathsf{Y}}}{\pi^{\mathsf{Y}}} \sum_{n=1}^{\infty} \frac{(-1)^n}{n^{\mathsf{Y}}} \cos \frac{n\pi x}{c} \qquad (\mathsf{0} < x < c)
$$

$$
u_t(x,t) = ku_{xx}(x,t) + ax^{\dagger} \qquad (\cdot < x < c \; , \; t > \cdot)
$$

$$
u_x(\cdot,t) = \cdot \quad , \quad u_x(c,t) = \cdot \quad , \quad u(x,\cdot) = \cdot
$$

برای یک قطعه  $x \leq c$  که وجوه آن عایقبندی شده، حل کنید. در اینجا  $a$ یک ثابت است. بنابراین نشان دهید که :

$$
u(x,t) = ac^{\gamma} \left\{ \frac{t}{\tau} + \frac{\tau c^{\gamma}}{\pi^{\gamma} k} \sum_{n=1}^{\infty} \frac{(-1)^n}{n^{\gamma}} \left[1 - exp\left(-\frac{n^{\gamma} \pi^{\gamma} k}{c^{\gamma}} t\right)\right] \cos \frac{n \pi x}{c} \right\}
$$

۶. میلهای را درنظر بگیرید که سطح جانبی آن عایقبندی شده و دمای اولیهٔ آن صفر و دو انتهای  $z=c$  و  $z=c$  آن در همان دما حفظ میشوند. توزیع دماها در آن میله که در اثر گرمای داخلی تولید شده است در معادلهٔ دیفرانسیل زیر صدق میکند:

$$
u_t(x,t)=ku_{xx}(x,t)+q(x,t) \qquad (\cdot \cdot)
$$

سریهای فوریه و مسائل مقدار مرزی

با روش تغییر پارامترها، فرمول دما را به صورت ذیل به دست آورید:  $u(x, t) = \frac{y}{c} \sum_{n=1}^{\infty} I_n(t) \sin \frac{n \pi x}{c}$ که در آن  $I_n(t)$  نمایش انتگرالهای مکرر زیر است:  $I_n(t) = \int_0^t exp \left[-\frac{n^{\gamma} \pi^{\gamma} k}{c^{\gamma}}(t-\tau)\right] \int_0^c q(x,\tau) sin \frac{n \pi x}{c} dx d\tau$  $(n=1,1,...)$ راهنمائی: مذویسیند:  $b_n(t) = \frac{1}{c} \int_0^c q(x,t) \sin \frac{n\pi x}{c} dx$   $\qquad$   $\qquad$   $\qquad$   $\qquad$   $q(x,t) = \sum_{n=1}^{\infty} b_n(t) \sin \frac{n\pi x}{c}$ ۷. با روش تغییر پارامترها این مسألهٔ دما را حل کند:  $u_t(x,t) = u_{xx}(x,t) - b(t)u(x,t) + q$ .  $\left(\cdot \left\langle x \right\rangle \left\langle \pi, t \right\rangle\right)$  $u(\cdot,t) = \cdot$ ,  $u(\pi,t) = \cdot$ ,  $u(x,\cdot) = \cdot$ که در آن  $q$  یک ثابت است $'$  (مسألهٔ ۷ بخش ۴ را ببینید)  $u(x,t) = \frac{\tau q}{\pi a(t)} \sum_{n=1}^{\infty} \frac{\sin (\tau n - 1)x}{\tau n - 1} \int_{-1}^{t} e^{-(\tau n - 1)^{r}(t-\tau)} a(\tau) d\tau$ جواب:  $a(t) = exp \int^t b(\sigma) d\sigma$ که در آن ۸. هرگاه جملهای که معادلهٔ گرما را غیرهمگن میسازد، یک ثابت یا یک تـابع فـقط از متغیر  $x$  باشد، جانگزینی

$$
u(x,t) = U(x,t) + \Phi(x)
$$

۱. برای یافتن یک عامل انتگرالگیری برای معادلهٔ دیفرانسیل معمولی که خواهید داشت ، توجه به اینکه یک تابع اولیهٔ  $b(t)$  میباشد، مفید است.  $\int_\tau^t b(\sigma)\,d\sigma$  که در مثال ۲، بخش ۳۲ به کار رفت ، برای روش تغییر پارامترها، اغلب جایگزین مناسبی است. بااستفاده از آن جایگزینی و جواب مسألهٔ مثال ۱ بخش ۳۲، جواب زیر را بـرای  $q(t)$ = $q$  مسألهٔ مقدار مرزی (١)-(٢) در بخش ٣٣ به دست آورید، هرگاه

$$
u(x,t) = \frac{q}{\gamma k} x (\pi - x) + \sum_{n=1}^{\infty} b_n e^{-n^{\gamma}kt} \sin nx
$$

$$
b_n = \frac{1}{\pi} \int_{\alpha}^{\pi} \left[ f(x) - \frac{q}{\gamma k} x (\pi - x) \right] \sin nx \, dx \qquad (n = \lambda, \gamma, \dots)
$$

۹. نشان دهید جواب بدست آمده در مسألهٔ ۸ را می توان به صورت (۹) ، بخش ۳۳ نوشت،  $f(x) \equiv \infty$ هر گاه

۱۰ . دمای اولیهٔ یک کرهٔ توپر ۱≥۲ صفر است و سطح آن در همان دما حفظ میشود. گرما در سرتاسر داخل کره با یک نرخ یکنواخت و ثابت در هر واحد حجم تولید می شود،  $u=u(r,t)$  بنابراین تابع دما  $u=u(r,t)$  در معادلهٔ غیر همگن گرما

$$
\frac{\partial u}{\partial t} = \frac{k}{r} \frac{\partial^{\mathsf{T}}}{\partial r^{\mathsf{T}}} (ru) + q, \qquad (\cdot < r < \mathsf{t} , \ t > \mathsf{0})
$$

صدق میکند که در آن  $q$  یک ثابت مثبت است.  $u(r,t) = U(r,t) + u(r,t)$  را در مسألهٔ دما برای این کره جایگزین کنید. در اینجا  $U$  و  $\Phi$  باید در  $\epsilon$  =  $r$  پیوسته باشند.[ توجه کنید که شرط پیوستگی ، نتیجه میدهد که وقتی r به صفر میل میکند  $r\,\Phi(r)$  به صفر میل میکند.] سپس برای نوشتن جواب این مسألهٔ جدید مقدار مرزی برای  $U(\mathit{r},t)$ ، به جواب به دست آمده در مسألهٔ ۶، بخش ۳۲ رجوع کرده ،بدین ترتیب نشان دهید که :

$$
u(r,t) = \frac{q}{kr} \left[ \frac{1}{\beta} r(1-r^{\gamma}) + \frac{1}{\pi^{\gamma}} \sum_{n=1}^{\infty} \frac{(-1)^n}{n^{\gamma}} e^{-n^{\gamma} \pi^{\gamma} kt} \sin n\pi r \right]
$$

سر پهای فور په و مسائل مقدار مرزی

راهنمائي: توجه به اين مطلب مفيد است كه نظر به فرمول ضرائب سرى سينوسى فوريه، مقادیر انتگرالهای مشخصی که ظاهر میشوند، جز برای یک عامل ثابت، ضرائب سری زِيرِ نِد [مسألهٔ ۷ (الف) بخش۲۱]

$$
x(1-x^{\gamma})=\frac{1\gamma}{\pi^{\gamma}}\sum_{n=1}^{\infty}\frac{(-1)^{n+1}}{n^{\gamma}}\sin n\pi x \qquad (\circ < x < 1)
$$

مثال ۱. فرض کنید  $u$  در داخل یک ناحیه مستطیلی  $z \leq a$ ک $y \leq b$  همساز باشد، بنابراین:

> $u_{xx}(x, y) + u_{yy}(x, y) = 0$  $\left(\cdot < x < a\right), \cdot < y < b\right)$  $($

> > مقادیر زیر روی مرز تعیین شدهاند (شکل ۳۷):

 $u(\cdot, y) = \cdot$   $u(a, y) = \cdot$  $(\cdot < y < b)$  $(\mathsf{r})$ 

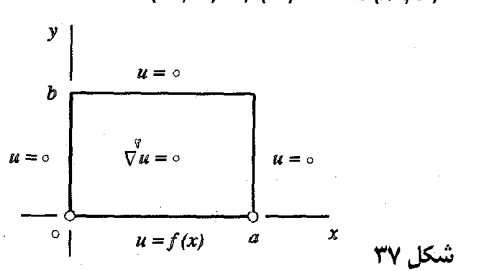

 $\left(\cdot < x < a\right)$  $u(x, \cdot) = f(x)$   $u(x, b) = \cdot$  $(\tau$ 

جداسازی مــتغیرها بــا  $u\!=\!X\!(\chi)Y\!(y)$  مسألهٔ اســتورم لیـوویل زیــر را نــتیجه

$$
X''(x) + \lambda X(x) = \cdot , X(\cdot) = \cdot , X(a) = \cdot
$$
(\*  
که مقاربر ویژه و توابع ویژه آن عبارتند از (جخش ۲۲):

$$
\lambda_n = \left(\frac{n\pi}{a}\right)^{\mathsf{T}} \quad , \quad X_n(x) = \sin \frac{n\pi x}{a} \qquad (n = \mathsf{N}, \mathsf{N}, \dots)
$$

روش فوق به همراه خود شرایط زیر را نیز نتیجه میدهد:

$$
Y''(y) - \lambda Y(y) = \cdot \qquad , \qquad Y(b) = \cdot \qquad (2)
$$

 $y_n(y)$  برای  $\lambda$  برابر با یک مقدار ویژهٔ خاص  $\lambda_n$  از مسألهٔ استورم لیوویل (۴) تابع که در شرایط (۵) صدق کند تابع زیر است.

$$
Y_n(y) = C, \left[ exp \frac{n\pi y}{a} - exp \frac{n\pi (rb-y)}{a} \right]
$$

که در آن ,  $C$  یک ثابت غیر صـفر دلـخواه است. بـه جای اینکه، مثل گذشته در این خالت، $C, = C$  قرار دهیم، می نویسیم:

$$
C_1 = -\frac{1}{\gamma} \exp\left(-\frac{n\pi b}{a}\right)
$$

آنگاه  $y_n(y)$  به صلورت متراکم زیر درمی آید:

$$
Y_n(y)=\sinh\frac{n\pi (b-y)}{a}
$$

بنابراين تابع

$$
u(x,y) = \sum_{n=1}^{\infty} B_n \sinh \frac{n\pi (b-y)}{a} \sin \frac{n\pi x}{a}
$$
 (8)

به طور صوری در همهٔ شرایط (۱) تا (۳) صدق میکند، مشروط بر اینکه:

$$
f(x) = \sum_{n=1}^{\infty} B_n \sinh \frac{n\pi b}{a} \sin \frac{n\pi x}{a} \qquad (\circ < x < a) \qquad (\vee
$$

سریهای فوریه و مسائل مقدار مرزی

قرض میکنیم که  $f$  قطعهای هموار است. پس اگر  $b_n= h(\frac{n\pi b}{a})$ آنگاه. سری (۷) نمایش سری سینوسی فوریهٔ  $f(x)$ روی بازهٔ  $x < a$ > ۰ میباشد که در آن:

$$
b_n = \frac{1}{a} \int_{a}^{a} f(x) \sin \frac{n \pi x}{a} dx
$$

بنابراین تابع تعریف شده در (۶) با ضرائب

$$
B_n = \frac{1}{a \sinh\left(\frac{n\pi b}{a}\right)} \int_{1}^{a} f(x) \sin\frac{n\pi x}{a} dx \qquad (n = 1, 1, ...)
$$
 (A)

جواب صوری این مسأله است.

اگر در مسألهٔ بالا و همچنین جواب آن  $y$ با متغیر جدید  $b$ ب $b$ جابجا و  $f(x)$ با تعویض شــود، شــرط غــیرهمگنی کــه  $u$ در آن صــدق مـیکند بـه  $g(x)$ تبدیل میشود. پس یک جابجائی  $y, x$  شرایط همگن را روی لبهٔ  $u(x, b) = g(x)$  $x=a$  یا  $x=a$ قرار می دهد. بدین ترتیب بر همنهی (ترکیب خطی) این چهار جواب، یک تابع همساز است که مقادیرش به صورت توابعی از موقعیت در امتداد تمام مرز آن دامنه مستطیلی جز در گوشهها تعیین میشوند.

از معادلات (۱) تا (۳) ملاحظه میکنیم که  $u(x,y)$  دماهای حالت مانا در یک صفحهٔ . مستطیلی را نمایش می دهد که وجوه آن صفحه عایق بندی شده و روی لبهٔ ۰ = y. ، و روی ســه لبــهٔ دیگــر صـــفحه  $u = u = u$ است. تــابـم  $u$ هــمـچنین پــتانسیل  $u = f(x)$ الكترواستاتيك فىضاى بىين صىفحات  $x=x$  و $y=-y$ و  $y=b$  را نىمايش مے دھد، ھرگاہ آن فضا بدون بار الکر بکی بودہ و پتانسیل روی صفحات مرزی آن فضا برابر آنچه که در شرایط (۲) و (۳) داده شد، حفظ شود. مثال۲. فرض کنید که  $\mu(\rho,\phi)$  نمایش یک تابع برحسب مختصات استوانهای پـا قطمی  $\rho$  و  $\phi$  باشد که در دامنهٔ  $\rho < \rho < \pi$  و  $\varphi < \varphi < \pi$  ه از صفحهٔ  $z = z$ (شکل

همسان است. بدين گوينه (پخش۴) :

$$
\rho^{\mathfrak{r}}u_{\rho\rho}(\rho,\phi)+\rho u_{\rho}(\rho,\phi)+u_{\phi\phi}(\rho,\phi)=\cdot\quad(\times\rho<\cdot,b,\cdot<\phi<\pi)\,(\mathfrak{r}
$$

يعلاوه فرض کنيد که:

- $($  $u(\rho, \cdot) = \cdot$  $u(\rho,\pi)=\cdot$  $(\neg a < b)$
- $u(b,\phi)=u$ ,  $(\cdot<\phi<\pi)$  $(1)$  $u(\lambda,\phi)=\cdot$

که در آن  $u_{\rm s}$  یک مقدار ثابت است.

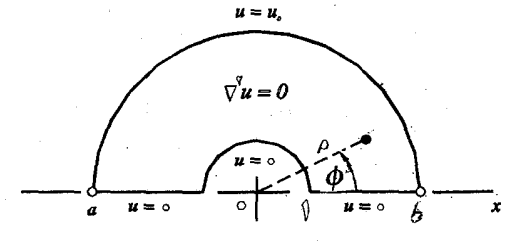

شكل ۳۸

با جایگذاری (d) 
$$
\Phi(\phi)
$$
 یدالساری متفیرها داریم:  
\n $P(R''(\rho) + \rho R'(\rho) - \lambda R(\rho) = \cdot$   
\n $\rho^T R''(\rho) + \rho R'(\rho) - \lambda R(\rho) = \cdot$   
\n $\Phi''(\phi) + \lambda \Phi(\phi) = \cdot$   $\Phi(\cdot) = \cdot$   $\Phi(\pi) = \cdot$   $(Y$ 

این مسأله، صرف نظر از نماد، مسألهٔ استورملیوویل بخش ۲۹ است برای تابع  $\Phi$ و  $c\!=\!\pi$  که مقادیر ویژه و توابع ویژه آن عبارتند از:

> $\lambda_n = n^{\gamma}$ ,  $\Phi_n(\phi) = \sin n\phi$   $(n = \lambda, \gamma, ...)$ با حل معادلهٔ دیفرانسیل

> > $\label{eq:2.1} \mathcal{F}_{\mathbf{a}}(\mathcal{F}_{\mathbf{a}}) = \mathcal{F}_{\mathbf{a}}(\mathcal{F}_{\mathbf{a}}) = \mathcal{F}_{\mathbf{a}}(\mathcal{F}_{\mathbf{a}}) = \mathcal{F}_{\mathbf{a}}(\mathcal{F}_{\mathbf{a}}) = \mathcal{F}_{\mathbf{a}}(\mathcal{F}_{\mathbf{a}})$

$$
\rho^{\mathsf{Y}}R''(\rho)+\rho R'(\rho)-n^{\mathsf{Y}}R(\rho)=\cdots \qquad (\mathsf{Y}<\rho
$$

**YII** 

سر پهای فوریه و مسائل مقدار مرزی

که در آن  $\epsilon = (R(\wedge)$ ، توابع مـتناظر  $R_n(\rho)$  بـه دست مـيآيند. ايـن يک مسألهٔ -کوشی-اویلر است (مسألهٔ ۳، بخش ۳۵ را ببینید)، و جایگزینی  $\rho$ *=exps* آن را به معادلة ديفرانسيل زير تبديل ميكند:

$$
\frac{d^{\mathsf{T}}R}{ds^{\mathsf{T}}} - n^{\mathsf{T}}R = \cdot
$$

از این رو:

$$
R = C_1 e^{ns} + C_1 e^{-ns} = C_1 \rho^n + C_1 \rho^{-n}
$$

از  $R(\wedge) = R(\wedge)$ نتیجه می شود که، صـرف نظر از عـاملهای شابت، تـوابـع مـطلوب  $\alpha$ برحسب  $\rho$  عبارتندان

$$
R_n(\rho) = \rho^n - \rho^{-n} \qquad (n = \lambda, \lambda, \dots)
$$

پس، به طور صورۍ،

$$
u(\rho,\phi) = \sum_{n=1}^{\infty} B_n \left( \rho^n - \rho^{-n} \right) \sin n\phi
$$

که در آن، طبق دومین شرط از شرایط (۱۱)، ثابتهای  $B_n$ در شرط ذیـل صـدق می کنند:

$$
u=\sum_{n=1}^{\infty}B_n(b^{n}-b^{-n})sin n\phi \qquad (\cdot<\phi<\pi)
$$

چون این یک نمایش سـری سـینوسی فـوریه بـرای تـابع ثـابت  $u_{\text{\tiny s}}$  روی بـازهٔ  $\cdot$ - است، یس $<\!\!\varphi\!<\!\!\pi$ 

$$
B_n(b^n-b^{-n})=\frac{1}{\pi}\int_{1}^{\pi}u\,sin\,n\phi\,d\phi=\frac{1}{\pi}\cdot\frac{1-(-1)^n}{n}\quad(n=1,1,...)
$$

بذابراین جواب کامل مساله دیریکله ما عبارت است از:

$$
u(\rho,\phi)=\frac{\tau u}{\pi}\sum_{n=1}^{\infty}\frac{\rho^{n}-\rho^{-n}}{b^{n}-b^{-n}}\cdot\frac{1-(-1)^{n}}{n}\sin n\phi
$$

$$
u(\rho,\phi) = \frac{\mathfrak{r}_{u}}{\pi} \sum_{n=1}^{\infty} \frac{\rho^{\mathfrak{r}_{n-1}} - \rho^{-(\mathfrak{r}_{n-1})}}{b^{\mathfrak{r}_{n-1}} - b^{-(\mathfrak{r}_{n-1})}} \cdot \frac{\sin(\mathfrak{r}_{n-1})\phi}{\mathfrak{r}_{n-1}} \qquad (\mathfrak{r}_{n-1})
$$

۳۵. انواع دیگر شرایط مرزی مسائل مقدار مرزی متشکل از معادلهٔ لایلاس  $u=\nabla^\texttt{V}$ و شرایط مرزی که لزوماً همه از نوع دیریکله نیستند، نیز در کاربرد اهمیت دارند. در مثال زیـر، روی قسـمتی از مـرز دامنهای که  $u$ در آن همساز است، مقادیر یکی از مشتقات  $u$ به جای خود  $u$ داده شــده است

 $u{=}\mu(\rho,\phi)$  مثال. با استفاده از مختصات استوانهای، فرمولی برای دمای مانای در یک میلهٔ بلند به دست میآوریم که سطح مقطع آن نیمدایـرهای یکـنواخت و ناحيهٔ  $\alpha$ ≥ $\alpha$  ،  $\phi$ ≥ $\gamma$  ، ناحيهٔ  $\phi$ ≥ ، را اشغال كرده و رويهٔ مسطح آن عايق بندي شده و رویهٔ نیمدایرهای آن در دمای  $f(\phi)$  نگهداشته میشود (شکل ۳۹).

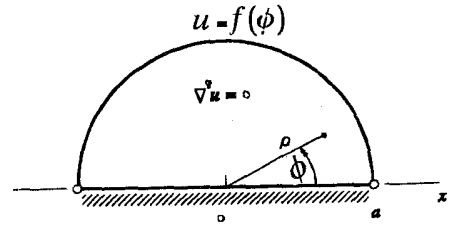

شكل ۳۹

مانند،مثال ۲ مخش ۳۴،  $u(\rho,\phi)$  در معادلهٔ لایلاس  $\rho^{\mathsf{v}} u_{\rho\rho}(\rho,\phi) + \rho u_{\rho}(\rho,\phi) + u_{\phi\phi}(\rho,\phi) = \cdot$  $($ اما اينجا در دامنهٔ 6>0>  $\phi$  ، و 7> 6> ، صدق ميكند. آن همچنين در شرايط همگن [مسأله ١٢(ب)، بخش ۴ را ببينيد]  $u_{\phi}(\rho,\cdot) = \cdot \quad u_{\phi}(\rho,\pi) = \cdot \quad (\cdot < \rho < a)$  $(\mathsf{r}% _{0})_{1\leq\mathsf{r}}^{\alpha}$ و شرط غیر ممگن  $(\tau$  $u(a,\phi)=f(\phi)$  $(\cdot < \phi < \pi)$ 

صدق مے کند.

بدیهی است که تابع  $f$  باید قطعهای هموار و در نتیجه کراندار باشد. بعلاوه

سر پهای فور په و مسائل مقدار مرزی

فر ض مے کنیم  $\vert u(\rho,\phi)\vert\leq M$  که در ِ آن  $M$ یک ثابت مثبت است. نیاز به چنین شرط کرانداری به طور فیزیکی واضح است و در مسائل قبلی فقط به طور ضمنی فرض می شده است. شرط مذکور در اینجا به صورت یک شرط در مبدأ به کار مے آید که مے توان آن را یه عنوان حیالت حیدی از یک نیم داپیره کیوکٹر کیه شعاعش به صفر میل میکند تلقی کرد. (باشکل ۳۸ مقایسه کنید). حامگذاری  $u = R(\rho)\Phi(\phi)$ در شرایط همگن (۱) و(۲) شرط

$$
\rho^{\mathsf{Y}}R''(\rho)+\rho R'(\rho)-\lambda R(\rho)=\cdot , \quad (\cdot<\rho
$$

را روی 
$$
R(\rho)
$$
و مسألهٔ استورم-ليوويل

 $\Phi''(\phi) + \lambda \Phi(\phi) = \cdot \qquad \Phi'(\cdot) = \cdot$  $\Phi'(\pi)=\cdot$ (۵

را نتیجه می دهد که برطبق بخش ۲۷، مقادیر ویژه و توابع ویـژهٔ آن بـه تـرتیب عبارتنداز:

$$
\lambda_{n} = \cdot \qquad , \qquad \lambda_{n} = n^{\gamma} \qquad (n = 1, 1, \dots)
$$

$$
\Phi_{\cdot}(\phi) = \frac{1}{\gamma} \qquad , \qquad \Phi_n(\phi) = \cos n\phi \qquad (n = 1, 1, ...)
$$
\n
$$
\Phi_{\cdot}(\phi) = \frac{1}{\gamma} \qquad , \qquad \Phi_{\cdot}(\phi) = \frac{1}{\gamma} \sum_{i=1}^{n} \Phi_{\cdot}(\phi) \qquad \Phi_{\cdot}(\phi) = \frac{1}{\gamma} \sum_{i=1}^{n} \Phi_{\cdot}(\phi) \qquad \Phi_{\cdot}(\phi) = \frac{1}{\gamma} \sum_{i=1}^{n} \Phi_{\cdot}(\
$$

صدق میکند و جواب عمومی آن  $R\!=\!A\,ln\rho\!+\!B$ بسادگی به دست می آید، که در آن  $A$  و  $B$  ثابت هستند. اما چون انتظار داریم حاصلضرب  $R(\rho)\Phi(\phi)$ در دامنه  $-\infty$  و  $<\!\!\sigma\!<\!\!\pi$ ه کراندار باشد، ثابت  $A$  باید صفر باشد زیرا  $\eta\rho$ به  $<\!\!\rho\!<\!\!a$ میل می کند، هرگاه p از بین مقادیر مثبت به صنفر میل کند. لذا، صرف نظر از یک عامل ثابت، ۱ $R_\lambda(\rho)$ . به طور مشابه، برای هر عدد صـحیح و مثبت و ثابت  $n$  و نشرط کرانداری ما ایجاب مے کند که: در جواب عمومی معادلهٔ (۴) یعنی  $\lambda\!=\!n^\gamma$ نابت  $C_{\rm v}$  مىفر باشد. بنابراين مىتوانيم بنويسيم:  $R = C_{\rm v} \rho^n + C_{\rm v} \rho^{-n}$ 

ٯ
$$
(n = 1, 7, ...)
$$
  $R_n(\rho) = \rho^n$   
\n
$$
u(\rho, \phi) = \frac{A}{\gamma} + \sum_{n=1}^{\infty} A_n \rho^n \cos n\phi
$$
  $(\gamma$   
\n $\rho = \frac{A}{\gamma} + \sum_{n=1}^{\infty} A_n \rho^n \cos n\phi$   $(\gamma$   
\n $\rho = \frac{A}{\gamma} + \sum_{n=1}^{\infty} A_n \rho^n \cos n\phi$   $(n = 1, 7, ...)$   
\n $f(\phi) = \frac{A}{\gamma} + \sum_{n=1}^{\infty} A_n a^n \cos n\phi$   $(\gamma \leq \phi < \pi)$   
\n $(n = 1, 1, 7, ...)$   $A_n a^n = a_n$   $A_n = a_n$   
\n $a_n = \frac{\gamma}{\pi} \int_{-\infty}^{\pi} f(\phi) \cos n\phi d\phi$   $(n = 1, 1, 7, ...)$   $(\gamma \leq \gamma)$   
\n $\Rightarrow \omega \in \tilde{C}$   
\n $\omega(\tilde{C})$ 

. فرض کنید وجوه و لبههای  $x = x$  و  $x = \pi$ (>>  $y < \pi$ ) از یک ورق مربع عایقبندی  $f(x)$  شدهاند. لبههای  $y = \pi$  و  $y = \pi$  $(0 < x < \pi)$  آن بــه تـرتیب در دمــاهای صــفر و نگهداشته میشوند. فرض کنیم  $u(x,y)$  نمایش دماهای مانا باشد. عبارت زیـر را بـه دست آوريد:

$$
u(x,y) = \frac{a}{\pi x}y + \sum_{n=1}^{\infty} a_n \frac{\sinh ny}{\sinh n\pi} \cos nx
$$

سر پهای فور په و مسائل مقدار مرزی ً

که در آن:

$$
a_n = \frac{\gamma}{\pi} \int_{0}^{\pi} f(x) \cos nx \, dx \qquad (n = \cdot, \cdot, \gamma, \dots)
$$

 $\mu(x,y)$ در صورتی که  $u\in f(x)$ ، که در آن  $u$  عدد ثابتی است،  $\mu(x,y)$ را پیدا کنید. ۲. یک لیهٔ ورقهای مربع شکل که وجوه آن عایقبندی شده در دمای یکنواخت ۱، و سه ليهٔ ديگر آن در دماي صفر نگهداشته ميشوند. بدون اينكه در اينجا يک مسألهٔ منقدار مرزی حل کنید، با برهمنهی جوابهای مسائل مشابه جهت به دست آوردن حالت خاص که در آن هر چهار لبهٔ آن ورقه در دمای  $u_{\perp}$  هستند، نشان دهید که چرا در مرکز آن ورقه دما*ی* مانا برابر <sup>مع</sup> است.

٠٣. معادلة ديفرانسيل

$$
Ax^{\mathsf{T}}y''+Bxy'+Cy=0
$$

که در آن  $A$  و $B$  و $C$  ثابت هستند، معادلهٔ کوشی۔ اویلر نامیده میشود. نشان دهید که با حایگزینی  $x=exp\ s$ ، آن معادله به معادلهٔ دیپفرانسیپل بیا ضیرائب ثبابت زیبر تبدیل مے شود:

$$
A\frac{d^{y}y}{ds^{y}} + (B-A)\frac{dy}{ds} + Cy = \cdot
$$

. فرض کنید  $\rho$ و  $\phi$  و 2 مختصهای استوانهای باشند. تابع همساز  $\mu(\rho,\phi)$ را در دامنهٔ به دست آورید، هرگاه روی کمانهای ۱ $\varphi$  و  $z$ به دست آورید، هرگاه روی کمانهای ۱ $\rho$ و  $\rho$ ترتیب  $u = f(\phi)$ و  $u = u = u = f(\phi)$ است و ( $\phi < \pi / \gamma$ )  $\rho = b$ 

$$
(\mathbf{1} < \rho < b) \qquad u_{\phi}(\rho, \cdot) = u_{\phi}(\rho, \frac{\pi}{\gamma}) = \cdot
$$

تعبیر فیزیکی این مسأله را بنویسید.

$$
u(\rho,\phi) = \frac{a}{\gamma} \cdot \frac{\ln \rho}{\ln b} + \sum_{n=1}^{\infty} a_n \frac{\rho^{\gamma_n} - \rho^{-\gamma_n}}{b^{\gamma_n} - b^{-\gamma_n}} \cos \gamma_n \phi
$$

$$
a_n = \frac{\tau}{\pi} \int_{\tau}^{\frac{\pi}{\tau}} f(\phi) \cos \tau n \phi \, d\phi \qquad (n = \cdot, \cdot, \tau, \dots)
$$

ه. فرض کنيد وجوه يک ورق به شکل گوه  $\rho \!\leq\! a$  ،  $\rho \!\leq\! \alpha$  ، عايق بندي شده است. دمــاهـای مــانا  $u(\rho,\phi)$ در آن ورق را بــه دست آوریــد، هــرگاه روی دو پــرتو  $\phi=\phi$ و و روی کمان  $a = a \rightarrow u = f(\phi)$  ,  $(\circ < \phi < \alpha)$  ,  $\rho = a \rightarrow u = \circ, (\circ < \rho < a)$  , فرض کنید  $u = \circ, (\circ < \rho < a)$ که  $f$  قطعهای هموان و  $u$ کراندار است.

$$
u(\rho,\phi) = \frac{1}{\alpha} \sum_{n=1}^{\infty} \left(\frac{\rho}{a}\right)^{\frac{n\pi}{\alpha}} \sin \frac{n\pi\phi}{\alpha} \int_{a}^{\alpha} f(\psi) \sin \frac{n\pi\psi}{\alpha} d\psi \qquad : \text{as } \rho \to 0
$$

۰ وجـوه ولسهٔ ۰=۷ (x< $x \sim x$ ) از یک ورق مستطلع  $x \leq \pi$  و حـوه و لسهٔ ۰=۷ (x عایقبندی شدهاند. سه لبهٔ دیگر آن در دماهایی که در شکل ۴۰ نشان داده شده نگهداشته میشوند. مسألهٔ مقدار مرزی برای دماهای مانا  $u(x,y)$  در این ورقی را در نظر گرفته، با حائگذاری

در آن و استفاده از روشی که در مثال ۲، بخش ۳۴، شرح  $u(x,y) = U(x,y) + \Phi(x)$ داده شد، فرمول دما را به صورت زیر نتیجه بگیرید:

$$
u(x,y) = \frac{1}{\pi} \left[ x + Y \sum_{n=1}^{\infty} \frac{(-1)^n}{n} \cdot \frac{\cosh ny}{\cosh ny} \sin nx \right]
$$

راهنمائی: برای به دست آوردن  $U(x,y)$  نمایش سری زیر (مثال ۱، بخش ۱۴) مفید است:

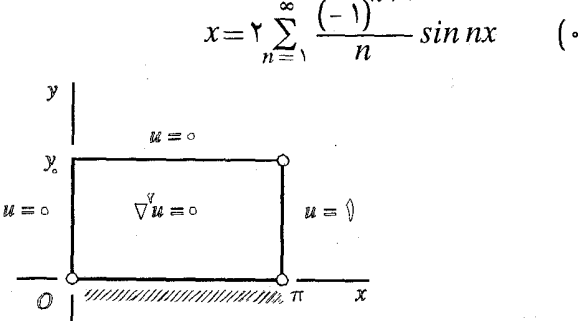

 $x = \sum_{n=0}^{\infty} \frac{(-1)^{n+1}}{n} \sin nx$   $(\cdot < x < \pi)$ 

شکل ۴۰

سر پهای فور په و مسائل مقدار مرزی

۰۷ فسرض کسند  $u(x,y)$  نیمایش دمیاهای میانای کرانیدار در ورق نیم-نیامتناهی  $\mu(x,y)$  $\Delta z \leq x.$   $\Delta z \leq \gamma$ ه باشد که وجوه آن عایق بندی شده و لبههای آن در دماهایی که در شکل ۴۱ نشان داده شده، نگهداشته می شوند. (شرط کراندار بودن بعنوان شرطی در انتهای راست ورق به کار می رود زیرا ورق انتهای راست ندارد). با فرض اینکه تابع f قطعهای هموار باشد، فرمول دما را به صورت زیر نتیجه بگیرید:

$$
u(x, y) = \sum_{n=1}^{\infty} b_n e^{-nx} \sin ny
$$
  
\n
$$
b_n = \frac{1}{\pi} \int_{-1}^{\pi} f(y) \sin ny \, dy \qquad (n = 1, 1, ...)
$$
  
\n
$$
u = f(y)
$$
\n
$$
\frac{u = 0}{\sqrt{u} = 0}
$$
\n
$$
u = 0
$$
\n
$$
u = 0
$$
\n
$$
u = 0
$$
\n
$$
u = 0
$$
\n
$$
u = 0
$$
\n
$$
u = 0
$$
\n
$$
u = 0
$$

۰۸ فرض کنید که در ورق مذکور در مسألهٔ ۷یک منبع گرمائی وابسته به متغیر ۷ وجود.  $u(x,y)$  دارد و تمام مرز آن در دمای صفر نگهداشته شود. مطابق بخش $r$ ، دماهای مانا در آن ورق اکنون در معادلهٔ پواسن

$$
u_{xx}(x,y) + u_{yy}(x,y) + q(y) = \cdot \qquad (x > \cdot , \cdot < y < \pi)
$$

صدق مے کند. (الف) یک جواب (کراندار) به صورت  $u(x, y) = \sum_{n=1}^{\infty} B_n(x) \sin ny$ 

مسائل مقدار مرزى

از این مسألهٔ دما را فرض گرفته، با استفاده از روش تغییر پارامترها (بخش ۳۳)، به طور صوری نشان دهید که:

$$
B_n(x) = \frac{q_n}{n^{\gamma}} (\lambda - e^{-nx}) \qquad (n = \lambda, \lambda, ...)
$$

که در آن  $q_n$  ضرائب سری سینوسی فوریهٔ تابع  $q(\mathcal{y})$  روی بازهٔ  $\pi$ >۷> هستند. (ب) نشان دهید که جواب قسمت (الف) به صورت

$$
u(x,y) = \frac{\tau q}{\pi} \sum_{n=1}^{\infty} \frac{1-\exp\left[-(\tau n-1)x\right]}{\left(\tau n-1\right)^{\tau}} \sin(\tau n-1)y
$$

در می آید هرگاه  $q(y)$  تابع ثابت  $q(y)$  باشد. راهنمائي: در قسمت (الف) به خاطر آوريد که جواب عمومي يک معادلهٔ ديفرانسيل مرتبه دوم خطی  $y'$ ب $y'$  ب $y'' + \rho(x)$  به صورت  $y = y_c + y_c + y$  است که در آن  $y_c$  یک جواب خاص و  $y_{\alpha}$  جواب عمومی معادلهٔ مکمل زیر است:

$$
y''+p(x)y=\cdot^*
$$

. برای دماهای مانا کراندار  $u(x,y)$  در یک قطعهٔ نیم نامتناهی $x \leq c$  که  $y \geq c$  که  $\ell$ وجوه آن در صفحات  $x=c$  و  $x=c$  عايق بندى شـده و  $f(x) = f(x)$ ، يک عـبارت ریاضـی به دست آورید. فرض کنید که  $f$  روی بازهٔ  $x\mathop{<}$ ه قطعهای هموار باشد.

## 36. تار با سرعت اولیهٔ داده شده

 $g(x)$  هر گاه ابتداء، تار مورد بحث در بخش ۲۹ در موقعیت تعادل  $y = y$  توزیم سرعت موازی محور y دارد، مسألهٔ مقدار مرزی برای جابجائیهای  $y(x,t)$  عبارت است از:

$$
y_{tt}(x,t)=a^{\dagger}y_{xx}(x,t) \qquad (\cdot < x < c \; , \; t > \cdot)
$$
 (1)

$$
y(\cdot,t)=\cdot \qquad , \qquad y(c,t)=\cdot \qquad \qquad (7
$$

<sup>\*</sup> به عنوان مثال بخش ۲۰۶ بویس و دیپریما (۱۹۹۲) را که در کتابنامه آمده ببینید.

سریهای فوریه و مسائل مقدار مرزی

$$
y(x, \cdot) = \cdot \qquad , \qquad y_t(x, \cdot) = g(x) \tag{7}
$$

اگر صفحهٔ  $xy$ ، که تار روی محور  $x$ آن قرار دارد، موازی محور  $y$  حرکت کرده، در لحظه  $t=$  ساکن شود، تابع  $g(x)$  یک مقدار ثابت است. در یک پیانو ضدربه چکش ممکن است یک سرعت اولیهٔ تقریبی و یکنواخت روی یک فاصلهٔ کوتاهی از یک سیم پیانو ایجاد کند، که در آن حالت  $g(x)$ را میتوان به صورت یک تابع پلهای در نظر گرفت. مثل بخش ۲۹، به دنبال توابعی به صورت  $X(x)T(t)$ =7 هستیم که در کلیهٔ شـرایـَـط همگن آن مسألهٔ مقدار مرزی صدق کند. مسألهٔ استورم– لبوویلی که به دست مـیآید همان مسأله بخش ٢٩ است:

$$
X''(x) + \lambda X(x) = \cdot \quad , \quad X(\cdot) = \cdot \quad , \quad X(c) = \cdot
$$

 $X_n(x)$ به خاطر میآوریم که  $\lambda_n\!=\!(\frac{n\pi}{c})^{\gamma}$   $\lambda_n\!=\!(\frac{n\pi}{c})^{\gamma}$  مقادیر ویژه و  $\sin(\frac{n\pi x}{c})$ توابع ویژه متناظر هستند. چون شرایط روی  $T(t)$  عبارتند از:

$$
T''(t) + \lambda a^T T(t) = \cdot \qquad , \qquad T(\cdot) = \cdot
$$
  
5. 
$$
T_n(t) = \sin(\frac{n\pi at}{c})
$$
  
5. 
$$
T_n(t) = \sin(\frac{n\pi at}{c})
$$

$$
y(x,t) = \sum_{n=1}^{\infty} B_n \sin \frac{n\pi x}{c} \sin \frac{n\pi a t}{c}
$$

به طور صئوري در همهٔ شرايط همگن آن مسألهٔ مقدار مرزي صدق ميكند، كــه در آن ابتهای " $B$  از دومین شرط از شرایط (۳) تعیین می شوند:

$$
\sum_{n=1}^{\infty} B_n \frac{n \pi a}{c} \sin \frac{n \pi x}{c} = g(x) \qquad (\cdot < x < c) \tag{*}
$$

با فرض اینکه g قطعهای هموار باشد، سری در معادلهٔ (۴) نمایش سری سینوسی فوریهٔ دوی بازهٔ  $x < c$  > « است، اگر  $b_n = \frac{n\pi a}{c}$ ، که در آن:  $g(x)$ 

$$
b_n = \frac{v}{c} \int_{s}^{c} g(x) \sin \frac{n \pi x}{c} dx
$$
 (2)

٢٢.

$$
, B_n = \left(\frac{c}{n\pi a} \right) b_n
$$
بنابراین

$$
y(x,t) = \frac{c}{\pi a} \sum_{n=1}^{\infty} \frac{b_n}{n} \sin \frac{n\pi x}{c} \sin \frac{n\pi a t}{c}
$$
 (5)

جمع این سری را در اینجا میتوانیم به دست آوریم. ابتدا مینویسیم:

$$
y_t(x,t) = \sum_{n=1}^{\infty} b_n \sin \frac{n\pi x}{c} \cos \frac{n\pi a t}{c} = \frac{1}{\gamma} \left[ G(x+at) + G(x-at) \right]
$$

که در آن  $G$  توسیع تناوبی فرد با دورهٔ تناوب ٢c از تابع داده شدهٔ 8 است (با بخش ۳۰  $\mathbf{y}(x,\cdot) = \mathbf{y}(x,\cdot)$ مقايسه كنيد.) سيس چون

$$
y(x,t) = \frac{1}{\gamma} \left[ \int_{a}^{t} G(x+ a\tau) d\tau + \int_{a}^{t} G(x-a\tau) d\tau \right]
$$

$$
= \frac{1}{\tau a} \left[ \int_{x}^{x+at} G(s) ds - \int_{x}^{x-at} G(s) ds \right]
$$

و برحسب تابع تناوبی

$$
I(x) = \int_{0}^{x} G(s) ds \qquad (-\infty < x < \infty) \qquad (1)
$$

$$
y(x,t) = \frac{1}{\gamma a} \left[ I(x+at) - I(x-at) \right]
$$
 (A)

اگر نقاط روی تار جابجائی های اولیهٔ غیر صفر و سرعتهای اولیهٔ غـیر صــفر داشــته باشند، بنابراین:

$$
y(x, \cdot)=f(x) \qquad , \qquad y_t(x, \cdot)=g(x) \qquad (4)
$$

\* پاورقي مربوط به مسألة ٧ بخش ٣٢ را نيز در رابطه با تابع اوليه ببينيد.

جابجائی،های  $y(x,t)$ را می توان به صورت یک برهمنهی از جواب (۱۰)، بـخش ۲۰، و جواب (٨) بالا نوشت:

$$
y(x, t) = \frac{1}{\gamma} \left[ F(x + at) + F(x - at) \right] + \frac{1}{\gamma a} \left[ I(x + at) - I(x - at) \right] \quad (1 \circ
$$

توجه داريد که هر دو جملۀ بالا در شرايط همگن (١) و (٢) صدق مي کنند، در حالي که مجموع آنها در شرايط غيرهمگن (٩) بوضوح صدق ميكند. (با مسأله ۵ بخش ٩ مقايسه کنید). در حالت کلی، جواب مسألهٔ خطی با بیش از یک شرط غیرهمگن را مـی توان بـه صئورت مجموعی از جوابهای مسائلی نوشت که هر کدام فقط یک شرط غیرهمگن دارند. تحلیل مسألهٔ اصلی به این طریق، گرچه گاهی ضروری نیست، فرآیند حل آن را اغـلب سادہ مے کند۔

٣٧. ىك مىلة كشىسان یک میلهٔ استوانهای به طول طبیعی c ابتدا به مقدار  $\,c$  کشیده شده و در حال سکون  $x=0$  است (شكل ۴۲). يس جابجائى هاى طولى اولية مقاطع آن با فاصله از انتهاى ثابت متناسب است. در لحظهٔ ۰*۰ =ا، هـ*ر دو انـتهای مـیله را رهـا کـرده، آزاد مـیگذاریـم. جابجائی های طـولی  $y(x,t)$ در مسألة مـقدار مـرزی زیـر صـدق مـیکنند، کــه در آن :(ابخش $a^{\dagger}$ = $E/\delta$ 

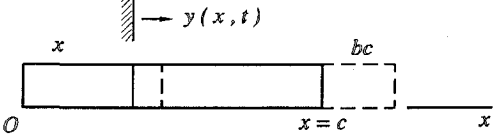

شکا، ۴۲

- $y_{tt}(x, t) = a^{y} y_{xx}(x, t)$  $(\circ < x < c , t > \circ)$  $(\mathcal{E})$ 
	- $y_x(\cdot, t) = \cdot$  $y_x(c,t)=$  $(\tau$
	- $y(x, \cdot)=bx$  $y_t(x, \cdot) = \cdot$  $(\tilde{r})$

## مسائل مقدار مرزى

شرایط مرزی دو نقطهای همگن (۲) نشان می دهند که نیروی وارد بر هر واحـد سـطح مقاطع انتهایی صفر است.

تابع  $y(x,t)$  را می توان به عنوان نمایش جابجائی های عمودی یک تار کشیده تعبیر کرد که از حالت سکون در موقعیت  $bx$   $\Rightarrow$   $\Rightarrow$  رها شده، هرگاه دو انتهای آن کاملاً دور میلههای همواری که در امتداد خطوط  $x=c\neq x$ قرار گرفته گره خورده باشند. در آن حالت،  $\frac{H}{\hat{A}}$ ، و شرایط مرزی (۲) نشان میدهند که هیچ نیرویی در دو انتهای تار در جهت y عمل نمی کند (بخش ۵ را ببینید). هرگاه  $X(x)$  تابع ویژهٔ مسألهٔ

$$
X''(x) + \lambda X(x) = \cdot \quad , \quad X'(\cdot) = \cdot \quad , \quad X'(c) = \cdot \tag{\text{f}}
$$

باشد و برای همین مقدار ویژهٔ  $\lambda$ ،

$$
T''(t) + \lambda a^{\gamma} T(t) = \cdot \quad , \quad T'(\cdot) = \cdot \tag{2}
$$

مقادیر ویژه عبارتنداز (بخش Y) 
$$
\circ = \frac{x}{c}
$$
 و  $f(\frac{av}{c}) = \frac{x}{c}$  (7) باتوابع ویژه مترنلنا زېخش Y)  $\circ$  2.  $X_n(x) = \cos(\frac{n\pi x}{c})$  و 2.  $X_n(x) = \frac{1}{\pi} \int_{0}^{x} X_n(x) dx$  و 3.  $X_n(x) = \frac{1}{\pi} \int_{0}^{x} Y_n(x) dx$ 

$$
y(x,t) = \frac{a}{\gamma} + \sum_{n=1}^{\infty} a_n \cos \frac{n\pi x}{c} \cos \frac{n\pi a t}{c}
$$
 (8)

در شرایط (۱) تا (۳) صدق میکند، مشروط بر اینکه:

$$
bx = \frac{a}{\gamma} + \sum_{n=1}^{\infty} a_n \cos \frac{n \pi x}{c} \qquad (\circ < x < c) \qquad (x < c)
$$

تابع  $bx$  طوری است که روی بازهٔ  $x \leq c$  که بـا سـری کسـینوسـی (۷) نـمایش داده مے شود، که در آن

$$
a_n = \frac{\gamma b}{c} \int_{a}^{c} x \cos \frac{n \pi x}{c} dx \qquad (n = \cdot, \cdot, \tau, \dots)
$$

سر یهای فور یه و مسائل مقدار مرزی

 $y(x)$ 

در نتيجه،

$$
an=bc , an= -\frac{\gamma bc}{\pi^{\gamma}} \cdot \frac{1-(-1)^{n}}{n^{\gamma}}
$$
 (*n*=1,7,...) (*A*  
g.e.  $an=0$ 

$$
y(x,t) = \frac{bc}{\gamma} - \frac{\tau bc}{\pi^{\gamma}} \sum_{n=1}^{\infty} \frac{1}{(\gamma n - 1)^{\gamma}} \cos \frac{(\gamma n - 1)\pi x}{c} \cos \frac{(\gamma n - 1)\pi a t}{c}
$$
 (4)

با روشی که قبلاً در بخشهای ۳۰ و ۳۶از آن استفاده شد، این جواب به فـرم سـری را میتوان به فرم بسته برحسب  $p(\mathsf{x})$  نوشت که در آن  $p(\mathsf{x})$  توسیع تناوبی زوج، با دوره تناوب ٢c، از تابع bx )  $\exp{(bx \leq c)}$  است. به عبارت دقیقتر، از اتحاد مثلثاتی

$$
\forall \cos A \cos B = \cos (A+B) + \cos (A-B)
$$

می دانیم که:

$$
\gamma \cos \frac{n\pi x}{c} \cos \frac{n\pi at}{c} = \cos \frac{n\pi (x + at)}{c} + \cos \frac{n\pi (x - at)}{c}
$$
  
\n
$$
\text{if } (e) \text{ and } (f) \text{ is given by } f \text{ is given by } f \text{ is given by
$$

اما سری (۷) تابع  $P(\mathfrak{x})$  را برای همهٔ مقادیر  $\mathfrak{x}$  نمایش میدهد هرگاه برای ضرائب از مقادیر (۸) استفاده شود. بنابراین با آن مقادیر  $a_n$  عبارت (۰) به  $(n = 0, 1, 7, ... )$   $a_n$ صورت زير در ميآيد:

$$
y(x,t) = \frac{1}{\gamma} \left[ P(x+at) + P(x-at) \right] \tag{1}
$$

اين فرم مطلوب جواب به صورت بسته است.

٣٨. تشــديـد

یک تار کشیده شده به طول واحد که دو انتهای آن ثابت است، ابتدا، در حالت تـعادل و ساکن است. یک نیروی عرضـی تناوبی سـاده روی همهٔ اجزای آن تار به طور یک شکل ً وارد می شود، بنابراین جابجایی های عرضی  $y(x,t)$  در این فرم تغییر یافته (بخش ۵ را ببينيد) از معادلة موج صدق مي كند:

$$
y_{tt}(x,t)=y_{xx}(x,t)+A\sin \omega t \qquad (\cdot \cdot )
$$
 (1)

که در آن  $A$  ثابت است. معادلهٔ (۱) به همراه شرایط مرزی

$$
y(\cdot,t)=\cdot \qquad , \qquad y(\cdot,t)=\cdot \qquad \qquad (7
$$

$$
y(x, \cdot) = \cdot \qquad , \qquad y_t(x, \cdot) = \cdot \qquad (\tau
$$

یک مسألهٔ مقدار مرزی تشکیل میدهد که روش تغییر پارامترها را (بخش۳۳) میتوان در مورد آن په کار گرفت.

توجه داریم که اگر ثابت  $A$  واقعاً صفر باشد، مسألهٔ استورم-لیـوویلی کــه ظــاهر می شود، دارای توابع ویژه sin n $\pi x$  (...,۲,...) خواهد بود. بنابراین برای مسألهٔ مقدار مرزيمان به دنبال جوابي به صورت زير هستيم:

$$
y(x,t) = \sum_{n=1}^{\infty} B_n(t) \sin n\pi x \tag{4}
$$

که در آن ضرائب  $B_n(t)$  باید تعیین شوند. بـا جـابگذاری ســری (۴) در مــعادلهٔ (۱) و استفاده از نمایش سری سینوسی فوریه

$$
A=\sum_{n=1}^{\infty}\frac{1}{n\pi}\frac{\left(1-(-1)^n\right)}{n\pi}\sin n\pi x\qquad(\cdot
$$

مىنويسيم:

$$
\sum_{n=1}^{\infty} B_n^{''}(t) \sin n\pi x = \sum_{n=1}^{\infty} \left[ -(n\pi)^{\mathsf{T}} B_n(t) \right] \sin n\pi x
$$

$$
+\sum_{n=1}^{\infty}\frac{1}{n\pi}\frac{\left[1-(-1)^{n}\right]}{n\pi}\sin \omega t\sin n\pi x
$$

بدين ترتيب:  $B_n''(t)+(n\pi)^{\tau}B_n(t) = \frac{\tau A\left[\left(1-(-1)\right)^n\right]}{n\pi} \sin \omega t \quad (n=1, \tau, ...)$ (۵ و از شرايط (٣) شرايط اولية  $B_n^{'}(\cdot) = \cdot$   $(n = \lambda, \lambda, \dots)$  $B_n(\cdot) = \cdot$ (۶ روی  $B_n(t)$  نتیجه میشوند. بــه آســـانی دیــده مــیشود کــه  $B_n(t) \equiv B_n(t)$  هـــرگاه  $n$ زوج است، یـعنی ایـنکه، برای  $n$ فرد  $B_n(t)$  مانده که به دست بیاید. اگر بنویسیم:  $(n=1, 5, ... ) B_{m}(t) = s$  $\omega_n = (\tau n - \tau) \pi$   $(n = \tau, \tau, ...)$ مسألة

$$
B''_{\gamma_{n-1}}(t) + \omega_n^{\gamma} B_{\gamma_{n-1}}(t) = \frac{\gamma A}{\omega_n} \sin \omega t
$$
 (V)

$$
B_{\gamma_{n-1}}(\cdot) = \cdot \qquad , \qquad B'_{\gamma_{n-1}}(\cdot) = \cdot \qquad \qquad (\wedge
$$

مسألة مقدار اوليه در معادلات ديفرانسيل معمولي براي  $B_{\mathbf{v}_{n-1}}(t)$  () است. اکنون میتوانیم به مسألهٔ ۱۴ ذیل اشاره کنیم که در آن برای حل مسألهٔ مقدار اولیه متشكل از معادلهٔ مرتبه دوم

$$
y''(t) + a^{T}y(t) = b \sin \omega t
$$
 (9)

که در آن  $a$  و  $b$  ثابت و شرایط  $y'(\cdot) = \cdot$  $y(\cdot) = \cdot$  $($ \  $\circ$ 

از روشهایی استفاده میشود که در یک درس مقدماتی معادلات دیفرانســیل مــعمولی ،  $\omega \neq a$  آموخته میشوند. به عبارت دقیقتر، اگر

$$
y(t) = \frac{b}{\omega^{\tau} - a^{\tau}} \left( \frac{\omega}{a} \sin at - \sin \omega t \right) \tag{1}
$$

مسائل مقدار مرزي

 $\phi(\wedge)$ -(V) نذا می بینیم که اگر برای هـر مـقدار  $n$  /, x,...)  $\omega_n$  /( /, x,...) نذا می بینیم که اگر برای هـر مـقدار عيارت است از :

$$
B_{\tau_{n-1}}(t) = \frac{\tau A}{\omega_n \left(\omega^{\tau} - \omega_n^{\tau}\right)} \left(\frac{\omega}{\omega_n} \sin \omega_n t - \sin \omega t\right)
$$

و از معادلهٔ (۴) نتیجه می شود که:

$$
y(x, t) = \mathfrak{k} A \sum_{n=1}^{\infty} \frac{\sin \omega_n x}{\omega_n (\omega^{\mathfrak{k}} - \omega_n^{\mathfrak{k}})} \left( \frac{\omega}{\omega_n} \sin \omega_n t - \sin \omega t \right)
$$

همچنین در مسألهٔ ۱۴ نشان داده می شود که اگر  $a$ = $a$ ، جواب معادلهٔ دیفرانسیل (۹) با شرایط ۸۰ به صورت زیر است:

$$
y(t) = \frac{b}{\tau a} \left( \frac{v}{a} \sin at - t \cos at \right)
$$
 (17)

بنابراين:

$$
B_{\gamma_{N-1}}(t) = \frac{\gamma A}{\omega_N^{\gamma}} \left( \frac{1}{\omega_N} \sin \omega_N t - t \cos \omega_N t \right)
$$
 (1\*)

هرگاه یک مقدار  $N$ از  $n$  (, , , , , , ) وجود دارد به گونهای که  $\omega$ = $\omega$  . چون در اینجا عامل f در تابع کسینوس ضرب می شود، بدین معنی است که سری (۴) یک مؤلفهٔ ناباندار دارد. چنین نوسان ناپایدار از قسمتهای تار را شدید گویند. نیروی خارجی تناوبی با تار بوضوح در حال تشدید است، هرگاه فرکانس  $\omega$  از آن نیرو، با هر کدام از فرکانسهای تشدیددار  $\pi$ (۲۸ $\alpha_n=(n-1,$ ۲٫...) منطبق شود. به طور کلی آن فـرکانسـها بــه خواص فیزیکی تار و طریقهٔ تکیه دادن تار بستگی دارند.

مسائل ۰۱ نشان دهید که برای هر مقدار x ثابت، جابجائی های g که توسط معادلهٔ(۱۰) بخش ۳۶ داده میشوند، برحسب t توابعی تناوبی با دوره تناوب  $\frac{\pi}{a}$  هستند. ۲. نشان دهید که حرکت هر سطح مقطع میلهٔ کشسان که در بخش ۳۷ بـررسـی شـد، برحسب  $t$  تناوبی با دوره تناوب $\frac{\pi c}{\sigma}$  است. . یک تار بین نقاط ۰ و $\pi$  روی محور ٪ کشیده شده، ابـنداءً مسـتقیم است بــا ســرعت

سریهای فوریه و مسائل مقدار مرزی

 $y(x,t)$  ، که در آن  $b$  ثابت است. مسألهٔ مقدان میرزی را برجسب  $y(x,t)$ بنويسيد، آن را حل کرده، درستی جواب را تحقیق کنید.

$$
y(x,t) = \frac{b}{a} \sin x \sin at
$$

. توابع تناوبی  $G(x)$ و  $I(x)$  در بخش ۳۶ را، هرگاه همهٔ نقاط تار در آنجا سرعت اولیه  $\cdot$ ۴ یکسان و برابر با  $g(x) = g(x)$  دارند با شکل نمایش دهید. سپس، از فرمول (۸) بخش ۳۶، استفاده کرده، بعضی از موقعیتهای لحظهای تار را به وسیلهٔ خط چین ، مشابه شکل ۳۲ (مسألة ٨ بخش ٣٠)، نشان دهيد.

۵. در بخش ۳۶، از این واقعیت استفاده کردیم که:

$$
G(s) = \sum_{n=1}^{\infty} b_n \sin \frac{n \pi s}{c} \qquad (-\infty < s < \infty)
$$

از آن سری (پخش ۲۳) انتگرال گرفته، نشان دهید:

$$
I(x) = \frac{c}{\pi} \sum_{n=1}^{\infty} \frac{b_n}{n} \left( 1 - \cos \frac{n \pi x}{c} \right) \qquad \left( -\infty < x < \infty \right)
$$

و اینکه تابع (۸) در بخش ۳۶ توسط سری (۶) در آنجا نمایش داده می شود. ۰۶ از عبارت (۱۱) بخش ۳۷، نشان دهید که  $P(at) = P(at)$  و نتیجه بگیرید که انتهای ۶۰ آن میله طی نیمه اول زمان تناوب $\zeta \to < t$ ه با سرعت ثابت  $ab$  و طی نیمه دوم با  $x$ سرعت  $ab$ — حرکت مے کند.

۰۷ . یک تار که بین دو نقطهٔ ۰ و $\pi$  روی محور  $x$  کشیده شد، ابتداءً ساکن و از موقعیت رها میگردد. مقاومت هوا، که در هر نقطهٔ تار با سـرعت مـتناسب است، بـا  $y\text{=}f(x)$ حرکت تار مقابله میکند (بخش ۵). فرض کنید که واحد زمان طوری در نظر گرفته شده که معادلهٔ حرکت به صورت زیر باشد:

$$
y_{tt}(x,t) = y_{xx}(x,t) - \gamma \beta y_t(x,t) \qquad (\cdot < x < \pi, \ t > \cdot)
$$
\n
$$
\text{or } \beta \text{ is the } \beta \text{ and } \beta \text{ is the } \beta \text{ is the } \beta
$$

با فرض ۶</> میرمول زیر را برای جابجایی های افقی تار به دست آورید:

$$
y(x,t) = e^{-\beta t} \sum_{n=1}^{\infty} b_n (\cos \alpha_n t + \frac{\beta}{\alpha_n} \sin \alpha_n t) \sin nx
$$

$$
\alpha_n = \sqrt{n^{\tau} - \beta^{\tau}} \quad , \quad b_n = \frac{\tau}{\pi} \int_{0}^{\pi} f(x) \sin nx \, dx \qquad (n = 1, \tau, \ldots)
$$

۸. فرض کنید تار مورد بحث در مسألهٔ ۷ابتداءً مستقیم و دارای یک سرعت یکنواخت در  $y$ جهت محور.  $y$ بوده، هنگامی که قاب در حالت حرکت و نگهدارندهٔ نقاط انتهایی تار در لحظهٔ  $t = t$  ساکن شود. بدین ترتیب، جابجایی های عرضی  $y(x,t)$  در همان مـعادلهٔ دیفرانسیل و شرایط مرز*ی* 

$$
y(\cdot, t) = y(\pi, t) = \cdot \quad y(x, \cdot) = \cdot \quad y_t(x, \cdot) = v,
$$
میکنند، که در آن ۶>۶–۰).  
میدق میکنند، که در آن ۱>–۶–۰.

$$
y(x,t) = \frac{\tau v}{\pi} e^{-\beta t} \sum_{n=1}^{\infty} \frac{\sin (\tau n - 1)x}{(\tau n - 1) \alpha_n} \sin \alpha_n t
$$

$$
\alpha_n = \sqrt{(\text{Y}_n - 1)^{1} - \beta^{1}}
$$

۹. دو انتهای یک تار کشیده شده در مبدأ و نقطهٔ  $\pi$ = $x$  روی محور افقی ٪ ثابت هستند. تار ابتدا در امتداد محور x ساکن است، سپس براثر وزن خـودش مـی|فـتد. بـنابرایـن  $(0, t)$ جابجائی های عمودی  $y(x, t)$  در معادلهٔ دیفرانسیل (بخش

$$
y_{tt}(x,t) = a^{\dagger} y_{xx}(x,t) - g \qquad (\cdot < x < \pi , t > \cdot)
$$

صدق میکنند، که در آن  $g$  شتاب ثقل است.

سریهای فوریه و مسائل مقدار مرزی

(الف) ان روش تغییر پارامترها استفاده کرده، عبارت زیر را برای ایـن جـابـجائی ها بـه دست آوريد:

$$
y(x,t) = \frac{\tau g}{\pi a^{\tau}} \left[ \sum_{n=1}^{\infty} \frac{\sin(\tau n - 1)x}{(\tau n - 1)^{\tau}} \cos(\tau n - 1) a t - \frac{\pi}{\lambda} x (\pi - x) \right]
$$

(ب) یا کمک اتحاد مثلثاتی

 $\forall$  sin  $A \cos B = \sin(A+B) + \sin(A-B)$ 

نشان دهید که عبارت به دست آمده در قسمت (الف) را میتوان به فرم بستهٔ زیر نوشت:

$$
y(x,t) = \frac{g}{\gamma a^{\gamma}} \left[ \frac{P(x+at) + P(x-at)}{\gamma} - x(\pi - x) \right]
$$

 $\cos x \leq x$ که در آن  $P(x)$  توسیع تناوبی فرد، با دوره تناوب ۲ $\pi$ ، از تابع  $\pi(x)$  ( $x \leq x$ است.

راهنمايي: در هر دو قسمت (الف) و (ب) نمايش سري سينوسي فوريهٔ زيـر (مسألهٔ ۵ و بخش ۱۴) مورد نیاز است:

$$
x(\pi - x) = \frac{\Lambda}{\pi} \sum_{n=1}^{\infty} \frac{\sin (\pi - 1)x}{(\pi - 1)^{r}}
$$
 \qquad (\cdot \leq x \leq \pi)

همچنین، برای قسمت (الف)، راهنمائی مسألهٔ ۸، بخش ۳۵ را ببینید. ۱۰. انتهای  $x=0$  یک میلهٔ کشسان آزاد است و در انتهای  $x=c$ ، یک نیروی طولی ثابت بر هر واحد سطح وارد میشود (شکل ۴۳). آن میله ابتداءً بـدون تـنش و ســاکــــن  $F_{\downarrow}$ اســــت. بــرای جابـجائیهــای طولــــی (y(x ,t، مسألهٔ مـقدار مـرزی تشکـیل دهـید، شرایط در نقاط انتهایی میله $y_x(\circ, t) = \frac{I_\circ}{E}$ ر  $y_x(\circ, t) = y_x(\circ, t)$ هستند (بخش ۶). پس از توجه به اینکه در اینجا روش تغییر متغیرها مستقیماً قابل استفاده نیست، مراحل زیر را برای به دست آوردن  $y(x,t)$  به کار بگیرید.

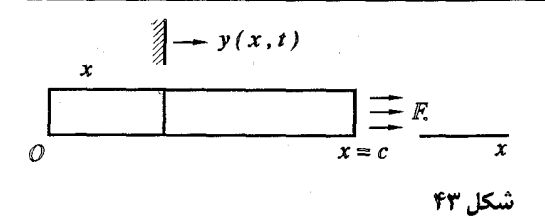

 $Y_r(x,t)$ الف) بنویسید  $Y(x,t) = Y(x,t) - y(x,t)$ ، بنابراین تفاوت  $y_r(x,t)$  و  $Y_r(x,t)$  یک تابع خطی برحسب  $x$ است (با مسأله ۳، بخش ۳۳ مقایسه کنید)،  $A$  را طوری تعیین کنید که مسألهٔ فوق به مسألهٔ جدید مقدار مرزی زیر تبدیل شود:

$$
Y_{tt}(x,t) = a^{\dagger} Y_{xx}(x,t) + \frac{F_{t} a^{\dagger}}{cE} \qquad (\circ < x < c \ , \ t > \cdot)
$$
\n
$$
Y_{x}(\cdot, t) = \cdot \qquad Y_{x}(c, t) = \cdot
$$
\n
$$
Y(x, \cdot) = -\frac{F_{\cdot}}{\gamma cE} x^{\dagger} \qquad , \qquad Y_{t}(x, \cdot) = \cdot
$$
\n
$$
Y(x, \cdot) = \frac{F_{\cdot}}{\gamma cE} x^{\dagger} \qquad , \qquad Y_{t}(x, \cdot) = \cdot
$$

(ب) نشان دهید که چرا ر مرزی قسمت (الف) منطقي است.

$$
Y(x,t) = \frac{A_{n}(t)}{\gamma} + \sum_{n=1}^{\infty} A_{n}(t) \cos \frac{n\pi x}{c}
$$

سپس با استفاده از روش تغییر پارامترها  $Y(x,t)$  را پیدا کرده ، از آنجا جـواب مسألهٔ اصلی را به صورت زیر به دست آورید:

$$
y(x,t) = \frac{F}{\varphi cE} \left[ \Upsilon (x^{\top} + a^{\top} t^{\top}) - c^{\top} - \frac{\Upsilon c^{\top}}{\pi^{\top}} \sum_{n=1}^{\infty} \frac{(-1)^n}{n^{\top}} \cos \frac{n \pi a t}{c} \cos \frac{n \pi x}{c} \right]
$$

(ج) با استفاده از اتحاد مثلثاتی

$$
\forall \cos A \cos B = \cos(A+B) + \cos(A-B)
$$

و نمایش سری [مسألهٔ ۵ (ب)، بخش ۲۱]  $x^{\mathsf{v}} = \frac{c^{\mathsf{v}}}{\mathsf{v}} + \frac{\mathsf{v} c^{\mathsf{v}}}{\pi^{\mathsf{v}}}\sum_{n=1}^{\infty} \frac{(-1)^n}{n^{\mathsf{v}}} \cos \frac{n\pi x}{c}$  $(-c \leq x \leq c)$ عبارت ریاضی  $y(x,t)$  در قسمت (ب) را بدین شکل بنویسید:  $y(x,t) = \frac{F}{\gamma cE} \left[ x^{\gamma} + a^{\gamma}t^{\gamma} - \frac{P(x+at) + P(x-at)}{\gamma} \right]$ 

که در آن  $P(x)$ توسیع تناوبی، با دوره تناوب ۲¢، از تابع ۲ $z$ ( $-c$ = $\rightarrow$ ) است. ۱۱ . نشان دهید که چگونه از عبارت ریاضی  $y(x,t)$  در مسألهٔ ۱۰ (ج) نتیجه میشود که انتے ہای  $x=\tilde{c}$ آن میله تازمان  $\frac{c}{a}$ بدون حـرکت باقی مـانده، پـس از آن بـاســـرعت حرکت میکند، هرگاه  $\frac{c}{a} < t < \frac{rc}{a} < \frac{rc}{a} < t < \frac{rc}{a}$  و سرعت ۲۷ هرگاه $\frac{rc}{a} < t < \frac{nc}{a} < t < \frac{rc}{a}$ و غیره. ۱۲. مسألة مقدار مرزى

$$
y_{tt}(x,t) = a^{\dagger} y_{xx}(x,t) + Ax \sin \omega t \qquad (\cdot < x < c \ , t > \cdot)
$$

$$
y(\cdot,t) = y(c,t) = \cdot \qquad , \qquad y(x,\cdot) = y_t(x,\cdot) = \cdot
$$

جابجائی های افقی در یک تار مرتعش (با بخش ۳۸ مقایسه کنید) را تـوصیف مـیکند. نشان دهید که هرگاه  $\omega$  با یکی از مقادیر  $\frac{n\pi a}{c}=\frac{n\pi a}{c}$  برابر باشد تشدید ایجاد مے شود. ا . فرض کنید  $a$  و  $b$ و $w$  مقادیر ثـابت غـیر صــفر بــاشند. جـواب عــمومی مــعادلهٔ  $\eta$ ديفرانسيل معمولى

$$
y''(t) + a^{T}y(t) = b\sin \omega t
$$

بـــــه صــــــورت  $y$ + $y_c$ = $y$  است کــــه در آن  $y_c$  جــواب عـــمومی مـــعادلهٔ مکـــمل  $\left(\begin{array}{cc} \lambda & \nu \end{array} \right)$ و سنی است.  $\left(y_{\mu} \circ y''(t) + a^{\intercal} y(t) \right) = \left( \begin{array}{cc} \lambda & \nu \end{array} \right)$  ،

۱. برای روش حلی که دراینجا استفاده میشود و معروف به روش ضرائب نامعین است، به عنوان مثال به (ادامهٔ یاورقی در صفحهٔ بعد)

الف) فرض کنید که  $a \neq a$ . پس از جایگذاری  $i \neq d \cos \omega t + B \sin \omega t$  در معادلهٔ (الف) دیفرانسیل داده شده، مقادیر ثابت  $A$  و  $B$  را طوری تعیین کنید که  $y_{_B}^{\phantom i}$  یک جواب از معادله باشد. بدین ترتیب جواب عمومی زیر را برای آن معادله به دست آورید:

$$
y(t) = C_1 \cos at + C_1 \sin at + \frac{b}{a^1 - \omega^1} \sin \omega t
$$

ب) فــرض كـــنيد كـــه  $a$ = $a$ ، و ثـــابتهاى  $A$  و $B$ را طــورى بـــه دست آوريـــد كـــه یک جواب خاص از آن معادلهٔ دیفرانســیل بــاشد. بـدین  $y_p = At\cos\omega t + Bt\sin\omega t$ ترتيب جواب عمومی را به شکل زير به دست آوريد:

$$
y(t) = C_1 \cos at + C_1 \sin at - \frac{b}{2a} \cos at
$$

۱۴ . با استفاده از جوابهای عمومی به دست آمده در مسألهٔ ۱۳، نشان دهید که جوابهای مسأله مقدار اولية

$$
y''(t) + a^{r}y(t) = b\sin \omega t \qquad y(\cdot) = \cdot \qquad y'(\cdot) = \cdot
$$

$$
y(t) = \begin{cases} \frac{b}{\omega^{\tau} - a^{\tau}} (\frac{\omega}{a} \sin at - \sin \omega t) & \omega \neq a \\ \frac{b}{\tau a} (\frac{1}{a} \sin at - t \cos at) & \omega = a \end{cases} \quad \omega \geq 1
$$

۳۹. سریهای فوریهٔ دو متغیره یک قاب مربع صلب در صفحهٔ  $xy$ زا در نظر بگیرید که یک پوستهٔ نازک محکم روی آن کشیده شده و فرض کنید  $z(x,y,t)$  نمایش جابجایی افقی پوسته در هر نقطه  $(x,y)$  در زمان t باشد. به منظور ساده کردن نماد، مبدأ و نقطه  $(\pi,\pi)$  را به عنوان نقاط انتهائی

کتاب بویس و دیپریما(۱۹۹۲) یا کتاب رینویلی و بدینت (۱۹۸۹) نگاه کـنید. هـر دو کـتاب در کـتابنامه آمدهاست.

سر پهای فوریه و مسائل مقدار مرزی

قاب در نظر میگیریم. حال اگر آن پوسته با جابجائی اولیهٔ مفروض  $f(x,y)$ از حـالت سکون آزاد شود که  $f(x,y)$  پیوسته و روی مرز مربع صفر است آنگاه (بخش ۶) در . دو زهٔ سه بعدي  $x < \pi$ >۰، ح $y < \pi$ ، ح

$$
z_{tt} = a^{\dagger} (z_{xx} + z_{yy}) \tag{1}
$$

$$
z(\cdot, y, t) = z(\pi, y, t) = z(x, \cdot, t) = z(x, \pi, t) = \cdot
$$
 (7)

$$
z(x,y,\cdot)=f(x,y) \qquad , \qquad z_t(x,y,\cdot)=\cdot \qquad ( \forall
$$

که در آن  $x$ ڪ $x$ ڪ∙ و  $y$ ڪ $y$ ڪ∙ . ما فرض ميکنيم کـه مشـتقات جـزئي  $f_r(x,y)$  و نيز پيوستهاند.  $f_v(x,y)$ 

توابع از نوع  $Z(X)Y(y)T(t)$  در معادلهٔ (۱) صدق می کنند، هرگاه:

$$
\frac{T''(t)}{a^{\gamma}T(t)} = \frac{X''(x)}{X(x)} + \frac{Y''(y)}{Y(y)} = -\lambda
$$
 (†

در دومین معادله از (۴) مجدداً متغیرها را جدا میکنیم و داریم:

$$
\frac{Y''(y)}{Y(y)} = -\lambda - \frac{X''(x)}{X(x)} = -\mu
$$

که در اینجا  $\mu$  یک ثابت جداسازی دیگر است. بنابراین دو مسألهٔ استورم-لیوویل

 $X''(x) + (\lambda - \mu)X(x) = \cdot \cdot \cdot, X(\cdot) = \cdot \cdot \cdot, X(\pi) = \cdot$ 

$$
Y''(y) + \mu Y(y) = \cdot \quad , \quad Y(\cdot) = \cdot \quad , \quad Y(\pi) = \cdot
$$

و شرایط زیر در مورد  $T$  را داریم:

ٯ

$$
T''(t) + \lambda a^{\gamma} T(t) = \cdot \qquad , \qquad T'(\cdot) = \cdot
$$

ابتدا به مسألهٔ استورم– لیوویل مربوط به  $Y$  رو میآوریم، زیرا فقط یک ثابت جداسازی

دارد. مــطابق بــخش ۲۹، بــرای مــقادیر  $m^{\gamma}$  /, ۲,...)  $\mu$  ( $m$  /, ۲, )، تــوابــع ویــژه د  $Y_m(y) = \text{s}in my$  حاصل می شوند، و هرگاه  $\lambda - \mu = n^{\gamma}$  ، توابع ویـژه  $T$  برای مسألهٔ مربوط به  $X$  به دست می آیند. بدین ترتیب شرایط روی  $X$ يه صورت زير درمے آيند:

$$
T''(t) + a^{\gamma}(m^{\gamma}+n^{\gamma})T(t) = \cdot \qquad , \qquad T'(\cdot) = \cdot
$$

که در آن ،,,۲,..,  $m = N$  و …,۲ ,۱ جرای هر مقدار صحیح مثبت و ثابت  $m$  و  $n$  جواب این مسأله برحسب  $T$ ، صرف نظر از یک مضرب ثابت، برابر است با:

> $T_{mn}(t) = \cos\left(at\sqrt{m^{\dagger}+n^{\dagger}}\right)$ بنابراين، جواب صوري مسألة مرزيمان عبارت است از:

$$
z(x, y, t) = \sum_{n=1}^{\infty} \sum_{m=1}^{\infty} B_{mn} \sin nx \sin my \cos\left(at \sqrt{m^{T} + n^{T}}\right)
$$
 (2)

که در آن ضرائب 
$$
B_{mn}
$$
 طوری باید تعیین شوند که در  
\n
$$
f(x,y) = \sum_{n=1}^{\infty} \sum_{n=1}^{\infty} B_{mn} \sin nx \sin my
$$

صدق کنند، هرگاه  $x$ ک $x \leq x \leq \tau$  و  $y \leq x$  . با دستهبندی جملات این سری سـینوسی دوگانه بطوری که به آزای هر  $n$  ضریب کلی  $sin \, nx$ را نمایش دهد، به طـور صــوری مي توانيم بنويسيم:

$$
f(x,y) = \sum_{n=1}^{\infty} \left(\sum_{m=1}^{\infty} B_{mn} \sin my\right) \sin nx \tag{V}
$$

برای هر y ثابت ( $y$ ≥y ) ، معادلهٔ (۷) نمایشی است از سری سینوسی فوریهٔ تابع برحسب متغیر  $(x \le x \le \pi)$  مشروط بر اینکه:  $f(x,y)$ 

$$
\sum_{n=1}^{\infty} B_{mn} \sin my = \frac{\gamma}{\pi} \int_{a}^{\pi} f(x, y) \sin nx \, dx \qquad (n = \lambda, \tau, \dots) \qquad (\lambda
$$

سریهای فوریه و مسائل مقدار مرزی

طرف دوم این معادله، دنبالهای است از توابع ( ...,٢, , , ) (n = ١, ٢, ) ، که هر کدام از آنها با سری سینوسی فوریهٔ نظیرش در (۸) روی بازهٔ  $x$ ≥ $y$ ≥ ۰ نمایش داده میشود هرگاه:

$$
B_{mn} = \frac{\gamma}{\pi} \int_{a}^{\pi} F_n(y) \sin my \, dy \qquad (m = \lambda, \gamma, \ldots)
$$

بنابراین ضرائب "" $B_{\scriptscriptstyle\rm min}$  دارای مقادیر زیرند:

$$
B_{mn} = \frac{4}{\pi^{\gamma}} \int_{a}^{\pi} \sin my \int_{a}^{\pi} f(x, y) \sin nx \, dx \, dy \tag{4}
$$

اکنون معادلهٔ (۵) یا ضرائب تعریف شده توسط معادلهٔ (۹) یک جواب صوری از مسألهٔ ما در مورد پوستهٔ نازک است.

جون با تغییر مقادیر صحیح  $m$  و  $n$  ، تغییرات  $\overline{m}^{\gamma}$  ،  $\overline{m}^{\gamma}$  مضربهای صحیحی از یک عدد ثابَت نیستند، توابع کسینوس در معادلهٔ (۵) برحسب متنیر 1 هیچ دورهٔ تناوب مشترک ندارند، بنابراین جابجایی z معمولاً برحسب r یک تابع تناوبی نیست. درنتیجه، پوسٽۂ مرتعش، پرخلاف تار مرتعش، معمولاً یک نت موسیقی ایجاد نمے کند. در هر حال، با دادن جابجائی اولیهٔ مناسب، می توان چنین پدیدهای را ایجاد کرد. برای مثال،اگر:

> $z(x, y, \cdot) = A \sin x \sin y$ که در آن A ثابت است، جابجایی های (۵) با تنها جملهٔ زیر داده می شوند:  $z(x, y, t) = A \sin x \sin y \cos (a \sqrt{\tau} t)$

د راین صورت 2 برحسب *1* تناوبی است با دورهٔ تناوب 
$$
\frac{\pi\sqrt{1}}{a}
$$
 .

**۴۰. شرایط مرزی تناوبی** در این فصل جواب مسائل مقدار مرزی تنها به جوابهای دو مسألهٔ اســتورم– لیـوویل بستگی داشتهاند، که به نمایشهای سری سینوسی و کسینوسی فوریهٔ توابـعی مـعین مــــنجر مـــي شوند. اگـــرچـــه فـــصل ۵ بـــه نــظريه و كــاربرد خـيلي از مســائل ديگـر استورم– ليوويل، همچنين، تعريف دقيق چنين مسألهاي ، اختصاص يافته، ما اين فصل

را با در نظر گرفتن یک مسألهٔ سوم خاتمه میدهیم که در بین مسائل مقدار مرزی روی نواحی یا مرز*ه*ای مستدیر پیش می آید:

 $X''(x) + \lambda X(x) = \cdot$ ,  $X(-\pi) = X(\pi)$ ,  $X'(-\pi) = X'(\pi)$  $($ 

به این دلیل آن مسأله را اینجا ذکر میکنیم که جوابهای آن نیز به نمایشهای سری فوریه منجر میشوند و در واقع نیازی به نظریه عمومی مسائل استورم– لیوویل نیست، البته  $-\pi$ در اینجا سریهای فوق شامل کسینوسها و سینوسها، هردو، روی بازه  $\pi$ >  $\pi$ هستند. فقط این واقعیت را باید بپذیریم که هر مقدار ویژه، یا مقدار  $\lambda$  که مسألهٔ (۱) نظیر به آن جوابی غیربدیهی دارد، یک عدد حقیقی است. درستی این مطلب در فصل ۵ (بخش ۴۳)، بررسی میشود. هماهنگ با فصل ۵، به اینگونه مقادیر ۸ مقادیر ویژه و به جوابهای غيربديهي معادلة ديفرانسيل نظير توابع ويژه نسبت خواهيم داد.

برای حل مسألهٔ (۱) ابتدا حـالتی را در نـظر مـیگیریم کــه در آن م $\lambda = 0$ . بـنابرایـن ، که در آن  $A$ و  $B$ ثابتند، و شرایط مرزی برای  $\cdot = A = A$  صادقند. چون  $X(x) = A$ همهٔ شرایط مسألهٔ (۱) همگن هستند، بنابراین، صرف نظر از یک مضرب ثابت، داریـم ب وقتی  $\lambda > 0$ ، مینویسیم  $\alpha^\gamma$  ( $\alpha > 0$ ) و توجه داریم که جواب عمومی  $X(x)$  .  $X(x)$ معادلة ديفرانسيل در مسألة (١) عبارت است از:

 $X(x) = C_1 \cos \alpha x + C_1 \sin \alpha x$ 

برای اینکه شرایط مرزی صادق باشند، بسادگی میتوان نشان داد که :

 $C$ , sin  $a\pi = \cdot$  $C_{\rm Y}$ cos  $\alpha\pi = \cdot$ 

برای اینکه  $X(x)$  غیربدیهی باشد  $C,$  و  $C,$  نمیتوانند هر دو صنفر بـاشند، لذا نــتیجه مــــــیشود کـــه  $\alpha$  در واقـــع بـــاید یک عـــدد صــــحیح مـــثبت  $n$  بـــاشد. بـــنابرایـــن از مسألهٔ (۱) یک ترکیب خطی دلخواه از  $(n=1,7,...)$  بگ ترکیب خطی دلخواه از  $n^{\gamma}$ دو تأبع ويژهٔ مستقل خطي، cos nx و sin nx است.

این به عهده خواننده گذاشته شده (مسـألهٔ ۴) که نشان دهد هیچ مقدار ویـژه مــنفی و حو د ندار د. سریهای فوریه و مسائل مقدار مرزی

اکنون استفاده از این مسألهٔ استورم– لیوویل، شامل شرایط مرزی تناوبی، را نشان مىدھيم.

مثال . فرض کنید  $\mu(\rho,\phi)$  نمایش دماهای مانا در یک قرص نازک ۱ $\rho\leq$  باشد که وجوه آن عایقبندی شده و لبه ۱= $\rho$  آن در دماهای  $f(\pmb{\phi})$  نگهداشته مــ شود. البته، متغیرهای  $\rho$  و  $\rho$  مـختصـهای قـطبی هسـتند، و  $u$  در مـعادلهٔ لایـلاس حبدق مے کند. یعنی اینکه:  $\nabla^{\gamma} u$ 

 $\rho^{T}u_{\rho\rho}(\rho,\phi)+\rho u_{\rho}(\rho,\phi)+u_{\phi\phi}(\rho,\phi)=\cdot \quad (\cdot<\rho<\cdot\ ,\ -\pi<\phi<\pi)$ که در آن:

$$
u(\lambda,\phi)=f(\phi)\qquad\quad(-\pi<\phi<\pi)\qquad\qquad(\Upsilon
$$

همچنين،  $u$  و مشتقات جزئي مراتب اول و دوم آن در داخل آن قرص پيوسته و كراندارند. بويژه،  $u$ و مشتقات جـزئي مـرتبه اول آن روي پـرتو  $\phi$ چـيوسته هستند (شکل ۴۴).

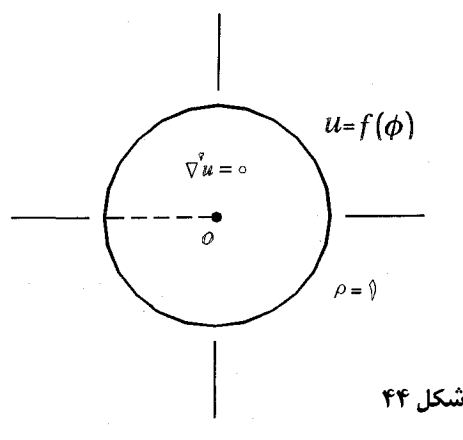

اگر توابع از نوع  $u\!=\!R(\rho) \ \Phi(\phi)$  در شرط (۲) و شــرايــط لازم پــيوسـتگي صدق كنند، آنگاه:

> $(\mathbf{r})$  $\rho \chi R''(\rho) + \rho R'(\rho) - \lambda R(\rho) = \cdot$  $\left(\cdot < \rho < 1\right)$

 $(\mathsf{r}% _{1},\mathsf{r}_{2})$ 

ق

$$
\Phi''(\phi) + \lambda \Phi(\phi) = 0 \quad , \quad \Phi(-\pi) = \Phi(\pi) \quad , \quad \Phi'(-\pi) = \Phi'(\pi)^{(\Delta)}
$$
\n
$$
\Delta(\Theta) = 0 \quad , \quad \Phi'(-\pi) = \Phi'(\pi)^{(\Delta)}
$$
\n
$$
\Delta(\Theta) = 0 \quad , \quad \Delta = 0 \quad , \quad \Delta =
$$

این جواب در شرط (۳) صدق میکنده، اکر 
$$
a_n
$$
 و از جمله خود  $"۱۰، ضراتب  
سری فوریهٔ ۴ روی بازهٔ ۳۰–۲۳– باشند:$ 

$$
a_n = \frac{1}{\pi} \int_{-\pi}^{\pi} f(\phi) \cos n\phi \, d\phi \quad , \quad b_n = \frac{1}{\pi} \int_{-\pi}^{\pi} f(\phi) \sin n\phi \, d\phi \quad (\forall
$$

$$
u(x, y, t) = \sum_{n=1}^{\infty} \sum_{m=1}^{\infty} B_{mn} exp\left[-\pi^{\tau} k t \left(\frac{m^{\tau}}{a^{\tau}} + \frac{n^{\tau}}{b^{\tau}}\right)\right] sin \frac{n \pi x}{a} sin \frac{m \pi y}{b}
$$

که در آن:

$$
B_{mn} = \frac{4}{ab} \int_{a}^{b} \sin \frac{m \pi y}{b} \int_{a}^{a} f(x, y) \sin \frac{n \pi x}{a} dx dy
$$

. در مسألهٔ ۱ تایع (f(x,y را مساوی (g(x)h(y قبرار داده، نشیان دهید کیه سیری  $W(x,t)$  دوگانهای که در آنجا برای  $u$  به دست آمده به حاصلضرب دو سری  $\nu(x,t)$  و تبدیل مے شود،

$$
u(x, y, t) = v(x, t) w(y, t)
$$

که در آن ۷ و  $\mu$  به ترتیب نمایش دما در قطعههای  $x{\le}a$ ک $y{\le}b$ ه هستند، هرگاه دما روی وجوه آن دو قطعه صفر و دماهای اولیهٔ آنها به ترتیب  $g(x)$ و  $h(y)$  باشد. . فرض کنید توابع  $\nu(x,t)$  و  $\nu(y,t)$  در معادلهٔ گرما برای جـریان یک بـعدی صــدق  $r$ مىكنند:

$$
v_t = v k_{xx} \qquad , \qquad w_t = k w_{yy}
$$

 $u = \nu$ یا مشتق گیری نشان دهید که حاصلضرب آنها  $u$ =۷ در معادلهٔ دو بعدی گرما صدق مے ,کند:

 $u_t = k(u_{xx} + u_{yy})$ 

از این نتیجه استفاده کرده، به عبارت ریاضی مسألهٔ ۲ برای  $\mu(x,y,t)$ برسید. ا نوشتن  $\lambda \!=\! -\alpha$  (م $\alpha$ ) نشان دهید که مسألهٔ استورم-لیوویل ( $\lambda \!=\! -\alpha$ 

$$
X''(x) + \lambda X(x) = \cdot \quad , \quad X(-\pi) = X(\pi) \quad , \quad X'(-\pi) = X'(\pi)
$$

در بخش ۴۰، هیچ مقدار ویژه منفی ندارد.

ه. از مختصهای استوانهای  $\rho$  و  $\phi$  و  $z$  استفاده کرده، فرض کنید  $\mu(\rho,\phi)$  نمایش دماهای مانا در یک استوانه توخالی طویل  $\rho \!\leq \!b$  ،  $\alpha \!<$   $\!<$   $\sim$  – باشد، هرگاه روی سطح داخلی  $\rho$ =0 دما  $f(\pmb{\phi})$ و روی سطح خارجی  $\rho$ =6 دما صفر است. (الف) فرمول دما را به صورت ذیل به دست آورید:

$$
u(\rho,\phi) = \frac{\ln(\frac{b}{\rho})}{\ln(\frac{b}{a})} \cdot \frac{a}{\gamma} + \sum_{n=1}^{\infty} \frac{\left(\frac{b}{\rho}\right)^n - \left(\frac{\rho}{b}\right)^n}{\left(\frac{b}{a}\right)^{\gamma} - \left(\frac{a}{b}\right)^n} \quad \left(a_n \cos n\phi + b_n \sin n\phi\right)
$$

که در آن ضرائب  $a$  و  $b$  و از جـمله خـود  $a$  تـوسط مـعادلات (۷)، بـخش ۴۰، داده می شوند.

(ب) از نتیجه قسمت (الف) استفاده کرده، نشان دهید که اگر  $A+B\sin\phi$  =  $f(\phi)$ ، که در آن  $A$  ,  $B$  ثابتند، آنگاه:

$$
u(\rho,\phi)=A\frac{ln(\frac{\rho}{\rho})}{ln(\frac{b}{a})}+\frac{Bab}{b^{\gamma}-a^{\gamma}}(\frac{b}{\rho}-\frac{\rho}{b})sin\phi
$$

۶. مسألهٔ مقدار مرزی زیر را حل کنید:

$$
u_t(x,t) = k u_{xx}(x,t) \qquad (-\pi < x < \pi , t > \cdot)
$$

 $u(-\pi, t) = u(\pi, t)$ ,  $u_x(-\pi, t) = u_x(\pi, t)$ ,  $u(x, \cdot) = f(x)$ 

 $u(x,t)$  برای مثال، جواب  $u(x,t)$  دماها در یک سیم عایق بندی شده بـه طـول ۲ $\pi$  را نـمایش مے دھد که به شکل یک دایره واحد خم شده و یک توریع دمای مفروض در امتداد آن دارد.  $x = -\pi$  برای سهولت، تصور کنید که سیم در یک نقطهای قطع شده و روی محور x بین و  $x$ = $\pi$  قرار گرفته است. پس متغیر  $x$  فاصله در امـتداد سـیم را، بـا شـروع از نـقطه د مشخص میکند، و نقاط  $x = -\pi$  و  $x = -x$  نمایش یک نقطه روی دایرداند. دو  $x = -\pi$ شرط مرزی اول در آن مسأله تعیین میکنند که دماها و شار برای هر کـدام از آن دو مقدار  $x$  باید یکسان باشند. این مسأله برای خود فوریه بسیار جالب بـود و آن سـیم اكنون به حلقهٔ فوریه معروف است.

$$
u(x,t) = \frac{a}{\gamma} + \sum_{n=1}^{\infty} \left( a_n \cos nx + b_n \sin nx \right) e^{-n^{\gamma}kt} ,
$$

سر یهای فور یه و مسائل مقدار مرزی

که در آن:

$$
a_n = \frac{1}{\pi} \int_{-\pi}^{\pi} f(x) \cos nx \, dx \quad , \quad b_n = \frac{1}{\pi} \int_{-\pi}^{\pi} f(x) \sin nx \, dx
$$
  
• (l{k) c<sub>u</sub> (l{k)

$$
\Upsilon \cos A \cos B = \cos (A+B) + \cos (A-B)
$$

 $(-\wedge هقادیر  \$A=n\theta\$  و  \$B=\theta\$ را قرار داده ، و سپس معادلهٔ حاصل را در  \$a^n\$$ ضرب كنيد. حال با جمع كردن دو طرف معادلة حـاصل از  $n= n$  تـا  $n= n$ ، فـرمول مجموعیابی زیر را به دست آورید:

$$
\sum_{n=1}^{\infty} a^n \cos n\theta = \frac{a \cos \theta - a^{\gamma}}{1 - 7a \cos \theta + a^{\gamma}} \qquad (-1 < a < 1)
$$

با مقایسهٔ این سری و سری هندسی با جملات  $a^n$  (۲٫۳٫۰۰۰) بسادگی دیده میشود  $\left[$ که سر*ی م*ذکور همگرا*ی* مطلق است] .

(ب) فرمول (۶) با ضرائب (۷) در بخش ۴۰ برای دماهای مانا در یک قرص را بدین شکل بنويسيد:

$$
u(\rho,\phi) = \frac{1}{\tau \pi} \int_{-\pi}^{\pi} f(\psi) \left[ 1 + \tau \sum_{n=1}^{\infty} \rho^n \cos n (\phi - \psi) \right] d\psi
$$

سپس با كمك فرمول مجموعيابي در قسمت (الف) فرمول انتكرال پواسن را براي آن دماها به دست آورید:

$$
u(\rho,\phi) = \frac{1}{\gamma \pi} \int_{-\pi}^{\pi} f(\psi) \frac{1-\rho^{\gamma}}{1-\gamma \rho \cos{(\phi-\psi)}+\rho^{\gamma}} d\psi \qquad (\rho < 1)
$$

## فصل 5

## مسائل استورم- ليوويل و كاربر دها

اکنون مقدمات نظریه مسائل استورم لیوویل و حل آنها را به طور دقیق ارائه میکنیم. به محض انجام این کار، روش فوریه را جهت حل مسائل فیزیکی که در فصلهای قبل بــا توابع ویژهٔ آنها برخورد نداشتهایم نشان خواهیم داد.

۴۱. مسائل استورم-ليوويل منظم

در فصل ۴ جوابهای مسائل مقدار مرزی گوناگونی را با روش فوریه به دست آوردیم. این روش، جز در بخش ۴۰، همواره به یک نمایش سری فوریهٔ کسینوسی یا سینوسی از یک تابع مفروض نیاز داشته است. توابع کسینوسی و سینوسی بکار رفته در آن سری ها توابع ويژهٔ یکی از دو مسألهٔ استورم لیوویل زیر روی بازهٔ  $x{\le}c$  > « هستند:

$$
X''(x)+\lambda X(x) = \cdot \quad , \quad X'(\cdot) = \cdot \quad , \quad X'(c) = \cdot \quad \qquad (1)
$$

$$
X''(x) + \lambda X(x) = \cdot \quad , \quad X(\cdot) = \cdot \quad , \quad X(c) = \cdot \quad \qquad (\forall
$$

وقتی این روش برای مسائل مقدار مرزی در معادلات دیفرانسیل جزئی به کار می رود، روش فوریه نیز شامل یک مسألهٔ استورم لیوویل است که از یک مـعادلهٔ دیـفرانسـیل معمولی همگن از نوع

$$
X''(x) + R(x)X'(x) + [Q(x) + \lambda p(x)]X(x) = \cdot
$$
 (7)

سر پهای فوریه و مسائل مقدار مرزی

روی بازهٔ متناهی  $a$ < x<br/> و یک زوج شرایط مرزی همگن در نقاط انتهایی آن بازه تشکیل میشود. توابع  $P$  و  $Q$  و  $R$ و آن شرایط مرزی به وسیلهٔ مسألهٔ مقدار مـرزی اصلی که شامل یک معادلهٔ دیفرانسیل جزئی است، تعیین میشود. مقادیر  $\lambda$  که فقط در معادلهٔ (۳) ظاهر میشوند و جوابهای متناظر غیربدیهی  $X(x)$ ، باید مشـخص شـوند. اکنون یک تعریف دقیق از این نوع مسألهٔ استورم لیوویل، که مســائل (۱) و (۲) حــالات خاص آن هستند، ارائه میکنیم. دقت کنید که تابع

$$
r(x) = \exp \int R(x) dx
$$

يک عامل انتگرالگيري براي مجموع دو جملهٔ اول معادلهٔ (۳) ميباشد يعني:

$$
r(x)\left[X''(x)+R(x)X'(x)\right]=\left[r(x)X'(x)\right]
$$

در نتیجه وقتی هر کدام از جملاتش در  $r(x)$  ضـرب شـوند، مـعادلهٔ (۳) بـه فـرم زیـر درمے آید:

$$
\left[r(x)X'(x)\right]' + \left[q(x)+\lambda P(x)\right]X(x) = \cdot \quad (a < x < b) \qquad (\ast
$$

که در آن توابع  $q$  و $q$  و $r$  مستقل از  $\lambda$  هستند. در اینجا فرض میکنیم که  $q$  و $p$  و $r$  و' $r$ توابعی ۔ حقیقی از متغیر  $x$ هستند که روی بازهٔ بسته وکرانـدار  $a$ کـ $x$ کـه پـیوسته و وقـتی  $s$ کـه ، و م $r(x)$  . همچنین  $X(x)$  باید در شرایط مرزی جدا شده همگن زیر صدق  $p(x)$  >  $\circ$ کند.

$$
a_{\gamma}X(a)+a_{\gamma}X'(a)=\cdot
$$
 ,  $b_{\gamma}X(b)+b_{\gamma}X'(b)=\cdot$  (0)

همهٔ ثابتهای ,  $a$  و , $a$  و , $b$  و , $b$  اعدادی حقیقی و مستقل از  $\lambda$  هستند. بعلاوه ,  $a$  و ,  $a$  هر دو همزمان صغر نیستند و همین مطلب در مورد  $b$  و  $b$  نـیز صــادق است. مـعادلهٔ ديفرانسىيل (۴) و شرايط مرزى (۵) بك مسألة استورم ليوويل منظم تشكيل مى دهند. ` مسائل

مسائل استورم- ليوويل وكاربردها

استورم-ليوويل نامنظم در بخش ۴۲خواهد آمد. م**ثالها.** مسائل (۱) و (۲) هر دو از مسائل استورم–لیوویل منظم هستند دو مثال دیگر که بعداً در این فصل حل خواهند شد عبارتند از:  $X''(x) + \lambda X(x) = \cdot$  $(\cdot < x < c)$  $X'(\cdot) = \cdot$  $hX(c) + X'(c) = 0$ که در آن  $h$  یک ثابت مثبت است و:  $\left\lceil x^{\mathsf{T}} X'(x) \right\rceil' + \lambda X(x) = \cdot$  $(1 < x < b)$ 

$$
X(1) = \cdot \qquad X(b) = \cdot
$$

همانگونه که در مسائل (۱) و (۲) داشتیم، مقدار  $\lambda$ ای که مسأله (۴)-(۵) برای آن يک جواب غيربديهي دارد، مقدار ويژه نــاميده مــيشود، و جــواب غــيربديهي  $\mathit{CX}(x)$  متناظر را تابع ویژه نامند. توجه دارید که اگر  $\mathit{X}(x)$  یک تابع ویژه باشد نیز که در آن  $C$  یک ثابت مخالف صـفر است، یک تابـم ویژه است. متوجه هستیم که برای اینکه  $X$  یک تابع ویژه باشد، لازم است  $X(x)$  و $X'(x)$  روی بازهٔ بستهٔ يوسته باشند. معمولاً چنين شرايط پيوسىتگى براى جوابــهاى مســائل  $a$ مقدار مرزی در معادلات دیفرانسیل معمولی مورد نیازند. مجموعهٔ مقادیر ویژهٔ مسألهٔ (۴)- (۵) طیف آن مسأله نامیده میشود.میتوان نشان داد که طیف یک مسألة استورم-ليوويل منظم از يک تعداد نامتناهي مـقادير ويـژهٔ ۸٫ و.۸ و… تشکیل میشود. این مطلب را بدون اثبات بیان میکنیم، زیرا اثبات آن بسیار کار ميبرد.' در حالات خاص آن مقادير ويژه عيناً به دست مي آيد و لذا در وجود آنها

١. برای تحقیق این گزارهها در این بخش که ما آنها را ثابت نمیکنیم، کتاب چرچیل (فـصل ١٩٧٢٨) را ببینید که اثباتها را برای حالتی که در شرایط (۵)،  $\psi = b_{\gamma} = -a_{\gamma}$  باشد، ارائه میکند. همچنین کتاب بیرکرف . روتا (فصل ۱۰و ۱۱و ۱۹۷۸) را ببینید بررسی وسیع نظریه استورم-لیوویل در کتابهای اینس (۱۹۵۶) و تیشمارش (۱۹۶۲) نیز آمده است. این مراجع در کتابنامه نکر شدهاند. هيڇ شکي نخواهد بود. در هر حال وقتي در جسـتجوي مـقادير ويـژه هسـتيم، ُدائستن اينكه همهٔ آنها حقيقي هستند، مفيد است، لذا به دنبال پـيدا كـردن هـي<del>ـي</del> مقدار ويژهٔ ديگري در صفحهٔ مختلط نيستيم. در بخش ۴۳ اثبات مي شود که آن مقادیر ویژه باید حقیقی باشند و توافق میکنیم که آنها بــه صــورت صــعودی مرتب شدهاند طوری که  $\lambda_n < \lambda_{n+1} < \lambda_n < \lambda_{n+1}$  . میتوان نشان داد که وقتی  $\lambda \rightarrow \infty$ ,  $n \rightarrow \infty$ 

اگر عملگر دیفرانسیل  $\mathbf{\mathcal{X}}$  را توسط معادلهٔ

$$
\mathscr{L}\left[X(x)\right]=\left[r(x)X'(x)\right]'+q(x)X(x) \qquad (r
$$

تعريف کنيم، معادلهٔ استورم-ليوويل (۴) به شکل زير درمي آيد:

$$
\mathscr{L}\left[X(x)\right] + \lambda P(x)X(x) = \cdot \qquad \qquad \wedge
$$

این عملگر یک حالت خاص از عملگر دیفرانسیل خطی مرتبه دوم کلی  $L$ به شکل ازير است:

$$
L\left[X(x)\right] = A(x)X''(x) + B(x)X'(x) + C(x)X(x) \qquad \qquad (\wedge
$$

در بحث اینگونه عملگرها، به طور ضمنی اتفاق نظر داریـم کــه آنــها بــاید روی فضاهای تابعی (بخش ۱۰) تعریف شوند که توابع  $X$ متعلق به آن بطور مناسبی دىفرانسىلىنىر باشند.

الحاق  $L$ عملگر  $L^*$  مے باشد به طوری که:

$$
L^* [X(x)] = [A(x)X(x)]'' - [B(x)X(x)]' + C(x)X(x)
$$
 (4)

و  $L$  خودالحاق نامیده میشود وقتی که  $L^*$  . میتوان نشــان داد (مسألهٔ ۲ بخش ۴۳) که یک شرط لازم و کافی برای خـود الـصـاق بـودن  $L$  ایـن است کــه

مسائل استورم– لنوويل وكاريردها

بدون در نظر گرفتن نماد، این در واقع همان معادلهٔ (۶) است ، و بنابراین  $\bm{Y}_i$  را به منظور نمايش عملگر ديفرانسيل خطي کلي خود الحاق مرتبه دوم به کار ميبريم. معادلة استورم- ليوويل (۴) همان معادلة (۷) می باشد کـه شـامل عـملگر خـود الحاق £ است، لذا آن معادله فرم خود الحاق دارد. بويژه اين فرم به علت خواص عملگر  $L$  بسیار مفیداست. بعضبی از این خواص به طور صریح در مسائل مورد توجه قرار مے گیرند.

۴۲. تعدیلها گر چه در این فصل اساساً به نظریه و کاربرد مسائل استورم–لپوویل منظم که در بخش ۴۱ توصیف شدند می پردازیم، همچنین به تعدیلهای مهم و مشخص در حین کار نـیز توجه داريم. آنها را در اينجا ذكر ميكنيم؛ چون بعضي از مطالب نظري آنها بــه طـور مناسب در بحث مسائل استورملیوویل بخش ۴۳ مطرح شده است. یک مسألهٔ استورم-لیوویل

$$
\left[r(x)X'(x)\right]' + \left[q(x)+\lambda p(x)\right]X(x) = \cdot \quad (a < x < b) \tag{1}
$$

$$
a_{\gamma} X(a) + a_{\gamma} X'(a) = \cdot \qquad , \quad b_{\gamma} X(b) + b_{\gamma} X'(b) = \cdot \qquad \qquad (\gamma
$$

تکین است، وقتی حداقل یکی از شرایط منظم بودن بیان شده، در بخش ۴۱ صادق نباشد.  $q$ برای مثال تابع  $q$  ممکن است در یک نقطهٔ انتهایی بازه  $z \leq t \leq z$  ناپیوستگی نامتناهی داشته باشد. همچنین اگر  $p(x)$  یا  $r(x)$  در یک نقطهٔ انتهائی صفر شود، آن مسأله تکین است. اگر  $r(x)$  در یکی از نقاط انتهائی صفر باشد، آن شرط مرزی روی آن نقطه انتهایی بایداز سؤال حذف شود. توجه دارید که حذف آن شرط مرزی مثلاً در  $x{=}a$  با قرار دادن صنفر برای ضرائب , $a$  و , $a$ در آن شرط یکسان است، شبیه این مطلب وقتی که شرط در باید حذف شود صنادق است.  $x{=}b\,/\,$  مثال ۱. یک مسألهٔ استورج- لیوویل تکین کبه در فیصل ۷ میورد میطالعه قبران  $n =$ هے گیریہ از معادلهٔ دیفرانسیل که در آن ۲٫.۰۰ ,۰٫۱ م  $\left\lceil xX'(x) \right\rceil'$  +  $\left(-\frac{n}{x} + \lambda x\right)X(x) = \cdot$  $(\cdot < x < c)$ و تنها شرط مرزی  $\chi(c) = X(c)$  تشکیل میشود. مشاهده میکنید که هر دو تابع

ر  $r(x) = \frac{-n^{\gamma}}{r}$ در  $x = x - x$  صفرند و تابع  $q(x) = \frac{-n^{\gamma}}{r}$  برای  $p(x) = x$ د خاپیوستگی نامتناهی دارد. $x = s$ مثال ٢. معادلة ديفرانسيل

> $\left[ (\cdot - x^{\mathsf{T}}) X'(x) \right]' + \lambda X(x) = \cdot$  $(-1 < x < 1)$

سدون شيرط ميرزي، يک مسألهٔ استورم– ليـوويل تکـين است. در ايـنجا تـابع . در هر دو نقطه انتهائی ۱ $x\pm$  بازهٔ ۱ $x\leq$ –صفر میشود. این  $r(x)$ مسأله یکی از مسائل اصلی است که در فصل ۸ حل و از آن استفاده میشود.

گرچه طبف مثالهای ۱ و۲ گسسته است و مقادیر ویژهٔ آنها را میتوان با اعداد صحیح مثبت یا نامنفی اندیسگذاری کِردِ (در واقع نامتناهی است) اما در مسائل تکین همیشه لزوماً این چالت پیش نمی آید. در واقع اینگونه مسائل ممکن است که ابداً هيچ مقدار ويژه نداشته باشند، بعلاوه انـواع ديگـر مســائل تكـين كــه روى بازههای نامتناهی یا نیم-متناهی تعریف شده که در فصل ۶ خواهند آمد دارای طیفی پوسته شامل همهٔ مقادیر نامنفی از هستند. همانگونه که در بخش ۴۱ نشان داديم، در واقع ماهيت طيف هر مسألة خاص با شناخت مقادير ويژهٔ آن تـعيين خو اهد شد.

 $_{\rm r}$ بالإخره، علاوه بر مسائل نکین با  $r(a)$ = $r(b)$  و شرط مرزی تناوبی

 $X'(a)=X'(b)$  $(\mathbf{r})$  $X(a)=X(b)$ 

په جای شرط (۲)، تعدیل دیگری از مسألهٔ (۱)–(۲) حاصل می شود.

مثال ۳. مسیألهٔ
$$
X''(x) + \lambda X(x) = \cdot \quad , \quad X(-\pi) = X(\pi) \quad , \quad X'(-\pi) = X'(\pi)
$$
که قبلاً در بخش ۴۰-ط شد، شرایط مرزی تناوبی دارد.

۴۳ . تعامد توابع ویژه  
ممانگونه که در بخش ۴۹اشاره شد، یک مسألهٔ استورم- لیوویل  
(ا )
$$
\left[r(x) X'(x)\right]' + \left[q(x) + \lambda P(x)\right] X(x) = \cdot
$$
 (a  $\lt x \lt b$ ) (a  
a,  $X(a) + a, X'(a) = \cdot$ , b,  $X(b) + b, X'(b) = \cdot$ 

همواره یک تعداد نامتناهی مقدار ویژهٔ  $\lambda,$ ۰٫ و… دارد. در این بخش تعامد توابع ویژه متناظر به مقادیر ویژهٔ متمایز ثابت میشود. در هر صورت مفهوم متعامد بودن کــه در اینجا از آن استفاده خواهد شد، یک تعمیم مختصری است از مفهومی که در بخش ۱۱  $a < x < b$  ارائه شد. به عبارت دقیقتر، یک مجموعهٔ  $\{\psi_n(x)\}$   $(n = \wedge, \wedge, \dots)$  روی بازهٔ نسبت به تابع وزن  $p(\pmb{x})$  که در آن بازه قطعهای پیوسته و مثبت است، متعامد است اگر:

$$
\int_a^b P(x)\psi_m(x)\psi_n(x) dx = \cdot \qquad m \neq n
$$

اين انتگرال ضرب داخلي  $(\psi_m^-, \psi_m^-, \psi_m^+)$  نسـبت بــه آن تــابع وزن را نــمـايش مــىدهد. ايـن مجموعه با تقسیم هر کدام از  $\psi_n(x)$ ها بر  $\Vert \psi_n \Vert$  نرمال میشود که در آن:

$$
\|\psi_n\|^{\tau} = (\psi_n, \psi_n) = \int_a^b P(x) \left[\psi_n(x)\right]^{\tau} dx
$$

و در اینجا فرض بر این است که  $\psi_{n}\parallel\neq\parallel\ldots\parallel\psi_{n}$  . البـته بـا اسـتفاده از حـاصلضربهای ل به عنوان توابع آن مجموعه، این نوع تعامد میتواند به نوع معرفی شده  $p(x)\hspace{0.025cm} \psi_n(x)$ در بخش ۱۱ تبدیل شود. در ریاضی کاربردی مجموعههای متعامد نسـبت بـه تـوابـم وزنی. \_ که قطعهای پیوسته نیستند یا بازه اصلی مورد نـظر سکران است نـیز پـیش مے ، آید. سر يهاي فوريه و مسائل مقدار مرزي

 $a$ جنابر قضیه زیر، توابع ویژهٔ مربوط به مقادیر ویژهٔ متمایز روی بازهٔ  $\alpha$ که نسبت به تابع وزن  $p(x)$  متعامدند، که در آن  $p(x)$  همان تابع  $p(x)$  در معادلهٔ (۱) است. اگر این توابع ویژه را با  $X_n(x)$  (...,۲,…) نمایش دهیم، تـوابــع ویـژه، نــرمال شــده عبارتندان:

$$
\|X_n\|^{\mathsf{T}} = \int_a^b P(x) \left[X_n(x)\right]^{\mathsf{T}} dx \qquad \text{as } \qquad \phi_n(x) = \frac{X_n(x)}{\|X_n\|}
$$

$$
f(x) \sim \sum_{n=1}^\infty c_n \phi_n(x) \qquad (a < x < b)
$$

 $C_n(a,b)$  یک سری فوریهٔ تعمیم یافتهٔ نـظیر بــه یک تــابـع داده شــدهٔ  $f(x)$  مـتعلق بــه می باشد (مقایسه کنید با بخش ۱۲) که در آن:

$$
c_n = (f, \phi_n) = \int_a^b P(x) f(x) \phi_n(x) dx \quad (n = \lambda, \lambda, \dots)
$$

مثالهائی از این سریها را در بخش ۴۶ خواهیم دید.

در ارائه این قضیه در مورد شرایط منظم بودن روی ضرائب معادلهٔ دیفرانسیل (۱) اصرار نمیورزیم، بنابراین نتیجه قضیه را میتوان در مورد توابع ویژهٔ نیز کـه بـرای تعدیلهای مسألهٔ استورم- لپوویل منظم، ذکر شده در بخش ۴۲، به دست میآیند به کار برد. ما همهٔ شرایط یک مسألهٔ منظم را که در بخش ۴۱ بیان شده حفظ میکنیم، جز اینکه  $r(x)$  اکنون ممکن است  $q$  در یک نقطه انتهائی بازه  $a$ ک $x$ کاپیوسته باشد و  $p(x)$  و در یک نقطه انتهائی صفر باشد. یعنی p و $r$  و $r'$ روی بازهٔ بسته  $z$ ک $z \leq b$  پیوستهاند،  $q$  روی .  $r(x)$ ی و ما $p(x) > 0$  ،  $a < x < b$  پیوسته است و روی  $a < x < b$  ،  $p(x) > 0$ و قضیه اگر  $\lambda_m$  و  $\lambda_m$ مقادیر ویژهٔ متمایز مسألهٔ استورم-لیوویل (۱)۔(۲) باشند، آنگاه توابع ویژهٔ نظیر د کمبچنین در  $\mu(x)$  کیسبت به تابع وزن  $p(x)$  روی بازهٔ  $a$  $<$   $<$  متعامدند. این تعامد همچنین در  $X_m(x)$ هرکدام از حالات زیر برقرار است: (الف) وقتبی  $r(a)$ و اولین شرط از شرطهای مرزی (۲) از مسأله حذف شود،

(ب) وقتمی  $r(b) = r(b)$ و دومین شرط از شرایط (۲) حذف شود،
و شرایط (۲) با شرایط زیر جایگزین شوند.  

$$
X(a) = X(b) \qquad X'(a) = X'(b)
$$

بـــايد دقت شــــود كــــه هــــر دو حــــالت (الف) و (ب) امكـــان دارد در مــورد يك مسـألهٔ استورم-ليوويل داده شده به كار روند (مثال ٢ بخش ۴۲ را ببينيد).

براي اثبات قضيه، ابتدا ملاحظه ميكنيم كه چون هر تـابع ويـژه بـراي A نـظير در معادلة (١) صدق مي كند،

$$
(rX'_m)' + qX_m = -\lambda_m PX_m \quad , \quad (rX'_n)' + qX_n = -\lambda_n PX_n
$$

. سڀس هر دو طرف اين دو معادله را به ترتيب در  $X_{m}$ و  $X_{m}$  ضرب کرده، حاصل را از همدیگر کم مے کنیم:

$$
(\lambda_m - \lambda_n)PX_mX_n = X_m(rX'_n) - X_n(rX'_m) = \frac{d}{dx}\left[r(X_mX'_n - X'_mX_n)\right]
$$

در حالی که در اینجا تبدیل نهائی به یک مشتق کامل امری مقدماتی است، آن به دلیـل ماهیت خاص عملگر حود الحاق  $L$  که در معادلهٔ (۶) بخش ۴۱ تعریف شد، امکان پذیر شده است. جزئیات راجع به این نکته به مسائل واگذار می شود.

تابع  $q$  در اینجا حذف شده، و با توجه به شرایط پیوستگی روی بقیهٔ توابع میتوانیم بنويسيم:

$$
(\lambda_m - \lambda_n) \int_a^b P X_m X_n dx = \left[ r(x) \Delta x \right]_a^b \tag{4}
$$

که در آن  $\Delta(x)$ دترمینان زیر است:

$$
\Delta(x) = \begin{vmatrix} X_m(x) & X'_m(x) \\ X_n(x) & X'_n(x) \end{vmatrix}
$$
 (6)

يعني:

 $(\tau$ 

$$
(\lambda_m - \lambda_n) \int_a^b P X_m X_n dx = r(b) \Delta(b) - r(a) \Delta(a)
$$
 (2)

بنابه اولين شرط از شرايط مرزي (٢) داريم:

$$
a_{\gamma}X_m(a)+a_{\gamma}X'_m(a)=\cdot
$$

$$
a_{\gamma}X_n(a)+a_{\gamma}X'_n(a)=\cdot
$$

و برای اینکه , $a$ و ,  $a$  مخالف صفر جوابهای این جفت معادلهٔ همگن از مجهولات ,  $a$  و اشند، نیاز است که دترمینان آن یعنی  $\Delta(a)$  صفر باشد. به طور مشابه از دومین  $a_{\star}$ . شرط از شرایط مرزی (۲) و برای داشتن  $b$  و  $b$  مخالف صفر لازم است که  $\Delta(b)=\Delta(b)$ . بنابراين بر طبق معادلة (۶)،

$$
(\lambda_m - \lambda_n) \int_a^b P X_m X_n dx = \cdot
$$

و چون  $\lambda_{m} \neq \lambda_{n}$ ، خاصیت تعامد مورد نظر نتیجه میشود:

$$
\int_{a}^{b} P(x)X_{m}(x)X_{n}(x)dx = \cdot
$$
 (A)

اگر  $\alpha = r(a)$ ، خاصیت (۸) از معادلهٔ (۶) نتیجه میشود، حتی وقتی که  $\Delta(a) \neq \Delta$ ، یعنی وقتی که  $a = a - a$  که در واقع اولین شرط از شرایط (۲) محو می شود. به طور مشابه اگر  $\epsilon(b) = r(b)$ ، دومین شرط از شرایط (۲) محو می شود، یعنی در واقع به کار نمی آید. وقتی که  $r(a)=r(b)$  و از شرایط مرزی تناوبی

$$
X(a) = X(b) \qquad X'(a) = X'(b)
$$

به جای شرایط (۲) استفاده شود:

**TAT** 

 $\lambda_n = n^{\gamma}$  هستند و نظیر به مقادیر ویژهٔ متمایز  $n = 1, 7, ...$   $X_n(x) = \sin nx$ هستند (بخش ۲۹) . بنابه قضیه توابع  $X_n(x)$  روی بازهٔ  $x<\pi$ > ، نسبت به تابع وزنْ ۱ $p(x) = p(x)$  متعامدند:

$$
\int_{0}^{\pi} \sin mx \sin nx \, dx = \cdot \qquad (m \neq n) \tag{4}
$$

یادآور میشویم که این تعامد، پیش از این در مثال بخش ۱۱ جایی که انتگرال (۹) مستقيماً محاسبه شد، ثابت شده بود. مثال ۲. بنا به قضیه، توابع ویژهٔ نظیر به مقادیر ویژهٔ متمایز از مسألهٔ استورم ليوويل منظم

$$
\[xx'(x)\]' + \frac{\lambda}{x}X(x) = \cdot \qquad (\setminus < x < b)
$$

$$
X(\cdot) = \cdot \qquad X(b) = \cdot
$$

نسبت به تابع وزن  $\frac{1}{r} = p(x) = \frac{1}{r}$  روی بازهٔ  $x < b$  ۱<  $x < b$  متعامدند. در مسألهٔ ۱ توابع ويژه عملاً به دست مي آيند و مستقيماً تعامد تحقيق مي شود. فرع زير يک نتيجه آني از آن قضيه است.

فرع 1 اگر A یک مقدار ویژه مسألهٔ استورم-لیوویل (١)ـ(٢) باشد باید یک عددی حقیقی باشد، همین مطلب برای حالات (الف)، (ب) و (ج) بحث شده در آن قضیه صادق است.

با نوشتن مقدار ویژه به صورت  $\alpha+{\rm i}\beta$  که در آن  $\alpha$  و  $\beta$  حقیقیاند، اثبات را شروع میکنیم. فرض کنید $X$  نمایش یک تابع ویژه متناظر به  $\lambda$  باشد که غیربدیهی و در صورت لزوم مختلط – مقدار است. پس شرایط (۱) و (۲) صادق هستند و  $\lambda\!=\!\alpha\!-\!i\beta$  و ر برای $X^{\prime}$ در نظر میگیریم. توجه دارید که مزدوج  $X^{\prime}\!=\!u^{\prime}+i$  برا $X^{\prime}\!=\!u^{\prime}+i$ در نظر می مختلط یک مجموع یا حاصلضرب دو عدد مختلط برابر است با مجموع یا حاصلضرب مزدوج آنها. پس دو طرف معادلات (١) و (٢) را مزدوج ميكنيم و با توجه به اينكه  $p$  و  $p$  و r توابع حقيقى هستند و ضرائب در شرايط (٢) نيز حقيقى اند،

 $(r\overline{X}') + (q + \overline{\lambda}p)\overline{X} = \overline{\cdot}$ 

سر یهای فوریه و مسائل مقدار مرزی

$$
a \sqrt{X}(a) + a \sqrt{X}'(a) = \cdot
$$
,  $b \sqrt{X}(b) + b \sqrt{X}'(b) = \cdot$ 

يس تابع غيربديهي $\overline{X}$ يک تابع ويژه متناظر به  $\bar{\lambda}$  مىباشد. اگر ہ $\bar{\lambda}\neq\lambda$  ،  $\bar{\lambda}\neq\bar{\lambda}$ ، و قضیه بیان میکند که  $X$  و  $\overline{X}$  روی بارهٔ  $s$   $s$  نسبت به تابع وزن  $p(x)$  حتى در حالات (الف) ، (ب) و (ج) متعامدند:

$$
\int_{a}^{b} P(x)X(x)\overline{X}(x)dx = \cdot
$$

 $a \le x \le b$  اما توجه داریم که روی  $a < x < b$  ،  $a < x < b$  و بعلاوه وقتی

$$
X\overline{X} = u^{\mathsf{T}} + v^{\mathsf{T}} = |X|^{\mathsf{T}} \geq \cdot
$$

و ۲ |×| همه جا صفر نیست، زیرا یک تابع ویژه است بنابراین انتگرال (۱۰) مقدار مثبت دارد و بنابراین با فرض  $\hat{\beta} \neq \beta$  به تناقض میرسیم. پس نتیجه میگیریم که  $\beta = \beta$  یعنی ، حقیقی است. $\lambda$ 

سپس بسادگی با رجوع به جوابهای مسألهٔ استورم– لیوویل بخش ۲۹ نشان دهید ک مقادیر و توایع ویژه مسألهٔ اصلی در اینجا عبارتند از :

$$
\lambda_n = \alpha_n^{\mathsf{T}} \qquad X_n(x) = \sin\left(a_n \ln x\right) \qquad (n = \mathsf{I}, \mathsf{I}, \dots)
$$
\n
$$
\alpha_n = \frac{n\pi}{\ln b} \qquad \qquad \text{or} \qquad \mathsf{I} \text{ is a constant}
$$

با جایگذاری  $lnx$ ا $\frac{\pi}{\sqrt{lnh}}$ ) = در انتگرالی که در اینجا ظاهر می شود و سپس با رجوع  $\frac{\pi}{\sqrt{lnh}}$  $X_n(x)$  به فرمول انتگرالگیری (۹) در مثال ۱ بخش ۴۳، مستقیماً ثابت کنید که توابع ویژه که در قسمت (الف) به دست آمدند، همانگونه که توسط قضیه بخش ۴۳ تضمین شده، روی بازهٔ ۱<x<br/> با تابع وزن  $\frac{1}{x}$  متعامدند. . فرض کنید  $L$  عملگر دیفرانسیل خطی مرتبه دوم کلی باشد که توسط  $\cdot$ ۲

$$
L[X] = AX'' + BX' + CX
$$

تعریف شده که در آن  $A$  و  $B$  و  $C$  توابعی از $x$  هستند. در بخش ۴۱الحاق  $L$  به عنوان عملگر  $L^*\,$  تعریف شده بود طوری که:

$$
L^* [X] = (AX)'' - (BX)' + CX
$$

نشان دهید شرط لازم و کافی برای خودالحاق بودن  $L$  یعنی  $(L^*\!\!=\!\!L)$  این است کـه  $B = A'$ 

$$
X(rY')' - Y(rX')' = \frac{d}{dx} \left[ r(XY' - X'Y) \right]
$$
  
So  $(r, r)$  if  $(r, r)$  is a  $(r, r)$  for all  $(r, r)$  for all  $(r, r)$  for all  $(r, r)$ .

سر یهای فوریه و مسائل مقدار مرزی

(ب) اگر £ عملگر ديفرانسيل خودالحاق تعريف شده توسط معادلهٔ  $\mathscr{L} \left[ X \right] = (rX^{'})^{'} + qX$ باشد (بخش ۴۱) ، نشان دهید که اتحاد قسمت (الف) را میتوان به صورت ذیل نوشت:  $X\mathcal{L}[Y]-Y\mathcal{L}[X]=\frac{d}{dx}[r(XY'-X'Y)]$ که این اتحاد لاگرانژ برای عملگر & نامیده می شود. ۴. (الف) فرض کنید که عملگر خودالحاق  $\mathfrak X$  در مسألهٔ ۳(ب) روی یک فضائی از توابع که در شرايط زير صدق مي كنند تعريف شده باشد:  $a, X(a) + a, X'(a) = \cdot , b, X(b) + b, X'(b) = \cdot$ که در اینجا ،  $a$  و ،  $a$  هر دو صفر نیستند و همین مطلب در مورد ،  $b$ و ،  $b$  نیز صادق است. با استفاده از اتحاد لاگرانژ (که در مسألهٔ قبل به دست آمد) نشان دهید:  $(X, \mathcal{L}[Y]) = (\mathcal{L}[X], Y)$ كه اينها حاصلضرب هاي داخلي روى بازة  $a < x < b$ با تابع وزن واحد هستند. ب) فرض کنید  $\lambda_m$  و  $\lambda_m$  مقادیر ویژة متمایز یک مسألهٔ استورم-لیوویل منظم باشند که  $(\cdot)$ معادلهٔ دیفرانسیل آن به صورت زیر است (بخش ۴۱)

 $\mathcal{L}[X] + \lambda pX = \cdot$ 

با استفاده از نتیجه قسمت (الف) ثابت کنید که اگر  $X_m$  و  $X_m$  توابع ویژهٔ متناظر به  $\lambda_m$  و ىل ماشىند، آنگاە  $\lambda$ 

$$
(pX_m , X_n) = \cdot
$$

بنابراین همانگونه که قبلاً در بخش ۴۳ نشان داده شده، نشان دهید که  $X_{m}$  و  $X_{n}$  روی بازهٔ  $a$ <x<br/> با تابع وزن p متعامدند.

ه. نشان دهید که اگر  $L$  عملگر دیفرانسیل خطی مرتبه دوم کلی باشد که:  $L[X] = AX'' + BX' + CX$ و اگر  $L^*$  الجاق آن پاشد که توسط معادلهٔ  $L^*[X] = (AX)^{''} - (BX)^{'} + CX$  $L^*$ تعريف شده (بخش ۴۱) ، آنگاه  $L$  الحاق  $L^*$  است. بعنی ابنکه نشان بهید  $L^{**}$ . ۰۶ کر $D$  عملگر  $\frac{d^*}{dr^*}$  باشد نشان دهید که:  $XD[Y] - YD[X] = \frac{d}{dx}(XY''' - YX''' - X'Y'' + Y'X'')$ بدین ترتیب اگر  $X,$  و  $X$  توابع ویژه مسألهٔ مقدار ویژهٔ مرتبه چهار  $D[X] + \lambda X = \cdot$   $X(\cdot) = X''(\cdot) = \cdot$  $X(c)=X''(c)=\cdot$ متناظر به مقادیر ویژهٔ متمایز ,  $\lambda$  و , $\lambda$  باشند، نشان دهید که  $X$  روی بازهٔ  $x{<}c$  ، با

تابع وزن واحد بر  $X_\star$  عمود است.

۴۴ . يكتائي توابع ويژه نظریه توابع دیفرانسیل معمولی در مورد وجود و یکتایی جوابهای انواع مشــخصـی از مسائل مقدار اولیه اطمینان بخش است، مسائلی که در آنها کلیهٔ دادهها در یک نقطه از دامنه داده می شوند. در اینجا یک نتیجه اساسی از نظریه معادلات خطی مرتبه دوم معمولی را به عنوان یک لم بدون اثبات بیان میکنیم که در بحث یکتائی توابع ویژه از آن استفاده خواهيم کر د.`

 $x$  م فرض کنید  $A$ ،  $B$ و  $C$ توابعی پیوسته از  $x$  روی یک یازهٔ  $z \leq b$  باشند. فرض کنید  $x$  $\ket{y}$ یک نقطه در بازه فوق و  $\ket{y}$  و  $\ket{y}$  دو مقدار ثابت از پیش تعیین شده باشند. آنگاه فقط یک تابع

١. برای اثبات ، به عنوان مثال میتوانید کتاب کدینگتون (١٩٨٩هصل ۶) را ک ، در کتابنامه آمده است

سر یهای فور یه و مسائل مقدار مرزی

وجود داردکه خود و مشتق آن  $y'$  روی  $x{\le}b$   $z$ یوستهاند و در معادلهٔ دیفرانسیل  $y''(x) + A(x)y'(x) + B(x)y(x) = C(x)$   $(a < x < b)$ و دو شرط اولیهٔ

 $y(x_*)=y, \quad, \quad y'(x_*)=y'_*$ 

صدق میکند.

توجه کنید چون  $c-Ay'-By$  ،  $y''=c-Ay'-By$  پیوسته است، همچنین، چون هـر مـقداری بـرای  $y$  و $y'$  مـیتوان در نـظر گـرفت، جـواب عـمومی آن مـعادلهٔ دیفرانسیل دو ثابت دلخواه دارد. فرض کنید  $X$  و  $Y$  دو تابع ویژه متناظر به مقدار ویژه يكسان ٨ إز مسألة استورم–ليوويل منظم زير باشند:

$$
(rX')' + (q + \lambda p)X = \cdot \qquad (a < x < b)
$$

$$
a_{\gamma} X(a) + a_{\gamma} X'(a) = \cdot \qquad , \qquad b_{\gamma} X(b) + b_{\gamma} X'(b) = \cdot \qquad \qquad (\tau
$$

همانگونه که در بخش ۴۱ بیان شد، توابع  $p$  و  $p$  و ۲ و $r'$ روی بازهٔ  $s \leq x \leq p$  پیوستهاند و  $Y$ همچنین روی  $a \leq x \leq b$  ،  $\rho(x) > \delta$  و  $r(x) > \delta$  . بنا به لم بالا قادریم ثابت کنیم که حداکثر تا یک عامل ثابت با هم فرق میکنند، یعنی:

$$
Y(x) = CX(x) \tag{7}
$$

که در آن C یک ثابت غیرصفر است. اثبات را با ملاحظهٔ این مطلب شروع میکنیم که بنا به اصل برهمنهي، ترکيب خطي

$$
Z(x) = Y'(a) X(x) - X'(a) Y(x)
$$
 (†

در معادلۂ دیفرانسیل همگن خطی

$$
(rZ')' + (q + \lambda p)Z = \cdot \qquad (a < x < b)
$$
 (6)

صدق میکند، و بعلاوه  $Z'(a)$ . چون  $X$  و  $Y$  در شرایط زیر صدق میکنند:  $a_1X(a)+a_2X'(a)=0$ 

$$
a_{\mathcal{N}}Y(a) + a_{\mathcal{N}}Y'(a) = \cdot
$$

که در آن ,  $a$  و ,  $a$  همزمان صـفر نيسـتند و چون  $Z(a)$  دترمينان آن جفت مـعادلـهٔ همگن  $a \le x \le b$  خطي برحسب ,  $a \in a$  مي باشد، پس  $a \in Z(a) = 0$ . لذا برطبق آن لم وقتي  $a \le x \le b$ . حنى  $Z(x) = \delta$ 

> $Y'(a)X(x)-X'(a)Y(x)=\cdot$  $(\epsilon$  $(a < x < b)$

چون توابع ویژه نمی توانند متحد با صفر باشند،از رابطهٔ (۶) واضح است که اگر هر کدام از دو مقدار  $X^{'}\left(a\right)$  یا  $Y^{'}\left(a\right)$  صلفر باشد، دیگری نیز صلفر است. اکنون مشروط بـر اسنکه  $X^{'}\left( a\right)$  و  $Y^{'}\left( a\right)$  صفر نباشند، رابطهٔ (۳) از معادلهٔ (۶) نتیجه میشود. از طرف دیگر فرض کنید که  $Y' = Y'(a) = X'(a)$  . پس  $X(a)$ و  $Y(a)$  صفر نیستند، چون در غیر این صورت بر طبق لم بالا دو تابع  $X$  و  $Y$  برای تمام آن بازه صفر هستند و این در صورتی است که میدانیم تابع صفر نمیتواند تابع ویژه بـاشد. اکـنون بـا اسـتفاده از شیوهای که برای  $Z(x)$  به کار رفت، می توان نشان داد که ترکیب خطی

$$
W(x) = Y(a)X(x) - X(a)Y(x)
$$
 (Y)

برای  $a$ ای هندر است. و بنابراین رابطه (۳) هنوز برقرار است. از رابطهٔ (۳) بیدرنگ نتیجه میشود که، جز احتمالاً برای یک عامل ثابت غیر صفر، هر تابم ویژه  $X$  از مسأله (١)–(٢) یک تابع حقیقی است. برای نشان دادن این مطلب ، آبتدا از فرع ١ بخش ۴۳ بـه خاطر می آوریم که مقدار ویژهٔ  $h$ ای که در تناظر با $X$  است، باید حقیقی باشد. بنابراین با جايگزيني  $X$ + $U$ + $V$ ، كه در اينجا  $U$  و $V$  توابع حقيقىإند، در مسألهٔ (١)–(٢) و پس از جدا کردن قسمتهای حقیقی و موهومی می،بینیم که خود توابع  $U$  و $V$  توابع ویژه مربوط  $\alpha$  .  $V\!\!=\!\!\beta U$  به  $\beta$  هستند. از این رو ثابت غیرصفر  $\beta$  وجود دارد که  $\cdot$ در اینجا چون  $U$  و  $V$  توابعی حقیقی هستند،  $\beta$ حقیقی است و نتیجه میگیریم که

$$
X=U+i\beta U=(\Delta+i\beta)U
$$

سریهای فوریه و مسائل مقدار مرزی

یعنی  $X$  را میتوان به صورت یک مضرب ثابت غیرصفر از یک تابع حقیقی بیان کرد. حتماً توجه دارید که چگونه می توان آن را به صورت زیر نوشت:

$$
U = \left(\frac{1}{1+i\beta}\right)X
$$

نتايج فوق را بدين شكل جمعبندي مىكنيم: قضیه  $\tilde{X}$ و $Y$  دو تابع ویژه متناظر به یک مقدار ویژه از یک مسألهٔ استورم-لیوویل منظم باشند، آنگاه  $Y{\rm{=}} C X$ ، که در آن  $C$  یک ثابت غیرصفر است. همچنین، با ضرب هر تابع ویژه در یک ثابت غیرصفر مناسب، میتوان آن را به یک تابع حقیقی تبدیل کرد.

برطبق اين قضيه، يک مسألهٔ استورم– ليوويل منظم نمي تواند دو تابع ويژهٔ مستقل خطی متناظر به یک مقدار ویژه داشته باشد. با وجود این، برای تعدیلهایی مشخص از مسائل استورم- ليوويل منظم، امکان اين هست که با يک مقدار ويژه بيش از يک تـابـع ویژهٔ مستقل متناظر باشد. (بخش ۴۰ را ببینید) برای اثبات فرع زیر از این واقـعیت کـه همواره متناظر با هر مقدار ويژه مسألهٔ (۱)–(۲) تابع ويژهٔ حقيقي موجود است استفاده می شود. این فرع یک کمک اضافی برای تعیین مقادیر ویژه است، چون بسته به شرایط مسأله، آن فرع اغلب کاربرد دارد و امکان وجود مقادیر ویژهٔ منفی را رد میکند. قبلاً از فرع بخش ۴۳ می دانیم که هر مقدار ویژه مسألهٔ (۱)–(۲) باید حقیقی باشد. فسرع اگسر له یک مسقدار ویسژهٔ مسألهٔ اسستورم لیسوویل مسنظم (۱)۔(۲) بساشد و شـرایـط  $\lambda \geq 0$ ، و $a, a, z \leq a, a, z \leq b$  مادق باشند، آنگاه  $(a \leq x \leq b)$ .

برای اثبات این فرع، فرض میکنیم  $X$  نمایش یک تابع ویژهٔ حقیقی متناظر به مقدار ويژهٔ  $k$  باشد. بدين ترتيب معادلهٔ (١) صادق است و هر جملهٔ آن معادله را در  $X$  ضرب میکنیم و از هر کدام از جملات حاصل از  $x=a$  تا  $t=t$ انتگرال میگیریم.

$$
\int_{a}^{b} X (rX')' dx + \int_{a}^{b} qX^{\gamma} dx + \lambda \int_{a}^{b} pX^{\gamma} dx = \cdot
$$
 (A)

پس از به کارگیری روش جزء به جزء روی اولین انتگرال از آن انتگرالها، معادلهٔ (۸) را می توانیم به صورت زیر بنویسیم:

$$
\lambda \int_{a}^{b} pX^{\gamma} dx + \int_{a}^{b} (-qX^{\gamma}) dx + \int_{a}^{b} r(X^{\prime})^{\gamma} dx
$$
  
+ 
$$
r(a)X(a)X^{\prime}(a) - r(b)X(b)X^{\prime}(b)
$$
 (4)

 $a$ لكنون فرض ميكنيم كه شرايط بيان شده در فرع بالا برقرارند. چون وقتي  $z \leq b$ ه  $-q(x)$ و  $\langle r(x) \rangle$ ، مقادیر دو انتگرال طرف راست معادلهٔ (۹) به وضعوح نامنفی(ند. همچنین برای جملهٔ سوم طرف راست معادلهٔ (۹) توجه داریم که اگر در اولین شرط از  $X(a)$ شرایط (۲)  $a, = 0$  یا  $\sqrt{a}$  قرار گیرند، آنگاه به ترتیب  $X'(a) = X'(a)$  یا  $a, = 0$  . در هر كدام از اين حالات جملهٔ سوم صفر میشود. از طرف ديگر، اگر ,  $a$  و ,  $a$  مخالف صفر باشند آنگاه:

$$
r(a)X(a)X'(a) = \frac{r(a)[a,\hat{X}(a)]}{-a,\,a_{\gamma}} \geq
$$

به طور مشابه،  $\chi'(b) \geq -r(b)X(b)$  ، در نتیجه همهٔ جملات طرف راست معادلهٔ (۹) نامنفی اند. پس:

$$
\lambda \int_a^b P(x) [X(x)]^{\mathsf{T}} dx \geq 0
$$

 $\lambda \geq \circ$  اما مقدار انتگرال در اینجا مثبت است و بنابراین م

۴۵. روشهای حل

اکنون با دو مثال زیر روش به دست آوردن مقادیر ویژه و توابع ویژهٔ مسائلی را که به دنبال این بخش می آیند، نشان میدهیم. از پیش در بخشهای ۲۷ و ۴۰ با روش اساسی در تماس بودهایم. در آن بخشها از این روش برای حل مسائل استورم– لیـوویل ســادهتر استفاده کردهایم. در این روش ابتدا جواب عَقَّومی یک معادلهٔ دیفرانسیل به دست می آید، سڀس شرائط مرزي براي تعيين مقادير ويژه اعمال مي شوند. سر پهای فور په و مسائل مقدار مرزی

مثال ۱. مسألهٔ–استورم لیوویل منظم زیر را که در آن  $h$  یک ثابت مثبت است حل مىكنيم:

$$
X'' + \lambda X = \cdot \qquad (\cdot < x < c) \qquad (\lambda
$$

$$
X'(\cdot) = \cdot \qquad hX(c) + X'(c) = \cdot \qquad \qquad (\text{Y}
$$

بنابر فرع بخش ۴۴، می دانیم که این مسأله هیچ مقدار ویژه منفی نـدارد. بـرای  $B$  ،  $A$ جواب عمومی معادلهٔ (۱) عبارت است از  $Ax+B$ = $X(x)$  که در آن  $A$ و ثابت هستند و از شرایط مرزی (۲) نتیجه میشود  $A=-A$  و  $B=-B$ . اما با توجه به اینکه توابع ویژه نمیتوانند در هر نقطه از بازه صفر باشند، نتیجه می گیریم که  $\lambda$ حه مقدار ویژه نیست. پس تنها حالت ممکن $\lambda$  است،  $\lambda$ 

برای ۶ <۸ مینویسیم ۲=۵/ (۰ 
$$
\alpha
$$
). در این حالت جواب عمومی معادله  
(۱) عبارت است از:

$$
X(x) = C_1 \cos \alpha x + C_1 \sin \alpha x
$$
\n
$$
X(x) = C_1 \cos \alpha x + C_2 \sin \alpha x
$$
\n
$$
X(x) = C_1 \cos \alpha x \qquad (7)
$$
\n
$$
C_1 = C_2 \cos \alpha x
$$

$$
C_1(h\cos\alpha c - \alpha\sin\alpha c) = \cdot
$$

با توجه به اینکه تابع (۳) باید غیربدیهی باشد، ثابت  $C,$  نباید صـفر باشد. بنابراین عامل داخل پرانتز در معادلهٔ (۴) باید صفر باشد. یعنی اگر قرار است یک مقدار ویژه ۲ $\lambda\!=\!\alpha$  داشته باشیم، عدد  $\alpha$ باید یک ریشه مثبت معادلهٔ زیر باشد:

$$
tan \alpha c = \frac{h}{\alpha} \tag{2}
$$

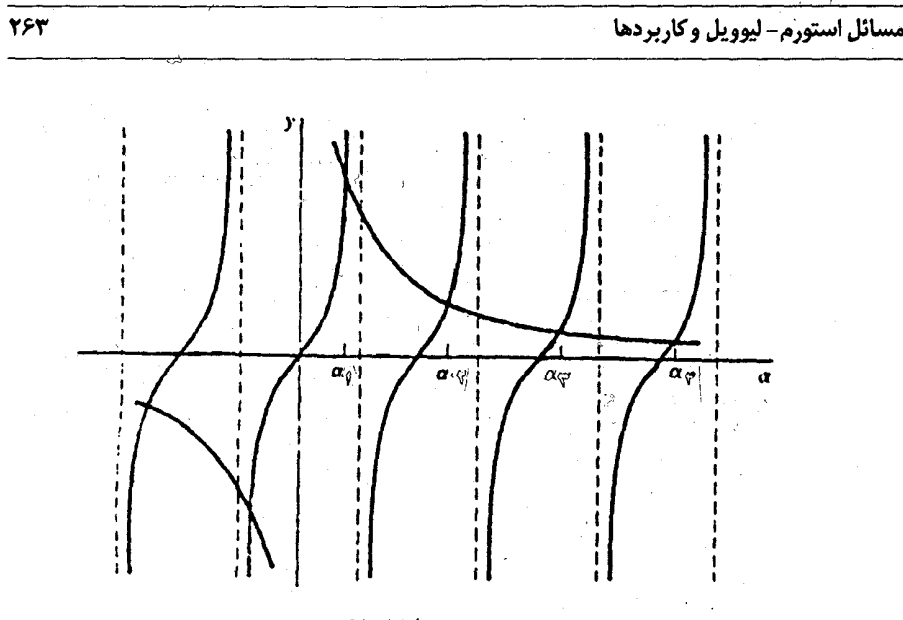

شكل ۴۵

در شکل ۴۵ نمودارها*ی y=tan ac و*  $\frac{h}{\alpha}$  *در س*م شدهاند و مشاهده میکنید که آن نمودارها در یک تعداد نامتناهی از مقادیر مثبت  $\alpha$  همدیگر را قطع میکنند و در واقع نشان میدهد معادلهٔ (۵) یک تعداد نامتناهی ریشه مثبت  $\alpha_{\chi}$  و  $\alpha_{\chi}$  و … دارد که:

> $\alpha_n < \alpha_{n+1}$  $(n = \{1, 5, ...})$

 $\lambda_n = \alpha_n$ بنابراین مقادیر ویژه عبارتند از  $\lambda_n = \alpha_n$   $\lambda_n = -n$  . آنها را به صورت سادهٔ زير مئنويسيم:

 $\cdot$   $(\alpha_n > \cdot)$  tan  $\alpha_n c = \frac{h}{\alpha}$  if  $\omega$  is  $\alpha_n c = \frac{h}{\alpha}$  $\lambda_n = \alpha_n^{\gamma}$  $(\epsilon$ 

توجه کنید که خط تیرههای عمودی در شکل ۴۵ به فاصلهٔ خُ<sup>ر</sup> واحد از یکدیگر قرار  $\alpha_n$  دارند. همچنین وقتی  $n$  به بینهایت میل کند، اعداد  $\alpha_n$  به ریشههای مثبت معادلهٔ  $n$  میل میکنند. به عبارت دقیقتر، از شکل ۴۵ مـیبینیم کـه وقتی  $tan$   $acc$ بزرگ باشد  $\alpha_n$  تقریباً با  $\frac{(n- \gamma)\pi}{c}$  برابر است. چند مورد از اولین ریشههای سر یهای فوریه و مسائل مقدار مرزی

 $a$ =hc مثبت معادلهٔ  $a = \tan x = \tan x$  یعنی  $x, x, x, x, x, x$  ... برای مقادیر مختلفی از ثابت جدولبندی شده و از معادلهٔ (۵) نتیجه می شود که  $\frac{\lambda}{C}$  ,  $\alpha=\frac{\lambda}{C}$  , ...  $\alpha$  نظر به نکات یاد شده در بالا، وقتی که n بزرگ باشد، مقادیر ویژه  $\alpha_n^{\text{r}}$  تقریباً با برابرند. این مطلب با آنچه که پیش از این در بخش ۴۱ گفته شد،  $\frac{(n - \varepsilon)n}{c} ]^{\tau}$ –سازگار است که داشتیم اگر  $\lambda_n$  (۲٫۰۰۰٪ / – n) مقادیر ویژهٔ یک مسألهٔ استورم لیوویل منظم باشد که به طور صعودی مرتب شده باشند، آنگاه همواره داریــم  $n \rightarrow \infty$  وقتى ∞→ .

اکنون با توجه به عبارت (٣) ، جز برای عاملهای ثابت، توابع ویـژه مـتناظر عبارتند از  $X_n(x)$   $X_n(x) = (n = 1, 1, ..., X_n(x) = \cos \alpha_n x$  عبارتند از  $X_n(x) = \cos \alpha_n x$ این در کاربرد بدان نیاز خواهیم داشت، یعنی فرم نرمال شده در میآوریم. بـرای انجام این کار توجه داریم که توابم  $X_n(x)$  برطبق قضیهٔ بخش ۴۲ با تابع وزن واحد روى مازة  $x < c$ > متعامدند. بنابراين:

$$
\|X_n\|^{\tau} = \int_{\tau}^{c} \cos^{\tau} \alpha_n x dx = \frac{1}{\tau} \int_{\tau}^{c} (1 + \cos^{\tau} \alpha_n x) dx = \frac{1}{\tau} (c + \frac{\sin^{\tau} \alpha_n c}{\tau \alpha_n})
$$
  
و با توجه به دوایط یه یه درایط میتوانیم  
وا په صورت زیر بنويسيم:

$$
||X_n||^{\mathsf{T}} = \frac{hc + sin^{\mathsf{T}} \alpha_n c}{\mathsf{Y}h}
$$

۰. برای مثال، ریشههای این و معادلهٔ مربوط tan x=ax ، که در بعضی از مسائل ایـن بـخش ظـاهر میشوند در کتاب راهنما ویراستهٔ آبرامویچ واستگان (صفحهٔ ۲۲۴– ۲۲۵- ۱۹۷۲) که در کتابنامه آمده، جدو ليندي شده است.

که به وضوح دیده میشود آن مقدار، مثبت است زیرا  $h$ و  $c$  مثبتند. حال با تقسیم بر  $\|X_{n}\|$  توابع ویژه نرمال شده را به صورت زیر به دست میآوریم:  $\|X_{n}\|$  بر  $X_{n}(x)$ 

$$
\phi_n(x) = \sqrt{\frac{\gamma h}{hc + \sin^{\gamma} \alpha_n c}} \cos \alpha_n x \qquad (n = \lambda, \gamma, \dots) \qquad (\lambda
$$

یعضبی مواقع جوابهای یک مسألهٔ استورج–لیوویل داده شده را میتوان با تبدیل آن به مسألهای که جوابهایش معلومند، بسیار ساده به دست آورد. این مــطلب ییش از این در مسألهٔ۱ (الف) بخش ۴۳ نشان داده شده است و مـثال بـعدی آن روش را کاملتر بیان مے کند.

مثال ۲. مسألهٔ زیر را در نظر بگیرید که در آن  $h$  یک ثابت مثبت است:

$$
(xX')' + \frac{\lambda}{x} X = \cdot \qquad (1 < x < b)
$$
 (1)

$$
X'(1) = \cdot \qquad , \qquad hX(b) + X'(b) = \cdot \qquad \qquad (1)
$$

چون معادلهٔ (۹) را می توان به فرم کوشی- اویلر (مسألهٔ ۳ بخش ۳۵ را بـبینید) نو شت:

 $x^{\dagger} X'' + x X' + \lambda X = \cdot$ 

یس جایگزینی  $x = exp\,$  در آن معادله فرم زیر را نتیجه میدهد:

$$
\frac{d^{V}X}{ds^{V}} + \lambda X = \cdot \qquad (\cdot < s < ln b)
$$
 (1)

همچنين ، چون ،

$$
\frac{dX}{dx} = \frac{dX}{ds}e^{-s}
$$

شرایط مرزی (۱۰) بدین شکل در می آیند:

$$
\cdot s = lnb \quad \text{if } (hb)X + \frac{dX}{ds} = \cdot \quad \text{if } s = \cdot \quad \frac{dX}{ds} = \cdot \text{(17)}
$$

سر یهای فوریه و مسائل مقدار مرزی

$$
\int_{1}^{b} \frac{1}{x} \cos^{x} (\alpha_n \ln x) dx = \int_{1}^{\ln b} \cos^{x} \alpha_n s ds
$$

$$
\phi_n(x) = \sqrt{\frac{\gamma h b}{h b \ln b + \sin^{\gamma}(a_n \ln b)}} \cos (a_n \ln x) \quad (n = \lambda, \gamma, \dots) (\lambda^*)
$$

مسائل در هر کدام از مسائل ۱ تا ۵، مقادیر ویژه و توابع ویژهٔ نرمال شده را (بدون رجوع به مسألهای دیگر) مستقیماً به دست آورید.

$$
X'(\mathfrak{h})=\mathfrak{h}\qquad,\qquad X(\mathfrak{h})=\mathfrak{h}\qquad,\qquad X''+\lambda X=\mathfrak{h}\qquad\qquad \mathfrak{h}
$$

$$
\phi_n(x) = \sqrt{\gamma} \sin \alpha_n x \quad , \quad \lambda_n = \alpha_n^x \quad \text{in } \mathbb{R}
$$

$$
\alpha_n = \frac{(\lambda_n - 1)\pi}{\lambda}, \quad (n = 1, \lambda, \dots)
$$

$$
hX(\cdot)+X'(\cdot)=-X(\cdot)=-X''+\lambda X=-\cdot
$$

$$
\phi_n(x) = \sqrt{\frac{\gamma h}{h + \cos^{\gamma} a_n}} \sin \alpha_n x \qquad \lambda_n = \alpha_n^{\gamma} \qquad \therefore \quad \lambda_n = \alpha_n^{\gamma}
$$

$$
(\alpha_n > \cdot) \quad , \quad \tan \alpha_n = \frac{-\alpha_n}{h} \quad , \quad (n = \cdot, \tau, \dots)
$$

$$
X(c) = \cdot \quad, \quad X'(\cdot) = \cdot \quad \quad, \quad X'' + \lambda X = \cdot \quad \quad \cdots
$$

$$
(n=1,1,...) \quad \phi_n(x) = \sqrt{\frac{1}{c}} \cos \alpha_n x \quad , \quad \lambda_n = \alpha_n^x
$$

$$
a_n = \frac{(\tau n - \tau)\pi}{\tau c}
$$

$$
X(1)-X'(1)=\cdot , X(\cdot)=\cdot , X''+\lambda X=\cdot
$$

راهنمائی: برای نوشتن آ $\|X^{}_{n}\,\|$  به فرمی که منجر به عبارت زیر بـرای  $\phi_{n}(x)$  گـردد، استفاده از اتحاد مثلثاتی  $\frac{1}{1 + \tan^{\gamma} A} = cos^{\gamma} A$  مفید است.

$$
\phi_*(x) = \sqrt{\tau x}
$$
,  $\lambda_n = \alpha_n^x$ ,  $\lambda_n = \cdot$  :

$$
\phi_n(x) = \frac{\sqrt{\gamma(\alpha_n^{\gamma} + 1)}}{\alpha_n} \sin \alpha_n x
$$

$$
(\alpha_n > \cdot) \quad \tan \alpha_n = \alpha_n \qquad \text{or} \qquad (n = \cdot, \tau, \dots)
$$
\n
$$
(h > \cdot) \quad X(\cdot) = \cdot \quad, \quad hX(\cdot) - X'(\cdot) = \cdot \quad, \quad X'' + \lambda X = \cdot \quad \text{a}
$$

سر پهای فوریه و مسائل مقدار مرزی

ٯ

$$
\phi_n(x) = \sqrt{\frac{\gamma h}{h + \cos^{\gamma} \alpha_n}} \sin \alpha_n(\Delta - x) \qquad \lambda_n = \alpha_n^{\gamma} \qquad \qquad \therefore
$$

$$
(\alpha_n > \cdot) \quad , \quad \tan \alpha_n = -\frac{\alpha_n}{h} \qquad \text{or} \qquad (n = \cdot, \tau, \ldots)
$$

۶. در مسألهٔ ۱ (الف) بخش ۴۳، مقادیر ویژه و توابع ویژهٔ مسألهٔ استورم-لیوویل

$$
(xX')' + \frac{\lambda}{x}X = \cdot \quad , \quad X(\lambda) = \cdot \quad , \quad X(b) = \cdot
$$

$$
(n = 1, 1, ...)
$$
  $X_n(x) = \sin(\alpha_n \ln x)$ ,  $\lambda_n = \alpha_n^x$   
\n $\Rightarrow$   $\omega_n = \frac{n\pi}{\ln b}$   $\therefore$   $\delta_n = \frac{n\pi}{\ln b}$   $\therefore$   $\delta_n = \frac{n\pi}{\ln b}$   $\therefore$   $\delta_n = \frac{n\pi}{\ln b}$   $\therefore$   $\phi_n(x) = \sqrt{\frac{1}{\ln b}} \sin(\alpha_n \ln x)$   $(n = 1, 1, ...)$   
\n $\phi_n(x) = \sqrt{\frac{1}{\ln b}} \sin(\alpha_n \ln x)$   $(n = 1, 1, ...)$   
\n $\therefore$   $s = (\frac{\pi}{\ln b}) \ln x$   $\therefore$   $s = 10$   $\therefore$   $s = 10$   $\therefore$  <

$$
X'' + \lambda X = \cdot \quad , \quad X(\cdot) = \cdot \quad , \quad X'(\cdot) = \cdot
$$

$$
\phi_n(x) = \sqrt{\frac{\gamma}{c}} \sin \alpha_n x \qquad , \qquad \lambda_n = \alpha_n^x \qquad \qquad : \quad \Rightarrow
$$

$$
\alpha_n = \frac{(\gamma_{n-1})}{\gamma_c} \pi \qquad , \qquad (n = \lambda, \gamma, ...)
$$

TEA

۰۸ (الف) نشان دهید جوابهای به دست آمده در مسألهٔ ۲ را می توان بـه صــورت زیــر نوشت:

$$
\lambda_n = \alpha_n^{\mathsf{T}} \quad , \quad \phi_n(x) = \sqrt{\frac{\mathsf{Y}(\alpha_n^{\mathsf{T}} + h^{\mathsf{T}})}{\alpha_n^{\mathsf{T}} + h^{\mathsf{T}} + h}} \sin \alpha_n x \quad (n = \mathsf{Y}, \mathsf{Y}, \dots)
$$

$$
(\alpha_n > \cdot) \quad \alpha_n \cos \alpha_n = -h \sin \alpha_n
$$

(ب) با رجوع به جوابهای مسألهٔ ۱، نشان دهید که چرا جوابهای قسمت (الف) در اینجا، در واقع نه فقط برای  $h > h$  بلکه برای  $\geq h$ ، جوابهای معتبر مسألهٔ ۲ هستند. راهنمائی: در قسمت (الف) از اتحاد مثلثاتی زیر استفاده کنید:

$$
\cos^{\dagger} A = \frac{1}{1 + \tan^{\dagger} A}
$$

۹. بااستفاده از جوابهای مسألهٔ ۳ مـقادیر ویـژه و تـوابـم ویـژهٔ نـرمال شـدهٔ مسألهٔ استورم–لیوویل زیر را به دست آورید:

$$
(xX')' + \frac{\lambda}{x}X = \cdot \quad , \quad X'(\ ) = \cdot \quad , \quad X(b) = \cdot
$$

$$
\phi_n(x) = \sqrt{\frac{\gamma}{\ln b}} \cos(\alpha_n \ln x) \quad , \quad \lambda_n = \alpha_n^{\gamma} \qquad ; \quad \lambda_n = \alpha_n^{\gamma}
$$

$$
\alpha_n = \frac{(\tau n - 1)\pi}{\tau \ln b} \qquad \text{as } n = 1, \tau, ...
$$

۱۰. با جایگزینی مناسب و رجوع به جوابهای معلوم همان مسأله روی یک بازهٔ متفاوت در بخش مزبور، توابع ویژه مسأله استورم– لیوویل داده شده را به دست آورید:

$$
(\mathbf{f} \cdot \mathbf{f} \cdot \mathbf{f} \cdot \mathbf{f} \cdot \mathbf{f} \cdot \mathbf{f}) = X'(-c) = X'(c) \quad , \quad X(-c) = X(c) \quad , \quad X'' + \lambda X = \cdot \tag{4}
$$

سر یهای فور به و مسائل مقدار مرزی

جوابها:

$$
(n=1,1,...) , cos \frac{n(x+\pi)}{1}, \frac{1}{1}
$$
 (14)

$$
(n=1,1,...) , sin \frac{n\pi x}{c} , cos \frac{n\pi x}{c} , \frac{1}{1}
$$
 (4)

١١. (الف) با جايگزيني

$$
X = \frac{Y}{\sqrt{x}} \qquad , \qquad \lambda = \frac{1}{\mathfrak{e}} + \mu
$$

در مسألة استورم–ليوويل منظم

 $(x'X')' + \lambda X = \cdot$ ,  $X(1) = \cdot$ ,  $X(b) = \cdot$  $\epsilon$ ، آن را به مسألهٔ زیر تبدیل کنید، در اینجا ۱ $>$ ۱  $(XY')' + \frac{\mu}{r}Y = \cdot \quad , \quad Y(1) = \cdot \quad , \quad Y(b) = \cdot$ 

(ب) با رجوع به مسألهٔ ۶ مقادیر ویژه و توابع ویژه نرمال شدهٔ مسألهٔ جدید را به دست آورید. سپس با استفاده از جایگزینی استفاده شده، نشان دهید که مقادیر ویژه و توابع ويژهٔ نرمال شدهٔ مسألهٔ اصلی در قسمت (الف) عبارتند از:

$$
\lambda_n = \frac{1}{\tau} + \alpha_n^{\tau} \quad , \quad \phi_n(x) = \sqrt{\frac{\tau}{x \ln b}} \sin (\alpha_n \ln x) \quad (n = \lambda, \tau, \dots)
$$

$$
\alpha_n = \frac{n\pi}{\ln b}
$$

۰۱۲ توابع ویژه هر کدام از مسائل استورم- لیوویل زیر را بیابید:  $V_{h} = h X(t) + Y'(t) - \epsilon$  $\mathbf{Y}(\cdot) = \mathbf{Y}^{\prime\prime} \cdot \mathbf{Y}^{\prime\prime}$ (الف)

$$
(h < -1) \quad hX(1) + X'(1) = \cdot \quad , \quad X(\cdot) = \cdot \quad , \quad X'' + \lambda X = \cdot \quad \text{(d)}
$$
\n
$$
X(e) = \cdot \quad X(1) = \cdot \quad , \quad (x^T X')' + \lambda x X = \cdot \quad \text{(e)}
$$

$$
X(e) = \cdot \quad , \quad X(\cdot) = \cdot \quad , \quad (x^{\tau} X^{\prime}) + \lambda x X = \cdot \tag{4}
$$

جوابها :

$$
(\alpha, > \cdot) \quad \tanh \alpha = \frac{-\alpha}{h} \qquad \text{or} \qquad X_{\cdot}(x) = \sinh \alpha_{\cdot} x \qquad \text{(d)}
$$

$$
(n = 1, 1, ...)
$$

$$
X_n(x) = \sin \alpha_n x
$$

$$
(\alpha_n > \cdot) \quad \tan \alpha_n = \frac{-\alpha_n}{h}
$$

$$
(n=1,1,...) \qquad \text{or} \qquad X_n(x) = \frac{1}{x} \sin(n\pi \ln x) \qquad (\rightarrow)
$$

۰۱۳ . به طور مشروح نشان دهید که تابع  $\mathit{w(x)}$  که به وسیلهٔ معادلهٔ (۷) بخش ۴۴ تعریف شده به آزای هر  $x$ ،  $s \le x \le b$  صفر است.

۴۶۰ مثالهایی از بسطهای تابع ویژه  
اکنون نشان میدهیم که چگونه نمایشهای سری فوریهٔ تعمیم یافته  
۱) 
$$
f(x) = \sum_{n=1}^{\infty} c_n \phi_n(x) \qquad (a < x < b)
$$

به دست می آیند که در آن توابع  $\phi_n(x)$   $\phi_n(x)$  توابع ویژه نرمال شدهٔ مســائل استورم– لیوویل مشخصی هستند. البته برای توابع ویژهای که به سریهای سینوسی و کســـینوسـی فــوریه روی بــازهٔ  $x < \pi < x < \pi$ ه و هــمـچنین روی بــازهٔ  $x < x < \pi$  مــنـجر می شوند، این روش را پیش از این نشان دادهایم (بخشهای ۱۲و ۱۴و ۱۵ را ببینید). در این کتاب همگرایی سری (۱) را برای توابع ویژه، به شکل کلی مورد بحث قرار نمیدهیم، جز برای چند حالت که با تبدیل بسط مربوط به آنـها بـه نـمایش سـری فـوریهٔ مـعلومی، رسیدگی به این امر آسان است. برای زمانی که از توابع ویژهٔ مشخصی استفاده میکنیم، وجود نتايجي مشابه قضيه فوريه و لم مربوط به آن در بخش ۱۹ را صرفاً به عنوان يک واقعيت مي پذيريم. چنين نتايجي اغلب با كمک نظريه ماندهها در بحث توابع با يک متغير مختلط به دست م*ـی* آید<sup>. (</sup> بـا تـوجه بـه ایـنکه جـوابـهای صـریح مـعادلهٔ دیـغرانسـیل استورم-ليوويل با ضرائب دلخواه را نمي توان نوشت، اثبات اين نتايج پيچيده است.

۱. دربارهٔ نظریه بسطهای تابع ویژه در دو جلد از کتابهای تیشمارش (۱۹۶۲ و ۱۹۵۸) که در کتابنامه آمده، به طور. وسیع بحث میشود.

 $\frac{1}{2}$  ,  $\frac{1}{2}$ 

مثال ۱. برطبق مسأله ۶ بخش ۴۵، مسأله استورم-ليویل  
\n
$$
(xX')' + \frac{\lambda}{x}X = 0, \quad X(1) = 0, \quad X(b) = 0
$$
\n
$$
\lambda_n = \alpha_n^{\intercal}, \quad \phi_n(x) = \sqrt{\frac{1}{\ln b}} \sin(\alpha_n \ln x) \quad (n = 1, 1, \ldots)
$$
\n
$$
\lambda_n = \alpha_n^{\intercal}, \quad \phi_n(x) = \sqrt{\frac{1}{\ln b}} \sin(\alpha_n \ln x) \quad (n = 1, 1, \ldots)
$$
\n
$$
(n = 1, 1, \ldots) \quad \{\phi_n(x)\} \text{ using the equation}
$$
\n
$$
\lambda_n = \frac{n\pi}{\ln b} \cdot \beta_n \quad \text{and} \quad \beta_n(x) = \frac{n\pi}{\ln b}
$$
\n
$$
\lambda_n = \frac{n\pi}{\ln b} \quad \text{and} \quad \beta_n(x) = \frac{n\pi}{\ln b} \quad \text{and} \quad \beta_n(x) = \frac{n\pi
$$

$$
c_n = (f, \phi_n) = \sqrt{\frac{\gamma}{\ln b}} \int_{\gamma}^{b} \frac{\gamma}{x} \sin{(\alpha_n \ln x)} dx
$$

$$
cos(\alpha_n ln b) = cos n\pi = (-1)^n
$$

بسادگی میبینیم که:

$$
\int_{1}^{b} \frac{1}{x} \sin (\alpha_n \ln x) dx = \int_{1}^{\ln b} \sin \alpha_n s ds = \frac{1 - (-1)^n}{\alpha_n}
$$

$$
c_n = \sqrt{\frac{\gamma}{\ln b}} \quad . \quad \frac{1 - (-1)^n}{\alpha_n} \qquad (n = 1, 1, \dots)
$$

$$
= \frac{\tau}{\ln b} \sum_{n=1}^{\infty} \frac{\sin (\alpha_{\tau_{n-1}} \ln x)}{\alpha_{\tau_{n-1}}} \qquad (1 < x < b)
$$
 (5)

اگر از جایگزینی  $\ln x$   $\alpha_{\gamma_{n-1}}$  ا $s$  ( ۲ $n-$  ۲) استفاده کنیم، آنگاه با توجه به  $\alpha_{\gamma_{n-1}} = \frac{(\gamma_{n-1})\pi}{\ln h}$ درستی نمایش مزبور واضح است. زیرا نتیجهٔ آن بعنی:  $\lambda = \frac{5}{\pi} \sum_{n=1}^{\infty} \frac{\sin (\pi n - 1) s}{\pi n - 1} \qquad (\cdot < s < \pi)$ نمایش سری سینوسی فوریهٔ معلومی (مسألهٔ(ب) بخش ۱۴) روی بیازه نشیان داده شده است. مثال ۲. مقادیر ویژه و توابع ویژهٔ نرمال شدهٔ مسألهٔ استورم-لیوویل  $X'' + \lambda X = \cdot$   $X(\cdot) = \cdot$   $X'(\cdot) = \cdot$ عيار تنداز (مسألة ٧ يخش ۴۵):  $\lambda_n = \alpha_n^{\gamma}$ ,  $\phi_n(x) = \sqrt{\frac{\gamma}{c}} \sin{(\alpha_n x)}$   $(n = \lambda, \gamma, ...)$ که در آن  $\alpha_n = \frac{(\forall n - 1)\pi}{\sqrt{n}}$ در اینجا تابع وزن ۱ $p(x) = p(x)$  میباشد و نوشتن ضرائب بسط  $x=\sum_{n=1}^{\infty}c_{n}\phi_{n}(x)$  $(\cdot < x < c)$ به صورت  $c_n = (f, \phi_n) = \sqrt{\frac{\gamma}{c}} \int_0^c x \sin \alpha_n x dx = \sqrt{\frac{\gamma}{c}} \left[ -\frac{x \cos \alpha_n x}{\alpha_n} + \frac{\sin \alpha_n x}{\alpha^n} \right]_0^c$ 

لمکان پذیر است. چون  $\alpha_n c = \alpha_n c = (-1)^{n+1}$  ، عبارت مـزبور برای  $c_n$  بدین شکل در میآید:

$$
c_n = \sqrt{\frac{\gamma}{c}} \cdot \frac{(-1)^{n+1}}{\alpha_n^{\gamma}}
$$
 (*n* = 1, 1, ...)

سر بهای فوریه و مسائل مقدار مرزی

 $\mathcal{L}_{\rm{max}}$ 

يدين ترتيب:

$$
x = \frac{1}{c} \sum_{n=1}^{\infty} \frac{(-1)^{n+1}}{\alpha_n^{\mathsf{T}}} \sin \alpha_n x \qquad (\cdot < x < c)
$$
 (f)

یس از جایگذاری  $\alpha_n$  در (۴) داریم:

$$
x = \frac{\Lambda c}{\pi^{\gamma}} \sum_{n=1}^{\infty} \frac{\left(-1\right)^{n+1}}{\left(\pi n - 1\right)^{\gamma}} \sin \frac{\left(\pi n - 1\right) \pi x}{\gamma c} \qquad (\cdot < x < c)
$$

از مسألهٔ ۱۲ بخش ۲۱ ملاحظه میکنیم که این نمایش در واقع روی بازهٔ بستهٔ  $a_n(x+y,c) = -\sin \alpha_n x$  معتبر است. بجلاوه، چون  $\alpha_n x$  /x = /, ۲,...) L سری (۴) برای هر مقدار x همگراست، و اگر  $H(x)$  نمایش مجموع آن سری برای مقدار x باشد آنگاه واضح است که  $H(x)$  نمایش تابع موج مثلثی است کـه بـا معادلات زیر تعریف مے شود (شکل ۴۶ را بنینید):

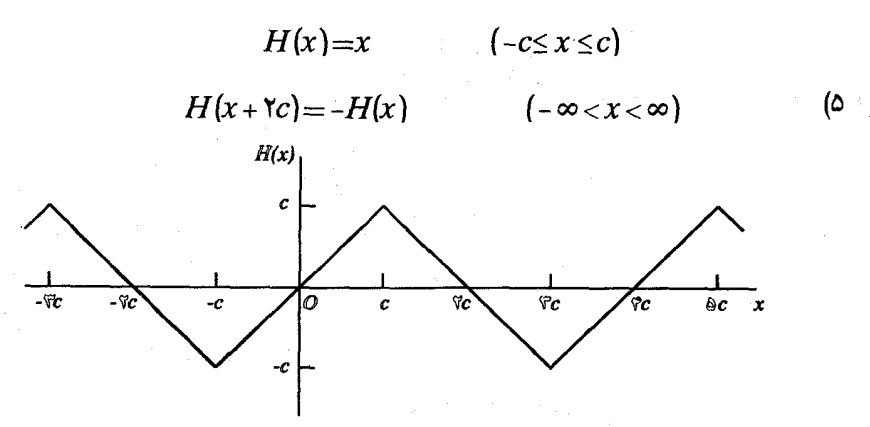

شكل ۴۶

بنابراین  $H(x)$ تابع پاد متناوب با تناوب ٢٢ میباشد. آن تابع همچنین تناوبی با  $c_0$ دورهٔ تناوب ۴c هست، زیرا

 $H(x + \tau c) = H(x + \tau c + \tau c) = -H(x + \tau c) = H(x)$ 

همچنین توجه کنید که:

$$
H(\Upsilon c - x) = -H(x - \Upsilon c) = -H(x + \Upsilon c) = H(x)
$$

این بخش را با یک مثال به پایان میبریم که در آن سر*ی* به دست آمـده سـری سینوسی است و قابل تبدیل به یک سری سینوسی فوریه معمولی نیست. بنابراین مجبوریم این نمایش را بدون اثبات درستی بپذیریم.

مثال ٣. در اينجا مقادير ويژه و توابع ويژه نرمال شدهٔ مسألهٔ استورم- ليـوويل زیر را در نظر مے گیریم:

$$
X'' + \lambda X = \cdot \quad , \quad X(\cdot) = \cdot \quad , \quad X(\cdot) - X'(\cdot) = \cdot
$$

برطبق مسألهٔ ۴ بخش ۴۵ مقادیر ویژه و توابع ویژهٔ نرمال شدهٔ آن عبارتند از:

$$
\lambda_{n} = \cdot \quad , \quad \lambda_{n} = \alpha_{n}^{\mathsf{Y}} \qquad \qquad (n = \mathsf{Y}, \mathsf{Y}, \dots)
$$

$$
\phi_{\cdot}(x) = \sqrt{\tau}x \quad , \quad \phi_n(x) = \frac{\sqrt{\tau(\alpha_n^{\tau} + 1)}}{\alpha_n} \sin \alpha_n x \quad (n = \lambda, \tau, ...)
$$

 $f(x)$  که در آن  $a_n = a_n$   $(a_n > \cdot)$  و تابع وزن تابع ۱ می $\left( a_n > \cdot \right)$  tan  $a_n = a_n$  که در آن قطعهای هموار ضرائب بسط

$$
f(x) = c_{\alpha} \phi_{\alpha}(x) + \sum_{n=1}^{\infty} c_n \phi_n(x) \qquad (\alpha < x < 1)
$$

به شکل ذیل هستند:

و

در نتيجه،

$$
c_{\scriptscriptstyle\bullet} = (f, \phi_{\scriptscriptstyle\bullet}) = \sqrt{\mathfrak{r}} \int_{\scriptscriptstyle\bullet}^{\scriptscriptstyle\bullet} x f(x) dx
$$

$$
c_n = (f, \phi_n) = \frac{\sqrt{\gamma (\alpha_n^{\gamma} + 1)}}{\alpha_n} \int_{-\infty}^{\infty} f(x) \sin \alpha_n x dx \quad (n = 1, 1, ...)
$$

$$
f(x) = B_x x + \sum_{n=1}^{\infty} B_n \sin \alpha_n x
$$

که در آن :

$$
B_{n} = \sum_{n=1}^{n} x f(x) dx, B_{n} = \frac{\gamma(\alpha_{n}^{\gamma} + 1)}{\alpha_{n}^{\gamma}} \int_{a}^{b} f(x) \sin \alpha_{n} x dx \quad (n = 1, 1, ...)
$$

مسائل ۱. از توابع ویژه نرمال شده در مسألهٔ ۳ بخش ۱۴۵ستفاده کرده، نمایش زیر را به دست آوريد:

$$
= \frac{1}{c} \sum_{n=1}^{\infty} \frac{(-1)^{n+1}}{\alpha_n} \cos \alpha_n x \qquad (\cdot < x < c)
$$
  

$$
\alpha_n = \frac{(\gamma n - 1)\pi}{\gamma c} \qquad \qquad \text{or} \qquad \qquad \text{or} \qquad \text{or} \q
$$

$$
= \frac{1}{c} \sum_{n=1}^{\infty} \frac{\sin \alpha_n x}{\alpha_n} \qquad (\cdot < x < c)
$$

$$
a_n = \frac{(\gamma n - 1)\pi}{\gamma_c}
$$

۳. با استفاده از توابع ویژه نرمال شده در مسألهٔ ۲ بخش ۴۵ بسط زیر را به دست آورید:

$$
0 = \gamma h \sum_{n=1}^{\infty} \frac{1 - \cos \alpha_n}{\alpha_n (h + \cos^{\gamma} \alpha_n)} \sin \alpha_n x \qquad (\cdot < x < 1)
$$

$$
(\alpha_n > \cdot) \qquad \tan \alpha_n = \frac{-\alpha_n}{h}
$$

. با استفاده از توابع ویژه نرمال شدهٔ مسألهٔ ۳، بخش ۴۵ و برای  $\pi$ = $\pi$ ، نشان دهید که:

$$
\pi^{Y} - x^Y = \frac{1}{\pi} \sum_{n=1}^{\infty} \frac{(-1)^{n+1}}{\alpha_n^{Y}} \cos \alpha_n x \qquad (\circ < x < \pi)
$$

$$
\alpha_n = \frac{(1 - 1)}{2}
$$

$$
\alpha_n = \frac{(\Upsilon n - 1)}{\Upsilon}
$$

۵. (الف) با استفاده از توابع ویژه نرمال شده در مسألهٔ ۷ بخش ۴۵ بسط زیر را به دست

آوريد:

$$
x(\tau c-x)=\frac{\tau}{c}\sum_{n=1}^{\infty}\frac{\sin\alpha_n x}{\alpha_n^{\tau}}\qquad (\cdot < x < c)
$$

$$
\alpha_n = \frac{(\mathbf{Y}n - \mathbf{1})\pi}{\mathbf{Y}c}
$$

(ب) نشان دهید که چگونه نتیجهٔ مسألهٔ ۸ بخش ۲۱ نتیجه می دهد که سری به دست آمده در قسمت (الف) برای همهٔ مقادیر x همگراست و مجموع آن سری در هر x تـابع پـاد متناوب  $Q(\pmb{x})$  با تناوب ٢٢ است (مثال ٢ بخش ۴۶ را ببینید). این تابع توسط معادلات زیر ارائه می شود:

$$
Q(x) = x(\tau c - x) \quad (\cdot \le x \le \tau c) \quad , \quad Q(x + \tau c) = -Q(x) \quad (-\infty < x < \infty)
$$
۰. با استفاده از توابع ویژه نرمال شده در مسألهٔ ۲ بخش ۴۵ نمایش زیر را به دست
$$
c = \frac{1}{2} \int_{-\infty}^{\infty} c(x) e^{-\tau} \, dx
$$

$$
x\left(\frac{\tau+h}{1+h}-x\right)=\tau h\sum_{n=-\infty}^{\infty}\frac{1-cos\alpha_n}{a_n^{\tau}\left(h+cos^{\tau}\alpha_n\right)}\sin\alpha_n x\qquad(\cdot
$$

$$
(\alpha_n > \cdot) \qquad \quad \tan \alpha_n = \frac{-\alpha_n}{h} \qquad \qquad \text{or} \qquad \qquad
$$

راهنمائي: هنگام ساده کردن، توجه به رابطه زير مفيد است:

 $-h \sin \alpha_n = \alpha_n \cos \alpha_n$ 

۷. با استفاده از توابع ویژه نرمال شده در مسألهٔ ۱ پخش ۴۵ نشان دهید که:

$$
\sin \omega x = \tan \omega \cos \omega \sum_{n=1}^{\infty} \frac{(-1)^n}{\omega^2 - \omega_n^2} \sin \omega_n x \qquad (\cdot < x < 1)
$$

$$
\therefore \omega \neq \omega_n \cdot n \quad \text{for } \omega_n = \frac{(\pi n - 1)\pi}{\gamma} \text{ if } \omega \in \mathbb{R}.
$$

راهنمائی: در محاسبهٔ انتگرالهایی که خواهید داشت، اتحاد مثلثاتی زیر مفید است:

$$
\forall \sin A \sin B = \cos (A-B) - \cos (A+B)
$$

**TVV** 

سر یهای فوریه و مسائل مقدار مرزی

۰۸ . برای تابم  $f(x) = f(x)$  و روی بازهٔ  $x < b$  ۱ تابتهای فوریه  $c_n$  را نسبت به توابع ویژه نرمال شده در مسألهٔ ۶ بخش ۴۵، به دست آورده و سپس آن ثابتها را به فرم زیر تبدیل كنيد:

$$
c_n = \sqrt{\gamma \ln b} \frac{n \pi \left[1 + \left(-1\right)^{n+1} b\right]}{\left(\ln b\right)^{\gamma} + \left(n \pi\right)^{\gamma}} \qquad (n = 1, \gamma, ...)
$$

راهنمائي: فرمول انتگرالگيري زير در اينجا مفيد است:

$$
\int e^x \sin ax \, dx = \frac{e^x (\sin ax - a \cos ax)}{1 + a^x}
$$

۹. فرض کنید تابع  $f(x)$ روی بازه ۶/۵×>۱ تعریف شده و روی آن بازه قطعهای هموار باشد.

(الف) با استفاده از توابع ویژه نرمال شده در مسألهٔ ۶ بخش ۴۵، به طور صوری نشان دهید که اگر  $\frac{n\pi}{\ln b} = \frac{n\pi}{\sqrt{2}}$ ، آنگاه:

$$
f(x) = \sum_{n=1}^{\infty} B_n \sin(\alpha_n \ln x) \qquad (\forall x < b)
$$

$$
B_n = \frac{\gamma}{\ln b} \int_1^b \frac{1}{x} f(x) \sin (\alpha_n \ln x) dx \qquad (n = \lambda, \gamma, \dots)
$$

با جايگزيني  $z=exp\,$  در سري و انتگرال قسمت (الف) و سپس رجوع به لم بخش  $\zeta=exp\,$ ۲۱ ثابت کنید که نمایش سری قسمت (الف) برای همهٔ نقاطی از بازهٔ  $x{<}b$  که  $f$  در آن نقاط پیوسته است، معتبر میباشد. (با مثال ۱ بخش ۴۶ مقایسه کنید). ۱۰ . فرض کنید که تابع  $f$ روی بازهٔ  $x{<}c$ > ، تعریف شده و در آنجا قطعهای هـموار باشد.

(الف) يا استفاده از توابع ويژه نرمال شدهٔ (مسألهٔ ٧ بخش ۴۵)

$$
\phi_n(x) = \sqrt{\frac{\gamma}{c}} \sin \alpha_n x \qquad (n = \lambda, \gamma, \dots).
$$

$$
\alpha_n = \frac{(\gamma n - \lambda)\pi}{\gamma c}
$$

به طور صوری نشان دهید که:

$$
f(x) = \sum_{n=1}^{\infty} B_n \sin \alpha_n x \qquad (\circ < x < c)
$$

$$
B_n = \frac{1}{c} \int_{a}^{c} f(x) \sin \alpha_n x dx \qquad (n = \lambda, \lambda, ...)
$$

(ب) توجه كنيد كه برطبق مسألهٔ ١١ بخش ٢١ سرى به دست آمده در قسمت (الف) در واقع یک سری سینوسی فوریه برای توسیعی از تابع  $f$ روی بازهٔ ۲۵×> < ۰ میباشد. سپس با کمک فرع بخش ۲۱ بیان کنید که چرا نمایش فوق در قسمت (الف) برای هر نقطه که در آن  $f$  پیوسته است، معتبر میباشد. ( $\lambda < c$  ) در آن  $\lambda$ ١١. (الف) با استفاده از توابع ويژه نرمال شدهٔ مسألهٔ ١، بخش ۴۵

$$
\phi_n(x) = \sqrt{\gamma} \sin \alpha_n x \qquad (n = 1, 1, ...)
$$
  
که در آن 
$$
\alpha_n = \frac{(\gamma n - 1)\pi}{\gamma}
$$
نشان دهید که :

$$
x(1-\frac{1}{r}x^r) = r \sum_{n=1}^{\infty} \frac{(-1)^{n+1}}{\alpha_n^r} \sin \alpha_n x \qquad (\cdot < x < 1)
$$

(ب) توجه کنید که برطبق مسألهٔ ۱۰ (الف) بالا و مسألهٔ ۱۱ بخش ۲۱ سری بالا در قسمت (الف) یک سری فوریهٔ سینوسی روی بازهٔ ۲>٪> ، است. سپس با کمک فرع بخش ۲۱،  $\bm{x}$  نشان دهید که این سری برای همهٔ مقادیر  $\bm{x}$  همگراست و مجموع آن تابع پاد مـتناوب با دورهٔ تناوب ۲ است یعنی  $\mathcal{Q}(\mathfrak{x})$  به وسیلهٔ معادلات زیر ارائه میشود:  $\mathcal{Q}(\mathfrak{x})$ 

$$
Q(x) = x\left(1 - \frac{1}{r}x^r\right)\left(-1 \leq x \leq 1\right), \ Q(x + r) = -Q(x)\left(-\infty < x < \infty\right)
$$

**TV9** 

۴۷ . انتقال حرارت رویهای دو مثال زیر روش فوریه را برای حل مسائل دما در مختصات مستطیلی نشان می دهند که در اینجا مسائل استورم–لیوویلی که به کار می روند، با مواردی که در فصل ۱۴ز آنها استفاده شد متفاوتند. در اینجا و ادامهٔ این فصل ما فقط به دنبال جوابهای موری مسائل مقدار مرزی هستیم.

مثال ١. فرض كنيد  $u(x,t)$  نمايش دماها در قطعةَ ١ > ٢ = ٥ باشد كه دماي اولية آن  $f(x)$ و وجه  $x = x$  آن عایق بندی شده و در وجه  $x = x$  انتقال حرارت رویهای به داخل یک محیط با دمای صنفر صنورت ملیگیرد. (شکل ۴۷). طبیق قنانون که در آن  $h$  یک ثابت مثبت است. پس مسألهٔ مقدار مرزی  $u_r(\cdot,t) = -hu(\cdot,t)$ که باید حل شود عبارت است از:

$$
u_t(x,t) = k u_{xx}(x,t) \qquad (*.)
$$

$$
u_x(\cdot,t)=\cdot , u_x(\cdot,t)=-hu(\cdot,t) u(x,\cdot)=f(x) \qquad (1
$$

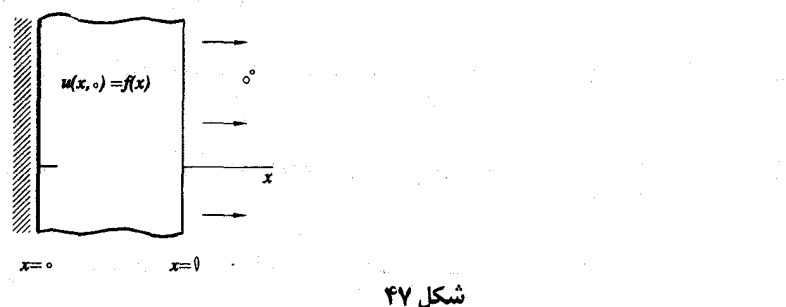

با نوشتن  $\mathcal{X}(x)T(t)$  و جداسازی متغیرها، به مسألة استورم–لیوویل زیر و شرط  $\lambda kT(t) = \lambda kT(t)$  می $\mu$ سیم:  $X''(x)+\lambda X(x) = \cdot$   $X'(\cdot) = \cdot$   $hX(\cdot)+X'(\cdot) = \cdot$  $(\tilde{r})$ 

برطبق مثال ١ بخش ۴۵، مقادير ويژه و توابع ويژه نرمال شدهٔ مسألهٔ (٢) عبارتند از  $\lambda_{n} = \alpha_{n}^{\gamma}$  و.

$$
X_n = \phi_n(x) = \sqrt{\frac{\gamma h}{h + \sin^{\gamma} \alpha_n}} \cos \alpha_n x \qquad (n = \lambda, \gamma, \dots) \qquad (\gamma
$$

 $t$  که در آن  $\frac{\bm h}{\alpha_n}$   $\bm h$   $\bm h$  . بدیهی است که توابع متناظر آنها برحسب  $t$ مضربهای ثابتی از توابع زیر هستند:

$$
T_n(t) = exp(-\alpha_n^{\mathsf{x}}kt) \qquad (n = \mathsf{x}, \mathsf{x}, \dots)
$$

بنابراین جواب صوری مسألهٔ دمای ما

$$
u(x,t) = \sum_{n=1}^{\infty} c_n \exp(-\alpha_n^{\mathsf{Y}} k t) \phi_n(x)
$$
 (6)

$$
c(s < x < \mathbf{1}) u(x, s) = f(x) \text{ and } c \in \mathbb{C}
$$
\n
$$
C_n = (f, \phi_n) = \int_{s}^{1} f(x) \phi_n(x) dx = \sqrt{\frac{\gamma h}{h + \sin^{\gamma} \alpha_n}} \int_{s}^{1} f(x) \cos \alpha_n x \, dx
$$
\n
$$
(n = \mathbf{1}, \mathbf{1}, \mathbf{2}, \dots)
$$

مشاهده میکنید که با جایگذاری عبارت (۴) به جای  $\phi_{n}(x)$  در سری (۵) داریم:

$$
u(x,t) = \sum_{n=1}^{\infty} \left( \sqrt{\frac{\gamma h}{h + \sin^{\gamma} \alpha_n}} c_n \right) \exp(-\alpha_n^{\gamma} kt) \cos \alpha_n x
$$

پس اين جواب را ميتوان به صورت زير نوشت:

$$
u(x,t) = \sum_{n=1}^{\infty} A_n \exp(-\alpha_n^{\dagger} kt) \cos \alpha_n x
$$
 (Y)

که در آن:

$$
A_n = \frac{\tau h}{h + \sin^{\tau} \alpha_n} \int \int f(x) \cos \alpha_n x \, dx \quad (n = \lambda, \tau, \ldots) \tag{A}
$$

بسادگی می توان نشان داد که جواب (۷) با ضرائب (۸) در مسألهٔ مقدار مرزی زیر

نين صدق مے کند:

$$
u_t(x,t) = ku_{xx}(x,t) \qquad (-1 < x < 1, t > 0)
$$
 (4)

$$
u_x(-\Lambda,t)=hu(-\Lambda,t)\quad,\quad u_x(\Lambda,t)=-hu(\Lambda,t)\quad (t\gt\cdot)\quad (\Lambda
$$

$$
u(x,\cdot) = f(x) \qquad (-1 < x < 1) \tag{11}
$$

هرگاه $f$  یک تابع زوج یا هرگاه  $f(x) = f(x) - (-1 < x < 1)$  باشد. زیرا از قبل میدانیم که u در معادلهٔ گرما و دومین شرط مرزی (۱۰) صدق میکند. چون تابع کسینوس زوج است ، از عبارت (۷) واضیح است که  $u$ برحسب  $x$  زوج است، و مشتق جزئی آن  $u_r$  برحسب  $x$  فرد است. بنابراین، اولین شرط مرزی (۱۰) نیز صادق است:

$$
u_x(-\lambda,t)=-u_x(\lambda,t)=hu(\lambda,t)=hu(-\lambda,t)
$$

بالاخره، از قبل میدانیم که  $f(x) = u(x, \circ) = u(x, \circ) = 0$  میدانیم که ۱ ان زوج بودن  $u$  و $f$  برحسب  $x$  میتوانیم بنویسیم: $-$ ۱ $<$   $x$ < ۰

 $u(x, \cdot) = u(-x, \cdot) = f(-x) = f(x)$ 

البته مسألهٔ مقدار مرزی (۹)–(۱۱) بیانگر یک مسألهٔ دما در یک قطعه ۱ $x$ ک۱– با دماهای اولیهٔ (۱۱) میباشد که در دو وجه آن انتقال حرارت رویهای به داخل محیطی با دمای صفر صورت میگیرد(شکل ۴۸). وقتی که  $f$  لزوماً زوج نیست، جواب آن مسأله در بخش مسائل اين فصل به دست مي آيد.

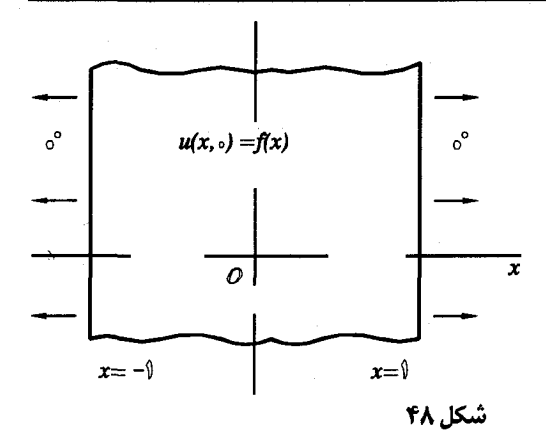

مثال ۲. فرض کنید  $u(x,y)$  نمایش دماهای مانای کراندار در یک قطعه نیمنامتناهی محدود به صفحات  $x = x$  و  $x = x$  و  $y = y$ باشد (شکل ۴۹) ک شرایط روی وجوه آن به شرح زیر است. وجه در صفحهٔ م=x عایق بندی شده و وجه در صفحهٔ  $\pi=$  در دمای صفر نگهداشته شده و تایع  $f(x)$  نمایش شار ورودي از طريق وجه در صفحهٔ • =7 است. (بخش ٣ را بـبينيد). مسألهٔ مـقدار مرزی برای این قطعه به صئورت زیر است:

$$
u_{xx}(x,y) + u_{yy}(x,y) = \cdot \qquad (\cdot < x < \pi \ , y > \cdot) \qquad (\wedge \vee
$$

$$
u_x(\cdot, y) = \cdot \qquad , \qquad u(\pi, y) = \cdot \qquad (y > \cdot) \qquad (\text{if}
$$

$$
-Ku_y(x,\cdot)=f(x) \qquad (\cdot < x < \pi) \qquad (\lambda)^*
$$

که در آن $K$  یک ثابت مثبت است.

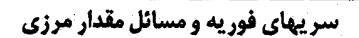

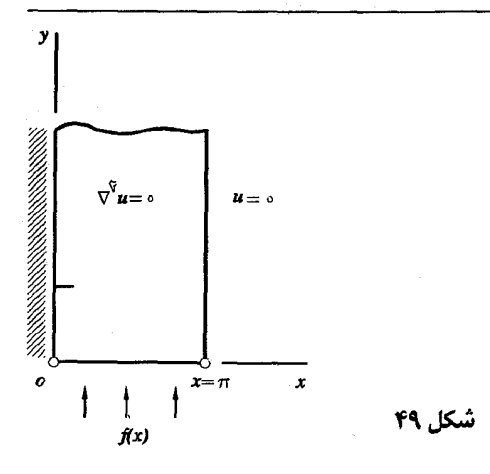

\n با فرض جواب به صورت حاصلضرب (X)Y(y) سا
$$
U = X(x)Y(y)
$$
\n

\n\n از شرایط (۲۲) و (۱۲) نتایج زیر به دست می آیند:  
\n
$$
X''(x) + \lambda X(x) = \cdot \quad , \quad X'(\tau) = \cdot \quad , \quad X'(\tau) = \cdot \quad , \quad X''(x) + \lambda X(x) = \cdot \quad , \quad X'(\tau) = \cdot \quad , \quad X'(y)
$$
\n

\n\n e اینکه (Y(y) - \lambda Y(y) - \lambda Y(y)) = \cdot \quad , \quad Y''(y) - \lambda Y(y) = \cdot \quad , \quad Y''(y) - \lambda Y(y) = \cdot \quad , \quad Y''(y) - \lambda Y(y) = \cdot \quad , \quad Y''(y) - \lambda Y(y) = \cdot \quad , \quad Y''(y) - \lambda Y(y) = \cdot \quad , \quad Y''(y) - \lambda Y(y) = \cdot \quad , \quad Y''(y) = \lambda Y(y) - \lambda Y(y) = \lambda Y(y) - \lambda Y(y) - \lambda Y(y) = \lambda Y(y) - \lambda Y(y) = \lambda Y(y) - \lambda Y(y) = \lambda Y(y) - \lambda Y(y) = \lambda Y(y) - \lambda Y(y) = \lambda Y(y) - \lambda Y(y) = \lambda Y(y) - \lambda Y(y) = \lambda Y(y) - \lambda Y(y) = \lambda Y(y) - \

برطبق مسألة ٣ بخش ۴۵،

$$
\lambda_n = \alpha_n^{\dagger}
$$
,  $X_n = \phi_n(x) = \sqrt{\frac{\dagger}{\pi}} \cos \alpha_n x$   $(n = \lambda, \lambda, \dots)$ 

مقادیر ویژه و توابع ویژه نرمال شدهٔ مسألهٔ استورم–لیوویل (۱۵) هستند، که در آن $\alpha_n\!\!=\!\!\frac{\mathsf{Y} n\!-\mathsf{Y}}{\mathsf{Y}}$ . جوابهای کراندار متناظر معادلهٔ (۱۶) مضد بهای ثابتی از توابع زيرند:

$$
Y_n(y) = exp(-\alpha_n y) \qquad (n = 1, 1, ...)
$$

در نتيجه:

$$
u(x,y) = \sum_{n=1}^{\infty} c_n \exp(-\alpha_n y) \phi_n(x)
$$
 (1)

اعمال شرط غیر همگن (۱۴) روی این عبارت نتیجه می دهد که باید ثابتهای  $c_n$  به صورتے پاشند که:  $f(x) = \sum_{n=1}^{\infty} (Kc_n \alpha_n) \phi_n(x)$  ( $\cdot < x < \pi$ ) يعنى،  $Kc_n \alpha_n = (f, \phi_n) = \sqrt{\frac{\gamma}{\pi}} \int_0^{\pi} f(x) \cos \alpha_n x \, dx \quad (n = \gamma, \gamma, \dots)$  ( $\gamma \wedge$ ىالاخره از عبارات (١٧) و (١٨) نتيجه مى شود كه:

$$
u(x,y) = \frac{1}{k} \sum_{n=1}^{\infty} A_n \frac{\exp(-\alpha_n y)}{\alpha_n} \cos \alpha_n x
$$
 (19)

$$
A_n = \frac{1}{\pi} \int_{0}^{\pi} f(x) \cos \alpha_n x \, dx \qquad (n = 1, 1, \dots) \qquad (1)
$$

البته چون 
$$
\frac{\zeta n - \zeta}{\zeta}
$$
، معادلات (۱۹) و (۲۰) را میتوان به صورت زیر نوشت:

$$
u(x,y) = \frac{1}{k} \sum_{n=1}^{\infty} A_n \frac{\exp\left[-(1/n-1)y/\tau\right]}{\tau n-1} \cos\left(\frac{1}{\tau}\right)x
$$
  
20 s (1/n-1)x  
24 s (10 s)

۴۸. مختصات قطبی در اینجا یک مسألهٔ دیریکله را (بخش ۷) برای یک تابع  $\mu(\rho,\phi)$  برحسب مختصات قطبی در نظر مے گیریم که در معادلۂ لاپلاس

$$
\rho^{\dagger} u_{\rho\rho}(\rho,\phi) + \rho u_{\rho}(\rho,\phi) + u_{\phi\phi}(\rho,\phi) = \cdot \quad (\cdot < \rho < b \quad \cdot < \phi < \pi) \qquad (\cdot
$$

$$
u(\rho,\cdot)=\cdot\qquad u(\rho,\pi)=u\qquad(\setminus<\rho
$$

سر پهای فور په و مسائل مقدار مرزی

$$
u(1,\phi)=\cdot\qquad u(b,\phi)=\cdot\qquad(\cdot<\phi<\pi)
$$

صدق میکند، که در آن  $u_{\perp}$  یک مقدار ثابت است.

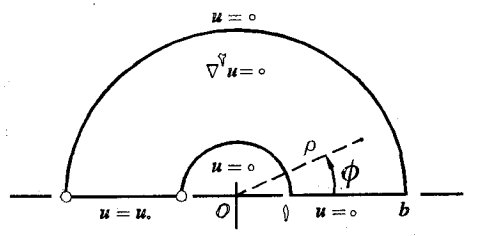

شكل ٥٥

از جایگذاری حاصلضرب  $R(\rho)\Phi(\phi)$  در شرایط همگن این مسأله شرایـط زیـر روی $R$ و  $\Phi$  به دست می $\tilde{l}$ یند:

$$
\left[\rho R'(\rho)\right]' + \frac{\lambda}{\rho} R(\rho) = \cdot \quad , \quad R(\cdot) = \cdot \quad , \quad R(b) = \cdot \quad (\ast
$$

$$
\Phi''(\phi) - \lambda \Phi(\phi) = \cdot \qquad , \qquad \Phi(\cdot) = \cdot \qquad \qquad ( \Delta
$$

شــــــرايــــــط (۴) روی  $R$  یک مسألهٔ اســــــتورم- لیـــــوویل تشکـــیل مـــیدهند کـــه که در آن  $\frac{n\pi}{\ln h} = \frac{n\pi}{\ln h}$  مقادیر ویژه آن هستند و توابع ویژهٔ نرمال  $(n = \sqrt{2}, \pi, ...)\lambda_n = \alpha_n^{\gamma}$ شدهٔ آن عبارتندان:

$$
R_n = \phi_n(\rho) = \sqrt{\frac{\gamma}{\ln b}} \sin \left( \alpha_n \ln \rho \right) \qquad (n = \lambda, \gamma, \dots)
$$

(مسألهٔ ۶ بخش ۴۵ را ببینید) توجه کنید که تابع وزن برای این توابع ویژه  $\frac{\Lambda}{O}$  میباشد. توابع متناظر  $\phi$  که از شرایط (۵) به دست میآیند، جز برای فاکتورهای ثابت، عبارتند از:

$$
\Phi_n(\phi) = \sinh \alpha_n \phi \qquad (n = \{1, 1, \dots)
$$

بنابراين:

$$
u(\rho,\phi)=\sum_{n=1}^{\infty}c_n\sinh\alpha_n\phi\ \phi_n(\rho)
$$
برای شرط غیرهمگن  $u(\rho,\pi)\!=\!\!u$ ، در عبارت (۶)  $\tau\!=\!\!\pi$  قرار داده، مینویسیم:

$$
u = \sum_{n=0}^{\infty} (c_n \sinh \alpha_n \pi) \phi_n(\rho) \qquad (\forall \rho < b)
$$

پس واضح است که،

$$
c_n \sinh a_n \pi = (u_-, \phi_n) = u_+ \sqrt{\frac{\gamma}{\ln b}} \int_{\gamma}^b \frac{1}{\rho} \sin (a_n \ln \rho) d\rho
$$

اين انتگرال با جايگزيني  $\rho = \exp s$  بسادگي حل مي شود و مي توان نتيجه آن را با ب خاطر آوردن  $\alpha_n = \frac{n\pi}{\ln h}$ ، به صنورت زیر ساده کرد:

$$
c_n \sinh \alpha_n \pi = \frac{u \sqrt{\gamma \ln b}}{\pi} \cdot \frac{1 - (-1)^n}{n}
$$
 (Y)

بنابراین ، نظر به عبارات (۶) و (۷) ،

$$
u(\rho,\phi) = \frac{\tau u}{\pi} \sum_{n=1}^{\infty} \frac{1 - (-1)^n}{n} \cdot \frac{\sinh \alpha_n \phi}{\sinh \alpha_n \pi} \sin (\alpha_n \ln b)
$$

يعني اينكه ،

$$
u(\rho,\phi)=\frac{\tau u}{\pi}\sum_{n=1}^{\infty}\frac{\sinh\alpha_{\tau_{n-1}}\phi}{\sinh\alpha_{\tau_{n-1}}\pi}\cdot\frac{\sin\left(\alpha_{\tau_{n-1}}\ln\rho\right)}{\tau_{n-1}}\qquad\qquad(\wedge
$$

جالب است که این جواب را با جواب مثال ۲، بخش ۳۴ از یک مسألهٔ دیریکله کــه روی ممين ناحيه ولي شرط غيرهمگن  $u = u$  به جاي اعمال روي $\tau$  = $\theta$  روي  $\rho$ =6 اعمال میشود، مقایسه کنیم.

مسائل'

. نشان دهید هرگاه در مسألهٔ مقدار مرزی مثال ۱، بخش ۴۷، ۱=(x) (x) < x<۱) یاشد جواب (۷)−(۸) به صورت زیر درمی آید:

$$
u(x,t) = \gamma h \sum_{n=1}^{\infty} \frac{\sin \alpha_n}{\alpha_n (h + \sin^{\gamma} \alpha_n)} \exp (-\alpha_n^{\gamma} kt) \cos \alpha_n x
$$

$$
(\alpha_n > \cdot) \qquad \tan \alpha_n = \frac{h}{\alpha_n} \qquad \qquad \text{or } \qquad
$$

. نشسان دهید که اگر شرط  $u(\rho,\pi)=u(\rho,\pi)$  در بخش ۴۸، با شرط اسكزين شود. آنگاه: (١< $\rho$ <br/>b)  $u(\rho,\pi)=\rho$ 

$$
u(\rho,\phi) = \text{Var} \sum_{n=1}^{\infty} \frac{n \left[1 + (-1)^{n+1}b\right]}{(ln b)^{1} + (n\pi)^{1}} \cdot \frac{\sinh \alpha_{n} \phi}{\sinh \alpha_{n} \pi} \sin (\alpha_{n} ln \rho)
$$

$$
\alpha_n = \frac{n\pi}{\ln b}
$$

راهنمایی: در اینجا میتوان از ثابتهای فوریه که در مسألهٔ۸، بـخش ۴۶ بـه دست آمـده استفاده کرد.

۰۳ به منظور حل مسألة مقدار مرزي

 $u_t(x,t) = k u_{xx}(x,t)$  ( $\cdot < x < \pi$ ,  $t > \cdot$ )  $u(\cdot,t) = \cdot$   $u_x(\pi,t) = \cdot$   $u(x,\cdot) = f(x)$ از توابع ويژهٔ نرمال شدهٔ مسألهٔ استورم– ليوويل زير استفاده کنيد:  $X''(x)+\lambda X(x)=\cdot$  ,  $X(\cdot)=\cdot$  ,  $X'(\pi)=\cdot$ 

نشان دهید که جواب را می توان به صورت زیر نوشت:

$$
u(x,t) = \sum_{n=1}^{\infty} b_{\gamma_{n-1}} exp\left[-\frac{(\gamma_{n-1})^{\gamma} k}{\gamma} t\right] sin \frac{(\gamma_{n-1}) x}{\gamma}
$$
  

$$
b_{\gamma_{n-1}} = \frac{\gamma}{\pi} \int_{\gamma}^{\pi} f(x) sin \frac{(\gamma_{n-1}) x}{\gamma} dx \qquad (n = 1, \gamma, ...)
$$

(جواب به این صورت به طریق دیگر در مثال ۳ بخش ۳۲ به دست آمده بود.) ۴. مسألهٔ مقدار مرزی زیر را حل کنید:

$$
u_{xx}(x,y) + u_{yy}(x,y) = \cdot \qquad (\cdot < x < a \quad , \quad \cdot < y < b)
$$
\n
$$
u_x(\cdot, y) = \cdot \qquad u_x(a, y) = -hu(a, y) \qquad (\cdot < y < b)
$$
\n
$$
u(x, \cdot) = \cdot \qquad u(x, b) = f(x) \qquad (\cdot < x < a)
$$
\n
$$
\text{where } u(x, y) = u(x, y) = \cdot \text{ and } u(x, y) = \cdot \text{ and } u(x
$$

$$
u(x,y) = \tau h \sum_{n=1}^{\infty} \frac{\cos \alpha_n x}{ha + \sin^{\tau} \alpha_n a} \cdot \frac{\sinh \alpha_n y}{\sinh \alpha_n b} \int_{a}^{a} f(s) \cos \alpha_n s \, ds
$$

$$
(\alpha_n > \cdot) \qquad \tan \alpha_n a = \frac{h}{\alpha_n}
$$

۰۵ یک تابع همساز کراندار  $u(x,y)$ در نوار نیم-نامتناهی  $x > x$  و ۰</>۰۷ در شرایط مرز*ی ز*یر صدق مےکند:

$$
u(x,\cdot)=\cdot\qquad u_y(x,\cdot)=-hu(x,\cdot)\qquad u(\cdot,y)=u.
$$

که در آن  $h$ (م $h > n$ ) و  $u_{\rm s}$  ثابت هستند. عبارت زیر را به دست آوریدکه در آن

$$
(\alpha_n > \cdot) \tan \alpha_n = \frac{-\alpha_n}{h}
$$

$$
u(x,y) = \text{Yhu.} \sum_{n=1}^{\infty} \frac{1-\cos \alpha_n}{\alpha_n (h + \cos^{\dagger} \alpha_n)} \exp(-\alpha_n x) \sin \alpha_n y
$$

**TA9** 

7. (i) 
$$
y \rightarrow 0
$$
 and  $y > 0$  and  $y > 0$  and  $y > 0$  and  $y > 0$  and  $y > 0$  and  $y > 0$  and  $y > 0$  and  $y > 0$  and  $y > 0$  and  $y > 0$  and  $y > 0$  and  $y < 0$  and  $y < 0$  and  $y$ 

$$
u(x,y) = \sum_{n=1}^{\infty} B_n \frac{\sin \alpha_n x}{\exp(y \sqrt{b \alpha_n^2})}
$$

$$
(\alpha_n > \cdot) \qquad \tan \alpha_n = \frac{-\alpha_n}{h} \qquad \qquad \text{or } \qquad \alpha_n \leq
$$

$$
B_n = \frac{\gamma h}{h + \cos^{\gamma} \alpha_n} \int_{\gamma}^{\gamma} f(x) \sin \alpha_n x \, dx \qquad (n = \gamma, \gamma, \dots) \qquad \qquad \beta_n = \frac{\gamma h}{h + \cos^{\gamma} \alpha_n} \int_{\gamma}^{\gamma} f(x) \sin \alpha_n x \, dx \qquad (n = \gamma, \gamma, \dots)
$$

. فرض كنيد  $\rho$ و  $\rho$  و 2 نمايش مختصات استوانهاى باشند و مسألهٔ مقدار مرزى زير را $\rho$ در ناحيهٔ 1≤(2= ^ √ ≥ √ ) د مىفحهٔ ه $z$ = ط كنيد:

$$
\rho^{\mathsf{Y}}u_{\rho\rho}(\rho,\phi)+\rho u_{\rho}(\rho,\phi)+u_{\phi\phi}(\rho,\phi)=\cdot\quad(\mathsf{Y}<\rho
$$

$$
u_{\rho}(1, \phi) = \cdot u_{\rho}(b, \phi) = -hu(b, \phi) \quad (\cdot < \phi < \pi)
$$
\n
$$
u_{\phi}(p, r) = \cdot u(p, \pi) = u, \quad (1 < \rho < b)
$$
\n
$$
u_{\phi}(p, r) = \cdot u(p, \phi) = u, \quad (1 < \rho < b)
$$
\n
$$
u(p, \phi) = \text{Hb}u, \sum_{n=1}^{\infty} \frac{\cosh \alpha_n \phi}{\cosh n \pi} \cdot \frac{\sin(\alpha_n \ln b)\cos(\alpha_n \ln \rho)}{\alpha_n \left[\frac{\hbar b \ln b + \sin^2(\alpha_n \ln b)}{\alpha_n}\right]} \quad \text{for } (a_n \ln b)
$$
\n
$$
= \frac{(\alpha_n \cdot \cdot) \tan(\alpha_n \ln b) + \sin^2(\alpha_n \ln b)}{\alpha_n} \quad \text{for } (a_n \ln b)
$$
\n
$$
= \frac{h b}{\alpha_n} \quad \text{for } (a_n \ln b) = \frac{h b}{\alpha_n} \quad \text{for } (a_n \ln b) = \frac{h b}{\alpha_n} \quad \text{for } (a_n \ln b)
$$
\n
$$
= \frac{h b}{\alpha_n} \quad \text{for } (a_n \ln b) = \frac{h b}{\alpha_n} \quad \text{for } (a_n \ln b) = \frac{h b}{\alpha_n} \quad \text{for } (a_n \ln b) = \frac{h b}{\alpha_n} \quad \text{for } (a_n \ln b) = \frac{h b}{\alpha_n} \quad \text{for } (a_n \ln b) = \frac{h b}{\alpha_n} \quad \text{for } (a_n \ln b) = \frac{h b}{\alpha_n} \quad \text{for } (a_n \ln b) = \frac{h b}{\alpha_n} \quad \text{for } (a_n \ln b) = \frac{h b}{\alpha_n} \quad \text{for } (a_n \ln b) = \frac{h b}{\alpha_n} \quad \text{for } (a_n \ln b) = \frac{h b}{\alpha_n} \quad \text{for } (a_n \ln b) = \frac{h b}{\alpha_n} \quad \text{for } (a_n \ln b) = \frac{h b}{\alpha_n} \quad \text{for } (a_n \ln b) = \frac{h b}{\alpha_n} \quad \text{for } (a_n \ln b) = \frac{h b}{\alpha_n} \
$$

$$
B_n = \frac{\gamma h}{h + \cos^{\gamma} \alpha_n} \int_{\gamma}^{\gamma} f(x) \sin \alpha_n \, x \, dx \qquad (n = \gamma, \gamma, \dots) \qquad \qquad \beta_n = \frac{\gamma h}{h + \cos^{\gamma} \alpha_n} \int_{\gamma}^{\gamma} f(x) \sin \alpha_n \, dx \qquad (n = \gamma, \gamma, \dots)
$$

سر پهای فوریه و مسائل مقدار مرزی

(ب) با استفاده از بحثی مشابه آنچه در آخر مثال ۱ بخش ۴۷ داشتیم، نشان دهید ک جواب به دست آمده در قسمت (الف) به طور صوری در مسألهٔ مقدار مرزی (۹)–(۱۱) آن  $\cdot$  ( -> < x < \)  $f(-x) = -f(x)$  . ( -x) فرد باشد، یا هرگاه ( -x) .  $f$  با استفاده از روش زیر این مسألهٔ دما را حل کنید، هر گاه لزومی نداشته باشد که  $f$ مانند مثال ١ بخش ۴۷ و مسألة ١٠ (ب) زوج يا فرد باشد.(شكل ۴۸ بخش ۴۷ را ببينيد)  $u_t(x,t) = k u_{xx}(x,t)$   $\qquad \qquad (- \setminus x \leq \setminus t > \cdot)$ 

$$
u_x(-\lambda,t) = hu(-\lambda,t) \quad , \quad u_x(\lambda,t) = -hu(\lambda,t) \qquad (t > \cdot)
$$

$$
u(x,\cdot) = f(x) \qquad (-\lambda < \lambda)
$$

الف) نشان دهیداگر  $\nu(x,t)$  و  $\nu(x,t)$  جوایهای آن مسأله پاشند، هرگاه  $f(x)$ به ترتیب با توابع

$$
G(x) = \frac{f(x) + f(-x)}{\gamma}
$$

$$
H(x) = \frac{f(x) - f(-x)}{\gamma}
$$

جايگزين شوند، آنگاه مجموع آنها يعني  $\nu(x,t) + \nu(x,t) = \nu(x,t)$  در مسألهٔ مقدار مرزي بالاصدق ميكند.

$$
u(x,t) = \sum_{n=1}^{\infty} A_n \exp(-\alpha_n^{\mathsf{Y}} k t) \cos \alpha_n x + \sum_{n=1}^{\infty} B_n \exp(-\beta_n^{\mathsf{Y}} k t) \sin \beta_n x
$$

$$
(\beta_n > \cdot) \ \tan \beta_n = \frac{-\beta_n}{h} \quad , \ \ (\alpha_n > \cdot) \tan \alpha_n = \frac{h}{\alpha_n} \qquad \qquad \text{if } \alpha_n \leq \alpha_n
$$

$$
A_n = \frac{h}{h + \sin^{\dagger} \alpha_n} \int_{-\sqrt{1}}^{\sqrt{1}} f(x) \cos \alpha_n x \, dx
$$

$$
B_n = \frac{h}{h + \cos^{\gamma} \beta_n} \int_{-\gamma}^{\gamma} f(x) \sin \beta_n x \, dx
$$

ٯ

ٯ

راهنمائی : برای به دست آوردن عبارات مربوط به  $A$  و  $A$  در قسمت (ب) میتوان از یک روندی شبیه آنچه که در راهنمائی مربوط به مسألهٔ ۱۲ بخش ۱۴ آمده استفاده کر د.

## ۴۹ . تعدیلهائی از روش

در این بخش دو تعدیل از روش فوریه را نشان خواهیم داد که به کارگیر*ی* توابم ویژه نرمال شده را در بر دارند. در فصل ۴ وقتی که فقط سریهای ســینوسی و کســینوسـی فورية معمولي مطرح بودند از اين دو تعديل استفاده شده است.

مثال ۱. اگر گرما با یک آهنگ یکنواخت  $A$ ( $A > A$ ) در هر واحد سطح (بخش ۳) از وجه ١=٪ يک قطعهٔ ١≥٪≥ • وارد شود و وجه ٢٠=٪ آن در همان دماي اوليهٔ صفر قطعه نگهداشته شود، آنگاه  $u(x,t)$  تابع دما در شرایط زیر صدق میکند:

$$
u_t(x,t) = k u_{xx}(x,t) \qquad (\cdot < x < \lambda , t > \cdot)
$$
 (1)

$$
u(\cdot,t)=\cdot\qquad Ku_x(\cdot,t)=A\qquad(t>\cdot)\qquad\qquad(\tau
$$

$$
u(x,\,\cdot\,)=\cdot\qquad(\,\cdot\,
$$

$$
U_t(x,t) = k \left[ U_{xx}(x,t) + \Phi''(x) \right]
$$
  

$$
U(\cdot,t) + \Phi(\cdot) = \cdot \qquad K \left[ U_x(\cdot,t) + \Phi'(\cdot) \right] = A \qquad \qquad \theta
$$

$$
U(x,\cdot)+\Phi(x)=\cdot
$$

 $\Phi'' = \cdot$   $\Phi(\cdot) = \cdot$   $K\Phi'(\cdot) = A$ 6) برای  $U(x,t)$  مسألهٔ مقدار مرزی با شرایط مرزی دو نقطهای خواهیم داشت که به مسألة استورم–ليوويل منجر مي شود:  $U_t = kU_{xx}$ ,  $U(\cdot,t) = \cdot$ ,  $U_x(\cdot,t) = \cdot$ ,  $U(x,\cdot) = -\Phi(x)$ ع) -از شرایط (۵) بسادگی نتیجه می شود که:

$$
\Phi(x) = \frac{A}{K} x \tag{V}
$$

بنابراین اگر لازم باشد که

ممچنین، با گرفتن یک جواب بـه صــورت حــاصلضـرب  $U = X(x)T(t)$  بـرای شرايط همگن مسألهٔ (۶) داريم:

$$
X''(x) + \lambda X(x) = \cdot \quad , \quad X(\cdot) = \cdot \quad , \quad X'(\cdot) = \cdot \quad \text{(A}
$$

و  $\lambda kT(t)=T'$ . برطبق مسألهٔ ۱، بخش ۴۵، مقادیر ویژه و توابع ویژه نر مال شدهٔ مسألهٔ استورم-لیوویل (۸) عبارتند از

$$
\lambda_n = \alpha_n^{\gamma}
$$
,  $X_n = \phi_n(x) = \sqrt{\gamma} \sin \alpha_n x$   $(n = \lambda, \gamma, ...)$ 

که در آن  $\frac{\tau}{\mathcal{S}} = \frac{(\tau - \tau)}{2}$  ، و توابع متناظر آنها برحسب  $t$  عبارتنداز:

$$
(n=1,1,...) \t T_n(t) = exp(-\alpha_n^{\mathsf{T}}kt)
$$

بنابراين:  $U(x,t) = \sum_{n=1}^{\infty} c_n \exp(-\alpha_n^{\mathsf{Y}} k t) \phi_n(x)$  $(9)$ 

$$
(\ell) \text{ and } (\ell) \text{ is a } \ell
$$
\n
$$
-\frac{A}{K}x = \sum_{n=1}^{\infty} c_n \phi_n(x) \qquad (\ell < x < 1)
$$

اکنون ثابتهای فوریه برای  $x$  (۱ $x$ >۰) نسبت به توابع ویژهٔ نرمال شـده در

اینجا از قبل برای ما معلومند (مثال ۲ بخش ۴۶ را برای ۱ =c ببینید) ، و آن نتیجه قبلے په ما مے گويد که:  $c_n = \sqrt{\gamma} \frac{A}{k} \cdot \frac{(-1)^{\gamma}}{\alpha!}$ 

یس از جایگزینی این مقادیر  $c_n$  در عبارت (۹) و سادهکردن آن و ترکیب نتیجه با عبارت (٧) ، آنگونه که معادلهٔ (۴) نشان داده شده، تابع دمای مطلوب بـه دست مے ، آید:

$$
u(x,t) = \frac{A}{K} \left[ x + \gamma \sum_{n=1}^{\infty} \frac{(-1)^n}{\alpha_n^{\gamma}} \exp(-\alpha_n^{\gamma} kt) \sin \alpha_n x \right]
$$
 (1)

$$
\alpha_n = \frac{(\mathsf{Y} n - \mathsf{Y})\pi}{\mathsf{Y}}
$$

مثال ۲. فرض کنید  $\mu(x,t)$  نمایش دما در یک قطعهٔ  $x\leq x \leq \delta$  (شکل ۵۱) باشد  $x=\pi$  دمای اولیه آن صفر و وجه  $x=\pi$  آن عایق بندی شده، در جالی که وجه  $x=\pi$ آن دارای دماهای  $t = u(\pi, t) = (t \geq 0)$  میباشد. اگر واحد زمان طـوری در نــظر گرفته شود که ضریب نفوذ حرارتی  $k$  در معادلهٔ گرما برابر واحد باشد، مسألهٔ مقدار مرزی مربوط به تابع  $u(x,t)$  بدین شکل است:

$$
u_t(x,t) = u_{xx}(x,t) \qquad (\cdot < x < \pi \ ,\ t > \cdot) \qquad (\wedge)
$$

$$
u_x(\cdot,t)=\cdot \qquad , \qquad u(\pi,t)=t \quad , \quad u(x,\cdot)=\cdot \qquad \qquad (17)
$$

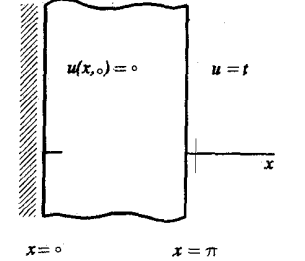

شکل ۵۱

مشاهده میکنید که اگر  $\mu(x,t)$  در دو شرط اول از شرایط (۱۲) صدق کند، آنگاه تائم مربوط به آن یعنی  $u(x,t) - U(x,t) = U(x,t)$  در شرایط زیر که هر دو همگن هستند صدق مے کند،

$$
U_x(\cdot,t)=\cdot \qquad , \qquad U(\pi,t)=\cdot \qquad \qquad (\text{if}
$$

در واقع، با نوشتن

$$
u(x,t) = U(x,t) + t
$$
\n
$$
u(x,t) = U(x,t) + t
$$
\n
$$
U_t(x,t) = U_{xx}(x,t) - 1
$$
\n
$$
U(x,t) = U_{xx}(x,t) - 1
$$
\n
$$
U(x, \cdot) = \cdot
$$
\n(12)

به دست میآید. ناهمگنی موجود در دومین شرط از (۱۲) اکنون به خود معادلهٔ دیفرانسیل در مسألهٔ مقدار مرزی جدید، متشکل از معادلات (۱۳)– (۱۵) ، انتقال یافته و این مطلب به کارگیری روش تغییر پارامتر را که ابتدا در بخش ۳۳ به کار رفت، تلقين مي كند.

با توجه به این نکته شروع مـیکنیم کـه از بـه کـارگیری روش جـداســازی متغیرها بر روی معادلهٔ دیفرانسیل همگن  $U_r(x,t)$   $U_r(x,t)$ ، که همان معادلهٔ (١۴) بدون جملهٔ ١– است، و شرایط (١٣) مسألهٔ استورم– لیوویل زیر بــه دست مے ، آید:

$$
X''(x) + \lambda X(x) = \cdot \quad , \quad X'(\cdot) = \cdot \quad , \quad X(\pi) = \cdot
$$

بعلاوه، از مسألهٌ ٣، بخش ۴۵، میدانیم که توابع ویژه این مسأله عبارتند از توابع که در آن  $\alpha_n = \frac{(\text{Y} n - 1)}{2}$  ، که در آن  $\alpha_n = \frac{(\text{Y} n - 1)}{2}$  . بنابراین برای این مسألهٔ مقدار مرزی (۱۵)–(۱۳) به دنبال جوابی به صورت زیر هستیم:

$$
U(x,t) = \sum_{n=1}^{\infty} A_n(t) \cos \alpha_n x \qquad (\forall \ell
$$

با جایگزینی سری (۱۶) در معادلهٔ (۱۴) و مراجعه به مسألهٔ ۱، بخش ۴۶، برای ىسىط  $\lambda = \frac{y}{\pi} \sum_{n=1}^{\infty} \frac{(-1)^{n+1}}{\alpha} \cos \alpha_n x \qquad (\cdot < x < \pi)$ .<br>نتیجه مے <sub>ن</sub>گیر یم که:  $\sum_{n=1}^{\infty} \left[ A'_n(t) + \alpha_n^{\gamma} A_n(t) \right] \cos \alpha_n x = \sum_{n=1}^{\infty} \frac{\gamma(-1)^n}{\pi \alpha_n} \cos \alpha_n x$ سپس معادلهٔ دیفرانسیل زیر پس از یکی کردن ضرائب بسطهای تابع ویژه در دو طرف این معادله به دست می آید:  $A'_n(t) + \alpha_n^{\gamma} A_n(t) = \frac{\gamma(-1)^n}{\pi \alpha}$   $(n = \lambda, \gamma, ...)$  $(1)$ همچنین بنایه شرط (۱۵) داریج:  $\sum_{n=1}^{\infty} A_n(\cdot) \cos \alpha_n x = \cdot$  $(n=1,1,\dots)$   $A_n(\cdot) = \cdot$ يا  $\exp\int a_n^{\dagger} dt = \exp a_n^{\dagger} t$ حال يک عامل انتگرالگيري بـراي مـعادلهٔ ديـفرانسـيل خـطي مـرتبه اول (١٧) است.

بنابراین با ضرب این عامل انتگرالگیری در آن معادلهٔ دیفرانسیل داریم:

$$
\frac{d}{dt}\left[ (\exp \alpha_n^{\mathsf{T}} t) A_n(t) \right] = \frac{\mathsf{T}(-1)^n}{\pi \alpha_n} \exp \alpha_n^{\mathsf{T}} t
$$

با جایگذاری متغیر  $\tau$  به جای  $t$  و انتگرالگیری نتیجه از  $\tau = \tau$  تا  $\tau$  و به خاطر  $A_n(\cdot) = \cdot A_n(\cdot)$ سيردن لزوم شرط  $\cdot$  = (

$$
(\exp \alpha_n^{\mathsf{T}} t) A_n(t) = \frac{\gamma(-1)^n}{\pi \alpha_n^{\mathsf{T}}} (\exp \alpha_n^{\mathsf{T}} t - 1)
$$

$$
A_n(t) = \frac{\gamma(-1)^n}{\pi \alpha_n^{\gamma}} \left[1-\exp\left(-\alpha_n^{\gamma} t\right)\right] \qquad (n=1,1,\dots)
$$

سر پهای فور په و مسائل مقدار مرزی

با جايگزيني اين عبارت براي  $A_n(t)$  در معادلهٔ (۱۶) و به خـاطر آوردن ايـنكه ، سرانجام جواب آن مسألهٔ مقدار مرزی را به صورت زیر  $u(x,t) = U(x,t) + t$ به دست می آوریم:

$$
u(x,t)=t+\frac{\gamma}{\pi}\sum_{n=1}^{\infty}\frac{(-1)^n}{\alpha_n^{\gamma}}\left[1-\exp\left(-\alpha_n^{\gamma}t\right)\right]\cos\alpha_n x\qquad\quad(\gamma
$$

$$
\alpha_n = \frac{(\mathsf{Y}n - \mathsf{Y})}{\mathsf{Y}}
$$

تو چه کنند که نظر به نمایش به دست آمده در مسألهٔ ۴، بـخش ۴۶، این جواب را مے توان بدین شکل نوشت:

$$
\int u(x,t) = t - \frac{\pi^{\gamma} - x^{\gamma}}{\gamma} - \frac{\gamma}{\pi} \sum_{n=1}^{\infty} \frac{(-1)^n}{\alpha_n^{\gamma}} \exp(-\alpha_n^{\gamma} t) \cos \alpha_n x \qquad (14)
$$

۰۱ با کمک نمایش (۴) در مثال ۲، بخش ۴۶، نشان دهید که تابع دما (۱۰) در مثال ۰۱ بخش ۴۹ را می توان اینگونه نوشت:

$$
u(x,t) = \frac{\gamma A}{K} \sum_{n=1}^{\infty} \frac{(-1)^{n+1}}{\alpha_n^{\gamma}} \left[1 - \exp(-\alpha_n^{\gamma} kt)\right] \sin \alpha_n x
$$

$$
\alpha_n = \frac{(\gamma n - 1)}{\gamma}
$$

داخل محيطي با دماي صفر، انتقال حرارت صورت مي گيرد، بنابراين (بخش ٣)  $u_x(\cdot,t) = hu(\cdot,t)$   $(h > \cdot)$ 

٠. در اینجا نیز پاورتی مربوط به مجموعه مسائل بخش ۴۸ مصداق دارد.

مسائل'

شرایط مرزی دیگر در شکل ۵۲ نشان داده شدهاند و واحد زمان طوری انتخاب شده که در معادلهٔ گرما ۱= $k$  می باشد. با روندی مثل مثال ۱ بخش ۴۹ نرمول دما را به صورت زیر به دست آورید:

$$
u(x,t) = \frac{hx+1}{h+1} - \gamma h \sum_{n=1}^{\infty} \frac{\sin \alpha_n (1-x)}{\alpha_n (h + \cos^{\gamma} \alpha_n)} \exp(-\alpha_n^{\gamma} t)
$$

$$
(\alpha_n > \cdot) \qquad \tan \alpha_n = \frac{-\alpha_n}{h} \qquad \qquad \therefore
$$

راهنمائی: در ساده کردن عبارتی که برای ثابتهای فوریه به دست می آید توجه به تساوی ذيل مفيد است:

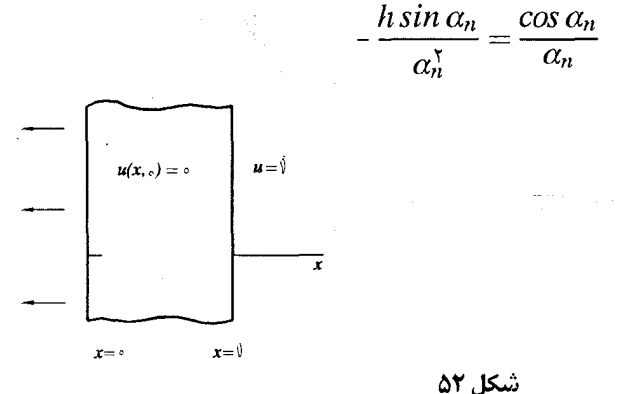

۰۳ با روش تغییر پارامترها، مسألهٔ مقدار مرزی زیر را برای دماهای داخل یک قطعهای که از داخل گرما داده شده حل کنید:

$$
u_t(x,t) = ku_{xx}(x,t) + q(t) \qquad (\circ < x < \wedge, t > \circ)
$$
  

$$
u_x(\circ,t) = \circ \qquad u(\wedge,t) = \circ \qquad u(x,\circ) = \circ
$$

سر پهای فوریه و مسائل مقدار مرزی

راهنمائی: نمایشی که یا ( = c در مسألهٔ ۱)، یخش ۴۶ به دست آمد، در اینجا مورد نیاز است:

$$
u(x,t) = \sum_{n=1}^{\infty} \frac{(-1)^{n+1}}{\alpha_n} \cos \alpha_n x \int_{-\infty}^{t} \exp \left[ -\alpha_n^{\gamma} k(t-\tau) \right] q(\tau) d\tau : \text{where}
$$

$$
\alpha_n = \frac{(\gamma n - 1)\pi}{\gamma}
$$

۴. مسألهٔ دمای زیر را حل کنید:

$$
u_t(x,t) = u_{xx}(x,t) \qquad (\cdot < x < \setminus, t > \cdot)
$$
\n
$$
u_x(\cdot, t) = \cdot \quad, \quad u(\setminus, t) = F(t) \quad, \quad u(x, \cdot) = \cdot
$$

که در آن F پیوسته است و  $\epsilon$  =(۰) . (با مثال ۲ بخش ۴۹ مقایسه کنید.) جواب را بدین صورت بیان کنید:

$$
u(x,t)=F(t)+\sum_{n=1}^{\infty}\frac{(-1)^n}{\alpha_n}\cos\alpha_n x\int_{\alpha}^t\exp\left[-\alpha_n^{\mathsf{T}}(t-\tau)\right]F'(\tau)dt
$$

$$
a_n = \frac{(\Upsilon n - 1)\pi}{\Upsilon}
$$

۵. روش مثال ۱ پخش ۴۹را برای حل مسألهٔ مقدار مرزی زیر به کار بگیرید:  $(t+1)u_t(x,t) = u_{xx}(x,t)$   $(\cdot < x < 1, t > \cdot)$  $u_x(\cdot,t) = -1$ ,  $u(1,t) = \cdot$ ,  $u(x,\cdot) = \cdot$ این مسأله را به طور فیزیکی تعبیر کنید (با مسأله ۹ بخش ۴۸ مقایسه کنید.)

$$
u(x,t) = \lim_{n \to \infty} \lim_{n \to \infty} (t+1)^{-\alpha_n^{\chi}} \frac{\cos \alpha_n x}{\alpha_n^{\chi}} \qquad \qquad :
$$

$$
\alpha_n = \frac{(\forall n-1)\pi}{\gamma}
$$

۶. با به کارگیری روش تغییر پارامترها، جواب کراندار مسألهٔ زیر را به دست آورید:  $u_{xx}(x,y) + u_{yy}(x,y) + q_{x} = \cdot$   $(\cdot < x < 1, y > \cdot)$  $u(\cdot, y) = \cdot$ ,  $u_x(\cdot, y) = -hu(\cdot, y)$   $(h > \cdot)$ ,  $u(x, \cdot) = \cdot$ که در آن  $q$  و  $h$  ثابت هستند. این مسأله را به طور فیزیکی تعبیر کنید. راهنمایی: نمایشی هم که در مسألهٔ ۳ بخش ۴۶ به دست آمد در اینجا مورد نـیاز است. همچنين، براي توضيحات کلي در مورد حل معادلۀ ديفرانسيل خطي مرتبه دوم ناهمگني که پيدا مي شود مي آيد، راهنمائي مربوط به مسألهٔ ۸ بخش ۳۵ را ببينيد. جواب:  $u(x,y) = \nabla q_n h \sum_{n=1}^{\infty} \frac{1 - \cos \alpha_n}{\alpha_n^{\tau} (h + \cos^{\tau} \alpha_n)} \left[1 - \exp(-\alpha_n y)\right] \sin \alpha_n x$  $(\alpha_n > \cdot)$   $\tan \alpha_n = \frac{-\alpha_n}{h}$ که در آن

۷. با کمک نمایش به دست آمده در مسألهٔ ۶، بخش ۴۶، جواب مسألهٔ ۶ بالا را به صورت ذيل بنويسيد:

$$
u(x,t) = \frac{q}{\gamma} \left[ x \left( \frac{\gamma + h}{1+h} - x \right) - \gamma h \sum_{n=1}^{\infty} \frac{1 - \cos \alpha_n}{\alpha_n^{\gamma} \left( h + \cos^{\gamma} \alpha_n \right)} \exp(-\alpha_n y) \sin \alpha_n x \right]
$$

که در آن  $\frac{-\alpha_n}{h} = \frac{-\alpha_n}{\alpha_n}$  ( $\alpha_n$ ) . سپس مشاهده کنید که چگونه نتیجه میدهد:

$$
\lim_{y\to\infty}u(x,y)=\frac{q}{\gamma}x\left(\frac{\gamma+h}{\gamma+h}-x\right)
$$

ه. مرز ۱=۲ از یک کرهٔ توپر عایقبندی شده و دمای اولیهٔ آن جسم  $f(r)$  میباشد. اگر  $\cdot$ نمایش دماهای بعدی باشد، آنگاه:  $u(r,t)$ 

$$
\frac{\partial u}{\partial t} = \frac{k}{r} \frac{\partial}{\partial r^{\gamma}}(ru) \quad , \quad u_r(\gamma, t) = \gamma \quad , \quad u(r, \gamma) = f(r)
$$

با نوشتن  $\nu(r,t)=\nu(r,t)$  و توجه به اینکه  $u$  پیوسته است هرگاه  $r=r$ ، (مقایسه کنید

سر يهاي فور په و مسائل مقدار مرزي

یا مسألهٔ ۶ بخش ۳۲) یک مسألهٔ مقدار مرزی برحسب ۷ با شرایط مرزی زیر تشکیل دهيد:

$$
v(\cdot,t)=\cdot \quad , \quad v(\cdot,t)=v_r(\cdot,t) \qquad v(r,\cdot)=rf(r)
$$

سیس فرمول دما را بدین شکل به دست اورید:

$$
u(r,t) = B \cdot \sum_{n=1}^{\infty} B_n \exp(-\alpha_n^{\mathsf{Y}} k t) \frac{\sin \alpha_n r}{\alpha_n r}
$$

$$
(\alpha_n > \cdot) \qquad \tan \alpha_n = \alpha_n \qquad \qquad \text{or} \qquad
$$

$$
B = r \int_{0}^{1} r^{r} f(r) dr \quad , \quad B_{n} = r \left( \alpha_{n} + \frac{1}{\alpha_{n}} \right) \int_{0}^{1} r f(r) \sin \alpha_{n} r dr \qquad ,
$$
\n
$$
\left( n = 1, 1, \ldots \right)
$$

(یک بسط تابع ویژه شبیه آنچه که در اینجا مورد نظر است، در مثال ۳ بخش ۴۶ به دست آمد.)

۵۰. میلهٔ کشسان که به طور عمودی آویزان است

یک میلهٔ کشسان، یا فنر سخت پیچیده، به طول c، بدون اینکه کشیده شــده بــاشد، در امتداد طولش با گیره محکم گرفته شد، تا از جابجائی طولی آن جلوگیری شود، سپس از انتهای  $x=0$  آن آویزان می شود(شکل ۵۳). در لحظه  $t=0$ ، گیره آزاد شده، میله در اثر وزنش به طور طولی ارتعاش میکند. اگر  $y(x,t)$  نمایش جابجایی *ه*ای طولی میله پس از آزاد شدن باشد، آنگاه  $y(x,t)$ در فرم تعدیل یافتهٔ معادلهٔ موج صدق میکند.

$$
y_{tt}(x,t) = a^{\dagger} y_{xx}(x,t) + g \qquad (\cdot < x < c \; , \; t > \cdot)
$$
 (1)

که در آن g شتاب ثقل است. شرایط بیان شده در دو انتهای میله به ما میگوید که:

$$
y(\cdot,t)=\cdot \qquad \qquad y_x(c,t)=\cdot \qquad \qquad (7
$$

و شرايط اوليه عبارتند از:

$$
y(x, \cdot) = \cdot \qquad , \qquad y_t(x, \cdot) = \cdot \qquad \qquad (\tau)
$$

3.7

ناهمگن بودن معادلهٔ (۱) استفاده از روش تغییر پارامترها را به ما توصیه میکند. بـه طور دقيقتر، براي مسألهٔ مقدار مرزيمان به دنبال يک جواب به شکل زير هستيم:

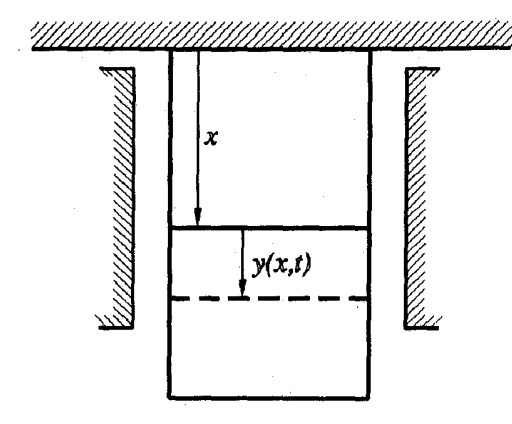

شکل ۵۳

$$
y(x,t) = \sum_{n=1}^{\infty} B_n(t) \sin \alpha_n x
$$
 (†

$$
\alpha_n = \frac{(\mathbf{Y} n - \mathbf{Y}) \pi}{\mathbf{Y} c}
$$

دلیلی که در اینجا توابع سینوسی  $\sin\alpha_n x$  , x,...) دا انتخاب کردهایم، این است كه آنها توابع ويژهٔ (مسألهٔ ٧بخش ۴۵) مسألهٔ استورم−ليوويل

 $X''(x)+\lambda X(x)=\cdot$  ,  $X(\cdot)=\cdot$  ,  $X'(c)=\cdot$ 

 $\mathbf{r} \cdot \mathbf{r}$ 

سر پهای فور په و مسائل مقدار مرزی

هسستند کــه از بــه کــارگیری روش جـداســازی مــتغیرهـا روی مــعادلهٔ هــمگن مــوج (١) و شرایط (٢) به دست می آید.با جایگزینی سری (۴) در معادلهٔ (١) ( $y_{rr}(x,t) = a^{r}y_{rt}(x,t)$ و با يادآوري نمايش (مسألة ٢ يخش ۴۶)

$$
1 = \frac{1}{c} \sum_{n=1}^{\infty} \frac{\sin \alpha_n x}{\alpha_n} \qquad (\cdot < x < c)
$$

يه دست مي آوريم که:

$$
\sum_{n=1}^{\infty} \left[ B_n''(t) + (\alpha_n a)^{\dagger} B_n(t) \right] \sin \alpha_n x = \sum_{n=1}^{\infty} \frac{\dagger g}{c \alpha_n} \sin \alpha_n x
$$

$$
B_n''(t) + (\alpha_n a)^{\dagger} B_n(t) = \frac{\dagger g}{c\alpha_n} \qquad (n = \lambda, \lambda, \dots) \qquad \qquad (2)
$$

بعلاوه از شرايط (۳) نتيجه مي شود كه:

$$
B_n(\cdot) = \cdot \qquad B'_n(\cdot) = \cdot \qquad (n = \lambda, \lambda, \ldots) \qquad (\lambda \in \mathbb{R}^n, \lambda \in \mathbb{R}^n)
$$

اکنون جواب عمومی معادلهٔ مکمل

$$
B_n''(t) + (\alpha_n a)^{\dagger} B_n(t) = \cdot
$$

عبارت است از:

 $B_n(t) = C_1 \cos \alpha_n at + C_1 \sin \alpha_n at$ 

که در آن  $C,$  و  $C,$  ثابتهای دلخواه هستند و ساده است که ببینیم:

$$
B_n(t) = \frac{\gamma_g}{a \, {}^{\mathsf{T}} c \alpha_n^{\mathsf{T}}}
$$

یک جواب خاص معادلهٔ (۵) است. بنابراين جواب عمومي معادلة (۵) عبارت است از:

$$
B_n(t) = C_1 \cos \alpha_n a t + C_1 \sin \alpha_n a t + \frac{\gamma g}{a^{\gamma} c \alpha_n^{\gamma}}
$$
 (V)

يعني:

با تحمیل شرایط (۶) بر عبارت (۷) ثابتهای  $C, \, c$  و  $C, \, c$ بسادگی تعیین میشوند. در نتیجه داريم:

$$
B_n(t) = \frac{rg}{a^{\tau}c\alpha_n^{\tau}}(\mathbf{1} - \cos \alpha_n \,at)
$$

و نظر به معادلهٔ (۴) ، داریم:

$$
y(x,t) = \frac{yg}{a^{\tau}c} \sum_{n=1}^{\infty} \frac{\sin \alpha_n x}{\alpha_n^{\tau}} \left(1 - \cos \alpha_n a t\right)
$$
 (A)

اين جواب را در واقع به طريق زير مي توانيم به صورت بسته بنويسيم: ابتدا از مسألهٔ ۵، بخش ۴۶ به خاطر میآوریم که:

$$
\frac{\mathfrak{F}}{c}\sum_{n=1}^{\infty}\frac{\sin\alpha_n x}{\alpha_n^{\mathfrak{r}}} = Q(x) \qquad (-\infty < x < \infty) \qquad (4)
$$

که در آن  $\mathcal{Q}(x)$  تابع باد تناوبی است با دورهٔ تناوب ۲۵ که بـا مـعادلات زیـر تــوصـيف مے شود:

$$
Q(x)=x(\tau c-x) \qquad (\cdot \leq x \leq \tau c)
$$
  
 
$$
Q(x+\tau c)=-Q(x) \qquad (-\infty < x < \infty) \qquad (\cdot \infty < x < \infty)
$$

لذا عبارت (٨) را مي توانيم به صورت زير بنويسيم:

$$
y(x,t) = \frac{g}{\tau a^{\tau}} \left[ x(\tau c - x) - \frac{\tau}{c} \sum_{n=1}^{\infty} \frac{\sin \alpha_n x \cos \alpha_n a t}{\alpha_n^{\tau}} \right]
$$
 (1)

از آنجا که برای سری که در اینجا باقی می،ماند، با توجه به اتحاد مثلثاتی  $\forall \sin A \cos B = \sin (A+B) + \sin (A-B)$ 

مي توانيم بنويسيم:

$$
\sum_{n=1}^{\infty} \frac{\sin \alpha_n x \cos \alpha_n at}{\alpha_n^{\tau}} = \sum_{n=1}^{\infty} \frac{\sin \alpha_n (x + at)}{\alpha_n^{\tau}} + \sum_{n=1}^{\infty} \frac{\sin \alpha_n (x - at)}{\alpha_n^{\tau}}
$$
  

$$
\sum_{n=1}^{\infty} \sum_{n=1}^{\infty} \frac{\sin \alpha_n x \cos \alpha_n at}{\alpha_n^{\tau}} = \frac{Q(x + at) + Q(x - at)}{\tau}
$$

يس بالاخرة:

$$
y(x,t) = \frac{g}{\gamma a^{\gamma}} \left[ x(\gamma c - x) - \frac{Q(x + at) + Q(x - at)}{\gamma} \right]
$$
 (17)

مسائل'

. انتهای  $x = x$  یک میلهٔ کشسان افقی ثابت است و از ابتدا طوری کشـیده شـده کـه  $t$ = جابجايي طولي آن در  $b$ ت $y(x, \circ) = x \leq c$  ) حندق مي كند. آن ميله را در لحظهٔ  $y_{\mathbf{x}}(c,t)$ از آن موقعیت خارج ساخته، انتهای  $x=c$  آن را آزاد میگذاریم، بنابراین  $y_{\mathbf{x}}(c,t)$ عبارت زیر را برای جابجایی ها به دست آورید:

$$
y(x,t) = \frac{b}{\gamma} \left[ H(x+at) + H(x-at) \right]
$$

که در آن  $H(x)$  تابع موج مثلثی (۵) در مثال ۲ ، بخش ۴۶ است. (جز در مورد شرط روی ه =x ، این مسأله مقدار مرزی در اینجا با مسألهای که در بخش ۳۷ حل شد یکی است.) . فرض کنید انتهای مت $x=$  یک میلهٔ کشسان افقی به طول c ثابت باشد و در انتهای این میله یک نیروی ثابت  $F_*$ در هر واحد سطح موازی با آن وارد میشود. همچنین  $x{=}c$ فر ض کنید همهٔ قسمتهای این میله ابتداً بدون تنش بوده و در حالت سکون است. بنابراین جابجایی ها یعنی  $y(x,t)$ در مسأله مقدار مرزی زیر صدق میکند:

 $y_{tt}(x,t) = a^{y} y_{xx}(x,t)$  $\left(\cdot < x < c \text{ , } t > \cdot\right)$  $y(\cdot,t)=\cdot$ ,  $Ey_x(c,t)=F$ .  $y_t(x, \cdot) = \cdot$  $y(x, \cdot) = \cdot$ گه در آن  $\frac{E}{\lambda}$  ،  $E$  ،  $a$  مدول کشسانی یانگ، و  $\delta$  جرم هر واحد حجم ماده است. (بخش ۶ را سبنىد).  $\Phi(x)$  (الف) بنویسید  $Y(x,t) = Y(x,t) = Y(x,t) + \Phi(x)$  (با مثال ۱ بخش ۴۹ مقایسه کنید) و طوری تعیین کنید که  $Y(x,t)$  در یک مسألهٔ مقدار مرزی صدق کند که جوابش صرفاً با

١. پاورقی مجموعهٔ مسائل بخش ۴۸ در اینجا هم به کار می رود.

رجوع به جواب مسألهٔ ۱ به دست میآید. بدین ترتیب نشان دهید که:  $y(x,t) = \frac{F}{F} \left[ x - \frac{H(x+at) + H(x-at)}{\gamma} \right]$ 

که در آن  $H(x)$ همان تابع موج مثلثی مسألهٔ ۱ است. ب) از عبارت به دست آمده برای  $y(x,t)$  در قسمت (الف) استفاده کرده، نشان دهید که $( \downarrow )$ آن جابجايى ما برحسب  $t$  تناوبى مستند، با دوره تناوب

$$
T_{\star} = \frac{\mathfrak{r}c}{a} = \mathfrak{r}c \sqrt{\frac{\delta}{E}}
$$

 $y(x,t+T_{s}) = y(x,t)$ 

یعنی نشان دهید که:

. نشان دهید که جایجایی *های* میلهٔ مسألهٔ ۲ در انتهای  $z\!=\!c$  عبارتند از: **۳** 

$$
y(c,t) = \frac{F}{E} \left[ c + H(at-c) \right]
$$

و نمودار این تابع به صورتی است که در شکل ۵۴ نشان داده شده است .

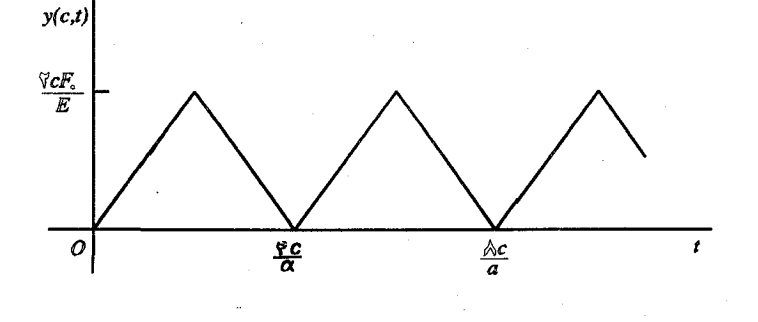

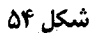

سریهای فوریه و مسائل مقدار مرزی

 $x$ ۴. نشان دهید نیرویی که میلهٔ مسألهٔ ۲ در هر واحد سطح روی سطح اتکای انتهای  $x$ وارد مے کند عبارت است از (بخش عرا ببینید):

$$
Ey_x(\cdot,t)=F.\left[\cdot-H'(at)\right]
$$

و نمودار این تابع به صورتی است که در شکل ۵۵ نشان داده شده است. (توجه دارید که این نیرو دو برابر نیرویی می شود که طی فواصل زمانی منظم وارد شده است.)

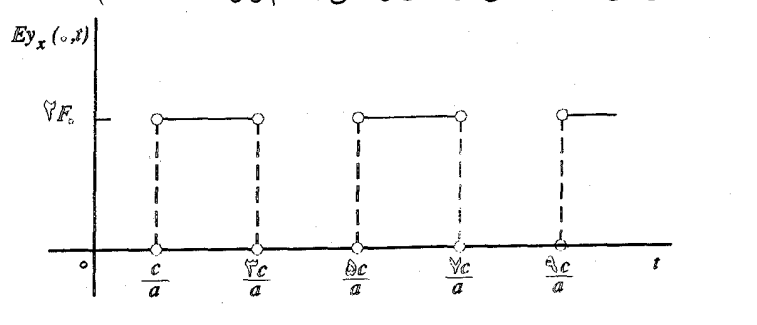

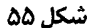

د. فرض کنید ثابت  $F$  در مسألهٔ ۲ با یک تابع ضربهای متناهی به مدت  $\frac{\mathsf{4}^\sigma}{\alpha}$  جابجا شود:

$$
F(t) = \begin{cases} F, & \cdot < t < \frac{\mathfrak{r}_C}{\alpha} \\ . & \cdot < \frac{\mathfrak{r}_C}{\alpha} \end{cases}
$$

الف) شرح دهید که چرا طی بازه زمانی  $<\!\!\frac{ \mathfrak{K} c}{\alpha}\!\!\!>t$ ۰ جابجایی های  $y(x,t)$  در اینجا با مسألهٔ ۲ یکسان است. نشان دهید:

$$
y(x, \frac{\mathbf{f}c}{a}) = \cdot
$$
  
\n
$$
f = \frac{\mathbf{f}c}{a}
$$
مرگاه (x, t) جواب مسألهٔ١ باشد، سپس شرح دهید که چرا اینجبا پس از زمان 
$$
f = \frac{\mathbf{f}c}{a}
$$
هیچ حرکتی در میله نیست.  
\n(ب) از نتایج قسمت (الف) و مسألهٔ١٠ استفاده کرده، نشان دهید که انتهای 
$$
x = c
$$
ز نتایج قسمت (الف) و مسألهٔ٠٠ استفاده کرده، نشان دهید که انتهای  
$$
x = c
$$

طی بازهٔ زمانی  $<$ ۲ $<$ > ۰ با سرعت شابت  $\frac{aF}{F}$  حرکــت میکند و سپس طــی بازهٔ $\frac{\gamma c}{a} < t < \frac{\gamma c}{a}$  با سرعت  $v$  و پــس از زمان  $t = \frac{\gamma c}{a}$  بدون حرکت باقی میماند. ۶. انتهای ۱ = x یک تار کشیده شده به طور کشسان تکیه داده شده (شکل ۵۶) طوری که جابجایی های عرضی  $y(x,t)$  در شرط  $h(y(\cdot,t)=-hy(\cdot,t)$  صدق میکنند، که در آن يک ثابت مثبت است. همچنين:  $h$ 

$$
y(\cdot,t)=\cdot
$$
,  $y(x,\cdot)=bx$ ,  $y_t(x,\cdot)=\cdot$ 

که در آن  $b$  یک ثابت مثبت و معادلهٔ موج  $y_{rr} = y_{rr} = y_{rr}$  صادق است. عبارت زیر را برای این جابجايىها به دست آوريد:

$$
y(x,t) = \tau bh(h + \tau) \sum_{n=1}^{\infty} \frac{\sin \alpha_n \sin \alpha_n x}{\alpha_n^{\tau} (h + \cos^{\tau} \alpha_n)} \cos \alpha_n t
$$

$$
(\alpha_n > \cdot) \qquad \tan \alpha_n = \frac{-\alpha_n}{h} \qquad \qquad \text{or } \alpha_n
$$

راهنمايي: براي ساده کردن جواب به اين فرم توجه کنيد که:

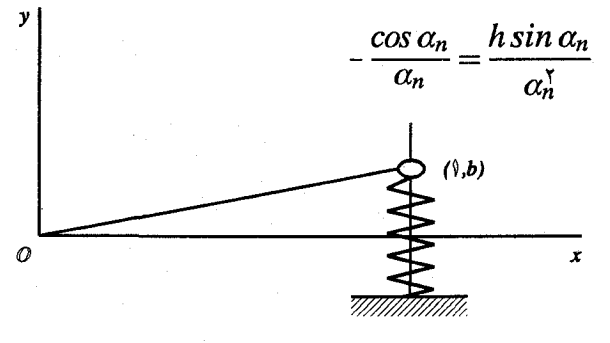

شكل ۵۶

. یک میلهٔ کشسان بدون تنش با طول c که مســاحت ســطوح مـقطع آن A و مـدول  $A$  $t$ = کشسانی آن  $E$  است، به طور طولی با سرعت ۷٫ حرکت می کند، زمانی که در لحظهٔ  $t$ انتهای طرف راست آن  $x = c$  به یک تکیهگاه صلب برخورد کرده و میچسبد. (شکل ۵۷). بسنابرایسن جسابجایی های  $y(x,t)$  در مسعادلهٔ مسوج  $y''$  =  $y''$  و شــرایـط انـتهایی سریهای فوریه و مسائل مقدار مرزی

و همچنين شرايط اوليهٔ زير صدق مىكنند:  $y_r(\circ, t) = y(c, t) = \circ$ 

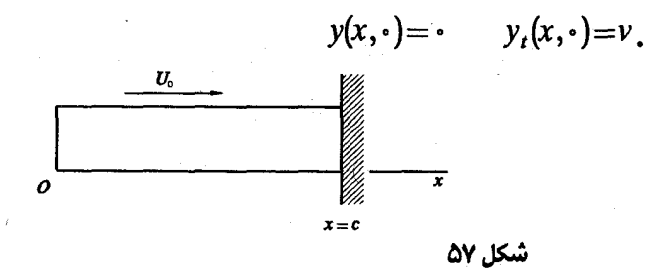

(الف) عبارت زیر را برا*ی* این جابجائیها به دست آورید:

$$
y(x,t) = \frac{\tau v}{ac} \sum_{n=1}^{\infty} \frac{(-1)^{n+1}}{\alpha_n^{\tau}} \cos \alpha_n x \sin \alpha_n \, dt
$$

$$
(n=1,1,...) \qquad \alpha_n = \frac{(1-n-1)\pi}{16}
$$

(ب) از عبارت به دست آمده برای 
$$
y(x,t)
$$
لار ر قسمت (الف) استفاده کرده، نشان دهید که

$$
y(x, \frac{\gamma c}{a}) = \cdot
$$
  $y_t(x, \frac{\gamma c}{a}) = -v$ ,  $(\cdot < x < c)$ 

بر طبق این دو معادله، اگر انتهای  $z$ = ٪ این میله در زمان  $\frac{\tau C}{a}$ = ٬ به طور ناگهانی آزاد  $-\nu$  شود، آن میله پس از آن زمان به عنوان یک جسم بدون تنش صـلْب، بـا سـرعت  $\nu$ حرکت خوا*هد* کرد.

(ج) نشان دهید چگونه از عبارت بخش (الف) نتیجه میشود که مادامی که انتهای آن میله به تکیهگاه چسبیده است، نیروی وارد بر تکیهگاه را میتوان بدین صورت نوشت:

$$
-A E y_x(c,t) = \frac{A E v}{a} M(\frac{\tau_c}{a},t)
$$

که در آن  $M(c,t)$  (۰> ۵) موج مربعی است که توسط سری زیر نمایش داده میشود (مسألة ٩بخش ٢١ را ببينيد)

$$
M(c,t) = \frac{\tau}{\pi} \sum_{n=1}^{\infty} \frac{1}{\tau n - 1} \sin \frac{(\tau n - 1) \pi t}{c} \quad (t \neq c, \tau c, \tau c, ...)
$$

۰۸ فرض کنید  $y(x,t)$  نمایش جابجایی های طولی در یک میلهٔ کشسان به طول واحد باشد که انتهای  $x = x$  آن ثابت و در انتهای ۱ $x = 1$ ن نیرویی متناسب با ۲ به طور طولی وارد می شود (شکل ۵۸)، منابراین:

 $y(\cdot,t) = \cdot$  ,  $y_x(\cdot,t) = At^{\dagger}$   $(A \neq \cdot)$ 

آن میله در ابتدا بدون تنش و در حال سکون است و واحد زمان طوری است که در آن  $a=$ معادلهٔ موج،  $a=$ 

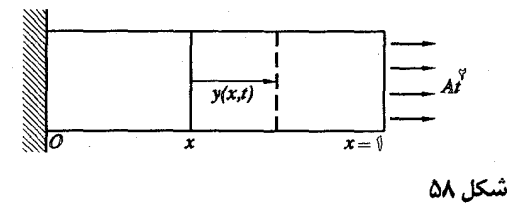

الف) مسألهٔ مقدار مرزی کامل را برای  $y(x,t)$  بـنویسید، مشــاهده مــیکنید کـه اگـر)  $Y(x,t) = y(x,t) - At^{\dagger}x$  آنگاه،

$$
Y(\cdot,t)=\cdot \qquad , \qquad Y_x(\cdot,t)=\cdot
$$

مسألهٔ مقدار مرزی کامل را برای  $Y(x,t)$  بنویسید، معادلهٔ دیفرانسیل مـربوط بــه آن مسأله عبارت است از:

$$
Y_{tt}(x,t)=Y_{xx}(x,t)-Y_{xx}(\cdot\langle x\langle y,t\rangle)\cdot\mathbf{1}
$$

 $\frac{d^2\mathbf{r}}{d\mathbf{r}}$ 

سر پهای فوریه و مسائل مقدار مرزی

سپس با کمک نمایش (۴) در مثال ۲ بخش ۴۶، از روش تغییر پارامترها برای حل ایـن مسألهٔ مقدار مرزی برای  $Y(x,t)$  استفاده کرده ، بدین ترتیب این جواب از مسألهٔ اصلی را به دست آورید: ۰

$$
y(x,t) = A \left[ xt^{-\tau} - \tau \sum_{n=1}^{\infty} \frac{(-1)^{n+1}}{\alpha_n^{\tau}} (1 - \cos \alpha_n t) \sin \alpha_n x \right]
$$

$$
\alpha_n = \frac{(\tau n - 1)\pi}{\tau}
$$

(ب) از نتیجه مسألهٔ (ب) ١١ بخش ۴۶ استفاده کرده، جواب قسمت (الف) را در اینجا به شكل ذيل پنو پسند:

$$
y(x,t) = A\left[x(t^{\tau}-1) + \frac{1}{r}x^{\tau} + \frac{Q(x+t) + Q(x-t)}{\tau}\right]
$$

که در آن  $\mathcal{Q}(\mathsf{x})$  تابع یاد تناوبی با دورهٔ تناوب ۲ بوده، توسط معادلات زیر تـوصیف مىشود:

$$
Q(x) = x \left(1 - \frac{1}{x}x^{\gamma}\right) \qquad \quad (-1 \leq x \leq 1)
$$

$$
Q(x+Y) = -Q(x) \qquad (-\infty < x < \infty)
$$

۹. همان مسألهٔ مقدار مرزی مسألهٔ ۸ را در نظر بگیرید، با آین تفاوت که شرط در نقطه  $x = 1$  انتهایی  $x = 1$  میله با شرط زیر تعویض شود.

> $y_x(1,t)=\sin \omega t$ (الف) با روندی مانند مسألهٔ ۸ نشان دهید که اگر:

$$
\omega_n = \frac{(\Upsilon n - 1)\pi}{\Upsilon} \qquad (n = 1, \Upsilon, \ldots)
$$

 $\omega \neq \omega$ و برای هر  $\omega \neq \omega$ ، آنگاه

$$
y(x,t)=x\sin \omega t + \cos \sum_{n=1}^{\infty}\frac{(-1)^n}{\omega_n(\omega^{\tau}-\omega_n^{\tau})}(\frac{\omega}{\omega_n}\sin \omega t - \sin \omega_n t)\sin \omega_n x
$$

(ب) با اصللاح قسمت (الف) نشان دهید که تندید رخ میدهد، (بخش ۳۸) هرگاه ی
$$
\omega = \omega_N
$$
 مقدار  $N$  .  
\nبرای هر مقدار  $N$  .  
\n(امنمائی: در هر قسمت از این مسأله ، رجوع به جواب عمومی یک معادلهٔ دی فرانسیل  
\nمعمولی مشخص در مسألهٔ ۱۲، بخش ۲۸ مفید است.  
\n۱۰. با رجوع به بسَط (۴) در مثال ۲، بخش ۴۴، و بسط به دست آمده در مسألهٔ ۷، بخش ۱۴۵.

$$
y(x,t) = \frac{\sin \omega x \sin \omega t}{\omega \cos \omega} + \cos \sum_{n=1}^{\infty} \frac{(-1)^{n+1}}{\omega_n (\omega^{\tau} - \omega_n^{\tau})} \sin \omega_n x \sin \omega_n t
$$

$$
\omega_n = \frac{(\tau n - 1)\pi}{\tau}
$$

فصل ٦

## انتگرالهای فور په و کاربر دهای آن

در فصل ۲ (بخش ۲۱) دیدیم که هر تابع متناوب با دورهٔ تناوب ۲۶ دارای یک نمایش سری فوریه است که به ازای هر x معتبر است، هر گــاه کــه در بــازهٔ اصــلی c< x<c− در شرایطی صدق کند. در این فصل به بررسی نظریهٔ نمایشهای مثلثاتی توابعی میپردازیم که به ازای هن x تعریف شدهاند و متناوب نیستند. چنین نمایشهایی که شبیه نمایشهای سری فوریهاند، بیشتر شامل انتگرالهای ناسرهاند تا سریهای نامتناهی.

۵۱. فرمول انتگرال فوریه از مسألهٔ ۱۳ بخش ۲۱ میدانیم که سری فوریهٔ نظیر تابع  $f(x)$  در بازهٔ  $c < x < c$  را می توان به صورت ذیل نوشت:

$$
\frac{1}{\gamma_C} \int_{-c}^{c} f(s) \, ds + \frac{1}{C} \sum_{n=1}^{\infty} \int_{-c}^{c} f(s) \, cos \, \left[ \frac{n \pi}{c} (s - x) \right] \, ds \tag{1}
$$

و از نتیجهٔ بخش ۲۱ شرایطی را که تحت آنها این سری همه جا در بازهٔ c< x<c- به  $f$ همگرا باشد می دانیم. یعنی کافی است $f$ در آن بازه، قطعهای هموار باشد و مقدار  $f(x)$ در هر یک از نقاط ناپیوستگیاش مقدار میانگین حدود یکطرفهٔ  $f(x+)$ و  $f(x-)$  باشد.

حال فرض كنيد  $f$ در هر بازهٔ محدود مانند c< x<c- در چنين شرايطي صدق كند. در این صورت c را می توان هر مقدار مثبت بدلخواه بزرگ اما متناهی گرفت و سری (۱) بر قطعه خط بزرگ c< x -c - ان محور x ها (x) را نمایش میدهد. اما از این نمایش سری برای بقیه محور xها نمیتوان استفاده کرد، مگر آنکه f متناوب و با دورهٔ تناوب ٢٥ باشد، زیرا مجموع سری دارای این تناوب است. برای یافتن نمایشی که در صورت متناوب نبودن f به ازای هر x برقرار باشد، طبیعی است که در سری(۱) سعی کنیم با میل دادن c به بینهایت اصلاحی انجام دهیم اگر انتگرال ناسرهٔ

$$
\int_{-\infty}^{\infty} f(s) \, ds
$$

موجود باشد، جمله اول سری صفر خواهد شـد. اگـر قـرَار دهـیم  $\Delta a{=}\pi/c$  جـملات ىاقىماندە بە شكل

$$
\frac{1}{\pi} \sum_{n=1}^{\infty} \Delta \alpha \int_{-c}^{c} f(s) \cos \left[ n \Delta \alpha (s - x) \right] ds
$$
 (7)

$$
\frac{1}{\pi} \sum_{n=1}^{\infty} F(n \Delta \alpha, x) \Delta \alpha \qquad (\Delta \alpha = \frac{\pi}{c})
$$
 (5)

است که در آن:

$$
F_c(\alpha, x) = \int_{-c}^{c} f(s) \cos \alpha (s - x) ds
$$
 (†

فرض کنید مقدار x ثابت باشد و c بزرگ، بنابراین  $\alpha$  عدد مثبت کوچکی است. نقاط در طول محور  $x$ های مثبت به فاصله مساوی قرار داده شدهاند و  $(n=$  ۱٫۲ سب $n\Delta\alpha$ چون سري عبارت (٣) شبيه مجموعهايي است كه در تـعريف انـتگرال مـعين بـه كـار میرود، میتوان انتظار داشت که وقتی  $\Delta {\alpha}$  به صفر میل کند، مجموع سری به

$$
\int_{c}^{\infty} F(c, x) d\alpha \tag{2}
$$

يا احتمالاً به

$$
\int_{a}^{\infty} F_{\infty}(\alpha, x) d\alpha \qquad (\varepsilon
$$

میل کند. ولی همان طور که انتگرال (۶) نشان میدهد تابع  $F_c(\alpha,x)$ با  $\Delta\alpha$ تغییر میکند زیرا $\frac{\mu}{\Delta\alpha}$ . همین طور حدسری عبارت (۳) وقتی  $\Delta\alpha$ به صفر میل کند، حتی اگر بتوان

انتگرالهای فوریه و کاربرد آن

$$
f(x) = \frac{1}{\pi} \int_{0}^{\infty} \int_{-\infty}^{\infty} f(s) \cos \alpha (s - x) ds d\alpha \qquad (-\infty < x < \infty) \qquad (1
$$

این فرمول انتگرال کوشی برای تابع  $f$  است که در بخش ۵۴ ثابت خواهد شد. این فرمول را میتوان برحسب توابع سینوس و کسینوس مجزًّا چنین نوشت:

$$
f(x) = \int_{0}^{\infty} [A(\alpha)\cos \alpha x + B(\alpha)\sin \alpha x] d\alpha \qquad (-\infty < x < \infty) \qquad (\wedge
$$

$$
A(\alpha) = \frac{1}{\pi} \int_{-\infty}^{\infty} f(x) \cos \alpha x \, dx \, , \, B(\alpha) = \frac{1}{\pi} \int_{-\infty}^{\infty} f(x) \sin \alpha x \, dx \qquad (4)
$$

عبارات (۸) و (۹) شکلی شبیه نمایش سـریهای فـوریه در  $\pi < x < \pi$  و فـرمولهای خىرايب  $a_n$  و  $b_n$  دارد كه در بخش ۱۵ به دست آمد.

## ۵۲ . یک فرمول انتگرالگیری

درست همان طور که در بخش ۱۹ مقدمات قضیه فوریه را با نظریهای مقدماتی فراهم کردیم، در اینجا و در بخش ۵۳ زمینهای فراهم می آوریم که برای اثبات قضیهٔ انتگرال فوریه اساسی است و شرایط کافی به ما میدهد که تحت آنها نمایش (۷) بخش ۵۱ برقرار است. این بخش به محاسبهٔ انتگرالهای ناسره اختصاص یافته که در ریاضیات کاربردی اهميت زيا*دی* دارد. در اينجا نشان میدهيم که':

$$
\int_{0}^{\infty} \frac{\sin x}{x} dx = \frac{\pi}{\gamma}
$$
 (1)

۱. برای روش دیگری که تقریباً استانده است، مثلاً کتاب بوک (۱۹۷۸ صفحات ۲۹۵– ۲۹۲) را ببینید. یک روش محاسبه با استفاده از متغیرهای مختلط در کتاب مؤلفین (۱۹۹۰ صفحات ۱۹۸ – ۱۹۷) نشان داده شده و هر دو کتاب در کتابنامه آمده است. روش محاسبهٔ ما طوری است که ابتدا باید نشان بهیم انتگرال عملاً همگراست. تـوجه می کنیم که تابع زیر انتگرال  $(\sin x)/x$  در هر بازهٔ محدود قطعهای پیوسته است و چون  $c$  ده ازای هر عدد مثبت

$$
\int_{0}^{c} \frac{\sin x}{x} dx = \int_{0}^{1} \frac{\sin x}{x} dx + \int_{1}^{c} \frac{\sin x}{x} dx
$$
 (7)

کافی است نشان دهیم که انتگرال زیر همگراست:

$$
\int_{1}^{\infty} \frac{\sin x}{x} dx = \lim_{c \to \infty} \int_{1}^{c} \frac{\sin x}{x} dx
$$
 (7)

ترای انجام این کار با استفاده از انتگرالگیری جزء به جزء می نویسیم:

$$
\int_{1}^{c} \frac{\sin x}{x} dx = \cos 1 - \frac{\cos c}{c} - \int_{1}^{c} \frac{\cos x}{x} dx
$$
 (†

جون ١/٢ $|cosC|$  وقتی ٢٠ به بینهایت میل کند جملهٔ دوم سمت راست به صــفر  $\left(\cos x\right)/x^{\gamma}$ ) ميل مي كند. همين طور، چون ١/x/  $\left(\cos x\right)/x$  انتگرال

$$
\int_{1}^{\infty} \frac{\cos x}{x^{\gamma}} dx
$$
 (0)

مطلقاً) همگراست. بنابراین حد سمت چپ رابطهٔ (۴) وقتی c به بینهایت میل کند موجود) است یعنی انتگرال (۳) همگراست. حال که ثابت کردهایم انتگرال (۱) به عددی مانند  $L$ همگراست یا:

$$
\lim_{c \to \infty} \int_{a}^{c} \frac{\sin x}{x} dx = L
$$

توجه میکنیم که بخصوص اگر  $N$ با مقادیر صحیح مثبت به بینهایت میل کند

$$
\lim_{N \to \infty} \int_{x}^{(\Upsilon N + 1)\pi/\Upsilon} \frac{\sin x}{x} dx = L
$$
 (5)

انتگرالهای فوریه و کاربرد آن

يعني :

$$
\lim_{N \to \infty} \int_{0}^{\pi} \frac{\sin \left[ (\gamma N + 1) u / \gamma \right]}{u} du = L
$$
 (V)

که در آن برای متغیر انـتگرالگـیری جـایگزینی ۱/ $u/\tau$ (۲ $X$  /۱/۲) که در آن برای متغیر انـتگرالگـیری جـایگزینی ملاحظه میکنید که رابطهٔ (۷) را میتوان به صورت زیر نوشت:

$$
\lim_{N \to \infty} \int_{1}^{\pi} g(u) D_N(u) du = L \tag{A}
$$

$$
g(u) = \frac{\sin(u/\tau)}{(u/\tau)}
$$
 (4)

و  $D_{\scriptscriptstyle \cal M}(u)$ هستهٔ دیریکله است(بخش ۱۸).  $D_N(u) = \frac{\sin\left[\left(\gamma N + 1\right)u/\gamma\right]}{\gamma \sin\left(u/\gamma\right)}$ ه ۱)

بعلاوه تابع  $g(u)$ در شرایط لم ۲ بخش ۱۸ صدق میکند (مسألهٔ ۱ بحش ۵۴ را ببینید) و ا $g(\cdot+)=g(\cdot+1)$ . بنابراین طبق آن لم حد (۸) دارای مقدار  $\pi$  است و بنابر یکتابی حدود. .  $L$ = $\pi$ حال فرمول انتگرالگیری (۱) ثابت شد.  $L$ 

## ۵۳. دولم

دولم این بخش نظیر لمهای بخش ۱۸ هستند که به قضبهٔ همگرایی برای سریهای فوریه منجر شد. بيان و اثبات قضيهٔ نظير برای انتگرالهای فوريه در بخش ۵۴ خواهد آمد. اسم ۱. اگر تابع  $G(u)$ در بازهٔ  $x{<}c$ >  $\epsilon$  قطعه ای پیوسته باشد، آنگاه:

$$
\lim_{r \to \infty} \int_{s}^{c} G(u) \sin ru \, du = \cdot \tag{1}
$$

این صورت کلی لم رسان۔ لوبگ در مورد تابع سینوس است. لم ۱ بخش ۱۸ حالت خاص آن است، که در آن  $c\!=\!\pi$ و  $r$ به جای این که مثل اینجا به طور پیوسته به بینهایت میل کند،

سر پهای فوریه و مسائل مقدار مرزی

از میان نصف اعداد صحیح ۲/( ۱ + ۲/( ۱ + ۲/۲) = 1 (...,۲ + ب) بــه بـینهایت مـیل مـیکند. همچنین اگر در این لم به جای  $sin\,ru$  مقدار  $cos\,ru$  را قرار دهیم، باز هم نتیجه برقرار است و اثبات آن نظیر اثبات زیر در مورد sin ru است و اثبات برای تحقیق حد(۱) کافی است نشان دهیم که اگر  $G(u)$  در هر نقطه از سازهای مــانند يبوسته باشد، آنگاه:  $a{\le}u{\le}b$ 

$$
\lim_{r \to \infty} \int_a^b G(u) \sin ru \, du = \cdot \tag{7}
$$

زیرا بنابر بحث انتگرالهای توابع قطعهای پیوسته در بخش ۱۰، انتگرال موجود در حد (۱) را میتوان به صورت مجموع تعدادی متناهی انـتگرال از نـوع سطرح شـده در حـد (۲) نو شت.

يس با فرض اينكه  $G(u)$  در بازهٔ بسته و محدود  $a$ كالكه  $a$  پيوسته است، تــوجه داریم که باید در آن بازه پیوستهٔ یکواخت نیز باشد. یعنی به ازای هر عدد مثبت ٤ عدد  $|u-v| < \delta$  مثبتی مانند  $\delta$  باید باشد که هرگاه  $u$  و ۷ در آن بازه باشند و در نامساوی صدق كنند داشته باشيم`:

 $|G(u)-G(v)| < \varepsilon$ 

با قرار دادن

$$
\varepsilon = \frac{\varepsilon}{\mathbf{r}(b-a)}
$$

که در آن  $\,$ ۶ عدد مثبت دلـخواهی است، مطمئنیم که عدد مثبتی مــانند  $\,\delta$  هست کــه اگــر :دنگاه $|u-v| < \delta$ 

بسرای بـــه دست آوردن حـد (۲) بــازهٔ  $a$ کــــا $a$ را بــه  $N$  زیــربازهٔ مــتسـاویالفــاصله به وسیلهٔ نقاط  $u_{\overline N}$  و سول  $u_{\overline N}$  و  $u_{\overline N}$  و  $u_{\overline N}$  تقسیم کــنید کــه در آن  $(b\!-\!a)$ 

۱. به عنوان مثال، کتاب تیلورومان (۱۹۸۳ صفحات ۵۲۱–۵۲۹) را که در کتابنامه آمده است ببینید.

انتگرالهای فوریه و کاربرد آن

و فرض کنید  $N$ به قدر کافی بزرگ باشد تا طول هر زیر بازه از $u_{\chi} {<} u_{\chi} {<} ...{<} u_{N}$ عدد  $\delta$  در شرط (۳) کوچکتر باشد. در این صورت بنویسید:

$$
\int_a^b G(u) \sin ru \, du = \sum_{n=1}^N \int_{u_{n-1}}^{u_n} G(u) \sin ru \, du =
$$

$$
\sum_{n=1}^N \int_{u_{n-1}}^{u_n} [G(u) - G(u_n)] \sin ru \, du + \sum_{n=1}^N G(u_n) \int_{u_{n-1}}^{u_n} \sin ru \, du
$$

که از آن نتیجه میشود:

$$
\int_a^b G(u) \sin ru \, du \bigg| \leq \sum_{n=1}^N \int_{u_{n-1}}^{u_n} |G(u) - G(u_n)| \, |\sin ru| \, du + \qquad (*)
$$

$$
\sum_{n=1}^N \left| G(u_n) \right| \left| \int_{u_{n-1}}^{u_n} \sin ru \, du \right|
$$

بنابر شرط (۳) و اینکه ۱ > | sin ru | بسادگی می توان دید که:

$$
\int_{u_{n-1}}^{u_n} |G(u) - G(u_n)| \, | \sin ru | du < \frac{\varepsilon}{\gamma(b-a)} \cdot \frac{b-a}{N} = \frac{\varepsilon}{\gamma N} \quad (n = 1, \gamma, ... N)
$$

همين طور، چون  $G(u)$ در بازهٔ بستهٔ  $a$ ڪ $u$ ڪ پيوسته است، در اين بازه محدود است، د مشتمی مانند  $M$ هست که به ازای هر  $u$ در این بازه  $|G(u)| \leq$  . بعلاوه:

$$
\left| \int_{u_{n-1}}^{u_n} \sin ru \, du \right| \leq \frac{|\cos ru_n| + |\cos ru_{n-1}|}{r} \leq \frac{\gamma}{r} \quad (n = \lambda, \gamma, \dots N)
$$

که در آن مثبت بودن r بدیهی است. با این ملاحظات درمی بابیم که از نامساوی (۴) رابطهٔ زیر به دست میآید:

$$
\left|\int_a^b G(u)\sin ru \, du \right| < \frac{\varepsilon}{\gamma} + \frac{\gamma MN}{r}
$$

. حال می:نویسیم  $\kappa > N$ ۳/۲ و ملاحظه میکنیم که اگر  $R$ <۱ آنگاه ۲/  $\kappa > N$ ۲ .

شر یهای فور یه و مسائل مقدار مرزی

در نتيجه

$$
\left|\int_a^b G(u)\sin r u \, du\right| < \frac{\varepsilon}{\gamma} + \frac{\varepsilon}{\gamma} = \varepsilon, \quad , \quad r > R
$$

و حد (٢) ثابت شد. لم دوم نتيجة مستقيم أولى أست. م ۲. فرض کنید تابع  $g(\mu)$ در هر بازهٔ محدود از محور  $u$ مشت قسطعهای پیوسته و مشـتق راست  $f$ " موجود باشد. اگر انتگرال ناسره $g_{\bm{\mu}}^{\,\prime}\left(\,\cdot\,\right)$  $\sim$  .

$$
\int_{a}^{\infty} |g(u)| du \tag{2}
$$

همگرا باشد آنگاه:

$$
\lim_{r \to \infty} \int_{s}^{\infty} g(u) \frac{\sin ru}{u} du = \frac{\pi}{\gamma} g(\cdot +)
$$
 (5)

ملاحظه میکنید که انتگران رابطهٔ (۶) مثل  $g(u)$ در آن بازهها قطعهای پیوسته است و  $u \ge \sqrt{2}$ جنانچه ۱

$$
\left| g(u) \frac{\sin ru}{u} \right| \leq \left| g(u) \right|
$$

بنابراين همگرايي انتگرال (٥) مستلزم وجود انتگرال رابطة (۶) است.

اثبات لم را با نشان دادن برقراری آن وقتی به جای برد انتگرالگیری بـازهٔ مـحدود دلخواهی مانند ٤٤٪ > ه قرار دهیم شروع میکنیم. یعنی ابتدا نشان میدهیم که اگر تابع در بازهٔ محدود  $x\!<\!c$  ه قطعهای پیوسته و  $g_{\bf n}^{\,l}$  ( ) موجود باشد، آنگاه: $g(u)$ 

$$
\lim_{t \to \infty} \int_{s}^{c} g(u) \frac{\sin ru}{u} du = \frac{\pi}{\gamma} g(\cdot +)
$$
 (Y)

برای اثبات آن قرار میدهیم:

$$
\int_{a}^{c} g(u) \frac{\sin ru}{u} du = I(r) + J(r)
$$

$$
I(r) = \int_{0}^{c} \frac{g(u)-g(\cdot+)}{u} \sin ru \, du \quad , \quad J(r) = \int_{0}^{c} g(\cdot+) \frac{\sin ru}{u} \, du
$$

372

انتگرالهای فوریه و کاربرد آن

جون تابع  $g(u) - g(-x) = G(u) = G(u) - g(-x)$  در بازهٔ  $x < c$  ، قطعهای پیوسته است که در آن  $G(\cdot)=$  =  $G(\cdot+1)$ ، تنها به استناد لم ۱ می توان ملاحظه کرد که:

$$
\lim_{r \to \infty} I(r) = \cdot \tag{A}
$$

از طرف دیگر اگر در نمایش انتگرالی  $J(r)$  قرار دهیم  $z$ ات بنابر دستور انتگرالگیری بخش ۵۲ می بینیم که :

$$
\lim_{r \to \infty} J(r) = g(\cdot + \lim_{r \to \infty} \int_{\cdot}^{cr} \frac{\sin x}{x} dx = \frac{\pi}{\gamma} g(\cdot +)
$$
 (1)

مال هد (V) نتیجهٔ بدیهی هدود (A) و (4) است.

\nویام، تیجه میکنیم که:

\n(7) نتکه عملاً هد (9) را به دست آوریم، توجه میکنیم که:

\n\n
$$
\left| \int_{c}^{\infty} g(u) \frac{\sin ru}{u} du \right| \leq \int_{c}^{\infty} |g(u)| du
$$
\n

\nکه در آن فرض کردهایم ۱ ۵ ۱. در این صورت میتوان نوشت:

\n\n
$$
\left| \int_{c}^{\infty} g(u) \frac{\sin ru}{u} du - \frac{\pi}{\gamma} g(-)\right| \leq \left| \int_{c}^{c} g(u) \frac{\sin ru}{u} du - \frac{\pi}{\gamma} g(-)\right| \quad (1 - \frac{\pi}{\gamma})
$$
\n

\n\n
$$
+ \int_{c}^{\infty} |g(u)| du
$$
\n

را به قدر کافی بزرگ میگیریم، تا مقدار انتگرال آخـری ســمت راست کــه بــاقیماندهٔ  $\overline{c}$  $r$  انتگرال (۵) است از ۶/۲ کوچکتر باشد، که در آن ۶ عدد مثبت دلخواهی مستقل از مقدار است. به استناد حد (۷) عدد مثبتی مانند  $R$  هست به طوری که هرگاه  $r{>}R$ اولین قـدر مطلق در سمت راست نامساوی (۱۰) نیز از ۶/۲ کوچکتر باشد. پس نتیجه میشود که هرگاه  $r > R$ داریم:

$$
\left|\int_{\cdot}^{\infty} g(u) \frac{\sin ru}{u} du - \frac{\pi}{\gamma} g(\cdot +) \right| < \frac{\varepsilon}{\gamma} + \frac{\varepsilon}{\gamma} = \varepsilon
$$

ق این همان حکم (۶) است.
۵۴. یک قضیهٔ انتگرال فوریه قضیهٔ زیر شرایطی به ما می دهد که تحت آنها نمایش انتگرال فوریه (۷) بخش ۵۱ برقرار است.' قضیه. فرض کنید  $f$ نمایش تایعی باشدکه بر هر بازهٔ محدود محور X ها قطعهای پیوسته و بر آن محور مطلقاً انتكَراليذير است، يعني انتكَرال ناسرة  $\int_{-\infty}^{\infty} |f(x)| dx$ همگه است، در این صورت انتگرال فوریه  $\frac{1}{\pi}\int_{-\infty}^{\infty}\int_{-\infty}^{\infty}f(s)\cos \alpha(s-x)\,ds\,d\alpha$  $\mathcal{O}$ 

در هر نقطهٔ  $x$ ( $x$  $<$ ) که هر دو مشتق یکطرفهٔ  $f_R^{~'}(x)$ و  $f_L^{~'}(x)$  موجود باشند به میانگین حدود ىكطرفة  $f$  در آن نقطه  $\frac{f(x+)+f(x-)}{x}$  $(\mathsf{r})$ همگراست.

اثبات را با بیان این نکته شروع میکنیم که انتگرال (۱) نمایش حد انتگرال زیر است وقتی  $r$ به بینهایت میل کند.

$$
\frac{1}{\pi}\int_{-\infty}^{r}\int_{-\infty}^{\infty}f(s)\cos\alpha\,(s-x)\,ds\,d\alpha=\frac{1}{\pi}\left[I(r,x)+J(r,x)\right]
$$

$$
I(r,x)=\int_{1}^{r}\int_{x}^{\infty}f(s)\cos\alpha(s-x)\,ds\,d\alpha
$$

$$
J(r,x)=\int_{1}^{r}\int_{-\infty}^{x}f(s)\cos\alpha (s-x)ds\,d\alpha
$$

حال نشان میدهیم که انتگرالهای  $I(r, x)$ و  $J(r, x)$  موجودند و با فرض وجود  $\int_R (x)$  و رفتار این انتگرالها را وقتی  $r$ به بـینهایت مـیل کـند بـررسـی مـیکنیم. ابـتدا بــه  $f_{\prime}^{'}\left(x\right)$ 

١. برای شرایط دیگر، کتابهای کارسلو (١٩٥٢ ص (٢ به بعد) و تیچمارش (١٩٨۶ ص ١٢ به بعد) را که هر دو دز کتابنامه آمده است، بیبنید.

ٯ

انتگرالهای فوریه وکاربرد آن

باز میگردیم، متغیر جدید انتگرالگیری  $u = s - x$ را معرفی کرده، آن انتگرال را  $I(r, x)$ به شکل زیر می نویسیم:

$$
I(r, x) = \int_{a}^{r} \int_{a}^{\infty} f(x+u) \cos \alpha u \, du \, d\alpha \tag{†}
$$

چوڻ :

$$
\left|f\left(x+u\right)\cos\alpha u\right|\leq\left|f\left(x+u\right)\right|
$$

و په ډليل اينکه:

$$
\int_{a}^{\infty} |f(x+u)| du = \int_{x}^{\infty} |f(s)| ds \leq \int_{-\infty}^{\infty} |f(s)| ds
$$

میتوان از آزمون  $-M$  وایراشتراس، برای انتگرالهای ناسره استفاده کرد و نشان داد که انتگر ال

$$
\int_{0}^{\infty} f(x+u) \cos \alpha u \, du
$$

نسبت به متغیر  $\alpha$  همگرای یکنواخت است. در نتیجه نه تنها انتگرال مکرر (۴) مـوجود است، بلکه می توان ترتیب انتگرالگیر*ی* را عوض کرد:<sup>\</sup>

$$
I(r,x) = \int_{a}^{\infty} \int_{a}^{r} f(x+u) \cos \alpha u \, d\alpha \, du = \int_{a}^{\infty} f(x+u) \frac{\sin ru}{u} \, du
$$

مقاسیه کنید). بنابراین اگر آن لم را برای انتگرال آخری به کار بریم، درمی پابیم که:

$$
\lim_{r \to \infty} I(r, x) = \frac{\pi}{\gamma} f(x +)
$$
 (2)

۱. قضایای انتگرالهای ناسره که در اینجا به کار رفت در کتاب باک (۱۹۷۸ بخش ۶ فصل چهارم) که در كتابنامه آمده و بیشتر كتابهای حساب دیفرانسیل و انتگرال بررسی شده است. قـضـایـا مــعمولاً بــرای انتگرالهای با انتگران پیوسته گفته شده اما موقعی نیز که انتگرانها قطعهای پیوسته باشند برقرار است.

 $\label{eq:2.1} \mathcal{L}^{\text{max}}_{\text{max}}(\mathcal{L}^{\text{max}}_{\text{max}}, \mathcal{L}^{\text{max}}_{\text{max}})$ 

 $\label{eq:2.1} \frac{1}{\sqrt{2}}\int_{\mathbb{R}^3}\frac{1}{\sqrt{2}}\left(\frac{1}{\sqrt{2}}\right)^2\frac{1}{\sqrt{2}}\left(\frac{1}{\sqrt{2}}\right)^2\frac{1}{\sqrt{2}}\left(\frac{1}{\sqrt{2}}\right)^2.$ 

حد  $J(r, x)$  وقتی  $r$ به بینهایت میل کند، به طریق مشابه بررستی می شود. در اینجا تغییر متغیر  $u=x-s$ را داده، می نویسیم:

$$
J(r,x) = \int_{1}^{r} \int_{1}^{\infty} f(x-u) \cos \alpha u \, du \, d\alpha = \int_{1}^{\infty} f(x-u) \frac{\sin ru}{u} \, du
$$
  

$$
\lim_{\Delta x \to 0} g(u) = f(x-u)
$$

$$
\lim_{r \to \infty} J(r,x) = \frac{\pi}{\gamma} f(x-)
$$
 (8)

بالاخره به استناد حدود (۵) و (۶) میبینیم که حد سمت چپ رابطهٔ (۳) وقتی  $r$ ب بینهایت میل کند دارای مقدار (۲) است که بنابراین، مقدار انتگرال (۱) در هر نقطهای است که مشتقات یکطرفهٔ  $f$  در آن موجودند.

تو جه کنید که اگر f در شرایط قضیه صدق کند، چون انتگرالهای عبارتهای (۸) و (۹) بخش ۵۱ برای ضرائب  $A(\alpha)$  و  $B(\alpha)$ موجودند، صورت (۸) بخش ۵۱ برای انتگرال فوريه نيز برقرار است.

## مسائل

۰۱ نشان دهید که تابع

$$
g(u) = \frac{\sin(u/\tau)}{(u/\tau)}
$$

که در رابطهٔ (۸) بخش ۵۲ از آن استفاده شد، در شرایط لم ۲ بخش ۱۸ صدق میکند. به عبارت دقیقتر نشان دهید که  $g$ در بازهٔ  $x{<} \pi$ > ه قطعهای پـیوسته و  $g_{\sf R}^\prime\left(\,\cdot\,\right)$  مـوجود است.

$$
g'_R(\cdot) = \lim_{u \to \infty} \frac{1}{2} \sin(u/\tau) - u
$$
\n
$$
g'_R(\cdot) = \lim_{u \to \infty} \frac{1}{u} \frac{\sin(u/\tau) - u}{u^{\tau}}
$$

سپس دو بار از قاعدهٔ هوپیتال استفاده کنید.

انتگرالهای فوریه و کاربرد آن

۰۲ . تحقیق کنید که تابع  $f$  که با ضابطههای زیر تعریف میشود در همهٔ شرایط قضیه بخش ۵۴ صدق میکند:

$$
f(x) = \begin{cases} 1 & |x| < 1 \\ 0 & |x| > 1 \end{cases}
$$
  
\n
$$
f(x) = \frac{1}{\pi} \int_{0}^{\infty} \frac{\sin \alpha (1+x) + \sin \alpha (1-x)}{\alpha} d\alpha = \frac{x}{\pi} \int_{0}^{\infty} \frac{\sin \alpha \cos \alpha x}{\alpha} d\alpha
$$
  
\n
$$
f(x) = \frac{1}{\pi} \int_{0}^{\infty} \frac{\sin \alpha (1+x) + \sin \alpha (1-x)}{\alpha} d\alpha = \frac{x}{\pi} \int_{0}^{\infty} \frac{\sin \alpha \cos \alpha x}{\alpha} d\alpha
$$
  
\n
$$
f(x) = \begin{cases} \frac{1}{e^{-x}} & x < 0 \\ e^{-x} & x > 0 \end{cases}
$$
  
\n
$$
f(x) = \frac{1}{\pi} \int_{0}^{\infty} \frac{\cos \alpha x + \alpha \sin \alpha x}{1 + \alpha^2} d\alpha \qquad (-\infty < x < \infty)
$$
  
\n
$$
f(x) = \frac{1}{\pi} \int_{0}^{\infty} \frac{\cos \alpha x + \alpha \sin \alpha x}{1 + \alpha^2} d\alpha \qquad (-\infty < x < \infty)
$$
  
\n
$$
f(x) = \frac{1}{\pi} \int_{0}^{\infty} \frac{\cos \alpha x + \alpha \sin \alpha x}{1 + \alpha^2} d\alpha \qquad (-\infty < x < \infty)
$$
  
\n
$$
f(x) = \frac{x}{\pi} \int_{0}^{\infty} \frac{\cos \alpha x}{1 + \alpha^2} d\alpha \qquad (-\infty < x < \infty)
$$
  
\n
$$
f(x) = \begin{cases} \frac{x}{\pi} & x > 0 \\ \frac{x}{\pi} & x > 0 \end{cases}
$$
  
\n
$$
f(x) = \begin{cases} \frac{x}{\pi} & x > 0 \\ \frac{x}{\pi} & x > 0 \end{cases}
$$
  
\n
$$
f(x) = \begin{cases} \frac{x}{\pi} & x > 0 \\ \frac{x}{\pi} & x > 0 \end{cases}
$$
  
\n
$$
f(x) = \begin{cases} \frac{x}{\pi} & x > 0 \\ \frac{x}{\pi} & x > 0 \end{cases}
$$
  
\

بخصوص یا قرار دادن  $x{=}\pi/\tau$  نشان دهید که:

$$
\int_{.}^{\infty} \frac{\cos \left(\alpha \pi / \mathbf{Y}\right)}{1 - \alpha^{\mathbf{Y}}} d\alpha = \frac{\pi}{\mathbf{Y}}
$$

 $(-\infty < x < \infty)$  . نشان دهید چرا دستور انتگرال فوریه برای نمایش تابع  $( x ) = \infty$  ( $x < \infty$ برقرار نیست. همین طور بگویید تابع f در کدام شرط قضیه بخش ۵۴ صدق نمیکند. ۰۷ جزئیات اثبات وجود انتگرال  $J(r, x)$  در بخش ۵۴ و برقراری حد (۶) آن بخش را ارائه . كنىد.

. فرض کنید f تابع غیر صفری باشد که متناوب و با دورهٔ تناوب ٢c است. بیان کنید . چرا انتگرالهای زیر موجود نیستند:

$$
\int_{-\infty}^{\infty} f(x) dx \qquad , \quad \int_{-\infty}^{\infty} |f(x)| dx
$$

۹. لم ۱ بخش ۵۲ را وقتی در انتگرال (۱) آنجا به جای sin ru مقدار cos ru قرار گیرد ثاىت كنىد.

۱۰. فرض کنید تابع  $f(x)$  دارای نمایش انتگرال فوریه (۸) بخش ۵۱ باشد که می توان آن را به شکل زیر نوشت:

$$
f(x) = \lim_{\alpha \to \infty} \int_{a}^{b} [A(\alpha)\cos \alpha x + B(\alpha)\sin \alpha x] d\alpha
$$

با استفاده از صورتهای نمایی (با مسألهٔ ۱۵ بخش ۲۱ مقایسه کنید)

$$
\cos \theta = \frac{e^{i\theta} + e^{-i\theta}}{\gamma}, \qquad \sin \theta = \frac{e^{i\theta} - e^{-i\theta}}{\gamma_i}
$$
  
توابع کسینوس و سینوس به طور صوری نشان دهید که:

$$
f(x) = \lim_{c \to \infty} \int_{-c}^{c} a(\alpha) e^{i\alpha x} d\alpha
$$

$$
a(\alpha) = \frac{A(\alpha) - iB(\alpha)}{\gamma} \quad , \quad a(-\alpha) = \frac{A(\alpha) + iB(\alpha)}{\gamma} \qquad (\alpha > \cdot)
$$

انتگرالهای فوریه وکاربرد أن

سپس با استفاده از عبارات (۹) بخش ۵۱ برای  $A(\alpha)$  و  $B(\alpha)$  فرمول زیر را به دست آوريد':

$$
a(\alpha) = \frac{1}{\gamma \pi} \int_{-\infty}^{\infty} f(x) e^{-i \alpha x} dx \qquad (-\infty < \alpha < \infty)
$$

۵۵ . انتگرالهای کسینوس و سینوس فرض کنید f نمایش تابعی باشد که در شرایط قضیهٔ بخش ۵۴ صدق کند. همان طور که در آخر اثبات آن قضیه اشاره شـد، نـمایش انـتگرال فـوریهٔ  $f(x)$  بـرقرار مـی،اند در صئورتی که بنویسیم:

$$
f(x) = \int_{0}^{\infty} [A(\alpha)\cos \alpha x + B(\alpha)\sin \alpha x] d\alpha \qquad (1)
$$

$$
A(\alpha) = \frac{1}{\pi} \int_{-\infty}^{\infty} f(x) \cos \alpha x \, dx \quad , \quad B(\alpha) = \frac{1}{\pi} \int_{-\infty}^{\infty} f(x) \sin \alpha x \, dx \qquad (1)
$$

همین طور، بنابر قضیهٔ بخش ۱۷ نمایش (۱) برای مر تابع  $f$  که روی تمام محور x ها مطلقاً انتگرالپذیر و در هر بازهٔ محدود آن قطعهای هموار باشد برقرار است. ملاحظه میکنید که اگر تابع  $f$  زوج باشد، آنگاه  $\sin ax$ برحسب متغیر x فرد است، بنابراین نمودار  $x \, x \, m \, \alpha$ نسبت به مـبدأ مـتقارن است. در نـتیجه $\theta(\alpha) = B(\alpha)$ و نمایش (۱) به نمایش زیر تبدیل می شود:

$$
f(x) = \int_{0}^{\infty} A(\alpha) \cos \alpha x \, d\alpha \tag{5}
$$

 $y = f(x) cos \alpha x$  تابع  $f(x) cos \alpha x$  نسبت به  $x$  زوج است و لذا نمودار  $y = f(x) cos \alpha x$ نسبت به محور ها متقارن است. بنابراین:  $x$ 

$$
A(\alpha) = \frac{1}{\pi} \int_{a}^{\infty} f(x) \cos \alpha x \, d\alpha \tag{4}
$$

د تابع  $a(\alpha)$  به تبدیل فوریهٔ نمایی  $f(x)$  مشهور است و در مهندسی برق از اهمیت ویژهای بـرخــوردار  $a(\alpha)$ است. برای بحث و بررسی این تبدیل فوریه و انواع دیگر آن، کتاب چرچیل (۱۹۷۲) را که در کتابنامه آمده است ببينيد. سریهای فوریه و مسائل مقدار مرزی

$$
f(x) = \frac{1}{\pi} \int_{1}^{\infty} \cos \alpha x \int_{1}^{\infty} f(s) \cos \alpha s \, ds \, d\alpha \tag{2}
$$

اگر از طرف دیگر  $f$  تابعی ذر باشد، آنگاه  $A(\alpha)$  و نمایش (۱) تبدیل می شود به:

$$
f(x) = \int_{1}^{\infty} B(\alpha) \sin \alpha x \, d\alpha \qquad (8)
$$

$$
B(\alpha) = \frac{1}{\pi} \int_{a}^{\infty} f(x) \sin \alpha x \, dx \tag{V}
$$

انتگرال (۶) به دستور انتگرال فوریهٔ سینوسی مشهور است. و صنورت فشردهٔ آن عبارت است ان:

$$
f(x) = \frac{1}{\pi} \int_{1}^{\infty} \sin \alpha x \int_{1}^{\infty} f(s) \sin \alpha s \, ds \, d\alpha \tag{A}
$$

حال فرض کنید که  $f$  فقط برای x های مثبت تعریف \*ىده و دارای خواص زیر باشد: الف) f بر محور $x$  های مثبت مطلقاً انتگرالپذیر و بر هر بازهٔ محدود آن قطعهای هموار است؛

ب)  $f(x)$ در هر نقطهٔ ناپیوستگی $f$ مقدار میانگین حدود یکطرفهٔ  $f(x+)$ و  $f(x)$ است. چنانچه  $f$  را توسیع زوج دهیم، مقدار آن توسیع به ازای x های نا صفر به وسیلهٔ انتگرال نمایش داده می شود و برای $x = x = x \text{ and } f(\cdot + f)$  است. همین طور مقدار توسیع) نمایش داده می شود و برای  $\tau$  $x=0$  نورد  $f$  برای x های نا صفر به وسیلهٔ انتگرال (۶) نـمایش داده مـیشود و بـرای مساوی صفر است. بدین ترتیب از قضیهٔ بخش ۵۴ قضیهای به دست میآید که خصوصاً در کاربر دها مقید است.

قضبیه. فرض کنید $f$  نمایش تابعی باشدکه روی محور X های مثبت تعریف شده و در شرایط (الف) و ب ) صدق کند. در این صورت نمایش انتگرال فوریهٔ کسینوسی (۳)که در آن ضریب $A(\alpha)$  با ضابطه (۴) تعریف شده، به ازای هر  $\chi$ (۰) برقرار است و همین امر در مورد نمایش انتگرال فوریهٔ سینوسی (٦) درست است که در آن ضریب  $B(\alpha)$  با ضابطهٔ (٧) داده شده است.

انتگرالهای فوریه وکاربرد أن

نمایش (۳) در کاربردها به خاطر جوابهای مسألهٔ مقدار ویژهٔ زیر لازم است:

$$
X''(x) + \lambda X(x) = \cdot , \quad X'(\cdot) = \cdot , \quad |X(x)| < M \quad (x > \cdot) \quad (9)
$$

که در آن  $M$ عدد ثابت مثبتی است. این مسألهٔ تکن است (بخش ۴۲) زیرا بازهٔ اصلی آن ہ حریم نامحدور است. اگر ہ $\lambda = \lambda$ ، (X) مضرب ثابتی از واحد می باشد. اگر  $\lambda$ عدد حقیقی  $x > 0$ داشد که  $\lambda > 0$ و پنویسیم ۲ $\lambda = \alpha$  ( $\alpha > \alpha$ ) بسادگی درمی،پابیم که، جز عوامل ثابت، توابع ویژه عبارتند از:  $\alpha x$   $\cos\alpha$ که در آن  $\alpha$  همهٔ مقادیر مثبت را میگیرد. مقادیر ویژهٔ به جای گسسته بودن، پیوستهاند. اگر  $\lambda < \lambda$  یا  $\lambda = -\alpha^{\gamma}$  ( $\alpha > \alpha$ ) جواب ایـن  $\lambda = \alpha^{\gamma}$ معابلهٔ دیفرانسیل و شرط مرزی داده شده در  $x = x$  عبارت است از:

د ولی این تابع روی نـیمـخط  $z$  خــامـحدود است مگـر آنکـه  $X(x)$ =۲ $C\varsigma cosh\ \alpha\, x$ د جنابراین از حالت  $\lambda$ هیچ تابع ویژهای به دست نمی آید. لازم نیست حالتهایی .  $C, =$ را که در آنها ۸ حقیقی نیست، در نظر بگیریم، زیرا جوابهایی که از آنها برای مـعادلهٔ ديفرانسيل به دست مـي آيد نـامحدود است (مسألة ٧ را بـبينيد). گـرچــه تـوابـع ويـژهٔ دارای هیچ خاصیت تعامدی نیستند، دستور انتگرال فـوریهٔ ( $\alpha \ge \circ$ ) $X(x)$ = $\cos\alpha\,x$ کسینوسی (۳) نمایش توابعی مانند ( $f(x)$ در بازهٔ  $z > x$ است که ترکیب خطی تعمیم یافتهٔ این توابع ویژهاند.

همین طور ۲=α۲ و 
$$
x = \sin \alpha x
$$
ه مین طور ۲=α۲ و $x = \alpha^T$ همین طور ۲=α۲ و $x''(x) + \lambda X(x) = 0$ ,  $x'(-x) = -1$ ,  $x(x) = 0$ ,  $x(x) = 0$ ,  $x(x) = 0$ ,  $x(x) = 0$ 

مسائل

۰۱ با استفاده از دستور انتگرال فوریهٔ سینوسی و قضیهٔ بخش ۵۵ در مورد تابع  $f$  که با ضابطههای زیر تعریف شده است.

$$
f(x) = \begin{cases} 1 & \text{if } x < b \\ 0 & \text{if } x > b \end{cases}
$$

ن میایش زیر را به دست آورید:  

$$
f(x) = \frac{Y}{\pi} \int_{0}^{\infty} \frac{1 - \cos b\alpha}{\alpha} \sin \alpha x \, d\alpha \qquad (x > \cdot)
$$

۰۲ . تحقیق کنید که تابع  $exp(-bx)$  که در آن  $b$  عدد ثابت مثبتی است، در شرایط قضیهٔ  $\cdot$ بخش ۵۵ صدق میکند و نشان دهید که  $B(\alpha)$  در نمایش انتگرال فوریهٔ سـینوسـی آن تايع عبارت است از:

$$
B(\alpha) = \frac{\gamma}{\pi} \int_{a}^{\infty} e^{-bx} \sin \alpha x \, dx = \frac{\gamma}{\pi} \cdot \frac{\alpha}{\alpha^{\gamma} + b^{\gamma}}
$$

$$
e^{-bx} = \frac{y}{\pi} \int_{0}^{\infty} \frac{\alpha \sin ax}{a^{\gamma} + b^{\gamma}} d\alpha \qquad (b > \infty, x > \infty)
$$

٣. صحت نمايش انتگرال فوريۀ سينوسي زير را تحقيق كنيد

$$
\frac{x}{x^{\gamma}+b^{\gamma}}=\frac{1}{\pi}\int_{1}^{\infty}\sin \alpha x \int_{1}^{\infty}\frac{s\sin \alpha s}{s^{\gamma}+b^{\gamma}}ds\,d\alpha \qquad (b>\cdot\;,\;x>\cdot)
$$

ابتدا یا ملاحظه این که بناین آخرین نتیجهٔ مسألهٔ ۲ مقدار انتگرال داخلی برابر است بـا و سپس با استناد به نمایشی که در مسألهٔ ۲ برای  $B(\alpha)$  به دست  $\pi$ /۲)  $\exp(-b\alpha)$ آمد، این بررسی را کامل کنید. نشان دهید که معالوصف تابع  $x/(x^{\gamma}+b^{\gamma})$  بـر مـحور هـاي مثبت مطلقاً انتگراليذير نيست.  $\bm{x}$ 

. همان طور که قبلاً در مسألهٔ ۲ تحقیق شد تابع  $exp(-bx)$ ، که در آن  $b$  عدد ثابت  $\epsilon$ مثبتی است، در شرایط قضیه بخش ۵۵ صدق میکند. نشان دهید که ضریب  $A(\alpha)$  در نمايش انتگرال فوريۀ كسينوسى آن تابع عبارت است از:

$$
A(\alpha) = \frac{1}{\pi} \int_{1}^{\infty} e^{-bx} \cos \alpha x \, dx = \frac{1}{\pi} \cdot \frac{b}{a^{\frac{1}{1} + b^{\frac{1}{1}}}}
$$

ىدىن ترتىپ ثابت كنيد كە:  $e^{-bx} = \frac{\Delta b}{\pi} \int_{a}^{\infty} \frac{\cos \alpha x}{\alpha^2 + b^2} d\alpha$  $(b> \cdot , x \geq \cdot)$ .

انتگرالهای فوریه وکاربرد آن

ه . با در نظر گرفتن عدد ثابت و مثبت  $b$ در آخرین معادلهٔ حاصل در مسألهٔ ۴ به عنوان  $\cdot$ یک متغیر و مشتق گیری از طرفین آن نسبت به  $b$ به طور صوری نشان دهید که:

$$
(\lambda + x)e^{-x} = \frac{\lambda}{\pi} \int_{0}^{\infty} \frac{\cos \alpha x}{\left(\alpha^{\lambda} + \lambda\right)^{\lambda}} d\alpha \qquad (x \ge \lambda)
$$

۰۶ تحقیق کنید که تابع  $e^{-x}\,cos\,x$ در شرایط قضیه بخش ۵۵ صدق می کند و نشان دهید. که ضریب  $A(\alpha)$  در نمایش انتگرال فوریهٔ کسینوسی آن تابع را میتوان به شکل زیر نوشت:

$$
A(\alpha) = \frac{1}{\pi} \int_{a}^{\infty} e^{-x} \cos{(\alpha+1)x} dx + \frac{1}{\pi} \int_{a}^{\infty} e^{-x} \cos{(\alpha-1)x} dx.
$$

سپس با استفاده از این عبارت برای ضرایب نظیر در مسألهٔ ۴ ثابت کنید که

$$
e^{-x}\cos x = \frac{y}{\pi} \int_{0}^{\infty} \frac{\alpha^{\gamma} + y}{\alpha^{\gamma} + y} \cos \alpha x \, d\alpha \qquad (x \ge \circ)
$$

 $-\lambda$  . فرض کنید  $\lambda$  نمایش عدد مختلطی باشد که حقیقی نیست. بنابراین ریشههای دوم  $\lambda$ به شکل  $\pm(\alpha\!+\!i\beta)$  میباشند که در آن  $\alpha$  و  $\beta$ حقیقی هستند و م $\alpha\neq$  . با استفاده از اتحادهای `

$$
|\cosh(x+iy)|^{\mathsf{Y}} = \sinh^{\mathsf{Y}}x + \cos^{\mathsf{Y}}y, |\sinh(x+iy)|^{\mathsf{Y}} = \sinh^{\mathsf{Y}}x + \sin^{\mathsf{Y}}y
$$
  
\n
$$
\Rightarrow y \in \mathbb{Z}
$$

 $X(x)+\lambda X(x) = \cdot$  $|X(x)| < M$  $(-\infty < x < \infty)$ 

١. برای نتایجی از نظریهٔ توابع مختلط که در اینجا به کار رفت، کتاب مؤلفین (١٩٩٠ بخشهای ٧و ٢٥) را که در کتابنامه آمده است ببینید. سر پهای فور په و مسائل مقدار مرزی

که در آن  $M$ عدد ثابت مثبتی است، عبارتند از  $\lambda\!=\!\alpha^\intercal$  ( ه $\alpha\!\geq\!0$  ) و توابم ویژهٔ متناظر وقتی مر مقدار ثابت و وقتی  $\alpha$  ترکیبهای خطی دلخواه  $\alpha x$ و sin  $\alpha x$  هستند. (با $\alpha$ =  $\alpha$ استفاده از روش مسألهٔ ۷ نشان دهید که مقادیر ویژه باید حقیقی باشند.) د فرض كنيد  $A(\alpha)$  و  $B(\alpha)$ نمايش ضرايب (۹) بخش ۵۱ در نمايش انتگرال فوريهٔ آن  $\alpha$ نخش برای تابعی مانند  $f(x)$  ( $x < \infty$  ) ناشد که در شرایط قضیه بخش ۵۴ صدق مے کند. الف) یا در نظر گرفتن توابع فرد و زوج از  $\alpha$  خاطرنشان کنید که چرا

$$
\int_{-\infty}^{\infty} [A(\alpha)\cos \alpha x + B(\alpha)\sin \alpha x] d\alpha = \tau f(x)
$$

$$
\int_{-\infty}^{\infty} [B(\alpha)\cos \alpha x + A(\alpha)\sin \alpha x] d\alpha = \cdot
$$

ب) \_ ما حمع كرين طرفين نظير در معادلات قسمت (الف) شكـل مـتقارن زيـر را بـراي دستور انتگرال فوریه به دست آورید:<sup>\</sup>

$$
f(x) = \frac{1}{\sqrt{\gamma \pi}} \int_{-\infty}^{\infty} g(\alpha) \left( \cos \alpha x + \sin \alpha x \right) d\alpha \qquad \qquad (-\infty < x < \infty)
$$

$$
g(\alpha) = \frac{1}{\sqrt{\gamma \pi}} \int_{-\infty}^{\infty} f(x) (\cos \alpha x + \sin \alpha x) dx
$$

۵۶ . بحث بیشتری در مورد برهمنهی جوابها در بخش ۲۶ نشان دادیم که ترکیبهای خطی جوابهای معادلات دیفرانسیل همگن خطی و شرایط مرزی نیز جوابند. در همان بخش آن نتیجه را تعمیم دادیم که سریهای نامتناهی جوابها را هم در برگرفت، بدین ترتیب مبنای روشی را فراهم آوردیم که برای حل مسائل مقدار کرانهای در فصلهای ۴ و ۵ از آن استفاده شد. توسیع مفید دیگری با مـثال زیـر

۱. این شکل در برخی از انواع مسائل انتقال مفید است مراجعه کنید به

R.V. Hartley, proc. Inst. Radio Engrs, vol. 30, no3, pp.144-150, 1942.

ٯ

 $\,n\,$ تشریح شده است، که در آن برهمنهی به جای جمعبندی نسبت به انـدیسی مـانند انتگرالگیری نسبت به پارامتری مانند  $\alpha$  است. بدین ترتیب قادر به حل مســائل مــرزی خواهیم بود که در آنها به انتگرالهای فوریه بیش از سری فوریه نیاز است.

مثال . مجموعهٔ توابع sin  $exp(-\alpha y)$  را در نظر بگیرید که در آن هر تابع با مقداری از پارامتر  $\alpha$   $(\alpha$  ) متناظر و  $\alpha$  مسـتقل از  $x$  و  $y$ است. هـر تــابع در معادلة لايلاس:

> $u_{xx}(x, y) + u_{yy}(x, y) = 0$  $(x > \cdot , y > \cdot)$  $($ وتشرط مرز*ى*  $u(\cdot,y)=\cdot$  $(y > \cdot)$  $(\tau$

صدق میکند. این توابع در حوزهٔ  $x > x$  و  $y > y$ (شکل ۵۹) محدودند و از شرایط (۱) و (۲) با روش جداسازی متغیرها، وقتی شرط محدود بودن اضافه شود به دست مے آیند (مسألهٔ ۱ پخش ۵۸).

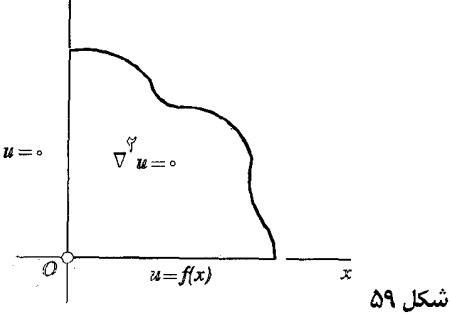

حال نشان میدهیم که به ازای هر تابم  $B(\alpha)$ کـه در نـیمخط  $\alpha$ > پـیوسته و محدود و بر آن مطلقاً انتگرالیدیر باشد، ترکیب این توابع از نوع

$$
u(x,y) = \int_{0}^{\infty} B(\alpha) e^{-\alpha y} \sin \alpha x \, d\alpha \qquad (x > \cdot , y > \cdot) \quad (r
$$

 $y > 0$  نیز نمایش جوابی از شرایط هـمگن (۱) و (۲) است کـه در حـوزهٔ  $x > 0$  و محدود است.

برای انجام این کار از آزمونهای انتگرال ناسره که مشابه آزمونهای ســریهای نامتناهی اند استفاده می کنیم.<sup>(</sup> انتگرال رابطهٔ (۳) مطلقاً همگراست و نسبت به *x و* ا همگرای یکنواخت است زیرا:

> $|B(\alpha)e^{-\alpha y}\sin \alpha x| \leq |B(\alpha)|$  $(x \geq \circ, y \geq \circ)$  $(\mathbf{r})$

و  $B(\alpha)$ مستقل از x و y و نسبت به  $\alpha$  از صفر تا بینهایت انتگرالیذیر است. به علاؤه جون

$$
\left|u(x,y)\right|\leq \int^{\infty}\left|B(\alpha)e^{-\alpha y}\sin \alpha x\right|d\alpha\leq \int^{\infty}\left|B(\alpha)\right|d\alpha\qquad(2)
$$

کراندار است. همچنین  $u$  تابعی پیوسته از  $x$  و  $y$  (م $x \geq x$  و  $y \geq y$  است زیبرا  $\mu$ انتگرال رابطهٔ (۳) همگرای یکنواخت و انتگران تابعی پیوسته است . واضح است  $u = 0$  که هرگاه  $x = x$  داریم  $\Omega > \delta > 0$ در صورتی که (۶

$$
\frac{\partial u}{\partial x} = \frac{\partial}{\partial x} \int_{a}^{\infty} B(\alpha) e^{-\alpha y} \sin \alpha x \, d\alpha = \int_{a}^{\infty} \frac{\partial}{\partial x} [B(\alpha) e^{-\alpha y} \sin \alpha x] d\alpha
$$

ن پرااگر  $|B(\alpha)| \leq B$  و  $y \geq y$ ، که در آن  $y$  عدد مثبت کوچکی است، آنگاه قدر مطلق انتگران انتگرال آخر سمت راست از  $B_{\perp}\alpha\exp(-\alpha$ بیشتر نمیشود که از x  $y$  مستقل و از مقته تا  $\alpha$ =∞ انتگرالیذیر است. پس آن انتگرال همگرای یکنواخت است. در نتیجه انتگرال (۳) نسبت به x مشتقپذیر است و همین طـور برای مشتقات دیگری که در عـملگر لاپـلاس  $\partial y^\gamma \partial y^\gamma = \nabla^\gamma = \nabla^\gamma$  مـطرحـند. ىنايراين:

$$
\nabla^{\mathbf{Y}} u = \int_{0}^{\infty} B(\alpha) \nabla^{\mathbf{Y}} [e^{-\alpha y} \sin \alpha x] d\alpha = \cdot \qquad (x > \cdot , y > \cdot) \quad (\forall
$$

١. کتاب کاپلان (١٩٩١ صفحات ٢٧١ به بعد) یا تیلورومان (١٩٨٢ صفحات ۶۸٢ به بعد) را که در کتابنامه آمده است ببينيد.

انتگرالهای فوریه وکاربرد أن

$$
d\mu(x, \cdot) = f(x)
$$
\n4. (7) ملزم به صدق کردن در شرط کرانهای ناهمگن

\n(4) 
$$
u(x, \cdot) = f(x)
$$

\n4. (x > 0)

\n4. (4) 
$$
u(x, \cdot) = f(x)
$$

\n4. (5) 
$$
d\mu(x, \cdot) = f(x)
$$

\n5. (6) 
$$
d\mu(x, \cdot) = \int_{-\infty}^{\infty} B(x) \sin \alpha x \, dx
$$

\n6. (4) 
$$
f(x) = \int_{-\infty}^{\infty} B(\alpha) \sin \alpha x \, dx
$$

\n9. (4) 
$$
f(x) = \int_{-\infty}^{\infty} B(\alpha) \sin \alpha x \, dx
$$

\n10. (4) بخش 0.00 است. 
$$
d\mu(x, \cdot) = \int_{-\infty}^{\infty} B(\alpha) \sin \alpha x \, dx
$$

$$
B(\alpha) = \frac{1}{\pi} \int_{0}^{\infty} f(x) \sin \alpha x \, dx \qquad (\alpha > \cdot)
$$
 (1)

در اینجا نشان داددایم که تابع (۳) با 
$$
B(\alpha)
$$
داده شده با رابطهٔ (۱۰) یک جوابیا  
مسألهٔ مقدار مرزی مرکب از معادلات (۱) و (۲) و (۸) همراه با شرط محدود بودن  
۱۷است.

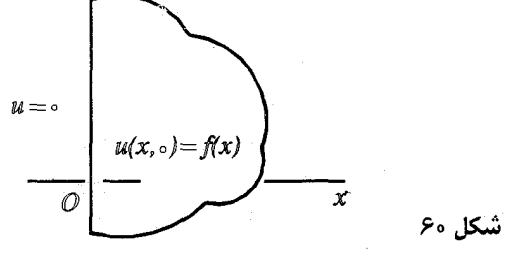

اگر جسم را حالت حدی قطعهٔ  $x$ ک $x$ ک $\le$  وقتی  $c$ افزایش می یابد در نظر بگیریم، به نظر

میرسد که شرطی متناظر با یک شرط گرمایی روی وجه  $x=c$  لازم است. در غیر این صورت وقتی c افزایش میبابد، دمای روی آن وجه، ممکن است به هر نحوی افــزایش یابد. لازم است تابع  $u$  محدود باشد، این شرط مستلزم آن است که روی وجه م $x = x$  در لحظه • =t هيچ منبع لحظهاي حرارت وجود نداشته باشد. در اين صورت:

$$
u_t(x,t) = k u_{xx}(x,t) \qquad (x > \cdot , t > \cdot)
$$

$$
u(\cdot,t)=\cdot \qquad \qquad (t>\cdot) \qquad \qquad (\mathbf{Y})
$$

$$
u(x, \cdot) = f(x) \qquad (x > \cdot)
$$

و  $|u(x,t)| <$  که در آن  $M$ عدد ثابت مثبتی است.  $T$ ترکیبهای خطی توابع  $u\!=\!X\!(x)T\!(t)$ معمولاً کراندار نخواهــند سود مگــر آنکــه  $X$ و خودشان کراندار باشند. پس با جدا کردن متغیرها، شرایط زیر را خواهیم داشت:

$$
X''(x) + \lambda X(x) = \cdot , X(\cdot) = \cdot , |X(x)| < M, \qquad (x > \cdot) \quad (*)
$$

$$
T'(t) + \lambda k T(t) = \cdot \quad |T(t)| < M_{\gamma} \qquad (t > \cdot) \qquad (\circ
$$

که در آن  $M$ و  $M$ اعداد ثابت مثبتی هستند. همان طور که در آخر بـخش ۵۵ خـاطر نشان کردیم مسألهٔ مقدار ویژه تکین (۴) دارای مقادیر ویژهٔ پیوستهٔ  $\lambda\!=\!\alpha$  است که در آن A نمایش همهٔ اعداد حقیقی مثبت است؛  $\sin\alpha$  = $\sin\alpha$ توابع ویژهاند. در این حــالت  $X(x)T(t)$  توابع نظير  $T(t) = \exp(-\alpha^{\gamma}kt)$  محدودند. تركيب خطى تعميم يافتة توابع  $\alpha$  ده ازای هر عدد مثبت

$$
u(x,t) = \int_{0}^{\infty} B(\alpha) \exp(-\alpha^{\nu}kt) \sin \alpha x \, d\alpha \qquad (8)
$$

در همهٔ شرایط مسأله مرزی صدق میکند، هرگاه تابع  $B(\alpha)$ را بتوان طوری تعیین کرد که:

$$
f(x) = \int_{0}^{\infty} B(\alpha) \sin \alpha x \, d\alpha \qquad (x > \cdot)
$$

مانند بخش ۵۶ توجه داریم که نمایش (۷) دستور انتگرال فوریهٔ سینوسی (۶) بخش ۵۵

 $f(x)$  برای  $f(x)$ است هرگاه:

$$
B(\alpha) = \frac{1}{\pi} \int_{0}^{\infty} f(x) \sin \alpha x \, dx \qquad (\alpha > \cdot)
$$
 (A)

جواب صـوری (۶) با  $B(\alpha)$ ای را که با ضـابـطهٔ (۸) تـعریف شده است، میتوان به شکل زير هم نوشت:

$$
u(x,t) = \frac{y}{\pi} \int_{0}^{\infty} exp(-\alpha^{\tau}kt)sin \alpha x \int_{0}^{\infty} f(s)sin \alpha s \, ds \, d\alpha \qquad (4)
$$

اگر به طور صوری ترتیب انتگرالگیری را عوض کرده، به جای sin  $\alpha$ s sin  $\alpha$  مقدار را قــرار دهــيم و از فـرمول انـتگرالگـيرى (مسألهٔ ١٩ بخش ۵۸)

$$
\int_{\cdot}^{\infty} e^{-\alpha^{\gamma} a} \cos \alpha b \, d\alpha = \frac{1}{\gamma} \sqrt{\frac{\pi}{a}} \exp(-\frac{b}{\gamma a}) \qquad (a > \cdot) \qquad (\wedge \circ
$$

استفاده کنیم، این نتیجه ساده میشود. در ایـن صــورت رابـطهٔ (۹) بــه شکـل زیـر در مے آید:

$$
u(x,t) = \frac{1}{\tau \sqrt{\pi k t}} \int_{0}^{\infty} f(s) \left\{ exp \left[ -\frac{(s-x)^{r}}{\tau k t} \right] - exp \left[ -\frac{(s+x)^{r}}{\tau k t} \right] \right\} ds
$$
 (1)

$$
u(x,t) = \frac{1}{\sqrt{\pi}} \int_{-x/(\sqrt{k}t)}^{\infty} f(x + \gamma \sigma \sqrt{kt}) e^{-\sigma^2} d\sigma
$$
 (17)

$$
-\frac{1}{\sqrt{\pi}}\int_{x/(x\sqrt{kt})}^{\infty}f(-x+\sqrt{t}\sqrt{kt})e^{-\sigma^{x}}d\sigma
$$

سر پیهای فور په و مسائل مقدار مرزی

اســـــتفاده از دســـــتور انـــــتگرال فــوریهٔ ســـنوسی در پــیدا کــردن جــواب (۹) مـــا را بـــر آن مــــي،دارد کـــه از قـــضيه بـــخش ۵۵ بــراي تــحقيق درســتي آن جــواب اســــــتفاده كــــــنيم. ولي از مـــــــورتهاي (١١) و (١٢) بــــــرمي آيد كـــــه در تـــحقيق جــــواب بـــودن  $u(x,t)$  از شـــرط انــتگراليـــذيرى |  $|f(x)|$  از صــــفر تـــا بـــينهايت صرف نظر كنيم.

 $t$ به عبارت دقیقتر، هرگاه  $s$ را ثابت بگیریم و  $t$ توابع

$$
\frac{1}{\sqrt{t}} \exp \left[ -\frac{(s \pm x)}{\tau kt} \right]
$$

در مــعادلهٔ گــرمای (۱) صــدق مــیکنند. در ایــن صـــورت بـــا اســـتفاده از فـرض  $f(x)$  پیوستگی و مــدود بون  $f(x)$  در نهاط  $x \geq x$  ، مـیتوان نشـان داد کـه تـابع  $t_{1} < t < t_{1}$  مــحدود است و در مــعادلهٔ گـرما صـدق مـیکند مـرگاه , $x_{2} < x < x_{3}$  و  $(5)$  کے در آن  $x_1, x_2, x_3, x_4$  اعـــداد مــثبت دلـخــواهـــی هســتند. شـــرایـــط  $f$  توابیع پیلهای بیه  $f$  (مسألهٔ ۴ بیخش ۵۸ را بیبینید) می توان فرض کرد که دارای تعدادی متناهی جلهش در نیمخط 500 باشد. ولی جز برای حالات خاص، جزئيات تحقيق جوابهاي صوري مسأله خسته كننده است. در صورتی که  $f(x) = f(x)$ از رابطهٔ (۱۲) نتیجه میشود که:

$$
u(x,t) = \frac{1}{\sqrt{\pi}} \left[ \int_{-x/(\tau \sqrt{kt})}^{\infty} e^{-\sigma^{\tau}} d\sigma - \int_{x/(\tau \sqrt{kt})}^{\infty} e^{-\sigma^{\tau}} d\sigma \right]
$$
 (17)

انتگرالهای فوریه وکاربرد آن

برحسب تابع خطا  $erf(x) = \frac{y}{\sqrt{\pi}} \int_{0}^{x} e^{-\sigma^{2}} d\sigma$  $(Y^*$ 

که در آن  $\operatorname{erf\,}(x)$  به یک میل میکند وقتی x به بینهایت میل کند (مسألهٔ ١٨ بخش ٥٨ را ببينيد)، عبارت (١٣) را مي توان چنين نوشت:

$$
u(x,t) = erf\left(\frac{x}{\sqrt{k}t}\right) \tag{12}
$$

تحقيق كامل اين نتيجه مشكل نيست.

٥٨. دما در محيط نامحدود به عنوان کاربرد دستور کلی انتگرال فوریه، عباراتی را برای دمای  $u(x,t)$  در محیطی به دست می آوریم که همهٔ فضا را اشغال کرده و توزیع دمای اولیهٔ آن  $f(x)$ میباشد. فرض می کنیم که  $f(x)$  کراندار و فعلاً در شرایطی صدق کند که تحت آن با دستور انتگرال فوریه نـمایش داده شــود. مسألهٔ مـقدار مـرزی مـرکب است از یک شــرط کــرانــداری  $|u(x,t)| < M$ و شرايط

$$
u_t(x,t) = ku_{xx}(x,t) \qquad \qquad (-\infty < x < \infty \quad , \quad t > \cdot)
$$
 (1)

$$
u(x, \cdot) = f(x) \qquad \qquad (-\infty < x < \infty) \qquad \qquad (7)
$$

جداسازی متغیرها منجر به مسألهٔ مقدار ویژهٔ تکین

 $X''(x) + \lambda X(x) = \cdot$  $\vert X(x)\vert < M$  $(-\infty < x < \infty)$  مــــــــــــ شود کــــــه مـــقادیر ویــــژهٔ آن عـــبارتند از  $a^{\intercal}$  کــــه در آن  $\alpha$  و بـــه در مــــــقدار نــــاصـفر a دو تــــابـع ويــــژهٔ مســــتقل خـــطى  $\alpha$   $\alpha$  و  $\sin\alpha$  مــتناظر مے شو د (مسألهٔ ۸ بخش ۵۵). تعمیم ترکیب خطی توایع  $X(x)T(t)$ عبارت است از:

$$
u(x,t) = \int_{0}^{\infty} exp(-\alpha^{\tau}kt)[A(\alpha)cos \alpha x + B(\alpha)sin \alpha x]d\alpha
$$
 (†

انستگرال،  $f(x)$   $-\infty < x < \infty$ ) را نسسمایش دهسد. بسنابر روابسط (۸) و (۹) بــــــخش ٥١، و قـــــضيه انـــــتگرال فــوريه (بـــخش ٥۴) ايــن نــبمايش بـــرقرار است هر گاه:

$$
A(\alpha) = \frac{1}{\pi} \int_{-\infty}^{\infty} f(x) \cos \alpha x \, dx \quad , \quad B(\alpha) = \frac{1}{\pi} \int_{-\infty}^{\infty} f(x) \sin \alpha x \, dx
$$

در نتيجه:

$$
u(x,t) = \frac{1}{\pi} \int_{0}^{\infty} e^{-\alpha^{\tau}kt} \int_{-\infty}^{\infty} f(s) \cos \alpha (s-x) ds d\alpha
$$
 (†

دستور انتگرالگیری (١٠) بخش ۵۷ میتوان استفاده کرده، رابطه (۴) را بــه شکـل زیـر نوشت:

$$
u(x,t) = \frac{1}{\sqrt{\pi k t}} \int_{-\infty}^{\infty} f(s) \exp \left[ -\frac{(s-x)^{\gamma}}{\sqrt{k t}} \right] ds \qquad (t > \cdot) \qquad (0
$$

یک صورت دیگر آن عیارت است از:

$$
u(x,t) = \frac{1}{\sqrt{\pi}} \int_{-\infty}^{\infty} f(x + \gamma \sigma \sqrt{kt}) e^{-\sigma^2} d\sigma
$$
 (6)

می توان درستی صورتهای (۵) و (۶) را تنها با فرض قطعهای پیوسته بودن  $f$ در بـازهٔ محدودی مانند c⁄ |x | د پیوسته و محدود بودن بر بیقیهٔ مـحور x هــا، پـعنی وقـتی ، تحقیق کرد. اگر  $f$  تابع فرد باشد،  $u(x,t)$  تابعی میشود که در بخش ۵۷ برای  $|x|\!\ge\!c$ مقادیر مثبت  $x$  پیدا شد.

مسائل

د. جزئيات اثبات اين موضوع راكـه چگـونه تـواسع sin a x (2>0) exp( -ay) بـا جداسازی متغیرها از شرایط (۱) و (۲) بخش ۵۶ و شرط محدود بودن  $u(x,y)$ در ۲>۰  $y > 0$ يدا مي شوند ارائه دهيد. . (الف) عــبارت (١٠) بــخش ٥۶ را بـــه جـــاى تـــابـع (B(a) در رابــطهٔ (٣) آن بـخش قــرار دهـــيد. ســـيس بـــا تـــعويض صـــوري تـرتيب انــتگرالگــيري نشــان دهــيد كــه جـــواب مسـألهٔ مــقدار مــرزی مــطرح شــده در بــخش ۵۶ را مــی توان بــه صــورت زیــر نوشت:

$$
u(x,y) = \frac{y}{\pi} \int_{a}^{\infty} f(s) \left[ \frac{1}{(s-x)^{1}+y^{\gamma}} - \frac{1}{(s+x)^{1}+y^{\gamma}} \right] ds
$$

ب) نشان دهید که اگر ۱ $f(x)$  میتوان جواب حاصل در قسمت (الف) را برحسب تابع) معکوس تانژانت چنین نوشت:

$$
u(x,y) = \frac{1}{\pi} \tan^{-1} \frac{x}{y}
$$

سر پهای فوریه و مسائل مقدار مرزی

 $u_r$ = $ku_{rr}$  . تحقیق کنید که تابع [  $u=erf$   $u(r\sqrt{-kt})$  در بخش ۵۷ در معادلهٔ حرارت .  $t > 0$ ، هرگاه  $x > 0$ ، هرگاه ه  $t > 0$ 

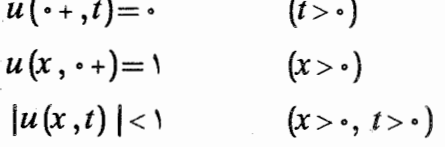

۴. نشان دهید اگر

$$
f(x) = \begin{cases} \cdot & \cdot < x < c \\ \cdot & x > c \end{cases}
$$

عبارت (١٢) بخش ٥٧ به عبارت زير تبديل مي شود:

$$
u(x,t) = \frac{1}{\gamma} erf(\frac{c+x}{\gamma\sqrt{kt}}) - \frac{1}{\gamma} erf(\frac{c-x}{\gamma\sqrt{kt}})
$$

تحقیق کنید که این جواب مسألهٔ مقدار مرزی بخش ۵۷ است در صورتی که *f* این تابع ىاشد.

ه. وجه  $x = x$  از جسم نیمه نامتناهی صلب  $x \geq x$  در دمای ثابت  $\mu$  نگهداری می شود، پس از اینکه دمای سرتاسر درون آن جسم برای م<x ابتداءً صفر است. عبارتی برای دماهای  $u(x,t)$  در جسم به دست آورید.

$$
u(x,t) = u \left[ \sqrt{erf\left(\frac{x}{\sqrt{kt}}\right)} \right]
$$

انتگرالهای فوریه وکاربرد آن

۰۶ (الف) وجه ۰=x از جسم نیمه نامتناهی صلب ۰≥x عایقبندی شده و توزیع دمای اولیه آن  $f(x)$ است. فرمول دمای زیر را به دست آورید:

$$
u(x,t) = \frac{1}{\sqrt{\pi}} \int_{-x/(\sqrt{k}t)}^{\infty} f(x + \sqrt{\pi}) \sqrt{k} \exp(-\sigma^{\pi}) d\sigma
$$

$$
+\frac{1}{\sqrt{\pi}}\int_{x/(\sqrt{k}t)}^{\infty}f(-x+\sqrt{\kappa t})exp(-\sigma^{\gamma})d\sigma
$$

(ب) نشان دهید اگر تابع  $f$  در قسمت (الف) با ضابطههای زیر تعریف شود:

$$
f(x) = \begin{cases} 1 & \text{if } x < c \\ 0 & \text{if } x > c \end{cases}
$$

آنگاه :

$$
u(x,t) = \frac{1}{\gamma} erf(\frac{c+x}{\gamma \sqrt{kt}}) + \frac{1}{\gamma} erf(\frac{c-x}{\gamma \sqrt{kt}})
$$

. فرض کنید توزیع دمای اولیهٔ  $f(x)$  در محیط نامحدود بخش ۵۷ با ضابطههای زین تعريف شده باشد:

$$
f(x) = \begin{cases} \cdot & x < \cdot \\ \cdot & x > \cdot \end{cases}
$$
هروگاه

نشان دهید که:

$$
u(x,t) = \frac{1}{\gamma} + \frac{1}{\gamma} erf(\frac{x}{\gamma \sqrt{kt}})
$$

سر پهای فوریه و مسائل مقدار مرزی

 $f$  تحقیق کنید که این جواب مسألهٔ مقدار مرزی بخش ۵۸ است در صورتی که  $f$  این تایع باشد.

۸. بسرای مـعادلهٔ مـوی  
$$
y_{xx} = a^{v}y_{xx}
$$
 (−∞ × x < ∞ , t > )  $y_{tt} = a^{v}y_{xx}$  مـىرزى  
\n→ ∞  $x < x < \infty$  مىرگاه   $y_{t}(x, \cdot) = 0$ 

$$
y(x,t) = \frac{1}{\pi} \int_{0}^{\infty} \cos \alpha \, dt \int_{-\infty}^{\infty} f(s) \cos \alpha \, (s-x) \, ds \, d\alpha
$$

همچنین این جواب را به شکل حاصل در مثال ۲ پخش ۸ در آورید.

$$
y(x,t) = \frac{1}{\gamma} \left[ f(x+at) + f(x-at) \right]
$$

۰۹ یک تسار نسیمه نسامتناهی کسه یک انستهای آن در مسیداً شمایت است، در امستداد نسيمهٔ مستثبت مستحور x هساكشسيده شسده و از وضسعيت (x≥)y= $f(x)$  در حـالت سكـون رهـا شـده است، بـراي جـابجاييهاي عـرضـي عـبارت زيـر را بــه دست آوريد:

$$
y(x,t) = \frac{y}{\pi} \int_{0}^{\infty} \cos \alpha \, \, \text{at} \sin \alpha x \, \int_{0}^{\infty} f(s) \sin \alpha s \, \text{d} s \, \text{d} \alpha
$$

فرض کنید  $F(x) \propto - \infty$  نمایش توسیع فرد  $f(x)$ باشد و نشان دهید چگونه اين نٽيجه به شکل زير در مي آيد:

$$
y(x,t) = \frac{1}{\gamma} \left[ F(x+at) + F(x-at) \right]
$$

انتگرالهای فوریه وکاربرد آن

[با جواب (١٠) بخش ٣٠ مسألهٔ تار که در آن بخش بررسی شد، مقایسه کنید.] ۰۱. تابعی مانند (u(x,y) بیابید که در نوار نیمه نامتناهی  $x > 0$  ، ۰  $y < y < 0$  همساز و محدود باشد و در شرایط مرزی زیر صدق کند:

$$
u_x(\cdot, y) = \cdot \quad , \quad u_y(x, \cdot) = \cdot \quad , \quad u(x, \cdot) = e^{-x}
$$

$$
u(x,y) = \frac{y}{\pi} \int_{0}^{\infty} \frac{\cos \alpha x \cosh \alpha y}{(1+\alpha^{\prime}) \cosh \alpha} d\alpha
$$

۱۱ . در مسألهٔ ۱۰ تابع  $u(x,y)$ را، در صورتی که به جای شرایط مرزی آن شرایط زیر فرض شده باشد، پیدا کنید:

$$
u_x(\cdot,y)=\cdot\ ,\ u_y(x,\cdot)=-u(x,\cdot)\ ,\ u(x,\cdot)=f(x)
$$

که در آن

$$
f(x) = \begin{cases} 1 & \circ < x < 1 \\ 0 & \circ < x > 1 \end{cases} \qquad \text{and} \qquad f(x) = \begin{cases} 1 & \circ < x < 1 \\ 0 & \circ < x > 1 \end{cases}
$$

این مسأله را تعبیر فیزیکی کنید.

$$
u(x,y) = \frac{y}{\pi} \int_{1}^{\infty} \frac{\alpha \cosh \alpha (1-y) + \sinh \alpha (1-y)}{\alpha^{\gamma} \cosh \alpha + \alpha \sinh \alpha} \sin \alpha \cos \alpha x \, d\alpha \qquad : \text{as } \alpha \in \mathbb{R}.
$$

۰۱۲ تابعی مانند ( $u(x,y)$ بیابید که در نوار نیمه نامتناهی ۱ $x$ >۰ و  $y>0$  همساز و محدود بوده، در شرایط زیر صدق کند:

$$
u_y(x, \cdot) = \cdot \quad , \quad u(\cdot, y) = \cdot \quad , \quad u_x(\cdot, y) = f(y)
$$

سر یهای فوریه و مسائل مقدار مرزی

$$
u(x,y) = \frac{y}{\pi} \int_{0}^{\infty} \frac{\sinh ax \cos ay}{a \cosh a} \int_{0}^{\infty} f(s) \cos as \, ds \, da
$$

۰۱۳ . تابعی مانند ( $u(x,y)$ بیابید که در نوار  $x < \infty$  –  $y < b$  – و  $y < b$  - همسان و محدود  $f(x, b) = f(x)$  محدود  $f(x, b) = f(x) - \infty < x < \infty$  (x, d)  $u(x, b) = f(x)$  محدود است و با انتگرال فوریهاش نمایش داده می شود.

$$
u(x,y) = \frac{1}{\pi} \int_{1}^{\infty} \frac{\sinh \alpha y}{\sinh \alpha b} \int_{1}^{\infty} f(s) \cos \alpha (s-x) ds d\alpha
$$

۰۱۴ فرض کنید جسم صاب نیمه نامتناهی 5× که ابتداءً در دمای یکنواختی است، با نگهداری کرانهاش در دمای ثابت یکنواختی سرد یا گرم شده است (به ش ۵۷). نشــان دهید که زمان لازم برای رسیدن دو نقطهٔ داخلی به یک دما با مربع فـاصلههای آن دو نقطه از صفحهٔ کرانه متناسب است.

ه۹ . مسألهٔ مقدار مرزی برای دمای مانای  $u(x,y)$ در یک قاب نازک به شکل نوار نیمه نامتناهی را حل کنید هر گاه از طریق وجههای قاب به محیط اطراف قاب کـه در دمــای صفر است انتقال حرارت صورت مے گیرد.

$$
u_{xx}(x, y) + u_{yy}(x, y) - bu(x, y) = \cdot \qquad (x > \cdot, \cdot < y < 1).
$$
  

$$
u_x(\cdot, y) = \cdot \qquad (\cdot < y < 1)
$$
  

$$
u(x, \cdot) = \cdot \qquad u(x, 1) = f(x) \qquad (x > \cdot)
$$

که در آن  $b$ ثابت مثبتی است و

$$
f(x) = \begin{cases} 1 & \text{if } x < c \\ 0 & \text{if } x > c \end{cases}
$$

341

$$
u(x,y) = \frac{y}{\pi} \int_{0}^{\infty} \frac{\sin \alpha \cos \alpha x \sinh (y \sqrt{\alpha^2 + b})}{\alpha \sinh \sqrt{\alpha^2 + b}} d\alpha
$$

ا . تحقیق کنید که برای هر عدد ثابت  $C$ ، تابع  $\mathcal P$ 

$$
v(x,t) = Cxt^{-\tau/\tau} \exp\left(\frac{-x^{\tau}}{\tau kt}\right)
$$

در معادلهٔ حرارت $k v_x = v_t = v_t$  هرگاه $x > x > 0$  و  $t > t$ صدق میکند. همچنین تحقیق کنید که هرگاه  $t > 0$ ،  $V(t, t)$  و هرگاه  $x > 0$ ،  $z > 0$  . بنابراین با اضافه کردن  $V$ به تابع u ای که در بخش ۵۷ پیدا شد، می توان جوابهای دیگر مسأله را در حالتی که تابع دما  $\nu$  قید محدود بودن ندارد به دست آورد. اما توجه کنید که وقتی  $t$ و  $x$  به صفر میل کنند نسامحدود است، بسا انستخاب  $t^+$  و مسیل دادن  $x$  بسه صنافر ایسن مسطلب دیسده مى شىود.

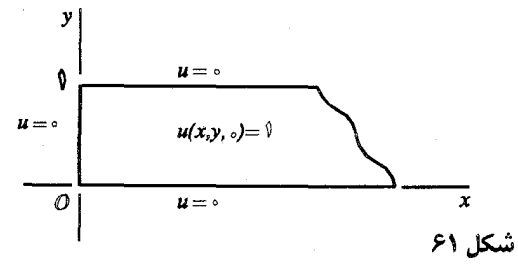

۱۷ . فرض کنید  $u\!=\!u(x,y,t)$  نمایش جواب کراندار مسألهٔ دمای دو بعدی باشد که در شکل ۶۱ نشان داده شده است و

$$
u_t = k(u_{xx} + u_{yy}) \qquad (x > \cdot, \cdot < y < \cdot, t > \cdot)
$$

و فرض کنید  $\nu = \nu(x,t)$  و  $\nu = \nu(y,t)$  نمایش جوابهای محدود مسائل دمای یک بعدی زیر باشند: سر یهای فور به و مسائل مقدار مرزی

$$
\nu_t = k \nu_{xx} \quad , \quad \nu(\cdot, t) = \cdot \quad , \quad \nu(x, \cdot) = \cdot \quad (x > \cdot \, , \, t > \cdot)
$$

$$
w_t = k w_{yy} , w(\cdot, t) = w(\cdot, t) = \cdot , w(y, \cdot) = \cdot \quad (\cdot < y < \cdot , t > \cdot)
$$

.  $u\texttt{=}vw$  الف) یه کمک مسألهٔ ۳ یخش ۴۰ نشان دهید که  $w$ (ب) با استناد به جواب (١٥) بخش ٥٧ مسألة دماي آن بخش و تابع دماي حاصل در مسألة ۴ (ب) بخش ۳۲، عبارات صريحي براي ۷ و  $W$  بنويسيد. سپس بـا استفاده از قسمت (الف) نشان دهید که:

$$
u(x, y, t) = \frac{1}{\pi} erf\left(\frac{x}{\gamma \sqrt{kt}}\right) \sum_{n=1}^{\infty} \frac{\sin(\gamma n - 1)\pi y}{\gamma n - 1} exp\left[-(\gamma n - 1)\pi \gamma kt\right]
$$

۱۸. فرض كنيد I نمايش انتگرال  $exp(-x^{\gamma})$ از صفر تا بينهايت باشد و قرار دهيد:

$$
I^{\mathsf{Y}} = \int_{\cdot}^{\infty} e^{-x^{\mathsf{Y}}} dx \int_{\cdot}^{\infty} e^{-y^{\mathsf{Y}}} dy = \int_{\cdot}^{\infty} \int_{\cdot}^{\infty} e^{-(x^{\mathsf{Y}}+y^{\mathsf{Y}})} dx dy
$$

مقدار ایـن انـتگرال مكـرر را بـا اسـتفاده از مـختصـات قـطبی مـحاسبه كـرده، نشــان دهيد که  $\frac{\sqrt{\pi}}{2}$  . بدين تـرتيب تـحقيق کـنيد کـه وقـتى ٪ بـه بـينهايت مـيل کـند کے بیسا ضمسابطۂ (۱۴) بسخش ۵۷ تــعریف شــد، بــه عــدد یک مــیل  $\operatorname{erf}(x)$ مے ,کند. ۱۹ . فرمول انتگرالگیری (۱۰) بـخش ۵۷ را بـدین طـریق بــه دست آوریـد کــه ابـتدا بــا

$$
y(x) = \int_{0}^{\infty} e^{-\alpha^{\mathsf{x}} a} \cos \alpha x \, d\alpha \qquad (a > \cdot)
$$

نوشتن

و مشـــــتقگیری از آن انــــتگرال  $y'(x)$  را بــــیابید. ســـیس در انــتگرال جــدید بــا استفاده از انتگرالگیری جزء به جزء نشان دهـید کـه  $xy(x)=-xy(x)$  ، بـیان کـنید ڇرا:

$$
y(\cdot) = \frac{1}{\gamma} \sqrt{\frac{\pi}{a}}
$$

 $y$  (مسأله ١٨ را ببينيد)، و  $y(x)$ را به دستِ آوريد. نتيجهٔ مطلوب عبارت است از مـقدار  $x=b$  وقتى

۱. استنتاج دیگری در کتاب مؤلفان (۱۹۹۰، ص ۱۹۹) ، که در کتابنامه آمده، بیان شده است.

فصل 7

## توابع بسل وكاربردها

در مسائل مقدار مرزی که شامل لایلاسین  $\nabla^{ \mathsf{v}}$  در مختصات استوانهای یا قطبی است، روش جداسازی متغیرها اغلب معادلهٔ دیفرانسیلی به صورت زیر تولید میکند:

$$
\rho^{\gamma} \frac{d^{\gamma} y}{d\rho^{\gamma}} + \rho \frac{dy}{d\rho} + (\lambda \rho^{\gamma} - \nu^{\gamma}) y = \cdot
$$
 (1)

که در آن  $y$ یک تابع از مختص  $\rho$  است. در چنین مسألهای،  $\lambda$ — ثابت جداسازی است،  $\overline{\nu}$  مقادیر  $\lambda$  مقادیر ویژهٔ مسألهٔ ستورم-لیوویلی است که شامل معادلهٔ (۱) است. پارامتر  $\lambda$ یک عدد نامنفی است که توسط جنبههای دیگر آن مسألهٔ مقدار مرزی تعیین میشود. معمولاً ٧ صفر يا يک عدد صحيح مثبت است.

 $x$ در کاربرد  $\lambda \geq \lambda$  در میآید، و وقتی  $\lambda > 0$ ، با استفاده از جـایگذاری  $\lambda$   $\lambda > 0$ می توانیم معادلهٔ (۱) را به فرمی تبدیل کنیم که  $\lambda$  ندارد:

$$
x^{T} y''(x) + xy'(x) + (x^{T} - \nu^{T}) y(x) = \cdot
$$
 (7)

این معادلهٔ دیفرانسیل معروف است به معادلهٔ بسل جوابهای آن توابع بسل ۱یا گاهی توابع استوانهای نامیده می شوند.

معادلهٔ (۲) یک معادلهٔ دیفرانسیل معمولی مرتبه دوم است که خطی و همگن است، و

با مقایسهٔ آن با شکل استاندارد این گونه معادلات

$$
y''(x) + A(x)y'(x) + B(x)y(x) =
$$

میبینیم که  $A(x) = \frac{y}{r}$  و  $A(x) = -B(x) = 0$ . این ضرائب همه جا به جز در مبدأ، که یک نقطهٔ تکین معادلهٔ بسل است، پیوستهاند. در مورد این معادله از لم پیخش ۴۴، دریبارهٔ وجود و یگانگی جوابها، روی بازهٔ کراندار و بستهای که شــامل مـبدأ نـباشد، مـیتوان استفاده کرد. اما برای مسائل مقدار مرزی در نواحی  $c \leq c$ که تـوسط اسـتوانــهما یـا دایرهها محدود شدهاند، مبدأ  $x=0$  با محور یا مرکز  $\rho=o$  متناظر می شود که این نقطه  $x$ داخل آن ناحیه است. بنابراین، صفر یک نقطهٔ انتهایی بازهٔ متغیر x است.

چنین حالتی یک جواب از معادلۂ بسل را پیدا میکنیم که با یک سری توانی نمایش داده می شود و آن سری همراه با همهٔ مشتقاتش برای هر مقدار  $x$ از جمله  $x = x$  همگراست. آن جواب با  $J_n(x)$  نمایش داده میشود و بنابراین همهٔ مشتقات آن توابعی هستند که در هر کجا پیوستهاند. در اشاره به سری توانی، همواره منظور ما یک سری مک لوران یا یک سری تیلر حول مبدأ است.

 $J_{\rm n}$  . توابع بسل  $\Delta$ ۹  $i$ فرض مے کنیم  $n$  نمایش یک عدد صحیح نــامنفی بـاشد و در جســتجوی یک جـواب از معادلة ىسل

$$
x^{y} y''(x) + xy'(x) + (x^{y} - n^{y}) y(x) = \cdot (n = \cdot, 1, 1, ...)
$$
 (1)

هستیم که به صورت حاصلضرب $x^{\,c}$  در یک سری توانی باشد، که در آن اولین جمله آن سری ناصفر و c یک مقدار ثابت است. یعنی ایـنکه، c و ضــرائب  $a_{i}$  را طـوری تــعیین مے کنیم که تایع

$$
y = x^c \sum_{j=-\infty}^{\infty} a_j x^j = \sum_{j=-\infty}^{\infty} a_j x^{c+j} \qquad (a \neq \cdot)
$$
 (1)

## سر پهای فور په و مسائل مقدار مرزی

در معادلهٔ (۱) صدق کند.<sup>۱</sup> فعلاً فرض کنید که آن سری دیفرانسیلپذیر است. با جایگذاری تابع (۲) و مشتقات آن در معادلهٔ (۱)، معادله زیر را به دست می آوریم:  $\sum_{j=-\infty}^{\infty} \left[ (c+j)(c+j-1)+(c+j)-n^{\tau} \right] a_j x^{c+j} + \sum_{j=-\infty}^{\infty} a_j x^{c+j+\tau} = \infty$ اما  $(c+j) = (c+j)(c+j - (c+j) + (c+j)$ و مجموع دوم را در اینجا میتوان به صورت زين نوشت:  $\sum_{j=1}^{\infty} a_{j-\tau} x^{c+j}$ ىناير إين :

$$
\sum_{j=0}^{\infty} \left[ (c+j)^{r} - n^{r} \right] a_j x^{c+j} + \sum_{j=r}^{\infty} a_{j-r} x^{c+j} = 0
$$

با ضرب این معادله در  $x^{-c}$  و جدا نوشتن جملات  $j$  ام سری اول برای ۱ و م $j^{\pm}$  معادلهٔ زير حاصل مي شود:

$$
(c-n)(c+n)a_{+}(c+\cdots)(c+\cdots)a_{+}x
$$
  
+
$$
\sum_{j=1}^{\infty} \left[ (c+j-n)(c+j+n)a_{j}+a_{j-r} \right] x^{j} = \cdots
$$
 (7)

معادلهٔ (۳) یک اتحاد برحسب ٪ است هرگاه ضریب هر توان از ٪ صفر شود. بنابراین اگر  $a_j = \infty$ قرار است جملهٔ ثابت صفر باشد، آنگاه  $c = n$  یا  $c = -n$ و در هر دو حـالت  $a_j = a_j$ ىعلاو ە:

$$
(c+j-n)(c+j+n)a_j+a_{j-r} = (j=1,2,...)
$$

١. روش سرى كه در اينجا براى حل معادلة (١) از آن استفاده شد، اغلب به عنوان روش فروبينيوس به آن اشاره میشود و در کتب مقدماتی دربارهٔ معادلات دیفرانسیل معمولی مورد بحث قرار میگیرد، در کتبی مانند بویس و دیپریما (۱۹۹۲) یا رین،ویلی و بدینت (۱۹۸۹) که هر دو در کتابنامه آمدهاند. را مساوی n انتخاب میکنیم. در این صورت رابطهٔ بازگشتی زیر به دست می آید:  $\,c\,$ 

$$
a_j = \frac{-1}{j(\mathbf{x}n+j)} a_{j-\mathbf{x}} \qquad (j = \mathbf{x}, \mathbf{y}, \dots) \qquad (\mathbf{x} \in \mathbb{R}^n) \qquad (2\mathbf{x} \in \mathbb{R}^n) \qquad (2\mathbf{x} \in \mathbb{R}^n) \qquad (3\mathbf{x} \in \mathbb{R}^n) \qquad (3\mathbf{x} \in \mathbb{R}^n) \qquad (4\mathbf{x} \in \mathbb{R}^n) \qquad (5\mathbf{x} \in \mathbb{R}^n) \qquad (6\mathbf{x} \in \mathbb{R}^n) \qquad (7\mathbf{x} \in \mathbb{R}^n) \qquad (8\mathbf{x} \in \mathbb{R}^n) \qquad (8\mathbf{x} \in \mathbb{R}^n) \qquad (9\mathbf{x} \in \mathbb{R}^n) \qquad (8\mathbf{x} \in \mathbb{R}^n) \qquad (9\mathbf{x} \in \mathbb{R}^n) \qquad (10\mathbf{x} \in \mathbb{R}^n) \qquad (11\mathbf{x} \in \mathbb{R}^n) \qquad (12\mathbf{x} \in \mathbb{R}^n) \qquad (13\mathbf{x} \in \mathbb{R}^n) \qquad (2\mathbf{x} \in \mathbb{R}^n) \qquad (3\mathbf{x} \in \mathbb{R}^n) \qquad (4\mathbf{x} \in \mathbb{R}^n) \qquad (5\mathbf{x} \in \mathbb{R}^n) \qquad (6\mathbf{x} \in \mathbb{R}^n) \qquad (7\mathbf{x} \in \mathbb{R}^n) \qquad (8\mathbf{x} \in \mathbb{R}^n) \qquad (8\mathbf{x} \in \mathbb{R}^n) \qquad (9\mathbf{x} \in \mathbb{R}^n) \qquad (13\mathbf{x} \in \mathbb{R}^n) \qquad (14\mathbf{x} \in \mathbb{R}^n) \qquad (15\mathbf{x} \in \mathbb{R}^n) \qquad (15\mathbf{x} \in \mathbb{R}^n) \qquad (16\mathbf{x} \in \mathbb{R}^n) \qquad (17\mathbf{x} \in \mathbb{R}^n) \qquad (17\mathbf{x} \in
$$

که هر ضريب  $a_i$  (7,۳,...) را برحسب دومين ضريب قبل از خودش در آن سری نمایش میدهد. توجه کنید که وقتی n مثبت باشد، انتخاب  $c\!=\!-n$  نـمیتوانـد رابـطهٔ بازگشتی خوش تعریفی مثل (۴) نتیجه دهد که در آن مخرج طرف راست هیچگاه صفر نمے شوں۔

 $a_{\rm v} = a$ جون  $a_{\rm v} = a_{\rm v}$  باعد و سيس همين رابطه ايـجاب  $a_{\rm v} = a_{\rm v}$ مے کند که  $a_{\wedge} = a_{\wedge} = a$  و غیرہ. یعنی این که

$$
a_{\gamma_{k+1}} = \cdot \qquad (k = \cdot, \cdot, \gamma, \dots) \tag{2}
$$

رای به دست آوردن بقیه ضرائب فرض میکنیم  $k$  نمایش یک عدد صحیح مثبت باشد و معادلهٔ زیر را با استفاده از رابطه (۴) می نویسیم:  $k$ 

$$
a_{\gamma} = \frac{-1}{\left( (n+1) \right)^{\gamma}} a_{\gamma}
$$

$$
a_{\gamma} = \frac{-1}{\gamma (n+1) \gamma^{\gamma}} a_{\gamma}
$$

$$
\vdots
$$

$$
a_{\gamma_k} = \frac{-1}{k(n+k)\gamma^{\gamma}} a_{\gamma_{k-1}}
$$

از مساوی قرار دادن حـاصلضرب طـرفهای چپ و حـاصلضرب طـرفهای راست ایـن معادلات و حذف عوامل مشترک ۹٫ و ۵٫ و …و ۳٫ از دو طرف معادلهٔ حاصل به عيارت زير مے رسيم:

$$
a_{\gamma k} = \frac{(-1)^k}{k! (n+1) (n+1) \dots (n+k) \gamma^{\gamma k}} a_{\gamma k}, \quad (k = 1, 1, \dots)
$$
 (2)

سریهای فوریه و مسائل مقدار مرزی

اکنون نظر به اتحاد (۵) و چون  $c$ = $n$ ، سری (۲) به صورت زیر در می آید:

$$
y=a_x x^n+\sum_{k=1}^\infty a_{\gamma k} x^{n+\gamma k} \qquad \qquad (V
$$

که در آن ضرائب  $a_{\rm vL}$  ( ...,۲,...) همانهایی هستند که در عبارت (۶) صدق میکنند. بر طبق آزمون نسبت، این سری برای همهٔ مقادیر x همگرای مطلق است:

$$
\lim_{k\to\infty}\left|\frac{a_{\gamma(k+1)}x^{n+\gamma(k+1)}}{a_{\gamma_k}x^{n+\gamma_k}}\right|=\lim_{k\to\infty}\frac{1}{(k+1)(n+k+1)}\left(\frac{|x|}{\gamma}\right)^{r}=\infty
$$

بنابراين، يک تابع پيوسته نمايش مى دهد و نسبت به ٪ ديفرانسيلپذير از هر مرتبه است. سری (۷) در واقع یک حواب از معادلهٔ (۱) است زیرا آن سری دیفرانسیبلیذیر است و ضرائب آن در رابطهٔ بازگشتی صدق میکنند که ایجاب میکند تا مجموع آن سری در معادلة بسل (١) صدق كند.

ضریب ۵٫ در سری (۷) میتواند هر مقدار غیرصفر باشد. اگر عبارت (۶) را داخل آن سری حانگذاری کرده، بنویسیم:

$$
y=a_x x^n \left[1+\sum_{k=1}^{\infty}\frac{(-1)^k}{k!\,(n+1)(n+1)\ldots(n+k)}\left(\frac{x}{\gamma}\right)^{\gamma k}\right]
$$

ملاحظه مى كنيم كه با انتخاب

$$
a_{\scriptscriptstyle\star}=\frac{1}{n!\,\gamma^n}
$$

حواب معادلهٔ بسل به  $J_{\cdot}(x)$  ساده می شود، که در آن:

$$
J_n(x) = \frac{1}{n!} \left(\frac{x}{\gamma}\right)^n + \sum_{k=1}^{\infty} \frac{\left(-1\right)^k}{k! \left(n+k\right)!} \left(\frac{x}{\gamma}\right)^{n+\gamma k} \tag{A}
$$

توابع بسل وكاربردها

این تابع  $J_n(x)$  به تابع بسل نوع اول مرتبه  $n$  (...>, ۱, ۲ معروف است. بــا قــراردادن ۱ =!۰ ، آن را میتوان به صورت فشردهتر زیر نوشت:

$$
J_n(x) = \sum_{k=-\infty}^{\infty} \frac{\left(-1\right)^k}{k!\left(n+k\right)!} \left(\frac{x}{\gamma}\right)^{n+\gamma k} \tag{4}
$$

از عبارت (۹) متوجه میشویم که:

$$
J_n(-x) = (-1)^n J_n(x) \qquad (n = \cdot, 1, 1, ...)
$$

 $n = 1, 7, 2, ...$  یعنی اینکه،  $J_n$  یک تابع زوج است هرگاه ...,۲٫۴ ,۰۰ و فرد است هرگاه ...,۲٫۵ .  $J_s(\circ) = 0$  همچنین از عبارت (۸) واضح است که  $\phi = J_n(\circ) = 0$  هرگاه ...,۲ ,۱ = n ولی  $(1)$  در کاربردها، حالت م $n=0$ ، مورد توجه خاص ما قرار دارد. بنابراین، معادلهٔ بسـل بدین شکل در میآید:

$$
xy''(x) + y'(x) + xy(x) = \cdot
$$
 (1)

و عبارت (۹) به عبارت زیر تبدیل میشود:

$$
J_{\alpha}(x) = \sum_{k=1}^{\infty} \frac{(-1)^k}{(k!)^{\gamma}} \left(\frac{x}{\gamma}\right)^{\gamma k} \tag{15}
$$

چون برای ۱ $k \geq 1$  داریم:

$$
(k!)^{\mathsf{T}} \mathsf{Y}^{\mathsf{Y} k} = \left[ (\mathsf{Y})(\mathsf{Y})(\mathsf{Y}) \dots (k) \mathsf{Y}^k \right]^{\mathsf{T}} = \mathsf{Y}^{\mathsf{T}} \mathsf{Y}^{\mathsf{T}} \mathsf{P}^{\mathsf{T}} \dots (\mathsf{Y} k)^{\mathsf{T}}
$$

$$
J_{\alpha}(x) = 1 - \frac{x^{\gamma}}{\gamma^{\gamma}} + \frac{x^{\gamma}}{\gamma^{\gamma}\gamma^{\gamma}} - \frac{x^{\beta}}{\gamma^{\gamma}\gamma^{\gamma}\gamma^{\gamma}} + \cdots
$$
 (17)

عبارات (۱۲) و (۱۳) شباهتهایی با سری توانی  $x$  COs دارند. همچنین بین سری توانی تابع فرد  $J_{\lambda}(x)$  و سری توانی  $sin\,x$  شباهتی وجود دارد. همانگونه که خواهیم دید، از جمله شباهتهای بین خواص آن دو تـابـم، فـرمول مشــتق  $-J\llcorner(x)=-J\ll j$  است، کــه ۶۲ متناظر با فرمول مشتق تابع  $\cos x$  است. نمودارهای  $y=J(x)$ و  $y=J(x)$ در شکل

سر یهای فوریه و مسائل مقدار مرزی

نشان داده شدهاند. خصوصیات بیشتر در مورد ایـن نـمودارهــا و خـصوصـاً طـبیعت صنفرهای  $J_{\Box}(x)$  و  $J_{\Box}(x)$  بعداً در این فصل، بررسبی خواهد شد.

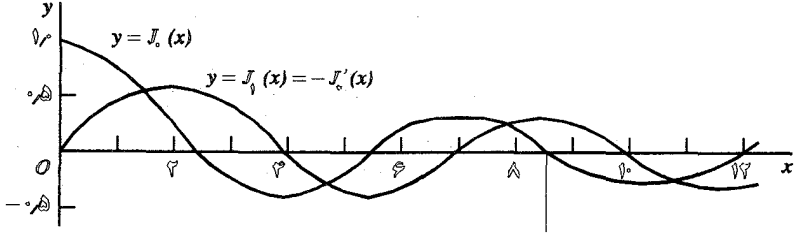

شکا ۶۲٫

**60 . جوابهای عمومی معادلهٔ بسل** با روشـهای گرناگون و نسبتاً مقدماتی میتوان یک تابع مستقل خـطی از  $J_n$  بــه دست آورد که در معادلهٔ بسل زیر صدق کند:

$$
x^{\gamma}y''(x)+xy'(x)+(x^{\gamma}-n^{\gamma})y(x)=\cdot (n=\cdot, \cdot, \tau, ...)
$$

نقطهٔ تکین م=xمعادلهٔ (۱) از یک نوع خاص است و به عـنوان یک نـقطه تکـین مـنظم شناخته می شود. برای حل معادلهٔ بسل از روش سری توانی استفاده می شود که طوری تعمیم داده شده تا جوابهای عمومی را در نزدیکی نقاط تکین منظم ارائه کند. در ایـنجا جزئيات بيشتري را مطرح نمىكنيم بلكه فقط نتايج را بيان مىكنيم. وقتی  $n = n$ ، جواب عمومی عبارت است اِز:

$$
y = A J_{\alpha}(x) + B \left[ J_{\alpha}(x) \ln x + \frac{x^{\gamma}}{\gamma^{\gamma}} - \frac{x^{\gamma}}{\gamma^{\gamma} \gamma^{\gamma}} \left( 1 + \frac{1}{\gamma} \right) + \frac{x^{\beta}}{\gamma^{\gamma} \gamma^{\gamma} \beta^{\gamma}} \left( 1 + \frac{1}{\gamma} + \frac{1}{\gamma} \right) - \dots \right]
$$

 $B\neq B$  که در آن  $A$  و  $B$  ثابتهای دلخواه هستند و  $>$   $<$ . مشاهده میکنید، مادامی که  $\neq B$ ، مر انتخابی از  $A$  و $B$  جوابی فراهم میکند که بیکران است، هرگاه ٪ از مقادیر مثبت به صفر میل کند. بنابراین چنین جوابی را نمیتوان به صورت یک مضرب ثابتی از تابعی مثل  $J_{\circ}(x)$  نوشت که به واحد میل میکند، هرگاه x به صفر میل کند. بنابراین  $J_{\circ}(x)$  و جواب (۲) مستقل خطی هستند هرگاه  $\neq B$ . نایت او بار به صنورت حد دنبالهٔ

$$
S_n = 1 + \frac{1}{\gamma} + \frac{1}{\gamma} + \ldots + \frac{1}{n} - \ln n \qquad (n = 1, \gamma, \ldots) \qquad (\gamma
$$

تعریف می شود و بسیار معمول است که از ثابت اویلر ...۷۷۲٪ ه= y استفاده کـرده، بنويسيم:

$$
A = \frac{\gamma}{\pi} (\gamma - \ln \gamma) \qquad , \qquad B = \frac{\gamma}{\pi}
$$

هرگاه آن دو مقدار به  $A$ و $B$ نسبت داده شوند، دومین جـوابـی کـه بـه دست مـی آید، تابع بسل نوع دوم از مرتبهٔ صفر منسىوب بـه وبر اسـت: <sup>١</sup>

$$
Y_{\cdot}(x) = \frac{\gamma}{\pi} \left[ \left( \ln \frac{x}{\gamma} + \gamma \right) J_{\cdot}(x) \frac{x^{\gamma}}{\gamma^{\gamma}} - \frac{x^{\gamma}}{\gamma^{\gamma} \gamma^{\gamma}} \left( 1 + \frac{1}{\gamma} \right) + \frac{x^{\gamma}}{\gamma^{\gamma} \gamma^{\gamma} \gamma^{\gamma}} \left( 1 + \frac{1}{\gamma} + \frac{1}{\gamma} \right) - \dots \right]
$$

به طور کلی تر، برای هر مقدار ۲٫۰٫۰٫۰٫۰۰ معادلهٔ (۱) یک جواب  $Y_n(x)$  دارد که برای  $x = s$ ه معنبر است و وقتی x به صـفر مـيل كـند، بـيكران است. چـون  $J_n(x)$  در یبوسته است، پس  $J_n(x)$  و  $Y_n(x)$  مستقل خطی(ند و برای $\lambda > 0$ ، جواب عمومی معادلهٔ (۱) را می توان بدین صورت نوشت:

$$
y=C_{\gamma}J_n(x)+C_{\gamma}Y_n(x) \qquad (n=\cdot,\cdot,\cdot,\cdot,\dots)
$$
 (6)

که در آن  $C,$  و  $C,$  ثابتهای دلخواه هستند. کار نظری جواب دوم  $Y_n(x)$  به طور قابل ملاحظهای از کار نظری  $J_{n}(x)$  بیشتر است و به کارگیری آنها را به مســائلی مــحدود خواهیم کرد که در آنها فقط لازم است بدانیم  $Y_n(x)$  در  $x = x$  ناپیوسته است.

۱. توابع بسل دیگر وجود دارند و نمادهای استفاده شده در نوشتههای این موضوع به طور وسیع متغیر است. در هر حال مقالهٔ واتسن (۱۹۵۲) که در کتابنامه آمده، معمولاً به عنوان یک مرجع استاندارد تلقی مے گردد.
يه منظور نوشتن جواب عمومي معادلهٔ بسل

$$
x^{\mathsf{T}}y''(x)+xy'(x)+(x^{\mathsf{T}}-\nu^{\mathsf{T}})y(x)=\cdot\qquad(\nu>\cdot\;;\;\nu\neq\lambda,\mathsf{T},\ldots)\qquad(\varepsilon
$$

که در آن ۷ هر عدد مثبت به غیر از ۱ و ۲ و … است، در اینجا به بعضبی از خواص مقدماتی  $^{\backprime}$ تابع گاما اشاره میکنیم که به وسیلهٔ معادلهٔ زیر تعریف میشود، هرگاه  $\triangleright$ ۰

$$
\Gamma(\nu) = \int_{0}^{\infty} e^{-t} t^{\nu - \nu} dt \qquad (\nu > \cdot)
$$

یکبار انتگرالگیری جزء به جزء نشان میدهد:

$$
\Gamma(\nu+\iota)=\nu\Gamma(\nu)\tag{A}
$$

هرگاه  $\nu > 0$ . برای ۲های منفی نیز ایـن خـاصیت بـه تـابع داده مـیشود، بـنابرایـن هرگاه  $\nu < \nu < -1$  و  $\nu < -\nu < -1$  و غیره. بنابراین معادلات (۷) و  $\Gamma(\nu) = \frac{\Gamma(\nu+1)}{\nu}$ با همدیگر، تابع  $\Gamma(\nu)$  را برای همهٔ مقادیر  $\nu$  بـه جـز  $\cdots$ , - , - , - , تـعریف  $\Gamma(\nu)$ میکنند (شکل ۶۳). از معادلهٔ (۷) نتیجه میشود ۱=(۱) f ؛ همچنین میتوان نشان داد که برای  $\nu > \nu$  تابع  $\Gamma(\nu)$  پیوسته و مـثبت است. لذا از اتـحاد  $\frac{\Gamma(\nu+1)}{\nu} = \Gamma(\nu)$  نـتيجه  $\nu$ میشود که $\Gamma(\circ +) = \Gamma(\circ)$  و علاوه بر این ،  $|\Gamma(\nu)|$  نامتناهی میشود هـرگاه  $\eta$  $-n$  این بدین معنی است که $\frac{1}{\Gamma(\nu)}$  به صىفر میل میکند، وقتی که  $\nu$ به  $n$  . مــیل مــیکند  $(n= \circ, \backprime, \backprime, \circ, n)$ ؛ و بــه اخــتصـار مــینویسـیم  $\frac{1}{\Gamma(-n)} = \frac{1}{\Gamma(-n)}$  هـرگاه توجه کنید که در نتیجه تابع عکس  $\frac{1}{\Gamma(\nu)}$  برای همهٔ مقادیر  $\nu$  پـیوسته .  $n$ = ۰٫۱٫۲٫... است.

١. بررسیهای دقیقتر در مورد تابع گاما در کتابهای لبدو (فصل ١، ١٩٧٢) و رین ویلی (فصل ٢، ١٩٧١)

که در کتابنامه آمده، ارائه شده است.

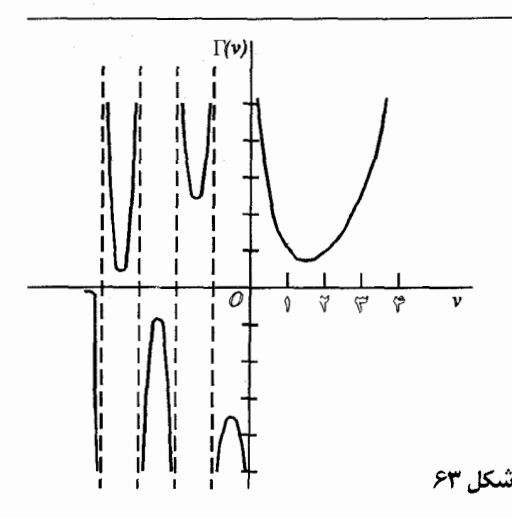

وقتی ۲٬۲٫۳٫۰۰۰ باشد، تابع  $\Gamma(\nu)$  به یک فاکتوریل تبدیل میشود:  $(9)$  $\Gamma(n+1)=n!$  $(n = \{1, 1, 2, \dots\})$ اثبات خاصيت (٩) و اين خاصيت كه:

$$
\Gamma\left(\frac{1}{\gamma}\right) = \sqrt{\pi} \tag{1}
$$

در مسائل بخش خواسته شده است. تابع بسل نوع اول مرتبه  $\nu\left( \nu \geq 0\right)$  به صورت زیر تعریف میشود:

$$
J_{\nu}(x) = \sum_{k=-\infty}^{\infty} \frac{(-1)^k}{k!\Gamma(\nu+k+1)} \left(\frac{x}{\gamma}\right)^{\nu+\gamma} k \tag{1}
$$

توجه داریــم کــه ایــن هــمان عــبارت (۹) ، بــخش ۵۹، بـرای  $J_n(x)$  است، هـرگاه تابع بسل  $J_{-\nu}(x)$  نیز خوش تعریف است، هرگاه  $\nu$  را به  $\nu$ =n = ۰٫۱٫۲٫... جای ۷ در معادلهٔ (۱۱) قرار دهیم. به هر حال، اگر ..., (, = n = ۱, ۲ ، مجموع سری حاصل  $k=n-1$  از  $k=n-1$  شروع مــیشود زیــرا $\frac{1}{\Gamma(-n+k+1)}$  بــرای ۱ $k$ > ۰ هـــفر است. بــا جايگذاری مستقيم و بدون هيچ مشکلی میتوان نشان داد که  $J$  و  $J_{- \nu}$  جوابهای معادلهٔ (۶) هستند. با یک تعدیلی از روش به کار گرفته شده در بخش ۵۹ و استفاده از خاصیت

(٨) تابع گاما میتوان به آن جوابها دست یافت.

هرگاه  $\nu > \nu$  و  $\nu \neq \nu, \tau, \tau$ ، تابع بسل  $J_{-\nu}(x)$  حاصلضرب  $\frac{1}{\nu \tau}$ و یک سری توانـی  $x \rightarrow \infty$  برحسب  $x$  است که جملهٔ ابتدایی آن  $(k \!=\! \circ \, (k \!=\! \circ)$  مخالف صفر است، بنابراین وقـتی میل میکند،  $J_{-\nu}(x)$  بیکران است. چون وقتی  $\rightarrow$ ۰ میل میکند  $J_{\nu}(x)$  بـه صــفر مــیل میکند. واضح است گه  $J_{-\nu}$  و  $J_{-\nu}$  توابع مستقل خطی هستند. بنابراین جـواب عــمومی معادلة بسل (۶) عبارت است از:

$$
y = C_{\gamma} J_{\nu}(x) + C_{\gamma} J_{-\nu}(x) \qquad (\nu > \cdot \quad ; \quad \nu \neq \gamma, \gamma, ...)
$$
 (11)

که در آن  $C$  و ی $C$  ثابتهای دلخواه هستند. [ این را با جواب (۵) معادلهٔ(۱) مقایسه کنید.] می توان نشان داد که  $J$  و  $J_{-n}$  وابستهٔ خطیاند زیرا:

$$
I_{-n}(x) = (-1)^n J_n(x) \qquad (n = \cdot, 1, 1, ...)
$$

(مسألهٔ ۱، بخش ۶۱ را ببینید). بنابراین اگـر ۲٫۱٫۲٫… = $n$ =۰٫۱٫۲) نـمیتوانـد جواب عمومي معادلة (۶) باشد.

> ۶۱. روابط بازگشتی با معادلةً زير شروع ميكنيم:  $x^{-n} J_n(x) = \frac{1}{\gamma^n} \sum_{k=-\infty}^{\infty} \frac{(-1)^k}{k!(n+k)!} (\frac{x}{\gamma})^{\gamma k}$  $(n = \cdot, \cdot, \tau, ...)$

و می نویسیم:

$$
\frac{d}{dx}\left[x^{-n}J_n(x)\right]=\frac{1}{\gamma^n}\sum_{k=1}^{\infty}\frac{k(-1)^k}{k(k-1)!(n+k)!}\left(\frac{x}{\gamma}\right)^{k-1}
$$

## توابع بسل وكاربردها

اگر در اینجا  $k$  را با ۱+  $k$  جایگزین کنیم طوری که مجدداً  $k$  از صفر تا بینهایت تغییر كند نتيجه مى شود:

$$
\frac{d}{dx}\left[x^{-n}J_n(x)\right] = x^{-n}\left(\frac{x}{\gamma}\right)^n \sum_{k=-\infty}^{\infty} \frac{\left(-1\right)^{k+\gamma}}{k!\left(n+k+\gamma\right)!} \left(\frac{x}{\gamma}\right)^{k+\gamma}
$$
\n
$$
= -x^{-n} \sum_{k=-\infty}^{\infty} \frac{\left(-1\right)^k}{k!\left(n+\gamma+k\right)!} \left(\frac{x}{\gamma}\right)^{n+\gamma+k}
$$

$$
\frac{d}{dx}\left[x^{-n}J_n(x)\right] = -x^{-n}J_{n+1}(x) \qquad (n = \cdot, \cdot, \tau, \dots) \qquad (\tau)
$$

در انتهای بخش ۵۹ به حالت خاص زیر اشاره شده بود:

$$
J'_{\cdot}(x) = -J_{\cdot}(x) \tag{7}
$$

به طور مشابه، از نمایش سری توانی 
$$
x^n J_n(x)
$$
 میتوان نشان داد که:

$$
\frac{d}{dx}\left[x^{n}J_{n}(x)\right]=x^{n}J_{n-1}(x) \qquad (n=1,1,...)
$$

روابط (۱) و (۳) ، که روابط بازگشتی نامیده میشوند، میتوانند به صورت زیر نوشته شىوند:

$$
xJ'_n(x) = nJ_n(x) - xJ_{n+1}(x)
$$
  
\n
$$
xJ'_n(x) = -nJ_n(x) + xJ_{n-1}(x)
$$
  
\n
$$
\vdots
$$
  
\n
$$
J'_n(x) = xJ'_n(x) + xJ_{n-1}(x)
$$

$$
xJ_{n+1}(x) = \text{Yn } J_n(x) - xJ_{n-1}(x) \qquad (n = 1, \text{Y}, \dots) \tag{Y}
$$

این رابطهٔ بازگشتی تابع  $J_{n+1}$  را برحسب توابع بسل از مراتب پایینتر  $J_n$  و  $J_{n-1}$  بیان میکند. از معادلهٔ (۳) فرمول انتگرالگیری زیر را داریم:

$$
\int_{0}^{x} s^{n} J_{n-1}(s) ds = x^{n} J_{n}(x) \qquad (n = 1, 1, ...)
$$

$$
\int_{0}^{x} S J_{x}(s) ds = x J_{y}(x)
$$
 (6)

هرگاه به جای n در روابط (۱) و (۳) و (۴) پارامتر بدون محدودیت r قـرار گـیرد، آن روابـــط هـــنوز بــرقرارنـــد. بــرای بـــه دست آوردن آنـــها صـــرفاً  $\Gamma(\nu\!+\!k\!+\!v)$  یــا . به جای $(n+k)$  مینویسیم)  $(n+k)$ ۲ $(\nu+k)$ ۲

## مسائل

۱. با استفاده از سری(۱۱) بخش ۶۰، و به خاطر آوردن این مطلب که جملات مشخصی بايد حذف شوند، نشان دهيد كه :

$$
J_{-n}(x) = (-1)^n J_n(x) \qquad (n = 1, 1, ...)
$$

و در نتيجه توابع  $J_{-n}$  و ابستهٔ خطیاند. ۰۲ رابطهٔ بازگشتی (۳) بخش ۶۱ را به دست آورید. ۴. فرمول مشتقگیری زیر را ثابت کنید:

$$
x^{\gamma} J_n^{(n)}(x) = (n^{\gamma} - n - x^{\gamma}) J_n(x) + x J_{n+1}(x) \qquad (n = \cdot, \cdot, \gamma, \dots)
$$

۰۴ (الف) فرمول كاهش توان

$$
\int_{a}^{x} s^{n} J_{x}(s) ds = x^{n} J_{y}(x) + (n-1) x^{n-1} J_{x}(x) - (n-1) \int_{a}^{x} s^{n-1} J_{y}(s) ds
$$
\n
$$
(n = 1, 1, 2, \ldots)
$$

را بدین روش به دست آورید که دوبار انتگرالگیر*ی* جزء به جزء را به کار برید و در اولین و دومین انتگرال حاصل به ترتیب از روابط زیر (بخش ۶۱) استفاده کنید:

$$
\frac{d}{ds}\left[sJ(s)\right]=sJ_s(s) , \frac{d}{ds}J_s(s)=-J_s(s)
$$

(ب) وقتى n فرد باشد، با به كارگيري يي دريي اتـحاد بــه دست آمـده در قســمت (الف) میتوان مقدار انتگرال طرف چپ آن اتحاد را به دست آورد. ` جهت تشریح ایـن مـطلب نشان دهید که:

$$
\int_{1}^{x} s \, \delta J_{\nu}(s) \, ds = x \left( x^{\gamma} - \Lambda \right) \left[ \gamma x J_{\nu}(x) + \left( x^{\gamma} - \Lambda \right) J_{\gamma}(x) \right]
$$

ه. فرض کنید  $y$  یک جواب معادلهٔ بسل مرتبه صفر و  $L$  نمایش عـملگر دیـفرانسـیل  $\delta$ خودالحاق (بخش ۴۱) باشد که توسط معادلهٔ زیر تعریف شده است:

$$
\mathscr{L}\left[X(x)\right]=\left[xX'(x)\right]'+xX(x)
$$

(الف) برای این عملگر، در اتحاد لاگرانژ [مسألهٔ ۳(ب) و بخش ۴۳]

$$
X\mathcal{L} \left[ Y \right] - Y\mathcal{L} \left[ X \right] = \frac{d}{dx} \left[ x \left( XY' - X'Y \right) \right]
$$

: و  $Y =$  قرار داده، نشان دهید یک ثابت  $B$  وجود دارد که  $Y =$ 

$$
\frac{d}{dx}\left[\frac{y(x)}{J_{\star}(x)}\right] = \frac{B}{x\left[J_{\star}(x)\right]}
$$

۱. همچنین توجه کنید که وقتی n زوج باشد، میتوان از فرمول کاهش توان استفاده و مسألهٔ محاسبهٔ را به محاسبهٔ  $\int^x _cS/ds$  تبدیل کرد که مقادیر این انتگرال برای مقادیر مختلف  $x$ به  $\int^x _cS^nJ$  (s)  $ds$ صورت جدول در دسترس است، مثلاً در كتاب تأليف آبرامويچ واستگان (صـفحات ۴۹۲–۴۹۲ ، ۱۹۷۲) یافت می شود. مراجع بیشتر در صفحات ۴۹۱-۴۹۰ آن کتاب نکر شده و مشخصات این کتاب در کتابنامه آمده است.

سر پهای فوریه و مسائل مقدار مرزی

 $\lambda^{(1)}$ (ب) فرض کنید که تابع  $\frac{1}{|J_{\cdot}(x)|^{\gamma}}$  یک سری مک لورن به صورت زیر دارد.  $\frac{1}{\left[J_{\alpha}(x)\right]^{r}} = 1 + \sum_{k=1}^{\infty} c_k x^{rk}$ 

همچنین فرض کنید میتوان از بسط حاصل از ضرب دو طرف این معادله در  $\frac{1}{Y}$  جمله به جمله انتگرال گرفت. با استفاده از نتیجه قسمت (الف) به طور صوری نشان دهید که ۷ را می توان به صورت زیر نوشت:

$$
y = AJ_{\alpha}(x) + B \left[ J_{\alpha}(x) \ln x + \sum_{k=1}^{\infty} d_k x^{k} \right]
$$

 $\mathcal{A}_k$ که در آن  $A$  و  $B$ و  $\mathcal{A}_k$  ,  $\mathcal{A}$  , ثابت هستند. [با معادلهٔ (۲) ، بـخش ۶۰ مقایسه کنید]. . فرض كنيد  $s_n$ , (...,) ، دنبالهٔ تعريف شده در معادلهٔ (٣) بخش ۶۰ باشد. نشان دهید که برای هر n،  $s_n > s_{n+1} > s_n - s_{n+1}$ . بنابراین نشان دهید که این دنباله کراندار و  $\gamma$ نزولی است و در نتیجه به یک عدد  $\gamma$  همگراست. همچنین، نشان دهید چگـونه نــتیجه مے شور که ۱>γ≥۰.

رامنمایی : از نمودار تابع 
$$
\frac{\prime}{\chi} = y
$$
 مشاهده میکنید که:

$$
\sum_{k=1}^{n-1} \frac{1}{k} > \int_{1}^{n} \frac{dx}{x} = \ln n \qquad (n \ge 1)
$$

$$
\frac{1}{n+1} < \int_n^{n+1} \frac{dx}{x} = \ln(n+1) - \ln n \qquad (n \ge 1)
$$

۰۷ (الف) همانگونه که در بخش ۶۰ بیان شده، خاصیت  $\Gamma(\nu+1)$  از تابع گاما $\Gamma(\nu+1)$ را به دست آورید.

۱. این فرض درست بسادگی با روشهایی از نظریه توابع از یک متغیر مختلط ثابت میشود. کتاب مؤلف (فصل ۵، ۱۹۹۰) را که در کتابنامه آمده ببینید.

۵۶۶

و

۱۱. به کمک استقراء ریاضی ثابت کنید که

$$
\Gamma(k+\frac{1}{\gamma})=\frac{(\gamma k)!}{k!\,\gamma^{\gamma k}}\,\sqrt{\pi}\qquad\quad (k=\cdot,\cdot,\gamma,\ldots)
$$

۰۱۲ با استفاده از نمایش سری (۱۱)، بخش ۶۰، برای  $J_{\nu}(x)$  و استفاده از اتحاد فوق در مسألهٔ ۱۱ نشان دهید که :

$$
J_{-\frac{1}{\sqrt{x}}} (x) = \sqrt{\frac{\gamma}{\pi x}} \cos x \qquad (\Leftrightarrow \qquad J_{\frac{1}{\sqrt{x}}} (x) = \sqrt{\frac{\gamma}{\pi x}} \sin x \qquad (\Leftrightarrow \qquad
$$

١٣. با استفاده از نتایج مسائل ٩ و ١٢ نشان دهید که :

$$
J_{\tau/\tau}(x) = \sqrt{\frac{\tau}{\pi x}} \left( \frac{\sin x}{x} - \cos x \right)
$$

سر یهای فوریه و مسائل مقدار مرزی

۱۴ . نشان دهید که اگر ۷ یک تابم دیفرانسیلپذیر از  $x$  و اگر  $\alpha$ ت $\alpha$  که در آن  $\alpha$  یک ثابت ناصفر است، آنگاه:

$$
\frac{d^{\mathsf{v}}y}{dx^{\mathsf{v}}} = \alpha^{\mathsf{v}} \frac{d^{\mathsf{v}}y}{ds^{\mathsf{v}}} \qquad \text{g} \qquad \frac{dy}{dx} = \alpha \frac{dy}{ds}
$$

 $s = \alpha x$ بنابراین نشان دهید که جایگزینی  $\alpha x$ 

$$
x^{\gamma} \frac{d^{\gamma} y}{dx^{\gamma}} + x \frac{dy}{dx} + (\alpha^{\gamma} x^{\gamma} - n^{\gamma}) y = \cdot \qquad (n = \cdot, \cdot, \gamma, \dots)
$$

را به معادلهٔ بسل زیر تبدیل میکند که بدون  $\alpha$ است:

$$
s^{\tau} \frac{d^{\tau} y}{ds^{\tau}} + s \frac{dy}{ds} + (s^{\tau} - n^{\tau}) y = \cdot \qquad (n = \cdot, \cdot, \tau, \dots)
$$

نتيجه بگيريد كه جواب عمومي اولين معادلهٔ ديفرانسيل در اينجا عبارت است از:

$$
y=C_{\gamma}J_n(\alpha x)+C_{\gamma}Y_n(\alpha x)
$$

۱۵ . با استفاده از نمایش سری (۹) برای  $J_n(x)$  در بخش ۵۹، نشان دهید که:

$$
i^{-n}J_n(ix) = \sum_{k=-\infty}^{\infty} \frac{1}{k!(n+k)!} \left(\frac{x}{\tau}\right)^{n+7k} \qquad (n = \cdot, \cdot, \tau, \dots)
$$

تابع  $I_n(x)$  تابع بسل تعدیل یافتهٔ نوع اول مرتبه  $n$  آست. نشان دهمید ک $I_n(x)$  ایــن . همچنین، با رجوع به نتیجهٔ مسألهٔ ۱۴، نشان دهید کـه چـرا  $I_n(-x) = (-\gamma)^n I_n(x)$ يک جواب از معادلهٔ بسل تعديل يافتهٔ زير است:  $I_n(x)$ 

$$
x^{\dagger} y''(x) + xy'(x) - (x^{\dagger} + n^{\dagger}) y(x) = \cdot
$$

$$
J_n(x)
$$
بسل (x) ج $J_n(x)$ 

اکنون یک نمایش انتگرالی مفید برای  $J_n(x)$  به دست میآوریم. ابتدا تـوجه داریـم کـه سریهای مربوط به بسطهای زیر برای هر مقدار  $x$  وقتی که  $t \neq i$ ، همگرای مطلق هستند:

$$
\exp\left(\frac{xt}{\gamma}\right) = \sum_{j=-\infty}^{\infty} \frac{x^j}{j!\gamma^j} t^j \quad , \quad \exp\left(\frac{-x}{\gamma t}\right) = \sum_{k=-\infty}^{\infty} \frac{\left(-\right)^k x^k}{k!\gamma^k} t^{-k} \quad (1)
$$

بدين ترتيب با ضرب همهٔ جملات آن دو سری در یکدیگر و جمع جملات حاصل با هر ترتیب ، سریای به دست میآید که حاصلضرب آن دو تابع نمایی را نمایش مـیْدهد.<sup>\</sup> واضح است که متغیر t در هر کدام از ایـن جـملات حـاصل بـه صـورت یک فـاکـتور يا  $t^{-n}$  /, ۲,...,)  $t^{-n}$  (...,۲,...) ظاهر مے شود، و مے توان همهٔ جـملاتی را کـه (n = ۰, ۱, ۲,...)  $t^{n}$ شامل توان بخصوصی از t هستند، به صورت یک مجموع نوشت.

در حالت  $t$   $t$  , ۱, ۲...) ، مجموع فوق با ضرب  $k$ امین جملهٔ سری دوم در جملهٔ ام سری اول و سپس جمع آن جملات از  $k$  تا $k$  به دست می آید. نتیجه $j$  = $n$ + $k$ ىدىن شكل است:

$$
\sum_{k=-\infty}^{\infty} \frac{(-1)^k}{k!(n+k)!} \left(\frac{x}{\gamma}\right)^{n+\gamma k} t^n = J_n(x) t^n
$$

به طور مشابه، مجموع جملاتی که شامل  $t^{-n}$  ( ...,۲,…) هستند، با ضرب  $j$ امین جملهٔ سری اول در جملهٔ  $k=n+j$ ام سری دوم و جمع آن جملات از  $j=0$  تا $j=\infty$  به دست میآید. آن مجموع را میتوان به صورت زیر نوشت:

$$
(-1)^n \sum_{j=-\infty}^{\infty} \frac{(-1)^j}{j!(n+j)!} \left(\frac{x}{\gamma}\right)^{n+\gamma_j} t^{-n} = (-1)^n J_n(x) t^{-n}
$$

359

۱. برای توجیهی از این روند، کتاب تیلرومان (صفحهٔ ۲۰۶–۱۰/ ۶۰/ ۱۹۸۳) را که در کتابنامه آمده ببینید.

سر پهای فوریه و مسائل مقدار مرزی

بنابراین نمایش سری حاصلضرب آن دو تابع نمایی (۱) به صورت زیر است:

$$
\exp\left[\frac{x}{\gamma}(t-\frac{1}{t})\right]=J_{\circ}(x)+\sum_{n=1}^{\infty}\left[J_n(x)t^n+(-1)^nJ_n(x)t^{-n}\right]
$$
 (7)

بر معادلهٔ (۲) مینویسیم *ie é<sup>ا</sup> می*نویسیم  

$$
e^{i\phi} = cos\,\phi + i\, sin\,\phi
$$

مىدانيم كه:

$$
e^{i\phi}-e^{-i\phi}=\forall i\,sin\,\phi
$$

 $e^{in\phi} = \cos n\phi + i \sin n\phi$  $e^{-in\phi} = \cos n\phi - i \sin n\phi$ ٯ بنابراین از معادلهٔ (۲) نتیجه می شود که:  $\exp(ix \sin \phi) = J(x)$  $(\tilde{r}$ 

+ 
$$
\sum_{n=1}^{\infty}
$$
  $\left[1+(-1)^n\right] J_n(x) \cos n\phi + i \sum_{n=1}^{\infty}$   $\left[1-(-1)^n\right] J_n(x) \sin n\phi$   
اکنون، مجدداً بنابه فرمول اویلر داریم:

 $\exp(ix \sin \phi) = \cos(x \sin \phi) + i \sin(x \sin \phi)$ 

و اگر قسمتهای حقیقی در دو طرف معادلهٔ (۳) را مساوی قرار دهیم، نتیجه میشود که:

$$
cos(x sin \phi) = J_{\alpha}(x) + \sum_{n=1}^{\infty} \left[1 + (-1)^{n}\right] J_{n}(x) cos n\phi
$$

با ثابت نگهداشتن ٪ و تلقی این معادله به عنوان یک نمایش سری کسینوسی فوریه از تابم ( $\cos(x\sin\phi)$  روی بازهٔ  $\phi<\pi$ >۰ ، برای نوشتن نتیجه زیر، فقط نیاز است که فرمول ضرائب اينگونه سريها را به خاطر آوريم:

$$
\left[1+(-1)^n\right]J_n(x) = \frac{1}{\pi} \int_{0}^{\pi} \cos\left(x\sin\phi\right) \cos n\phi \,d\phi \qquad (n = \cdot, 1, 1, \dots) \tag*{\text{if}}
$$

نمایش سر*ی س*ینوسے فوریۂ  $sin(x sin \phi) = \sum_{n=1}^{\infty} \int (-1)^n dx \sin n\phi$ برای  $sin(x\,sin\phi)$  روی همان بازه به دست میآید. در نتیجه:  $\left[\begin{array}{cc} \n\end{array}\right] -(-1)^n \right] J_n(x) = \frac{\gamma}{\pi} \int_0^\pi \sin(x \sin \phi) \sin n\phi \, d\phi \quad (n = 1, \gamma, \dots)$ 10 بنابراین، برطبق عبارات (۴) و (۵)  $J_{\text{Y}_{n}}(x) = \frac{1}{\pi} \int_{0}^{\pi} \cos(x \sin \phi) \cos \theta \, d\phi \quad (n = \cdot, \cdot, \tau, \dots)$  $(\epsilon$ ٯ  $J_{\gamma_{n-1}}(x) = \frac{1}{\pi} \int_0^{\pi} \sin(x \sin \phi) \sin(\gamma_{n-1}) \phi d\phi \quad (n = 1, \gamma, ...)$  $(N)$ با جمع جملات متناظر در دو طرف معادلات (۴) و (۵) و نوشتن  $\mathbf{Y}J_n(x) = \frac{\mathbf{Y}}{\pi} \int_0^{\pi} [\cos n\phi \cos(x \sin \phi) + \sin n\phi \sin(x \sin \phi)] d\phi$ یک عبارت تنها برای  $J_n(x)$  به دست می آند. يعني اينكه:  $J_n(x) = \frac{1}{\pi} \int_0^{\pi} \cos(n\phi - x \sin \phi) d\phi$   $(n = \cdot, \cdot, \tau, ...)$  $(\wedge$ این نتیجه به عنوان فرم انتگرالی بسل  $J_n(x)$  مـعروف است و عـبارات (ع) و (۷) حــالات خاصے, از آن هستند. ۶۳. نتایج نمایشهای انتگرالی ان نمائش انتگرالی  $J_n(x) = \frac{1}{\pi} \int_0^{\pi} \cos(n\phi - x \sin \phi) d\phi$   $(n = \cdot, \cdot, \tau, ...)$  $\sqrt{2}$ 

که اکنون به دست آمده ، نتیجه مے شود که:

$$
J'_n(x) = \frac{1}{\pi} \int_{0}^{\pi} \sin (n\phi - x \sin \phi) \sin \phi d\phi
$$

سر یهای فور یه و مسائل مقدار مرزی

با ادامهٔ دیفرانسیلگیری نمایشهای انتگرالی برای  $J_n^{''(x)}$  و غیره، حاصل میشود. در هر حالت ، قدر مطلق انتگرانی که پیش میآید از واحد بیشتر نـیست. بـنابرایـن خـواص کرانداری زیر، نتایج فرم انتگرال بسل (۱) هستند:

$$
|J_n(x)| \leq 1 \qquad , \qquad \left| \frac{d^k}{dx^k} J_n(x) \right| \leq 1 \qquad (k=1,1,\ldots) \qquad (1)
$$

برای مثال، اولین نامساوی در اینجا با نوشتن

$$
|J_n(x)| \leq \frac{1}{\pi} \int_{0}^{\pi} |\cos(n\phi - x \sin \phi)| d\phi \leq \frac{1}{\pi} \int_{0}^{\pi} d\phi = 1
$$

به دست میآید. گاهی مفید است که نمایشهای انتگرالی

$$
J_{\gamma_n}(x) = \frac{1}{\pi} \int_{0}^{\pi} \cos(x \sin \phi) \cos \gamma n \phi \, d\phi \qquad (n = \cdot, \cdot, \gamma, \dots)
$$

$$
J_{\gamma_{n-1}}(x) = \frac{1}{\pi} \int_{a}^{\pi} \sin(x \sin \phi) \sin(\gamma_{n-1}) \phi \, d\phi \qquad (n = 1, \gamma, \dots)
$$
که در بخش ۶۲ به دست آمدهاند، به صورت زیر نوشته شوند،

$$
J_{\tau_n}(x) = \frac{\tau}{\pi} \int_{-\infty}^{\frac{\pi}{\tau}} \cos(x \sin \phi) \cos \tau \, n\phi \, d\phi \qquad (n = \cdot, \cdot, \tau, \dots) \qquad (\tau
$$

$$
J_{\gamma_{n-1}}(x) = \frac{1}{\pi} \int_{0}^{\frac{\pi}{2}} \sin(x \sin \phi) \sin(\gamma_{n-1}) \phi \, d\phi \qquad (n = 1, \gamma, \dots) \qquad (\gamma_{n-1}(\gamma_{n-1}))
$$

عبارات (٣) و (۴) از اين واقـعيت نـتيجه مـى شوند كـه هـركاه x ثـابت بـاشد، نـمودار انتگرانهای:  $\label{eq:2.1} \mathcal{L}(\mathcal{L}(\mathcal{L}))=\mathcal{L}(\mathcal{L}(\mathcal{L}))=\mathcal{L}(\mathcal{L}(\mathcal{L}))=\mathcal{L}(\mathcal{L}(\mathcal{L}))=\mathcal{L}(\mathcal{L}(\mathcal{L}))=\mathcal{L}(\mathcal{L}(\mathcal{L}))=\mathcal{L}(\mathcal{L}(\mathcal{L}))=\mathcal{L}(\mathcal{L}(\mathcal{L}))=\mathcal{L}(\mathcal{L}(\mathcal{L}))=\mathcal{L}(\mathcal{L}(\mathcal{L}))=\mathcal{L}(\mathcal{L}(\mathcal{L}))=\mathcal{L}(\mathcal{L}(\$ 

$$
y=g(\phi)=\cos(x\sin\phi)\cos\theta\cos\phi
$$

$$
y=h(\phi)=\sin(x\sin\phi)\sin(\theta\cos\phi)
$$

توابع بسل وكاربردها

نسبت به خط $\frac{\pi}{\gamma} = \phi$  متقارن هستند:  $g(\pi-\phi)=g(\phi)$  $h(\pi-\phi)=h(\phi)$ به حالت خاص  $J_{\alpha}(x) = \frac{\gamma}{\pi} \int_{-\infty}^{\overline{\gamma}} \cos(x \sin \phi) d\phi$ 6)

از (۳) توجه داریم که با جایگذاری  $\phi = (\frac{\pi}{\mathsf{Y}})$  میتواند بدین شکل نیز نوشته شود:

$$
J_{\mu}(x) = \frac{1}{\pi} \int_{-\infty}^{\frac{\pi}{2}} \cos(x \cos \theta) d\theta
$$
 (8)

 $\lambda$  (n = 0, 1, 7...) میتوان با استفاده از نمایشهای (۳) و (۴) ثابت کرد که برای هر  $n$ ثابت  $\lim_{x\to\infty}J_n(x)=\cdot$ (V

برای ارائه جزئیات وقتی ۰ $\sin\phi$  ،  $\sin\phi$  را در معادلهٔ (۵) جایگذاری میکنیم و داریم:

$$
\frac{\pi}{\gamma} J_{\gamma}(x) = \int_{\gamma}^{c} \frac{\cos xu}{\sqrt{1-u^{\gamma}}} du + \int_{c}^{\gamma} \frac{\cos xu}{\sqrt{1-u^{\gamma}}} du
$$

که در آن ۲> C>، انتگرال دوم در اینجا ناسره است اما نسبت به x همگرای یکنواخت است. متناظر به هر عدد مثبت  $\epsilon$ ، با انتخاب c به طوری که c–۱ مثبت و به قدر کافی کوچک باشد، می توان قدر مطلق آن انتگرال را به طور یکنواخت برای همهٔ مقادیر ٪ کمتر از گج کرد. پس با آن مقدار c لم ریمان-لبگ ، شامل یک تابع کسینوس (بخش ۵۳) روی اولین اننگرال بالا اعمال میشود. یعنی، یک عدد  $\chi_{_{_{\rm P}}}$  وجود دارد به طوری که قدر مطلق .  $x$ اولین انتگرال بالا کمتر از ع است هرگاه  $x_{\varepsilon}$  .

$$
x \rhd x_{\varepsilon} \qquad \qquad \text{and} \qquad \frac{\pi}{\gamma} \left| J_{\square}(x) \right| \prec \varepsilon
$$

۳۷۳

سر پهای فوریه و مسائل مقدار مرزی

و این خاصیت (۷) را برای  $n=0$  ثابت میکند. اثبات برای زمانی که  $n$ یک عدد صحیح مثبت باشد به قسمت مسائل واگذار شده است. جالب است که حد (۷) را با حد

$$
\lim_{n\to\infty}J_n(x)=\cdot
$$
 (A)

که برای هر مقدار ثابت  $x$   $(x\infty)$   $(-\infty < x$  ) درست است مقایسه کنیم. این حـد از ایـن واقعيت نتيجه مي شود كه ضرائب

$$
b_{\gamma_{n-1}} = \gamma J_{\gamma_{n-1}}(x) \qquad \qquad \alpha_{\gamma_n} = \gamma J_{\gamma_n}(x)
$$

در سریهای کسینوسی و سینوسی فوریهٔ توابع مشخصی از  $\phi$ در بخش ۶۲، بـرطبق بخش ۱۶، باید به صفر میل کنند، هرگاه  $n$ به بینهایت میل کند. حد (۸) را میتوان همچنین با به کارگیری لم ریمان– لبگ روی نمایشهای انتگرالی  $J_{\rm v n}(\chi)$  و  $J_{\rm v n -1}(\chi)$  به دست آورد.

مسائل  
۱. با استفاده از نمایشهای انتگرالی 
$$
J_n(x)
$$
 ٹابت کنید که:

(
$$
h = 1, 1, \ldots
$$
)

\n $J_n(\cdot) = \cdot \quad (\cdot)$ 

\n $J_n(\cdot) = 1 \quad (\text{d} \cdot \text{d} \cdot \$ 

۰۲ با نوشتن سری کسینوسی فوریه برای  $\cos{(x sin \phi)}$ در بخش ۶۲، نمایش (۳) بخش را برای  $J_{\mathbf{v}_n}(x)$  به صورت زیر به دست آورید:  $\epsilon$ ۳

$$
cos (x sin \phi) = J_{\alpha}(x) + \gamma \sum_{n=1}^{\infty} J_{\gamma_n}(x) cos \gamma n\phi
$$

سپس آن را به عنوان یک سری کسینوسی فوریه روی بازهٔ  $\phi\!<\!\!\frac{\pi}{\gamma}$ ۰ تعبیر کنید. ٣. از عبارت (٣) ، بخش ۶۳، نتيجه بگيريد كه:

 $J_{\tau_n}(x) = (-1)^n \frac{\gamma}{\pi} \int^{\tau} \cos(x \cos \theta) \cos \tau \theta d\theta$  $(n=\cdot\,,\text{\textbackslash},\text{\textbackslash},\,\dots)$ 

توابع بسل وكاربردها

۴. از عبارت (۴) ، بخش ۶۳، نتیجه بگیرید که:  $J_{\gamma_{n-1}}(x) = (-1)^{n+1} \frac{\gamma}{\pi} \int_0^{\overline{\gamma}} \sin(x \cos \theta) \cos(\gamma_{n-1}) \theta d\theta$  $(n = 1, 1, ...)$ 

ه. اثبات خاصيت (٧) ، بخش ۶۳ راكامل كنيد كـه بـيان مـى كند بـراى هـر n ثـابت  $(n = \circ, \lambda, \lambda, \ldots)$ 

$$
\lim_{x\to\infty}J_n(x)=\cdot
$$

۶. با انتگرالگیری جزء به جزء روی نمایشهای (۳) و (۴) در بخش ۶۳، و استفاده از لم . ريمان-لبگ (بخش ٥٣)، نشان دهيد که برای هر x ثابت

 $\lim_{n\to\infty}nJ_n(x)=\cdot$ 

۷. مستقیماً از روی نمایش

$$
J_{\alpha}(x) = \frac{\gamma}{\pi} \int_{0}^{\frac{\pi}{\gamma}} \cos(x \sin \phi) d\phi
$$

(بخش ۶۳) ثابت کنید که  $J_{\rm s}(x)$  در معادلهٔ بسل زیر صدق می کند:  $xy''(x) + y'(x) + xy(x) = 0$ 

د. برطبق بخش ۲۴، اگر یک تابع  $f$  و مشتق آن  $f^{'}$  روی بازهٔ  $\pi\leq x$   $\pi$  پیوسته  $\cdot$ ۸ . باشند و اگر  $f(\boldsymbol{\pi}) = f(\boldsymbol{\pi})$  ، آنگاه معادلهٔ پارسوال به صىورت زير برقرار است:

$$
\frac{1}{\pi}\int_{-\pi}^{\pi} [f(x)]^{T} dx = \frac{a_{\star}^{T}}{\gamma} + \sum_{n=1}^{\infty} (a_{n}^{T} + b_{n}^{T})
$$

که در آن اعداد " $n=$  , ۲,…)  $b_n$  ( ...,۲ ,...) ضرائب فوریه به شرح زیرند:

$$
a_n = \frac{1}{\pi} \int_{-\pi}^{\pi} f(x) \cos nx \, dx \qquad , \qquad b_n = \frac{1}{\pi} \int_{-\pi}^{\pi} f(x) \sin nx \, dx
$$

(الف) یا یه کار گیری آن نتیجه روی  $\epsilon(s\sin\phi)=\epsilon$  (x sin  $\phi$ )، یک تابع زوج از  $\phi$ ، و رجوع به سری (کسینوسی) فوریه برای  $f(\phi)$ در بخش ۶۲، نشان دهید که:

$$
\frac{1}{\pi}\int_{1}^{\pi}\cos^{x}(x\sin\phi)d\phi=[J_{+}(x)]^{r}+\Upsilon\sum_{n=-1}^{\infty}[J_{\Upsilon n}(x)]^{r} \qquad (-\infty
$$

(ب) به طور مشابه با نوشتن  $\sin(x \sin \phi) = f(\phi) = f(\phi)$  و رجوع به بسط سری (سینوسی) فوریه در پخش ۶۲، نشان دهید که:

$$
\frac{1}{\pi}\int_{0}^{\pi}\sin^{4}(x\sin\phi)d\phi=\Upsilon\sum_{n=1}^{\infty}\left[J_{\Upsilon_{n-1}}(x)\right]^{2} \qquad\left(-\infty
$$

(ج) با تركيب نتايج قسمتهاي (الف) و (ب) نشان دهيد كه:

$$
\left[J_{n}(x)\right]^{r} + \gamma \sum_{n=1}^{\infty} \left[J_{n}(x)\right]^{r} = 1 \qquad \qquad (-\infty < x < \infty)
$$

و نشان دهيد چگونه از اين اتحاد نتيجهٔ زير برای همهٔ مقادير ٪ به دست می آيد:

$$
(n=1,1,...) \qquad |J_n(x)| \leq \frac{1}{\sqrt{1}}, \qquad |J_n(x)| \leq 1
$$

 $x$  . با نوشتن  $i$  در نمایش سری (۲) ، بخش ۶۲، عبارات زیر را که برای همهٔ مقادیر. صنحيحند به دست آوريد:

$$
cos x = J_{n}(x) + \gamma \sum_{n=1}^{\infty} (-1)^{n} J_{\gamma_{n}}(x)
$$
  

$$
sin x = \gamma \sum_{n=1}^{\infty} (-1)^{n+1} J_{\gamma_{n-1}}(x)
$$

۱۰. نشان دهید که نمایش سری (۲) ، بخش ۶۲ را میتوان بدین شکل نوشت:

$$
\exp\left[\frac{x}{\tau}(t-\frac{1}{t})\right]=\lim_{N\to\infty}\sum_{n=-N}^{N}J_n(x)t^n\qquad(t\neq\cdot)
$$

بنابراین، این تابع نمایی، یک تابع مولد برای توابع بسل  $J_n(x)$   $\mu(x)$  بنابراین، این تابع نمایی، یک تابع

۶۴۳. صفرهای 
$$
J_{\Box}(x)
$$
یتیه مفرهای  
یک شکل تعدیل یافت<sup>ی</sup> معادلهٔ بسل

$$
x^{r}y''(x) + xy'(x) + (x^{r} - v^{r})y(x) = \cdot
$$
 (1)

که در آن جملهٔ شامل مشتق اول حضور ندارد، گاهی مفید است. آن فـرم بســادگی بــا جايگذاری  $y(x) = x^{\,c} \, u(x)$  در معادلهٔ (۱) و مشاهده ايـنكه ضــريب  $u^{\,\prime}(x)$ در مــعادلهٔ ديفر إنسيل حاصل

$$
x^{\dagger} u''(x) + (\uparrow + \uparrow c) x u'(x) + (x^{\dagger} - \nu^{\dagger} + c^{\dagger}) u(x) = \cdot
$$
 (1)

برای  $\frac{1}{\mathcal{G}}=-\frac{1}{\mathcal{G}}$  صفر است، به دست میآید (مسألهٔ ۱، بخش ۶۶). آنگاه فرم تعدیل یافته مورد نظر از معادلهٔ (۱) به صورت زیر است:

$$
x^{\dagger} u''(x) + (x^{\dagger} - v^{\dagger} + \frac{1}{\mathfrak{f}}) u(x) = \cdot
$$
 (7)

و واضبح است که تابع  $\sqrt{x}\,J_\nu(x)$  یک جواب از آن معادله است. بخصوص، وقتی در معادلهٔ دیفرانسیل زیر صدق میکند.  $u\!=\!\sqrt{\!x}\,J_{\perp}(x)$  ،  $\nu\!=\!s$ 

$$
u''(x) + (1 + \frac{1}{\tau x^{\gamma}})u(x) = \cdot
$$

اکنون از معادلهٔ (۴) استفاده کرده، نشان میدهیم که صفرهای مثبت  $J_{\Box}(x)$  ، یا ریشههای معادلهٔ  $J_{\text{\tiny s}}(x) = 0$  تشکیل یک دنبالهٔ صعودی از اعداد  $\chi_{\text{\tiny j}}$  ۱٫۲٫…) می دهند به طـوری کـه ``.  $j \rightarrow \infty$  هرگاه  $x_i \rightarrow \infty$ 

١. روش ما تعديلي است از روشي كه به وسيلة A.Czarecki , Amer. Math. Methly , vol.71, استفاده شده که توابع بسل  $J_\mathrm{p}(x)$  ,  $\frac{1}{\gamma} - \frac{1}{\gamma} = 1$  را در نظر no.4 , pp. 403–404 , 1964 میگیرد. سر یهای فور یه و مسائل مقدار مرزی

از آنجاشروع میکنیم که عملگر 
$$
L = \frac{d^{\Upsilon}}{dx^{\Upsilon}} \text{ salلی که مملگر ۲۲۲۲۰ (نیخش ۴۹) وات>ا د کگرانژ (مسیالید:  
[مسیلَهٔ ۲(ب): بخش ۲۲] برای این عملگر به صورت زیر میباشد:  
Q  
که در آن (X) U (x) (x) توابع دلخواه و دوبار مشتق پذیرند. مینویسیم:  
که در آن (X) و (x) توابع دلخواه و دوبار مشتقپذیرند. مینویسیم:  
۲(1) میدانیم که:
$$

$$
U''(x) + U(x) = \frac{U(x)}{x^x}
$$

يعلاوه،

 $V''(x)+V(x)=\cdot$ 

. ننابراین طرف چپ اتحاد (۵) عبارت میشود از 
$$
\frac{U(x)V(x)}{(\tau x^\gamma)}
$$
، و نتیجه میشود که

$$
\int_{a}^{b} \frac{U(x)V(x)}{Yx^{Y}} dx = \left[ U(x)V'(x) - U'(x)V(x) \right]_{a}^{b}
$$
 (V)

که در آن *a<b*>۰ .

لحداقل يک صـفر در هر بازهٔ $J_\ast(x)$ 

$$
\forall k \pi \leq x \leq \forall k \pi + \pi \qquad (k = \lambda, \gamma, \dots)
$$

دارد. برای انجام این کار فرض میکنیم که در تمام بازهٔ

$$
\forall k \pi \leq x \leq \forall k \pi + \pi
$$

ه $U(x) \neq 0$ و به تناقض می $_0$ سیم. بر طبق آن فرض بـرای هـمهٔ مـقادیر  $x$  در آن بـازه  $U(x)$ است یـا بـرای هـمهٔ آن مـقادیر  $U(x) < \epsilon \cdot x$  ، زیـرا  $U(x)$  یـیوسته است و  $U(x) > \epsilon$ نمی تواند تغییر علامت دهد، بدون اینکه مقدارش در بعضبی از نقاط آن بازه صفر باشد.  $U(x) > 0$  فرض کند که  $U(x) > 0$  هـرگاه  $x \leq x \leq 7k$ ۲ . در اتـحاد (۷) سنویسید  $\iota V'(b) = -\iota V'(a) = -\iota V(a) = V(b) = -\iota v$ .  $b = \kappa k\pi + \pi v a = \kappa k\pi$ اتحاد بدين صلورت درمى آيد:

$$
\int_{\gamma k\pi}^{\gamma k\pi+\pi} U(x) \frac{\sin x}{\gamma x^{\gamma}} dx = -[U(\gamma k\pi) + U(\gamma k\pi + \pi)] \tag{A}
$$

در اینجا انتگران مثبت است وقتی که ۲ $\pi < x <$  ۲۲ . بنابراین، مقدار طرف چپ این معادله مثبت است، در حالی که مقدار طرف راست آن منفی است و این یک تناقض است.

از طرف دیگر اگر برای 
$$
x \leq \kappa \pi + \pi
$$
 (۸) کا باشد دو طرف معادلهٔ (۸)  
به ترتیب منفی و مثبت هستند. این مجدداً یک تناقض است. بنابراین (x) یل در هر بازهٔ

$$
\mathsf{Y}k\pi \leq x \leq \mathsf{Y}k\pi + \pi \qquad (k = 1, 1, \dots)
$$

حداقل یک صـفر دارد.

در واقع، در هر بازهٔ بستهٔ کراندار  $a \le x \le b$ ،  $J_{s}(x)$  میتواند حداکش یک تـعداد متناهي صفر داشته باشد. براي ديدن اين مطلب، فرض مي كنيم كه بازهٔ  $a \le x \le b$ شامل یک تعداد نامتناهی صفر باشد. از حساب دیفرانسیل و انتگرال پیشرفته، میدانیم که اگر مجمیعهای نامتناهی از نقاط در یک بازهٔ بسته و کراندار قرار گیرد، همواره یک دنباله از نقاط متمایز در آن مجموعه وجود دارد که بـه نـقطهای در آن بـازه هـمگراست. <sup>(</sup> یس، بخصوص، فرض ما مبنی براینکه بازهٔ  $a \le x \le b$ شامل یک تعداد نامتناهی از صفرهای ان صفرهای متمایز وجود (m=۱, ۲,..., $x_m$  از صفرهای متمایز وجود  $J_{\rm s}(x)$ دارد، به طوری که  $c$ < $x_m$  وقتی  $\infty$  - $m$ ، که در اینجا  $c$  نیز یک نقطهای در آن بازه است. جون تابع  $J_{\lambda}(x)$  پیوسته است،  $J_{\lambda}(c)$ ؛ و بنا به تعریف حد یک دنباله هر بازه بـه مرکز  $c$  صفرهای دیگری از  $J_\Box(x)$  را شامل میشود. اما این حقیقت که  $J_\Box(x)$  متحد با صفر نیست و یک نمایش سری مک لورن دارد که برای همهٔ مقادیر  $x$  درست است،

۱. برای مثال کتاب تیلور و مان (۱۹۸۳ صفحات ۵۱۹–۵۱۵) را که در کتابنامه آمده است، ببینید.

سر یهای فوریه و مسائل مقدار مرزی

ایجاب میکند که بازهای به مرکز c وجود دارد که شامل هیچ صفر دیگری نیست.<sup>۱</sup> چون این برخلاف آن چیزی است که هم اینک نشان داده شد ، بنابراین تعداد صفرها در بازهٔ نمی تواند نامتناهی باشد.  $a \le x \le b$ 

اکنون روشن است که در واقع، صفرهای مثبت (x) , J می توانند به صورت یک دنبالهٔ صعودی از اعدادی که به بینهایت میل میکنند، مرتب شوند. جدول زیر تا چـهار رقـم اعشار دقت، مقادیر پنج صفر اول  $J_\star(x)$  و مقادیر متناظر از  $J_\star(x)$  را نشــان مــیدهد [شكل ۶۲ (بخش ۵۹) را ببینید]. جداول كاملتر مقادیر عددی توابع بسل و توابع مربوط به آنها، به همراه صفرهای آنها، در کتابهای ذکر شده در کتابنامه دیده میشوند.<sup>۲</sup>

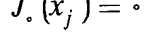

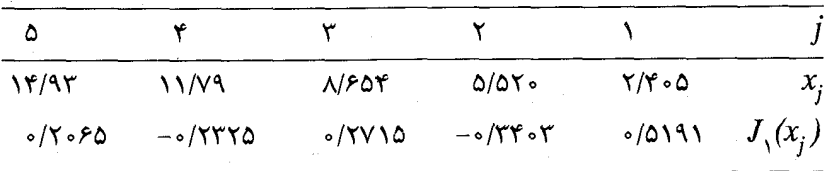

۶۵. صفرهای توابع مربوطه

 $x^{-n}J_n(x)$  اگر برای دو عدد مثبت متمایز  $a$  و  $b$ ،  $\lambda_n(a) = J_n(a) = J_n(a)$  باشند، آنگاه نیز صفر است، هرگاه  $x$ = $a$ و هرگاه  $t$ = $b$  . بنابراین از قضیه رول نتیجه میشود که  $(2)$  برای حداقل یک مقدار x بین a و b مشتق  $\int_{\alpha}(x)$  صلفر می شود. اما (بخش  $(2)$ 

$$
\frac{d}{dx}\left[x^{-n}J_n(x)\right] = -x^{-n}J_{n+1}(x) \qquad (n = \cdot, \cdot, \tau, \dots)
$$

۱. یعنی صفرهای چنین تابعی منفرد هستند. یک بحث نسـبتاً کـلیتر در ایـن مـورد در کـتاب مـؤلف (١٩٩٠ ص ١٨١) كه در كتابنامه آمده، مطرح شده است. ٢. خصوصاً كتابهاي تأليف شده توسط آبرا موتيس واستگن (١٩٧٢)، ژانكه ايمده و لاچ (١٩٤٠)، گري و ماتيو (١٩۶۶) و واستن (١٩٥٢) را ببينيد.  $J_n(x)$ و بنابراین، وقتی ۲٫۰٫۰٫۰٫۰۰ . $n = n$ ، حداقل یک صفر  $J_{n+1}(x)$  بین هر دو صفر مثبت وجود دارد. همچنین، مثل  $J_{\ast}(x)$  (بخش ۶۴)، تابع  $J_{n+1}(x)$  میتواند حداکش تــعدادی متناهی صفر در هر بازهٔ کراندار داشته باشد.

ما پیش از این نشان دادهایم که صفرهای مثبت  $J_\lambda(x)$  یک دنبالهٔ صعودی بیکران از اعداد تشکیل مے دھند. اکنون نتیجه مے شود کـه صـفرهای  $J_{\text{v}}(x)$  بـاید یک چـنین مجموعه ای تشکیل دهند. بنابراین همین مطلب برای  $J_{\rm v}(x)$  و غیره صحیح است. یعنی، برای هر عدد صحیح نامنفی n، مجموعهٔ همهٔ صفرهای مثبت مـعادلهٔ  $J_n(x) = J_n(x)$ یک  $j \to \infty$  دنبالهٔ صعودی  $x = x_{ni}$  ( $j = 1, 7, ..., x = x_{ni}$  هرگاه  $x \to x$ 

تابع  $y=J_n(x)$  در معادلهٔ بِسل صدق میکند که یک معادلهٔ دیفرانسیل همگن خطی مرتبهٔ دوم است و مبدأ نقطهٔ تکین آن است. برطبق لم بخش ۴۴ در مورد یگانگی جوابهای مَعادلات ديفرانسيل خطي مرتبهٔ دوم، فقط يک جواب وجبود دارد کـه بـرای ۶۰٪، در شرایط  $y'(c)=y'(c)=y$  صدق میکند؛ آن جواب در تمام دامنه، برابر با صفر است. در نستيجه، هسيچ عسدد مستبت c وجسود نسدارد كـه  $J_n(c) = J_n(c)$  بـاشد. يـعنى، نمی توانـد در یک صــفر مــثبت  $J_n(x)$  صــفر شــود؛ بـنابرایـن  $J_n(x)$  بــاید در  $J_n(x)$ آن نقطه تغيير علامت دهد.

فرض کنید  $a$  و  $b$  ( $a$ >ه ) دو صفر متوالی  $J_{, \cdot}(x)$  باشند. اگر  $J_{, \cdot}(a)$  آنگاه ه  $J_n(t)$ هرگاه  $a < x < b$ و  $J_n(x)$  در صفرش  $b$ نزولی است؛ یعنی  $J_n(x) > 0$  . به  $J_n(x) > 0$ طور مشابه، اگر  $J_{n}^{^{\prime }}(a)<\delta$ ، آنگاه  $J_{n}^{^{\prime }}(b)>J_{n}^{^{\prime }}(b)$  . بنابراین مقادیر  $J_{n}^{^{\prime }}$  در صفرهای مثبت متوالي "J متناوباً تغيير علامت ميدهند.

اکنون تابع  $hJ_n(x)$ را در نظر میگیریم که در آن  $h$  یک ثابت نامنفی است.  $b$  صفرهای این تابع نیز در مسائل مقدار مرزی مشخصی پیش خواهند آمد. اگـر  $a$  و صفرهای مثبت متوالی  $J_n(x)$  باشند، نتیجه می شود که مقادیر  $J_n(x) + \lambda J_n(x)$  در آن نقاط  $x$ = $a$  و  $x$ =باید به ترتیب  $aJ_n^{'}(a)$ ه و  $bJ_n^{'}(b)$ باشند. چون یکی از آن میقادیر  $a$  مثبت و دیگری منفی است، پس آن تابع در یک نقطه یا در تعدادی متناهی از نقاط بین و است. بنابراین یک دنبالهٔ صعودی از صفرهای مثبت دارد که به بینهایت میل  $\,b\,$ 

$$
J_n(x) = \cdot \tag{8}
$$

 $\lambda, j \rightarrow \infty$  یک دنبالهٔ صعودی  $x = x_{ni}$  , ۲,…,)  $x = x_{ni}$  صحودی که  $\lambda, \lambda, \lambda$  هـرگاه همچنین ، ریشههای مثبت معادلهٔ

$$
h J_n(x) + x J_n'(x) = \cdot \qquad (h \ge \cdot)
$$
 (1)

همیشه یک دنباله از آن نوع تشکیل میدهند،که در آن  $h$  ثابت است.

مشاهده میکنید که هرگاه  $n$  بک صحیح مثبت باشد،  $\lambda = x$  ریشه هر دو معادلهٔ (۱) و (۲) است زیرا  $J_n(\circ) = (n = 1, 1, ..., J_n(\circ) = n$ . آن همچنین یک ریشهٔ معادلهٔ (۲) است هـرگاه  $h=n=$ 

اگـــر  $x=c$  یک ریشـــهٔ مـــعادلهٔ (۱) بـــاشد، آنگـــاه  $c=x$  نــیز یک ریشــه است زیرا  $J_n(-\gamma) = (1-\gamma)_n$ . این حکم برای معادلهٔ (۲) نیز صحیح است، زیرا با توجه به رابطهٔ بازگشتی زیر (بخش ۶۱):

$$
xJ'_n(x) = nJ_n(x) - xJ_{n+1}(x)
$$

معادلهٔ (۲) را میتوان بدین شکل نوشت:

$$
(h+n) J_n(x) - x J_{n+1}(x) = \cdot \tag{7}
$$

و میبینیم که:

$$
(h+n) J_n(-c) - (-c) J_{n+1}(-c) = (-1)^n [(h+n) J_n(c) - c J_{n+1}(c)]
$$

بالاخره، گرچه در بحثی که به قضیه فوق منجر شد نیازی به مستثنا کردن  $h$  منفی نبود، آن مقادیر  $h$  در کاربردهای ما پیش نخواهد آمد.

. در حالت خاص و مهم م $n=0$ ، چند صفر اول برای مقادیر مثبت و مختلف  $h$  جدولبندی شده، برای مثال، در کتاب کارسلو و پاگر (۱۹۵۹ ص ۴۹۳) در مورد هدایت گرما که در کتابنامه آمده است.

## ۶۶. مجموعههای متعامد توابع بسل همانگونه که در ابتدای این فصل نشان داده شد، البته تا حدی با استفاده از نماد متفاوت،

کاربردهای فیزیکی در این فصل درگیر جوابهای معادلهٔ دیفرانسپل زیر خواهند بود:

$$
x^{\gamma} \frac{d^{\gamma} X}{dx^{\gamma}} + x \frac{dX}{dx} + (\lambda x^{\gamma} - n^{\gamma}) X = \cdot \qquad (n = \cdot, \cdot, \tau, ...)
$$
 (

که فرم خودالحاق آن (بخش ۴۱) به صورت زیر است:

$$
\frac{d}{dx}\left(x\frac{dX}{dx}\right)+\left(-\frac{n^{\gamma}}{x}+\lambda x\right)X=\cdot \qquad (n=\cdot, \cdot, \tau, \dots) \qquad \qquad (\tau
$$

به طور مشخص تر، نیاز خواهیم داشت تا یک مسألهٔ استورم– لیوویل تکین (بخش ۴۲)، متشکل از معادلهٔ دیفرانسیل (۱) و یک شرط مرزی از نوع

$$
b_1 X(c) + b_2 X'(c) = \cdot
$$

را روی یک بازهٔ  $z$  $\leq$   $z$  هل کنیم. ثابتهای  $b$  و  $b$  حقیقیاند و هر دو همزمان صفر  $\pm$ نیستند، و  $X$  و ً $X$  باید روی تمام بازهٔ  $z \leq$ ک م پیوسته بـاشند. در حــالت خــاص و مــهم ، شرط مرزی (۳) عبارت است از:  $b_{\gamma}$ =۰

$$
X(c) = \cdot \tag{8}
$$

وقتی  $b_{\gamma} \neq b_{\gamma}$ ، شرط (۳) را در  $\frac{c}{b_{\gamma}}$  ضرب کرده آن را به صورت زیر مینویسیم:  $hX(c) + cX'(c) = \cdot$ (۵

که در آن  $h\!=\!\!\frac{1}{b}$ . در حل مسألهٔ استورم–لپوویل خود، مناسب میبینیم که از صـورت جدا شدهٔ شرط مرزی (۳) یعنی شرایط (۴) و (۵) استفاده کنیم و وقتی که از شرط (۵) . استفاده میشود، همواره فرض خواهیم کرد  $k\geq 1$ 

به کارگیری فرع بخش ۴۳، روی حالت (الف) قضیه آن بخش، تضمین میکند که هر مقدار ويژهٔ مسألهٔ استورم- ليوويل تکين ما بايد يک عدد حقيقي باشد. اکنون سه حالت ممکن  $\,\lambda\,$  صفر، مثبت یا منفی را در نظر میگیریم. سریهای فوریه و مسائل مقدار مرزی

وقتی ِ ٥= ٨، معادلهٔ (١) یک معادلهٔ کوشی-اویلر است (مسألهٔ ٣، بخش ٣٥ را ببینید):

$$
x^{\dagger} \frac{d^{\dagger} X}{dx^{\dagger}} + x \frac{dX}{dx} - n^{\dagger} X = \cdot
$$

برای حل این مسأله، مینویسیم  $x=exp$  و آن را به صورت زیر درمیآوریم:

$$
\frac{d^{\prime}X}{ds^{\gamma}} - n^{\gamma}X = \cdot
$$

اگر n مثبت باشد، نتیجه می شود که  $Ae^{-ns} + Be^{-ns} + Ke^{-ns}$  که در آن  $A$  و  $B$  ثابت هستند، يعني،  $A x^n+Bx^{-n}$ جواب ما بايد روي بازهٔ  $x\leq c\leq x\leq n$  ، پيوسته و در نتیجه کراندار باشد: لازم است  $B = 5$  باشد. بنابراین  $Ax^n$  . اکنوین بسادگی میبینیم که اگر قرار باشد هر کدام از شرایط (۴) یا (۵) صادق باشد آنگاه ه $A = \lambda$ ، و تنها به جواب بدیهی  $\equiv X$  دست مییابیم. بنابراین اگر  $n$  مثبت باشد، صفر یک مقدار ويڙه نيست.

از طرف دیگر، اگر  $n=0$ ، مــعادلهٔ (۷) دارای جــواب عــمومی X= $A$ s+ $B$  است ؛ و بنابراین وقتی  $n = n - n$  جواب عمومی (۶) عبارت است از X(x)=A ln x +B. آنگاه نیاز به ییوستگی ایجاب میکند  $X$ = $\beta$  با اعمال شرط (۴) نتیجه میشود که  $B=$ وقتی که ه حـ (a) معين نتيجه از اعمال شرط (٥) حاصل مي شود. اما وقتي  $h$ = ، شرط (٥) صرفاً  $h$ > ، به  $\lambda'(c) = X$  تبدیل میشود، و  $B$  دلخواه باقی میماند. بنابراین اگر  $n$ = ۰ و شرط (۵) با استفاده شود، تابع ویژه زیب را داریم:  $h$ 

> (۸ متناظر با  $\lambda = \cdot$  $X(x) = y$

این تنها حالتی است که در آن  $\lambda = \lambda$  یک مقدار ویژه است و هر تابع ویژه متناظر به آن مقدار ويژه يک مضرب ثابت از تابع (٨) است.

. اکنون حالتی را در نظر میگیریم که در آن  $\lambda > 0$  و مـے نویسیم  $\lambda = \alpha^{\gamma}$  ( $\alpha$ ) آنگاه معادلهٔ (۱) بدین شکل است:

$$
x^{\gamma} \frac{d^{T} X}{dx^{\gamma}} + x \frac{dX}{dx} + (\alpha^{T} x^{\gamma} - n^{\gamma}) X = \cdot
$$
 (9)

و از مسألهٔ ۱۴، بخش ۶۱، میدانیم که جواب عمومی آن به صورت زیر است:  $X(x) = C_{\gamma} J_n(\alpha x) + C_{\gamma} Y_n(\alpha x)$  $($ 

نیاز به پیوستگی جواب ، نتیجه میدهد که  $C_\gamma = \cdots$  ، زیرا  $Y_n(\alpha x)$  در ه $x = x$  ناپیوسته است (بخش ۶۰ را ببینید). بنابراین هر جواب غیر بدیهی معادلهٔ (۹) که در آن شـرایـط صدق کند، باید مضربی ثابت از تابع  $X(x)$   $=$  باشد.

در اعمال شرط مرزی در 
$$
x=c
$$
 تأکید میکنیم که نماد (Jn/(0x) برای نمایش مشتق  
(s) بہنس بیت به 8 به کار میرود که در  $x$ ت=8 مـجاسبه شده است. بنابراین  
(7)، و برای شرایط (۴) و (0) به ترتیب لازم است که  
(1)

 $J_n(\alpha c) = \cdot$  $\{1, 1\}$ 

و

$$
hJ_n(\alpha c) + (\alpha c) J'_n(\alpha c) = \cdot
$$
 (17)

توجه داريد كه چون معادلهٔ (۲) ، بخش ۶۵ را میتوان به فرم (۳) هـمان بـخش نـوشت، معادلهٔ (۱۲) را نیز میتوان به صورت زیر نوشت:

$$
(h+n)J_n(\alpha c)-(\alpha c)J_{n+1}(\alpha c)=\cdot
$$

طبق قضیه بخش ۶۵، هر کدام از معادلات (۱۱) و (۱۲) تعدادی نامتناهی ریشهٔ مثبت

$$
a_j = \frac{x_{nj}}{c} \qquad (j = 1, 1, \dots) \qquad (17)
$$

دارد که در آن  $j$ , ۲,…) دنبالهٔ صعودی بیکران مذکور در آن قضیه است. البته در اینجا اعداد  $\alpha_i$  به مقدار  $n$  و همچنین  $h$  در حالت معادلهٔ (۱۲) بستگی دارد. بـنابرایـن مسألهٔ استورم-لیوویل ما دارای مقادیر ویژه  $\alpha_i^\intercal$  (,,,,,,,,,,,,,,) و توابع ویژهٔ متناظر به شرح زیر است:

$$
X_j(x) = J_n(\alpha_j x) \qquad (j = 1, \mathbf{Y}, \dots) \qquad (\mathbf{Y})
$$

توجه داریم که اگر اعداد  $\alpha_i$  ریشههای مثبت معادلهٔ (۱۲) باشند، هرگاه  $h$ =  $h$ ، که

سر یهای فوریه و مسائل مقدار مرزی

 $\lambda$ تنها حالتی است که در آن  $\lambda=\lambda$  به عنوان یک مقدار ویژه به دست آمده بود، آنگاه آن معادله را می توان بدین صورت نوشت:

$$
J_{\lambda}(\alpha c) = \cdot \tag{12}
$$

بنابراین اعداد  $\alpha_i$  بــه طــور مســتقیمتر، بــه عــنوان ریشــههای مــثبت مــعادلهٔ (۱۵) داده مي شوند. همچنين، استثناي ناچيزي در نماد قائل شده، فرض مي كنيم به جـاي ايـنكه زیرنویس  $j$  از یک شروع کند، مـقادیر ۲٫۳٫…  $j$  را بگـیرد. زیـرنویس ۱ $j$  را بـرای نوشتن  $\alpha, = \alpha,$  و  $\alpha, = \lambda, = \lambda,$  رزرو میکنیم. این کار به ما اجازه میدهد که مقدار ویژه و تابع ویژه ۱ $J_{\lambda}(x) = X_{\lambda}(x) = X_{\lambda}(x) = I$  را که پیش از این برای حالت  $\lambda = n$  به  $\lambda = n$ دست آمـــده، بـــه حســـاب آوریـــم. تــوجه داریــد کــه هــمـچنین مــیتوانــیم ایـن اعــداد را به عنوان ریشههای نامنفی معادلهٔ (۱۵) توصیف کنیم.  $(j=$ ۸٫۲ س...)  $\alpha_i$ بـالاخره ، حـالتي را در نـظر مـيگيريم كــه در آن ٤٠٠، ، يــا ٢ $\lambda \! = \! - \! \alpha$ )، و معادلهٔ (۱) را به صورت زیر می نویسیم:

$$
x^{\gamma} \frac{d^{T}X}{dx^{\gamma}} + x \frac{dX}{dx} - (\alpha^{T}x^{\gamma} + n^{\gamma})X = \cdot
$$

میتوان در اینجا از جایگزینی  $c x$ = $s$  استفاده کرده، معادلهٔ (۱۶) را بـه صــورت زیـر نوشت: (يا مسألة ١٤، يخش ٤١ مقايسه كنيد)

$$
s^{\tau} \frac{d^{\tau} X}{dx^{\tau}} + s \frac{dX}{ds} - (s^{\tau} + n^{\tau})X = \cdot
$$
 (1V)

از مسأله ۱۵، بخش ۶۱، میدانیم که تابع بسل تعدیل یافتهٔ  $X = I_n(s) = I^{-n}$  در معادلهٔ (۱۷) صدق میکند؛ و به دلیل اینکه آن یک نمایش سری توانی دارد که برای همهٔ مقادیر ٪ همگراست،  $X{=}I_n(\alpha{\rm x})$  در شرایط پیوستگی مـورد نـیاز مسألهٔ مـا صـدق می کند. مانند معادلهٔ (۹) ، معادلهٔ (۱۶) نیز یک جواب دوم دارد که در  $x = x$  نایوسته است و ان جواب مشابه  $Y_n(\alpha x)$  است. $'$  بنابراین میدانیم که جز برای یک فاکتور ثابت دلخواه،  $\check{I}$ 

۱. برای دیدن یک بحث مشروح در این مورد، به کتاب ترانتر (۱۹۶۹ از ص ۱۶ ببعد) که در کتابنامه آمده (ادامهٔ پاورقی در صفحهٔ بعد)

 $X(x)=I_n(\alpha x)$ 

اکنون نشان میدهیم که برای هر مقدار مثبت  $\alpha$ ، تابع  $X(x)$   $=$   $X(x)$  نمیتواند در هیچکدام از شرایط مرزی (۴) یا (۵) صدق کند. در هر کدام از این حالات، اثبات ما بر این  $\lambda \cdot \ell$ واقعیت مبتنی است که  $\lambda_n(x) > I_n(x)$  هرگاه  $x > \ell$ ، همان طور که در مسألهٔ ۱۵، بخش ۱۶۱ نشان داده شد.

 $I_n(\alpha c)$ جون  $\lambda_n(\alpha c) > 0$  هرگاه  $\alpha > 0$ ، واضـح است که شرط (۴) که برقراری  $I_n(\alpha c)$ را لازم دارد براي هيچ عدد مثبت  $\alpha$  صادق نيست. همچنين، با توجه به فرم ديگر معادلهٔ (٢) بــخش ٢٥، يــعنى فــرم (٣) آن بــخش ، وقــتى شــرط (٥) روى تــابع مــا يــعنى اعمال میشود، به صورت زیر درمی آید:  $X(x) = I_n(\alpha x) = i^{-n} J_n(i\alpha x)$ 

$$
(h+n)i^{-n} J_n(i\alpha c) + \alpha c i^{-(n+1)} J_{n+1}(i\alpha c) = \epsilon
$$

$$
(h+n)I_n(\alpha c) + \alpha cI_{n+1}(\alpha c) = \cdot \tag{1}
$$

 $\alpha$  چون  $> \alpha$ ، طرف چپ این معادلهٔ آخری مثبت است و یک بار دیگر، هیچ مقدار مثبت نمي تواند ريشه آن باشد. پس نتيجه ميگيريم كه هيچ مقدار ويژهٔ منفي وجود ندارد.

اکنون ما مسألهٔ استورم- لیوویل تکین متشکل از مـعادلات (۱) و (۳) را کـاملاً حـل<br>ا  $b_{\gamma}$  کردهایم، که در آنجا چون فرض کردهایم ثابت  $\frac{1}{b}$  نامنفی است، ثابتهای  $b_{\gamma}$  و  $b_{\gamma}$ در معادلهٔ (۳) هم علامتند، هرگاه هیچکدام صفر ٰنباشند.

همهٔ مقادیر ویژه در اینجا توسط اعداد  $\lambda_i{=} \alpha_i^\chi$  نمایش داده میشوند، که در آن  $\alpha_i$ ها  $\lambda,=\lambda$  به وسیلهٔ معادلهٔ (۱۳) ارائه میشوند و جز بـرای حـالت  $h=-h$ کـه در آن  $\lambda,=\lambda$ ه حب $\lambda$  . چون اعداد  $x_n$  به کار رفته در معادلهٔ (١٣) یک دنبالهٔ صعودی بیکران تشکیل  $\lambda$ میدهند، روشن است که همین مطلب در مورد مقادیر ویژهٔ  $\lambda_i{=}\alpha_i^\chi$  نیز درست است.  $j\rightarrow\infty$  یعنی  $\lambda_j\prec\lambda_j$  و ∞ $\lambda_j\prec\lambda_j$  هرگاه  $j\rightarrow\infty$ نتايج بالا را در قضيه زير خلاصه مىكنيم.

۔ است رجوع کنید.

سر پهای فوریه و مسائل مقدار مرزی

قضیه. فرض کنید n یکی از مقادیر ۲٫۰۰٫۰٫ و $n=1$  را دارد. برای مسألهٔ استورم-لیوویل تکین متشکل از معادلة ديفرانسيل  $x^{\dagger} \frac{d^{\dagger} X}{dx^{\dagger}} + x \frac{dX}{dx} + (\lambda x^{\dagger} - n^{\dagger})X = \cdot$   $(\cdot < x < c)$  $(19)$  $x\frac{d^{T}X}{dx^{T}}+\frac{dX}{dx}+\lambda xX=0$   $(\cdot < x < c)$ که به تىديل مېشود هرگاه ۵=n ، و ىكى از شراىط مرزى  $X(c) = \cdot$ ۲۰)  $hX(c) + cX'(c) = \cdot$  $(h\geq \cdot , h+n\geq \cdot )$  $(\Upsilon \setminus$  $X'(c) = \cdot$  $(n = \cdot)$ ۲۲) مقادير ويژه و توابع ويژهٔ متناظر عبارتند از:  $\lambda_i = \alpha_i^{\dagger}$ ,  $X_i = J_n(\alpha_i x)$   $(j = \lambda, \gamma, ...)$ که در آن اعداد  $\alpha_i$  به صورت زیر تعریف میشوند: (الف) وقتی از شرط ( ۲ ۰) استفاده می شود،  $\alpha_j$  ( ۲٫۰.۰٫۰٪ ) ریشه های مثبت معادلهٔ زیر هستند:  $J_n(\alpha c) = \cdot$ وقتی شرط (۲۱) به کار می $\sigma_j$  (۲٫۰۰۰)  $\sigma_j$  (۲۰۰۰) به کار می $\sigma_j$  (میرود،  $j=$ ) (ب  $hJ_n(\alpha c) + (\alpha c)J'_n(\alpha c) =$ هستندکه این معادله به صورت  $J_{n+1}(ac)=\left( h+n\right) J_{n}(ac)-\left( n\right)$  نیز می $i$ واند نوشته شود. ی وقتی شرط ( ۲۲) به کار میررود،  $\alpha_j = \alpha_j = (j$  و  $j = 7,$ ۳٫...) ریشههای مثبت معادلهٔ  $\sigma_j$ 

هستند که این هم می $\tilde{\mathit{q}}$ واند به صورت $\mathit{q} = \mathit{C}$  نوشته شود. توجه کنید که ثابت  $h$  در شرط (۱) میتواند صــفر بــاشد هــرگاه  $\,n\,$  مــثبت بــاشد

برای آن مقدار  $h$ ، شرط (۲۱) صرفاً  $\sigma=(X^{'}(c)=X^{'}(c)=X^{'}$ است، و شرطی که در  $(n= \backslash ,\preccurlyeq ,\preccurlyeq )$ حالت (ب) به منظور تعریف  $\alpha_i$  استفاده شد، به  $\lambda_n'(\alpha c) = J'_n(\alpha c)$  تبدیل میشود. هـمـچنین  $h = 0$ ، توجه کنید که شــرط (۲۲) هــمان شــرط (۲۱) است، هــرگاه  $h = 1$  و  $n = 0$ . چــون همانگونه که در حالت (ج) بيان شد، اولين مقدار ويژه ه $\alpha,=\alpha$  است، در واقع اولين تابع ويژه عبارت است از:

$$
X_{\mathcal{N}}=J_{\mathcal{N}}(\alpha,\mathbf{x})=J_{\mathcal{N}}(\mathbf{y})=1
$$

برای هر کدام از حالتها در آن قضیه، خاصیت تعامد

$$
\int_{\cdot}^{c} x J_n(\alpha_j x) J_n(\alpha_k x) dx = \cdot \qquad (j \neq k)
$$
 (YY)

از حالت (الف) قضيهٔ ۴۳، منتج میشود. مشاهده میکنید که این تعامد از توابـم ویـژه نسبت به تابع وزن x ، روی بازهٔ  $x$ < $x$  ، با تعامد معمولی توابع  $\sqrt{x}\,J_n(\alpha_i x)$ روی همان بازه یکی است. همچنین، بسته به مـقادیر c و n  $\mu$  بسـیاری از مـجموعههای متعامد، در اینجا نمایش داده میشوند. در دو بخش بعدی، این تـوابـم ویـژه را نـرمال خواهیم کرد و فرمولهای ضرائب بسطهای سری فوریهٔ تعمیم یافتهٔ منشکل از تـوابـع ویژه نرمال شده را به دست خواهیم آورد.

مسائل ۰۱ با جایگذاری  $y(x) = y(x)$ ؛ معادلهٔ بسل  $x^{\gamma} y''(x) + xy'(x) + (x^{\gamma} - \nu^{\gamma}) y(x) = -$ را به معادلهٔ دیفرانسیل زیر  $x^{\gamma}u''(x) + (\gamma + \gamma c)xu'(x) + (x^{\gamma} - \nu^{\gamma} + c^{\gamma})u(x) = -\frac{\gamma}{2}u(x)$ تبدیل کنید، که این معادله با $-\frac{1}{\gamma}$  به معادلهٔ (۳) بخش ۶۴، تبدیل میشود. سر پهای فوریه و مسائل مقدار مرزی

۲. با استفاده از معادلهٔ (۳)، بخش ۶۴، یک جواب عمومی معادلهٔ بسیل را بدست آورید، هرگاه  $\frac{1}{\mathbf{v}}$  . سپس با استفاده از عبارات زیر (مسألهٔ ۱۲، بخش ۶۱):

$$
J_{-\frac{1}{\sqrt{x}}} (x) = \sqrt{\frac{\gamma}{\pi x}} \cos x \qquad , \qquad J_{\frac{1}{\sqrt{x}}} (x) = \sqrt{\frac{\gamma}{\pi x}} \sin x
$$

نشان دهید که چگونه  $J_{\gamma_{\gamma_{\chi}}}(x)$  و  $J_{\gamma_{\gamma_{\chi}}} (x)$  حالات خاص از آن جواب هستند. ۳. با رچوع به قضیه بخش ۶۶، نشان دهید که مقادیر ویژه مسألهٔ استورم–لیوویل تکین

$$
xX''+X'+\lambda xX=\cdot \qquad ,\qquad X(\tau)=\cdot
$$

روی بازهٔ ۲≤×≤۰ عبارتند از اعداد آم (j=1, 5,...), 
$$
\lambda_j = \alpha_j^{\mathsf{r}}
$$
 عبارتند از اعداد آم  $J_{\circ}(\mathsf{Y}\alpha) = \mathsf{S} \mathsf{X} \leq \mathsf{Y} \leq \mathsf{X}$ میشههای میشدهای میشد د تیوایی میشیه میترتند از  
میشیت مسیعادیهٔ ۱/۳ (- (j=1, 5,...)  $X_j = J_{\circ}(\alpha_j x)$   
۰ (α<sub>1</sub> = 1/7) - 4 ( تا یک رهم اعشار دقت به دست آورید.  
۹ (α<sub>1</sub> = 1) (α<sub>2</sub> + 1)

$$
U''(x) + (\alpha^{\gamma} + \frac{1 - \gamma n^{\gamma}}{\gamma x^{\gamma}}) U(x) = \cdot
$$

(ب) فرض کنید  $c$  نمایش یک مقدار ثابت مثبت باشد و بنویسید:

$$
U_j(x) = \sqrt{x} J_n(\alpha_j x) \qquad (j = 1, 1, ...)
$$

که در آن  $\alpha_i$ ها ریشههای مثبت معادلهٔ  $\alpha_j = J_n(a$ هستند. با استفاده از نتیجهٔ قسمت (الف) نشان دهيد كهء

$$
\left(a_j^{\mathsf{v}}-a_k^{\mathsf{v}}\right)U_j\left(\mathbf{x}\right)U_k\left(\mathbf{x}\right)=U_j\ U_k''-U_k\ U_j''
$$

(ج) با استفاده از نتيجهٔ قسمت (ب) و اتحاد لاگرانژ [مسألهٔ ۳ (ب)، بخش ۴۳] برای عملَگر خود–الحاق  $L\!=\!\!\frac{d^\gamma}{dx^\gamma}$  نشان دهید که مجموعه توابع  $\{U_j(\mathbf{x})\}$  (۲٫۰۰۰۰). خود–الحاق  $L\!=\!\!\frac{d^\gamma}{dx^\gamma}$ 

(ب) روی بازهٔ ۲۷۵ > ۰ نسبت به تابع وزن واحد متعامد است. بنابراین به طریق دیگر  $\epsilon$  ثابت كنيد كه مجموعهٔ توابع  $\{J_n(\alpha,x)\}$   $\{J_n(\alpha,x)\}$  در حالت (الف) قضيه بخش روی آن بازه نسبت به تابع وزن x متعامد است. ۵. فرض کنید n برابر با یکی از مقادیر ۰ و ۱ و ۲ و... باشد الف) فرض کنید  $J_n(b) = (b \neq 0)$  و با استفاده از نتایج مسألهٔ ۱۵ ، بخش ۶۱ به یک  $(b \neq \circ)$  2= $ib$  تناقض برسید. نشان دهید که تابع  $J_n(z)$  هیچ صفر موهومی مـحض ندار د. برای هر عدد مختلط  $z$  که به جای  $\chi$  قرار گیرد (۵۹ بخش ۵۹) برای هر عدد مختلط  $z$  که به جای  $\chi$  قرار گیرد (ب همگراست و چون همهٔ ضرائب توانهای 2 در این نمایش حقیقیاند، نتیجه می شود که ،

مزدوج مختلط  $z$ =x+ $z$ است.' هـمـجنين، اثـبات  $\bar{z}$ حردوج مختلط  $z$ تعامد در مسألهٔ ۴ برقرار میماند، هرگاه  $\alpha$  یک عدد مختلط غیرصفر باشد و مجموعه ريشههاي  $\alpha_i$  شامل هر ريشةً مختلط غيرصفر معادلةً  $J_n(\alpha c) = J_n(\alpha c)$  نيز باشد. با استفاده  $J_n(x)$  از این حقایق نشان دهید که اگر عـدد مـختلط  $a+ib$  ،  $\neq a$  ،  $\neq a$  ) یک صــفر باشد، آنگاه  $a{-}ib$  نیز یک صفر آن است و داریم:

$$
\int_{a}^{b} x \left\vert J_n((a+ib)x) \right\vert^x dx = \int_{a}^{b} x J_n((a+ib)x) J_n((a-ib)x) dx = \cdot
$$

نشان دهید که چرا در واقع، مقدار انتگرال اول در اینجا مثبت است و با این تناقض، نتیجه بگیرید که  $J_n(z)$  هیچ صفر به فرم  $a+ib$  ( $a\neq a$  ,  $b\neq b$ ) ندارد. نتیجه بگیرید که اگر منفرهای دیگر، حقیقی یا  $J_n(z)$  باشند، آنگاه تنها صفرهای دیگر، حقیقی یا  $(j=$ ۸۲٬۰۰۰ $z =$ مختلط ، عبارتند از اعداد  $z\!=\!-x$  , ۲,…)  $z\!=\!-$ ، ۲, ۲,…) مختلط ، عبارتند از اعداد  $z$ جواب است.

١. برای دیدن بحثی پیرامون سریهای توانی در صفحهٔ مختلط ، به کتاب مؤلفین (فصل ۵ ، ١٩٩٠) که در کتابنامه آمده مراجعه کنند.

## سریهای فوریه و مسائل مقدار مرزی

۶۷. توابع متعامدیکه از مسألهٔ ۸۴، بخش ۶۱، میدانیم که اگر  $\alpha$  یک ثابت مثبت باشد، تابع  $X(x)=J_n(\alpha x)$ در معادله زیر صدق میکند:

$$
(xX')' + (\alpha^{\dagger} x - \frac{n^{\dagger}}{x})X = \cdot \qquad (n = \cdot, \cdot, \tau, \dots) \qquad (\cdot)
$$

دو طرف این معادله را در  $\overline{X}$ ۲ ضرب کرده، مے نویسیم:

$$
\frac{d}{dx}(xX')^{\mathsf{T}}+(\alpha^{\mathsf{T}}x^{\mathsf{T}}-n^{\mathsf{T}})\frac{d}{dx}(X^{\mathsf{T}})=\cdot
$$

با انتگرالگیری از هر دو جمله در اینجا و استفاده از انتگرالگیری جزء به جزء در جملهٔ دوم به معادلۂ زیر پی میبریم:

$$
\left[ (xX')^{T} + (\alpha^{T}x^{T} - n^{T})X^{T} \right]_{0}^{c} - T\alpha^{T} \int_{0}^{c} xX^{T} dx = \cdot
$$

که در آن c عددی ثابت است. واضــَم است که وقتی ه $n=n$  کمیت داخل آن کروشـهها در  $x = 0$  صدق مسیشود، و هسمین مسطلب بسرای  $n = 1, 7, ...$  نیز درست است زیرا جارت زیر می $X(\cdot){=}J_n(\cdot)$  . بنابراین به عبارت زیر می

$$
\text{Var}^{\gamma} \int_{0}^{c} x \left[ J_n(\alpha x) \right]^{\gamma} dx = \alpha^{\gamma} c^{\gamma} \left[ J_n'(\alpha c) \right]^{\gamma} + \left( \alpha^{\gamma} c^{\gamma} - n^{\gamma} \right) \left[ J_n(\alpha c) \right]^{\gamma} \tag{1}
$$

که اکنون از آن برای تعیین نرمهای همهٔ توابع ویژه در قضیه بخش ۶۶، استفاده میکنیم بجز تابع ويژهٔ نظیر به مقدار ويژهٔ صفر در حالت (ج) آنجا. به آن نرم، جداگانه رسسدگی خواهيم کرد. : اللف) فرض کنید که  $\alpha_i \propto (j=0,1,...)$  ریشههای مثبت معادله زیر باشند)

$$
J_n(\alpha c) = \cdot \tag{5}
$$

عبارت (۲) نشان مے دھد که:  $\gamma \int_0^c x [J_n(\alpha_j x)]^{\gamma} dx = c^{\gamma} [J_n'(\alpha_j c)]^{\gamma}$ این انتگرال در اینجا مربع نرم  $J_n(\alpha_i x)$  روی بازهٔ  $x < c < x < b$ ، بــا تــابع وزن x است. همچنین (بخش ۶۱)  $xJ'_n(x) = nJ_n(x) - xJ_{n+1}(x)$  $\cdot$ و بنابراين  $J'_n(\alpha, c) = -J_{n+1}(\alpha, c)$  . يس  $||J_n(a_i x)||^{\gamma} = \frac{c^{\gamma}}{r} [J_{n+1}(a_i c)]^{\gamma}$   $(j = 1, 1, ...)$ (۴ : (ب) فرض کنید که  $\alpha_i$  (,..,,,,,,,) (= 1), ,...) () فرض کنید که  $($ ب)  $hJ_n(\alpha c) + (\alpha c)J'_n(\alpha c) = \cdot$  $(h\geq \cdot, h+n\geq \cdot)$ 6) از معادلهٔ (۲) به دست میآوریم که:  $\left\|J_n(\alpha_j x)\right\|^{\gamma} = \frac{\alpha_j^{\gamma} c^{\gamma} - n^{\gamma} + h^{\gamma}}{\gamma \alpha_j^{\gamma}} \left[J_n(\alpha_j c)\right]^{\gamma} \qquad (j = \gamma, \gamma, \dots)$ (۴ : (ج) فرض کنید  $\alpha_i = \alpha_j$ و آینکه  $\alpha_j$ (۲٫۳٫...)  $\alpha_j = \alpha_j$  و آینکه پا $\beta$  $J'(\alpha c) = \cdot$ (Y  $J_{\alpha}(a,x) = J_{\alpha}(\cdot) = 1$  جون

> $\left\|J_{\alpha}(\alpha,\mathbf{x})\right\|^{\mathsf{T}}=\int^{\alpha} x dx=\frac{\mathbf{C}^{\mathsf{T}}}{\mathsf{Y}}$  $(\wedge$

با نوشتن  $h = h = n$  در معادلهٔ (۶) عبارات زیر برای ۲  $\Vert J\Vert(\alpha,c)\Vert$  (۳۰۰۰۰) ب دست مے رآتند:

$$
\left\|J_{\cdot}\left(\alpha_j x\right)\right\|^{\gamma} = \frac{c^{\gamma}}{\gamma} \left[J_{\cdot}\left(\alpha_j c\right)\right]^{\gamma} \qquad \left(j = \gamma, \gamma, \ldots\right)
$$
 (1)

سریهای فوریه و مسائل مقدار مرزی

براى اينكه معادلة (٧) وقتى ه $h=-n$ ، همان مـعادلة (٥) است و در واقـع مـحدوديت .  $h+n$  برای استخراج عبارت (۶) لازم نیست.

اکنون توابع ویژه متعامد  $J_n(\alpha,x)=J_n(\alpha,x)$  از مسألهٔ استورم– لیوویل تکـین مـا می تواند به صورت نرمال شدهٔ زیر نوشته شود:

$$
\phi_j(x) = \frac{J_n(\alpha_j x)}{\left\|J_n(\alpha_j x)\right\|} \qquad (j = \lambda, \lambda, \ldots) \qquad (\lambda \circ
$$

نرمهایی که در اینجا برای توابع ویژه حالتهای (الف) و (ب) قضیه ۶۶، به کار می روند به ترتيب به وسيلة معادلات (۴) و (۶) داده ميشوند. در حـالت (ج) آن نـرمها بــه وســيلة معادلات (٨) و (٩) داده می شوند. البته این واقعیت که مجموعه (١٠) روی باز ٢ > x > ٠ با تابع وزن x متعامديكه است، به وسيله معادلات زير بيان مي شو..

$$
\int_{.}^{c} x \phi_j(x) \phi_k(x) dx = \begin{cases} . & j \neq k \\ . & j = k \end{cases}
$$

۶۸. سریهای بسل-فوریه فرض کنید که  $f$ یک تابع قطعهای پیوسته باشد که روی یک بازهٔ  $x{<}c$  ، تعریف شده است. در اینجا برای تابع  $f$  سری فوریهٔ تعمیم یافتهٔ

$$
\sum_{j=1}^{\infty} c_j \phi_j(x)
$$

را نسبت به توابع ویژهٔ نرمال شدهٔ (۱۰) بخش ۶۷ در نظر میگیریم. برطبق بـخش ۱۲، خىرائب  $c_j$  در آن سرى عبارتنداز:

$$
c_j = (f, \phi_j) = \int_{\cdot}^{c} x f(x) \phi_j(x) dx = \frac{1}{\left\| J_n(\alpha_j x) \right\|} \int_{\cdot}^{c} x f(x) J_n(\alpha_j x) dx
$$

که در آن

$$
A_j = \frac{1}{\left\|J_n(\alpha_j x)\right\|^{\gamma}} \int_{0}^{c} x f(x) J_n(\alpha_j x) dx \qquad (j = 1, 1, ...)
$$
 (1)

اکنون میتوانیم از نرمهای به دست آمده در بخش ۶۷ استفاده کرده، عبارت (۲) را برای هر كدام از سه حالت (الف) و (ب) و (ج) كه در آن بخش و در قضیه بخش ۶۶ مورد بحث واقع شد، جور کنیم. قضیه ۱. فرض کنید  $A_j$  ها ضرائب در تناظر ( ۱) باشند. (الف) اگر  $\alpha_j$  ( ۲٫...,۲ ) ریشههای مثبت

معادلة

$$
J_n(\alpha c)\!=\!\cdot
$$

84.45

ىاشند، آنگاه:

$$
A_j = \frac{1}{c^{\gamma} [J_{n+1}(\alpha_j c)]^{\gamma}} \int_{c}^{c} x f(x) J_n(\alpha_j x) dx \qquad (j = 1, 1, ...)
$$

(4) اکر پیشههای منبته مایریدی مېدی  
\n
$$
hJ_n(ac) + (ac)J'_n(ac) = \cdot \qquad (h \geq \cdot \quad , h + n > \cdot ),
$$
\n
$$
hJ_n(ac) + (ac)J'_n(ac) = \cdot \qquad (h \geq \cdot \quad , h + n > \cdot ),
$$
\n
$$
A_j = \frac{\tau\alpha_j^{\tau}}{(a_j^{\tau}c^{\tau} - n^{\tau} + h^{\tau})[J_n(a_j c)]^{\tau}} \int_{-a}^{c} xf(x)J_n(a_j x) dx \quad (j = 1, \tau, ...)
$$
\n
$$
A_j = \frac{\tau\alpha_j^{\tau}}{(a_j^{\tau}c^{\tau} - n^{\tau} + h^{\tau})[J_n(a_j c)]^{\tau}} \int_{-a}^{c} xf(x)J_n(a_j x) dx \quad (j = 1, \tau, ...)
$$
\n
$$
a_j = \cdot \beta \cdot a = \cdot (1) \text{ s.t. } a_j = a_j \text{ s.t. } a_j = a_j \text{ s.t. } a_j
$$
باشند که به صورت  $\alpha c = J, (\alpha c) = J$ نیز می $v$ واند نوشته شود، آنگاه:

$$
A_1 = \frac{1}{c^{\gamma}} \int_{c}^{c} x f(x) dx
$$
 (0)

و

$$
A_j = \frac{\gamma}{c^{\gamma} [J_{\alpha}(a_j c)]^{\gamma}} \int_{\alpha}^{c} x f(x) J_{\alpha}(a_j x) dx \qquad (j = \gamma, \gamma, ...)
$$
 (2)

توجه كنيد كه وقتى ١=١، عبارت (٤) به عبارت (٥) تبديل مى شود زيرا ١=(٠) ٍ j . به هر  $(\tau)$  حال در کاربردها مناسبتر است که  $A$  جداگانه رسیدگی شود و هـرگاه از حـالت استفاده می شود، بهتر است که تناظر (۱) را به صورت زیر بنویسیم:

$$
f(x) = A_1 + \sum_{j=1}^{\infty} A_j J \cdot (\alpha_j x) \qquad (\cdot < x < c)
$$

تحت شرایطی مشابه آنچه که نمایش یک تابع با سری سینوسی یا کسپنوسی فوریهاش تضمین می شود، ثابت می شود که تناظر (۱) در واقع یک تساوی است و در اثباتهای فوق، معمولاً از نظریهٔ تواسع یک مـتغیرهٔ مـختلط اسـتفاده مـی شود. در ایـنـجا یکـی از ایـن قضیههای نمایش را بدون اثبات بیان کرده، نظر خواننده را به کتابنامه جلب میکنیم. `  $f(x)$  قضیه ۲. فرض کنید  $f$ نمایش تابعی است که روی یک بازهٔ  $x{<}c$ ۰ قطعهای هموار است و  $f$  $f(x-)$  در هر نقطهٔ ناییوستگی  $f$  در آن بازه برابر یا مقدار میانگین حدود یک طرفهٔ  $f(x+)$  و تعريف مي شود.

### در این صورت

$$
f(x) = \sum_{j=1}^{\infty} A_j J_n(\alpha_j x) \qquad (\cdot < x < c) \qquad (1)
$$

که در آن، بسته به معادلهٔ خاصی که اعداد  $\alpha_j$  را تعیین میکند، ضرائب $A_j$ توسط معادلهٔ

١. اين قضيه در كتاب واتسون (١٩٥٢) ثابت شده است. هـمچنين كـار تـيشمارس (١٩۶٢) و هـمچنين کتابهای گری و ماتیوس (۱۹۶۶) و باومن (۱۹۵۸) راکه در کتابنامه آمدهاند، ملاحظه کنید.

) یا (۴) یا جفت معادلات (۵) و (۶) تعریف میشوند.  
عبارت (۷) را نمایش سری بسل فوریهٔ (x) گویند.  
مثال 1. تابع ۱ = (x) ( - < x < c) f(x) = ۵ و که 2 سری از نوع  

$$
\sum_{j=1}^{\infty} A_j J (a_j x)
$$

 $J_{\downarrow}(ac)$ بسط می $\iota$ هیم که در آن  $\alpha_j$  (, ۲٫...)  $\alpha_j$  ( زیشههای مثبت معادله هستند. واضع است كه حالت (الف) قضيه ١ در اينجا به كار مى رود و عبارت (٣) به ما نشان می دهد که :

$$
A_j = \frac{1}{c^{\gamma} [J_{\gamma}(\alpha_j c)]^{\gamma}} \int_{a}^{c} x J_{\gamma}(\alpha_j x) dx
$$
 (A)

این انتگرال، با جایگزینی  $\alpha_i x$ = و استفاده از فرمول انتگرالگیری (بخش ۶۱)

$$
\int_{.}^{x} s J_{.}(s) ds = x J_{.}(x)
$$
 (4)

ېسادگی محاسبه میشود. به عبارت دقیقتر؛
$$
\int_{-}^{c} x J_{\square} (a_j x) dx = \frac{1}{\alpha_j^{\vee}} \int_{-}^{\alpha_j c} s J_{\square}(s) ds = \frac{c}{\alpha_j} J_{\square}(\alpha_j c)
$$

$$
S = \frac{1}{c} \sum_{j=1}^{\infty} \frac{J_{\alpha}(a_j x)}{a_j J_{\alpha}(a_j c)}
$$
 (• *x c*) (•

$$
(\alpha_j > \cdot) \qquad J \square (\alpha_j c) = \cdot
$$

مثال ۲. برای نمایش تابع  $f(x) = x > (1 - x < \infty)$  در یک سری به صورت  $A_{\mathcal{N}} + \sum_{j=\mathcal{N}}^{\infty} A_j J_{\mathcal{N}}(\alpha_j x)$ 

سر پهای فور په و مسائل مقدار مرزی

که در آن  $\alpha_i$  ,  $\gamma$ ,۳,۳,...) ریشههای مثبت معادلهٔ  $J_\alpha (a)$  هستند، به حالت (ج) قضيه ١ رجوع مي كنيم. برطبق عبارت (٥)،  $A_1 = \int x^3 dx = \frac{1}{x^2}$ و از عبارت (۶) به دست می آوریم که:  $A_j = \frac{1}{\left[J_{\alpha}(a_j)\right]^{\gamma}} \int_{\gamma}^{\gamma} x^{\gamma} J_{\gamma}(a_j x) dx$  $(j = 1, 1, ...)$ این انتگرال را با رجوع به فرمول کاهش تـوان (مسألهٔ ۴، بـخش ۶۱ و پــاورقی مربوط به آن مسأله را ببينيد)  $\int^x s^{\tau} J_{\tau}(s) ds = x^{\tau} J_{\tau}(x) + x J_{\tau}(x) - \int^x J_{\tau}(s) ds$ و به خاطر آوردن  $(\alpha_j)=J$  میتوان محاسبه کرد:  $\int_{.}^{\infty} x^{\tau} J_{\tau}(\alpha_j x) dx = \frac{1}{\alpha_i^{\tau}} \int_{.}^{\alpha_j} s^{\tau} J_{\tau}(s) ds = \frac{1}{\alpha_i^{\tau}} [\alpha_j J_{\tau}(\alpha_j) - \int_{.}^{\alpha_j} J_{\tau}(s) ds]$ بنابراين:  $(1)$  $x = \frac{\gamma}{\gamma} + \gamma \sum_{j=\gamma}^{\infty} [\alpha, J_{\gamma}(\alpha_j) - \int_{\gamma}^{\alpha_j} J_{\gamma}(s) ds] \frac{J_{\gamma}(\alpha_j x)}{\alpha_j^{\gamma} [J_{\gamma}(\alpha_j)]}$  $(\cdot < x < 1)$  $(\alpha_i > \cdot)$  $J_{\gamma}(\alpha_{j}) = \cdot$ که در آن قضية بـخش ۶۵ و هـر دو قـضية ايـن بـخش، بـراي هـر عـدد حـقيقي دلخـواه  $J_{_{\nu}}$  نیز که به جای  $n$  قرار گیرد صـحیح هستند، اگر چه خراص تابع  $(\nu\!>\!-\!\frac{1}{\mathbf{v}})$   $\nu$ را به قدر کافی توسعه ندادهایم که اینگونه تعمیمها را ثابت کنیم.

مشابه فرمولهای انتگرالی سینوسی و کسینوسی فوریه، برای توابع  $f$  روی

بازهٔ بیکران م $z$ ، یک نمایش انتگرالی بـرحسب جـملات  $J$  وجـود دارد. آن نمایش برای یک  $\nu$  ثابت  $(\overline{\tau}\to e^{\nu})$  به صورت زیر است:

$$
f(x) = \int_{0}^{\infty} \alpha J_{\nu}(\alpha x) \int_{0}^{\infty} s f(s) J_{\nu}(\alpha s) ds d\alpha \qquad (x > \cdot)
$$

 $F$  که به عنوان فرمول انتگرالی هانکل شناخته می شورد. این فرمول معتبر است اگر روی هر بازهٔ کراندار قطعهای هموار باشد و اگر ( $\overline{x}$  (ز صفر تابینهایت به طور مطلق انتگرال،پذیر باشد و اگر  $f(x)$  در هر نقطه ناپیوسنتگی با مقدار میانگینش تعريف شود.

 $a > a > 0$  اگر بازهٔ  $x < c$  ، با بازهای مثل  $a < x < b$  جایگزین شود که در آن آنگاه مسألهٔ استورم- ليوول مورد بحث در بخش ۶۶ ديگر تکين نخواهد بـود، هرگاه همان معادلهٔ دیفرانسیل استفاده شود و شرایط مرزی (۳) در آن بخش در هر كدام از نقاط انتهایی اعمال شود. لذا در حالت كلی، توابع ویژهٔ حاصل، شامل مر دو نوع تابع بسل  $J_n$  و  $Y_n$  هستند.

مسائل

۰۱ نشان دهید که:

$$
x = \sum_{j=1}^{\infty} \left[1 - \frac{1}{\alpha_j^{\mathsf{T}} J_1(\alpha_j)} \int_{\cdot}^{\alpha_j} J_{\cdot}(s) ds \right] \frac{J_{\cdot}(a_j x)}{\alpha_j J_1(\alpha_j)} \quad (\cdot < x < 1)
$$

۲. نمایش زیر را به دست آورید:

$$
x^{\mathsf{T}} = \frac{c^{\mathsf{T}}}{\mathsf{Y}} + \mathsf{Y} \sum_{j=\mathsf{T}}^{\infty} \frac{J_{\mathsf{X}}(a_j x)}{a_j^{\mathsf{T}} J_{\mathsf{X}}(a_j c)} \qquad (\mathsf{X} < c)
$$

۱. کتاب sneddon (فصل ۱۹۵۱،۲) را که در کتابنامه آمده، ببینید. برای دیدن خلاصهای از عمایشها برحسب توابع بسل، کار ویرایش شده توسط Erdelyi (۱۹۸۱ چاپ دوم فصل ۷) را ببینید که در کتابنامه آمده است. که در آن  $\alpha_i$ , ۲٫۳٫۰۰۰) ریشههای مثبت معادلهٔ  $J\left( \alpha c\right) =J\left( \alpha c\right)$  هستند. ۳. نشان دهید که اگر:

$$
f(x) = \begin{cases} 1 & \text{if } x < 1 \\ 0 & \text{if } x < 1 \\ 0 & \text{if } x < 1 \end{cases}
$$

و  $\frac{1}{\mathsf{y}} = (F(\mathsf{x})) = \frac{1}{\mathsf{y}}$ ، آنگاه:

$$
f(x) = \frac{1}{\gamma} \sum_{j=1}^{\infty} \frac{J_{\gamma}(\alpha_j)}{\alpha_j [J_{\gamma}(\gamma \alpha_j)]} J_{\gamma}(\alpha_j x) \qquad (\gamma < x < \gamma)
$$

که در آن  $\alpha_i$  , ۲,...) ریشههای مثبت معادلهٔ  $J_s(\texttt{Y}\alpha)$  هستند. در (j= ۱, ۲,...)  $\alpha_i$ ، فرض کنید  $\alpha_i$ , ۲,...) نفرض کنید (j= ۱, ۲,...) د هستند که در $f$ آن c یک عدد ثابت مثبت است.  $c$  ن (الف) بسط زیر را به دست آورید:

$$
x^{\tau} = \frac{\tau}{c} \sum_{j=1}^{\infty} \frac{(a_j c)^{\tau} - \tau}{\alpha_j^{\tau} J_{\tau}(\alpha_j c)} J_{\tau}(\alpha_j x) \qquad (\cdot < x < c)
$$

(ب) بسط (١٠) در مثال ١ بخش ٤٨، را با بسط قسمت (الف) اين مسأله تركيب كـرده، نشان دهید که:

$$
c^{\mathsf{T}}-x^{\mathsf{T}}=\frac{\mathsf{A}}{c}\sum_{j=\mathsf{A}}^{\infty}\frac{J_{\mathsf{A}}(a_jx)}{\alpha_j^{\mathsf{T}}J_{\mathsf{A}}(a_jc)}\qquad (\mathsf{A}
$$

0. ضرائب 
$$
(j = 1, 5,...) A_j
$$
 را در بسط زیر به دست آورید:  
\n
$$
1 = \sum_{j=1}^{\infty} A_j J_* (\alpha_j x) \qquad (\circ < x < c)
$$

، هرگاه  $\alpha_j = \alpha_j$ و  $j = \texttt{X}, \texttt{Y}, ...$  ریشههای مثبت معادلهٔ  $J_s'(\alpha c)$  باشند  $A_i = 1$ ,  $A_j = (j = 1, 1, ...)$ جواب:

۶. (الف) نمایش زیر را به دست آورید:

[این نمایش را با نمایش (١٠) مثال ١ بخش ۶۸، و نمایش مسألهٔ ۵ مقایسه کنید]. (ب) نشان دهيد كه نتيجة قسمت (الف) را ميتوان به صورت زير نوشت:

$$
S = \frac{1}{c} \sum_{j=1}^{\infty} \frac{1}{\alpha_j} \cdot \frac{J_{\gamma}(\alpha_j c) J_{\gamma}(\alpha_j x)}{[J_{\gamma}(\alpha_j c)]^{\gamma} + [J_{\gamma}(\alpha_j c)]^{\gamma}}
$$
 (•*x< c*)

۷. نشان دهید که اگر:

$$
f(x) = \begin{cases} x & \text{if } x < 1 \\ 0 & \text{if } x < 1 \end{cases}
$$

و  $\frac{1}{7} = (f(\lambda))$ ، آنگاه:

$$
f(x) = \gamma \sum_{j=1}^{\infty} \frac{\alpha_j^* J_{\gamma}(\alpha_j)}{(\tau \alpha_j^{\gamma} - 1) [J_{\gamma}(\tau \alpha_j)]^{\gamma}} J_{\gamma}(\alpha_j x) \qquad (\cdot < x < \gamma)
$$

که در آن  $\alpha_j$  (,..., ,...) ریشههای مثبت معادلهٔ  $J_1'(\mathsf{r}\alpha)$  هستند. راهنمایی: توجه کنید که وقتی در حـالت (ب) قـضـیـه ۱ بـخش ۴۸ ، ه $h$  قـرار گـیرد، معادلهای که در آنجا  $\alpha_i$ ها را تعریف میکند،  $\alpha_j$  =  $J_n^{'}(\alpha c)$  میشود. 

$$
x^{n} = \sum_{j=1}^{\infty} \frac{\alpha_{j} J_{n+1}(\alpha_{j})}{(\alpha_{j}^{\mathsf{T}} - n^{\mathsf{T}}) [J_{n}(\alpha_{j})]} J_{n}(\alpha_{j} x) \qquad (\mathsf{X} < \mathsf{X})
$$

سر پهای فوریه و مسائل مقدار مرزی

که در آن  $\alpha_j$  , (j = ۱, ۲,...) ریشههای مثبت معادلهٔ  $\lambda_n'(\alpha) = J_n'(\alpha)$  هستند. (راهنمایی مسألهٔ ۷ را ببینید.)

۹. نشان دهید که چرا مقادیر ویژه مسألهٔ استورم–لیوویل تکین

$$
x^{r}X'' + xX' + (\lambda x^{r} - 1)X = \cdot \qquad , \qquad X(1) = \cdot
$$

روی بازهٔ ۱ $x$ > ۰ ، عبارتند از اعداد  $\alpha_j^{\texttt{y}} = \alpha_j^{\texttt{y}}$  ،  $\beta = \alpha_j^{\texttt{y}}$  ، که در آن  $\alpha_j$  ریشههای مثبت معادلهٔ  $J_{\gamma}(a)$  هستند، و نشان دهید که چرا توابع ویژه متناظر عـبارتند از: ان توابع ویژه به دست آورید: (j=۱, ۲,….) $X_{\vec{i}}{=}J_{\gamma}(\alpha_{\vec{k}})$ 

$$
x = \sum_{j=1}^{\infty} \frac{J_{\gamma}(\alpha_j x)}{\alpha_j J_{\gamma}(\alpha_j)}
$$
 \qquad (\cdot < x < 1)

ه . همانگونه که در بخش ۶۸ اشاره شد، شرایطی روی  $f$  وجود دارنـد کــه تــحت آن  $\cdot$ شرایط، نمایش (۷) در آنجا هنوز صحیح است، هرگاه  $n$ با  $\nu$ (پ $\rightarrow$   $\nu$ جایگزین شود که لزوماً یک عدد صحیح نیست. بخصوص ، فرض کنید که  $\nu$ 

$$
f(x) = \sum_{j=1}^{\infty} A_j J_{1/\gamma}(a_j x) \qquad (\cdot < x < c)
$$

که در آن  $\tau f(x)$  قطعهای هموار است و  $\alpha_{_j}$  ریشههای مثبت معادلهٔ  $J_{1/\downarrow}$  هستند و [با عبارت (٣) بخش ۶۸ مقايسه كنيد]

$$
A_j = \frac{\gamma}{c^{\gamma} [J_{\gamma/\gamma}(\alpha_j c)]^{\gamma}} \int_{c}^{c} x f(x) J_{\gamma/\gamma}(\alpha_j x) dx \qquad (j = \gamma, \gamma, ...)
$$

با استفاده از عبارات [مسائل ١٢ (الف) و ١٣ بخش ٤١]

$$
J_{\tau/\tau}(x) = \sqrt{\frac{\tau}{\pi x}} \left( \frac{\sin x}{x} - \cos x \right) \quad \text{g} \quad J_{\tau/\tau}(x) = \sqrt{\frac{\tau}{\pi x}} \sin x
$$

برای جایگزینی توابع بسلی که خواهید داشت، نشان دهید که این نمایش بسل-فوریه در واقع نمایش سری سینوسی فوریهٔ  $\overline{x}\, f(x)$  روی بازهٔ  $x < c$  ه است.

۶۹. دماهای داخل یک استوانه بلند

در دو مثال زیر، برای تعیین دماهای درون یک استوانه مستدیر بلند نامتناهی  $c$ که سطح جانبی  $c=$  آن در دمای صفر نگه داشته شده (شکل ۶۴)، از توابع بسل استفاده خواهیم کرد. بقیه شرایط گرما طوری خواهند بود که دماها فقط به متغیر فضایی  $\rho$  و ن مان 1 سنتگی خواهند داشت، که در اینجا  $\rho$  فاصله تا مـحور اسـتوانـه است. فـرض میکنیم که ماده تشکیل دهندهٔ این استوانهٔ توپر همگن آورده شود.

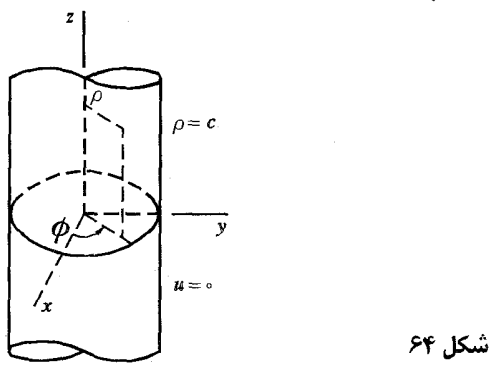

مثال ۱. وقتی آن استوانه به شکل نشان داده شده در نمودار ۶۴ باشد و دماهای اولیه فقط با  $\rho$  تغییر کنند، دماهای  $u=u(\rho,t)$  درون آن استوانـه در حـالت خاصی از معادلهٔ گرما در مختصات استوانهای (بخش ۴)

$$
u_t = k \left( u_{\rho \rho} + \frac{1}{\rho} u_{\rho} \right) \qquad \left( \cdot < \rho < c \right), \ t > \cdot \tag{1}
$$

و شرايط مرزي زير صدق ميكنند:

$$
u(c,t) = \cdot \qquad (t > \cdot) \tag{7}
$$

$$
u(\rho,\cdot)=f(\rho)\qquad(\cdot<\rho
$$

همچنین، وقتی که  $\rightarrow$ ۰، تابع  $u$  باید در سراسر آن استوانه، بـخصوص، روی محور ہ $\rho = \rho$ پیوسته باشد. فرض میکنیم که  $f$  روی بازهٔ  $\rho < \rho < \rho$  قطعهای  $f$  هموار است و برای سهولت فرض مـیکنیم کــه در هــر نــقطه از آن بــازه کــه ناپیوسته است $f$  به صورت مقدار میانگین حدود یک طرفهاش تعریف شده یاشد. هر جوابی از معادلات همگن (۱) و (۲) که به نوع  $\mu{=}R(\rho)T(t)$  هستند باید در شرایط زیر صدق کنند:

 $RT' = kT(R'' + \frac{1}{2}R')$  $R(c) T(t) = \cdot$ .<br>€ 19 با جدا کردن متغیرها در اولین معادله در اینجا داریم:  $\frac{T'}{kT} = \frac{1}{R}(R'' + \frac{1}{R}R') = -\lambda$ که در آن  $\lambda$ – ثابت جداسازی است. بنابراین:  $\rho R''(\rho) + R'(\rho) + \lambda \rho R(\rho) = \cdot$ ,  $R(c) = \cdot$  $({\hat{r}}$  $\left(\cdot < \rho < c\right)$ , ٯ

$$
T'(t) + \lambda k T(t) = \cdot \qquad (t > \cdot) \tag{6}
$$

در اینجا معادلهٔ دیفرانسیل برحسب  $R$  معادلهٔ بسل با یارامتر  $\lambda$  است که در آن  $\alpha \leq \rho \leq c$  . مسألهٔ (۴)، به همراه شرایط پیوستگی روی  $R$ و $R$ روی بازهٔ  $\rho \leq c$  .  $n$ يک حالت خاص از مسألهٔ استورم– ليوويل تکين قضيهٔ بخش ۶۶ است، هـرگاه و شرط مرزی (٢٠) آنجا در نظر گرفته شود. برطبق این قضیه مـقادیر  $n = 0$  $\alpha_j$ ویژه  $\lambda_j$  از مسألهٔ (۴) عبارتند از  $\lambda_j = \alpha_j^\intercal$   $\lambda_j = \alpha_j^\intercal$  که در آن  $\alpha_j$  ریشــهمای مثبت معادلة زيرند:

$$
J_{\circ}(\alpha c) = \cdot \tag{8}
$$

و  $R_i = J(\alpha_i \rho)$  توابع ويژه متناظر هستند. وقسقى ; $\lambda = \lambda_i$  ،  $T_i = exp(-\alpha_i^\intercal k t)$  در مــعادلهٔ (۵) صـــدق مـىكند. بـنابرايـن حاصلضربهای مطلوب به شکل زیر هستند:

$$
u_j = R_j(\rho)T_j(t) = J_s(\alpha_j \rho) \exp(-\alpha_j^{\gamma}kt) \qquad (j = 1, \gamma, ...)
$$

و ترکیب خطی تعمیم یافتهٔ این توابع،

$$
u(\rho,t) = \sum_{j=1}^{\infty} A_j J_{\alpha}(\alpha_j \rho) \exp(-\alpha_j^{\dagger}kt) \qquad (V)
$$

به طور صـوری در شرایط همگن (۱) و (۲) مسـألهٔ مقدار مرزی ما صـدق میکند. همچنین در شرط اولیهٔ غیرهمگن (۳) صدق میکند، هرگاه ضرائب  $A_i$  طـوری ىاشند كە:

$$
f(\rho) = \sum_{j=1}^{\infty} A_j J_{\alpha}(\alpha_j \rho) \qquad (\alpha < \rho < c)
$$

این یک نمایش سری بسل-فوریهٔ معتبر است (قضیه ۲، بخش ۶۸) اگر ضعرائب آن دارای مقادیر زیر باشند که با نوشتن  $n = n$ در معادلهٔ (۳)، بخش ۶۸ به دست میآیند:

$$
A_j = \frac{1}{c^{\gamma} \left[ \mu_j(\alpha_j c) \right]^{\gamma}} \int_{0}^{c} \rho f(\rho) J_{\gamma}(\alpha_j \rho) d\rho \qquad (j = 1, \gamma, \dots) \quad (A)
$$

بنابراین جواب صوری این مسألهٔ مقدار مرزی با معادلهٔ (۷) و ضرائب (۸) داده میشود که در آن  $\alpha_i$ ریشههای مثبت معادلهٔ (۶) هستند. بنابراین فرمول دما را به صورت زير ميتوانيم بنويسيم:

$$
u(\rho,t) = \frac{\gamma}{c^{\gamma}} \sum_{j=1}^{\infty} \frac{J_{\gamma}(\alpha_j \rho)}{[J_{\gamma}(\alpha_j c)]} exp(-\alpha_j^{\gamma} kt) \int_{\gamma}^{c} sf(s) J_{\gamma}(\alpha_j s) ds \qquad (4)
$$

مثال ۲. اکنون فرض میکنیم که گرما در درون استوانهٔ مثال ۱ با یک آهنگ ثابت در هر واحد حجم تولید میشود و دماهای ســطحی و اولیــهٔ آن صــفر هســتند. دماهای  $u=u(\rho,t)$  باید در شرایط زیر صدق کنند:

$$
u_t = k (u_{\rho\rho} + \frac{1}{\rho} u_\rho) + q, \qquad (\cdot < \rho < c \; , \; t > \cdot) \qquad (\cdot \circ
$$

که در آن  $q$  یک ثابتِ مثبت است (بخش ۲)، و

 $(1)$  $u(c,t) = \cdot$  $u(\rho, \cdot) = \cdot$ 

سریهای فوریه و مسائل مقدار مرزی

البته لازم است که تابع u مانند جواب مثال ١ در آن استوانه پیوسته باشد. به دلیل جملهٔ ثابت  $q$ ، معادلهٔ دیفرانسیل (۱۰) غیرهمگن است و این اسـتفاده از روش تغییر پارامترها را به ما پیشنهاد میکند که اولین بار در بخش ۳۳ از آن استفاده شد. به عبارت دقیقتر، از مثال ۱ بالا میدانیم که بدون جـملهٔ  $q$  تـوابـم ویـژه ناشی میشوند که در آن  $J_s(\alpha,c) = (a_j > 0, J_s(\alpha,c))$ . بنابرایـن در  $R_j = J_s(\alpha_j \rho)$ جستجوي يک جواب از مسألهٔ مقدار مرزي فعليمان هستيم که به فرم زير باشد:

$$
u(\rho,t) = \sum_{j=1}^{\infty} A_j(t) J_{\alpha}(\alpha_j \rho)
$$
 (17)

که در آن  $\alpha_i$  همانهایی هستند که بیان شد. از جایگزینی این سری در معادلهٔ (۱۰) و توجه به اینکه چگونه نمایش

$$
q_{s} = \frac{\gamma q_{s}}{c} \sum_{j=1}^{\infty} \frac{J_{s}(a_{j}\rho)}{a_{j} J_{\gamma}(a_{j}c)} \qquad (\cdot < \rho < c)
$$

از معادلهٔ (۱۰) مثال ۱ بخش ۶۸ نتیجه میشود، درمیبابیم که برای صدق کردن سری (۱۲) در معادلهٔ (۱۰) باید:

$$
\sum_{j=1}^{\infty} A'_j(t) J_{\star}(\alpha_j \rho) = k \sum_{j=1}^{\infty} A_j(t) \left[ \frac{d^{\top}}{d\rho^{\top}} J_{\star}(\alpha_j \rho) + \frac{1}{\rho} \frac{d}{d\rho} J_{\star}(\alpha_j \rho) \right]
$$

$$
+\sum_{j=1}^{\infty}\frac{\mathsf{Y}q_o\ J_{\star}(\alpha_j\rho)}{c\alpha_j\ J_{\star}(\alpha_j c)}
$$

اما، برطبق قضية بخش ۶۶،

$$
\frac{d}{d\rho^{\gamma}} J_{\star}(\alpha_{j}\rho)+\frac{1}{\rho}\frac{d}{d\rho} J_{\star}(\alpha_{j}\rho)=-\alpha_{j}^{\gamma} J_{\star}(\alpha_{j}\rho)
$$

بنابراين:

$$
\sum_{j=1}^{\infty} [A'_j(t) + \alpha_j^{\mathsf{Y}} k A_j(t)] J_{\star}(\alpha_j \rho) = \sum_{j=1}^{\infty} \frac{\mathsf{Y} q_{\star}}{c \alpha_j J_{\star}(\alpha_j c)} J_{\star}(\alpha_j \rho)
$$

و با مساوی قرار دادن ضرائب جملات متناظر در دو طرف این معادله به معادلهٔ دیفرانسیل زیر میرسیم:  $A'_{j}(t) + \alpha_{j}^{\gamma} k A_{j}(t) = \frac{\gamma q}{c\alpha_{j} J_{\gamma}(\alpha, c)}$   $(j = \gamma, \gamma, ...)$  $(Y^{\star})$ بعلاوه، از دومین شرط از شرایط (١١) داریم:  $\sum_{j=1}^{\infty} A_j(\cdot) J_{\star}(\alpha_j \rho) = \cdot \qquad (\cdot < \rho < c)$ در نتیجه،

$$
A_j(\cdot) = \cdot \qquad (j = 1, 1, \dots) \qquad (14)
$$

برای حل معادلهٔ دیفرانسیل خطی (۱۳)، دو طرف آن را در عامل انتگرالگیری  

$$
\exp\int a_j^x k dt = \exp a_j^x kt
$$

$$
\frac{d}{dt}\left[e^{\alpha_j^xkt}A_j(t)\right]=\frac{\gamma q}{c\alpha_j J_{\gamma}(\alpha_j c)}e^{\alpha_j^xkt}
$$

سپس از دو طرف این معادله پس از تعویض t با r، از ه $t$  تا  $t$ = انتگرال گرفته، شرط (۱۴) را به خاطر میآوریم. نتیجه عبارت است از:

$$
e^{\alpha_j^x k t} A_j(t) = \frac{\mathbf{Y} q}{c k \alpha_j^x J_{\gamma}(\alpha_j c)} (e^{\alpha_j^x k t} - 1)
$$

$$
A_j(t) = \frac{\tau q}{ck} \cdot \frac{\lambda - \exp(-\alpha_j^{\tau}kt)}{\alpha_j^{\tau} J_{\tau}(\alpha_j c)}
$$
 (j = \lambda, \tau, ...) (10)

بالاخره، با جایگزینی این عبارت برای ضرایب  $A_j\left(t\right)$  در داخل سری (۱۲)، به یک فرمول دما میںسیم که مطلوب ماست :

$$
u(\rho,t) = \frac{\Upsilon q}{ck} \sum_{j=1}^{\infty} \frac{1 - exp(-\alpha_j^{\Upsilon}kt)}{\alpha_j^{\Upsilon} J_{\Upsilon}(\alpha_j c)} J_{\Upsilon}(\alpha_j \rho) \qquad (\Upsilon \varepsilon)
$$

$$
(\alpha_j \rhd \cdot) \qquad J_*(\alpha_j c) = \cdot
$$

۷۰. انتقال حرارت در سطح استوانه اجازه دهید که به جای شرط صفر بودن دمای سطح استوانهٔ نامتناهی در مثال ۱، بخش ۶۹، این شرط را قائل شویم که در سطح آن استوانه، انتقال حرارت به داخل محیط اطراف يا دماي صفر صورت مي گيرد. مانند بخش ٣ كه در آنجا دربارهٔ قانون نيوتن براي انتقال حرارت سطحی بحث شد، فرض می شود شاری که از سطح می گذرد با اختلاف بین دمای سطح و دمای محیط اطرافش متناسب است. یعنی:

$$
ku_{\rho}(c,t) = -Hu(c,t) \qquad (k > \cdot , H > \cdot)
$$

که در آن  $k$  ضریب رسانایی گرمایی مـادهٔ تشکـیل دهــندهٔ آن اســتوانــه و  $H$  قـدرت رساناہے سطحی آن است.

اکنون مسألهٔ مقدار مرزی برای تابع دما  $\mu(\,\rho\hskip-3.5pt,t)$  به صورت زیر است:

$$
u_t = k \left( u_{\rho \rho} + \frac{1}{\rho} u_{\rho} \right) \qquad \left( \cdot < \rho < c \right), \ t > \cdot \right) \qquad \qquad (\setminus
$$

$$
cu_{\rho}(c,t) = -hu(c,t) \qquad (t > \cdot)
$$
 (7)

$$
u(\rho,\cdot)=f(\rho)\qquad (\cdot<\rho
$$

، $h$  ما نوشتهایم  $h$ = $\frac{cH}{K}$ ، و برای سـهولت، میپذیریم که در غیر این صـورت مقدار ثابت صـفر باشـد. در این حالت شرط (۲) فقط بیان میکند که سطح $c = c$  عایقبندی شـده است.

هرگاه  $u\!=\!R(\rho)T(t)$ ، جداسـازی متغیرهـا مسـألـهٔ مقدار ویژهٔ زیر را نتیجه میدهد:  $\rho R''(\rho) + R'(\rho) + \lambda_{\rho} R(\rho) = \cdot$  $hR(c)+cR'(c)=\cdot$  $(\cdot < \rho < c)$  (\* اگر  $\lambda > 0$ ، برطبق قضیهٔ بخش ۶۶، مقادیر ویژه عبارتند از:  $\lambda_j = \alpha_j^\intercal$  , ۱,۲,…) اگ در آن  $\alpha_i$  ریشەھای مثبت معادلهٔ زیرند:  $hJ_{\alpha}(\alpha c) + (\alpha c)J_{\alpha}(\alpha c) = \cdot$ (۵

 $\alpha_i T^{'}(t) + \lambda k T(t)$ توابع ویژه متناظر عبارتند از  $R_j =$   $I_\downarrow(\alpha_j\rho)$  ,  $\gamma_{ij} = I_\downarrow(\alpha_j\rho)$  . به حاصلضربهای زیر می رسیم:

$$
u_j = R_j(\rho)T_j(t) = J_{\rho}(\alpha_j \rho) \exp(-\alpha_j^{\gamma} kt) \qquad (j = 1, 1, ...)
$$

$$
u(\rho,t) = \sum_{j=1}^{\infty} A_j J_{\star}(\alpha_j \rho) \exp(-\alpha_j^{\star} kt)
$$
 (8)

که در آن با توجه به عبارت (۴) بخش ۶۸،

$$
A_j = \frac{\mathbf{Y}\alpha_j^{\mathsf{T}}}{(\alpha_j^{\mathsf{T}} c^{\mathsf{T}} + h^{\mathsf{T}})[J_{\ast}(\alpha_j c)]^{\mathsf{T}}} \int_{\ast}^{c} \rho f(\rho) J_{\ast}(\alpha_j \rho) d\rho \quad (j = 1, \mathsf{T}, \dots) \quad (\mathsf{Y})
$$

اگر  $h = \epsilon$ ، شرط مرزی مسألهٔ مقدار ویژهٔ ما به  $\kappa'(c) = R'(c)$  تبدیل میشود. در آن حالت، قــضيه بــخش ۶۶ بــه مــا مــیگوید کـه  $\lambda_j = \alpha_j^\intercal$  ( ...,۲,...) کـه در آن  $\alpha_j = \alpha_j$  و ریشەھای مثبت معادلهٔ  $J'_s(\alpha c) = J'_s(\alpha c)$ یا یا  $(j = \kappa, \kappa, ..., \alpha)$  $J_{\gamma}(\alpha c) = \cdot$ (٨

. (j=۲,۲,...)  $R_i = J_s(\alpha_i \rho)$  هستند. بعلاوه، توابع ویژه مـتناظر عـبارتند از  $R_i = I_s(\alpha_i \rho)$  . بنابراين:

$$
u(\rho,t)=A_{\gamma}+\sum_{j=\gamma}^{\infty}A_j J_{\gamma}(\alpha_j\rho)exp(-\alpha_j^{\gamma}kt)
$$
 (4)

سر پهای فور په و مسائل مقدار مرزی

با رجوع به عبارات (۵) و (۶) بخش ۶۸، میبینیم که آن ضرائب بدین صورت هستند:

$$
A_1 = \frac{1}{c^{\gamma}} \int_{c}^{c} \rho f(\rho) d\rho
$$
 (1)

$$
A_j = \frac{\gamma}{c^{\gamma} [J_{\gamma}(\alpha_j c)]^{\gamma}} \int_{\gamma}^{c} \rho f(\rho) J_{\gamma}(\alpha_j \rho) d\rho \qquad (j = \gamma, \gamma, ...)
$$
 (1)

یک تعداد از مسائل دمای حالت مانا در مختصات استوانهای به توابع بسل منجر می شوند، که در مسـائل ذیل می آیند. در آن مسـائل، دمـاهـا مستقل از  $\phi$  خواهند بود. بنابراین تابع همساز خواهد بود و در معادلهٔ لایلاس  $u = \nabla^{\gamma} u = \nabla^{\gamma} u$ صدق میکند، که در آن  $u = u(\rho, z)$ (بخش ۱٫۴ بیشد)

$$
\nabla^{\Upsilon} u = u_{\rho \rho} + \frac{1}{\rho} u_{\rho} + u_{zz}
$$
 (17)

۰۱ فرض کنید  $\mu(\rho,t)$ نمایش جواب به دست آمده در مثال ۰۱ بخش ۶۹ باشد، هرگاه و حال که در آن ثابت است. با کمک جدول آخر بخش ۶۴، نشان دهید  $\mu\restriction \mathcal{H}$ که سه جملهٔ اول سری  $\mu(\rho,t)$  تقریباً به صورت زیرند:

$$
u(\rho,t) = \tau u \cdot [\cdot/\wedge \cdot J](\tau/\tau \rho) e^{-\Delta/\wedge kt} - \cdot/\Delta \tau J](\Delta/\Delta \rho) e^{-\tau \cdot kt} + \cdot/\tau \tau J[(\Delta/\Delta \rho) e^{-\nu \rho kt} - \ldots]
$$

۰۲ نشان دهید که جواب مسألهٔ دما در مثال ۲ ، بخش ۶۹ میتواند به صورت زیر نوشته شىرد:

$$
u(\rho, t) = \frac{q}{\tau k} \left[ c^{\tau} - \rho^{\tau} - \frac{\Lambda}{c} \sum_{j=1}^{\infty} \frac{J_{+}(\alpha_{j}\rho) \exp(-\alpha_{j}^{\tau}kt)}{\alpha_{j}^{\tau}J_{+}(\alpha_{j}c)} \right]
$$
  

$$
(\alpha_{j} > \cdot) \qquad J_{+}(\alpha_{j}c) = \cdot
$$

مسائل

راهنمایی : توجه کنید که برطبق مسألهٔ ۴ (ب) ، بخش ۶۸،

$$
\sum_{j=1}^{\infty} \frac{J_{\alpha_j}(\alpha_j \rho)}{\alpha_j^{\mathbf{v}} J_{\gamma}(\alpha_j c)} = \frac{c}{\lambda} (c^{\mathbf{v}} - \rho^{\mathbf{v}}) \qquad (\cdot < \rho < c)
$$

. در مثال ۲، بخش ۶۹، فرض کنید به جای  $q$  ،  $q$  آهنگ تولید گرمای داخلی در هر  $\mathbf r$ ولحد حجم باشد. تعمیم جواب به دست آمده در آن مثال را به صــورت زیـر بــه دست آوريد:

$$
u(\rho,t) = \frac{\gamma}{c} \sum_{j=1}^{\infty} \frac{J_{\alpha}(\alpha_j \rho)}{\alpha_j J_{\gamma}(\alpha_j c)} \int_{\alpha_j}^{t} q(\tau) \exp[-\alpha_j^{\gamma} k(t-\tau)] d\tau
$$

$$
(\alpha_j \rhd \cdot) \qquad J_{\square}(\alpha_j c) = \cdot
$$

 $\rho$  . یک فرمول برای دماهای مانا  $u(\rho,z)$  در استوانه تویر متشکل از سه رویهٔ ۱ $\rho$ و ه $z=$  و ۱ $z=$  به دست آورید، هرگاه روی جدارهٔ آن ه $u=$  و ته آن عایق بندی شده و بالای آن  $u = v$  باشد.

$$
u(\rho,z) = \gamma \sum_{j=1}^{\infty} \frac{J_{\alpha_j}(\alpha_j \rho)}{\alpha_j J_{\alpha_j}(\alpha_j)} \cdot \frac{\cosh \alpha_j z}{\cosh \alpha_j} \qquad \qquad \therefore
$$

$$
(\alpha_j \circ \cdot) \qquad J_{\star}(\alpha_j) = \cdot
$$

ه. دماهای مانای کراندار  $u(\rho,z)$ را در استوانهٔ نیم-نامتناهی ۱ $\rho \leq 2$  به دست آورید، هرگاه روی قاعدهٔ آن ۱ $u=1$  و در سطح ۱ $\rho=0$  و  $z >$  ، برطبق قــانون نــیوتن (بخش ٧٠ را ببينيد) ، انتقال حرارت به داخل مـحيط اطـراف بــا دمـاى صــفر صــورت مے گیر د.

$$
u(\rho,z) = \operatorname{Yh} \sum_{j=1}^{\infty} \frac{J_{\square}(\alpha_j \rho) \exp(-\alpha_j z)}{J_{\square}(\alpha_j) (\alpha_j^{\mathsf{Y}} + h^{\mathsf{Y}})}
$$

 $hJ_{\alpha}(\alpha_i) - \alpha_i J_{\alpha}(\alpha_i) = \cdot$ که در آن  $(\alpha_i > \cdot)$ 

سر پهای فوریه و مسائل مقدار مرزی

۰۶. (الف) یک استوانه تویر از سه سطح ۱ $\rho$ و  $z = z$  و  $z = z$  (۰>۵) تشکیل شده است. جدارهٔ آن عایقبندی شده، ته آن در دمای صفر نگه داشته می شود و دمای قاعدهٔ بالایی آن  $f(\rho)$  است. فرمول زیر را برای دماهای مانای  $u(\rho,z)$  در آن اســتوانــه بــه دست  $f(\rho)$ آوريد:

$$
u(\rho,z)=\frac{\tau_z}{b}\int\limits_0^1sf(s)ds+\tau\sum\limits_{j=1}^\infty\frac{J_*(\alpha_j\rho)}{[J_*(\alpha_j)]}\cdot\frac{\sinh\alpha_jz}{\sinh\alpha_jb}\int\limits_0^1sf(s)J_*(\alpha_js)ds
$$

که در آن  $\alpha_\star$  و  $\alpha_\star$  و … ریشههای مثبتِ معادلهٔ  $\sigma=(\alpha)=J$  هستند. ب) نشان دهید که وقتی در قسمت (الف) ۱=(e< $\rho$ /)  $f(\rho)$  باشد، جـواب آنـجا به $\frac{2}{L} = u(\rho,z) = \frac{2}{L}$ تبدیل میشود. 

ءبارت زیر را به دست آورید: 
$$
(\circ\!<\!\rho\!<\!\!c)\,u(\rho,b)\!=\!\!f(\rho)
$$

$$
u(\rho,z) = \sum_{j=1}^{\infty} A_j J_{\alpha}(\alpha_j \rho) \frac{\sinh \alpha_j z}{\sinh \alpha_j b}
$$

که در آن  $\alpha_i$  ریشههای مثبت معادلهٔ  $J_\mathsf{a}(\alpha c) = J_\mathsf{a}(\alpha c)$  هستند و ضرائب  $A_i$  توسط معادلهٔ (۸) بخش ۶۹ داده می شوند.

. این مسألهٔ دیریکله (بخش ۷) را برای  $\;u(\rho,z)\;$  حل کنید:  $\;$ 

 $\nabla^{\mathsf{V}} u = \mathsf{I}$  $\left(\cdot < \rho < 1, z > \cdot\right)$  $u(\lambda, z) = \cdot$  $u(\rho, \cdot) = 1$ 

 $\mu$ و  $\nu$  بايد در دامنهٔ  $\rho$  و  $\rho$  كراندار باشد.

$$
u(\rho,z) = \sum_{j=1}^{\infty} \frac{J_{\rho}(\alpha_j \rho)}{\alpha_j J_{\rho}(\alpha_j)} \exp(-\alpha_j z) \qquad \qquad \text{and} \qquad
$$

$$
(\alpha_j \circ \cdot) \qquad J_{\, \cdot}(\alpha_j) = \cdot \qquad \qquad \text{or} \qquad \qquad
$$

۹. برای دماهای  $\mu(\rho,t)$  در یک صفحهٔ مستدیر نازک که از وجههای آن به داخل محیط اطراف با دمای صفر، انتقال حرارت صورت میگیرد مسألهٔ زیر را حل کنید:

$$
u_{t} = u_{\rho\rho} + \frac{1}{\rho}u_{\rho} - bu \qquad (\cdot < \rho < \cdot , t > \cdot)
$$
  

$$
u(\cdot, t) = \cdot \qquad , \qquad u(\rho, \cdot) = \cdot
$$
  

$$
\Rightarrow u(\rho, \cdot) = \cdot
$$

$$
u(\rho,t) = \text{Kexp}(-bt) \sum_{j=1}^{\infty} \frac{J_{\ast}(\alpha_j \rho)}{\alpha_j J_{\ast}(\alpha_j)} \exp(-\alpha_j^{\intercal}t) \qquad \qquad \text{and} \qquad
$$

$$
(\alpha_j \circ \cdot) \qquad J_{\circ}(\alpha_j) = \cdot
$$

ه . مسألهٔ ۹ را پس از جایگزینی شرط  $\phi = u(\wedge, t) = u(\wedge, t)$  با این شرط انتقال گرما در لبه حل كنيد:

$$
u_{\rho}(\mathbf{1},t) = -h u(\mathbf{1},t) \qquad (h \geq \mathbf{1})
$$

۰۱۱ یک تعبیر فیزیکی از مسألهٔ مقدار مرزی زیر برای تابع  $\;u(\rho,t)\;$  ارائه کنید (مثال ۲، بخش ۶۹ را ببينيد):

$$
u_t = u_{\rho\rho} + \frac{\lambda}{\rho} u_{\rho} + q, \qquad (\cdot < \rho < \lambda, t > \cdot)
$$

$$
u_{\rho}(\lambda, t) = \cdot \qquad u(\rho, \cdot) = \alpha \rho^{\lambda},
$$

که در آن  $q$  و  $a$  ثابتهای مثبت هستند. ابتدا نشان دهید که چرا در جستجوی جوابی به

صىورت زير ھستيم:

$$
u(\rho,t)=A_{\setminus}(t)+\sum_{j=\setminus}^{\infty}A_j(t)J_{\setminus}(\alpha_j\rho)
$$

که در آن  $\alpha_i$  , ۲٫۳٫...) ریشههای مثبت معادلهٔ  $J_\gamma(\alpha_j) = J_\gamma(\alpha_j)$  هستند. سپس با استفاده از روش **تغیی**ر **پا**رامترها، آن جواب را به دست آورید.

$$
u(\rho,t) = \frac{a}{\gamma} + q_{*}t + \tau a \sum_{j=1}^{\infty} \frac{J_{*}(\alpha_{j}\rho)exp(-\alpha_{j}^{\gamma}t)}{\alpha_{j}^{\gamma}J_{*}(\alpha_{j})}
$$

که در آن  $\alpha_i$  همانهایی هستند که در بالا گفته شدهاند. ۱۲. این مسألهٔ مقدار مرزی را به عنوان یک مسألهٔ دما در یک استوانه تعبیر کنید (بخش ٢ را ببينيد):

$$
u_{t} = u_{\rho\rho} + \frac{1}{\rho}u_{\rho} \qquad (\cdot < \rho < 1 , t > \cdot)
$$
  

$$
u_{\rho}(\cdot, t) = B \qquad , \qquad u(\rho, \cdot) = \cdot
$$
  

$$
\Rightarrow u(\rho, t) = \frac{1}{2}u_{\rho} \qquad \text{and} \qquad u(\rho, t) = \frac{1}{2}u_{\rho} \qquad \text{and} \qquad u(\rho, t) = U(\rho, t) + \frac{B}{\tau}\rho^{\tau}
$$

و به دست آوردن یک مسألهٔ مقدار مرزی برای  $U(\rho,t)$  ، بــه جــواب مسألهٔ ۱۱ رجــوع کرده، فرمول دما را به صورت زیر به دست آورید:

$$
u(\rho,t) = \frac{B}{\tau} \left[ \gamma \rho^{\tau} + \Lambda t - 1 - \Lambda \sum_{j=1}^{\infty} \frac{J_{\star}(\alpha_j \rho) \exp(-\alpha_j^{\tau} t)}{\alpha_j^{\tau} J_{\star}(\alpha_j)} \right]
$$

که در آن  $\alpha_j$  (۲٫۳٫...) ریشههای مثبت معادلهٔ  $J,(\alpha)=J,(\alpha)$  هستند. [ توجه کنید کـه جايگزيني كه براي  $\mu(\rho,t)$  در اينجا صورت گرفته، از اين حقيقت به ذهن ميرسد كه  $[ . U<sub>o</sub>(\wedge, t) = \circ$ 

۱۳. یک استوانه بلند تویر ۱ ≥ p، با دمای یکنواخت A، در داخل یک استوانه توخالی بلند

در  $\rho$ =۱ میس سطح خارجی ( د دمای  $B$  کیپ شده است. سپس سطح خارجی ( $\rho$  در  $\rho$ دمای  $B$  حفظ میشود. فرض کنید  $u(\rho,t)$  نمایش دما در استوانه به شعاع ۲ باشد که اینگونه ساخته شده، و مسألهٔ مقدار مرزی برای این دماها را تشکیل دهـید. ســپس بــا حائگزینی

 $u(\rho,t) = U(\rho,t) + B$ 

و به دست آوردن یک مسألهٔ مقدار مرزی برای  $U(\rho, t)$  و رجوع به جواب مثال ۱ بخش ۶۹ فرمول دما را به صورت زیر به دست آورید:

$$
u(\rho,t)=B+\frac{A-B}{\gamma}\sum_{j=1}^{\infty}\frac{J_{\gamma}(\alpha_j)}{\alpha_j\left[J_{\gamma}(\gamma\alpha_j)\right]^{\gamma}}J_{\gamma}(\alpha_j\rho)exp(-\alpha_j^{\gamma}kt)
$$

که در آن  $\alpha_j$  ریشــههای مــثبت مــعادلهٔ  $\sigma=(\tau\alpha)$  هســتند. (ایـن یک مسـألهٔ دمــا در shrunken fittig|ست)

- ا . این مسألهٔ مقدار مرزی را برای  $\mu(x,t)$  حل کنید:
- $xu_{t} = (xu_{x})_{x} \frac{n}{r}u$  $(\cdot < x < c , t > \cdot)$  $u(c,t) = \cdot$  $(t > \cdot)$  $u(x, \cdot) = f(x)$  $(\cdot < x < c)$

که در آن u برای  $x \leq c \leq t$ ۰ ، محک ویوسته و n یک عدد صحیح نامنفی است.

$$
u(x,t) = \sum_{j=1}^{\infty} A_j J_n(\alpha_j x) \exp(-\alpha_j^{\gamma} t)
$$

که در آن  $\alpha_i$  و  $A_j$  ثابتهای حالت (الف) قضیه ۱ بخش ۶۸ هستند. ۱۵ . فرض کنید  $\mu(\,\rho\mathrm{,}z)$  نمایش یک تابعی است که درون استوانهای همساز باشد کـه توسط سه سطح  $\rho = c$  و  $z = b$  و  $z = b$  ( $z = b$ ) تشکیل میشود. با فرض اینکه روی قاعدهٔ بالایی و قاعدهٔ پایینی این استوانه  $u=-u$  و روی جدارهٔ آن  $f(z)$ = $\mu(c,z)$  باشد،

### سر پهای فوریه و مسائل مقدار مرزی

عبارت زیر را به دست آورید:

$$
u(\rho,z) = \sum_{n=1}^{\infty} b_n \frac{I_{\phi}\left(\frac{n\pi\rho}{b}\right)}{I_{\phi}\left(\frac{n\pi c}{b}\right)} \sin \frac{n\pi z}{b}
$$

$$
b_n = \frac{5}{b} \int_{a}^{b} f(z) \sin \frac{n \pi z}{b} dz
$$

[مسألة ١٥ بخش ٤١ و همچنين توضيحاتي را كه به دنبال معادلة (١٧) بخش ۶۶در مورد جوابهاي آن شكل تعديل يافتة معادلة بسل مي آيد ملاحظه كنيد.]  $\alpha \geq 0$  . فرض کنید دماهای مانای  $u(\rho,z)$  در یک استوانه نیم-نامتناهی  $\rho \leq 0$  و  $z$ . که قاعدهٔ آن عایقبندی شده، طوری باشند که  $f(z) = f(z)$  ، که در آن

$$
f(z) = \begin{cases} 1 & \text{if } z < 1 \\ 0 & \text{if } z > 1 \end{cases}
$$

یاکمک فرمول انتگرال کسینوسی فوریه (بـخش ۵۵) عبارت زیر را برای دماهای فوق به دست آوريد:

$$
u(\rho,z) = \frac{\gamma}{\pi} \int_{\gamma}^{\infty} \frac{I_{\gamma}(\alpha \rho)}{\alpha I_{\gamma}(\alpha)} \cos \alpha z \sin \alpha d\alpha
$$

(په نکات آخر مسألهٔ ۱۵ توجه کنید) مـــــراي هــــــمهٔ مـــقادير حـــقيقى 2 نـــمايش داده مــــى شود، عـــبارت زيـــر را بـــراي تائم همسان  $u(\rho,z)$  داخل استوانه نامتناهی $\rho\leq$  و  $\rho<$ <2>  $\rho$  طوری به دست  $\mu(c,z) = f(z)$  آورید که  $\mu(c,z) = f(z)$ 

$$
u(\rho, z) = \frac{1}{\pi} \int_{0}^{\infty} \frac{I_{\alpha}(\alpha \rho)}{I_{\alpha}(\alpha c)} \int_{-\infty}^{\infty} f(s) \cos \alpha (s - z) ds d\alpha
$$

۷۱ . ارتعاش یک پوستهٔ نازک مستدیر به یک پوستهٔ نازک که روی قاب مستدیر ثابت $c$  = $\alpha$  در صفحهٔ  $z$ = 2کشیده شده، تغییر مکان اولیهٔ  $z\!=\!\!f(\rho,\!\phi)$  داده می شود و از این موقعیت ساکن رها می شود. جابجایی *ه*ای عرضي (عمودي)  $z(\rho,\phi,t)$ که در آن  $\rho$  و  $\phi$  و  $z$  مختصات استوانهای هستند، توسط تابع پیوستهای توصیف می شوند که در مسألهٔ مقدار مرزی زیر صدق میکند:

$$
z_{tt} = a^{\dagger} (z_{\rho\rho} + \frac{\partial}{\rho} z_{\rho} + \frac{\partial}{\rho^{\dagger}} z_{\phi\phi})
$$
 (1)

$$
z(c,\phi,t)=\cdot \qquad (-\pi \leq \phi \leq \pi \ ,\ t \geq \cdot )
$$
 (7)

$$
z(\rho,\phi,\cdot)=f(\rho,\phi) , z_t(\rho,\phi,\cdot)=\cdot ( \cdot \leq \rho \leq c , -\pi \leq \phi \leq \pi) \quad (r
$$

که در آن تابع  $z(\rho,\phi,t)$  نسبت به متغیر  $\phi$  تناوبی با دوره تناوب ۲ $\pi$  است. یک تاہم به صنورت  $Z\!=\!R(\rho)\Phi(\phi)T(t)$  در معادله (۱) صدق می کند اگر:

$$
\frac{T''}{a^{\gamma}T} = \frac{1}{R}(R'' + \frac{1}{\rho}R') + \frac{1}{\rho^{\gamma}}\frac{\Phi''}{\Phi} = -\lambda
$$
 (†

که در آن  $\lambda$ – یک ثابت دلخواه است. مجدداً متغیرها را در دومین معادلهٔ از معادلات (۴) جدا کرده، مینویسیم  $\mu=\frac{\Phi}{\Phi}=-\mu$  آنگاه میبینیم که اگر  $R$  و  $\Phi$  تـوابـع ویـژه مســائل استورم-ليوويل

$$
\rho^{\mathsf{Y}}R''(\rho)+\rho R'(\rho)+(\lambda \rho^{\mathsf{Y}}-\mu)R(\rho)=\cdot ,\quad R(c)=\cdot ,\qquad \qquad (0
$$

$$
\Phi''(\phi) + \mu \Phi(\phi) = \cdot \qquad \Phi(-\pi) = \Phi(\pi) \qquad , \qquad \Phi'(-\pi) = \Phi'(\pi) \qquad (^{\mathcal{P}}
$$

$$
T''(t) + \lambda a^{\dagger} T(t) = \cdot \quad , \quad T'(\cdot) = \cdot
$$

آنگاه ، تابع  $R\Phi T$  در شرایط همگن صدق میکند و نسبت به  $\phi$  تناوب لازم را دارد. اگر  $\mu$  یکے از مقادیر

$$
\mu = n^{\gamma} \qquad (n = \cdot, \cdot, \gamma, \dots)
$$

سر پهای فوریه و مسائل مقدار مرزی

را دارد قضیهٔ بخش ۶۶ را میتوان در مورد مسألهٔ (۵) به کار گرفت، و اگر مسألهٔ (۶) را ابتدا در نظر بگیریم، می بینیم که در حقیقت ثابت  $\mu$  باید یکی از آن مقادیر را داشته باشد. بــراي ايــنكه طــبق بــخش ۴۰ آنـــها مــقادير ويـــژهٔ مسألهٔ (۶) هســتند. بــه عــبارت دقیقتر، $\frac{1}{\mathcal{P}}( \phi ) = \Phi ( \phi )$  هرگاه  $n = s : n$  ؛ و  $\Phi ( \phi )$  میتواند هر ترکیب خطی از توابع  $\phi$   $\phi$  و باشد، هرگاه ...,٢, ... از قضيهٔ بخش ۶۶ اکنون میبینیم که مقادیر ویژهٔ مسألهٔ (۵) عبارتنداز:  $\lambda_{ni} = \alpha_{ni}^\intercal$  (۲٫۳٫...) مسألهٔ (۵) عبارتنداز:  $\lambda_{ni} = \alpha_{ni}^\intercal$  در آن  $\alpha_{ni}$  ریشههای مثبت معادلهٔ زیر هستند:

$$
J_n(\alpha c) = \cdot \qquad (n = \cdot, \cdot, \tau, \dots) \qquad \qquad (V
$$

.  $T(t)$ و توابع ویژه متناظر عبارتند از  $J_n(\alpha_{ni}\rho) = I_n(\alpha_{ni}\rho)$  . بنابراین  $\alpha_{ni}$  at .  $\epsilon R \Phi T$ تركيب خطى تعميم يافتهٔ توابع

$$
z(\rho,\phi,t) = \frac{1}{\gamma} \sum_{j=1}^{\infty} A_{,j} J_{,}(\alpha_{,j}\rho) \cos \alpha_{,j} \, dt \tag{A}
$$

$$
+\sum_{n=\frac{1}{2}}^{\infty}\sum_{j=1}^{\infty}J_n(\alpha_{nj}\rho)(A_{nj}\cos n\phi+B_{nj}\sin n\phi)\cos\alpha_{nj}\,at
$$

بــه طــور صـــوري در هــمهٔ شـــرايــط هـــمگن صــدق مــىكند. هـمچنين در شــرط :مىدق مىكنداگر ضىرائب  $A_{n}$ ى  $A_{n}$ ى ما $B_{n}$  مىدق مىكنداگر ضىرائب  $A_{n}$ 

$$
f(\rho,\phi) = \frac{1}{\gamma} \sum_{j=1}^{\infty} A_{ij} J_{\star}(\alpha_{ij}\rho)
$$
 (4)

$$
+ \sum_{n=1}^{\infty} \left\{ \left[ \sum_{j=1}^{\infty} A_{nj} J_n(\alpha_{nj} \rho) \right] \cos n\phi + \left[ \sum_{j=1}^{\infty} B_{nj} J_n(\alpha_{nj} \rho) \right] \sin n\phi \right\}
$$

$$
- \pi \leq \phi \leq \pi \quad , \quad -\pi \leq \phi \leq \pi
$$

 $-\pi$ سری (۹) برای هر مقدار ثابت  $\rho$  به سری فوریهٔ تابع  $f(\rho,\phi)$  روی بازهٔ  $\pi$  $\leq$ تبدیل مے شود، هرگاه :

$$
\sum_{j=1}^{\infty} A_{nj} J_n(\alpha_{nj} \rho) = \frac{1}{\pi} \int_{-\pi}^{\pi} f(\rho, \phi) \cos n\phi \, d\phi \quad (n = \cdot, \cdot, \cdot, \cdot, \dots)
$$

$$
\sum_{j=1}^{\infty} B_{nj} J_n(\alpha_{nj} \rho) = \frac{1}{\pi} \int_{-\pi}^{\pi} f(\rho, \phi) \sin n\phi \, d\phi \quad (n = \cdot, \cdot, \dots)
$$

 $\alpha$  برای هر  $n$  ثابت، سری طرف چپ هر کدام از این معادلات، نمایش سری فوریه۔ بسل تابع از متغیر  $\rho$ متناظر در طرف راست آن معادله روی بازهٔ  $\rho <$ ه است مشروط براینکه (بخش ۶۸):

$$
A_{nj} = \frac{\gamma}{\pi c^{\gamma} \left[ J_{n+1} \left( \alpha_{nj} c \right) \right]^{\gamma}} \int_{-\infty}^{c} \rho \, J_n \left( \alpha_{nj} \rho \right) \int_{-\pi}^{\pi} f(\rho, \phi) \cos n\phi \, d\phi \, d\rho \qquad (\gamma \cdot \theta) \, d\phi
$$

$$
B_{nj} = \frac{\gamma}{\pi c^{\gamma} \left[ J_{n+1}(\alpha_{nj} c) \right]^{\gamma}} \int_{a}^{c} \rho \, J_n(\alpha_{nj} \, \rho) \int_{-\pi}^{\pi} f(\rho, \phi) \sin n\phi \, d\phi \, d\rho \tag{1}
$$

به نابرایسن، جابجایی های  $z(\rho,\phi,t)$  توسط معادلهٔ (۸) و ضمرائب (۱۰) و (۱۱) داده مے شوند. البته فرض مے کنیم که  $f$  طوری است که سری عبارت (۸) خواص همگرایی و دىقرانسىل يذيري كافى دارد.

مسائل

د. فرض کنید در بخش ۷۱، تابع تغییر مکان اولیه  $f(\rho,\phi)$ ترکیبی خطی از یک تعداد  $f(\rho,\phi)$  $(n=1,1,...)$  متناهی از تـوابـع  $J_{n}(\alpha_{ni}\rho)$  و  $J_{n}(\alpha_{ni}\rho)$  و  $J_{n}(\alpha_{ni}\rho)$  ( $n \neq j$ باشد. نشان دهید که چرا در آن صورت، سری مکرر در عبارت (۸) آن بخش فقط بک تعداد متناهی جمله دارد و یک جواب صریح از آن مسـألـه مقدار مـرزی است. سر یهای فوریه و مسائل مقدار مرزی

۲. فرض کنید جابجایی اولیهٔ پوسنهٔ نازک در بخش ۷۱، تابعی فقط از متغیر ρ، یعنی  $t$ باشد و عبارت زیر را برای این جابجایی ها به دست آورید هرگاه  $f(\rho)$ 

$$
z(\rho,t)=\frac{\gamma}{c^{\gamma}}\sum_{j=1}^{\infty}\frac{J_{.}(a_{j}\rho)\cos\alpha_{j}at}{[J_{.}(\alpha_{j}c)]^{\gamma}}\int_{.}^{c}sf(s)J_{.}(\alpha_{j}s)ds
$$

که در آن  $\alpha_i$  ریشههای مثبت  $\alpha_j = J_s(\alpha c)$  هستند. ۰۳ . نشان دهید که اگر جابجایی اولیهٔ پوسته نازک در بخش ۷۱،  $AJ_{\Box}(\alpha_{\nu}\rho)$ باشد که در آن A یک ثابت و  $\alpha_{\nu}$  یک ریشهٔ مثبت معادلهٔ  $J_{\nu}(\alpha c)$  هستند، آنگاه جابجایی های يعدي عبارتندان:

$$
z(\rho,t) = AJ_{\bullet}(\alpha_k \rho) \cos \alpha_k \, dt
$$

مشاهده میکنید که همهٔ این جابجایی ها برحسب  $t$  تناوبی هستند و یک دورهٔ تــناوب یکسان دارند، بنابراین یک نت موسیقی می دهد. ۰۴ شرايط اوليهٔ (۳)، بخش ۷۱ را با شرطهاى  $z = z$  و ۱ $z_r = x_c$ در  $t = t$ جايگزين كنيد. اين حالت وقتی است که پوستهٔ نازک و قاب آن با سرعت واحد در جهت  $z$  حرکت کنند و قاب را در لحظهٔ • =t از حرکت باز داریم.  $t$ حبارت زیر را برای این جابجاییها به دست آورید هرگاه  $\cdot$  >

$$
z(\rho,t) = \frac{1}{ac} \sum_{j=1}^{\infty} \frac{\sin \alpha_j \, dt}{\alpha_j^{\mathsf{T}} J_{\mathsf{T}}(\alpha_j c)} J_{\mathsf{T}}(\alpha_j \rho)
$$

که در آن  $\alpha_i$  ریشههای مثبت معادلهٔ  $\alpha = J(\alpha c)$  هستند. ه. فرض کنید جابجایی های عرضی (عمودی) میرا  $z(\rho,t)$  در یک پوسته نازک که روی  $\alpha$ یک قاب مستدیر کشیده شده، در شرایط زیر صدق میکنند:

$$
z_{tt} = z_{\rho\rho} + \frac{1}{\rho} z_{\rho} - \gamma b z_t \qquad (\cdot < \rho < \cdot , t > \cdot)
$$
  

$$
z(\cdot, t) = \cdot \qquad , \qquad z(\rho, \cdot) = \cdot \qquad , \qquad z_t(\rho, \cdot) = v.
$$

ضریب ثابت میرایی ۲ $b$  طوری است که  $<$ ه $>$   $<$ ه که در آن  $\alpha$  کو چکترین صنفر مثبت است. جواب این مسألهٔ مقدار مرزی را به صورت زیر به دست آورید:  $J\lrcorner(a)$ 

$$
z(\rho,t)=\forall v,e^{-bt}\sum_{j=1}^{\infty}\frac{J_{\alpha}(a_{j}\rho)}{a_{j}J_{\gamma}(a_{j})}\cdot\frac{\sin(t\sqrt{a_{j}^{x}-b^{x}})}{\sqrt{a_{j}^{x}-b^{x}}}
$$

$$
(\alpha_j \rhd \cdot) \qquad J_{\square}(\alpha_j) = \cdot
$$

۰۶ عبارت زیر را برای دماهای  $\;u(\,\rho,\phi\!,t)\;$  در یک استوانه نامتناهی  $\alpha\leq\alpha$  بـه دست  $u = f(\rho, \phi)$  ،  $t = \circ$  آرید وقتی که روی سطح $c = \rho = c$  آن  $\rho = u = u$  و در زمان  $t = u$  .

$$
u(\rho,\phi,t) = \frac{1}{\gamma} \sum_{j=1}^{\infty} A_{ij} J_{+}(\alpha_{ij}\rho) \exp(-\alpha_{ij}^{\gamma} kt)
$$

$$
+ \sum_{n=1}^{\infty} \sum_{j=1}^{\infty} J_{n}(\alpha_{nj}\rho) (A_{nj}\cos n\phi + B_{nj}\sin n\phi) \exp(-\alpha_{nj}^{\gamma} kt)
$$

که در آن  $\alpha_{ni}$  و  $A_{ni}$  اعدادی هستند که در بخش ۷۱ تعریف شدهاند. ۰۷ عبارتی برای دماهای  $u(\rho,z,t)$  در یک استوانهٔ توپر  $\alpha \leq c$  ،  $\pi$ ک $z \leq \pi$  ، به دست  $A$  آورید که سطح کل آن را در دمای صفر نگه میداریم و دمای اولیهٔ آن مقدار شابت است. نشان دهید که آن را میتوان به صورت حاصلضرب  $A$  و توابع  $v$ و $w$  نوشت

$$
u(\rho,z,t) = Av(z,t)w(\rho,t)
$$

که در آن :

و

$$
V(z,t) = \frac{1}{\pi} \sum_{n=1}^{\infty} \frac{\sin(\pi n - 1)z}{\pi n - 1} \exp\left[-(\pi n - 1)\right]^{\pi} kt
$$

$$
w(\rho,t) = \frac{\gamma}{c} \sum_{j=1}^{\infty} \frac{J_{\gamma}(\alpha_j \rho)}{\alpha_j J_{\gamma}(\alpha_j c)} exp(-\alpha_j^{\gamma} kt)
$$

 $v(z,t)$  در اینجا  $\alpha_j$  ریشههای مثبت معادلهٔ  $J_s(\alpha c) = J_s(\alpha c)$  هستند. همچنین نشان دهید که

سر پهای فور په و مسائل مقدار مرزی

دماها در یک قطعه  $z \leq z \leq r$  و  $w(\rho,t)$  دماهای داخل یک استوانه نامتناهی  $\rho \leq c$  را تمایش میدهند که برای هر دو دمای مرزی صفر و دمای اولیه واحد است (مثال ۱ بخش ۳۲ و مثال ۱ بخش ۶۹ را سینید).

. عبارت زیر را برای دماهای  $\mu(\rho,\phi,t)$  در یک گوهٔ استوانهای قائمالزاویه که از سطح. و صفحات $\phi=\pi$  و  $\phi=\pi-\phi=0$  تشکیل میشود، به دست آورید، هرگاه روی تمام  $\rho=$ ۱  $u = f(\rho, \phi)$  ،  $t = \circ$  ، و در زمان  $u = u$  .

$$
u(\rho,\phi,t)=\sum_{n=-\infty}^{\infty}\sum_{j=-\infty}^{\infty}B_{nj}J_{\gamma_n}(\alpha_{nj}\rho)\sin\gamma n\phi\exp(-\alpha_{nj}^{\gamma}kt)
$$

که در آن  $\alpha_{_{\!{ni}}}$  ریشههای مثبت معادلهٔ  $\sigma_{_{\!{ri}}}$  هستند و

$$
B_{nj} [J_{\gamma_{n+1}}(\alpha_{nj})]^{\mathsf{T}} = \frac{\mathsf{A}}{\pi} \int_{\mathsf{A}}^{\pi/\mathsf{Y}} \sin \mathsf{Y} n \phi \int_{\mathsf{A}}^{\mathsf{A}} \rho f(\rho, \phi) J_{\gamma_n}(\alpha_{nj} \rho) d\rho d\phi
$$

در مسألهٔ۸ با یک صفحهٔ (پ $\frac{\pi}{\gamma}$  در مسألهٔ۸ با یک صفحهٔ  $\phi = \phi$  جایگزین شود،  $\eta$ فرمول دماها در آن گوه عموماً توابع بسل  $J_{_{\nu}}$  از مراتب غیرصحیح را در بر خواهد داشت. ۱۰. مسألهٔ ۸ را حل کنید، هرگاه تمام سطح گوهٔ مذکور به جای اینکه در دمای صفر نگه داشته شود، عایقبندی شده باشد.

۰۱۱ . مسألهٔ مقدار مرز*ی* زیر را حل کنید:

$$
u_{\rho\rho} + \frac{1}{\rho} u_{\rho} - \frac{n}{\rho^{\gamma}} u + u_{zz} = \cdot \qquad (\cdot < \rho < 1 , z > \cdot)
$$
  

$$
u(1, z) = \cdot \qquad , \qquad u(\rho, \cdot) = \rho^n
$$

که در آن  $u(\rho,z)$  در ناحیهٔ ۱> $\rho$ ≥۰ ،  $z$ کراندار و پیوسته و  $n$  یک عدد صحیح مثبت است. (برای  $n=$  این مسأله به مسألهٔ دیریکله تبدیل مـیشود کـه در مسألهٔ ۸ ىخش ۷۰ حل شد.)

$$
u(\rho,z) = \gamma \sum_{j=1}^{\infty} \frac{J_n(\alpha_j \rho)}{\alpha_j J_{n+1}(\alpha_j)} \exp(-\alpha_j z) \qquad \qquad z \in \mathbb{R}^n
$$

$$
(\alpha_j \rhd \cdot) \qquad J_n(\alpha_j) = \cdot
$$

در معادلهٔ پواسن (بخش ۲ $V^{\dagger}u+a$  داخل یک نیم ( $\mu(\rho,\phi,z)$  باخل یک نیم ۲۰  $u$ استوانهٔ نیم- نامتناهی ۱ $\rho \leq \gamma \leq \varphi \leq \pi$ ه و  $z \geq z$  صدق می کند که در آن a یک  $u = u$  است و فرض کنید که روی تمام سطح آن  $u = u$ . بنابراین، تابع  $u$  با فرض اینکه برای ۶/۰) و  $<\!\!\sigma\!<\!\!\pi$ ۰ و ۰/۰) کراندار و پیوسته باشد در مسألهٔ مقدار مرزی زير صدق مے کند:

$$
u_{\rho\rho}+\frac{1}{\rho}u_{\rho}\frac{1}{\rho^{\gamma}}u_{\phi\phi}+u_{zz}+a\rho\sin\phi=\cdot\qquad(\cdot<\rho<\gamma\;,\; \cdot<\phi<\pi\;,\; z>\cdot)
$$

$$
u(\cdot,\phi,z)=\cdot\quad,\quad u(\rho,\phi,\cdot)=\cdot\quad,\quad u(\rho,\cdot,z)=u(\rho,\pi,z)=\cdot
$$

از روش زير براي حل آن استفاده كنيد: الف) با نوشتن  $u(\rho,z)$  a sin  $\phi\;v(\rho,z)$  مسألهٔ داده شده را به مسألهٔ زیر برحسب تندیل کنید که در آن ۷ برای ۶/۰ و  $\rho$ ۰ کراندار و پیوسته است.  $\nu(\rho,z)$ 

$$
v_{\rho\rho}+\frac{1}{\rho}v_{\rho}-\frac{1}{\rho^{\gamma}}v+v_{zz}+\rho=-(\cdot<\rho<\gamma,z\cdot)
$$

$$
v(\lambda,z)=\cdot \qquad v(\rho,\cdot)=\cdot
$$

ن جه کنید که وقتی  $n=1$  چگونه جواب مسألهٔ ۱۱ باعث میشود که بـرای پـافتن(ب) جوابی از مسألهٔ قسمت (الف) به شکل زیر از روش تغییر پارامترها اسـتفاده مـیکنیم (مثال ٢، بخش ۶۹ را ببينيد)

$$
v(\rho,z) = \sum_{j=1}^{\infty} A_j(z) J_{\gamma}(\alpha_j \rho)
$$

در اینجا  $J_{\gamma}(\alpha_{j})=J_{\gamma}(\alpha_{j})$  . این روش را به کار گرفته، مسألهٔ مقدار اولیه زیر در معادلات ديفرانسيل معمولي را به دست آوريد:

$$
A''_j(z) - \alpha_j^{\mathsf{Y}} A_j(z) = -\frac{\mathsf{Y}}{\alpha_j J_{\mathsf{Y}}(\alpha_j)} , A_j(\cdot) = \cdot
$$

سریهای فوریه و مسائل مقدار مرزی

آنگاه با اضافه کردن یک جواب خاص این معادلهٔ دیفرانسیل، که مقداری است ثابت و با یک بــــــررسی ســــــاده بــــــه دست مـــیآید، بـــه جـــواب عـــمومی مـــعادلهٔ مکـــمل د =(z) مسألهٔ ۱۳ بخش ۳۸ مقایسه کنید) ( $\nu(\rho,z)$  را بــه دست ( $A_j^*(z) - a_j^*A_j^*(z) = \delta$ آوريد.

$$
\mathsf{u}(\rho,\phi,z) \, \text{Ya} \, \mathsf{sin} \, \phi \, \sum_{j=1}^{\infty} = \frac{\text{I} - \exp \left(-\alpha_j \, z\right)}{\alpha_j^r J_{\gamma} \left(\alpha_j\right)} J_{\gamma} \left(\alpha_j \rho\right)
$$

$$
(a_j \circ \cdot) \qquad J \setminus (a_j) = \cdot
$$

راهنمایی: در به دست آوردن معادلهٔ دیفرانسـیل مـعمولی بـرای  $A_j(z)$ در قسـمت (ب) میتوان بسط بسل ـ فوریهٔ مورد نیاز برای p را با رجوع به بسطی که قبلاً در مسألهٔ ۹ بخش ۶۸ به دست آمده نوشت. همچنین لازم است که ملاحظه شود چگونه اتحاد زیـر از آن مسأله ہے درنگ نتیجه مے شود:

$$
\frac{d^{\prime}}{d\rho^{\gamma}}J_{\gamma}\left(\alpha_{j}\rho\right)+\frac{\gamma}{\rho}\frac{d}{d\rho}J_{\gamma}\left(\alpha_{j}\rho\right)-\frac{\gamma}{\rho^{\gamma}}J_{\gamma}\left(\alpha_{j}\rho\right)=-\alpha_{j}^{\gamma}J_{\gamma}\left(\alpha_{j}\rho\right).
$$

## فصل ٨

## چند جملهایهای لژاندر و کاربردهایش

همان طور که بعداً در این فصل خواهـیم دیـد (بـخشـهای ۷۷ و ۷۸) یک کــاربرد روش جداسازی متغیرها در معادلهٔ لاپلاس، در مختصات کـروی r و  $\theta$ ، پس از جـایگذاری : مفجر به معادلة لژاندر مے شور $z\!=\!\cos\theta$ 

$$
[(\mathbf{1}-x^{\mathbf{Y}})y'(x)]^{T} + \lambda y(x) = \cdot
$$

 $\theta$ که درآن  $\lambda$  ثابت جداسازی است. نقاط  $x=$  و  $x=-x$  بـه تـرتیب بـا  $\theta=0$  و  $\pi=\theta$ متناظرند و فصل را چنین آغاز میکنیم که با استفاده از سریها ، جوابهایی از معادلهٔ (۱) را کشف می کنیم که وقتی  $x \le x \le 1 - 1$ می توان از آنها استفاده کرد.

# ۷۲ . جوابهای معادلهٔ لژاندر براي حل معادلة لڙاندر ، آن را به صورت

$$
(\lambda - x^{\gamma}) y''(x) - \gamma xy'(x) + \lambda y(x) = \cdot
$$

نوشته و ملاحظه میکنیم، در حالی که ۱ $\pm$  تقاط تکین، م $x$  یک نقطهٔ عادی است.

بنابراین در یی یافتن جوابی به شکل زیر هستیم: `  $y = \sum_{i=1}^{\infty} a_i x^i$ ۲) با جایگذاری سری (۲) در معادلهٔ (۱) اتحاد زیر به دست می آید:  $\sum_{i=1}^{\infty} j(j-1)a_j x^{j-1} - \sum_{i=1}^{\infty} [j(j-1)+1]j - \lambda]a_j x^j = 0$ ڇوڻ دو ڄملۀ اول در سري اول عملاً صفرند و ڇون در سري دوم  $j(j-1)+\gamma j=j(j+1)$ مے توان نوشت:  $\sum_{i=1}^{\infty} j(j-1)a_j x^{j-1} - \sum_{i=1}^{\infty} [j(j+1)-\lambda]a_j x^{j} = -$ سرانجام یا نوشتن سری اول به شکل  $\sum_{i=1}^{8} (j + \tau)(j + 1)a_{j+\tau} x^{j}$ په معادلۀ زیر می رسیم که شامل یک سری است  $\sum_{i=1}^{\infty} \left\{ (j + \tau)(j + \tau) a_{j+\tau} - [j (j + \tau) - \lambda] a_j \right\} x^j = \cdot$  $(\tau$ معادلهٔ (۳) یک اتحاد بر حسب ٪ است، هر گاه ضرایب  $a_i$  در رابطهٔ بازگشتی

$$
a_{j+\tau} = \frac{j(j+\tau)-\lambda}{(j+\tau)(j+\tau)} a_j \qquad (j = \cdot, \tau, \tau, \ldots) \qquad (\tau
$$

صدق کنند.پس اگر ضرایب سری توانی (۲) در رابطهٔ (۴) صدق کنند، این سری در بازهٔ

۱. برای بحث درنقاط عادی و تحقیق درستی این جایگذاری، کتابهایی را که قبلاً در پانوشت بخش ۵۹ به آنها ارجاع دادهايم ببينيد. همگرايي خود نمايش يک جواب معادلهٔ لژاندر است. اين امر  $a_{\rm v}$  و  $a_{\rm v}$  را به عنوان اعداد ڻابت دلخواه باق*ي* م*ي*گذارد.

.  $a_r = a_s = ... = 0$  اگر ه $a_r = a_r = (r)$  نتیجه می شود که ه بنابراین یک جواب نا بدیهی معادلهٔ لژاندر، شامل تنها توانهای زوج x ، عبارت است از:

$$
y_1 = a_* + \sum_{k=1}^{\infty} a_{kk} x^{k} \qquad (a_* \neq \cdot)
$$

با استفادهٔ متوالی از رابطهٔ بازگشتی (۴) برحسب ۵٫ بیان میشوند. (مسألهٔ ۸ بخش ۷۵  $a$  ببينيد.) جواب ديگري، شامل تنها توانهاي فرد x ، با قراردادن م= ٍ a و دلخواه گرفتن , a يه دست مي آيد. به عبارت دقيقتر، *سري* 

$$
y_{\gamma} = a_{\gamma} x + \sum_{k=1}^{\infty} a_{\gamma k + \gamma} x^{\gamma k + \gamma} \qquad (a_{\gamma} \neq \cdot)
$$

به ازای هر مقدار نا صفر , a در معادلهٔ لژاندر صدق میکند، هرگاه , $a_{\rm v}$ ، ... بر طبق رابطة (۴) برحسب , a نوشته شوند. البته اين دو جواب مستقل خطى اند، زيرا مـخـرب ٹابٹی از یکدیگر نیستند.

 $(6)$  بنابر رابطهٔ (۴) بدیهی است که مقدار  $\lambda$  روی همهٔ ضرابب سریهای (۵) و (۶) بــجز اولین آنها اثر می گذارد. همان طور که در بخش ۷۳ خواهیم دید مقادیری از ۸ موجودند که باعث مختوم شدن سریهای (۵) و (۶) و تبدیل آنها به چند جملهای میشوند. در حال حاضر فرض کنید سری (۵) مختوم نباشد،از رابطهٔ (۴) با ۲k =7 متوجه می شویم که:

$$
\lim_{k\to\infty}\left|\frac{a_{\gamma(k+1)}x^{\gamma(k+1)}}{a_{\gamma_k}x^{\gamma_k}}\right|=\lim_{k\to\infty}\left|\frac{\gamma k(\gamma k+1)-\lambda}{(\gamma k+\gamma)(\gamma k+1)}x^{\gamma}\right|=x^{\gamma}
$$

 $x^{\intercal}$ لذا بنابر آزمونهای ریشه و همگرایی مطلق، سری (۵) برای  $x^{\intercal}$  همگرا و برای  $x^{\intercal}$ 

چند جملهایهای لژاندر و کاربردهایشان

واگراست. گر چه مشکلتر است ولی سری (۱) وقتی  $x\pm$  و اگراست. $\ell$  $\lambda$  برای سری (۶) استدلالهای مشابه به کار میرود. پس به طور خلاصه اگر  $\lambda$  طوری بساشد کـه سـری (۵) یـا (٦) مـختوم و چـند جـمله\ی نشـود، آن سـری فـقط وقـتی هـمگراست  $-1 < x < 1$ 

۷۳ . چند جملهایهای لژاندر در کاربردها لازم است جواب*ی* از معادلهٔ لژاندر را بدانیم که خود و مشــنق آ*ن د*ر بــازهٔ بستهٔ ۱≥٪ ≥۱− پیوسته باشد. اما از بخش ۷۲ می دانیم که هیچ یک از سریهای جواب

$$
(\lambda - x^{\nu}) y''(x) - \lambda xy'(x) + \lambda y(x) = \lambda
$$

 $\infty$ 

يعتى

$$
y_{\gamma} = a_{\gamma} + \sum_{k=1} a_{\gamma k} x^{\gamma k} \qquad (a_{\gamma} \neq \cdot) \qquad (1)
$$

$$
y_{\gamma} = a_{\gamma} x + \sum_{k=1}^{\infty} a_{\gamma k + \gamma} x^{\gamma k + \gamma} \qquad (a_{\gamma} \neq \cdot) \qquad (\gamma
$$

که در آنجا به دست آمد در آن شرایط پیوستگی صدق نمیکنند، مگر این کـه مـختوم باشند.

حال فرض کنید که پارامتر  $\,\lambda\,$  در معادله لڑاندر ،دارای یکی از مقادیر صـحیح

$$
\lambda = n(n+1) \qquad (n = \cdot, 1, 7, \ldots) \qquad (\mathfrak{r}
$$

باشد، که در این حالت رابطهٔ برگشتی (۴) بخش ۷۲ تبدیل به رابطهٔ زیر میشود:

$$
a_{j+\tau} = \frac{j(j+\tau)-n(n+\tau)}{(j+\tau)(j+\tau)}a_j \qquad (j = \cdot, \tau, \tau, ...)
$$

و لذا  $a_{n+\gamma} = a_{n+\gamma} = a_{n+\gamma} = a_{n+\gamma} = a_{n+\gamma}$  در نتیجه یکی از جوابهای  $y, y, y$  و  $y$  عملاً

۱. مثلاً ، کتاب بل (۱۹۶۸ صفحات ۲۳۱–۲۳۰) را که در کتابنامه آمده است ببینید.

سریهای فوریه و مسائل مقدار مرزی

چند جملهای است.

 $y_{\gamma}$ توجه کنید که اگر  $a_{\gamma} = a_{\gamma} = 1$  آنگاه  $a_{\gamma} = a_{\gamma} = 1$  و سری (۱) مختصراً میشود. اگر بعلاوه n هـر یک از اعـداد صـحیح زوج ۲ ، ۴ ، ... بـاشد بــه طـوری کــه .  $a_{\gamma(m+1)} = a_{\gamma(m+1)} = ... = a_{\gamma m} \neq a_{\gamma m}$  ق $a_{\gamma m} = a_{\gamma(m+1)}$  آنگاه  $m = n$  و  $m = n$ بدین ترتیب سری (۱) تبدیل به چند جملهای میشود که درجهٔ آن ۲ $m$  یا  $n$  است. بنابراین اگر n فرد باشد، سری (۲) یک چند .  $a_{\gamma(m+1)+1} = a_{\gamma(m+1)+1} = ... = 0$ جملهای از درجهٔ  $n$  است.

پس اگر  $h$  هر یک از مقادیر (۳) را داشته باشد، جواب (۱) در صورتی که  $n$  زوج باشد، تبدیل به چند جملهای

$$
y_1 = a_* + a_1 x^1 + \dots + a_n x^n \qquad (a_n \neq \cdot)
$$
 (6)

میشود و جواب (۲) در صورتی که  $n$  فرد باشد، تبدیل به چند جملهای

$$
y_{\gamma} = a_{\gamma} x + a_{\gamma} x^{\gamma} + \dots + a_n x^n \qquad (a_n \neq \cdot) \qquad (\epsilon
$$

می شود. ضرایب  $a$  و  $a$ اعدادی ثابت و دلخواه و نا صفر هستند و بقیهٔ ضــرایب بـا استفاده مکرر از رابطهٔ (۴) تعیین میشوند. ملاحظه کنید که وقتی  $n$ زوج است، جواب (۲) سری نامتناهی باقی میماند و وقتی n فرد است همین حکم در مورد جواب (۱) جاری است

اگر n زوج باشد معمولاً مقداری به  $a_{\rm s}$  نسبت میدهند که وقتی ضرایب  $a_{\rm n}$ ...,  $a_{\rm v}$  در عبارت (۵) به وسیلهٔ رابطهٔ (۴) تعیین شوند، ضریب نهایی "a دارای مقدار زیر باشد:

$$
a_n = \frac{(\text{Y}_n)!}{\text{Y}_n(n!)^{\text{Y}}}
$$
 (Y)

همان طور که در بخش ۷۵ نشان خواهیم داد، دلیل این شرط به خاطر آن است که مقدار چندجملهای (۵) در  $x$ ۱ مساوی یک شود.مقدار دقیق ٍ a مورد نیاز در اینجا مهم نیست.

 $y, y, y = 0$  با استفاده از قرارداد  $= ! \circ i$  توجه میکنیم که اگر  $n = 0$  ،  $n = 0$  . در این حالت  $y, y, z$  $($ ۷) اگر  $n$  فرد باشد ,  $a$  را طوری میگیریم که ضرایب نهایی در عبارت (۶) نیز با ضابطهٔ  $a_{\downarrow}$  داده شود.دلیل این انتخاب نیز نظیر دلیلی است که در بالا برای نسبت دادن مقداری به  $\alpha$ ، از مقدار  $n$  داریم  $n=1$  آنگاه  $\chi=\gamma$  زیرا برای آن مقدار  $n$  داریم  $\alpha$ 

در صورتی که ۲٫۳٫…۰ = n میتوان با استفاده از رابطهٔ (۴) همهٔ ضرایبی را که در عبارات (۵) و (۶) قبل از  $a_n$  آمدهاند، برحسب  $a_n$  نوشت. برای انجام این کار ، ابتدا ملاحظه میکنید که صورت کسر سـمت راست رابـطهٔ (۴) را مي توان چنين نوشت:

$$
j(j+1) - n(n+1) = -[(n^{\tau} - j^{\tau}] + (n-j)] = -(n-j)(n+j+1)
$$
  
سپس <sub>j</sub>0, را به دست می آوریم، نتیجه عبارت است از:

$$
a_j = -\frac{(j+\mathbf{Y})(j+\mathbf{Y})}{(n-j)(n+j+\mathbf{Y})}a_{j+\mathbf{Y}}
$$
 (A)

برای بیان  $a_{n-\kappa k}$  برحسب  $a_n$ ، حال از رابطهٔ (۸) برای نوشنن  $k$  معادلهٔ زیـر اســتفاده مىكنيم:

$$
a_{n-\gamma} = -\frac{n(n-1)}{(\gamma)(\gamma n-1)} a_n
$$
  
\n
$$
a_{n-\gamma} = -\frac{(n-\gamma)(n-\gamma)}{(\gamma)(\gamma n-\gamma)} a_{n-\gamma}
$$
  
\n
$$
\vdots
$$
  
\n
$$
a_{n-\gamma k} = -\frac{(n-\gamma k+\gamma)(n-\gamma k+1)}{(\gamma k)(\gamma n-\gamma k+1)} a_{n-\gamma k+\gamma}
$$

با مساوی قرار دادن حاصلضرب طرفهای سـمت چپ ایـن تســاویها بـا حــاصلضرب طرفهای سمت راست آنها و حذف عوامل مشترک $a_{n-\tau}$  ,  $a_{n-\tau}$  , ...,  $a_{n-\tau}$  از طرفین

تساوي حاصل در مي پابيم که:

$$
a_{n-\gamma k} = \frac{(-1)^k}{\gamma^k(k!)} \cdot \frac{n(n-1)...(n-\gamma k+1)}{(\gamma n-1)(\gamma n-\gamma)...(\gamma n-\gamma k+1)} a_n \qquad \qquad (2)
$$

سپس با جایگذاری عبارت (۷) به جای  $a_n$  در (۹) و ترکیب جملات مختلف به عــوامـل مناسب (مسألة ۵ بخش ۷۵ را ببينيد) به عبارت مطلوب مىرسىم:

$$
a_{n-\gamma k} = \frac{1}{\gamma^n} \cdot \frac{(-1)^k}{k!} \cdot \frac{(\gamma n - \gamma k)!}{(n - \gamma k)!(n - k)!} \tag{1}
$$

 $a_{n}$  طبق معمول ۱ $\cdot = !\circ \ldots$  در صورتی که اعداد ثابت نا صـفر  $a$  و  $a_{n}$  طوری باشند که دارای مقادیر (۷) باشد، بنابر رابطهٔ (۱۰) چند جملهایهای (۵) و (۶) را میتوان به صورت زير نوشت:

$$
p_n(x) = \frac{1}{\gamma^n} \sum_{k=1}^m \frac{(-1)^k}{k!} \cdot \frac{(\gamma n - \gamma k)!}{(n - \gamma k)! (n - k)!} x^{n - \gamma k} \qquad (n = \gamma, \gamma, \dots) \qquad (\gamma)
$$

که در آن ۱۲/۲ $m=n$  هرگاه  $n$  زوج باشد و ۱۲/(۱ $m=n$  هرگاه  $n$  فرد باشد. عبارت دیگری برای  $p_n(x)$  در بخش ۷۵ارائه خواهد شد. توجه کنید که چون  $P_n(x)$  اگر ن ج باشد ، چند جملهای فقط شامل توانهای زوج ٪ است و اگر  $n$  فرد بـاشد، چـند  $n$ جملهای فقط شامل توانهای فرد  $x$ است، بسته به اینکه  $n$  زوج یا فرد باشد، تابعی زوج یا فرد آست؛ یعنی،

$$
p_n(-x) = (-1)^n p_n(x) \qquad (n = \cdot, \cdot, \tau, \ldots) \qquad (\cdot \tau)
$$
$n$  چند جملهای  $p_n(x)$  را چند جملهای لڑاندر درجهٔ  $n$  می نامند.بـرای چـند مـقدار اول عبارت (١١) چنین مے شود:

$$
p_x(x) = 1
$$
,  $p_y(x) = x$ ,  $p_y(x) = \frac{1}{y} (\tau x^{\tau} - 1)$ 

$$
p_{\tau}(x) = \frac{1}{\tau} (\Delta x^{\tau} - \tau x) \qquad , \qquad p_{\tau}(x) = \frac{1}{\Lambda} (\tau \Delta x^{\tau} - \tau \cdot x^{\tau} + \tau)
$$

$$
p_{\mathbf{a}}(x) = \frac{1}{\Lambda} \left( \mathbf{\Sigma} \mathbf{\Sigma}^{\mathbf{a}} - \mathbf{\Sigma} \cdot x + \mathbf{a} \cdot x \right)
$$

ملاحظه میکنید همان طور که پیش بینی شده بود، مقدار هر یک از این شش چند جملهای  $x = 1$  در  $x = 1$  مساوی یک است. شکل ۶۵ را که در آن نمودار چهار چند جملهای اول در بازهٔ ۱≥٪ ≥۱− رسم شده است، بىينىد.

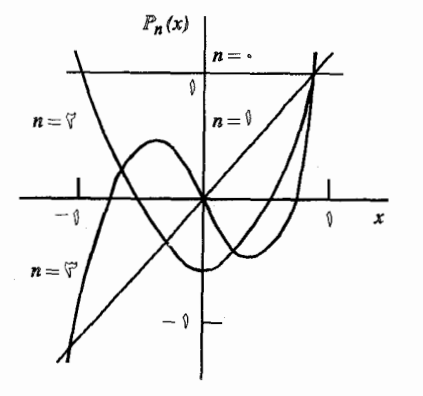

شكل ۶۵

ديدەايم كە معادلة لژاندر

$$
(\lambda - x^{\gamma}) y''(x) - \gamma x y'(x) + n(n+1) y(x) = \cdot \qquad (n = \cdot, \lambda, \gamma, \ldots) \qquad (\lambda \gamma)
$$

(۵) همیشه دارای جواب چند جملهای  $y=p_n(x)$  است که عبارت است از جواب (۵)  $n$  زوج) یا جواب (۶) (n فرد) در صورتی که در این جوابها به ثابتهای دلخـواه ٍ a و  $a_i$  اعـداد سریهای فوریه و مسائل مقدار مرزی

مناسبی نسبت داده شود. جزئیات مربوط به صورت استاندهٔ جواب سری همراه را که به نمایش داده شده و تابع لژاندر نوع دوم نامیده می شود، جزو مسائل گذاشتهایم. البته  $\mathcal{Q}_n(x)$ از عبارت ایرانیک آخر بخش ۷۲ می دانیم که سری نمایش  $Q_n(x)$  فقط وقتی همگراست که ۱ $x$ ه به اینکه ( $Q_n(x)$  و  $Q_n(x)$  و کن دیج تابع پیوسته  $\le$  $Q_n(x)$  در بازهٔ بستهٔ ۱ $x \leq 1$ ا-نباشد، کافی است (مسألهٔ ۹ بخش ۷۶). چون  $p_n(x)$  و مستقل خطی!ند، جواب عمومی معادلهٔ (۱۳) عبارت است از:

$$
y=C_1 p_n(x)+C_2 Q_n(x) \qquad \qquad (\mathcal{M})
$$

که در آن  $C,$  و  $C,$  اعداد ثابت دلـخواهـی هسـتند،

۷۴. تعامد چند جملهایهای لژاندر  
فرض کنید (X/x نمایش متفیر وابسته در معادلهٔ لژاندر با ۸ دلخواه باشد:  
۱) 
$$
X''(x) - \chi X'(x) + \lambda X(x) = \circ
$$

با نوشتن این معادله به صورت خود الحاق (بخش ۴۱)

$$
[(\mathbf{1}-x^{\mathsf{T}})X'(x)]^{'} + \lambda X(x) = \cdot
$$
 (7)

میبینیم که حالت خاصی از معادلهٔ دیفرانسیل استورم-لیوویل است

$$
[r(x)X'(x)]' + [q(x)+\lambda p(x)]X(x) = \cdot
$$

که در آن  $q(x) = 0$  ،  $q(x) = -x^{\gamma}$  و  $r(x) = -x^{\gamma}$ . تابع  $r(x)$  در  $x = x^{\gamma}$  صفر میشود ، بنابراین همان طور که قبلاً در مثال ۲ بخش ۴۲ خاطر نشان ساختیم معادلهٔ (۲) ایـنجا بدون شرایط مرزی یک مسألهٔ استورم-لیوویل در بازهٔ ۱ $x$ ک۱– است که در آن $X$  و باید در آن بازهٔ بسته پیوسته باشند.  $X^{^{\prime}}$ قضيةَ زير همةَ جوابهايَ اين مسأله را به ما ميدهد.

قضمیه. مقادیر ویژه و توابع ویژهٔ متناظر مسألهٔ استورم۔لیوویل تکین (۲) در بازهٔ ۱ک $x$ ک۱– عبارتند از:

$$
\lambda_n = n(n+1) \quad , \quad X_n = P_n(x) \qquad (n = \cdot, \cdot, \tau, \dots) \qquad (\tau
$$

که در آن  $p_n(x)$  چند جملهایهای لژاندرند.

 $Q_n(x)$  اثبات را با پـادآوری ایـن مـطلب از بـخش ۷۳ آغـاز مـیکنیم کـه  $p_n(x)$  و اثبات  $\lambda$ جوابهای مستقل خطی مسعادلهٔ (۲) هستند، هـر گـاه  $\lambda$  یکـی از مـقادیر  $\lambda$ =1/  $\lambda$ را دارا باشد. چـون چـند جـملهای  $p_n(x)$  و مشـتق آن در تـمـام بــازهٔ  $(n = 0, 1, 1, ... )$ ا $\alpha \leq x \leq 0$ - پیوستهاند و این حکم برای  $Q_n(x)$  برقرار نیست، واضـح است که شرایط ییوسنگی  $X$  و  $X$  فقط وقتی برقرار میشود که  $X$  مـضرب شابنی از  $p_n(\mathfrak{x})$  بـاشد. بنابراین  $\lambda_n$ و  $X_n$  مذکور در حکم قضیه در واقع مقادیر ویژه و توابع ویژهاند. آنچه باقی میماند اثبات عدم وجود مقادیر ویژهٔ دیگر است.

برای انجام این کار، لحظهای از بحث اصلی خارج شده، ملاحظه میکنیم کـه چـون تــوابـــم ويــــژهٔ مــــزبور ، هـــمگي بـــا مـــقادير ويــــژهٔ مـــتفاوت مـــتناظرند، مـجموعهٔ در بازهٔ ۱ $x < r < r < r < (p-1)$  متعامد است. (قسضیهٔ ۱ $x < r < p(x) = p(x) = 1$  متعامد است. (قسضیهٔ ۱ یخش ۴۳ را پیپنید) یعنی :

$$
\int_{-1}^{1} p_m(x) p_n(x) dx = \cdot \qquad (m \neq n) \qquad (\ast
$$

با نمادی که برای حاصلضربهای داخلی به کـار مـی٫رود، خـاصبت (۴) را مـینویسیم در بازهٔ (m $\neq n$ ) . بعداً (بخش ۷۶) قضیهای خواهیم داشت که اگر تابع  $f$ در بازهٔ (p $\neq n$ ا $x$  >.\ – قطعهای هموار باشد، آنگاه سری فوریهٔ تعمیم یافتهٔ  $f$  نسبت به مجموعهٔ متعامد يكة توابع

$$
\phi_n(x) = \frac{p_n(x)}{\|p_n\|} \qquad (n = \cdot, \cdot, \cdot, \cdot, \dots) \qquad (c
$$

در همهٔ نقاط بازهٔ ۱ $x$ >۱ به جز در تعدادی متناهی نقطه به  $f(x)$  همگراست. بنابراین مجموعهٔ  $\{\phi_n(x)\}$  در فضای تابعی  $C_p(-\backslash,\backslash)$  بسته است (بخش ۱۷ را ببینید). سر پهای فور په و مسائل مقدار مرزی

حال فرض کنید که ۸ مقدار ویژهٔ دیگری باشد، متمایز از آنهایی که در قضیه آمده است و $X$  نمایش تابع ویژهٔ نظیر  $\lambda$ . چون توابع ویژهٔ متناظر با مقادیر ویژهٔ متمایز برهم عمودند ، ه $(X,\phi_n)=(X,\phi_n)$  (..., ) که در آن توابع  $\phi_n$  تعریف شدهاند. اما به خاطر دسته دو دن  $\{\boldsymbol{\phi}_n(\boldsymbol{x})\}$  تایم $X$  که در همهٔ بازهٔ ۱ $\boldsymbol{x}$   $\in$ ۱– پیوسته است، باید مقدارش در  $X$ هر  $x$ از آن بازه صفر باشد. در نتیجه چون توابع ویژه نمیتوانند متحد با صفر باشند،  $\bm{x}$ یک تابع ویژه نیست. به استناد این تناقض ، مقدار ویژهٔ دیگری موجود نیست و اثـبات قضيه تمام مى شود

اگر از بازهٔ ۱ک $x \leq x \leq s$  به جای ۱ک $x \leq t \leq t-1$ ستفادهشود،معادلهٔ دیفرانسیل (۲) همراه یا مر یک از شرایط کرانهای  $\lambda'(\cdot)=\lambda'$  یا  $\lambda(\cdot)=X$  نیز یک مسألهٔ استورم– لیوویل تكين است.

$$
\lambda_n = \text{Yn}(\text{Yn} + 1) \quad , \quad X_n = p_{\text{Yn}}(x) \qquad (n = \cdot, 1, \text{Y}, ...)
$$

اگر از شرط 
$$
\delta = (X(\cdot) - X)
$$
 استفاده شود، آنگاه مقادیر ویژه و توابع ویژه عبارتند از:

$$
\lambda_n = (\tau n + \tau)(\tau n + \tau) , \quad X_n = p_{\tau n + \tau}(x) \qquad (n = \cdot, \tau, \tau, ...)
$$

براي اين كه نحوهٔ به دست آمدن اين جوابها را ببينيم، ابتدا جوابهاي قضيه را وقتي شرط ه = $X'(\cdot) = X$  روی آنها قرار داده شود، درنظر میگیریم. چون فقط در حالتی که  $X$  یک  $\lambda$ ا ( $n = \circ, \circ, \circ, \ldots$ ) عدد صحیح زوج باشد  $p'_n(\circ) = \circ, p'_n(\circ) = n$  . عدد صحیح زوج باشد کنار گذاشت بدین ترتیب مقادیر ویژه و توابع ویژهٔ (۶) باقی میماند. اگر از طرف دیگر شرط  $\lambda(\circ)=N$  اعمال شود، فقط وقتی که  $n$  عدد صـحیح فردی باشد  $P_n(\circ)=P_n$  و این امر منجر به مقادیر ویژه و توابع ویژهٔ (۷) میشود.

چند جملهایهای لژاندر و کاربردهایشان

بسنابر قسمه بسخش ۴۳، در مسورد تعامد تواب ویژه، هریک از مجموعههای وزن (n=۰٫۱٫۲٫...) { $p_{\gamma_n(x)}$  (n=۰٫۱٫۲٫...) { $p_{\gamma_{n+1}}(x)$  } وربازة ( > x> ، با تابع وزن واحد متعامدند. يعني:

$$
\int_{0}^{1} P_{\gamma_m}(x) P_{\gamma_n}(x) dx = \cdot \qquad (m \neq n) \qquad (\wedge
$$

ق ا

$$
\int_{0}^{1} p_{\gamma m+1}(x) p_{\gamma n+1}(x) dx = \cdot \qquad (m \neq n)
$$
 (1)

که در آن ۶٫۱٫۲٫… . همان طور که از روی سریهای فوریهٔ شــامل ســینوس و کسینوس، سریهای فوریهٔ سینوسی و کسینوسی به دست آمد، برای هر تابع قطعهای پیوسته در بازه ۶×۲>۰ از روی نمایشها در بیازه ۶×۲×۱- بیرحسب مـجموعهٔ نمایشهای معتبری در بازهٔ ۱ $x$ > ۰ به دست میآید. بنابراین با استفاده از  $\{p_n(x)\}$ همان استدلالی که در قضیهٔ فوق برای مجموعههای بسته گفتیم، میتوان نشان داد که در مسائل استورم- ليوويل اين فرع هيچ مقدار ويژهٔ ديگري وجود ندارد.

> ۷۵ . فرمول رادریگوس و نرمها بنابر عبارت (١١) بخش ٧٢،

$$
p_n(x) = \frac{1}{\tau^n n!} \sum_{k=1}^m (-1)^k \frac{n!}{k!(n-k)!} \cdot \frac{(\tau^{n-k})!}{(n-\tau^k)!} x^{n-\tau^k}
$$
 (1)

که در آن  $m = n/\zeta$  هر گاه  $n$  زوج باشد و  $\eta > m = (n-1)/\zeta$  هر گاه  $n$  فرد باشد. چون

$$
\frac{d^n}{dx^n} x^{\tau_{n-\tau_k}} = \frac{(\tau_{n-\tau_k})!}{(n-\tau_k)!} x^{n-\tau_k} \qquad (\cdot \leq k \leq m)
$$

و به دلیل خطی بودن عملگر دیفرانسیل " d"/dx، عبارت (۱) را می توان به شکل زیـر نويشت:

$$
p_n(x) = \frac{1}{\gamma^n n!} \frac{d^n}{dx^n} \sum_{k=-\infty}^m (-1)^k \frac{n!}{k!(n-k)!} x^{n-k}
$$
 (7)

در این مجموع وقتی اندیس  $k$  افزایش مییابد، توانهای  $x$  دوت $\mathcal{L}$  دوتا کـم مـیشوند و کمترین توان ۲ $m$ ۲ – ۲۸ است که اگر n زوج باشد، مساوی n و اگر n فرد باشد مساوی است. پس به وضوح میتوان مجموع را توسیع داد، به طوری که  $k$  از متا $n+1$ کند. زیرا چند جملهای اضافه شده که معرفی میشود، از درجهٔ کمتر از ≀ا و لذا مشتق ام آن صفر است. چون مجموع حاصل ، بسط دو جملهای  $(x^{\gamma}-\lambda)^n$  است، در نتیجه از $n$ رابطهٔ (۲) داریم:

$$
p_n(x) = \frac{1}{\gamma^n n!} \frac{d^n}{dx^n} (x^{\tau} - 1)^n \qquad (n = \cdot, 1, \tau, ...)
$$
 (7)

$$
D^{n}(fg) = \sum_{k=1}^{n} \frac{n!}{k!(n-k)!} D^{k}(f) D^{n-k}(g) \qquad (\mathfrak{f})
$$

كه در آن همهٔ مشتقات لازم موجود و مشتق مرتبهٔ صفر هر تابع خود تابع است، میتوان بسیادگی از فرمول رادریگوس خواص مفیدی از چند جملهایهای لژاندر را به دست آورد. مثلاً توجه میکنیم که اگر قرار دهیم ۱ $x^{\gamma-1}$  آنگاه:

$$
u^n = (x^{\dagger} - 1)^n = (x + 1)^n (x - 1)^n
$$

و از قاعدهٔ لایبنیتس نتیجه می شود که:

$$
D^{n}u^{n} = \sum_{k=1}^{n} \frac{n!}{k!(n-k)!} D^{k} [(x+1)^{n}] D^{n-k} [(x-1)^{n}]
$$

چند جملهاییهای لژاندر و کاربردهایشان

حال جملة اول اين مجموع عبارت است ان:  $D^{\dagger}[(x+\lambda)^n]D^n[(x-\lambda)^n]=(x+\lambda)^n n!$ و حملات باقیمانده، همگی شامل عامل  $(x-1)$  با توانی مثبت هستند. بنابراین مقدار مجموع وقتی  $x = x + n!$  برابر  $n!$ ۲ و از فرمول رادریگوس (۳) نتیجه می شود که:  $p_n(\lambda) = \lambda$  $(n = \cdot, \cdot, \cdot, \cdot, \cdot)$ 6)

 $(n = \circ, \mathcal{N}, \mathcal{N}, \dots)$  ملاحظه کنید که چگونه از این رابطه و رابطهٔ  $(p_n(x) = (-\mathcal{N})^n p_n(x)$ که در پخش ۷۳ په دست آمد، نتیجه می شود که:

$$
p_n(-1)=(-1)^n \qquad (n=0,1,\tilde{1},\ldots) \qquad (8)
$$

به عنوان کاربرد دیگری از فرمول رادریگوس ، قرار مے دھیم:

$$
\gamma^{n+1}(n+1)! p_{n+1}(x) = D^{n+1} u^{n+1} = D^{n-1}(D^{n+1})
$$
\n
$$
\qquad \qquad \text{Lil } u = x^{n-1} \text{ if } u = 0 \text{ for all } n \in \mathbb{N}.
$$

$$
Du^{n+1} = \mathbf{Y}(n+1)xu^n
$$

و لذا:

$$
D^{T}u^{n+1} = \Upsilon(n+1)(u^{n} + \Upsilon nx^{T}u^{n-1})
$$
  
=\Upsilon(n+1) [u^{n} + \Upsilon n(x^{T}-1)u^{n-1} + \Upsilon n u^{n-1}]  
=\Upsilon(n+1) [(\Upsilon n+1)u^{n} + \Upsilon n u^{n-1}]

$$
\Upsilon^{n} n! p_{n+1}(x) = (\Upsilon n + 1) D^{n-1} u^{n+1} n D^{n-1} u^{n-1}
$$

سریهای فوریه و مسائل مقدار مرزی

 $D^{n-1}u^{n-1}$ در اینجا با جایگذاری  $|p_{n-1}(x)\cdot p_{n-1}(n-1)|$  به جای  $D^{n-1}u^{n-1}$ در می پابیم که

$$
p_{n+1}(x)-p_{n-1}(x)=\frac{\gamma_{n+1}}{\gamma_n n!}D^{n-1}u^n\qquad\qquad(\vee
$$

$$
p_{n+1}(x) = \frac{D^{n}(Du^{n+1})}{\gamma^{n+1}(n+1)!} = \frac{D^{n}(xu^{n})}{\gamma^{n}n!} = \frac{xD^{n}u^{n} + nD^{n-1}u^{n}}{\gamma^{n}n!}
$$

 $D^n u^n = \gamma^n n! p_n(x)$  و چون

$$
p_{n+1}(x)-xp_n(x)=\frac{n}{\gamma^n n!}D^{n-1}u^n\qquad\qquad(\wedge
$$

با حذف 
$$
n^{n-1} u^n
$$
 بین این رابطه و رابطهٔ (۷) به رابطهٔ بازگشتی زیر میرسیم:  
\n $(n+1)p_{n+1}(x)+np_{n-1}(x)=(\Upsilon n+1)xp_n(x)$   
\n $(n=1,\Upsilon,...)$   
\n $(n=1,\Upsilon,...)$ 

$$
p'_{n+1}(x) - p'_{n-1}(x) = (\tau_{n+1})p_n(x) \qquad (n = 1, \tau, ...)
$$

نتيجةً بديهي رابطةً (٧) است. حال نشان مي دهيم كه چگونه از رابطهٔ (۹) و شكل حاصل از آن

$$
np_n(x)+(n-1)p_{n-1}(x)=(\gamma_{n-1})xp_{n-1}(x)
$$
  $(n=\gamma,\gamma,...)$  (1)

که بـا قـراردادن  $n-1$  بـه جـای  $n$  بـه دست مـی آید، مـی توان بـرای بـافتن نـرمهای ا جند جملهایهای متعامد  $p_n$  استفاده کـرد.بـا بــه خـاطر داشــتن $\|p_n\|$   $=$   $(p_n,p_n)$   $\forall$ ۲ و ه $(p_{n-1}, p_n) = (p_{n-2}, p_n) = (p_{n+1}, p_{n-1}) = \circ$  به ترتیب از روابط (۹) و (۱۱) در مییابیم که

$$
n(p_{n-1}, p_{n-1}) = (\tau n + 1) (x p_n, p_{n-1})
$$
 (15)

ٯ

یا

$$
n(p_n, p_n) = (\Upsilon n - \Upsilon)(x p_{n-1}, p_n) \tag{17}
$$

انتگرالهای نمایش دهندهٔ  $(p_n, p_n, p_n)$ و  $(p_{n-1}, p_n)$ یکی هستند و فیقط بیاید ایین کمیتها را از روابط (۱۲) و (۱۳) حذف کنیم تا نتیجهٔ زیر به دست آید:  $(\Upsilon n + \Upsilon)(p_n, p_n) = (\Upsilon n - \Upsilon)(p_{n-1}, p_{n-1})$ 

$$
(\Upsilon n + \Upsilon) \| p_n \|^{ \Upsilon} = (\Upsilon n - \Upsilon) \| p_{n-1} \|^{ \Upsilon} \qquad (n = \Upsilon, \Upsilon, \ldots) \qquad (\Upsilon \Upsilon)
$$

بسادگی میتوان مستقیماً تحقیق کرد که رابطهٔ (۱۴) وقتی ۱ $n=$  نیز برقرار است.  $n$  هال فرض كنيد  $n$  عدد صحيح مثبت مشخصي باشد و با استفاده از رابطهٔ (۱۴) معادلة زير را بنويسيد:

$$
(\forall n + 1) \| p_n \|_{ }^{\gamma} = (\forall n - 1) \| p_{n-1} \|_{ }^{\gamma}
$$
  

$$
(\forall n - 1) \| p_{n-1} \|_{ }^{\gamma} = (\forall n - \forall) \| p_{n-1} \|_{ }^{\gamma},
$$
  

$$
\vdots
$$
  

$$
(\Diamond) \| p_{\gamma} \|_{ }^{\gamma} = (\forall) \| p_{1} \|_{ }^{\gamma}
$$
  

$$
(\forall) \| p_{1} \|_{ }^{\gamma} = (\dag) \| p_{2} \|_{ }^{\gamma}
$$

با مساوی قراردادن حاصلضرب طرفهای سمت چپ با حـاصلضرب طـرفهای سـمت راست و حذفهای مناسب ، به نتیجهٔ زیر می رسیم:

$$
(\mathbf{Y} n + \mathbf{Y}) \| p_n \|^{T} = \| p_n \|^{T} \qquad (n = \mathbf{Y}, \mathbf{Y}, \ldots)
$$

## سر یهای فوریه و مسائل مقدار مرزی

- چون ۲ $\|P\| \leq \|P\|$  در نتيجه

$$
\|p_n\| = \sqrt{\frac{1}{\gamma n + 1}} \qquad (n = \cdot, 1, 1, \ldots) \qquad (10)
$$

بنابراين مجموعة چند جملهايهاي

$$
\phi_n(x) = \sqrt{\frac{\Upsilon n + 1}{\Upsilon}} p_n(x) \qquad (n = \cdot, \cdot, \tau, \ldots) \qquad (\tau \in \mathbb{R}^n)
$$

$$
\log\lambda \geq 1 - \alpha
$$

## مسائل

. به استناد تعامد مجموعهٔ  $\{p_n(x)\}$  بیان کنید چرا:

$$
(n=1,1,...) \qquad \qquad \int_{-1}^{1} p_n(x) \, dx = \qquad \qquad (4.1)
$$

$$
(n = \mathbf{Y}, \mathbf{Y}, \dots) \qquad \int_{-1}^{1} (Ax + B) p_n(x) dx = \cdot \qquad (2)
$$

که در آن  $A$  و  $B$  اعدادی ثابت هستند. ٢. مستقيماً تحقيق کنيد که چند جملهايهاي لژاندر

$$
p_x(x) = 1
$$
,  $p_y(x) = x$ ,  $p_y(x) = \frac{1}{\gamma} (\tau x^{\gamma} - 1)$ ,  $p_y(x) = \frac{1}{\gamma} (\delta x^{\gamma} - \tau x)$ 

تشکیل مجموعهٔ متعامدی در بازهٔ ۱>٪ >۱– می دهند. نشان دهید که نمودار آنها به صئورتی است که در شکل ۶۵ (بخش ۷۳) نشان داده شده است. . با استفاده از این مطلب که مجموعهٔ  $\{\phi_n(x)\}$  که با ضابطه (۱۶) بخش ۷۵ تعریف شد.  $\sim$ در بازهٔ ۱ $x$ >۱– متعامدیکه است، نشان دهید که مجموعههای زیر در بازهٔ ۱ $x$ >۰ متعامدىكەاند:

$$
(n = \cdot, \cdot, \cdot, \cdot, \cdot) \qquad \left\{ \sqrt{\tau n + \tau} \ p_{\tau n}(x) \right\} \qquad (d)
$$

چند جملهایهای لژاندر و کاربردهایشان

$$
(n = \cdot, \cdot, \cdot, \cdot, \cdot) \qquad \left\{ \sqrt{\tau n + \tau} \ p_{\gamma n + \cdot}(x) \right\} \qquad (\cdot)
$$

راهنمایی: از راهنمایی مسألهٔ ۲ بخش ۱۱ استفاده کنید، با این تغییر که تابع زوج *f* در بازهٔ  $-x < 1 - 1$  تعريف شده است.

۴. از رابطهٔ بازگشتی (۱۰) بخش ۷۵ فرمول انتگرالگیری زیر را به دست آورید:

$$
\int_a^{\infty} p_n(x) dx = \frac{1}{\gamma n + 1} [p_{n-1}(a) - p_{n+1}(a)] \qquad (n = 1, 1, ...)
$$

ه. با ارائه جزئیات ، نشان دهید چگـونه عـبارت (١٠) بـخش٧٢ بـرای ضــرایب  $a_{n-\gamma k}$ در چند جملهایهای لژاندر از روی روابط (۷) و (۹) آن بخش به دست می آید. راهنمایی: ملاحظه کنید که فاکتوریلهای موجود در رابطهٔ (۷) بخش ۷۳ را میتوان چنین نوشت

$$
(\Upsilon n)! = (\Upsilon n) (\Upsilon n - 1) (\Upsilon n - \Upsilon) ... (\Upsilon n - \Upsilon k + 1) (\Upsilon n - \Upsilon k)!
$$
  

$$
n! = n (n - 1) ... (n - \Upsilon k + 1) (n - \Upsilon k)!
$$
  

$$
n! = n (n - 1) ... (n - k + 1) (n - k)!
$$

و ,  $a$  در روابط (۵) و (۶) آن بخش باید دارای مقادیر زیر باشند تــا ضــریب نــهایی  $a\Box$ دارای مقداری باشد که در رابطهٔ (۷) آن بخش مشخص شده است:  $a_n$ 

$$
a_{n} = (-1)^{n/r} \frac{(1)(r)(\delta) ... (n-1)}{(r)(r)(\delta) ... (n)} \qquad (n = r, r, ...)
$$
  

$$
a_{n} = (-1)^{(n-1)/r} \frac{(1)(r)(\delta) ... (n)}{(r)(r)(\delta) ... (n-1)} \qquad (n = r, \delta, ...)
$$

سر یهای فوریه و مسائل مقدار مرزی

۰۷ این خواص چند جمله ایهای لژاندر را ثابت کنید که در آن : ۱٬۲٬۰۰۰ .۰ = ۱:

$$
p'_{n}(\cdot) = \cdot \qquad (\cdot) \qquad \qquad p_{n}(\cdot) = (-1)^{n} \frac{(\tau n)!}{\tau^{\tau n} (n!)^{\tau}} \quad (\text{all}
$$

 $p_{(n+1)}(\cdot) = \cdot$  $p'_{n+1}(\cdot)=(\gamma_{n+1})p_{\gamma_n}(\cdot)$ د) ک  $\epsilon$ 

> راهنمایی: برای قسمتهای (الف) و (د) به مسألهٔ ۶ استناد کنید. ٨. معادلهٔ لڑاندر (١) بخش ٧٢اغلب به صورت زیر نوشته مے شود:

$$
(1-x^{\nu})y''(x) - \nu(x) + \nu(\nu + \nu)y(x) = 0
$$

که در آن  $\nu$  عدد مختلط نامقیدی است. نشان دهید در صورتی که  $\nu(\nu+ \nu)$ ج $\lambda$  رابطهٔ بازگشتی (۴) بخش ۷۲ را می توان به شکل زیر درآورد:

$$
a_j = -\frac{(\nu-j+1)(\nu+j-1)}{j(j-1)}a_{j-1} \qquad (j=1,2,...)
$$

سيس همان طور كه در حل معادلهٔ بسل (بخش ۵۹) عمل كرديم، با استفاده از اين رابطه، جوابهای مستقل خطی زیر از معادلهٔ لژاندر را به دست آورد:

$$
y_{1}=a\left\{\left(1+\sum_{k=1}^{\infty}(-1)^{k}\frac{[\nu(\nu-1)...(\nu-1)(\nu+1)][(\nu+1)(\nu+1)...(\nu+1)(\nu+1)]}{(\nu+1)!}x^{\nu+1}\right\}\right\}
$$

$$
y_{\gamma} = a_{\gamma} \left\{ x + \sum_{k=1}^{\infty} (-1)^{k} \frac{[(\nu-1)(\nu-1)\dots(\nu-1/k+1)][(\nu+1)(\nu+1)\dots(\nu+1/k)]}{(\gamma k+1)!} x^{\gamma k+1} \right\}
$$

که در آن  $a$  و  $a$ اعداد ثابت ناصفر دلخواهی هستند (بنابر بخش ۷۲این دو سری وقتی  $(x < x < 1 - 6a^2)$  همگرانند).

. نشان دهند اگر  $\nu$  عدد مختلط زیر باشد:  $v = \frac{-1}{x} + i\alpha$   $(\alpha > \cdot)$ معادلهٔ لڑاندر در مسألهٔ ۸ تبدیل به معادلهٔ زیر میشود  $(\lambda - x^{\nu})y''(x) - \lambda xy'(x) - (\frac{\lambda}{2} + \alpha^{\nu})y(x) = -\lambda^{\nu}$ سپس نشان دهید چگونه از جوابهای حاصل در مسألهٔ ۸ نتیجه میشود که توابع  $p_{\alpha}(x) = 1 + \sum_{k=1}^{\infty} [\alpha^{\gamma} + (\frac{1}{\gamma})^{\gamma}][\alpha^{\gamma} + (\frac{\alpha}{\gamma})^{\gamma}] \dots [\alpha^{\gamma} + (\frac{\gamma k - \gamma}{\gamma})^{\gamma}] \frac{x^{\gamma k}}{(\gamma k)!},$  $q_{\alpha}(x) = x + \sum_{k=1}^{\infty} [\alpha^{\gamma} + (\frac{\gamma}{\gamma})^{\gamma}][\alpha^{\gamma} + (\frac{\gamma}{\gamma})^{\gamma}] \dots [\alpha^{\gamma} + (\frac{\gamma k - 1}{\gamma})^{\gamma}] \frac{x^{\gamma k + 1}}{(\gamma k + 1)!}$ جوابهای مستقل خطی این معادلهٔ دیفرانسیل هستند که در بازهٔ ۱>٪>۱– معتبر است. این توابع لژاندر خاص در برخی مسائل مقدار مرزی در نواحی محدود بــه مــخروطها مطرح می شوند.

$$
a_{1}=\frac{(-1)^{m} \ \gamma^{5m}(m!)}{(\gamma m)!}
$$

آن:

$$
a_{n}=-\frac{(-1)^{m} \gamma^{m}(m!)}{(2m+1)!}
$$

با استفاده از ابنکه

$$
ln\left(\frac{1+x}{1-x}\right)=\sum_{k=-\infty}^{\infty}\frac{x^{k+1}}{\tau k+1}\qquad\left(-1
$$

$$
Q_{\nu}(x) = \frac{1}{\gamma} \ln \frac{1+x}{1-x} \qquad \qquad \mathfrak{g} \qquad Q_{\nu}(x) = \frac{x}{\gamma} \ln \frac{1+x}{1-x} - 1 = xQ_{\nu}(x) - 1
$$

۱۱ . با استفاده از استقرای ریاضی روی عدد صحیح n درستی قاعدهٔ لایب نیتس (۴) بخش ۷۵ را تحقیق کنید.

١٢. قرار دهند

$$
F(x,t) = (\lambda - \lambda x t + t^{\gamma})^{-1/2}
$$

که در آن ۶۱ $|x| \leq |x|$ و  $t$  تاکنون قیدی ندارد. الف) توجه کنید که برای یک مقدار یکتای  $\theta$ ( $\epsilon \le \theta \le \theta > r$  )  $x = cos \theta$  و نشان دهید که:

$$
F(x,t) = \left(\sqrt{1-e^{i\theta}t}\right)^{-1/2}\left(\sqrt{1-e^{-i\theta}t}\right)^{-1/2}
$$

سیس با استفاده از اینکه <sup>۱/۰ -</sup> (۲–۱) دارا*ی* بسط سر*ی* ماکلورانـی است کــه هــرگاه ا جنقرار میباشد، بیان کنید چرا توابع <sup>۱/۰ -</sup> (۳<sup>غهه</sup> – ۱) را وقتی به عنوان توابعی  $|z|<\infty$ از f در نظر گرفته شوند، میتوان به وسیلهٔ سری ماکـلورانـی نـمایش داد کـه هـرگاه ۱>|t| برقرار میباشند. در نتیجه حاصلضرب آن دو تابع نیز دارای چنین نـمایشی موجودند په طورۍ که

$$
F(x, t) = \sum_{n = \infty}^{\infty} f_n(x) t^n \qquad (\mid t \mid < 1)
$$

۱. برای بحث در این مطلب ، کتاب مؤلفین (۱۹۹۰ صفحات ۱۶۲–۱۶۱) را که در کتابنامه آمده است ببینید

چند جملهایهای لژاندر و کاربردهایشان

ب) نشان دهید که تابع  $F(x,t)$ در اتحاد زیر صدق میکند:

$$
(\mathbf{1}-\mathbf{r}xt+t^{\mathbf{r}})\frac{\partial F}{\partial t}=(x-t)F
$$

و با استفاده از این نتیجه نشان دهید که توابع  $f_n(x)$  در قسمت (الف) در رابطهٔ بازگشتی زیں صدق مے کنند:

$$
(n+1)f_{n+1}(x) + nf_{n-1}(x) = (\mathbf{Y}n+1)xf_n(x) \qquad (n=1,\mathbf{Y},\ldots)
$$

ب) نشان دهید که دو تابع  $f_\star(\chi)$  و  $f_\star(\chi)$  در قسمت (الف) به ترتیب ۱ و ٪ هستند و توجه $\star$ کنید که حالا میتوان از رابطهٔ بازگشتی حاصل در قسمت (ب) برای تعیین  $f_n(x)$  وقتی 1 - 7, 7, استفاده كرد. آن رابطه را با رابطهٔ (۹) بخش ۷۵ مقايسه كرده، نتيجه بگيريد  $n$ که توابع  $f_n(\mathbf{x})$  در واقع چند جملهایهای لژاندر  $p_n(\mathbf{x})$  هستند، یعنی ، نشان دهید که:

$$
(\lambda - \tau x t + t^{\tau})^{-1/2} = \sum_{n = \infty}^{\infty} p_n(x) t^n \qquad (\vert x \vert \leq \lambda, \vert t \vert < \lambda)
$$

بنابراین تابع  $F$  یک تابع مولد برای چند جملهایهای لژاندر است. ۱۳ . اثبات دیگری برای خاصیت (بخش ۷۵) ۱=(۱), ۲,...,)  $p_n(\lambda)$  با اسـتفاده از (الف) رابطةً بازكشتى (٩) بخش ٧٥ و استقراى رياضي؛ (ب) تابع مولد حاصل در مسألةً ۱۲ (ج) ارائه دهید.

> ۷۶ . سریهای لژاندر در بخش ۷۵ دیدیم که مجموعهٔ چند جملهایها*ی*

$$
\phi_n(x) = \sqrt{\frac{\gamma_{n+1}}{\gamma}} p_n(x) \qquad (n = \cdot, \cdot, \tau, \ldots) \qquad (\cdot)
$$

در بازهٔ ۱<x<۱ متعامدیکه است. ثابتهای فوریه نسبت به این مجموعه (بخش ۱۲) برای تابع f که در بازهٔ ۱ $x$ >۱- تعریف شده باشد، عبارتنداز:

$$
c_n = (f, \phi_n) = \sqrt{\frac{\eta_{n+1}}{\eta}} \int_{-\sqrt{\pi}}^{\sqrt{\pi}} f(x) p_n(x) dx
$$
و سری فوریهٔ تعمیم یافتهٔ نظیر  $f$  عبارت است از:

$$
\sum_{n=-}^{\infty}c_n\phi_n(x)=\sum_{n=-}^{\infty}\frac{\Upsilon n+\Upsilon}{\Upsilon}p_n(x)\int_{-\Upsilon}^{\Upsilon}f(s)p_n(s)ds
$$

$$
f(x) \sim \sum_{n=-\infty}^{\infty} A_n p_n(x) \qquad (-1 < x < 1)
$$
 (7)

که در آن:

بعثے :

$$
A_n = \frac{\gamma_{n+1}}{\gamma} \int_{-\gamma}^{\gamma} f(x) p_n(x) dx \qquad (n = \cdot, \gamma, \gamma, \ldots) \qquad (\gamma
$$

سری (۲) با ضرایب (۳) یک سری لااندر است.در اینجا یک قضیهٔ نمایش را که برای توابع قطعها*ی* هموار به کار می٫رود، بدون اثبات بیان می٫کنیم.<sup>۱</sup>  $f$ قضیه. فرض کنید $f$ نمایش تابعی قطعهای هموار در بازهٔ ۱ $x$ ۱>۱– باشد و در هر نقطهٔ ناییوستگی در آن بازه مقدار تابع میانگین حدود یکطرفهٔ  $f(x+)$  و  $f(x-$ تعریف شده باشد. در این صورت

$$
f(x) = \sum_{n=1}^{\infty} A_n p_n(x) \qquad (-1 < x < 1)
$$

که در آن ضرایب  $A_n$  با ضابطهٔ (۳) تعریف شدهاند.

۱. اثبات را، که نسبتاً طولانی است، در کتاب کریدر، کُولر، اُستبرگ و پرکینس (۱۹۶۶ صفحات ۴۲۲–۴۲۵) که در کتابنامه آمده است میتوان دید. اثبات سادهای از حالت خاص قـضیه در کـتاب ریـنویل (۱۹۷۱ صفحات ۱۷۹–۱۷۷) که در کتابنامه آمده، دیده می شود.

جند جمله یهای لژاندر و کاربردهایشان

يعني :

$$
p_{\gamma_n}(-x) = p_{\gamma_n}(x) \qquad , \qquad p_{\gamma_{n+1}}(-x) = -p_{\gamma_{n+1}}(x)
$$

 $f(x)p_{\scriptscriptstyle \chi_{n+1}}(x)$  پس بدیهی است که اگر تابع  $f$  در حکم قضیه زوج باشد، حـاصلضرب  $f(x)p_{\mathbf{v}_n}(x)$  فرد و نمودار  $y = f(x)p_{\mathbf{v}_{n+1}}(x)$  نسبت به مبدأ متقارن است. از طرف دیگر،  $y=f(x)p_{\rm vr}(x)$  زوج و نمودار  $y\rightarrow f(x)p_{\rm vr}(x)$  نسبت به محور  $y$ ها متقارن است. در نتیجه:

$$
\int_{-1}^{1} f(x) p_{\gamma_n}(x) dx = \gamma \int_{-1}^{1} f(x) p_{\gamma_n}(x) dx
$$

$$
\int_{-1}^{1} f(x) p_{\gamma_{n+1}}(x) dx = \cdots
$$

بنابراین از عبارت (۳) نتیجه میشود که ضرایب در نمایش (۴) عبارتند از:

$$
(n = \cdot, \cdot, \cdot, \cdot, \dots) A_{\tau_{n+1}} = \cdot
$$

$$
A_{\gamma_n} = (\gamma_{n+1}) \int_{\gamma_n}^{\gamma_n} f(x) p_{\gamma_n}(x) dx \qquad (n = \gamma, \gamma, \dots) \qquad (8)
$$

بنابراین اگر قضیه را برای توسیم زوج تابع  $f$  که در بازهٔ ۱ > x > ۰ قطعهای هموار است و در هر نقطهٔ ناپیوستگی مقدارش میانگین  $f(x+)$  و  $f(x-)$  است بــه کــار بــریم در میبابیم که:

$$
f(x) = \sum_{n=-}^{\infty} A_{\gamma_n} p_{\gamma_n}(x) \qquad (\cdot < x < 1)
$$

که در آن ضرایب  $A_{\rm vr}$  دارای مقادیر (۵) هستند.

سر یهای فوریه و مسائل مقدار مرزی

همین طور، اگر f تابعی فرد باشد، حاصلضربهای  $f(x) p_{\rm v} (x)$  و  $f(x) p_{\rm v} (x)$  به  $f$ ترتیب فرد و زوج هستند. در این صورت بسادگی میتوان نشان داد که اگـر  $f$  تــابعی قطعهای هموار در ۱ $x$ > ۰ باشد که مقدار  $f(x)$  در هـر نـقطهٔ نـاپیوستگی مســاوی میانگین  $f(x+f(x)$  و  $f(x-$  تعریف شده باشد، آنگاه  $f(x)$  دارای نمایش زیر است:

$$
f(x) = \sum_{n=-}^{\infty} A_{\gamma_{n+1}} p_{\gamma_{n+1}}(x) \qquad (\sim x < 1)
$$

$$
A_{\gamma_{n+1}} = (\gamma_n + \gamma) \int_{a}^{\gamma} f(x) p_{\gamma_{n+1}}(x) dx \qquad (n = \gamma, \gamma, \gamma, ...)
$$
 (A)

$$
A_{\gamma_{n+1}} = (\gamma_{n+1}) \int_{0}^{\gamma_{n}} p_{\gamma_{n+1}}(x) dx \qquad (n = \gamma, \gamma, \gamma, \ldots)
$$

این انتگرال بسادگی بـه کـمک فـرمول انـتگرالگـیری (مسألهٔ ۴ بـخش ۷۵) زیـر محاسبه می شود:

$$
\int_{a}^{1} p_n(x) dx = \frac{1}{\gamma_{n+1}} [p_{n-1}(a) - p_{n+1}(a)] \qquad (n = 1, 1, ...)
$$

$$
A_{\gamma_{n+1}} = p_{\gamma_n}(\cdot) - p_{\gamma(n+1)}(\cdot)
$$
\n(4)

در نتیجه:  
۱۰ = 
$$
\sum_{n=-\infty}^{\infty} [p_{\gamma_n}(\cdot) - p_{\gamma_{n+1}}(\cdot)] p_{\gamma_{n+1}}(x) \qquad (\cdot < x < 1)
$$
 (۱۰  
چون [مساُلَهك ۷ (الف) بخش (۷۵)

$$
p_{\gamma_n}(\cdot) = (-1)^n \frac{(\gamma_n)!}{\gamma^{\gamma_n}(\gamma_n!)} \qquad (n = \cdot, 1, 1, \cdots)
$$

مسائل.

خىرايې (۹) را مىتوان بە صورت زىپى نىز نوشت:  
\n
$$
A_{\gamma_{n+1}} = (-1)^n \frac{(\gamma_{n+1})}{(\gamma_{n+1})} \frac{(\gamma_n)!}{\gamma^{\gamma_n}(n!)^{\gamma}}
$$
\n(1)  
\n
$$
\vdots
$$
\n
$$
A_{\gamma_{n+1}} = \sum_{n=0}^{\infty} (-1)^n \left(\frac{\gamma_{n+1}}{\gamma_n+1}\right) \frac{(\gamma_n)!}{\gamma^{\gamma_n}(n!)^{\gamma}} p_{\gamma_{n+1}}(x) \qquad (-x < 1)
$$
\n(17)

۰۱ فرض کنید  $F$  نمایش توسیع فرد تابع ۱ $f(x) = (s < x < 0)$  به بازهٔ ۱> $x < 1 < x < 1$ که در آن  $\epsilon=(F(\cdot)=0.$  همچنین فرض کنید که  $g$  تایعی باشد که با ضبایطههای زیر تعریف شده است:

$$
g(x) = \begin{cases} \n\cdot & -1 < x < \cdot & \text{else} \\ \n\cdot & \cdot < x < 1 \n\end{cases}
$$

و  $\frac{1}{\sqrt{2}} = (e^2)$ . در این صورت با توجه به  $g(x) = \frac{1}{x} + \frac{1}{x} F(x)$   $(-1 < x < 1)$ و استناد به بسط (١٠) بخش ٧۶ نشان دهید که:  $g(x) = \frac{1}{\gamma} p_{\gamma}(x) + \frac{1}{\gamma} \sum_{n=-\infty}^{\infty} [p_{\gamma n}(\cdot) - p_{\gamma n + \gamma}(\cdot)] p_{\gamma n + \gamma}(x)$  $(-1 < x < 1)$ د. فرض کنید $f$  تابعی باشد که با ضابطههای زیر تعریف شده است:

$$
f(x) = \begin{cases} \n\cdot & -1 < x \leq 0 \\
x & \cdot < x < 1\n\end{cases}
$$

الف) بیان کنید چرا در هر نقطه از بازهٔ ۱ $x < 1 < x < 1$ ، (x) با سری لڑاندر (۴) بخش ۷۶ خود نمایش داده می شود.

Ń

 $(n=$ ب) نشان دهید که در سری قسمت (الف) ۰=۱,۰٫۰٫۰٫۰ (۲٫۰۰۰/ ۰٫۰۰۰). ج) ڇهار جملة اول نا صفر سري قسمت (الف) را پيدا كرده، نشان دهيد كه:

$$
f(x) = \frac{1}{\gamma} p_{\gamma}(x) + \frac{1}{\gamma} p_{\gamma}(x) + \frac{\omega}{\gamma} p_{\gamma}(x) - \frac{\gamma}{\gamma \gamma} p_{\gamma}(x) + ... \qquad (-1 < x < 1)
$$

 $x$  . تحقیق کنید که به ازای هن

$$
x^{\tau} = \frac{\tau}{\Delta} p_{\tau}(x) + \frac{\tau}{\Delta} p_{\tau}(x) \qquad (\Rightarrow \qquad x^{\tau} = \frac{1}{\tau} p_{\tau}(x) + \frac{\tau}{\tau} p_{\tau}(x) \qquad (\exists x \in \mathbb{R})
$$

۴. اولین سه جمله نا صفر در سری چند جملهایهای لژاندر از مرتبهٔ زوج را که نمایش تابع  $f(x) = (x < x < x)$  است بدست آورده، نشان دهید که

$$
x=\frac{1}{\gamma} p_{\star}(x)+\frac{\alpha}{\Lambda} p_{\gamma}(x)-\frac{\gamma}{\gamma} p_{\gamma}(x)+\dots \qquad (\circ
$$

بيان كنيد چرا اين بسط وقتى 5 = x برقرار مىماند و اين سرى نمايش چه تابعى در بازهٔ  $-\zeta x < 1$ است.

ه. با استفاده از فرع بخش ۱۶ در مورد ثابتهای فوریه  $C_n$  در بخش ۷۶ بیان کنید چرا اگر  $\delta$ : دن بازهٔ ۱ $x$ >۱- قطعهای پیوسته باشد، آنگاه $f$ 

$$
\lim_{n\to\infty}\sqrt{\gamma_{n+1}}\int_{-\infty}^{\infty}f(x)p_n(x)dx=0
$$

. فرض کنید  $f$  نمایش تـابعی قـطعهای هـموار در بـازهٔ ۱>٪ > ۰ و در هـر نـقطهٔ  $\left\{\sqrt{\mathfrak{r}n+\mathfrak{r}}\, p_{\gamma_n}(x)\right\}$  الف) با پیدا کردن ثابتهای فوریهٔ  $f$  نسبت به مجموعهٔ متعامدیکه (...,٢, ,١, , - n) [ مسألهُ ٣ (الف) بخش ٧٥ ] ، ضرايب (۵) بخش ٧۶ را كه در بسط (ع) آن بخش ظاهر شد، به دست آورید.

چند جمله|یهای لژاندر و کاربردهایشان

ب) با استفاده از فرع بخش ١۶ در مورد ثابتهای فوریه در قسمت (الف) نشان دهید که (با مسألة ۵ مقايسه كنيد) :

$$
\lim_{n\to\infty}\sqrt{\tau_{n+1}}\int_{a}^{b}f(x)p_{\gamma_n}(x)dx=0
$$

۰۷ (الف) با یادآوری این مطلب که  $p_m(x)$  چند جملهای از درجـهٔ  $m$  کـه تـــنها شـــامل ۰  $:$ توانهای فرد یا زوج x است (بخش ۷۳) بیان کنید چرا

$$
x^m = cp_m(x) + c_{m-\gamma} x^{m-\gamma} + c_{m-\gamma} x^{m-\gamma} + \dots
$$

که در آن ضرایب اعدادی ثابت هستند. با استفاده از همان استدلال برای ۲ $x^{m-\gamma}$  و غیره ،  $\cdot$   $p_{m-r}(x)$  ،  $p_m(x)$  ،  $p_m(x)$  نتیجه بگیرید که  $x^m$  ترکیب خطی مـتناهی از چـند جـملهایــهای  $x^m$ . است.  $p_{m-\star}(x)$ 

ب) با استفاده از نتیجهٔ قسمت (الف) خاطر نشان سازید که چرا

$$
\int_{-1}^{1} p_n(x) p(x) dx =
$$

که در آن  $p_n(x)$  یک چند جملهای لڑاندر و  $p(x)$  چند جملهای دلـخواه با درجهٔ کوچکتر آن است.  $n$ 

. فرض کنید  $n$  دارای یکی از مقادیر ...,۲, ۱ ماشد.  $n = n - n$ الف) با يادآوري نتيجهٔ مسألهٔ ۱ (الف) بخش ۷۵ بيان كنيد چرا  $p_n(\chi)$  بايد حداقل يكـبار در بازهٔ ۱ $x$ >۱- تغییر علامت دهد. سپس فرض کنید , $x, x, x, \ldots, x_k$ نمایش کل نقاط متمایز در آن بازه باشد که  $p_{n}(x)$  در آنها تغییر علامت میدهد. چون هر چند جملهای از  $n \leq k \leq n$  حداکثر  $n$  صـفر متمایز دارد، داریم ب) فرض کنید که تعداد نقاط , $x$  ,  $x_{k}$  ، ... ،  $x_{k}$  در قسمت (الف) طوری باشد که  $k$  ، و چند جملهای زیر را در نظر بگیرید:

$$
p(x) = (x-x1)(x-x1) \dots (x-xk)
$$

با استفاده از نتیجه مسألهٔ ۷ (ب) نشان دهید که انتگرال

$$
\int_{-1}^{1} p_n(x) p(x) dx
$$

 $p(x)$  و  $p_{n}(x)$  مقدار صنفر است و پس از توجه به این نکته که نقاط تغییر علامت در بازهٔ ۱<x<۱ - دقیقاً یکی است، بیان کنید چرا مقدار انتگرال نمی تواند صفر باشد. با  $p_{n}(x)$  ن استفان به این تناقض نتیجه بگیرید که  $k$ = $n$  و لذا صفرهای چند جملهای لژانـدر همگی حقیقی و متمایز و در بازهٔ باز ۱<x<۱ واقعند.

۹. به روش زیر نشان دهید که به ازای هر مقدار  $n$  (...,۲, ..,۱) ) تابع لژاندر نوع دوم –۱ $\leq$  (بخش ۷۳) و مشتق آن  $Q_n(x)$  یک زوج توابع پیوسته در بازهٔ بسته ۱ $x$ نیستند. فرض کنید عددی صحیح مانند  $N$  باشد به طوری که  $\mathcal{Q}_\mathcal{N}(x)$  و  $\mathcal{Q}_\mathcal{N}(x)$  در آن بازه پیوسنه باشند. پس توابع  $\mathcal{Q}_N(x)$  و  $\mathcal{P}_n(x)$  آوابع ویژهٔ متناظر با مقادیر ويژهٔ متمايز مسألهٔ استورم-ليوويل (٢) بخش ٧۴ هستند. بيان كنيد چرا نتيجه مي شود که:

$$
\int_{-1}^{1} Q_N(x) p_n(x) dx = \cdot \qquad (n \neq N)
$$

 $A_N$ و سپس با استفاده از قضیه بخش ۷۶ نشان دهید که  $Q_N(x)$ = $\langle D_N(x)$  که در آن عددی ثابت است. ولی این غیر ممکن است، زیرا  $p_{\scriptscriptstyle \cal N}(x)$  و  $Q_{\scriptscriptstyle \cal N}(x)$  مستقل خطی!ند.

## ۷۷ . مسائل دیریکله در نواحی کروی

براي اولين كاربرد سرى لژاندر، تابعي همساز در ناحية ٢<٢ مانند u را تعيين ميكنيم که روی سطح کروی  $c$ =r (شکل ۶۶) مقادیر از قبل تعیین شدهٔ  $F(\theta)$  را بگیرد. در اینجا  $\phi$ و  $\theta$  مختدعات کروی و  $u$  مستقل از  $\phi$  است.در نتیجه  $u$  در معادله لاپلاس (بخش) $\phi,r$ 

$$
r \frac{\partial^{\gamma}}{\partial r^{\gamma}} (ru) + \frac{1}{\sin \theta} \frac{\partial}{\partial \theta} (\sin \theta \frac{\partial u}{\partial \theta}) = \cdot \qquad (r < c \ , \ \cdot < \theta < \pi) \tag{1}
$$

و شرط زير صدق مے کند: (۲  $u(c, \theta) = F(\theta)$  $(\cdot \langle \theta \langle \pi \rangle)$ 

تابع  $u$  و مشتقات جزئي مرتبهٔ اول و دوم آن بايد در درون (ک $\epsilon\in\theta$  - ۱<c, - کره ييوسته باشند.

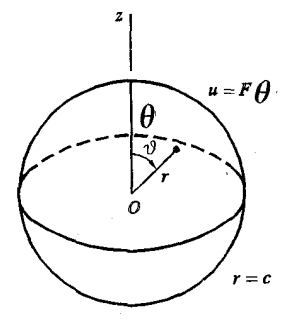

شكل ۶۶

از نظر فیزیکی ، تابع u نمایش دمای مانا در کرهٔ صلب  $c$ کا است که دمای روی  $\theta$ سطح آن فقط وابسته به  $\theta$  است؛ یعنی ، دماهای سطحی بر هـر دایـرهٔ  $c$ = $c$  و  $\theta$ = $\theta$ یکنواختند. همچنین u نمایش پتانسیل الکترواستاتیک در فضای  $c$  است که بدون بار .  $u$ = $F(\theta)$  میباشد و روی مرز  $r$ = $c$  داریم

حال یک جواب معادلهٔ (۱) به شکل  $R(r)\Theta(\theta)$  را که در شرایط پیوستگی مزبور  $\cdot\lambda$  صدق $\lambda$ ند، درنظر میگیریم جداسازی متغیرها نشان، یدهد که برای عدد ثابتی مانند

$$
\frac{1}{\sin \theta \Theta} \cdot \frac{d}{d\theta} \left( \sin \theta \frac{d\Theta}{d\theta} \right) = -\frac{r}{R} \frac{d}{dr^{\gamma}} (rR) = -\lambda
$$
\n
$$
\cos \theta \cos \theta \sin \theta
$$
\n
$$
r \frac{d}{dr^{\gamma}} (rR) - \lambda R = 0
$$
\n
$$
\int r \frac{d}{dr^{\gamma}} (rR) - \lambda R = 0
$$
\n
$$
\int r \frac{d}{dr^{\gamma}} (rR) \sin \theta \frac{d\Theta}{d\theta} = 0
$$
\n
$$
\int r \frac{d\Theta}{d\theta} = 0
$$
\n
$$
\int rR = 0
$$

 $\mathfrak{r}$ 

سر پهای فوریه و مسائل مقدار مرزی

صدق کند و در ٢<٢ - پيوسته باشد. همچنين براي همان عدد ثابت  $\lambda$ :

$$
\frac{\partial}{\partial \sin \theta} \frac{d}{d\theta} \left( \sin \theta \frac{d\Theta}{d\theta} \right) + \lambda \Theta = \cdot \qquad (\cdot < \theta < \pi) \tag{4}
$$

که در آن  $\Theta$  و  $\Theta'$  در پازهٔ بستهٔ  $\pi$ ڪ $\Theta$ ڪ و پيوستهاند. اگر در معادلهٔ (۴) جایگذاری  $x=\cos\,\theta$  را انجام دهیم ، چون

$$
\sin \theta \frac{d\Theta}{d\theta} = (\cos^{\theta} \theta) \frac{\partial}{\partial \sin \theta} \cdot \frac{d\Theta}{d\theta} = -(\cos^{\theta} \theta) \frac{d\Theta}{dx}
$$

بسادگی نتیجه می شود که:

$$
\frac{d}{dx}\left[({1-x}^{\dagger})\frac{d\Theta}{dx}\right]+{\lambda}\Theta=\cdot \qquad \quad (-1
$$

که در آن  $\Theta$  و مشتق آن نسبت به  $x$ در کل بازهٔ بسته ۱ $x \le x \le n-1$  پیوستهاند. معادله (۵) عبارت است از معادلهٔ لژاندر در شکل خود الحاق آن؛ و از قضیهٔ بخش ۷۴ می دانیم که ۸ بايد يكي از مقادير ويژهٔ  $\lambda_n = n(n+1)$  (7,...,) باشد و تسابع ويـژهٔ نــظير آن وقتی (۴) بنابراین توابع ( $p_n(\cos \theta) = \Theta_n(\theta) = n - \lambda, \lambda, \tau, ...$ ) در معادلهٔ (۴) وقتی  $\lim_{n \to \infty} \lambda = n(n+1)$  حدق می کنند:

$$
\frac{\lambda}{\sin \theta} \frac{d}{d\theta} \left[ \sin \theta \frac{d}{d\theta} p_n \left( \cos \theta \right) \right] + n(n+1) p_n(\cos \theta) = \cdot \quad (n = \cdot, \cdot, \tau, \dots) \quad (r \in \mathbb{N})
$$

$$
r^{\gamma}R'' + \gamma rR' - \lambda R = \cdot
$$

۳ میبینیم که یک معادلهٔ کوشی- اویلر است کـه پس از جـایگذاری ۶  $\epsilon z$  (مسألهٔ ۳ بخش ۳۵ را ببینید) به یک معادلهٔ دیفرانسیل با ضرایب ثابت تبدیل می شود. در صورتی که  $\lambda$ =1 (سیادگی می توان تحقیق کرد که جواب عمومی آن عبارت است از

$$
R = C_1 r^n + C_2 r^{-n-1}
$$

چند جمله یهای لژاندر و کاربردهایشان

برای پیوستگی  $R$  در  $r=$  لازم است  $C_\gamma$  و لذا توابع مطلوب  $r$  عبارتند از:  $(n = \cdot, \cdot, \cdot, \cdot, \cdot)$   $R_n(r) = r^n$ 

بنابراین توابع  $u_n=r^n p_n(\cos\theta)$  (...,۲,.., ) در معادلهٔ لایلاس و شرایط پیوستگی همراه آن صدق میکنند. به طور صوری، ترکیب خطی تعمیم یافتهٔ آنها

$$
u(r,\theta) = \sum_{n=1}^{\infty} B_n r^n p_n(\cos \theta) \qquad \qquad (8)
$$

 $u(c,\theta)$ یک جواب مسألهٔ مقدار مرزی است، هر گاه ضرایب  $B_n$  طوری باشند که

$$
F(\theta) = \sum_{n=-\infty}^{\infty} B_n c^n p_n(\cos \theta) \qquad (\cdot < \theta < \pi)
$$
 (A)

برای یافتن این اعداد ثابت ، تابع جدید

$$
f(x) = F(cos^{-1} x) \qquad (-1 < x < 1)
$$
 (4)

را معرفی میکنیم که در آن مقادیر اصلی معکوس کسینوس گـرفته شـدهانـد. در ایـن صورت اگر در رابطهٔ (۸) جایگذاریهای  $A_n = B_n c^n$  و  $\theta = cos^{-1}x$  را انجام دهـیم، آن رابطه به رابطة

$$
f(x) = \sum_{n=1}^{\infty} A_n p_n(x) \qquad (-1 < x < 1)
$$
 (1.

تبديل مي شود و بنابر قضيه بخش ٧۶ داريم:

$$
A_n = \frac{\gamma_{n+1}}{\gamma} \int_{-\gamma}^{\gamma} f(x) p_n(x) dx \qquad (n = \cdot, \gamma, \gamma, \dots) \qquad (\gamma)
$$

فرض میکنیم که  $f$  در بازهٔ ۱ $x$ >۱– قطعهای هموار باشد، لذا بسط (۱۰) به ازای هر نقطهٔ x که f در آن پیوسته باشد برقرار است. سر یهای فوریه و مسائل مقدار مرزی

 $A_n$  با توجه به تعریف (۹) تابع  $f(x)$ ، با جایگذاری  $x\texttt{=}cos\,\theta$  در انتگرال (۱۱) می توان را برحسب تابع اصلی  $F(\theta)$  نوشت:

$$
A_n = \frac{\gamma_{n+1}}{\gamma} \int_{\gamma}^{\pi} F(\theta) p_n(\cos \theta) \sin \theta d\theta \qquad (n = \cdot, \cdot, \gamma, \dots) \qquad (\cdot, \gamma)
$$

جون "  $B_n = A_n / c$  بنابراین اعداد ثابت لازم در عبارت (۷) بــه دست مــیآیند و جــواب صوری مسألهٔ دیریکله را میتوان برحسب ضرایب (۱۲) به شکل زیر نوشت:

$$
u(r,\theta) = \sum_{n=1}^{\infty} A_n \left(\frac{r}{c}\right)^n p_n(\cos \theta) \qquad (r \leq c)
$$

توجه میکنیم تابع ۷ ای که در ناحیهٔ نامحدود  $c$ ۶ ، خارج سطح کروی  $c$ ۶ ، همساز است، مـــقادیر  $F(\theta)$  را روی آن ســطح مــیگیرد و وقــتی ∞→۳ مــحدود است را مــیتوان به روش مشابهی پیدا کرد. در اینجا در جواب  $C_\gamma r^{n-1}+C_\gamma r^{n}$  معادلهٔ (۳) باید تا وقتی  $\infty$  تا وقتی  $\infty$  تابع  $R$  مـحدود بـماند. و جـوابـهای مـعادلهٔ (۱) عـبارتند از  $C,=$ ه : بنابراین $(n = \circ, \gamma, \gamma, ...)$   $v_n = r^{-n-1} p_n(cos \theta)$ 

$$
v(r,\theta) = \sum_{n=1}^{\infty} \frac{B_n}{r^{n+1}} p_n(\cos \theta) \qquad (r \ge c)
$$

که در آن  $B_n$  این دفعه به ضرایب (۱۲) به وسیلهٔ رابطهٔ ۱ $B_n$  / $A_n$  وابسته است. يعنى :

$$
v(r,\theta) = \sum_{n=1}^{\infty} A_n \left(\frac{c}{r}\right)^{n+1} p_n(\cos \theta) \qquad (r \ge c)
$$
 (10)

۷۸ . دمای مانا در نیمکره قاعدهٔ ۲< ،  $\theta$  = $\frac{\pi}{\gamma}$  از نیمکرهٔ صلب ۲≤۱ ،  $\frac{\pi}{\gamma}$  ،  $\theta$  که قسمتی از آن در شکل ۶۷ نشان داده شده، عایقبندی شده است. شار گرما از طریق سطح نیمکروی به درون در مقادیر از قبل تعیین شدهٔ  $F(\theta)$  نگه داشته میشود. به منظور مـانا بـودن دمـاها، آن  $F$  مقادیر طوری هستند که میزان شار وارده از ظریق سطح نیمکروی صنفر است. یعنی

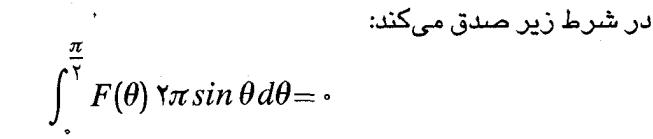

$$
f(x) = F(\cos^{-1} x) \qquad (\circ < x < 1) \qquad (1)
$$

میتوان ان را به صورت زیر نوشت:  
\n
$$
\int_{a}^{b} f(x) dx = \cdot
$$
 (۲

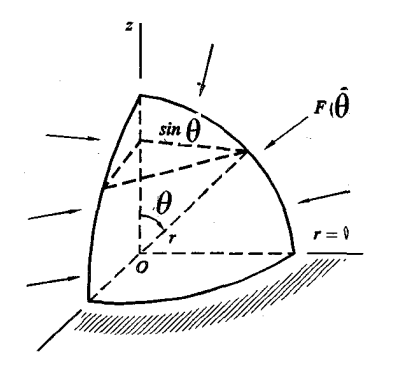

شكل ۶۷

اگر  $u$  نمایش دما به عنوان تابعی از r و  $\theta$  باشد، آنگاه شرط عایقبندی شدن قاعده بنابر سسألة ١٣ بخش ٢ عبارت است از:

$$
u_{\theta}(r,\frac{\pi}{\gamma}) = \cdot \qquad (\cdot < r < 1) \qquad (\gamma
$$

مسألة مقدار مرزى براي  $u(r,\theta)$  مركب است از معادلة لايلاس

$$
r \frac{\partial^{\gamma}}{\partial r^{\gamma}} (ru) + \frac{1}{\sin \theta} \frac{\partial}{\partial \theta} (\sin \theta \frac{\partial u}{\partial \theta}) = \cdot \qquad (r < \gamma , \cdot <\theta < \pi/\gamma) \qquad (*)
$$

شرط (۳) و شرط شار (بخش ۲ را ببینید)

$$
ku_r(\Lambda,\theta)=F(\theta)\qquad (\cdot<\theta<\pi/\Lambda) \qquad \qquad (\circ
$$

که در آن  $k$  ضریب هدایت گرمایی است. فرض میکنیم تابع  $f$  که با ضابطهٔ (۱) تعریف شده روی بازهٔ ۱>٪ > ۰ قطعهای هموار است. همچنین  $u$  باید در شرایط پـیوستگی معمولي وقتي ٢<٢< • و ٣٦/٢ك = • صدق كند.

با نوشتن  $u\!=\!R(r)\Theta(\theta)$  و جداکردن متغیرها در معادلات (۳) و (۴) شرایط زیر به دست مے آیند:

$$
r(rR)'' - \lambda R = \cdot \qquad (r < 1)
$$

که در آن  $R$ باید در بازهٔ ۱ $<$ ۶ $\le$ ۰ پیوسته باشد و  $\frac{1}{\sin \theta} \frac{d}{d\theta} (\sin \theta \frac{d\Theta}{d\theta}) + \lambda \Theta = \cdot$ ,  $\Theta'(\frac{\pi}{\theta}) = \cdot$   $(\cdot \langle \Theta \rangle \frac{\pi}{\theta})$  (Y که در آن  $\Theta$  و  $\Theta'$ بايد در بازهٔ ۲/۲ $\epsilon \in \Theta$ ک و پيوسته باشند. جایگزینی  $z=cos$  معادلات (۷) را به مسألهٔ اســڌورم– لیـوویل تکـین مــرکب از معادلة لڑاندر (بخش ٧٧ را ببينيد)

$$
\frac{d}{dx}\left[\left(1-x^{\gamma}\right)\frac{d\Theta}{dx}\right]+\lambda\Theta=\cdot\qquad\qquad(\cdot
$$

و شرط اینکه

$$
x = 0
$$

تبدیل مے کند، که در آن  $\Theta$ و  $d\theta/dx$  باید در بازهٔ ۱ $x\leq x\leq e$  ، پیوسته باشند. بنابر فرع بخش ۷۴ این مسألهٔ دارای مقادیر ویژهٔ (۲۸+۲۸) ۲ $\lambda_n$ =۲۸ (۲۰۰۰) , ۲۰۰۰) و توابع ویژهٔ است، بنابراین  $p_{\rm in}(\cos\theta) = \Theta_n(\theta) = 0$ . جواب محدود متناظر برای معادلهٔ  $R_n = r^{\gamma n}$  کوشی – اویلر (۶) عبارت است از

 $\mu$ پس به طور صـوری اگر ثابتهای  $B_n$  طوری باشند که شرط (۵) برقرار باشد

$$
u(r,\theta) = \sum_{n=-}^{\infty} B_n r^{n} p_{n} (\cos \theta)
$$

برای آن شرط لازم است که:

$$
\sum_{n=1}^{\infty} \text{Kkn}\, B_n \, p_{\gamma_n}(x) = f(x) \qquad (\cdot < x < 1) \tag{A}
$$

که در آن  $x\in cos$  . این نمایش  $f(x)$  در بازهٔ ۱>٪> ۰ به صبورت ســری از چـند جملهایهای لژاندر از درجهٔ زوج (بخش ۷۶) است، هرگاه  $A_{\rm v}$  = $A_{\rm v}$ ۲، که در آن

$$
A_{\tau_n} = (\tau_{n+1}) \int_{\tau}^{\tau} f(x) p_{\tau_n}(x) dx \qquad (n = \tau, \tau, ...)
$$
 (1)

و اگر  $f$  طوری باشد که شرط $A = A = A$  که دقیقاً همان شرط (۲) است، برقرار باشد. بدین ترتيب  $B$  دلخواه ياقى مى ماند ق

$$
u(r,\theta)=B_{.}+\frac{1}{\gamma k}\sum_{n=1}^{\infty}\frac{1}{n}A_{\gamma n}r^{\gamma n}p_{\gamma n}(\cos\theta)\qquad (r\leq 1,\cdots\leq \theta\leq \frac{\pi}{\gamma})\quad (1\cdot
$$

که در آن  $A_{\rm vr}$  دارای مقادیر (۹) هستند.

 $t$ ابت  $B_{\lambda}$  عبارت است از دما در مبدأ  $r=0.$  جوابهای چنین مسائلی تنها با شرایط نويمن (بخش ٧) فقط تا مرحلهٔ ثابت جمعي دلخواه معين مي شوند زيـرا هـمهٔ شـرايـط مرزی فقط مقادیر مشتقات توابع همساز را از قبل تعیین میکنند.

مسائل  $u \rightarrow o$  . فرض کنید  $u$  در سراسر ناحیههای  $c$   $c$  و  $c$  همساز باشد و وقتی  $\infty$  .  $u \rightarrow o$ و روی سطح کروی  $r$ =r داشته باشیم ۱ = u . از نتایج حاصل در بخش ۷۷ نشان دهید .  $u = c/r$  که وقتی  $c \leq c$  داریم $u = 1$  و وقتی  $c \geq c$  داریم سر یهای فوریه و مسائل مقدار مرزی

۰۲ . فرض کنید که به ازای هر  $\phi$  ، دماهای مانای  $u(r,\theta)$  در کرهٔ صلب (تویر) ۱ $r$  طوری باشند که  $\mu(\wedge,\theta){=}F(\theta)$  که در آن :

$$
F(\theta) = \begin{cases} 1 & \cdot < \theta < \frac{\pi}{\gamma} \\ . & \frac{\pi}{\gamma} < \theta < \pi \end{cases}
$$

برای آن دماها عبارت زیر را به دست آورید:

$$
u(r,\theta) = \frac{1}{\gamma} + \frac{1}{\gamma} \sum_{n=1}^{\infty} [p_{\gamma_n}(\cdot) - p_{\gamma_{n+1}}(\cdot)] r^{\gamma_{n+1}} p_{\gamma_{n+1}}(cos \theta)
$$

. قاعدهٔ ۱>r ، ۲/۲= $\theta$  نیمکرهٔ توپر ۱≥r ، ۲/۲ $\theta \leq \theta \leq \pi$  ، در دمای ۰= $u$  نگـهداری میشود، در حالی که روی سطح نیمکروی ۱ $\tau= \tau/\tau/\tau$  ، داریم ۱ $u=1$ . عبارت زیر را برای دمای مانا در این جسم توپر به دست آورید.

$$
u(r,\theta) = \sum_{n=-}^{\infty} (-1)^n \left(\frac{\mathfrak{r}_{n+\mathfrak{r}}}{\mathfrak{r}_{n+\mathfrak{r}}}\right) \frac{(\mathfrak{r}_{n})!}{\mathfrak{r}^{\mathfrak{r}_{n}}(n!)^{\mathfrak{r}}} r^{\mathfrak{r}_{n+1}} p_{\mathfrak{r}_{n+1}}(\cos \theta)
$$

قاعدهٔ  $\pi$ ۲، تاعدهٔ  $\pi$ ۲ ، ۲ $\theta$  نیمکرهٔ توپر  $\pi$ ۲ $\pi$ ۲، ۲ $\theta$ ک ، عایقبندی شده است.توزیع . $\theta$ دما روی سطح نیمکروی عبارت است از  $u\text{=}F(\theta)$ . عبارت زیر را برای دمای مانا در این جسم توپر به دست آورید:

$$
u(r,\theta) = \sum_{n=-\infty}^{\infty} (\overline{\tau}n + 1) \left(\frac{r}{c}\right)^{\tau_n} p_{\tau_n}(\cos\theta) \int_{\alpha}^{\tau} f(s) p_{\tau_n}(s) ds
$$

کهدرآن  $f(x) = F(cos^{-1}x)$  (۱>۲<۲) . همچنین نشان دهید که ۱ $u(r,\theta) = u(r,\theta) = 0$  هرگاه  $F(\theta) = \sqrt{\frac{F(\theta)}{F}}$ ه. تابع u در ناحيهٔ نامحدود ٢>7 ، ٢٦≤ ، ٢ /٣ = 6 ، ٢ /٣ ـــ 6 = همسباز و محدود است. همچنین در همهٔ نقاط روی سطح مرزی مسطح ۲>۵ ، ۲/۲= $\theta$  داریـم  $u=$  و روی سطح مرزی نیمکروی $\tau=c \prec \theta {<} \pi / {\kappa}$ ۰ داریم  $u{=}F(\theta)$  . عبارت زیر را بــه دست

آوريد:

$$
u(r, \theta) = \sum_{n=1}^{\infty} (\text{M+M})(\frac{c}{r})^{\text{M+M}} p_{\text{M+1}}(\cos \theta) \int_{0}^{\infty} f(s) p_{\text{M+1}}(s) ds
$$
  
که در آن (0 < x < 1)  $f(x) = F(\cos^{-1} x)$  نی آن، تابع از قبل تعیین شدهٔ $\theta$ .  
۹. شارگرمائی (0,1,0) به داخل کرهٔ صلب در سطح (=1 آن،تابه از قبل تعیین شدهٔ $F(\theta)$   
صفر است. بنابراین (بخش ۷۷ را ببینید)

$$
\int_{-1}^{1} f(x) dx = 0
$$

که در آن $f(x) = F(cos^{-1}x)$  (۱/۰۱ - ۱/۰ (۱/۰۱ - ۱). با فرض ایـنکه در مـرکز  $r = r$  داشـته باشيم  $u = 0$ ، عبارت زير را براي دماي مانا در سراسر كرة ١ كـ ٢ - به دست آوريد:

$$
u(r,\theta) = \frac{1}{\gamma k} \sum_{n=1}^{\infty} \frac{\gamma n + 1}{n} r^n p_n(\cos \theta) \int_{-1}^{1} f(s) p_n(s) ds
$$

. فرض کنید  $u(r,\theta)$  نمایش دمای مانا در کرهٔ تو خالی  $a{\leq}r{\leq}b$  باشد هرگاه:

$$
u(a,\theta) = F(\theta) \quad , \quad u(b,\theta) = \cdot \quad (\cdot < \theta < \pi)
$$

عبارت زیر را به دست آورید:

 $\mathcal{L}(\mathbf{x})$  , and  $\mathcal{L}(\mathbf{x})$ 

$$
u(r,\theta) = \sum_{n=-}^{\infty} A_n \frac{b^{\gamma_{n+1}} - r^{\gamma_{n+1}}}{b^{\gamma_{n+1}} - a^{\gamma_{n+1}}} \left(\frac{a}{r}\right)^{n+1} p_n(\cos\theta)
$$
  
  $\Rightarrow$ 

$$
A_n = \frac{\gamma n + 1}{\gamma} \int_{a}^{\pi} F(\theta) p_n(\cos \theta) \sin \theta d\theta \qquad (n = \cdot, \cdot, \tau, ...)
$$

۰۸ فرض کنید  $\mu(x,t)$  نمایش دمآدر میلهٔ عایق بندی شده و همگن ۱ $\leq$   $\leq$  – در امتداد محور ٪ها و ضریب هدایت گرمایی متناسب با '٪–۱ باشد. معادلهٔ حرارت به شکل ریر در مے آید:

$$
\frac{\partial u}{\partial r} = b \frac{\partial}{\partial x} \left[ \left( 1 - x^{\tau} \right) \frac{\partial u}{\partial x} \right] \qquad (b > \cdot)
$$

در اینجا  $b$  ثابت است زیرا فرض کردیم که حاصلضرب ثابتهای فیزیکی  $\sigma$  و  $\delta$  که در بـخش ٢ و در مسألهٔ ٨ بـخش ۴ بـه كـار رفت، ثـابت است. تـوجه كـنيد كـه انـتهاهاي  $\pm$ ا $\pm$ =تمایق بندی شدهانـد، زیـرا رســانایی در آنـجا صــفر مـیشود. بـا فـرض ایـنکه : عبارت زیر را به دست آورید (- / < x < v) ، عبارت زیر  $u(x, \cdot) = f(x)$ 

$$
u(x,t) = \sum_{n=-}^{\infty} \frac{\tau_{n+1}}{\tau} \exp\left[-n(n+1)bt\right] p_n(x) \int_{-\infty}^{\infty} f(s) p_n(s) ds
$$
  
:.  $\omega$  :  $\omega$  :  $\sqrt{-(1-x)} f(x) = x^{\tau} \cdot \omega$  and  $\omega$  :

$$
u(x,t) = \frac{1}{\mathbf{r}} + (x^{\mathbf{r}} - \frac{1}{\mathbf{r}}) \exp(-\mathbf{\theta} \, bt)
$$

ه در سراسر نیمکرهٔ تویر ۶۱ $\leq r$ ۰۰ ه $\approx$ ا $\leq$ ۰۰ هزارت با یک آهنگ مانا و یکنواخت تولید و تمام سطح در دمای صفر نگهداشته میشود. بنابراین دمای مانا  $u\!=\!u(r,\theta)$  در معادلة ديفرانسيل ناهمگن

$$
\frac{1}{r}\frac{\partial^{r}}{\partial r^{r}}(ru)+\frac{1}{r^{r}\sin\theta}\frac{\partial}{\partial \theta}(sin\theta\frac{\partial u}{\partial \theta})+q_{*}=\cdot \qquad (\cdot < r < 1 \ , \ \cdot < \theta < \frac{\pi}{r})
$$

و شرايط مرزی  $u(r,\pi/\tau)=\mu(r,\pi/\tau)$  صدق می کند. ۳= ممچنین  $\mu(r,\theta)$  در  $r= r$  پیوسته است. بیان کنید چگونه با الهـام گـرفتن از مسألهٔ ۳ درصدد ڀافتن جوابي به شکل زير برميآييم

$$
u(r,\theta) = \sum_{n=-\infty}^{\infty} B_n(r) p_{\gamma_{n+1}}(\cos \theta)
$$

چند جملهایهای لژاندر و کاربردهایشان

و از روش تغییر پارامترها که ابتدا در بخش ۳۳ به کار رفت استفاده میکنیم. طی مراحل زیر جواب را بدین روش پیدا کنید: الف) ملاحظه کنید که چگونه بیدرنگ از معادلهٔ (۶) بخش ۷۷ نتیجه میشود که:  $\frac{1}{\sin \theta} \frac{d}{d\theta} \left[ \sin \theta \frac{d}{d\theta} p_{\tau_{n+1}}(\cos \theta) \right] = -(\tau_{n+1})(\tau_{n+1}) p_{\tau_{n+1}}(\cos \theta)$  $n = (0, 1, 1, ...)$ سپس به کمک این اتحاد و بسط (١٠) بخش ٧۶ مسألهٔ مقدار اولیه زیر را به دست آورید:  $r^{r} B_{n}^{''}(r)$  +  $\gamma r B_{n}^{'}(r)$  –  $(\gamma n + \gamma)(\gamma n + \gamma) B_{n}(r) = -q_{r} A_{\gamma n + \gamma} r^{\gamma}$  $B_n(\mathcal{A}) = \mathcal{A}$  $(n = \cdot, \cdot, \cdot, \cdot, ...)$ که در آن (۰) ج $p_{\gamma_n}(\cdot) - A_{\gamma_{n+1}} = p_{\gamma_n}(\cdot) - p_{\gamma_{n+1}}$  باید در بازهٔ ۱ $\leq r \leq r$  ، پیوسته باشد. ب) معادلة ديفرانسيل قسمت (الف) را با اضافه كردن يک جـواب خـاص آن بــه جـواب

عمومی معادلهٔ مکمل به دست آورید (با مسألهٔ ۱۳ بخش ۳۸ مقایسه کـنید). ســپس بــا استفاده از شرایط لازم (r) مکه در قسمت (الف) بیان شد، جواب مسألهٔ مقدار اولیه در معادلات ديفرانسيل معمولى آنجا راكامل كنيد. بدین ترتیب به تابع دمای مطلوب برسید:

$$
u(r,\theta) = \frac{q}{\gamma} \sum_{n=-\infty}^{\infty} \frac{p_{\gamma_n}(\cdot) - p_{\gamma_{n+1}}(\cdot)}{(\gamma_{n-1})(n+1)} (r^{\gamma} - r^{\gamma_{n+1}}) p_{\gamma_{n+1}}(\cos \theta)
$$

راهنمایی: ملاحظه کنید که معادلهٔ دیفرانسیل قسمت (الف) دارای جواب خاصی به شکل است که در آن  $a$  عددی ثابت است. همچنین توجه کنید که معادلهٔ مکمل $B_n\left(r\right){=}ar^{\, \gamma}$ در قسمت (ب) از نوع کوشی- اویلر است و آن را با روشی کـه در مسـّألهٔ ۳ بـخش ۳۵ تشریح شد حل کنید. سر پهای فوریه و مسائل مقدار مرزی

۰۱۱ . تعبیر فیزیکی از مسألهٔ مقدار مرزی زیر در مختصات کروی برای تـابع هــمساز ارائه دهيد:  $u(r,\theta)$ 

$$
r \frac{\partial^{\gamma}}{\partial r^{\gamma}} (ru) + \frac{1}{\sin \theta} \frac{\partial}{\partial \theta} (\sin \theta \frac{\partial u}{\partial \theta}) = \cdot \qquad (\forall r < b \ , \ \theta_{\gamma} < \theta < \theta_{\gamma})
$$
  

$$
u(\gamma, \theta) = \cdot \qquad , \qquad u(b, \theta) = \cdot
$$
  

$$
u(r, \theta_{\gamma}) = f(r) \qquad , \qquad u(r, \theta_{\gamma}) = \cdot
$$

که در آن  $\theta_{\gamma} < \theta_{\gamma} < \theta_{\gamma} < \theta_{\gamma} < \theta_{\gamma}$ ۰۰ سپس با استفاده از توابع ویژهٔ نرمال شدهای که در مسألهٔ ۹۱ بخش ۴۵ پیدا کردیم و توابع  $P_\alpha$  و  $q_a$  در مسأله ۹ بخش ۷۵ عبارت زیر را به دست آوريد:

$$
u(r,\theta) = \frac{1}{\sqrt{r}} \sum_{n=1}^{\infty} B_n \frac{F_n(\theta)}{F_n(\theta)} \sin(\alpha_n \ln r)
$$
  

$$
\alpha_n = \frac{n\pi}{\ln b} \qquad , \qquad B_n = \frac{1}{\ln b} \int_{1}^{b} \frac{f(r)}{\sqrt{r}} \sin(\alpha_n \ln r) dr
$$

$$
F_n(\theta) = p_{\alpha_n}(\cos \theta) q_{\alpha_n}(\cos \theta_{\gamma}) - p_{\alpha_n}(\cos \theta_{\gamma}) q_{\alpha_n}(\cos \theta)
$$

ٯ

فصل ۹

ىكتايىي حوايها

در این فصل، به بررسی جوابهای انواع مشخصی از مسائل مقدار مرزی ، بـخصوص بیشتر، به اثبات اینکه یک جواب مسألهٔ داده شده، تنها جواب ممکن است میپردازیم. در واقع امکان دارد که جوابهای چندگانه داشته باشیم، هرگاه در آن مسأله، پیوسنگی یـا کرانداری مناسب برای جواب و مشتقات آن خواسته نشود. این مـطالب در مسألهٔ ۱۶، بخش ۵۸ نشان داده شده است.

قضیه بخش ۷۹زیر به ما اجازه میدهد که همگرایی یکنواخت جوابهای به دست آمده به صورت سري را ثابت کنيم. همچنين اين کار در تحقيق درســڌي آن جـواب و اثـبات یکتایے، آن نیز مفید است. بقیه قضیهها در آن فصل، شرایطی را میدهند که یک جواب تحت آن شرایط یکتاست. آنها فقط در مورد انواع خاصی از مسائل به کار مے روند و کاربردهای آن بیشتر محدود میشوند، زیرا نیاز است که توابع درگیر در آن ، تـا یک مرتبهٔ نسبتاً زیادی منظم باشند.

۷۹ . آزمون ابل برای همگرایی یکنواخت اکنون بحثمان را با زمینهٔ مـورد نـیازی در بـازهٔ هـمگرایـی یکـنواخت آغـاز مـیکنیم. سریهای فوریه و مسائل مقدار مرزی

فرض کنید  $s_n(x)$ نمایش مجموع n جملهٔ اول سری از توابع  $X_i(x)$ باشد که به مجموع همگر است:  $s(x)$ 

$$
s_n(x) = \sum_{i=1}^n X_i(x) \qquad , \qquad s(x) = \lim_{n \to \infty} s_n(x) \qquad \qquad (1)
$$

فرض کنید که آن سری نسبت به x برای همهٔ مقادیر x در یک بازه، همگرای یکنواخت  $x$  باشد. آنگاه (بخش ۲۲ را ببینید)، برای هر عدد مثبت  $s$ ، عدد صحیح مثبت  $n_{\rm s}$  مستقل از وجود دارد که برای هر  $x$  در آن بازه:

$$
n > n_{\varepsilon} \text{ and } s(x) - s_n(x) \mid < \frac{\varepsilon}{\gamma}
$$

فرض کنید  $j$  نمایش یک عدد صـحیح مثبت باشد. آنگاه:

$$
\left| S_{n+j} - S_n \right| = \left| S_{n+j} - S + S - S_n \right| \leq \left| S - S_{n+j} \right| + \left| S - S_n \right| < \varepsilon
$$

مشىروط بر اينكه 1>n, بنابراين يك شرط لازم همگرايي يكنواخت آن سرى اين است كـه،  $\epsilon f$  برای همهٔ اعداد صحیح و مثبت

$$
n > n_{\varepsilon} \quad \text{and} \quad \left| S_{n+j}(x) - S_n(x) \right| < \varepsilon \tag{7}
$$

شرط (۲) همچنین برای همگرایی آن سری برای هر x ثابت <sub>ی</sub>ک شرط کافی است، حتی اگر مستقل از x نباشد و این شرط به عنوان محک کوشی شناخته می شود. بنابراین نتیجه  $n_{s}$ میدهد که مجموع  $s(x)$  موجود است. پس برای هر  $n$  و  $x$  ثابت و برای هر  $s$  داده شده، عدد صـحيح مثبت  $j_s(x)$  وجود دارد كه:

$$
j > j_{\varepsilon}(x)
$$
  $\Delta s$   $\left| S(x) - S_{n+j}(x) \right| < \varepsilon$  (5)
برای اینکه نشان دهیم شرط (۲) برای همگرایی یکواخت کافی است، فرض میکنیم که  $n$  نمایش یک عدد صحیح ثابت بزرگتر از  $n$  باشد که در آن  $n$  با عدد  $s$ ای متناظر است که شرط (۲) برای همهٔ مقادیر x برقرار است. بنابراین ، برای هر x ثابت شرط (۳)  $j:j>j_s(x)$ برقرار است هرگاه  $j_s(x)$  ؛ و چون

$$
|S-S_n| = |S-S_{n+j}+S_{n+j}-S_n| \leq |S-S_{n+j}| + |S_{n+j}-S_n|
$$

از شرایط (۳) و (۲) نتیجه می شود که:

$$
\left| S(x) - S_n(x) \right| < \Upsilon \varepsilon \tag{4}
$$

 $n > n$ هرگاه  $j > j_s(x)$  و  $n > n$ . منادراین ، برای  $n > n$  و مرای همهٔ مقادیر  $x$  ، مقدار  $n_{\rm s}$  ح. است بداخواه کوچک است. اکنون با توجه به اینکه  $|s(x)-s_n(x)|$ مستقل از x است، همگرایی یکنواخت نتیجه می شود.

توجه کنید که x در اینجا ممکن است نمایش عضوهای  $(x_{\rm v}, x_{\rm v}, ..., x_{\rm v})$ از یک مجموعهٔ  $N$  در فضای  $N$  بعدی باشد. بنابراین همگرایی یکنواخت در این صورت نسبت به همهٔ . متغیر  $x_1, \ldots, x_n$  خواهد بود

اکنون یک آزمونی برای همگرایی یکنواخت سری نامتناهی به دست مـیآوریم کــه جملاتش حاصلضرب انواع مشخصی از توابع هستند. کاربرد آن در بررسی درسـتی جوابهای صوری مسائل مقدار مرزی، در بخش ۲۸ نشان داده شده این آزمون به آزمون بل معروف است و از توابع یک دنبالهٔ  $T_i(t)$  (…,۲,…) استفاده میکند که برای همهٔ  $\vec{\lambda}$ مقادیر 1 در یک بازه به طور یکنواخت کراندار است. یعنی ، ثابت  $M$ مستقل از i وجود دارد که برای همهٔ مقادیر t در آن بازه

$$
\left| T_i(t) \right| < M \qquad (i = \text{1}, \text{5}, \ldots) \tag{2}
$$

بعلاوه، این دنباله نسبت به i یکنواست. بنابراین، برای هر t در آن بازه

 $T_{i+1}(t) \leq T_i(t)$  $(i = 1, 7,...)$  $(\hat{r})$ 

$$
T_{i+1}(t) \geq T_i(t) \qquad (i=1,1,...) \qquad (1 \leq i \leq n)
$$

این آزمون را به صورت یک قضیه بیان میکنیم که نشان میدهد وقتی جملات یک سری همگرای یکنواخت در توابع  $T_j(t)$  از نوعی که گفته شد ضرب شود، سری جـدید نـیز همگرای یکنواخت است.

$$
\sum_{i=1}^{\infty} X_i(x) T_i(t) \tag{A}
$$

نسبت به دو متغیر  $x$  و  $t$  با هم در یک ناحیهٔ  $R$  از صفحهٔ  $x$  همگرای یکنواخت است، اگر سری  $\sum_{i=1}^{\infty} X_i(x)$ 

نسبت به همهٔ  $x$ هایی که  $(x,t)$  در  $R$  قرار دارد، همگرای یکنواخت باشد و اگر برای همهٔ  $t$ هایی که در  $R$  قرار دارند، توابع  $T_i(t)$  نسبت به  $i$   $(i=\backslash,\preccurlyeq,\preccurlyeq)$  به طور یکنواخت کراندار و یکنوا  $(x,t)$ ىاشد.

برای شروع اثبات، فرض میکنیم که 
$$
S_n
$$
 نمایش مجموعهای جزئی سری (۸) باشد:  

$$
S_n(x,t) = \sum_{i=1}^n X_i(x) T_i(t)
$$

آنطور که در بالا نشان داده شد، همگرایی یکنواخت آن سری اثبات خواهـد شـد، اگـر  $t$  ثابت کنیم که برای هر عدد مثبت  $\varepsilon$  عدد صحیح و مثبت  $n$  مستقل از  $x$  و  $t$  نظیر می شود  $n > n_{\varepsilon}$  که اگر

 $R$  برای همهٔ اعداد صحیح  $n+$ ۲,… ,  $n+$  ,  $n+$  و برای همهٔ نقاط  $(x,t)$  در  $R$ ، داشــته باشيم

$$
\left| S_m(x,t)-S_n(x,t)\right|<\varepsilon
$$

مجموع جزيى زير را مىنويسيم:

$$
S_n(x) = X_1(x) + X_1(x) + \ldots + X_n(x)
$$

یا

در این صورت ، برای هر جفت عدد صحیح  $m$  و  $S_m-S_n$  ،  $S_m-S_n$  را میتوان بــه صورت زير نوشت:

$$
X_{n+1} T_{n+1} + X_{n+1} T_{n+1} + \dots + X_m T_m =
$$
\n
$$
= (s_{n+1} - s_n) T_{n+1} + (s_{n+1} - s_{n+1}) T_{n+1} + \dots + (s_m - s_{m-1}) T_m
$$
\n
$$
= (s_{n+1} - s_n) T_{n+1} + (s_{n+1} - s_n) T_{n+1} - (s_{n+1} - s_n) T_{n+1}
$$
\n
$$
+ \dots + (s_m - s_n) T_m - (s_{m-1} - s_n) T_m
$$
\n
$$
= (s_m - s_m) T_m - (s_{m-1} - s_m) T_m
$$

$$
S_m - S_n = (s_{n+1} - s_n) (T_{n+1} - T_{n+1}) + (s_{n+1} - s_n) (T_{n+1} - T_{n+1})
$$
 (4)  
+ ... +  $(s_{m-1} - s_n) (T_{m-1} - T_m) + (s_m - s_n) T_m$ 

اکنون فرض کنید که توابع  $T_i$  نسبت به  $i$  غیر صعودی باشند، بنابراین در شرط (۶) و ، همچنین در شرط کرانداری یکنواخت (۵)، صدق میکنند. پس عاملهای  $T_{n+\gamma}$ ،  $T_{n+\gamma}$  $\vert T_i(x)\vert < M$  ، و غیره ، در معادلهٔ (۹) نامنفی اند و  $T_{n+\mathsf{y}}\!-\!T_{n+\mathsf{y}}$  .

چون سری با جملات  $X_i(x)$  همگرای یکنواخت است پس برای هر عدد مثبت  $\varepsilon$  داده  $j$  شده، یک عدد صحیح  $n$  مستقل از  $x$  وجود دارد که برای همهٔ اعداد صحیح مثبت

$$
n > n_{\varepsilon} \text{ and } s_{n+j}(x) - s_n(x) \mid < \frac{\varepsilon}{\gamma M}
$$

در این صورت اگر  $n>n$ و  $m>n$ ، از معادلهٔ (۹) نتیجه میشود که:

$$
|S_m-S_n| < \frac{\varepsilon}{\gamma M} \left[ (T_{n+1}-T_{n+1})+(T_{n+1}-T_{n+1})+...+|T_m|\right]
$$

$$
=\frac{\varepsilon}{\tau M}\left(T_{n+\gamma}-T_m+\left|T_m\right|\right)\leq\frac{\varepsilon}{\tau M}\left(\left|T_{n+\gamma}\right|+\tau\left|T_m\right|\right)
$$

 $m > n > n_s$ بنابراین هرگاه

 $\left| S_m(x,t) - S_n(x,t) \right| < \varepsilon$ 

و لذا همگرایی یکنواخت سری (۸) ثابت شد. وقتی توابع  $T_i$  نسبت به  $i$  غیر نزولی باشند اثبات شيبه بالاست.

هرگاه ٪ را ثابت بگیریم ، سری با جملات  $X_i$  یک سری از مقادیر ثابت است و تنها نیاز است که آن سری همگرا باشد. آنگاه قضیه فوق نشان میدهد که وقتی  $T_i$  ها کراندار و یکنوا هستند سری حاصل از جملات  $X_i T_j(t)$  نسبت به  $t$  همگرای یکنواخت است. با مشـاهده اینکه اثبات ما به همگرایی یکنواخت سری با جملات  $X_i$  و ماهیت یکنوایی

 $x$  کراندار توابع  $T_i$  متکی است ، تعمیمهای این قضیه به حالاتی که در آن  $X_i$ ها توابعی از و  $t$  هستند یا  $X_i$  و  $T_i$  هر دو توابعی از چند متغیرند، بدیهی میشوند.

## ۸۰. یکتایی جوابهای معادلهٔ گرما

 $\overline{D}$  فرض کنید  $D$  نمایش دامنه متشکل از همهٔ نقاط درون یک سطح بستهٔ  $S$  بـاشد و سستار آن دامنه پاشد، که از همهٔ نقاط داخل  $D$  و نقاط روی  $S$  تشکیل میشود. همواره فرض ميكنيم كه سطح بستهٔ S قطعهاي هموار باشد. يعني سطحي پيوسته و متشكل از یک تعداد متناهی از قسمتهایی است که روی هرکدام از آنها، بردار نرمال واحد به طرف خارج وجود دارد که از نقطه به نقطه به طور پیوسته تغییر میکند. بنابراین اگر  $U$  تابعی  $D$  است از  $z$  ,  $y$  ,  $x$  که در  $\overline{D}$  پیوسته و مشتقات جزئی مـرتبه اول و دوم آن هـم در پیرسته باشند، بنا به حالتی خاص از اتحاد گرین که در اینجا به آن نیاز خواهیم داشت، داريم:

$$
\iint_{S} U \frac{dU}{dn} dA = \iiint_{D} \left( U \nabla^{\Upsilon} U + U_{x}^{\Upsilon} + U_{y}^{\Upsilon} + U_{z}^{\Upsilon} \right) dV \tag{5}
$$

در اینجا 4 $d$  جزء سطح  $S$  است،  $dV$  نمایش  $d$ x  $dy\,dz$  است، و  $\frac{dU}{dn}$  مشتق در جهت  $^{\backprime}$ بردار نرمال واحد به طرف خارج بر  $S$ است. $^{\backprime}$ 

۱. اتحاد (۱) با اعمال قضبه واگرایی گـاوس روی مـبدان بـرداری  $U\, grad\, U$  بـه دست مـیآید. کـتاب Taylor and Mann را (۱۹۸۳/۴۹۲–۴۹۲) که در کتابنامه آمده است، ملاحظه کنید.  $u(x,y,z,t)$  یک جسم توپر همگن در نظر بگیرید کـه درون آن دامــنهٔ  $D$  بــاشد و نمایش دماهای آن در زمان t است. یک مسألهٔ نسبتاً کلی در هدایت گرما به صورت زیر است:

$$
u_t = k \nabla^{\mathsf{Y}} u + q(x, y, z, t) \quad [t > \cdot , D \cup (x, y, z)] \tag{Y}
$$

$$
u(x, y, z, \cdot) = f(x, y, z) \qquad [\overline{D} \quad \cup (x, y, z)] \qquad (\tau
$$

 $u = g(x, y, z, t)$   $[t \geq 0, S \leq x, y, z]$  $(r$ 

این مسألهٔ تعیین دماهای جسمی است با دمــاهای اولیــهٔ  $f(x,y,z)$  و دمـاهای سـطحی که میتواند گرما درون آن بـه طـور پـیوسته بـا آهـنگی مـتناسب بـا  $g(x, y, z, t)$ در هر واحد حجم تولید شود.  $q(x, y, z, t)$ فرض کنید که آن مسأله دارای دو جواب :

$$
u=u_{\gamma}(x,y,z,t)\qquad,\quad u=u_{\gamma}(x,y,z,t)
$$

باشد که هرگاه م $t$ ، هر دو جواب  $u$ و  $u$  توابعی پیوسته در ناحیهٔ بستهٔ  $\overline{D}$ ، هستند، در حالي كه اگر م $t$  ، مشتقات مرتبه اول آن نسبت به  $t$  و اول و دوم آن نسـبت بـه ، در  $\overline{D}$  پیوستهاند . چون ,  $u$  و ,  $u$ در شرایط خطی (۲) و (۳) و (۴) صدق میکنند  $z,y,x$ تفاضل آنها

$$
U = (x, y, z, t) = u1(x, y, z, t) - u1(x, y, z, t)
$$

در مسألةَ همگن زير صدق ميكند:

$$
U_t = k \nabla^{\mathsf{Y}} U \quad [t > \cdot , D \cup (x, y, z)] \tag{6}
$$

$$
U(x, y, z, \cdot) = \cdot \quad [\overline{D} \cup (x, y, z)] \tag{2}
$$

$$
U = \begin{bmatrix} t \geq 0, S \cup (x, y, z) \end{bmatrix}
$$
 (V)

 $u$ بعلاوه  $U$  و مشتقات آن همان خواص پیوستگی را دارند که در بالا برای  $u$  و  $\nu$  فرض  $u_{\star}$  ,  $u_{\star}$  ، شد. اکنون نشان خواهیم داد که در  $U$ ،  $U = 0$  هر گاه م $t > 0$ ، بنابراین دو جواب سریهای فوریه و مسائل مقدار مرزی

یکی هستند. یعنی اگر جواب آن مسأله لازم است که در شرایط پیوستگی ذکـر شــده ، صدق کند آن مسأله مقدار مرزی پرچسپ  $u$  بیشتر از یک جواب نمی تواند داشته باشد. يبوسنگي  $U$ نسيت په  $t, z, y, x$ با همديگر در ناچيهٔ  $\dot{\Omega}$ وقتی  $\geq 2$ ، نتيجه می $u$ د که انتگر ال

$$
I(t) = \frac{1}{\gamma} \iiint_D \left[ U(x, y, z, t) \right]^{\gamma} dV \tag{A}
$$

هرگاه  $t \geq 0$  تابعی پیوسته از t است، و طبق معادلهٔ (۶)  $\epsilon = (s/I)$  . همچنین نـظر بـه ييوستگي  $U$ وقتي  $\epsilon > 0$  ، مي توانيم از معادلهٔ (۵) استفاده كرده ، بذويسيم:

$$
I'(t) = \iiint_D UU_t \, dV = k \iiint_D U \, \nabla^{\mathbf{v}} U dV \qquad (t > \cdot)
$$

به دلیل پیوستگی مشتقات  $U$  وقتی  $\epsilon$ ۰ اتحاد (۱) را در مورب انتگرال آخری در اینجا به کار میگیریم. بنابراین هرگاه ۶۰:

$$
\iiint_D U \nabla^{\mathsf{Y}} U dV = \iint_S U \frac{du}{dn} dA - \iiint_D (U_x^{\mathsf{Y}} + U_y^{\mathsf{Y}} + U_z^{\mathsf{Y}}) dV \qquad (4)
$$

: امّا روی  $S$  داریم  $U = V$  و  $k > 0$ ؛ در نتیجه

$$
I'(t) = -k \iiint_D (U_x^{\gamma} + U_y^{\gamma} + U_z^{\gamma}) dV \leq \frac{1}{2}.
$$

قضیه میانگین برای مشتقها در مورد  $I(t)$ به کار میرود. یعنی ، برای هر t مثبت ، یک  $: < t, < t$ ) وجود دارد که  $t$ 

$$
I(t)-I(\cdot)=tI'(t_1)
$$

و چون  $I(\circ) = I(\circ)$  و  $I'(t) \leq I$ ، نتيجه مي شود كه  $I(t) \leq I(t)$  . اما ، تغريف (٨) آن انتگرال  $I(t) \geq 0$ نشان می دهد که  $I(t)$ 

$$
I(t) = \cdot \qquad \qquad (t \ge \circ)
$$

و لذا، انتگران نامنفی  $U^{\rm v}$  نمیتوراند در هیچ نقطهٔ  $D$  مقدار مثبت داشته باشد. زیرا اگر چئين پود، ڀيوسنگي  $U^{\prime}$  ايجاب ميکرد که  $U^{\prime}$  در سراسر يک همسايگي از آن نـقطه

مثبت باشد و نتیجه میشد که  $I(t)>0$  . در نتیجه،  $[t \geq 0, \overline{D}$  در  $(x, y, z)$  $U(x, y, z, t) = \circ$ 

و به قضیه زیر برای یکتایی میرسیم: قضیه ۱. فرض کنید U در شرایط منظم بودن زیر صدق کند: الف) تابعی است پیوسته از متغیرهای t , z , y , x با همدیگر، هرگاه نقطه  $(x,y,z)$  داخا باحث  $t \geq \delta$ ستهٔ  $D$  ماشد و ب) مشتقهای  $u$  که در معادلهٔ گرمای (۲) ظاهر میشوند، به همین صورت پیوسته $i$ ند، هرگاه  $\,$  / . آنگاه اگر U یک جواب از مسألهٔ مقدار مرزی (۲) ـ(۴) باشد، تنها جوابی است که در شرایط (الف) و (ب) صدق میکند.

هرگاه علاوه براینکه  $u$  باید در آن معادلهٔ گرما و شرایط مرزی صدق کند ، شرایط (الف) و (ب) قضیه ۱ را اضافه کنیم، مسألهٔ مقدار مرزی ما به طور کامل بیان خواهد شد، مشروط بر اينكه جوابي داشته باشد؛ با عنايت به اينكه آن جواب ، تـنها جـواب مـمكن خو آهد تورد.

شرط ییوسنگی ، لا در  $\overline{D}$  هرگاه  $t= \epsilon$  ، مفید بودن آن قضیه را محدود میکند. واضح است که اگر  $f$  تابع دمای اولیهٔ در شرط (۳) در سراسر  $D$  پیوسته نباشد یا اگر در بعضبی از نسقاط روی S مـقدار اولیـهٔ  $g(x,y,z,\circ)$  از دمـای سـطحی داده شـده بـا مـقدار متفاوت باشد، شرط مذکور برقرار نیست. در بعضی از حـالات ( مـیتوان  $f(x,y,z)$ شرط پیوستگی در ۰ =t را برداشت.) اثبات قضية ١ لازم داشت كه انتگرال

 $\iint_{S} U \frac{dU}{dn} dA$ 

در معادلهٔ (۹) صفر شود یا مقداری منفی داشته باشد.اینانتگرال صفر است زیرا روی . ه $U^=$  اما هرگز مثبت نیست اگر شرط (۴) با شرط مرزی زیر جایگزین شود:  $U$ 

$$
\frac{du}{dn} + hu = g(x, y, z, t) \quad [t > \cdot S \text{ } g_x, y, z)] \tag{1}
$$

سر پهای فوریه و مسائل مقدار مرزی

که در آن ہ ≤A . زیرا در این حالات روی ک 1. 
$$
h = -hU
$$
، 5 یو ایات مڪالین ، 1. گه در آن ہ ≤A . بنابراین ، $\frac{UdU}{dn} = -hU$ ، 5 یوی اصالات میتواند به صورت زیر اصللاح شود:  
\nقضیه ۲. شجهٔ قضیهٔ ۱ محیح است اگر شرط مرزی (۴) باشرا (۱۰۰) جایگزین شود، یا اگر شرط قفیهٔ ۱. مصشاله توریع دمیا دادی بقی مطع که وجههای ، جتر و یت 7 آن مشاله توریع دمیا دالغل یک قطعه که وجههای ، بنوریسید 7 = 7 و 2 = 7 آن  
\nف—رض ک-نید در ب-ازهٔ آن (۲) است (بخش ۲۲ و ۲/۱)، بنوریسید 7 5- و و 2= 7 آن  
\nف—رض ک-نید در ب-ازهٔ آن (۲/۲ است) پیوسته و ت-ابع ۱۴ و عطعهای  
\nپ-یوستمباشد.آنگاه سری فوریهٔ کس-ینوسی تابع 1 روی آن ب-ازه به (۲)  
\nهمگواست (بخش ۲۲). فرض کنید (u(x,t) نمایش مجموع سری

$$
\frac{a}{\gamma} + \sum_{n=1}^{\infty} a_n z^{-n^{\gamma}kt} \cos nx \qquad (\circ \leq x \leq \pi, t \geq \cdot) \qquad (\wedge)
$$

باشد که بـه عـنوان یک جـواب صـوری آن مسأله بـه دست آمـده است،  $a$  و ضرائب سری کسینوس فوریهٔ  $f$  هستند.  $(n=1, 7,...)a_n$ 

همانگونه که در بخش ۲۷ ، اشاره شد، این مسأله دما برای یک قطعه ، همان مسأله دمای مربوط به یک میله با سطح مقطع یک شکل است که قاعدههای آن در صفحات  $x = \pi$  و  $x = \pi$  وسطح حانبي آن موازي محور xها، عابق بندي شدهاند . فرض کنید دامنهٔ  $D$  متشکل از نقاط درون آن میله باشد.  $\frac{du}{d\tau}$ .

از آزمون آبل (بخش ۷۹) می بینیم که سری (۱۱) نسبت به  $t, x$  با هم در ناحیهٔ د ر آنجا از صفحهٔ xt همگرای یکنواخت است؛ بنابراین u در آنجا  $i \geq x \leq \pi$ پیوسته است. اگر از سری (۱۱) نسبت به x یا t هر چند بار جمله به جمله مشتق بگیریم، سری حاصل بر طبق آزمون M– وابیرشتراس (به مش) ۲۲) هـمگرای یکنولخت است، هرگاه  $t \geq t$ ، که در آن  $t$  یک عدد مثبت است. در نتیجه ، اکنون مي دانيم كه  $u$  در همهٔ معادلات آن مسألهٔ مقدار مرزى صدق مى كند (يا يخش ٢٨ مقايسه كنيد) و همچنين اينكه  $u_r, u_r, u_r$  در ناحيهٔ  $x \le x \le \tau$  و ۱>۰ توابعي پیوستهاند. بنابراین ، u در شرایط منظم بودن (الف) و (ب) مزبور در قضیه ۱

**۸۱ . جوابهای معادلهٔ لاپلاس یا پواسن** فرض کنید  $U$  یک تابع همساز در یک دامنهٔ  $D$  از فضای سه بعدی باشد که توسط یک رويهٔ بستهٔ پیوستهٔ S محدود شده که قطعهای هموار است. همچنین فرض کنید که  $U$  و مشتقات جزیی مرتبه اول آن در بستار  $\,\overline{D}\,$  آن دامنه پیوسته باشند.در این صورت، چون:

$$
\nabla^{T} U(x, y, z) = \cdot \qquad [D \cup \{x, y, z\}] \tag{1}
$$

اتحاد گرین (۱) ، بخش ، ۸۰ به صورت زیر درمیآید:

$$
\iint_{S} U \frac{dU}{dn} dA = \iiint_{D} \left( U_{x}^{\gamma} + U_{y}^{\gamma} + U_{z}^{\gamma} \right) dV
$$
 (7)

این معادله برای تابع  $U$  برقرار است، حتی با وجودی که شرط پیوستگی مشتقهای دوم فقط در  $D$  ، و نه در ناحیهٔ بستهٔ  $D$ ، خواسته شده است. بدون هیچ مشکلی میتوان ثابت کرد که تعدیل شرایط معمول در قضیه واگرایی که از آن اتحاد گرین نـتیجه مـی شود،  $^{+}$ . امکان پذیر است ، زیرا  $U = \nabla^{\intercal} U$ 

فرض کنید در همهٔ نقاط روی سطح  $S$  ،  $\mathit{U} = \mathit{= 0}$  . در این صورت انتگرال اول در معادلهٔ  $\,D\,$  ) ، و در نتیجه انتگرال دوم در آن معادله، صفر مـیشود. امّـا انـتگران دومـی در $\,$  (۲ $\,$ نامنفی و پیوسته است. لذا در سراسر  $\,\overline{D}\,$  باید صفر باشد؛ یعنی:

$$
U_x = U_y = U_z = \cdot \qquad [\overline{D} \quad \cup \quad (x, y, z)] \tag{4}
$$

در نتیجه ،  $U(x,y,z)$  ثابت اما روی  $S$  مقدار آن صنفر و در  $\overline{D}$  پیوسته است و بنابراین  $U = \circ \iota \overline{D}$  در سراسر

، فرض کنید به جای $U$  ،  $\frac{dU}{dr}$  روی  $S$  صفر باشد؛ یا برای کلیتر کردن آن شرط  $\frac{dU}{dr}$  ،  $U$ 

فرض کنید که:

$$
\frac{dU}{dn} + hU = \cdot \quad [S \; g_{0}, (x, y, z)] \tag{4}
$$

 $\alpha$ ، که در آن  $h \geq h$  و  $h$  یک ثابت یا تابعی است از  $z$  ,  $z$  . آنگاه روی

$$
U\frac{dU}{dn}=-hU^{\dagger}\leq\cdot
$$

بنابراین اولین انتگرال در معادلهٔ (۲) کوچکتر یا مساوی صــفر است. امّـا انـتگرال دوم بزرگتر یا مساوی صفر است. بنابراین باید صفر باشد. میبینیم که مجدداً شرایط (۳) نتیجه میشوند. پس  $U$  در  $\overline{D}$  ثابت است. اگر  $U$  روی قسمتی از  $S$  صفر باشد و روی بقیهٔ آن در شرط (۴) صدق کند، بحث ما هنوز نشان می،دهد که  $U$  در  $\overline{D}$  ثابت است. در این حالت، ثابت مذکور باید صفر باشد.

 $\ket{\bar{D}}$  فرض کنید  $u$  نمایش تابعی باشد که خود و مشتقات جـزیی مـرتبه اول آن در  $D$ پیوسته هستند. فرض کنید که آن تابع همچنین مشتقات پیوستهٔ مرتبه دوم در  $D$  دارد و در شرایط زیر صدق مے کند.

$$
\nabla^{T} u(x, y, z) = f(x, y, z) \quad [D \cup (x, y, z)] \tag{2}
$$

$$
p\,\frac{du}{dn} + hu = g \qquad [S \quad \text{g.s. } (x, y, z)] \tag{8}
$$

 $p$ در اینجا  $g,h,p,f$  ثابتها یا توابع داده شدهاز  $z,y,x$  هستند. فرض میکنیم که  $p$ ی .  $h \geq \circ$ 

معادلة (۵) به معادلة يواسن معروف است و تعميمي است از معادلة لايلاس كه هرگاه در سراسر  $D$  متحد با صفر باشد، حاصل می شود. با آن معادله در فصلهای  $f(x,y,z)$ ا و ۴ روببرو شدیم. شرط مرزی (٦) شامل حالات خاص و مهم است. وقتی روی که یا قسمتی از که،  $S$ ، مقدار  $u$  در آنجا داده میشود. وقتی  $h=$ ، مقدار  $\frac{du}{dn}$  معین میشود. البته  $p$  و  $h$  نباید  $p$ = ، همزمان صفر ىاشند. الكُر  $u=u_\gamma(x,y,z)$  و  $u=u_\gamma(x,y,z)$  دو جواب اين مسـأله باشند، تفاضيل آنها  $U(x, y, z) = u<sub>1</sub>(x, y, z) - u<sub>1</sub>(x, y, z)$ داخل  $D$  در معادله لاپلاس و روی  $S$  در شرط زیر صدق میکند  $p\frac{dU}{dr}$ +hU= ·

علاوه بر این ،  $U$  در شرایط منظم بودن مورد نیاز برای  $u_{\chi}$  و  $u_{\chi}$  صدق میکند. پس آن تابع در  $D$  همسـاز است، و  $U$  و مشتقات مرتبهٔ اول آن در  $\overline{D}$ ییوستهاند. از نتایج به دست آمده در بالا برای توابع همساز، نتیجه میشود که  $U$  باید در سراسر  $\overline{D}$  ثـابت بـاشد. بنابراین روی  $S$  ،  $\frac{dU}{d\bm{r}}$ . اگر روی  $S$  در بعضـی نقاط  $\bm{t} \neq h$ ، آنگاه  $U$  در آنجا صفر میشود و در سراسىر  $\overline{D}$ ،  $U=0$  . زیرا تابع همساز  $U$  روی سطح بستهٔ  $S$  صفر میشود و بدین ترتیب نمیتواند مقادیری غیر از صفر درون  $S$  داشته باشد.

تاكنون قضيه يكتايي زير را براي مسائل الكترواستاتيك يا يتانسيل ثقلي، دمـاهاي مانا و مسائل مقدار مرزی دیگر که معادلهٔ لاپلاس یا پواسن دارند، ثابت کردهایم.  $S$  قضیه . فرض کنید  $\mathcal{U}(x,y,z)$  در شرایط منظم بودن در یک دامنهٔ  $D$ که توسط یک سطح بستهٔ  $i$ محدود شده،به شرح زیر صدق کنند: (الف) آن و مشـتقات مرتبـه اول آن در  $\overline{D}$  پــیوسـتـهانــد؛ ب) مشتقات مرتبه دوم آن در  $D$  پیوستهاند: آنگاه ، اگر  $u$  یک جواب از مسألهٔ مقدار) مرزی (۵) –(۶) باشد، به جز احتمالاً برای $\mathcal{C}$  که در آن  $C$  یک ثابت دلخواه است، آن تنها جوابی است که در شرایط (الف) و (ب) صدق میکند. این مقدار ثابت  $C$  باید صفر .  $h$ اشد و بنابراین جواب یکتاست، مگر اینکه در هر نقطه روی  $S$  ،  $h$  .

 $S$  میتوان نشان داد که این قضیه وقتی هم که  $D$  دامنهٔ نامحدود خارج سطح بستهٔ  $S$ باشد کاربرد دارد، مشروط بر اینکه  $u$  در این شرط اضافی صدق کند که قـدر مـطلق و  $r^{\rm v}u_{\rm z}$  برای همهٔ مقادیر  $r$  بزرگتر از یک عدد ثابت کراندار باشند.  $r^{\rm v}u_{\rm x}$  برای همهٔ مقادیر  $r$  $u$  ،  $r$ حملهٔ نقطهٔ  $(x,y,z)$  تا مبدأ است. $\cdot$  در این صورت چون وقتی  $\infty$  نا

۱. کتاب کِلوگ (۱۹۵۳) را که قبلاً در این بخش به آن اشاره کردیم، ببینید.

صغر می شود. ثابت  $C$  صغر و جواب بکتاست. امّا توجه کنید که  $S$  یک سطح بسته است، بنابراین تعمیم فوق از آن قضیه ، به عنوان مثال، در مورد دامنههای نامحدود بـین دو صفحه یا داخل یک استوانه کاربرد ندارد.

شرط (الف) در آن قضيه شرط سختی است ، زيرا لازم دارد كه u و مشتقات مرتبه  $u$  اول آن روی سطح S پیوسته باشند. برای مسائلی که در آن روی S , s = ۰ بنابراین روی تمام مرز از پیش تعیین شده، و اگر مشتقات آن در  $D$  پیوسته باشند، میتوانیم شرط فوق را به این صورت خفیف کنیم که فقط پیوستگی خود  $u$ در  $\overline{D}$  لازم باشد. این مستقیماً از یک نتیجه اساسی در نظریه پتانسیل نتیجه می شود: اگر یک تابعی به غیر از یک ثابت در  $D$  همساز و در  $\overline{D}$  پیوسته باشد، آنگاه مقادیر ماکزیمم و می $_2$ یمم آن در نقاطی روی  $S$  و ، در داخل  $D$ گرفته میشوند. $^{\prime}$ 

مثال . برای اینکه استفادهٔ آن قضیه را نشان دهیم، مسألهٔ مثال ۱ بخش ۳۴ را در نظر میگیریم که هدف آن تعیین دماهای مانای  $u(x,y)$  در یک ورق مستطیلی است که دمای سه لبهٔ آن صفر و دمای لبهٔ چهارم آن توسط یک توزیع دمای داده شده، مشخص میشود. وجوه آن ورق عایقبندی شدهاند. برای سهولت، فرض  $\dfrac{du}{dn}$ خواهیم کرد که آن ورقه مربع به طول  $\pi$ باشد. مادامی که روی وجوه آن ه $\dfrac{dn}{dn}$ باشد، ضـخامت ورق در این مسأله تأثیری ندارد.

 $\alpha$  ،  $z=\pi$  ، دامنهٔ  $D$  درون نـاحیهٔ مـتناهی است کـه تـوسط صـنفحات  $z= \pi$ محدود شده، که در آن , z ,  $z$  ثابت هستند.  $z = z_x$  ,  $y = \pi$  ,  $y = \pi$  ,  $y = \infty$ آنگاه  $S$  مرز آن دامنه است. تابع مطلوب  $u$  در  $D$  هـمسـاز است. آن روی ســه  $u = f(x)$  قسمت  $x = \pi$  ,  $x = \pi$  ,  $x = \pi$  ,  $x = \pi$  ,  $x = \pi$  ,  $x = \pi$  ,  $x = \pi$  $u_z = 0.2 = z$ . همچنین روی قسمتهای  $z = z$ .  $z = z$ .

۱. به طور فیزیکی آن نتیجه واضح به نظر میرسد، زیرا بیان میکند که دماهای مانای جسمی توپر که داخل آن گرما تولید نمی شود، نمی تواند مقدار ماکزیمم یا می نیمم درون آن داشته باشد.برای یک اثبات در سه بعد ،کتاب کِلوگ (۱۹۵۳) را که قبلاً دراین بخش دکر شد، و برای دو بعدی کتاب مؤلفان (بـخش۴۲ ، ۱۹۹۰) را که آن هم در کتابنامه آمده است ببینید.

مىرود.

ایتدا، فرض کنید که  $u$  مستقل از z پاشد. آنگاه :

$$
u_{xx}(x,y)+u_{yy}(x,y)=\cdot \qquad (\cdot  (9)
$$

$$
u(\cdot,y)=u(\pi,y)=\cdot \qquad (\cdot \leq y \leq \pi) \qquad (\wedge
$$

$$
u(x, \cdot) = f(x) \quad , \quad u(x, \pi) = \cdot \qquad (\cdot \leq x \leq \pi) \tag{4}
$$

$$
u(x, y) = \sum_{n=1}^{\infty} b_n \frac{\sinh n(\pi - y)}{\sinh n\pi} \sin nx
$$
 (1.

که در آن  $b_{n}$  ضرائب مـربوط بــه ســری ســینوسـی فـوریهٔ تــابـم  $f$  روی بــازهٔ .مستند $\lambda < x < \pi$ 

$$
f(x) = \sum_{n=1}^{\infty} b_n \sin nx \qquad , \qquad f'(x) = \sum_{n=1}^{\infty} nb_n \cos nx \qquad (1)
$$

و اینکه هر دوی آن سریها روی بازهٔ  $x \leq \pi$  که همگرای یکنواخت هستند. سری  $f^{'}$  دوم که با مشتقگیری از سری اول به دست آمده، سری کسینوسی فـوریهٔ  $f^{'}$ روی  $x$ > ۰> است؛ و چون  $f'$  پیوسته و  $f''$  قطعهای پیوسنه است ، نه تنها آن سـري نـه تـنها هـمگراي بكـنواخت است، بـلكه سـري قـدر مـطلق ضـرائب آن نیز همگراست. بنابراین از آزمون  $M$ – وایرشتراس (بخش ۲۲) نتیجه  $\vert nb_n\vert$ میشود که سری زیر نیز نسبت به  $x$  همگرای یکنواخت است:

$$
\sum_{n=1}^{\infty} nb_n \sin nx \qquad (\cdot \leq x \leq \pi) \qquad (15)
$$

حال نشان میدهیم که برای هر y ثابت، دنبالهٔ توابع

$$
\frac{\sinh n(\pi - y)}{\sinh n\pi} \qquad (\cdot \leq y \leq \pi) \qquad (\setminus \tau)
$$

که در سری (۱۰) ظاهر میشوند، با افزایش  $n$  یکنوا و غیر صنعودی است. ایـن واضبع است ، هرگاه  $\pi, y = \pi, y = \pi$  . آن هـمچنین بـرای  $y < \pi < y$ ه درست است مشروط بر اینکه تابع

$$
T(t) = \frac{\sinh \beta t}{\sinh \alpha t} \qquad (t > \cdot , \alpha > \beta > \cdot)
$$

با افزایش t ، کاهش یابد. برای اینکه این مطلب را ببینیم می نویسیم:

 $T'(t)$ sinh  $\alpha t = \beta \sinh \alpha t \cosh \beta t - \alpha \sinh \beta t \cosh \alpha t$ 

$$
= -\frac{1}{\gamma}(\alpha - \beta) \sinh(\alpha + \beta)t + \frac{1}{\gamma}(\alpha + \beta) \sinh(\alpha - \beta)t
$$
  

$$
= -\frac{\alpha^{\gamma} - \beta^{\gamma}}{\gamma} \left[ \frac{\sinh(\alpha + \beta)t}{\alpha + \beta} - \frac{\sinh(\alpha - \beta)t}{\alpha - \beta} \right]
$$
  

$$
= -\frac{\alpha^{\gamma} - \beta^{\gamma}}{\gamma} \sum_{n=1}^{\infty} \frac{(\alpha + \beta)^{n} - (\alpha - \beta)^{n}}{(\gamma_{n+1})!} t^{\gamma_{n+1}}
$$

جون جملات اين سري مثبت هستند،  $T'(t) < r$  ؛ لذا  $T(t)$  با افزايش  $t$  كــاهش می یابد. همچنان ، توابع با مقادیر مثبت

$$
\frac{\cosh n (\pi - y)}{\sinh n\pi} \qquad (\text{if } y \leq \pi)
$$

که در سری بالا برای  $u_{_{\rm v}}$  ظاهر میشوند، هرگز مقدارشان با ازدیاد  $n$  ، افزایش نمي ڀابد ريرا مريع آنها را مے توان به صورت زير نوشت:

$$
\frac{\gamma}{\sinh^{\gamma} n\pi} + \left[\frac{\sinh n(\pi - y)}{\sinh n\pi}\right]^{\gamma}
$$
 (10)

که در آن هر جمله غیر صغوردی است.

 $\eta$  واضبح است که برای همهٔ  $n$ ها و  $y$ ها در بازهٔ مربوط ، مقادیر توابع (١٣) فقط از صفر تا یک تغییر میکنند. توابع (۱۴) نیز به طور یکنواخت کراندارند. بنابراین آن توابع را میتوان در آزمون آبل برای همگرایی یکنواخت (بخش ۷۹) بــه کــار گرفت. از همگرایی یکنواخت سریها در معادلات (۱۱) و (۱۲) روی بازهٔ  $x$ ک $\le$  ه  $x \leq x \leq \pi$  نتيجه می شود که نه تنها سری (۱۰) نسبت به x و y با هم، در ناحيهٔ  $x \leq \pi$  ه د از صفحهٔ  $xy$  همگرای یکنواخت است ، بلکه سریهای حاصل از یکبار $y \leq \pi$ مشتقگیری جمله به جملهٔ سری (۱۰) نسبت به x یا y نیز همگرای یکنواختند.

 $y$  در نتیجه سری (۱۰) نسبت بـه  $x$  و  $y$  مشـتق $_2$ یذیر است؛ هـمچنین مـجموع ي  $u_x$ و  $u_y$  از آن سري در ناحيهٔ بستهٔ  $x \le x \le \pi$  ، و $y \le x$  ، پيوستهاند.  $u(x,y)$ واضع است که  $u(x,y)$  در شرایط مرزی (۸) و (۹) صدق میکند.

قدرمطلق مشتقات مرتبه دوم ، نسبت به x یا y ، از جملات سـری (١٠) ، از مقدار زیر ناسشتر هستند:

$$
n^{\gamma} |b_n| \frac{\sinh n (\pi - y_*)}{\sinh n \pi} \qquad (\gamma \varepsilon)
$$

 $M$  هرگاه  $x \leq \pi$  و  $y \leq y \leq y$  ، که در آن  $y > 0$  . فرض کنید که  $M$  طوری انتخاب شود که برای هر M ، n / / | . آنگاه ، از نامساویهای

 $\forall \sinh n (\pi - y) < e^{n(\pi - y)}$  $\Upsilon \sinh n\pi \geq e^{n\pi}(\Upsilon-e^{-\Upsilon \pi})$  $\bullet$ 

سریهای فوریه و مِسائل مقدار مرزی

نتیجه مے شود که عددهای (۱۶) از مقدار زیر کو چکترند:

$$
\frac{M}{1-\exp(-1)\pi}n^{\tau}\exp(-ny_{\star})
$$

سری یا این جملات ، بر طبق آزمون نسبت ، همگراست زیرا م $\mathcal{Y}_s > 0$ ؛ و بنابراین آزمون  $-M$  وایرشتراس، همگرایی یکنواخت سریهای حاصل از مشتقات مرتبه  $\mathcal{L}(\cdot)$ دوم جملات سری  $(\cdot\,)$  را تضمین میکند، هـرگاه  $\pi$ ک $y$ کیر . لذا سـری  $(\cdot\, \cdot)$  $\cdot <$ دوبار مشتقپذیر است ؛ همچنین ،  $u_{xx}$  و  $u_{xx}$  در ناحیهٔ  $x \leq x \leq \tau$  و  $z \leq \tau$ ييوستەاند.

 $u(x,y)$  چون جملات سری (۱۰) در معادلهٔ لاپلاس (۷) صدق میکنند، مجموع ( از آن سری نیز در آن معادله صدق میکند. بدین ترتیب ثابت شد که u یک جواب مساله مقدار مرزی ما است. بعلاوه ، u در شرایط منظم بودن مـورد نـظرمان صدق میکند، حتی نسبت به *2* چون مستقل از *2* است، و هر کجا ، بخصوص ، روى قسمتهاى ح=z و ح=z از سطح s . < = . بنابراين ، بر طبق قضيه بالا ، تابعی که توسط سری (۱۰) تعریف شده، تنها جواب ممکن است که در شرایط منظم بودن صدق میکند.

۸۲ . جوابهای یک معادلهٔ موج مسألهٔ زیر را برای جابجایی های عرضی (اریب) در یک تار کشیده شده در نظر بگیرید که تعمیمے است از مسألها*ی* که در بخش ۲۹ حل شد:

$$
y_{tt}(x,t) = a^{\dagger} y_{xx}(x,y) + \phi(x,t) \qquad (\cdot < x < c \; , \; t > \cdot)
$$
 (1)

$$
y(\cdot,t)=p(t)
$$
,  $y(c,t)=q(t)$   $(t\geq \cdot)$  (1)

$$
y(x, \cdot)=f(x)
$$
,  $y_t(x, \cdot)=g(x)$  ( $\cdot \le x \le c$ ) (7)

اکنون نیاز داریم که ۷ متعلق به دستهٔ  $C^{\intercal}$  در ناحیهٔ  $k$ ۰۶  $\leq$   $x\leq$ ۰ ماشد، به این  $R$  معنی که  $y$  و مشتقات مرتبه اول و دوم آن از جمله  $\mathcal{Y}_{xx}$  و  $\mathcal{Y}_{xx}$  ، توابعی پیوسته در

باشند. همانگونه که در بخش ۳۰ نشان داده شد، برای اینکه آن مسأله یک جواب از دسته توایع آ $C$  داشته باشد ، باید روی توابع داده شدهٔ  $g,f,q$  محدودیت قائل شویم. فرض کنید که در آن دسته ، دو جواب  $\chi_{\gamma}(x,t)$  و  $\chi_{\gamma}(x,t)$  وجود دارد. آنگاه تفاضل

$$
Y(x, t) = y_1(x, t) - y_7(x, t)
$$
متمقی به دستهٔ ۲۰ در  $R$ است و در مسأله همگن زیر صدق میکند:  
\n
$$
Y_{tt}(x, t) = a^{\top} Y_{xx}(x, t) \qquad (\cdot < x < c \ , \ t > \cdot) \qquad (\t\uparrow
$$

$$
Y(\cdot,t)=\cdot \quad ,\quad Y(c,t)=\cdot \quad (t\geq \cdot) \tag{6}
$$

$$
Y(x, \cdot) = \cdot \quad , \quad Y_t(x, \cdot) = \cdot \quad (\cdot \leq x \leq c) \tag{8}
$$

 $i$  ثابت خواهیم کرد که در سراسر  $R$ ،  $y$  - بنابراین ، همانگونه که در قضیه زیر گفته  $y, =y, \omega$ مے شود، ب قضیه . مسألهٔ مقدار مرزی (۱)۔(۳) از دستهٔ  $C$  در ناحیهٔ  $R$  نمیتواند بیش از یک جواب داشته ىاشد.

برای شروع اثبات، توجه میکنیم که انتگران انتگرال زیر :

$$
I(t) = \frac{1}{\gamma} \int_{0}^{c} \left(Y_{x}^{\gamma} + \frac{1}{a^{\gamma}} Y_{t}^{\gamma}\right) dx \qquad (t \geq \cdot)
$$

در شرایطی صدق می کند که:

$$
I'(t) = \int_{0}^{c} (Y_x Y_{xt} + \frac{1}{a^{\gamma}} Y_t Y_{tt}) dx
$$
 (A)

چون  $Y_{rr}$  تاین انتگران را میتوان به صورت زیر نوشت:

$$
Y_x Y_{tx} + Y_t Y_{xx} = \frac{\partial}{\partial x} (Y_x Y_t)
$$

بنابراین نظر به معادلات (۵) که نتیجه میدهند:

$$
Y_t(\cdot,t)=\cdot \qquad , \qquad Y_t(c,t)=\cdot
$$

$$
I^{'}(t) = Y_x(c,t) Y_t(c,t) - Y_x(\cdot\,,t) Y_t(\cdot\,,t) = \cdot
$$
 (4)

 $Y(x,\,\circ)=\,\circ\,$ بنابراین  $I(t)$  ثابت است. اما معادلهٔ (۷) نشان می دهد که  $I(\,\circ\,)=I$  زیرا .  $Y_{\epsilon}(x,\cdot)=\epsilon\;$ لذا  $\epsilon=(Y_{\epsilon}(x,\cdot)=\epsilon\;$ . بنابراین  $I(t) = I(t)$ . پس انتگران پیوستهٔ نامنفی آن انتگرال باید صفر باشد؛ بعنی:  $Y_x(x, t) = Y_t(x, t) = 0$  $(\cdot \leq x \leq c, t \geq \cdot)$ بنابراین Y ثابت است. در واقع  $Y(x,t)=\sum_{t}Y(x,t)$  چون  $Y(x,\circ)=Y$  ؛ و اثبات آن قضیه کامل شد. اگر در هر کدام از شرایط یا هر دو شرط (۲) ، به جای  $y$  ،  $y$  داده شود، اثبات یکـتایی مزبور هنوز برقرار است، چون شرط (۹) مجدداً صادق است. شرط پیوستگی مشتقات *۷ س*نگین ا*ست . م*شتقات جوابهای بسیاری از مسائل ساده در یک معادلهٔ موج ، ناپیوستگی دارند.

مسائل

 $f(x)$  . در مسألهٔ ۸، بخش ۳۳، در مورد دماهای  $u(x,t)$  دریک قطعه ، که دمای اولیهٔ آن (  $f(x)$  $f$ و در سراسر آن گرما با یک نسبت ثابت در هر واحد حجم تولید میشود، فرض کنید پیوسته و $f$ قطعهای پیوسته باشد (x≤ $\pi$ ک $\tau$ ) و  $f(\sigma)=f(\pi)=f(\tau)$  . ثابت کــنید کــه تابـم ( $u(x,t)$  به دست آمده در آنـجا تنـها جواب آن مسـأله است كه در شـرايـط منظم بودن (الف) و (ب) مذكور در قضيه ١ بخش ٨٠ صدق مى كند. ۲ . درستی جواب مسألهٔ ۸ ، بخش ۳۲ را بررسی کرده ، ثابت کنید که آن تنها جواب آن مسأله است كه در شرايط منظم بودن (الف) و (ب) مذكور در قضيه ٠١ بخش ٨٠ صدق مے ,کند. توجه کنید که در این حالت ، آزمون  $M$ – وایرشتراس برای هــمهٔ اثـباتهای هــمگرایـی یکنواخت کفایت میکند.

۰۳ در مسألهٔ دیریکله برای یک مستطیل در مثال ۰۱ بخش ۲۴، فرض کنید *f روی ب*ازهٔ

ه تطعهای هموار باشد. اگر  $f(x)$  در نقاط ناپیوستگی اش به صورت میانگین » <  $x$ <a و  $f(x-)$  تعریف شده باشد، ثابت کنید که جواب صوری به دست آمده در آنجا  $f(x+)$  $x < x < a$  در شرط  $u(x, \cdot +) = f(x)$  صدق می کند ، هر گاه  $x < a$ ۴. صورت کامل مسألهٔ مقدار مرزی دماهای حالت مانا در یک ورق مربع را بیان کنید که  $x = x$ و د اسلام عالی منده و د د اسلام مو $x = x$  آن عایق بندی شده و لبهٔ  $y = \pi$  آن در دمای حفظ میشود. نشان دهید که اگر  $f$  و $f'$  و  $f'$  روی بازهٔ  $x\mathop{\leq} \pi$  » پیوسته  $u\mathop{=} f(x)$ باشند و  $f'(\sigma)=f'(\sigma)=\delta$  ، آن مسأله جواب منحصر به فرد زیر را دارد:

$$
u(x,y) = \frac{a}{\gamma} + \sum_{n=1}^{\infty} a_n \frac{\cosh ny}{\cosh n\pi} \cos nx
$$

که در آن:

$$
a_n = \frac{1}{\pi} \int_{1}^{\pi} f(x) \cos nx \, dx \qquad (n = \cdot, \cdot, \tau, \ldots)
$$

۶. از یکتایی به دست آمده در بخش ۸۲ استفاده کرده، نشان دهید که جوان مسألهٔ ۱۰،  
بخش ۳۰ تنها جواب از دستهٔ ۲۲ در ناحیهٔ ۱≥× ≤ ۰ و ۶≤۱ از صفحهٔ ۲۸ است.  
۷. نشان دهید که جواب مسألهٔ ۳، بخش ۳۸، در دستهٔ ۲۰ یکتاست.  
۸. در بخش ۳۰ فرض کنید (f(x) طوری باشد که (۲) ۴ مشتؤ مرتبهٔ دوم (ۤ/4 توسیع  
فرد متناوب آن در هر نقطهٔ ۲(∞ × × 
$$
\times
$$
 ) موبود و پیوسته باشد. در این صورت  
نشان دهید که جواب (۱۰) آن بخش در دستهٔ 7 ک یکتاست.

## كتابنامه

فهرست کتب و مقالات زیر که برای مطالعهٔ تکمیلی موضوعات گوناگون معرفی شده كامل نيست. نام كتب و مقالات اضافي در مراجع ذيل دريافت مي شود.

- Abramowitz, M., and I. A. Stegun (Eds.): Handbook of Mathematical Functions with Formulas, Graphs, and Mathematical Tables, Dover Publications, Inc., New York, 1972.
- Apostol, T. M.: Mathematical Analysis (2d ed.), Addison-Wesley Publishing Company, Inc., Reading, MA, 1974.
- Bell, W. W.: Special Functions for Scientists and Engineers, D. Van Nostrand Company, Ltd., London, 1968.
- Berg, P. W., and J. L. McGregor: Elementary Partial Differential Equations (Holden-Day, Inc., San Francisco, 1966), McGraw-Hill, Inc., New York.
- Birkhoff, G., and G.-C. Rota: Introduction to Ordinary Differential Equations (4th ed.), John Wiley & Sons, Inc., New York, 1989.
- Bowman, F.: Introduction to Bessel Functions, Dover Publications, Inc., New York, 1958.
- Boyce, W. E., and R. C. DiPrima: Elementary Differential Equations (5th ed.), John Wiley & Sons, Inc., New York, 1992.
- Broman, A.: Introduction to Partial Differential Equations, Dover Publications, Inc., New York, 1989.
- Brown, J. W., and F. Farris: On the Laplacian, Math. Mag., vol. 59, no. 4, pp. 227-229, 1986.
- Buck, R. C.: Advanced Calculus (3d ed.), McGraw-Hill, Inc., New York, 1978.
- Budak, B. M., A. A. Samarskii, and A. N. Tikhonov: A Collection of Problems on Mathematical Physics, Dover Publications, Inc., New York, 1988.
- Byerly, W. E.: Fourier's Series and Spherical Harmonics, Dover Publications, Inc., New York. 1959.
- Cannon, J. T., and S. Dostrovsky: The Evolution of Dynamics, Vibration Theory from 1687 to 1742, Springer-Verlag, New York, 1981.
- Carslaw, H. S.: Introduction to the Theory of Fourier's Series and Integrals (3d ed.), Dover Publications, Inc., New York, 1952.
- and J. C. Jacger: Conduction of Heat in Solids (2d ed.), Oxford University Press, London, 1959.
- Churchill, R. V.: Operational Mathematics (3d ed.), McGraw-Hill, Inc., New York, 1972. - and J. W. Brown: *Complex Variables and Applications* (5th ed.), McGraw-Hill, Inc., New York, 1990.
- Coddington, E. A.: An Introduction to Ordinary Differential Equations, Dover Publications, Inc., New York, 1989.
- and N. Levinson: *Theory of Ordinary Differential Equations*, Krieger Publishing Co., Inc., Melbourne, FL, 1984.
- Courant, R., and D. Hilbert: Methods of Mathematical Physics, vols. 1 and 2, John Wiley & Sons, Inc., New York, 1989.
- Davis, H. F.: Fourier Series and Orthogonal Functions, Dover Publications, Inc., New York, 1989.
- Erdélyi, A. (Ed.): Higher Transcendental Functions, vols. 1-3, Krieger Publishing Co., Inc., Melbourne, FL, 1981.
- Farrell, O. J., and B. Ross: Solved Problems in Analysis as Applied to Gamma, Beta, Legendre, and Bessel Functions, Dover Publications, Inc., New York, 1971.
- Fourier, J.: The Analytical Theory of Heat, translated by A. Freeman, Dover Publications, Inc., New York, 1955.
- Franklin, P.: A Treatise on Advanced Calculus, Dover Publications, Inc., New York, 1964.
- Grattan-Guinness, I.: Joseph Fourier, 1768-1830, The MIT Press, Cambridge, MA, and London, 1972.
- Gray, Alfred, and M. A. Pinsky: Gibbs' Phenomenon for Fourier-Bessel Series, *Expo. Math.* (in press).
- Gray, Andrew, and G. B. Mathews: A Treatise on Bessel Functions and Their Applications to Physics (2d ed.), with T. M. MacRobert, Dover Publications, Inc., New York, 1966.
- Hanna, J., R., and J. H. Rowland: Fourier Series, Transforms, and Boundary Value *Problems* (2d ed.), John Wiley & Sons, Inc., New York, 1990.
- Hayt, W. H., Jr.: *Engineering Electromagnetics* (5th ed.), McGraw-Hill, Inc., New York, 1989.
- Herivel, J.: Joseph Fourier: The Man and the Physicist, Oxford University Press, London, 1975.
- Hewitt, E., and R. E. Hewitt: The Gibbs-Wilbraham Phenomenon: An Episode in Fourier Analysis, Arch. Hist. Exact Sci., vol. 21, pp. 129-160, 1979.
- Hobson, E. W.: The Theory of Spherical and Ellipsoidal Harmonics, Chelsea Publishing Company, Inc., New York, 1955.
- Hochstadt, H.: The Functions of Mathematical Physics, Dover Publications, Inc., New York, 1986.
- Ince, E. L.: Ordinary Differential Equations, Dover Publications, Inc., New York, 1956.
- Jackson, D.: Fourier Series and Orthogonal Polynomials, Carus Mathematical Monographs, no. 6, Mathematical Association of America, 1941.
- Jahnke, E., F. Emde, and F. Lösch: Tables of Higher Functions (6th ed.), McGraw-Hill, Inc., New York, 1960.
- Kaplan, W.: Advanced Calculus (4th ed.), Addison-Wesley Publishing Company, Inc., Reading, MA, 1991.
- -: Advanced Mathematics for Engineers, Addison-Wesley Publishing Company, Inc., Reading, MA, 1981.
- Kellogg, O. D.: Foundations of Potential Theory, Dover Publications, Inc., New York, 1953.
- Kevorkian, J.: Partial Differential Equations, Wadsworth, Inc., Belmont, CA, 1990.
- Körner, T. W.: Fourier Analysis, Cambridge University Press, Cambridge, England, 1988.
- Kreider, D. L., R. G. Kuller, D. R. Ostberg, and F. W. Perkins: An Introduction to Linear Analysis, Addison-Wesley Publishing Company, Inc., Reading, MA, 1966.
- Lanczos, C.: Discourse on Fourier Series, Hafner Publishing Company, New York, 1966.
- Langer, R. E.: Fourier's Series: The Genesis and Evolution of a Theory, Slaught Memorial Papers, no. 1, Am. Math. Monthly, vol. 54, no. 7, part 2, pp. 1–86, 1947.
- Lebedev, N. N.: Special Functions and Their Applications, Dover Publications, Inc., New York, 1972.
- . I. P. Skalskava, and Y. S. Uflyand: Worked Problems in Applied Mathematics, Dover Publications, Inc., New York, 1979.
- McLachlan, N. W.: Bessel Functions for Engineers (2d ed.), Oxford University Press, London, 1955.
- MacRobert, T. M.: Spherical Harmonics (3d ed.), with I. N. Sneddon, Pergamon Press, Ltd., Oxford, England, 1967.
- Magnus, W., F. Coerhettinger, and R. P. Soni: Formulas and Theorems for the Special Functions of Mathematical Physics (3d ed.), Springer-Verlag, New York, 1966.
- Oberhettinger, F.: Fourier Expansions: A Collection of Formulas, Academic Press, New York and London, 1973.
- Özişik, M. N.: Boundary Value Problems of Heat Conduction, Dover Publications, Inc., New York, 1989.
- Papp, F. J.: Two Equivalent Properties for Orthonormal Sets of Functions in Complete Spaces, Int. J. Math. Educ. Sci. Technol., vol. 22, pp. 147-149, 1991.
- Pinsky, M. A.: Partial Differential Equations and Boundary-Value Problems with Applications (2d ed.), McGraw-Hill, Inc., New York, 1991.
- Powers, D. L.: Boundary Value Problems (3d ed.), Academic Press, Orlando, FL, 1987.
- Rainville, E. D.: Special Functions, Chelsea Publishing Company, Inc., New York, 1971.
- and P. E. Bedient: *Elementary Differential Equations* (7th ed.), Macmillan Publishing Co., New York, 1989.
- Rogosinski, W.: Fourier Series (2d ed.), Chelsea Publishing Company, Inc., New York, 1959.
- Sagan, H.: Boundary and Eigenvalue Problems in Mathematical Physics, Dover Publications, Inc., New York, 1989.
- Sansone, G., and A. H. Diamond: *Orthogonal Functions* (rev. ed.), Dover Publications, Inc., New York, 1991.
- Seeley, R. T.: An Introduction to Fourier Series and Integrals, W. A. Benjamin, Inc., New York, 1966.
- Smirnov, V. I.: Complex Variables-Special Functions, Addison-Wesley Publishing Company, Inc., Reading, MA, 1964.
- Sneddon, I. N.: Elements of Partial Differential Equations, McGraw-Hill, Inc., New York, 1957.

- Fourier Transforms, McGraw-Hill, Inc., New York, 1951.

- York, 1980.
- 
- Streeter, V. L., and E. B. Wylie: Fluid Mechanics (8th ed.), McGraw-Hill, Inc., New York, 1985.
- Taylor, A. E., and W. R. Mann: Advanced Calculus (3d ed.), John Wiley & Sons, Inc., New York, 1983.
- Timoshenko, S. P., and J. N. Goodier: *Theory of Elasticity* (3d ed.), McGraw-Hill, Inc., New York, 1970.
- Titchmarsh, E. C.: Eigenfunction Expansions Associated with Second-Order Differential Equations, Oxford University Press, London, part 1 (2d ed.), 1962; part II, 1958.
	- --: Introduction to the Theory of Fourier Integrals (3d ed.), Chelsea Publishing Company, Inc., New York, 1986.
- Tolstov, G. P.: Fourier Series, Dover Publications, Inc., New York, 1976.
- Tranter, C. J.: Bessel Functions with Some Physical Applications, Hart Publishing Company, Inc., New York, 1969.
- Trim, D. W.: Applied Partial Differential Equations, PWS-KENT Publishing Company, Boston, 1990.
- Van Vleck, E. B.: The Influence of Fourier's Series upon the Development of Mathematics, Science, vol. 39, pp. 113-124, 1914.
- Watson, G. N.: A Treatise on the Theory of Bessel Functions (2d ed.), Cambridge University Press, Cambridge, England, 1952.
- Weinberger, H. F.: A First Course in Partial Differential Equations, John Wiley & Sons, Inc., New York, 1965.
- Whittaker, E. T., and G. N. Watson: A Course of Modern Analysis (4th ed.), Cambridge University Press, Cambridge, England, 1963.
- Zygmund, A.: Trigonometric Series (2d ed.), 2 vols. in one, Cambridge University Press, Cambridge, England, 1977.

## راهنمای کلی

. در ترتيب الفبايي كلمات فارسي بين 'i' و 'i' تميز نگذاشتهايم.

ا . برای یک کلمهٔ مرکب که در ردیف جزء اول کلمه یافت نمیشود، به جزء دیگر آن . II رجوع شود.

 $\label{eq:2.1} \frac{1}{\sqrt{2\pi}}\int_{\mathbb{R}^3}\frac{1}{\sqrt{2\pi}}\left(\frac{1}{\sqrt{2\pi}}\int_{\mathbb{R}^3}\frac{1}{\sqrt{2\pi}}\left(\frac{1}{\sqrt{2\pi}}\int_{\mathbb{R}^3}\frac{1}{\sqrt{2\pi}}\int_{\mathbb{R}^3}\frac{1}{\sqrt{2\pi}}\frac{1}{\sqrt{2\pi}}\frac{1}{\sqrt{2\pi}}\frac{1}{\sqrt{2\pi}}\frac{1}{\sqrt{2\pi}}\frac{1}{\sqrt{2\pi}}\frac{1}{\sqrt{2\pi}}\frac{1}{\sqrt$ 

 $\label{eq:2.1} \frac{1}{\sqrt{2}}\left(\frac{1}{\sqrt{2}}\right)^{2} \left(\frac{1}{\sqrt{2}}\right)^{2} \left(\frac{1}{\sqrt{2}}\right)^{2} \left(\frac{1}{\sqrt{2}}\right)^{2} \left(\frac{1}{\sqrt{2}}\right)^{2} \left(\frac{1}{\sqrt{2}}\right)^{2} \left(\frac{1}{\sqrt{2}}\right)^{2} \left(\frac{1}{\sqrt{2}}\right)^{2} \left(\frac{1}{\sqrt{2}}\right)^{2} \left(\frac{1}{\sqrt{2}}\right)^{2} \left(\frac{1}{\sqrt{2}}\right)^{2} \left(\$ 

آبل ۴۶۷ آزمون آبل برای همگرایی یکنواخت ۴۶۷ آزمون  $-M$  وایرشتراس، برای همگرایی یکنواخت ۱۳۴ آزمون  $-M$  وایرشتراس برای همگرایی یکنواخت ۱۳۴ اتحاد لاگرانژ ۲۵۶ اثبات ــ ۴۶۷ استقلال خطى ـــ توابع ويژه ٢٢٩ استورم ۲۴۳ اصل سوير پوزيشن برهمنهي، جوابها ١٥٣ اصول هدایت گرما (رسانایی گرما) ۱۱ الحاق عملكر ٢۴۶ انتقال حرارت در سطح (رويه) ١٧ انتگرالگیری از سریها ۱۳۷ انتگرال ناسره، همگرایی یکنواخت ۳۱۶ اويلل ١٨٣ ـــ بازهٔ اصلی مراون ۲۰۳ يردارها جء برنولی ١٨٣ برهمنهي (سوير پوزيشن) جوابها ۵۱ ــــ بوسيلة سريها ٥١ بهترین تقریب در میانگی*ن* ۹۴ يتانسيل ١٩ 

 $\mathcal{L}^{\text{max}}_{\text{max}}$ 

J.

 $\label{eq:2.1} \frac{1}{\sqrt{2}}\int_{\mathbb{R}^3}\frac{1}{\sqrt{2}}\left(\frac{1}{\sqrt{2}}\right)^2\frac{1}{\sqrt{2}}\left(\frac{1}{\sqrt{2}}\right)^2\frac{1}{\sqrt{2}}\left(\frac{1}{\sqrt{2}}\right)^2.$ 

دو متغیره ۲۳۴ همگرایی یکنواخت ۱۳۱ سریهای فوریه – بسل ۳۵۰ سریهای کسینوسی فوریه ۱۱۵ همگرایی ـــ ٨٢ صورت نمایی ـــ ١٢٠ صورت متقارن ــــ ٧٢ سریهای لژاندر ۴۴۷ سطح، رويه : ـــ عايق بندي شده ۱۶ ـــــ قطعهای هموار ۴۷۲ سطح (روية) قطعهاي هموار ۴۷۲ سطوح عايق بندي شده ۴۵۸ شار گرما ۲۰۹ شرایط مرزی ۴ ــــ نوع کوشی ۴۳ ـــ نوع دیریکله ۴۲  $\sim$  حفطی ١١ ــــ خطي همگن ٣٣ ـــ نوع نويمن ۴۲ ـــ متناوب ٢٧۴ ـــــ رابين ۴۲ انواع ـــ ٨ شرایط مرزی جدا شده ۲۴۴ شرایط مرزی متناوب ١٨٨ شرط دیریکله ۴۲ شرط رابين ۴۲

شرط کوشی برای همگرایی یکنواخت ۴۶۸ شرط مرزی خطی ۸ ــــــــهمگن ١٠ شرط نويمن ۴۲ صفرهای: ۴۵۴ ـــ توابع بسل ٢٥٠ ــــ چند جملهایهای لڑاندر ۴۲۶ صورت انتگرال بسل ۶۹ صورت نمایی سری فوریه ۱۲۰ صورتهای انتگرالی توابع بسل ۳۶۹ ضرایب نامعین، روش ۴۶ طيف ٢۴۵ ـــــــوييوسىتــه ٢٣٨ تنک، گسسته ۲۴۸ طيف پيوسته ٢٢٨ طيف گسسته ٢٢٨ عملگر خودالحاق ٢۴٧ عملگر ديفرانسيل ١٥٢ عملگرها: ـــ خطی ۱۵۱ مجموع ـــ ١٥٣ ـــ خود الحاق ٢۴۶ عملگرهای خطی ۱۵۱ حاصلضرب ـــ ١٥٣

—خود الحاق ۲۴۳  
\nمجموع — ۱۵۳  
\nلمرول انتگرال :  
\n  
\n
$$
f \circ r
$$
  
\n  
\n
$$
f \circ r
$$
  
\n  
\n
$$
f \circ r
$$
  
\n  
\n
$$
f \circ r
$$
  
\n
$$
f \circ r
$$
  
\n
$$
f \circ r
$$
  
\n
$$
f \circ r
$$
  
\n
$$
f \circ r
$$
  
\n
$$
f \circ r
$$
  
\n
$$
f \circ r
$$
  
\n
$$
f \circ r
$$
  
\n
$$
f \circ r
$$
  
\n
$$
f \circ r
$$
  
\n
$$
f \circ r
$$
  
\n
$$
f \circ r
$$
  
\n
$$
f \circ r
$$
  
\n
$$
f \circ r
$$
  
\n
$$
f \circ r
$$
  
\n
$$
f \circ r
$$
  
\n
$$
f \circ r
$$
  
\n
$$
f \circ r
$$
  
\n
$$
f \circ r
$$
  
\n
$$
f \circ r
$$
  
\n
$$
f \circ r
$$
  
\n
$$
f \circ r
$$
  
\n
$$
f \circ r
$$
  
\n
$$
f \circ r
$$
  
\n
$$
f \circ r
$$
  
\n
$$
f \circ r
$$
  
\n
$$
f \circ r
$$
  
\n
$$
f \circ r
$$
  
\n
$$
f \circ r
$$
  
\n
$$
f \circ r
$$
  
\n
$$
f \circ r
$$
  
\n
$$
f \circ r
$$
  
\n
$$
f \circ r
$$
  
\n
$$
f \circ r
$$
  
\n
$$
f \circ r
$$
  
\n
$$
f \circ r
$$
  
\n
$$
f \circ r
$$
  
\n
$$
f \circ r
$$
  
\n
$$
f \circ r
$$
  
\n
$$
f \circ r
$$
  
\n
$$
f \circ r
$$
  
\n<math display="block</p>

 $\sim 10$ 

 $\mathcal{L}^{(1)}$
کشش :  
\nکشش :  
\n— در پوسته ۲۲  
\n— در عیشما ۲۸  
\nکریانین  
\n
$$
\begin{aligned}\n\chi_1 u_{11} &= \frac{1}{2} \left( \frac{1}{2} \right)^{2} \left( \frac{1}{2} \right)^{2} \left( \frac{1}{2}
$$

 $\label{eq:2.1} \frac{1}{2} \sum_{i=1}^n \frac{1}{2} \sum_{j=1}^n \frac{1}{2} \sum_{j=1}^n \frac{1}{2} \sum_{j=1}^n \frac{1}{2} \sum_{j=1}^n \frac{1}{2} \sum_{j=1}^n \frac{1}{2} \sum_{j=1}^n \frac{1}{2} \sum_{j=1}^n \frac{1}{2} \sum_{j=1}^n \frac{1}{2} \sum_{j=1}^n \frac{1}{2} \sum_{j=1}^n \frac{1}{2} \sum_{j=1}^n \frac{1}{2} \sum_{j=1}^n \frac{$ 

 $\mathcal{L}^{\text{max}}_{\text{max}}$  and  $\mathcal{L}^{\text{max}}_{\text{max}}$ 

ے خطی ۲۴۶

بكتابي \_ ۴۶۷ معادلة لايلاس ١٥ معادلة لؤاندر ٢٢۶ صورت خود الحاق ـــ ۴۳۴ معادلة موج  $TY - J$ جواب یکتایی ـــ ۴۶۷ مقادير ويژه ٢۴٥ \_\_ پيوسته ٣٢۵ ــ نامنفي ٢٢٨ مقادير ويژهٔ پيوسته ۳۲۵ مقدار متوسط تابع ٩٣ مقدار ميانگين تابع ۶۹ ميانگين : حد در ــــ ۱۴۱ میله (کشسان) مرتعش ۲۲۲ میلهٔ مرتعش کشسان ۲۰۲ مؤلفه، ناپايدار ٢٢٧ مؤلفة نايايدار ٢٢٧ نامساوى بسل ٩٧ نامساوی شوآرتس ۷۴ نامساوی کوشی ۷۴ نامساوى، نامعادله

 $\sim$ 

ـــمعادلهٔ موج ۴۸۴

 $\tau$ 

 $\tau_{\rm a}$ 

واژەنامە فارسى –انگليسى

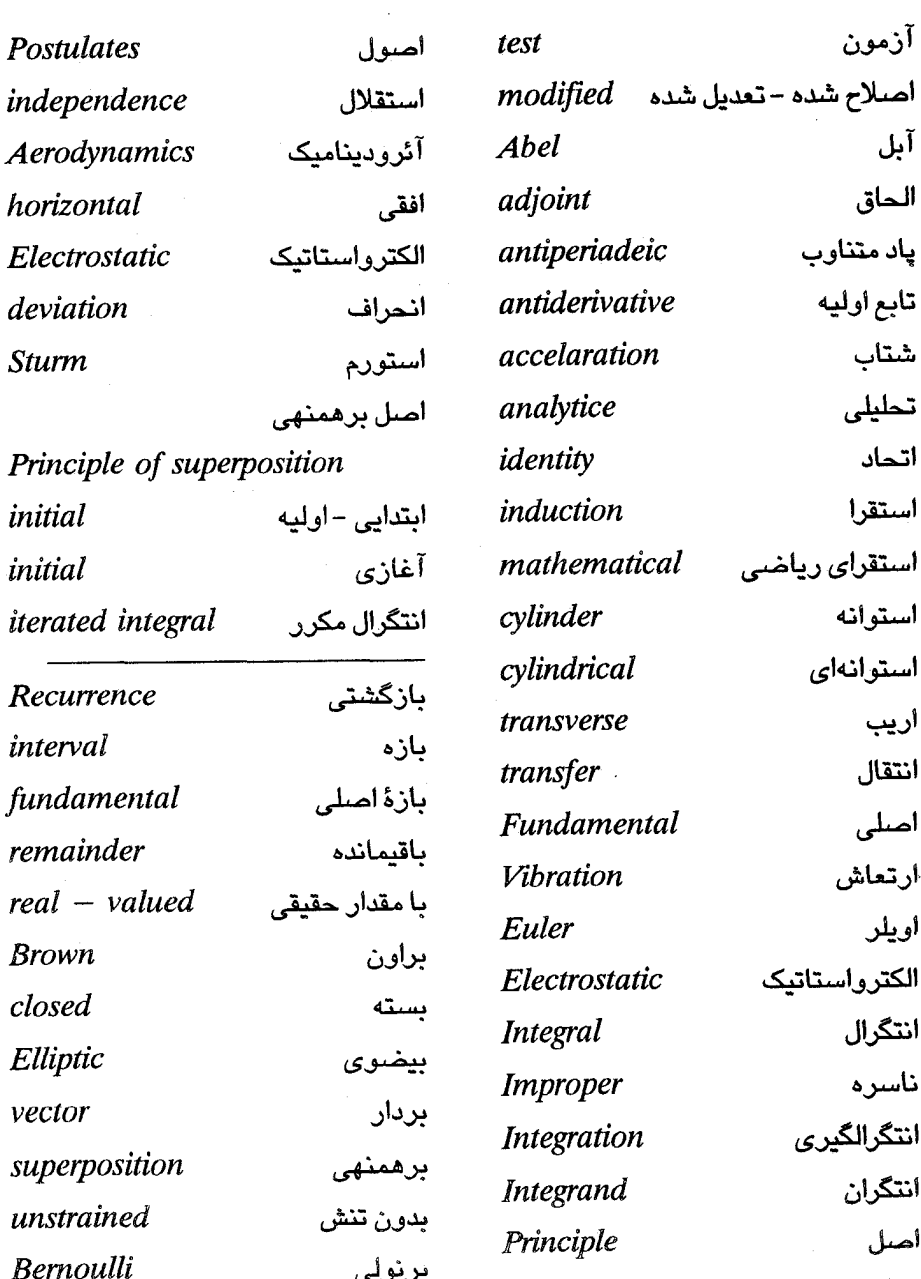

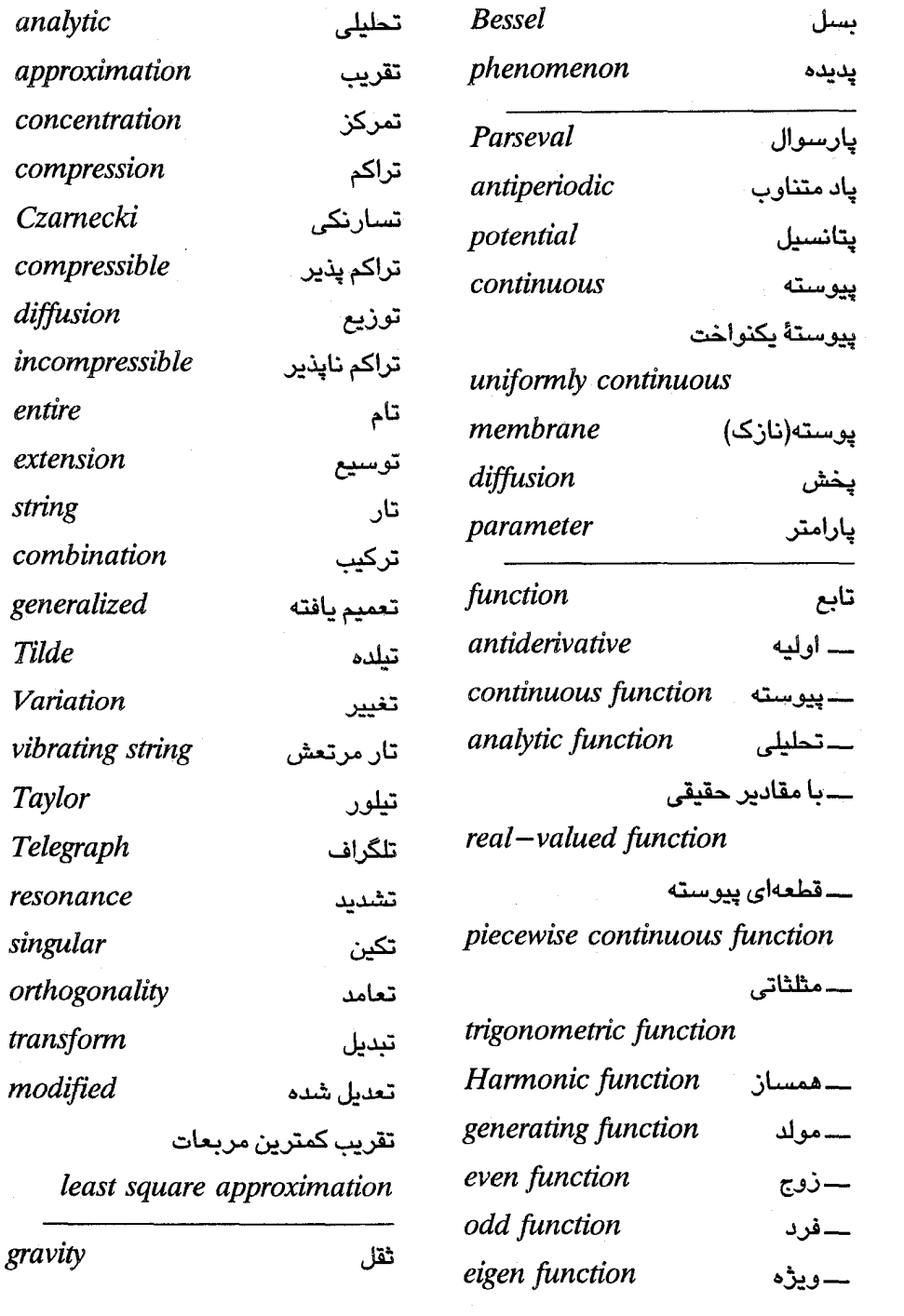

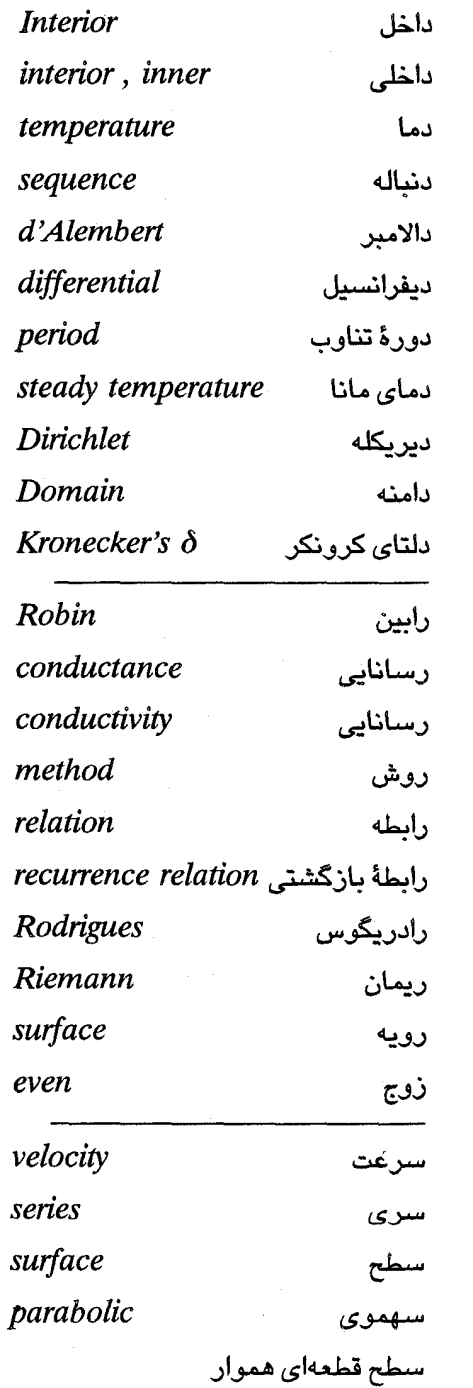

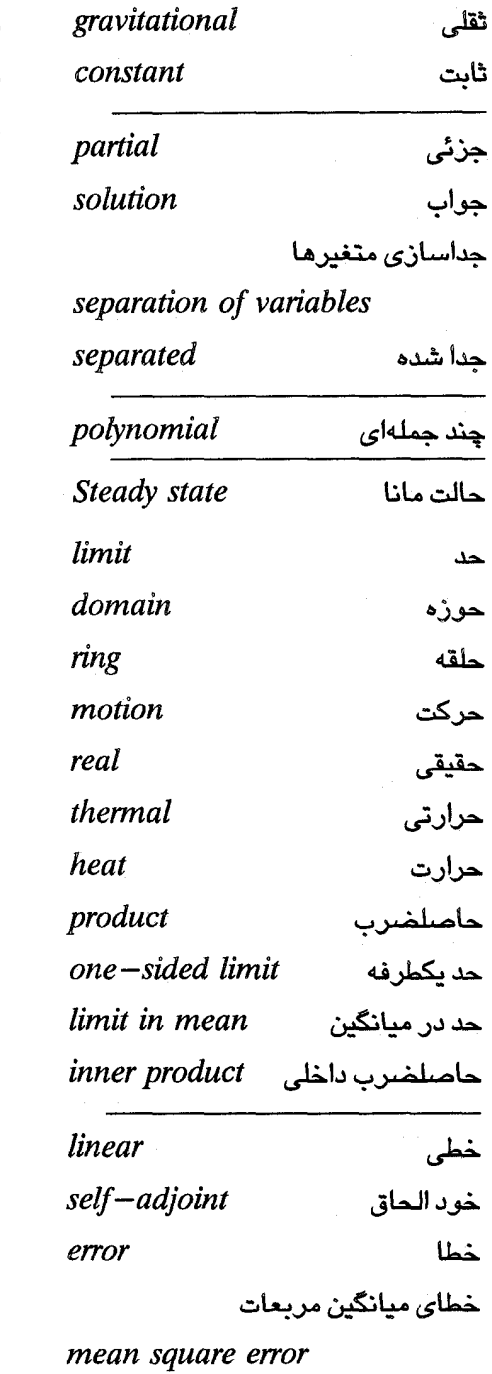

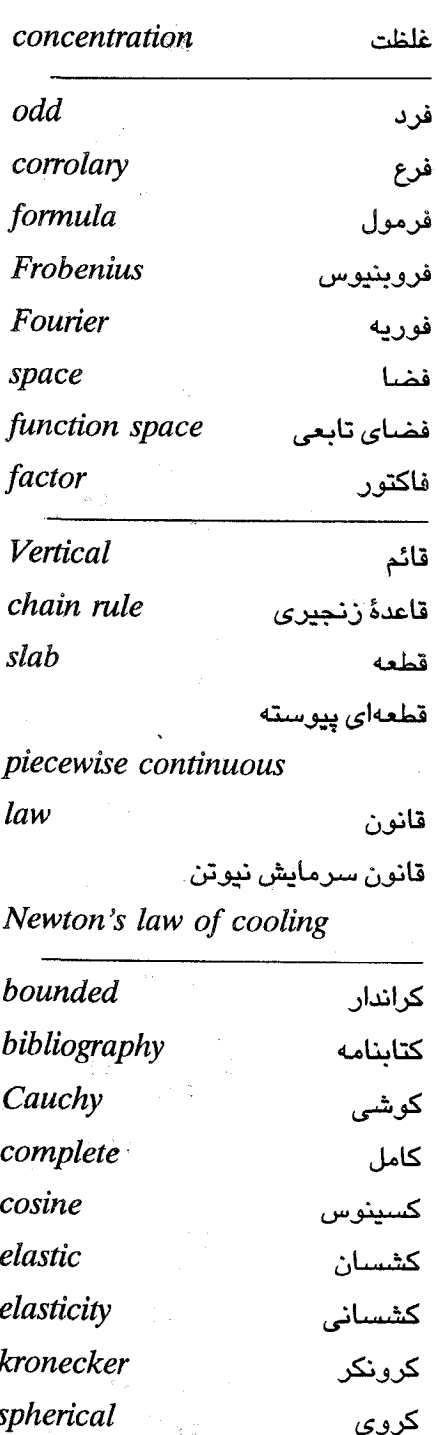

 $\mathcal{O}(\mathcal{L}_{\mathrm{max}})$ 

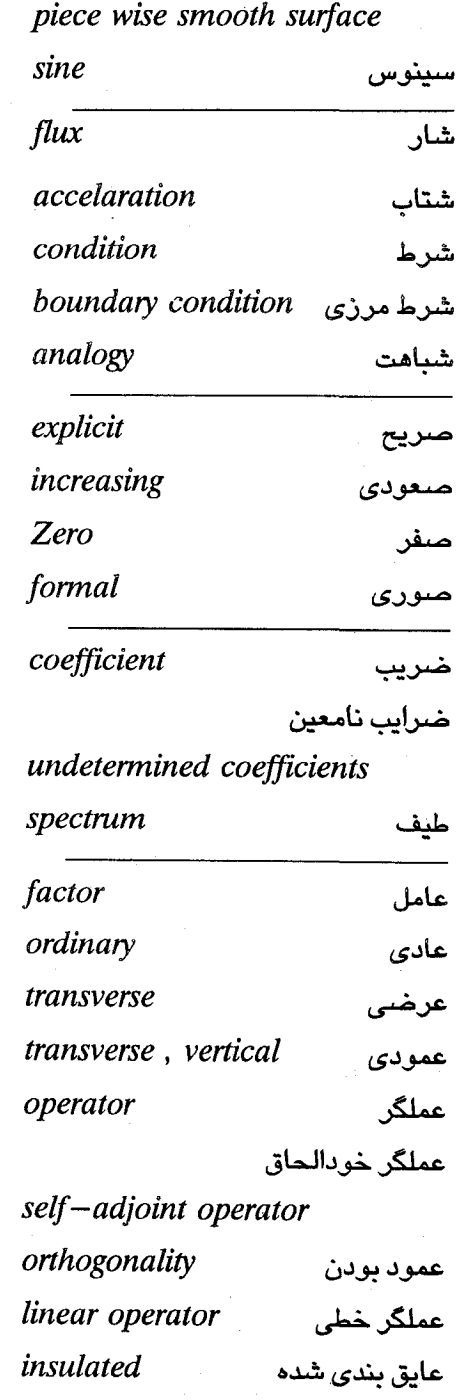

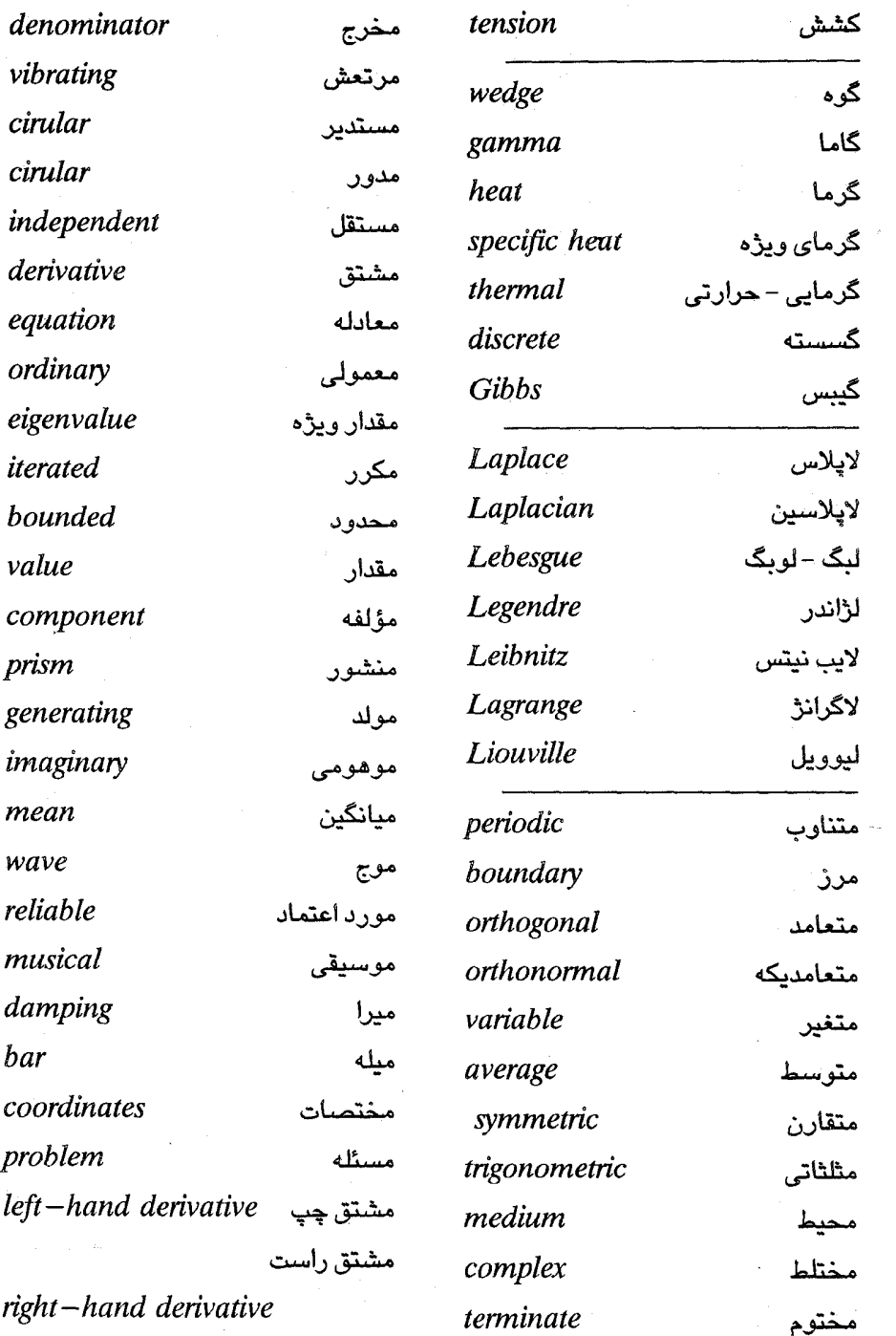

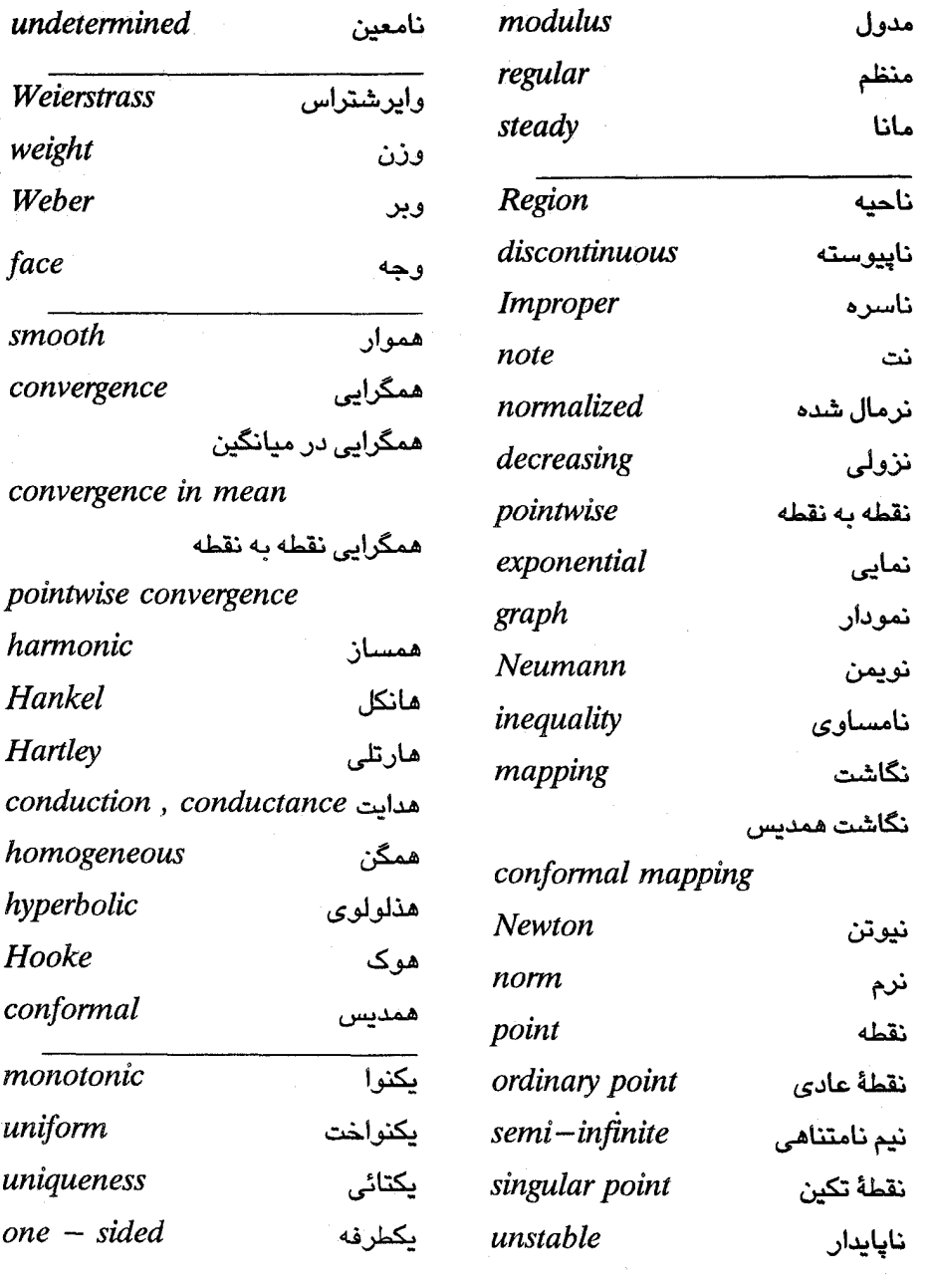

 $\sim 10$ 

واژه نامه انگلیسی –فارسی

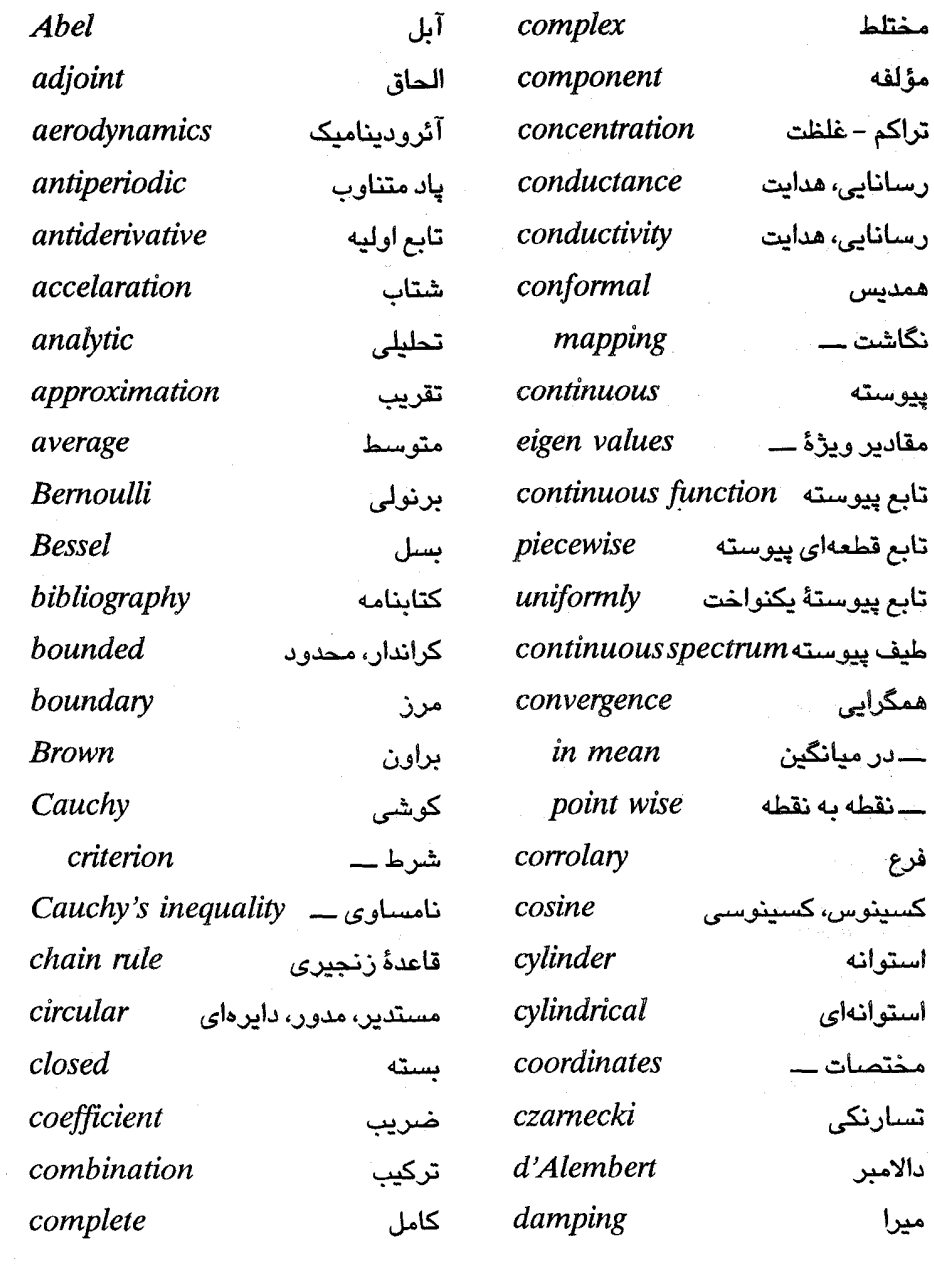

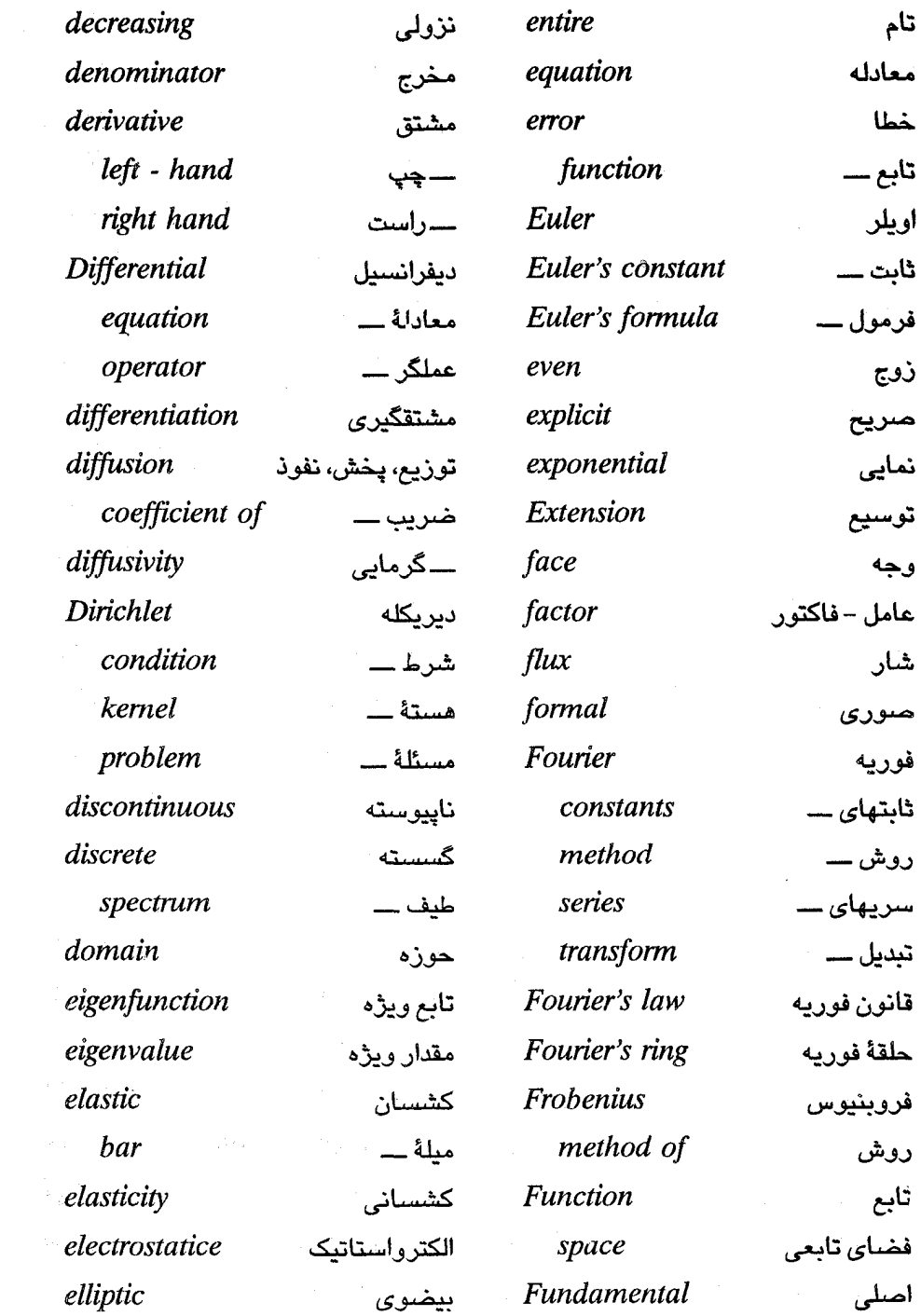

ŀ,

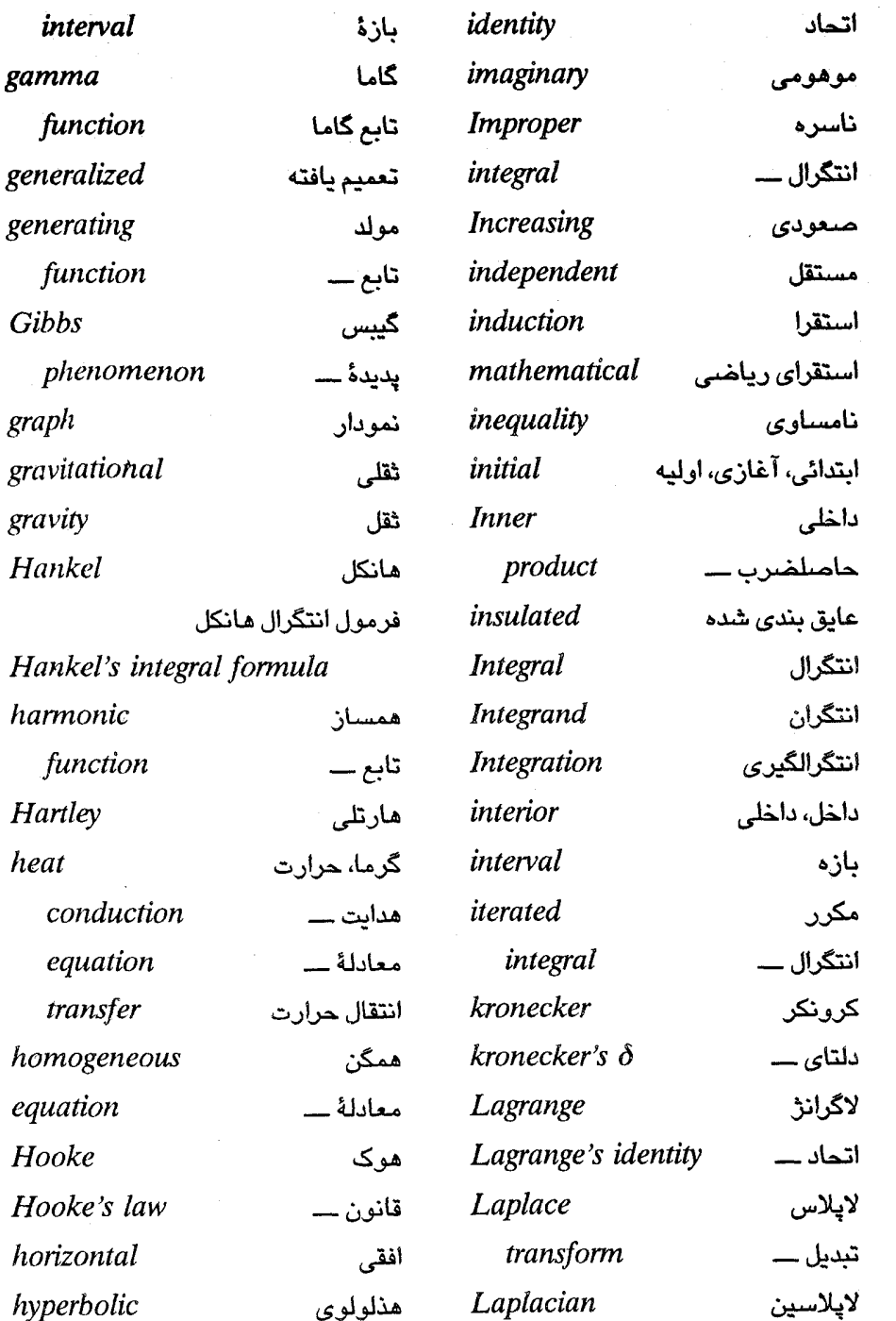

 $\frac{1}{2}$ 

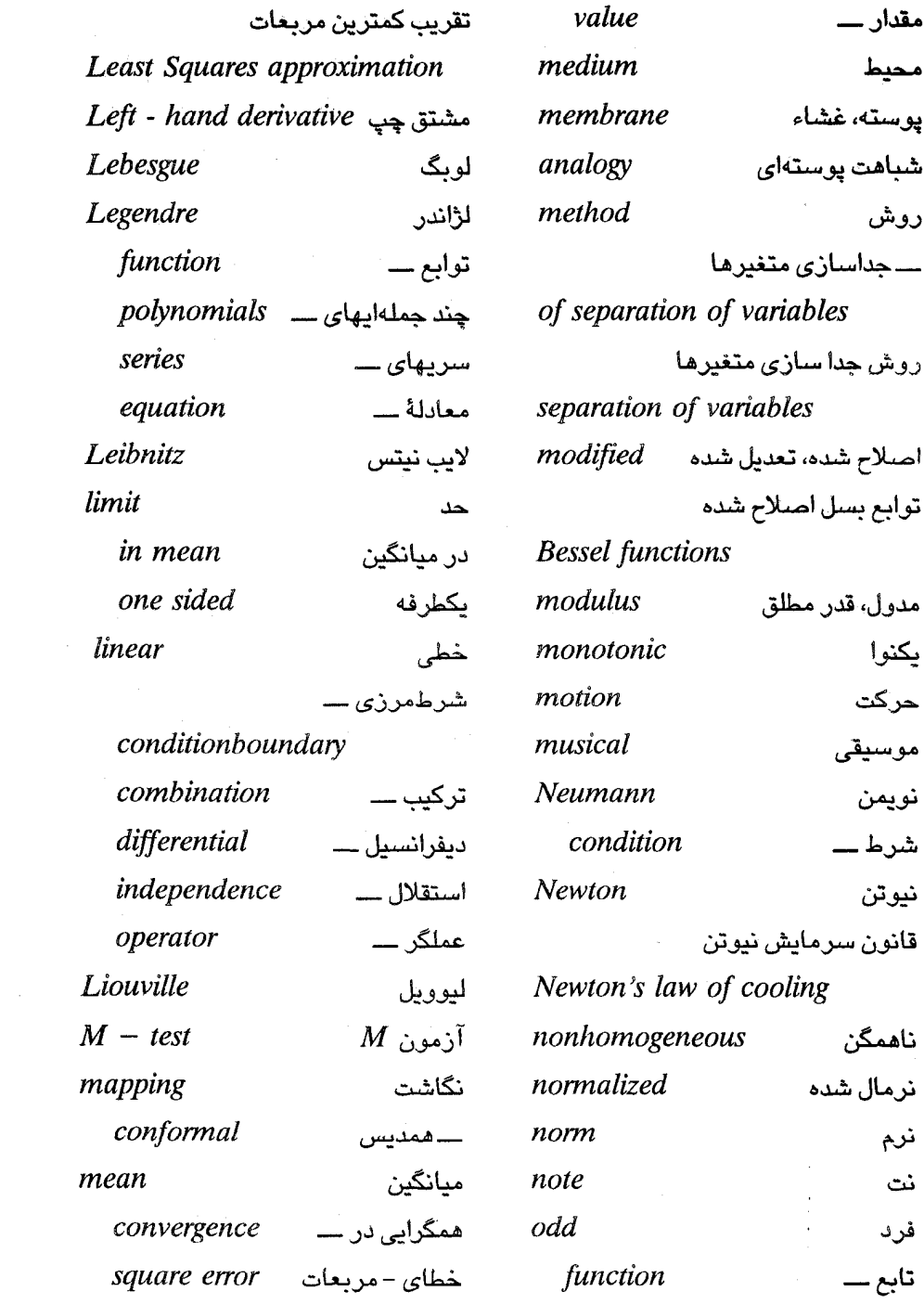

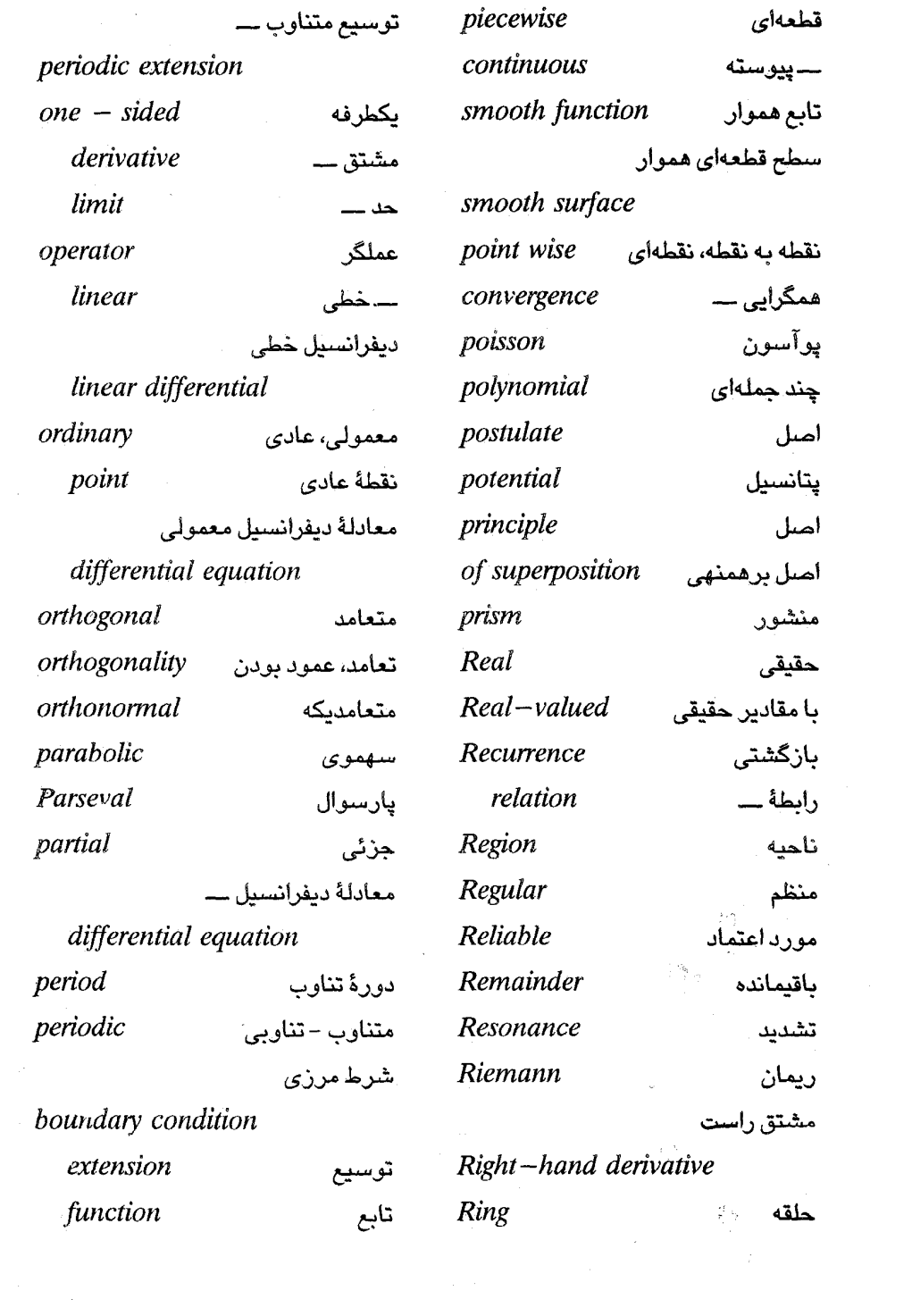

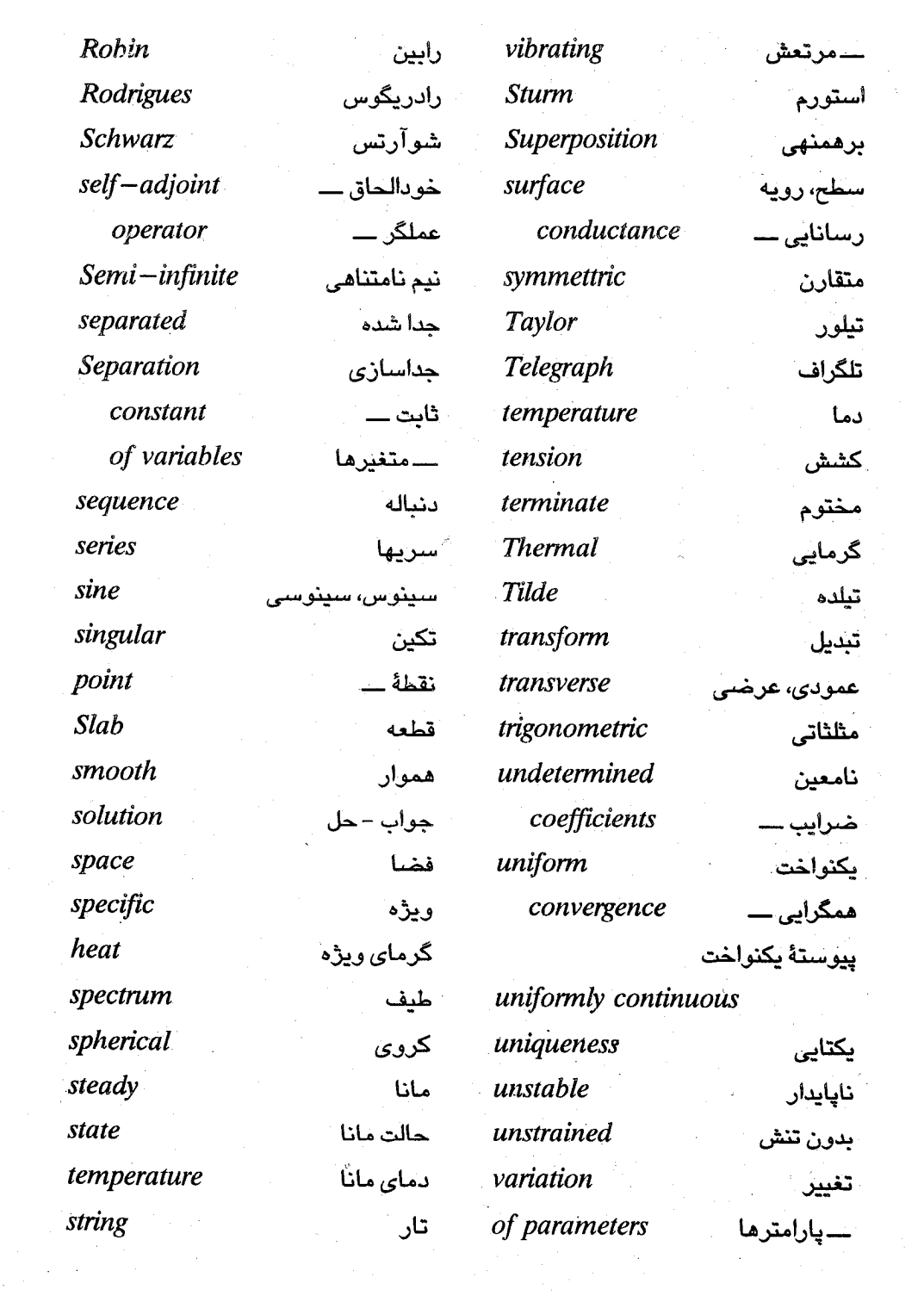

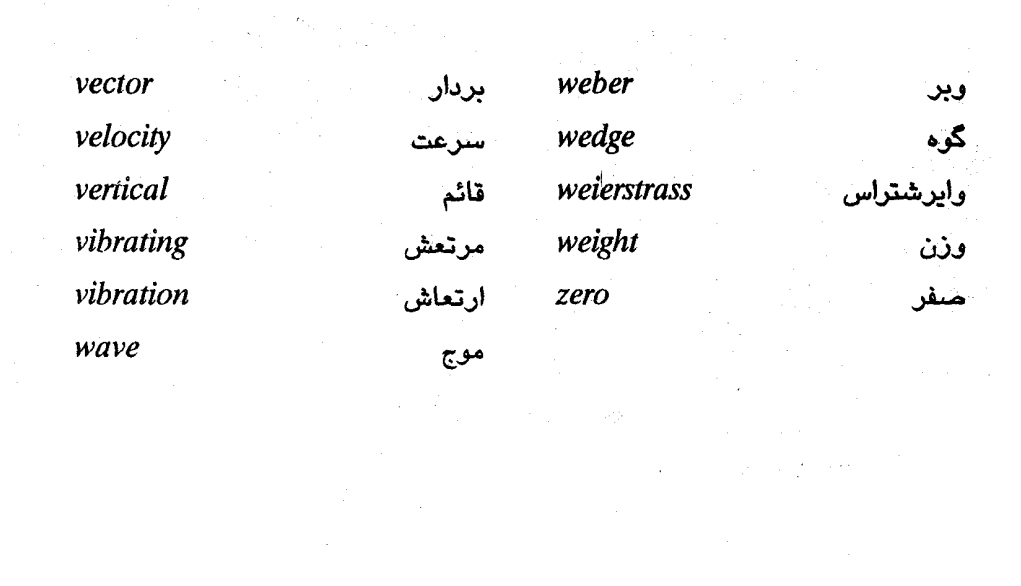